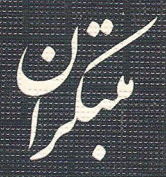

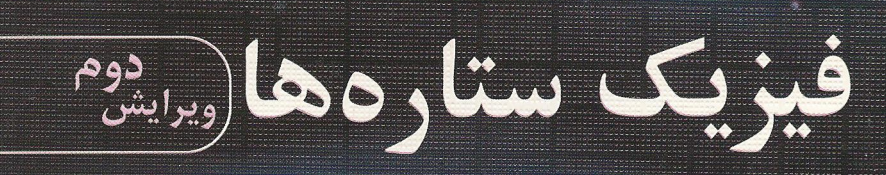

فيليبس

ترجمه : دکتر محمود بهار – دکتر حسین گلنبی

فيليپس

فيزيك ستارهها

## وير ايش دوم

ترجمه: دکتر محمود بهار \_ دکتر حسین گلنبی

بەنلىرغى<sup>ل</sup>

فهرست

صفحه

 $\overline{Y}V$ 

 $YQ$ 

 $\mathbf{r}$ 

 $\mathbf{r}$ ۶

 $r_0$ 

 $\mathbf{Y}$ 

 $\uparrow$ 

 $*$ ۵

۴۶

 $\check{\mathbf{r}}$ 

۴٨

ەھ

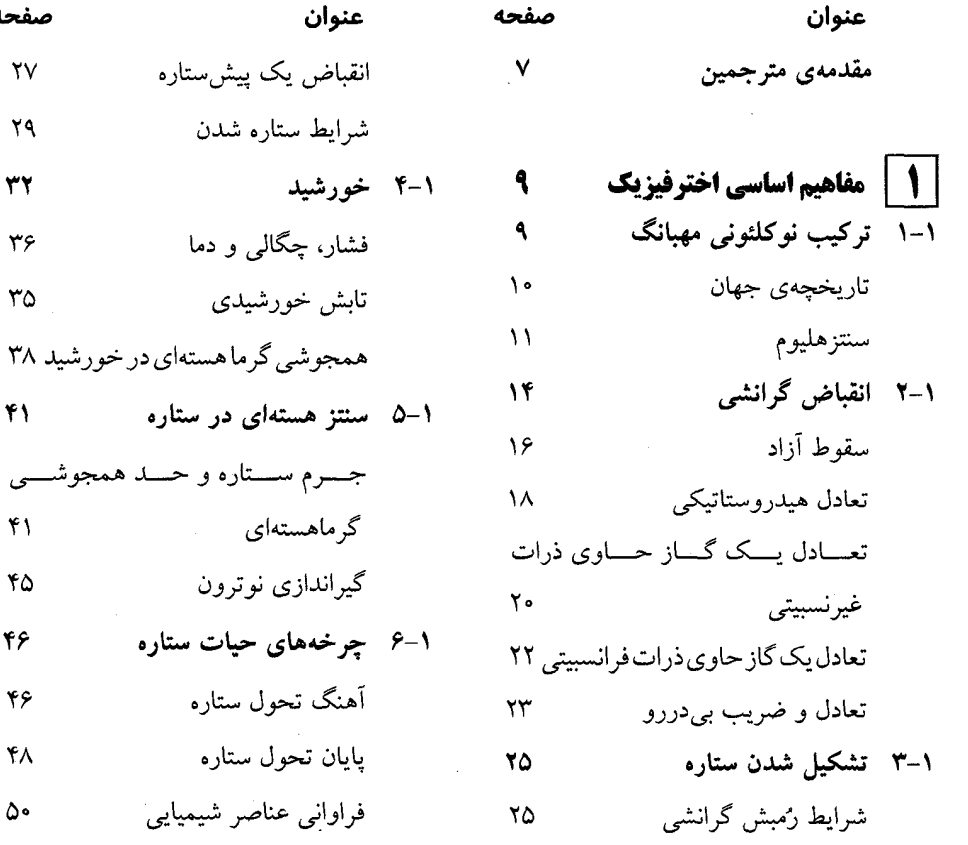

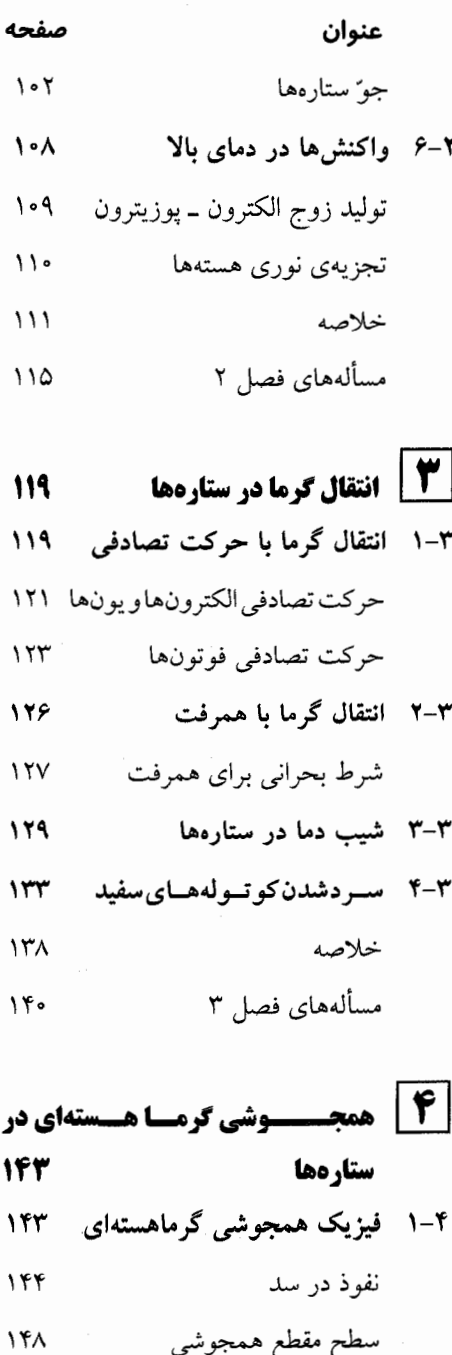

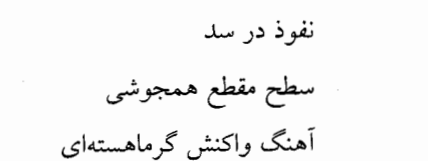

 $10<sub>o</sub>$ 

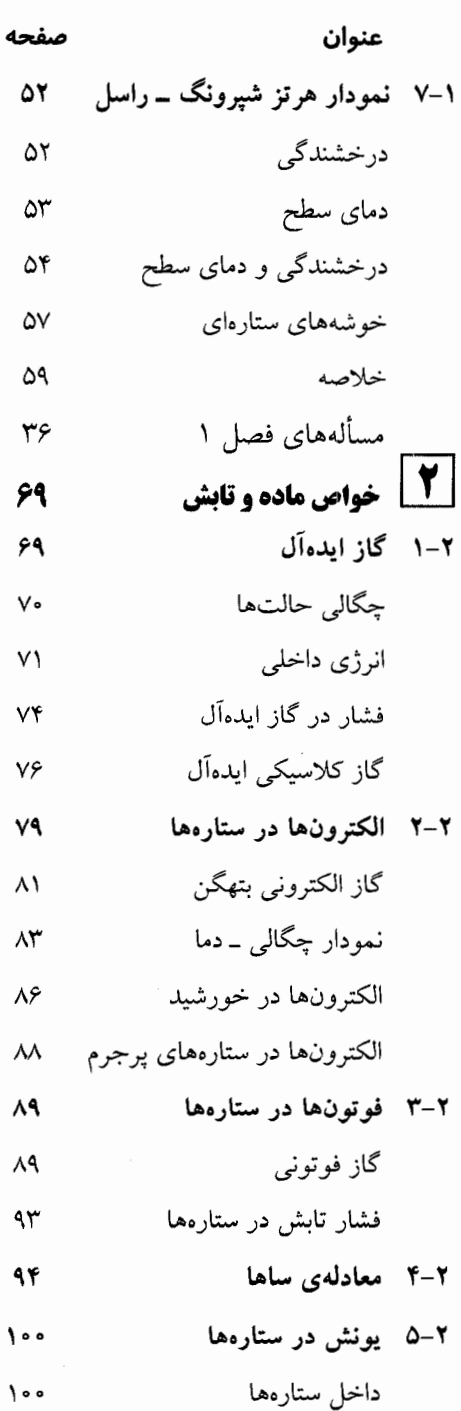

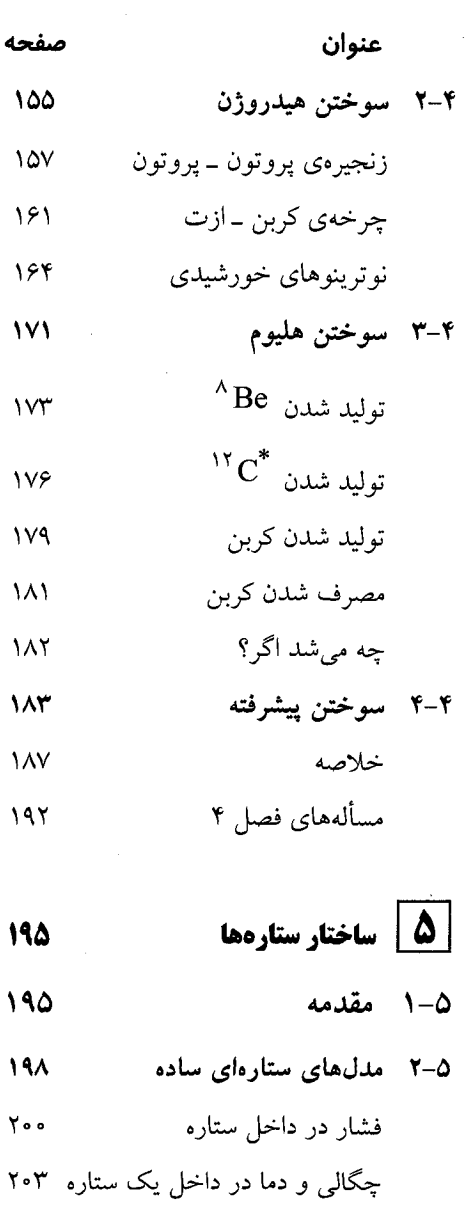

100

 $10V$ 

181

۱۶۴

 $\mathbf{V}$ 

 $\mathsf{v}\mathsf{r}$ 

**IVE** 

**IV9** 

 $\overline{\mathsf{M}}$ 

۱۸۲

 $\mathcal{M}^{\star}$ 

١٨V

197

195

190

194

 $Y \circ \circ$ 

 $Y \circ Y'$ 

- ستارهای با چگالی مرکزی بالا  $Y \cdot Y$
- 70 ۵-۳ مدلسازی برای خورشید فشار، چگال<sub>ی</sub> و دما  $Y \circ \varphi$

درخشندگي خورشيد ۲۰۷

صفحه عنوان ۵-۴ جرمهای کمینه و بیشمینهی ستارهها ۲۱۲ جرم کمینـهی یـک سـتارهی رشـتهی  $YY$ اصلبى جرم بیـشینهی یـک سـتارهی رشـتهی ۲۱۶ اصلى  $Y$  $\bigvee$ یکای اصلی جرم ستارهها  $\Upsilon\Upsilon$ خلاصه مسألههاي فصل ۵٪  $YYY$ 

Δ

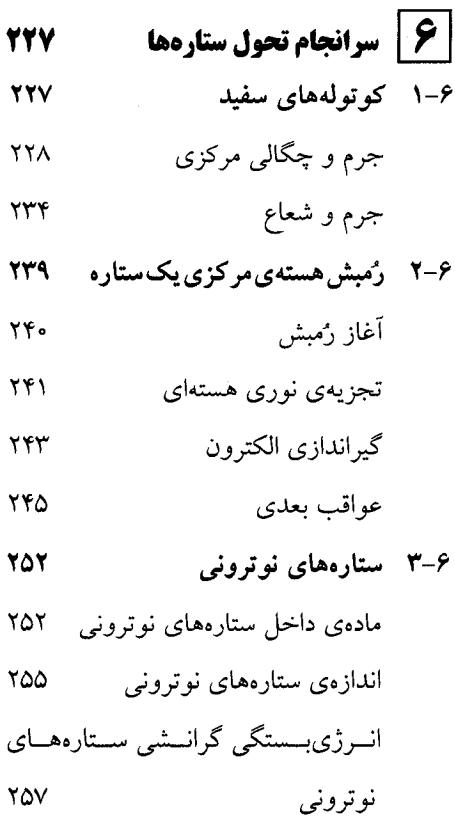

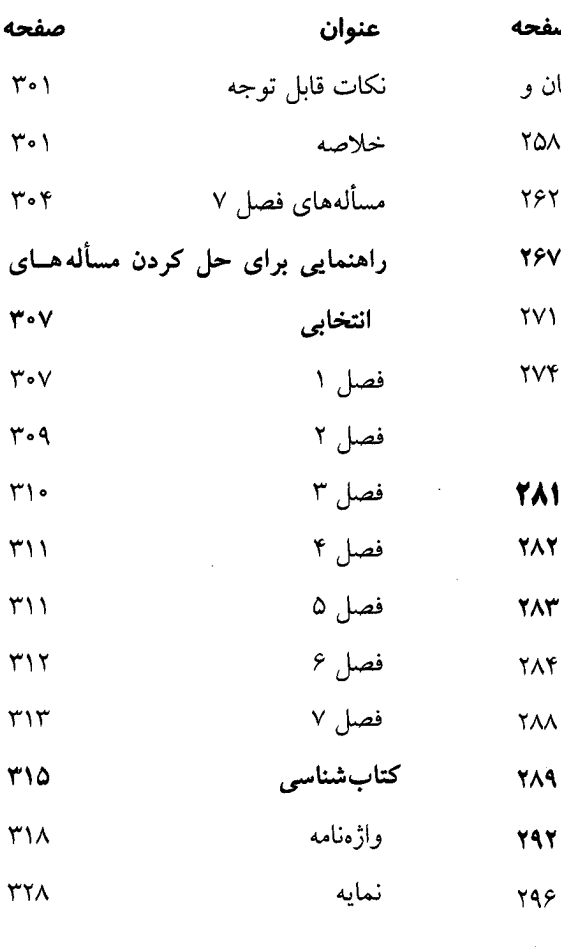

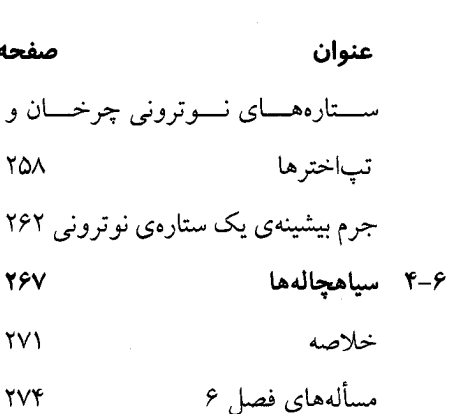

**7 | خورشید لرزهشناسی** 

**YAY** 

**719** 

**Y97** 

 $Y99$ 

- ۱-۷ مقدمه
- ۲–۲ موجهای فشار و گرانش **TA۳** انتشار موجها*ی* فشار **TA۴** انتشار موجهای گرانش **YAA** 
	- ۳–۲ موجهای درون خورشید
		- ۴-۷ مدهای عادی نوسان تقريب زنى سرعت ثابت
- تقريبازنى WKB **YAA**

 $\label{eq:2.1} \mathcal{L}(\mathcal{L}^{\text{max}}_{\mathcal{L}^{\text{max}}_{\mathcal{L}^{\text{$ 

## مقرمەي مترېمين؛

دانشجوها به طور طبیعی به اخترفیزیک علاقهمندنــد، زیــرا زیبــایی و تــوان فیزیــک را نمــایش میدهد. اخترفیزیک موضوع پیچیده و شگفتانگیزی نیـست، و از ایــن(و ســهم فزاینــدهای در آموزش علیم فیزیک پیدا کرده است. اما در مقابل، تعــداد کتــابهــای درســی مربــوط بــه ایــن شاخهی علمی برای دورههای کارشناسی و کارشناسی ارشـد، کـم اسـت؛ و از ایــن کتــاب هــا بعضی بسیار ابتدایی و توصیفی، و بعضی بسیار فنی و دانشنامهای هستند. بنابراین داشتن کتابی برای رفع نواقص موجود، امری ضروری به نظر میرسد.

برای مطالعهی ساختار ستارهها، دانشجوها باید اطلاعات لازم در مورد پدیدههـای فیزیکـی مربوط را داشته باشند. بدون اغراق می توان گفت که این اطلاعات به همهی شاخههای فیزیک، مانند گرانش، ترمودینامیک، مکانیک آماری، مکانیـک و فیزیـک کوانتــومی، فیزیـک هــستهای، اپتیک، … ، مربوطاند. در این کتاب، مؤلف به این نیاز توجه کرده و کوشیده است پیش از بیان هر مطلبی، فیزیک مربوط را به قدر لازم توضیح دهد و بین فیزیک و اخترفیزیک تعادل مناسب را برقرار كند.

شاید مناسب باشد این کتاب را «کاربرد فیزیک در ستارهشناسی» بنـامیم، زیــرا بــدون درک مفاهیم بنیادی فیزیک، درک ستارهشناسی مشکل است. بر این مبنا، مؤلف اسم کتاب را «فیزیک ستارەها» گذاشته است.

در فصل اول این کتاب، مفاهیم اخترفیزیکی با استفاده از ایدههای فیزیک پایه تشریح شــده است. واضح است که دانشجوهای سال أخر کارشناسی فیزیک و شاخههـای وابـــمتهی أن، بــا این مبانی اَشنا هستند. خواص ماده و تابش در فصل ۲، انتقـال گرمـا در فـصل ۳، همجوشــی گرماهستهای در فصل ۴، ساختار ستارهها در فصل ۵، و سرانجام تحول ستارهها، یعنی خــواص کوتولههای سفید، ستارههای نوترونی و سیاهچالهها در فصل ۶ مورد بحث قرار گرفتــه اســت.

فصل ۷ تحت عنوان خورشید لرزهشناسی به ویرایش دوم کتاب افزوده شــده اســت کــه در آن پیش از بحث دربارهی مدهای عادی نوسان خورشید، فیزیک انتشار موجها تشریح شده اسـت. در پایان هر فصل تعدادی مـسأله درج شـده اسـت کـه بـرای حـل کـردن آنهـا مـیتوان از راهنمایی های یایان کتاب استفاده کرد.

امیدواریم ترجمهی این کتاب خوب به درک فیزیک ستارهها کمک کنـد و کـاربرد واقعـی فیزیک در یکی از شاخههای پیشرفتهی علم را نشان دهد.

چاپ و نشر کتاب حاضر توسط انتشارات مبتکران صورت گرفتـه اسـت و بهتـر اسـت از مدیر فهیم و دانـش٫دوسـت ایــن مؤســسهی فرهنگــی، اَقــای یحیــی دهقــانی، قــدردانی کنــیم. از خانم ليلا مهرعلي يور به خاطر حروف نگاري دقيق و مسئولانه صميمانه سياسگزاريم. واضـح است که ارائهی این خدمت بدون کمک کارکنان محترم بخشهای تولید، چاپ و توزیع ممکن نمی شد، لذا از همکاری این افراد نیز تشکر میکنیم.

در خاتمه ضممن قــدرداني از مؤلـف ايــن كتــاب، منتظـر نظريــات ســازندهي همكــاران و دانشجویان برای رفع اشتباهها و کاستیها هستیم.

محمود بھار ــ حسین گلiببی

**﴾ مفاهیم اساسی اخترفیزیک** 

هدف این کتاب، کشف خواص درون ستارهها و شناخت ساختار و سیر تحول آنها است. این کار عمدتاً با استفاده از فیزیک گرمایی و هستهای برای ماده و تابش در دماها و فــشارهای بــالا صورت می گیرد. اما قبل از ادامهی بحث و به کار بردن ایــن نــوع فیزیــک، بهتــر اســت کلیــات موضوع را با استفاده از فیزیک مقدماتی بررسی کنیم. در این مرور مختصر و سریع، مفاهیمی را معرفی میکنیم که برای درک تحول ستارهها بنیادیانـد، مرتبـهی بزرگــی بعـضی کمیــتهـای ستارهشناختی مهم را معرفی میکنند، و اطلاعات مشاهدهای اساســی در مــورد ســتارههــا را بــه دست میدهند. قسمت عمدهی موضوعات در فصلهای بعدی کتاب و در مراجع درج شده در آخر کتاب، به طور مشروح مورد بررسی قرار گرفتهاند. ما بحث خود را با توجه به فراینــدهایی آغاز میکنیم که مادهی خام به کار رفته در ساختن ستارههای اولیه را تولید کردهاند.

# ۱-۱ ترکیب نوکلئونی مهبانگ

در نظر اول، مادهی موجــود در جهــان شــامل هیــدروژن و هلیــوم، بــا مقــدار کمــی از عناصــر سنگینتر مانند کربن، اکسیژن، و آهــن اســت. امــروزه معلــوم شــده اســت کــه کــل هلیــوم بــا واکنشهای هستهای تولید شده است که در حین چند دقیقهی اول جهان صورت گرفتهاند؛ این فرایند را سنتز هستهای اولیه یا سنتز هستهای مهبانگ مـیiمنـد. مـا ایــن فـصل مقـدماتی را بــا معرفی بسیار مختصر سنتز هستهای مهبانگ شروع میکنیم، تا خواننده منــشاء و ماهیــت مــاده $\circ$ خام به کار رفته در ساختار ستارههای اولیه را بشناسد.

## تاریخچەی جهان

برای درک تاریخ جهان، باید دو واقعیت مهم در مورد جهان فعلی را در نظر گرفت: اولاً جهـان در حالت انبساط است به طوری که اگر به زمانهای گذشته برگردیم، معلوم میشود که چگالی جهان در ۱۰ تا ۲۰ میلیون سال پیش، بی نهایت بوده است. ثانیاً تمام فضا بــا تــابش گرمــایی در دمای تقریبی ۳K پر شده است، و تابش زمینهای مایکروویو کیهانی توسط پنزیاس ٰ و ویلسون ٔ در سال ۱۹۶۵ میلادی کشف شده است. این واقعیتها با این ایده که جهـان بـا یـک فراپاشــی ناگهانی، یعنی مهبانگ آغاز شده است، سازگار است.

مهبانگ یک پدیدهی موضعی نیست که ماده از یک نقطه از فضا در تمام جهتها به بیـرون پرتاب شده باشد. مهبانگ به طور همزمان در همه جای فضا صورت گرفته اســت. اگــر جهــان بسته است، یعنی دارای حجم محدودی از فضا اما بدون مرز اسـت، در زمــان وقــوع مهبانـگ، همه جا فقط به اندازه یک نقطه بوده است. اما اگر جهان بــاز اســت، مهبانــگ در تمــام فــضای نامتناهی رخ داده است. برطبق مدل استاندارد مهبانگ، جهان در طی مراحل زیر گسترش یافتــه

- یک نانو ثانیه بعد از مهبانگ، جهان از گاز ذرات بنیادی، یعنی کـوارکھـا و پــادکوارکھـا، لپتونها و پادلپتونها، نوترینوها و پادنوترینوها، گلوئونها و فوتونها، پر شد. وقتی دمــا بــه پایینتر از K°'۱۰ رسید، کوارکها، پادکوارکها و گلوئونها از بـین رفتنـد و بــه ذرات بــا جُرم کم تر تبدیل شدند. خوشبختانه به خاطر زیاد بودن (به مقدار کم) تعــداد کــوارک&ــا از تعداد پادکوارکها، تعدادی از کوارکها باقی ماندند و پروتونها و نوترونهــای موجــود در جهان فعلی را تشکیل دادند. وقتی دما کاهش یافت، لپتونها و پادلپتونهای سنگینتر نیز از بين رفتند.
- در بازهی زمانی یک میلی ثانیه تا یک ثانیه بعد از مهبانگ، جهان شامل گازی از نوترونها و پروتونها، الكترونها و پوزيترونها، نوترينوها و پادنوترينوها، و فوتونهــا شــد. وقتــي دمــا کاهش یافت، چگالی جهان بسیار کم شد و نوترینوها به طـور مـؤثر بـا مـاده بــرهم کــنش کردند؛ این امر در دمای حدود K°۱۰ رخ داد. نوترینوهایی که برهم کنش انجام ندادنــد و

<sup>2.</sup> Wilson 1. Penzias

نوترینوهایی که از هم جدا شدند، گاز جهانی فعلی را تشکیل دادند زیرا بــه خــاطر انبــساط فضا، تا دمای تقریبی ۲K سرد شدهاند. تاکنون اَشکارسازی این نوترینوهـای زمینــه ممکــن نشده است. بلافاصـله بعـد از جـدا شـدن نوترينوهـا از يـكديگـر، زوجهـاي الكتـرون ــ پوزیترون، تمام پوزیترونها و اغلب الکترونها را از بین برد.

- بعد از ۱۰۰ ثانیه، نوترون۱ها با پروتونها ترکیب شدند و هستههای سبک را به وجود آوردند و نهایتاً جهانی به وجود آوردند که در آن تقریباً ۷۵٪ جــزم آن هیــدروژن و ۲۵٪ آن هلیــوم است. نحوهی تعیین این درصدها را با استفاده از نسبت نوترون۵ها به پروتون۱ه در جهان در هنگام جدا شدن نوترینوها، بعداً شرح خواهیم داد.
- بعد از ۳۰۰۰۰۰ سال، دما به ۴۰۰۰K کاهش یافت که برای تشکیل اتمهای پایدار خیلی کـم بود. هستههای هیدروژن و هلیوم با الکترونها ترکیب شدند و اتمهای هیـدروژن خنثــی و هلیوم را بهوجود آوردند. درنتیجه، فوتونهای موجود در جهان نتوانستند برهمکنش قوی با ماده انجام دهند؛ به عبارت دیگر، جهان برای تابش الکترومغناطیسی تراگذر شد. این تابش، که از برهم کنش با ماده در دمای نزدیک K۰۰۰K آزاد شده بـود، بــه خــاطر انبــساط فــضا، امروزه تازمانی تقریبی ۳K سردشده است. اینتابش، همان تابش زمینهی مایکروویو کیهانی است که اولین بار توسط پنزیاس و ویلسون اَشکار شد. این تابش اندکی گــرمتــر از تــابش نوترینویی زمینه در دمای ۲K است که تاکنون اَشکار نشده است، زیرا برخلاف نوترینوهـا، فوتونها با گرمای تولید شده از تباهی الکترون ــ پوزیترون در جهان اولیه گرم شدهاند.
- جهان به انبساط و سرد شدن ادامه داد تا به حالت متراکم امروزی با قــسمت اعظــم مــادهی موجود در ستارهها، کهکشانها و خوشههای کهکشانها، رسید.

این تاریخچهی جهان در جدول ۱–۱ خلاصه شده است.

### سنتز هليوم

اکنون به فرایندهایی میپردازیم که منجر به تشکیل شدن هلیوم و دیگر هستههای اتمسی سـبک شدند. برای فهمیدن این فرایندها، اتفاقاتی را مرور میکنیم که برای گاز نوترونها و پروتونهسا هنگام انبساط جهان و سرد شدن آن از دمای K°۱۰'۱۰ تا K°۱۰ رخ دادهاند. هر دوترونی کــه از *جدول ۱–۱* تاریخچهی جهان بر طبق وقوع مهبانگ. وقتی جهان سرد شد، کوارکها، فوتونهسا و نــوترونهسا تولید شدند؛ فوتونها و نوترونها، هلیوم و دیگر هستههای سـبک را بـهوجـود آوردنــد، و سـَـپس هــستههـا و الکترونها با هم ترکیب شدند و اتمهای خنثی را تشکیل دادند. این امرمنجر بهجهان امروزی شد که در آن، ماده در ستارهها وکهکشانها متمرکز است و فوتونها و نوترینوها در دماهای تقریبی۳K و۲K، یک گرمـای زمینــهی جهانی را بهوجود آوردهاند.

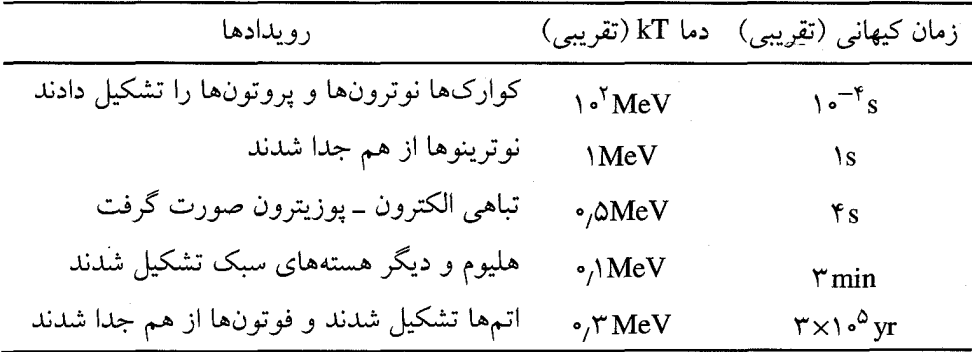

برخورد نوترون ــ پروتون به وجود ميأمد، سريعاً تجزيه ميشد، زيــرا انــرژي گرمــايي درگيــر غالباً از انرژی بستگی دوترون، یعنی ۲٫۲MeV، بیشتر بود. تنها هستههایی کــه در ایــن دماهــا وجود داشتند، پروتونها و نوترونهای تنها بودند.

در شرایط عادی یک نوترون با عمر متوسط تقریبی ۱۵ دقیقه واپاشی بتا انجام می۵هد و بــه یک پروتون، یک الکترون و یک پادنوترینو تبدیل میشود:

 $n \rightarrow p + e^- + \overline{\nu}_e$ 

اما در دما و چگالی بالاتر، بر اثر برخوردهای گرمـایی نوترینوهــا، پادنوترینوهــا، الکتــرونهــا و پوزیترونها، نوترونها میتوانند به پروتونها، و پروتونها میتوانند به نوترونها تبـدیل شــوند. در جهان اولیه، به ویژه نوترونها و پروتونها بــه طــور پیوســته برطبــق واکــنش۵هــای زیــر بــه يكەيگر تېدىل مىشدند:

 $V_e + n \rightleftarrows e^- + p$ ,  $\overline{V}_e + p \rightleftarrows e^+ + n$  (1-1)

چون نوترونها از پروتونها سنگینترند، بنابراین برای به وجود آمدن یک نــوترون، در مقایــسه با پروتون، انرژی بیشتری باید از گاز گرفته شود. پس، تعداد نوترونها بسیار کــمتــر از تعــداد پروتونها بوده است. در واقع، نسبت نوترونها به پروتـونهـا در دمـاي تعـادل T، از ضـريب

بولتزمن ٰ به دست میآید:

 $\frac{N_n}{N_n} = \exp[-\Delta mc^{\gamma}/kT]$  $(1 - 1)$ 

در این معادله  $\Delta m$  اختلاف جرم نوترون ــ پروتون و مساوی با ۱٫۳ $\mathrm{MeV}/c^\mathrm{Y}$ ا است. ضریب بولتزمن در معادلهی (۱–۲) نشان می۵هد که وقتی جهان در حال انبساط سرد شــده است، نسبت نوترونها به پروتونها سریعاً کاهش یافته است. امـا هنگـامی کـه دمـا و چگـالی کاهش یافت، تعداد واکنشهای نوترینویی (۱–۱) نیز کم شد و نوترونها و پروتونها با آهنگ کم تری به یک دیگر تبدیل شدند. ظاهراً آهنگهای واکنش تا حدی کم شدند که تعادل گرمـایی برقرار شود. درنتیجه واکنشهای نوترینویی صورت نگرفتند، و تغییر سریع تعداد نــوترون۱هــا و پروتون ها متوقف شد. محاسبات نشان میدهند که وقتــی دمــا کـــمتــر از K°۱۰ بــود، نـــسبت نوترونها به پروتونها مقدار تقریبی و ثابت  $\frac{1}{\Delta}$  بود. در واقع این نسبت به آرامی کــاهش یافتــه است زیرا نوترونها پایدار نیستند و واپاشی بتا با عمر متوسط ۱۵ دقیقه انجـام مــی۵هنــد و بــه پروتون تبديل مي شوند.

بعد از چند دقیقه، وقتی واپاشی نوترون باعث شد نسبت نوترونها به پروتونها بــه حـَـدود کاهش یابد، جهان به قدر کافی سرد شد تا واکنشهای دو جسمی بتوانند حالتهای مقیــد  $\frac{1}{\rm V}$ نوترونها و پروتونها را به وجود آورند. در دمای تقریبـی K°۱۰ بــر اثــر گیرانــدازی تابــشی نوترون ــ پروتون،  $d+\gamma \rightarrow n+\rho$ ، تعداد قابل ملاحظهای از هستههای دوترون تولید میشوند که به خوبی با تجزیهی نوری دوترون،  $p + d \rightarrow r + d$ ، رقابت میکند. گیر افتادن نوترونها و پروتونها توسط دوترونها، باعث تشکیل شدن تریتونها و هلیوم ــ ۳ میشود. این هستهها نیز به نوبه خود پروتونها و نوترونها را گیر می|ندازند تا هلیوم \_ ۴ تشکیل شود. چون هلیوم \_ ۴ پایدارترین هسته در این ناحیه از جدول تناوبی است، تقریباً تمام نوترونهای برانگیختــه شــده در دمای K°۱۰، به هلیوم ـ ۴ تبدیل شدهاند. علاوه بر این، نبودن هستههای پایدار با عــددهای جرمی ۵ و ۸ ، مانع تشکیل شدن هستههای سنگینتر، بهجز مقدار کمی لیتیوم ـ ۷ ، شده است.

1. Boltzman

بنابراین، سنتز هستهای مهبانگ گازی از نوترونها و پروتونها به وجـود آورد و هلیــوم ــ ۴ و مقداری هستههای سبک دیگر، یعنی دوترونها، هلیـوم ــ ۳ و هـستههـای لیتیـوم ــ ۷ تولیــد شدند. تمام نوترونها در این ساختار مصرف شدند، ولی بسیاری از پروتونها باقی ماندنــد. در واقع، نظریهی سنتز هستهای مهبانگ فراوانی هلیوم ـ ۴ را به صراحت پیشگویی مــیکنــد، ولــی این پیشگویی در مورد هستههای سبک دیگر چندان قابل اعتمـاد نیــست و بــه چگــالی نــادقیق جهان بستگی دارد؛ برای مثال رجوع کنید به Bernstein et al. (1989) .

ما میتوانیم فراوانی هلیوم ـ ۴ تولید شده در مهبانگ را با توجه به این نکته براورد کنیم کـه این مقدار با نسبت نوترونها به پروتونها در جهان پیش از سنتز هستهای حساب شــده اســت. چون این نسبت در حدود  $\frac{1}{\sqrt{}}$  بود، میتوانیم ۲ نوترون و ۱۴ پروتـون را در نظـر بگیـریم. ایـن تعداد نوترون و پروتون فقط یک هستهی هلیوم ـ ۴ شــامل ۲ نــوترون و ۲ پروتــون را تــشکیل دادند و ۱۲ پروتون باقی ماند. در نتیجه ۱۶ یکای جرم اتمی از نوترونها و پروتونها، فقط یک هستهی هلیوم به جرم ۴ تولید کردند. بنابراین کسری از جرم که به هلیـوم تبـدیل شـده اســت، یا ۲۵٪ بوده است.<br>۱۶

پس، سنتز هستهای مهبانگ جهانی به وجود آورده است که در آن تقریباً ۲۵٪ جرمش هلیوم است. جرم باقی0مانده (۷۵٪) که عمدتاً هیدروژن است، از پروتــون۱صای اضــافی تــشکیل شــده است. این ماده، مادهی خام ستارههای اولیه بوده است.

## ۱-۲ انقباض گرانشی

گرانش نیروی راهانداز تحول ستارهای اسـت و از همــه مهــمتـر، باعـث متــراکم شــدن مــاده و درنتیجه تشکیل شدن ستارهها میشود. گــرانش شــرایطی را بــه وجــود مــی|ورد کــه نیروهــای هستهای نقش سازندهای را در همجوشی گرماهـستهای بـازی مـیکننـد. بعـد از تبـدیل شـدن هیدروژن به هلیوم در مرکز متراکم و داغ ستارهها، غالباً تراکم بیش تر و تبدیل شــدن هلیــوم بــه عنصرهای سنگینتر مانند کربن، اکسیژن و آهن صورت میگیــرد و گــرد و غبــار ســتاره از آن خارج میشود که ما همگی از آن ساخته شدهایم. برای معرفی چند ویژگی ساده و عمومی انقباض گرانشی، در شکل ۱–۱ یک سیستم کروی به جرم  $M$  و شعاع  $R$  را در نظر گرفتهایم که در آن تنها نیروهای مـؤثر مربــوط بــه خاصــیت خود گرانشی و فشار داخلی است. برای سادهتر کردن تحلیل، فـرض مـیکنـیم تقــارن کــروی وجود دارد و حرکت دورانی صورت نمیگیرد. چگالی و فشار در فاصلهی r از مرکز سیــستم را با  $\rho(r)$  و  $P(r)$  نشان مى $\rho(r)$ .

ابتدا رابطهای برای شتاب عنصر جرمی واقع در فاصلهی r از مرکز بــه دســت مــی|وریــم. جرم ماده محصور در یک پوستهی کروی به شعاع r برابر است با

$$
m(r) = \int_{\alpha}^{r} \rho(r') \tau \pi r'^{\dagger} dr'
$$

که به صورت یک جرم گرانشی واقع در مرکز عمل میکند و یک شتاب گرانشی رو بــه داخــل مساوی با

$$
g(r) = \frac{Gm(r)}{r^{\gamma}}
$$

تولید میکند. به طور کلی، یک نیروی ناشی از گرادیان فشار نیز وجود دارد. بــرای پیــدا کــردن این نیرو، یک عنصر حجمی کوچک واقع در بین شعاعهــای  $r$  و  $\Delta\,r$ + بــا مــساحت مقطــع و حجم  $\Delta r \Delta A$  را مطابق شکل ۱–۱ در نظر میگیریم. اگر فشار در سطح خارجی حجم  $\Delta A$ با فشار در سطح داخلی آن مساوی نباشد، یک نیروی برایند تولید میشود. در واقع، نیــروی رو به داخل وارد بر عنصر حجمی، که از گرادیان فشار ناشی میشود برابر است با

$$
\left[P(r) + \frac{dP}{dr}\Delta r - P(r)\right]\Delta A = \frac{dP}{dr}\Delta r \Delta A
$$

با توجه به اینکه جرم عنصر حجمی  $\Delta A$ r $\Delta A$  است، نتیجه میگیریم که شتاب رو به داخل هر عنصر جرمی در فاصلهی r از مرکز، که از گرانش و فشار ناشــی مــیشــود، برابــر است با

$$
-\frac{d^{\gamma}r}{dt^{\gamma}} = g(r) + \frac{1}{\rho(r)} \cdot \frac{dP}{dr}
$$
 (T-1)

توجه کنید که برای مقابله با گرانش، فشار باید به طرف مرکز افزایش یابد.

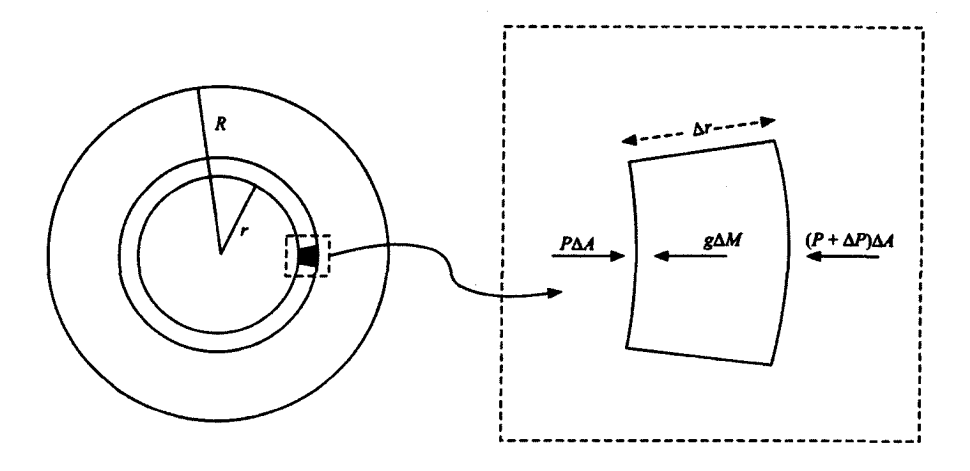

**شکل ا–ا** یک سیستم کروی به جرم M و شعاع R. نیروهای وارد بر یک عنصر کوچک به حجم ΔrΔ*A* در فاصلهی r از مرکز، که از گرانش و فشار ناشی میشود، نشان داده شدهاند. شتاب گرانشی جرم (m(r واقسع در فاصلهی r، یک نیروی رو به داخل تولید میکند که مساوی بـا  $\Delta M = g(r) \Delta r$ ۲۵/۸ اسـت. اگــر یــک گرادیان فشار ناصفر در فاصلهی r وجود داشته باشد، اختلاف فشار در سطوح داخلی و خارجی باعث میشود یک نیروی اضافی تولید شود که میتواند با گرانش مقابله کند.

سقوط آزاد اکنون فرض میکنیم که گرادیان فشار برای مقابلــه بــا رمـبش گرانــشی وجــود نــدارد. در ایــن صورت، هر عنصر جرمی واقع در فاصلهی  $r$ ، با شــتاب  $\mathcal{S}(r) = Gm(r) / r^7$  بــه طــرف مرکــز حرکت میکند. تقارن کروی ایجاب میکند که هر پوستهی کروی از ماده به طرف مرکز همگرا شود. مخصوصاً، پوستهای از ماده که شامل جرم M. است بر اثر گرانش با شتاب رو به داخــل رمبیده میشود، و وقتی انرژی پتانسیل گرانشی پوسته کاهش مییابد، انرژی جنبشی ( $Gm$  /  $r^{\gamma}$ آن افزایش پیدا میکند. برای پیدا کردن سـرعت رو بــه داخــل پوســتهای بــا شــعاع r، فــرض میکنیم که پوسته ابتدا در شعاع ً r، ســاکن و شـــامل جرمــی اســت کــه در طــول رمــبش ثابــت میماند. سرعت رو به داخل پوسته را می توان از معادلهی پایستگی انرژی به دست آورد:  $\frac{1}{\gamma} \left[ \frac{dr}{dt} \right]^{r} = \frac{Gm_{\circ}}{r} - \frac{Gm_{\circ}}{r_{\circ}}$ 

بنابراین، زمان لازم برای سقوط آزاد پوسته تا مرکز کره، برابر است با  $t_{FF} = \int_{r_{\rm s}}^{\infty} \frac{\mathrm{d}t}{\mathrm{d}r} \mathrm{d}r = -\int_{r_{\rm s}}^{\infty} \left[ \frac{\gamma Gm_{\rm s}}{r} - \frac{\gamma Gm_{\rm s}}{r_{\rm s}} \right]^{-\frac{1}{\gamma}} \mathrm{d}r$ ین رابطه را با استفاده از پارامتر  $r/r_\star$  به صورت زیر ساده میکنیم $x\!=\!r/r_\star$  $t_{FF} = \left[\frac{r_{s}^{Y}}{YGm_{s}}\right]^{\frac{1}{Y}} \int_{0}^{1} \left[\frac{x}{1-x}\right]^{\frac{1}{Y}} dx$ 

 $\pi$ /۲ انتگرال واقع در این معادله را می $\bar{\nu}$ وان با جاگذاری  $\sin^\gamma\theta$  حساب کرد که $^\zeta$ مساوی با مىشود.

 $m_{\circ}$  /  $r_{\circ}^{r}$  ، منان دادهایم که مدت زمان سقوط آزاد پوستهای به شعاع  $r_{\circ}$  شــامل جـرم ، $m_{\circ}$ بستگی دارد، یعنی از چگالی متوسط مادهی محصور حساب میشود. از اینجا نتیجه میگیــریم که در غیاب یک گرادیان فشار داخلی، کرهای با چگالی یکنواخت اولیه $\rho$  در مــدت زمــانی به طور کامل رمبیده میشود که برابر است با

$$
t_{FF} = \left[\frac{\Upsilon \pi}{\Upsilon \Upsilon G \rho}\right]^{\frac{1}{\Upsilon}} \tag{5-1}
$$

رمبش بر اثر گرانش هرگز به طوّر کامل و بدون مخالفت صورت نمیگیرد. در عمل، انرژی آزاد شده توسط میدان گرانشی سیستم در حال رمبش معمولاً به صورت حرکت گرمایی اتفاقی اجزای تشکیل دهندهی سیستم تلف میشود، که اَن هم فشاری تولیــد مــیکنــد کــه بــا رمــبش بیش تر مخالفت میکند. با وجود این، اگر انرژی به آسانی بر اثر تابش تلف شود، یا اگر اجــزای تشکیل دهندهی سیستم در حال رمبش بتواند انرژی را با برانگیــزش یــا تفکیــک جــذب کنــد، سقوط اَزاد یک تقریب خوب است. برای مثال، اگر ابر حاصل از هیــدروژن مولکــولی در بــین ستارهها نسبت به تابشهای خود تراگذر باشد، یـا مـادامی کـه مولکـولهـای هیـدروژن اتمـی بتوانند به هیدروژن اتمی تجزیه شوند، یا مادامی که هیدروژن اتمی بتواند یونیده شود، ابر بـین ستارهای هیدروژن مولکولی میتواند به آسانی رمبش پیدا کند. اما انرژی گرانــشی اَزاد شــده در یک ابر تیرهی متشکل از هیدروژنهای یونیـده، بــه صــورت حرکــت گرمــایی داخلــی جــذب میشود. در نتیجه فشار داخلی افزایش می،یابد که آهنگ رمبش را کاهش می،هد و این ابــر بــه تعادل ھیدروستاتیکی میرسد.

تعادل هيدروستاتيكي شکل ۱–۱ و معادلهی (۱–۳) نشان میدهند که مقدار مادهی واقع در فاصلهی r از مرکـز یـک  $\,r\,$  سیستم کروی، به شرطی در تعادل هیدروستاتیکی خواهد بود که گرادیان فشار در فاصـله $\,$ برابر باشد با

$$
\frac{dP}{dr} = -\frac{Gm(r)\rho(r)}{r^{\gamma}}
$$
 (0-1)

کل سیستم به شرطی در حال تعادل خواهد بود که این معادله به ازای تمام شعاعهای r معتبـر باشد. در این صورت، میتوان یک رابطهی ساده بین فشار داخلــی متوســط و انــرژی پتانــسیل گرانشی سیستم به دست آورد.

برای به دست آوردن این رابطه، معادلهی (۱–۵) را در ۴ $\pi r$ ۴ ضرب میکنیم و از  $r= r$  تــا انتگرال میگیریم:  $r = R$ 

$$
\int_{\circ}^{R} \mathfrak{f} \pi r^{\mathfrak{r}} \frac{\mathrm{d}P}{\mathrm{d}r} \mathrm{d}r = -\int_{\circ}^{R} \frac{Gm(r)\rho(r)\mathfrak{f} \pi r^{\mathfrak{f}}}{r} \mathrm{d}r
$$

هر دو طرف این معادله معنی فیزیکی سـادهای دارنــد. طــرف راســت معادلــه، انــرژی پتانــسیل گرانشی سیستم است:

$$
E_{GR} = -\int_{m=-}^{m=M} \frac{Gm(r)}{r} \, \mathrm{d}m \tag{9-1}
$$

در این معادله،  $d\,m$  جرم میان  $r$  و  $r+d\,r$ ، یعنی  $r^{\,\mathsf{M}}$ ۴(۳) است. از طرف چپ معادلـه می توان به صورت جزء به جزء انتگرال گرفت:

$$
\left[P(r)^{\xi}\pi r^{\tau}\right]_{*}^{R} - \tau \int_{*}^{R} P(r)^{\xi}\pi r^{\tau} dr
$$

جملهی اول صفر است زیرا فشار در سطح خارجی  $R$  =  $r$  صفر است. جملهی دوم مساوی بــا است که در اَن  $V$  حجم سیستم و  $\langle P\rangle$  فشار متوسط حجمی است. بنابراین نتیجـه $\prec$ میگیریم که فشار متوسط لازم برای نگهداری یک سیستم بـا انــرژی گرانــشی  $E_{GR}$  و حجــم ، برابر است با $V$ 

$$
\langle P \rangle = -\frac{1}{\Upsilon} \frac{E_{GR}}{V} \tag{V-1}
$$

به عبارت دیگر، فشار متوسط با یک سوم چگالی انرژی گرانشی ذخیره شده برابــر اســت. ایــن رابطهی فشارمتوسط لازم برای نگهداری یکسیستم خود ــ گرانشی را *قضیهی ویریال می*نامند. منشاء فیزیکی این فشار به خود سیستم بستگی دارد. در فصل ۲ فــشار تولیــد شــده توســط گازهای کلاسیکی و کوانتومی با ذرات غیرنسبیتی و فرانسبیتی را در نظر خـواهیم گرفـت. امـا فعلاً میخواهیم رابطهی بین فشار و چگالی انرژی داخلی ناشی از حرکت انتقالی ذرههــا را بــه دست آوریم، ضمناً روی تفاوتهای عمیق در رفتار سیستمهای غیرنسبیتی و فرانــسبیتی تأکیــد خواهيم كرد.

برای به دست آوردن این رابطه، یک گاز با  $N$  ذره در جعبهای به حجم  $L^\mathbf{v}$  را که اضــلاع آن در راستای محورهای  $x$ ،  $y$  و  $z$  قرار دارند، در نظر مـیگیـریم. ابتـدا یـک ذرهی گــاز بــا را بررسی میکنیم. وقتی کـه ایــن ذره  $\mathbf{p} = (p_x, p_y, p_z)$  سرعت  $\mathbf{v} = (v_x, v_y, v_z)$ در جعبه به این طرف و آن طرف میجهد، در بازههای زمـانی مـنظم بــه دیــوارههــای مکعــب برخورد میکند. آهنگ برخورد این ذره به یکی از دیوارههـا در راسـتای عمـود بـر محـور  $z$ ، مساوی با  $v_z$ ۲٪ اسـت و ذره در هــر برخــورد، تکانــهی  $p_z$ ۲ را بــه دیــواره وارد مــیکنــد. بنابراین، اَهنگ انتقال تکانه به واحد سطح دیــوار،  $p_z \nu_z$  اســت. اکنــون تمــام ذرات درون جعبه را در نظر میگیریم. فشار ناشی از این ذرهها که به یک دیوار با مساحت  $L^\gamma$  در راســتای عمود بر محور z وارد میشود، برابر است با

$$
P = \frac{N}{L^{\gamma}} \langle p_z v_z \rangle
$$

در اینجا براکتها مقدار متوسط مربوط به تمام ذرهها را نشان میدهنـد. اگــر گــاز همــسانگرد باشد، تمام راستاهای حرکت برای ذرهها یکسان|ند و داریم

$$
p_x v_x\rangle = \langle p_y v_y \rangle = \langle p_z v_z \rangle = \langle \mathbf{p} \cdot \mathbf{v} \rangle / \mathbf{v}
$$
  
\n
$$
\mathbf{p} \cdot \mathbf{v} = p_x v_x + p_y v_y + p_z v_z
$$

در نتیجه، فشار وارد بر هر دیوار جعبه یکسان و برابر است با

$$
P = \frac{n}{\gamma} \langle \mathbf{p} \cdot \mathbf{v} \rangle \tag{A-1}
$$

که در آن n تعداد ذرهها در واحد حجم جعبه است.

اگرچه این رابطهی فشار در یک گاز ایدهآل با استفاده از فیزیک کلاسیکی به دست آمد، اما برای حالتی که اثرهای کوانتومی مهم|ند، مانند یک گاز الکترونی تبهگن، نیــز معتبــر اســت؛ بــه بخش ۲–۱ رجوع کنید. علاوه بر این، موقعی که حرکت ذرات گاز را با نسبیت خاص توصیف میکنیم، باز هم رابطهی مذکور معتبر است.

اکنون دو نوع گاز ایدهآل، یک گاز با ذرات غیرنسبیتی و یک گاز بـا ذرات فرانــسبیتی را بــا هم مقایسه میکنیم. رابطهی عمومی بین انرژی  $\varepsilon_p$  و تکانــهی  $p$  ی ذرهای بــه جــرم  $m$ ، بــه صورت زير است:

$$
\varepsilon_p^{\mathsf{Y}} = p^{\mathsf{Y}} c^{\mathsf{Y}} + m^{\mathsf{Y}} c^{\mathsf{Y}}
$$

سرعت ذره  $v = p c^{\curlyvee} / \varepsilon_p$  است. حدّ غیرنسبیتی اَشنا با فرض  $p \ll mc$  به دست مــیاَیــد، در . $v = p/m$  نتیجه داریم  $\varepsilon_p = mc^{\gamma} + p^{\gamma}/\gamma m$  و

 $\bm{v}=\bm{c}$  حد فرانسبیتی کم تر آشنا با فرض  $mc$   $p\gg mc$  بهدست می $\bm{v}$ ید، در نتیجه  $\bm{e}_{\bm{p}}=\bm{c}$  و شکل رابطهی عمومی (۱–۸) برای فشار یک گاز ایدهآل، در حالتهای غیرنسبیتی و فرانــسبیتی به صورت زیر است:

$$
\bullet \quad \bullet \quad \bullet
$$
 برای گازی با ذرات غیر نسبیتی به جرم  $m$ ،  $m$  جرم  $m$ 

$$
P = \frac{1}{r} n \langle \frac{1}{r} m v^{\gamma} \rangle = \frac{1}{r} \quad (\text{with } r = \frac{1}{r})
$$

و فشار برابر است با فرانسبیتی،  $p$  =  $\mathbf{v}$  و فشار برابر است با  $\bullet$ 

$$
P = \frac{1}{r} n \langle pc \rangle = \frac{1}{r} \quad (\text{small with } r = 0)
$$

اکنون نشان می۵هیم که تبدیل ضریب  $\frac{Y}{\texttt{w}}$  به  $\frac{Y}{\texttt{w}}$  برای حالت فرانسبیتی، اثــر چــشمگیری روی تعادل هیدروستاتیکی گازها تحت گرانش، دارد.

## تعادل یک گاز حاوی ذرات غیرنسبیتی

گازی با حجم V را در نظر بگیرید که که تحت تأثیر گرانش قرار دارد. اگر این گــاز ایــدهآل و ذرات أن غیرنسبیتی باشد، در أن صورت فشار متوسط اعمـال شــده بــر طبــق معادلــهی (١-٩)

برابر است با

$$
\langle P \rangle = \frac{\Upsilon}{\Upsilon} \frac{E_{KE}}{V}
$$

که در آن  $E_{KE}$  انرژی جنبشی ناشی از حرکت انتقالی تمام ذرات گــاز اســت. مقایــسهی ایــن مقدار با فشار متوسط لازم برای تعادل هیدروستاتیکی، یعنی معادلهی (۱–۷)، نشان می<mark>دهد کـه</mark> ارتباط انرژیهای گرانشی و جنبشی یک گاز غیرنسبیتی در تعادل هیدروستاتیکی تحت گرانش خود ذرهها، به صورت زیر است

$$
\gamma E_{KE} + E_{GR} = \tag{11-1}
$$

اگر ذرهها درجات آزادی برانگیختهی داخلی نداشته باشند، انرژی کل گاز با مجموع انرژیهای جنبشی و گرانشی ذرهها برابر است:  $E_{FOT} = E_{KE} + E_{GR}$ . معادله $\left( \text{11-1}\right)$  ایجاب میکنــد که این انرژی کل را بتوانیم برحسب انرژی جنبشی یا انرژی گرانشی ذرهها بیان کنیم. در نتیجه خواهيم داشت

$$
E_{TOT} = -E_{KE} \qquad \qquad \mathcal{E}_{TOT} = \frac{1}{\gamma} E_{GR} \tag{17-1}
$$

معادلات (۱–۱۱) و (۱–۱۲) اهمیت ویژهای در اخترفیزیک دارنـد. ایــن معادلــهْـمـا درســتی قضیهی ویریال برای یک سیستم خود ــ گرانشی با ذرات غیرنسبیتی در تعـادل هیدروسـتاتیکی را توصیف میکنند.

اولین نکتهای کـه بایـد توجـه کـرد ایـن اسـت کـه اگـر چنـین سیـستمی در حـال تعـادل ہیدروستاتیکی باشد، با یک انرژی بستگی  $E_{TOT}$ – مقید است، کــه برابــر بــا انــرژی جنبــشی داخلی ناشی از حرکت انتقالی ذرات گاز است. این امر ایجاب میکند که ابرهــای بــسیار مقیــد گاز دارای ذراتی با انرژی جنبشی زیاد باشند؛ به عبارت دیگر، ابرهــای گــازی بایــد بـــسیار داغ باشند.

نکتهی دومی که باید تذکر داد این است که اگر سیــستم بــه آرامــی تحــول پیــدا کنــد و در نزدیکی تعادل هیدروستاتیکی باقی بماند، تغییرات انرژیهای گرانشی و جنبشی به تغییر انرژی کل بستگی خواهند داشت؛ بـرای مثـال، ۱٪ کـاهش در انـرژی کـل، بـا ۲٪ کـاهش در انــرژی گرانشی و ۱٪ افزایش در انرژی جنبشی همراه است.

این تغییرات، رفتار بسیاری از سیستمهای اخترفیزیکی را مشخص میکنند. برای مثال، یک ابر گازی را در نظر میگیریم که انرژی خود را با تابش سطحی از دست میدهــد. اگــر اتــلاف انرژی از سطح یک ابر گازی با آزاد شدن انرژی گرانشی جبران شود، انــرژی گرانــشی کــاهش می یابد و انرژی گرمایی داخلی افزایش پیدا میکند، در نتیجه این ابر متراکم و داغتر مـیشـود. در واقع، برای تراکم در نزدیکی تعادل هیدروسـتاتیکی، نـصف انــرژی گرانــشی آزاد شــده، از طریق سطح تابش میشود و نصف دیگر آن به صورت گرما تلف مـیشــود؛ ایــن گرمــا باعــث می شود فشار مورد نیاز برای مقابله با نیروهای گرانشی در ابر در حال تراکم، افزایش یابــد. امــا اگر انرژی تلـف شـده از سـطح را بتـوانيم بـا آزاد كـردن انـرژی هـستهای توسـط همجوشـی گرماهستهای تأمین کنیم، انرژی کل $E_{KE}+E_{GR}$  ثابت میماند و نیازی به متــراکم شـــدن ابــر گازی نیست؛ خورشید این گونه عمل میکند. اما اگر همجوشی هستهای انرژی بیش تری تولیـد کند، انرژی کل افزایش میbبلد. این امر باعث افزایش انرژی گرانشی و کاهش انــرژی جنبــشی میشود؛ در نتیجه ابر گازی منبسط و سرد میشود. برعکس، اگر واکنشهای هستهای انرژیگیر باشند، ابر گازی متراکم و گرم شود.

## تعادل یک گاز حاوی ذرات فرانسبیتی

اکنون نشان می**دهیم که وقتی یک گاز حاوی ذرات فرانسبیتی تحت** تأثیر گرانش قرار می**گیرد**، وضعیت أن در تعادل هیدروستاتیکی کاملاً متفاوت میشود. در این حالت، فشار درون گــاز از معادلهی (۱-۱۰) به دست می]ید، و درنتیجه فشار متوسط در سیستم، بـا یـک ســوم چگــالی انرژی جنبشی متوسط برابر است. اگر این فشار را بـا فــشار متوسـط مــورد نیــاز بــرای تعــادل هیدروستاتیکی، یعنی معادلهی (۱–۷) مساوی قرار دهیم متوجه میشویم که رابطهی انرژیهای جنبشی و گرانشی به صورت زیر است

> $(14 - 1)$  $E_{KE}$  +  $E_{GR}$  =  $\circ$

به عبارت دیگر، تعادل هیدروستاتیکی به شرطی برقرار میشود که انرژی بــستگی صـفر باشــد. اکنون ما سیستمی داریم که در شرف مقید بودن و نامقید بودن است. در واقــع، وقتــی بــه حــد فرانسبیتی میرسیم، انرژی بستگی کاهش می،یابد و سیستم به راحتی درهم میریــزد. ایــن نــوع ناپایداری در ستارههایی اتفاق میافتد که قسمت عمدهی فشار از طریق تابش، یعنـی از گــازی حاوی ذرات فرانسبیتی به نام فوتونها، تولید میشود. ضمناً این ناپایداری در ستارههایی ظــاهر میشود که با فشار گاز الکترونهای تبهگن و بسیار پرانرژی حفظ میشوند. این ناپایداریهــا را به طور مفصل در بخشهای ۵–۴ و ۶–۱ مورد بحث قرار خواهیم داد.

#### تعادل و ضریب بیدررو

پایداری تعادل هیدروستاتیکی گاز را غالباً با ضریب بیدرروی  $\gamma$  توصیف میکننـد. ایــن کــار مخصوصاً موقعی مفید است که ذرات گاز دارای درجات آزادی ارتعاشی و دورانی باشند.

از ضریب بیدرروی r برای توصیف رابطهی بین فشار و حجم یک گاز در فراینــد تــراکم یا انبساط بیدررو استفاده میشود. برای چنین فرایندی،  ${\cal P} V^{\gamma}$  یک مقــدار ثابــت اســت، یعنــی برای تغییرات بیدرروی کوچک حجم و فشار، داریم

$$
\gamma \frac{\mathrm{d}V}{V} + \frac{\mathrm{d}P}{P} = \bullet
$$

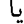

 $d(PV) = P dV + V dP = -(\gamma - 1)P dV$ چون در یک تراکم یا انبساط بی0درو انتقال انرژی صـورت نمـی&یـرد، تغییــر انــرژی داخلــی سیستم را فقط از کار انجام شده حساب میکنند. اگر انــرژی داخلــی ناشــی از انــرژی جنبــشی انتقالی و درجات آزادی داخلی برانگیختهی ذرات گاز را با  $E_{IN}$  نشان دهیم، خواهیم داشت  $dE_{IN} = -PdV$ 

و از آنجا داریم

$$
dE_{IN} = \frac{1}{\gamma - 1} d(PV)
$$

اگر ضریب بیدرروی **7** ثابت باشد، می¤وانیم رابطهی مفید زیر بین انرژی داخلی و فشار گــاز را به دست آوریم:

$$
E_{IN} = \frac{1}{(\gamma - 1)} PV
$$

اکنون یک گاز خود گرانش با ضریب ب*ی*درروی  $\gamma$  را که در حـال تعـادل هیدروســتاتیک*ی* است، در نظر میگیریم. در چنین گازی، فشار متوسط را میتـوانیم برحـسب انــرژی داخلــی و ، و با استفاده از قضیهی ویریال (۱–۷)، برحسب انرژی پتانسیل گرانشی بیان کنیم:

$$
\langle P \rangle = (\gamma - 1) \frac{E_{IN}}{V} = -\frac{1}{\gamma} \frac{E_{GR}}{V}
$$

بنابراین، یک گاز خود گرانش با ضریب بیدرروی  $\gamma$  به شرطی در حال تعادل هیدروستاتیکی خواهد بود که داشته باشیم:

$$
\mathbf{Y}(\gamma - 1)E_{IN} + E_{GR} = \mathbf{0} \tag{17-1}
$$

معادلات (۱–۱۱) و (۱–۱۳) حالتهای خاصی از رابطهی عمومی بین انرژی داخلـی و انــرژی پتانسیل گرانشی یک گاز هستند. این حالتهای خاص را میتوان از معادلـهی (۱-۱۴) بــا ایــن شرط به دست آورد که ذرات گاز درجات آزادی داخلی برانگیخته نداشته باشند، به طوری کــه یعنی انرژی جنبشی داخلی ناشی از حرکت انتقالی ذرهها باشــد، و ســپس بــرای  $E_{I\!N}$  = $E_{K\!E}$ ذرات غیرنسبیتی  $\frac{\alpha}{\gamma} = \gamma$  و برای ذرات فرانسبیتی  $\frac{\tau}{\gamma} = \gamma$  را قرار دهیم.

انرژی کل یک گاز با ضریب بیدرروی  $\gamma$  در تعادل هیدروستاتیکی از رابطهی زیر بهدست می آید

$$
E_{TOT} = E_{IN} + E_{GR} = -(\Upsilon \gamma - \Upsilon) E_{IN}
$$
 (10-1)

بادآوری میشود که اگر  $\frac{\mathfrak{e}}{\mathfrak{p}} > \gamma$  باشد، گاز مقید است. علاوه بر ایــن، اگــر  $\gamma$  نزدیــک بــه گ باشد، انرژی بستگی کم است و درنتیجه تغییرات کوچک انــرژی کــل باعــث تغییــرات بـــسیار بزرگ در انرژیهای داخلی و گرانشی میشود. برای مثال، اگر  $\gamma$  به انــدازهی ۱٪ بــزرگ<code>تــر از</code> <del>۲</del> باشد، یک واحد کاهش در انرژی کل، منجر به ۲۵ واحد افزایش در انرژی جنبشی داخلــی و ۲۶ واحد کاهش در انرژی پتانسیل گرانشی خواهد شد. واضح است که پایــدار بــودن چنــین سیستم*ی* مشکوک است. در واقع، هرگاه  $\gamma$  از  $\frac{\mathfrak{P}}{\mathfrak{P}}$  کمهتر باشــد، منتظــر ناپایــدار شــدن سیــستم هستیم. در این ارتباط توجه میکنیم که برای ذرات<sub>ی</sub> که درجات آزادی داخلی برانگیخته ندارنــد و غیرنسبیتی هستند،  $\frac{\mathsf{c}}{\mathsf{r}}$  است، اما وقتی که اکثر آنها فرانسبیتی میشوند،  $\gamma$  بــه گَچّ میــل

میکند. موقعی که فرایندهایی وجود دارند که راههـای جدیـدی را بــرای جــذب گرمــا، ماننــد تفکیک مولکولها، یونش اتمها، واپاشی فوتونی هستههای اتــم یــا تولیــد ذرههــا بــاز مــیکنــد، ضـریب بـیدررو مـیتوانـد بــه  $\frac{\mathfrak{p}}{\mathfrak{p}}$  نیــز میــل کنــد. چنـین فراینــدهایی تمایــل دارنــد تعــادل هیدروستاتیکی را برقرار کنند.

## ۰۱–۳ تشکیل شدن ستاره

به نظر میرسد که بسیاری از ستارهها به صورت خوشهای تشکیل شده باشند. دو نوع خوشهی مشخص وجود دارد: کروی و باز. خوشهی کـروی تـودهی متراکمـی از هـزاران سـتاره اسـت. مطالعهی طیفهای أنها نشان میدهد که ستارههای عضو این نوع خوشـههـا عناصـر سـنگین مانند کربن، اکسیژن و آهن را ندارند. این نبود عناصر سنگین نشان میدهد کــه ایــن ســتارههــا قدیمیاند و از هیدروژن و هلیوم اولیه تشکیل شدهانــد. در مقابــل، خوشــههــای بــاز مجموعــه رقیقی از ۵۰ تا ۱۰۰۰ ستاره هستند. این ستارهها پر از عناصر سنگین هستند. این ستارهها نــسبتاً جوان هستند و مادهی تشکیل دهندهی آنها پر از عناصر به وجود آورندهی نسل۵های قدیمیتر ستارهها است.

ما هنوز به طور کامل نمیدانیم که چگونه ستارهها از ابرهــای گــازی بــین ســتارههــا تولیــد شدهاند. به نظر میرسد که این ابرها برای چگال شدن به صورت ستاره، انرژی جنبـشی خیلــی زیاد و تکانهی زاویهای بسیار بزرگی داشتهاند. امروزه علاقهی زیادی به درک چگونگی فــوران این انرژی و تکانهی زاویهای مازاد وجود دارد. علیرغم این عدم قطعیـت، بعـضی جنبـههـای عمومی تشکیل شدن ستارهها را میتوان معرفی کرد. برای انجام این کار، یـک توصـیف کیفـی برای انقباض گرانشی ابرها با چگالی یکنواخت ارائه میکنیم.

#### شرایط رمبش گرانشی

برای شروع فرایند چگالش و تبدیل شدن به خوشهای از ستارهها، ابر گازی باید به قــدر کــافی متراکم شود تا نیروهای جاذبــهی گرانــشی بــا اثرهــای پاشــندگی فــشار داخلــی خنثــی شــوند. مخصوصاً، اگر بزرگی انرژی پتانسیل گرانشی انرژی جنبشی داخلی بـیشتـر باشــد، ابـر مقیــد  $\overline{m}$  میشود. برای چگال شدن ابری به شعاع . $R$  و جرم  $M$  که دارای  $N$  ذره با جرم متوسـط  $\overline{m}$ در دمای یکنواخت  $T$  است، یک شرط تقریبی بــه دســت مــیآوریــم؛ بــرای ســهولتِ، فــرض میکنیم که این ابر از مقدار زیادی هیدروژن تشکیل شده است.

انرژی پتانسیل گرانشی را میتوان به کمک معادلهی (۱–۶) به صورت زیر حساب کرد:

$$
E_{GR} = -f \frac{GM^{\dagger}}{R} \tag{19-1}
$$

در این رابطه  $f$  یک ضریب عددی است که بــه توزیــع چگــالی در داخــل ابــر بــستگی دارد. مستقیماً میتوان نشان داد که برای یک ابر کروی با چگالی یکنواخت  $\frac{\mathfrak{v}}{\lambda} = f$  است، اما هرچـه به طرف مرکز ابر پیش میرویم اگر چگالی افزایش یابد، مقدار بزرگتری بــرای f بــهدســت میآید؛ در محاسبهی تقریبی ما، مقدار یک را برای  $f$  در نظر میگیریم. انرژی جنبشی گرمایی ابر با توجه به این نکته به دست میآید که سهم هر ذره از انرژی،  $kT$  است. پس داریم

$$
E_{KE} = \frac{v}{\gamma} NkT \tag{1V-1}
$$

شرط بحرانی برای چگال شدن برابر است با
$$
|E_{GR}| > E_{KE}
$$

این شرط نشان میدهد ابری به شعاع R به شرطی میتواند چگال شود که جرم آن از مقدار  $M_J = \frac{\nabla kT}{\nabla G_m} R$ 

بیش تر باشد. ضمناً معلوم میشود که ابری به جرم  $M$  به شرطی چگال مـیشــود کــه چگــالی متوسط آن از مقدار

$$
\rho_J = \frac{\Upsilon}{\Upsilon \pi M^{\Upsilon}} \left[ \frac{\Upsilon k T}{\Upsilon G \overline{m}} \right]^{\Upsilon} \tag{14-1}
$$

بیش تر باشد. پانویس J به این علت به کار رفته است که مقادیر بحرانی جرم و چگال<sub>ی ر</sub>ا غالباً جرم و چگال<sub>ی</sub> جینز <sup>۱</sup> میiامند.

در واقع بهتر است این شرط چگال شدن را برحسب چگالی متوسط ابر بنویسیم. مـیدانـیم که مقدار چگالی بحرانی که از معادلهی (۱–۱۹) به دست میآید، کــم اســت و از ایــن رو اگــر جرم ابر زیاد باشد، این چگالی به راحتـی حاصـل مـیشـود. بـرای مثـال، ابـری از هیــدروژن مولکولی در دمای ۲۰K با جرم ۲۰۳۴'۰۲×۲. که معادل ۱۰۰۰ برابر جـرم خورشـید اسـت، بــه شرطی می تواند چگال شود که چگالی آن به ۳<sup>-۲۲</sup>kgm اس برسد؛ که در حدود ۱۰<sup>۵ </sup>مولکول در هر مترمکعب است. برای یک ابر مشابه با جرمی معادل جرم خورشید، چگالی بحرانی یک میلیون برابر بیشتر است:

این مطالب نشان می<mark>دهند که چگال شدن ابر گازی و تبدیل شدن آن به</mark> ســتارههــا در چنــد مرحله صورت می گیرد. ابتدا ابر گازی با جرم زیاد، متراکم میشود؛ جرم این ابر ممکــن اســت هزاران برابر جرم خورشید باشد. وقتی ابر متراکم شد و چگالی آن به قدر کافی افزایش یافـت، قسمتهای کوچکی از آن به طور مستقل متراکم میشوند. نهایتاً، ابر به چندین قــسمت تقــسیم میشود، که جرم هر قسمت قابل مقایسه با جرم خورشید است. سپس این قـسمتهـا متـراکم میشوند و یک خوشه از ستارههای اولیه یعن*ی پیش ستارهها*` را تشکیل می<mark>دهند.</mark>

## انقباض یک پیشستاره

معادلهی (۱–۱۹) ایجاب میکند که وقتی یک ابــر در دمــای ۲۰K بــه چگــالی <sup>۱۰–۱۶</sup>kgm آ میرسد، قسمتی از جرم آن که قابل مقایسه با جرم خورشید (یعنی ۲۰<sup>۰۳۰</sup>kg) است میتواند به طور مستقل متراکم (منقبض) شود. در این مرحله، یـک پـیش٫ســتاره بــا شــعاعی از مرتبــهی ۱۰<sup>۱۵</sup>m که تقریباً یک میلیون برابر شعاع خورشید است، تشکیل مــیشــود. ایــن ســتاره بــدون مخالفت فشار داخلی، در صورتی که انرژی داخلی آن بـه حرکـت گرمـایی تـصادفی (اتفـاقی) تبدیل نشود، آزادانه رمبیده میشود. این امر تا موقعی ممکن است کــه کــسر بزرگسی از انــرژی آزاد شده، برای تفکیک مولکول،های هیدروژن و برای یونیده کردن اتمهمای هیــدروژن، جــذب شو د.

انرژی لازم برای تفکیک یک مولکول هیدروژن  $\epsilon_{D}$ \*=۴٫۵eV، و انرژی لازم برای یونیــده شدن یک اتم هیدروژن،  $\epsilon_V$ ۶eV است. بنابراین انرژی لازم برای تفکیک و یونیده شدن تمام هیدروژنهای موجود در پیش ستارهای به جرم  $M$ ، تقریباً برابر است با

$$
\frac{M}{\Upsilon m_{\rm H}} \varepsilon_D + \frac{M}{m_{\rm H}} \varepsilon_I
$$

که در آن  $m_{\rm H}$  جرم اتم هیدروژن است. اگر فرض کنیم که این انرژی از طریق رمبش گرانــشی یک پیش ستاره از شعاع آغازی  $R_1$  تا شعاع پایانی  $R_{\gamma}$  تأمین میشود، میتوانیم بنویسیم:

$$
\frac{GM^{\dagger}}{R_{\gamma}} - \frac{GM^{\dagger}}{R_{\gamma}} \approx \frac{M}{\gamma m_{\text{H}}} \varepsilon_D + \frac{M}{m_{\text{H}}} \varepsilon_I \tag{8-1}
$$

در حالت خاص، انرژی لازم برای تفکیک و یونیده کردن هیدروژن در یک پیش ستاره با جرمی مـساوی بــا جــرم خورشــيد، ۳\*۰\*۱×۳ اســت. ايــن پــيشســتاره اَزادانــه از شــعاع اَغــازی رمبیده مـیشـود، یعنـی شـعاع سـتاره بــه انــدازه $R_\text{Y} \approx \text{N}^3$  ستاره بــه انــدازه $R_\text{l} \approx \text{N}^3$ ۱۰۰۰۰ برابر کوچک می شود و به ۱۰۰ برابر شعاع خورشید می رسد. مقیاس زمانی این رمـبش از معادله $(1, -*)$  به دست می $\,$ ید، که زمان سقوط آزاد برای جسمی با چگـالی آغــازی  $\rho$  را نشان می(دهد. در این حالت، ۱٬۴ $\rho \approx 1$ ۰–۱٬۴ تهر مقیاس زمانی از مرتبه $\rho \approx 1$ ۰–۱۰ سال است.

وقتی قسمت اعظم هیدروژن یونیده، و پیشستاره به طور فزاینده نسبت به تابش خود تیــره میشود، انرژی گرانشی آزاد شده به انرژی تصادفی گرمایی الکترونها و یونها تبدیل میشــود. در نتیجه فشار داخلی افزایش می یابد و رمبش پیش ستاره آرام، و تعادل هیدروســتاتیکی برقــرار مې شود.

برأورد دمای داخلی متوسط یک پیش ستاره در مدتی که انقبـاض أرام جـای رمــبش ســریع گرانشی را میگیرد، آسان است. برای انجام این کار، از قضیهی ویریال (۱–۱۱) برای پیدا کردن رابطه انرژی جنبشی داخلی و انرژی گرانشی پـیش۳سـتاره در نزدیکـی تعـادل هیدروســتاتیکی، استفاده میکنیم. انرژی جنبشی گرمایی یونهای هیدروژن و الکترونها در پیش ستاره در دمــای داخلی  $T$ ، برابر است با

$$
E_{KE} \approx \frac{M}{m_{\text{H}}} \Upsilon kT \tag{11-1}
$$

 $R_\gamma\gg R_\gamma$  انرژی گرانشی در پایان رمبش سریع، از معادلهی (۱–۲۰) به دست مـی]یــد؛ چــون  $R_\gamma$ ، پس ميتوان نوشت:

$$
E_{GR} \approx -\frac{GM^{\gamma}}{R_{\gamma}} \approx -\left[\frac{M}{\gamma m_{\text{H}}} \varepsilon_{D} + \frac{M}{m_{\text{H}}} \varepsilon_{I}\right]
$$
 (YY-1)

برطبق قضیهی ویریال (۱–۱۱)، داریم

 $YE_{KE} + E_{GR} = 0$ بنابراین، یک پیش ستاره در دمای زیر به تعادل هیدروستاتیکی می رسد

$$
kT \approx \frac{1}{11} \Big[ \varepsilon_D \, \big| \, \text{Y} \varepsilon_I \, \Big] \approx \text{Y}_j \, \text{eV} \tag{YY-1}
$$

این دما متناظر با دمای داخلی متوسط ۳۰۰۰۰K است. توجه کنیــد کــه ایــن بــرأورد مــستقل از جرم پیش ستاره است.

انقباض آرام پیش ستارہ تحت تأثیر تیرگ*ی* قسمت داخلی یونیدہ ســتارہ اســت. ایــن تیرگــی آهنگ اتلاف انرژی به صـورت تــابش از ســطح ســتاره، و درنتیجــه آهنــگ آزاد شــدن انــرژی گرانشی را تنظیم میکند. مقیاس زمانی برای این انقباض از مرتبهی ۱۰<sup>۷</sup> تا ۱۰<sup>۸</sup> سال است. باز هم مـیتـوان از قــضیهی ویریــال اســتفاده کــرد، زیــرا پــیش۳سـتاره در نزدیکــی حالــت تعــادل هیدروستاتیکی باقی میماند. برطبق معادلههـای (۱–۱۱) و (۱–۱۲)، نـصف انـرژی گرانــشی از سطح ستاره آزاد میشود، نصف دیگر به صورت انرژی جنبشی داخلی ذخیره مـیشــود. دمــا و فشار در مرکز پیش ستاره تا زمانی افزایش میbبال کـه شـرایط بـرای همجوشــی گرماهــستهای هیدروژن مناسب شود. انرژی آزاد شده از طریق همجوشی هستهای، نیاز به آزاد شــدن انــرژی گرانشی را کم میکند، و منقبض شدن پیش ستاره متوقف میشود. ستاره شــدن واقعــی مــوقعی حاصل میشود که آهنگ واکنش هستهای برای جبران انرژی تابش شده از سطح، کافی باشد.

## شرايط ستاره شدن

هیچ جسمی که دارای خاصیت خود گرانشی است، به ستاره تبدیل نمی شود. وجود گاز داغــی از الکترونها و یونهای کلاسیکی، تنها راه برای مقابله با گرانش نیست. یک گاز سرد و چگال از الکترونهای تبهگن نیز میتواند با گرانش مقابله کند. در چنین گازی، الکترونها تابع قــوانین

مکانیک کوانتومی هستند و پایینترین حالتهای انرژی ممکن را برطبق اصل انحـصار پــائولی اشغال میکنند. یک گاز الکترونی تبهگن در مقابل انقباض مقاومت میکند که این امر به خــاطر انرژی گرمایی تصادفی الکترونها نیست، بلکه بـه ایــن علــت اســت کـه انــرژی جنبــشی کــل الکترونها دارای یک مقدار کمینه است که با افزایش چگالی، زیاد میشود. در واقسع، در یک جسم در حال انقباض اگر الکترونها تبهگن شوند، افزایش دمای آن جسم متوقف می شود. این امر به شرطی صورت میگیرد که فاصلهی متوسط بین الکترونها در سیستم در حال انقباض، با طول موج دوبروى الكترونها قابل مقايسه باشد.

طول موج دوبروی مکانیک کوانتومی یک الکترون از رابطهی  $h/\, p$  =  $\lambda$  به دســت مــی]یــد که در آن  $h$  ثابت پلانک و  $p$  تکانه الکترون است. چون انرژی جنبشی یک الکتـرون در یـک گاز کلاسیکی در دمای  $T$  تقریباً مساوی با  $kT$  است، تکانه الکتــرون در حــدود  $\widetilde{Y}$  و  $(m_e kT)$  و طول موج دوبروی نوعی آن برابر است با

$$
\lambda \approx \frac{h}{(m_e kT)^{\frac{1}{\gamma}}} \tag{7}^{\gamma}
$$

مکانیک کلاسیکی به شرطی در این مورد معتبر است که تابعهای موج الکتــرون۱هــا همپوشــانی نداشته باشند؛ به عبارت دیگر، فاصلهی متوسط بین الکترونها باید از  $\lambda$  بزرگتـر باشــد. ایــن شرط موقعی حاصل میشود که چگالی گاز یونیده در نامساوی زیر صدق کند

$$
\rho \ll \frac{\overline{m}}{\lambda^{\tau}} \approx \overline{m} \frac{(m_e kT)^{\frac{1}{\gamma}}}{h^{\tau}}
$$
 (10-1)

 $m$ حرم ستوسط ذرهها در گاز یونیده است؛ بـرای هیـدروژن یونیـده ۵amuه از  $m$ جرم متوسط یک پروتون و یک الکترون است.

به راحتی می توان نشان داد که با افزایش چگالی داخلی پیش ستاره، دمــای داخلــی آن ابتــدا زیاد میشود. با قرار دادن رابطهی تقریبی انرژی گرانــشی، یعنــی معادلــهی (۱–۱۶)، و رابطــهی کلاسیکی انرژی جنبــشی داخلــی، یعنــی معادلــهی (۱–۱۷)، در شــرط تعــادل هیدروســتاتیکی ۲۰ خواهیم داشت $E_{kE} + E_{GR} = \cdot$ 

$$
kT \approx \frac{GM\overline{m}}{rR} \approx G\overline{m}M^{\frac{v}{r}}\rho^{\frac{1}{r}}
$$
 (19-1)

می بینیم که دما متناسب با متهج است. این وضع تا زمان<sub>ی</sub> ادامه می یابد که چگالی به قــدر کــافی كم و نامساوي (١–٢٥) برقرار باشد، تا الكترونها از قوانين مكانيك كلاسيكي پيروي كنند. وقتې چگالې به مقدار

$$
\rho \approx \overline{m} \frac{(m_e kT)^{\frac{1}{\gamma}}}{h^{\gamma}}
$$
 (YV-1)

می رسد، مکانیک کوانتومی اهمیت پیدا میکند و الکترونها تـبهگن شـدن را آغـاز مـیکننـد. درنتیجه، اگر گاز بیش تر متراکم شود، دمای آن به مقدار زیاد افــزایش پیــدا نمــیکنــد. در یــک پیش ستاره در حال انقباض دمای لازم برای تبهگن شدن الکترونهــا را مــیتــوان بــا قــرار دادن چگالی بحرانی مشخص شده با معادلهی (۱–۲۷) در معادلهی (۱–۲۶)، بـرآورد کــرد. درنتیجــه خواهيم داشت

$$
kT \approx G\overline{m}M^{\frac{\gamma}{\gamma}}\overline{m}^{\frac{\lambda}{\gamma}}\frac{(m_{e}kT)^{\frac{\lambda}{\gamma}}}{h}
$$
   
  $\geq 0$ 

$$
kT \approx \left(\frac{G^{\gamma} \overline{m}^{\frac{\Lambda}{\gamma}} m_e}{h^{\gamma}}\right) M^{\frac{\tau}{\gamma}}
$$
 (Y\Lambda-1)

در حوالی این دما، الکترونهای تبهگن مقاومت در مقابل تراکم و انقباض گرانــشی بــیش5ــر را آغاز میکنند و دیگر باعث افزایش دما نمیشوند.

معادلهی (۱–۲۸) مقدار بیشینهی تقریبی دمـای داخلــی متوســط یــک پــیش۳ستاره در حـال انقباض را به دست میدهد. به نقــش کلیــدی جــرم  $M$  پــیش۳سـتاره توجــه کنیــد. اگــر جــرم خورشید، ۲×۱۰<sup>۳۰</sup>kg، را به جای  $M$  قرار دهیم، دمـای بیــشینهی kT ≈۱keV را بــه دســت میآوریم. به عبارت دیگر، اگر جرم خورشید بر اثر گرانش منقبض شود، دمای داخلی متوسـط اَن به حدود ۱۰<sup>۷</sup>K میرسد، و دمای مرکزی اَن حتی از ایــن مقــدار بــالاتر مــیرود؛ ایــن دمــا بیشتر از دمای لازم برای راهاندازی واکنشهای گرماهستهای و همجوشی هیــدروژن و تبــدیل

شدن آن به هلیوم است. اما انقباض پیش ستارههای سبکتر از خورشید، دماهای داخلی کمتسری را تولید می کند. محاسبات دقیق نشان میدهند که جرم کمینهی لازم برای شروع شدن واکـنش گرماهــستهاي، و درنتيجــه ســتاره شـــدن واقعـــي، در حــدود ٠٥٨م جــرم خورشــيد اســـت. پیش ستارههای با جرم کم تر از ایــن مقــدار، بــه اشــیایی تبــدیل مــیشــوند کــه در آنهــا فــشار

الکترونهای تبهگن با گرانش مقابله می کند؛ این شی ها را غالباً کو تولههای قهوهای می نامند. گسترهی ممکن جرم ستارهها را در فصل ۵ معرفی خواهم کرد. در آنجا جرم کمینهی یک ستاره را به تفصیل بررسی میکنیم و توضیح میدهیم که برای ستاره شدن، یک جـرم بیـشینه و یک جرم کمینه وجود دارد. ضمناً نشان خواهیم داد که فشار تولید شده بر اثر تــابش در داخــل یک ستاره موقعی زیاد است که جرم آن بسیار بیش تر از جرم خورشید باشد. ایــن امــر ایجـاب میکند که تعادل هیدروستاتیکی یک ستارهی سنگین به فشار تابشی آن، یعنی به فشار ناشــی از گاز فوتونها بستگی داشته باشد. اما همانطور که در بخش ۱–۲ گفتـه شــد، وقتــی ذرات گــاز فرانسبیتی میشوند، تعادل هیدروستاتیکی به هم می خورد: یعنی برطبق معادلهی (۱–۱۳) انرژی بستگی کم میشود، و تغییرات کم انرژی کل با تغییرات زیـاد انــرژی۵مـای داخلــی و گرانــشی همراه است. با توجه به این نکات، ستارههـای بـا جـرمهـای بـیش5نـر از ۱۰۰-۵۰ برابـر جـرم خورشید، به اَسانی از هم میپاشند. در واقع چنین ستارههایی کمپاباند.

## ۶-۱ خورشید

خورشید، نزدیک ترین ستاره به ما، نقش ویژهای را به عنــوان چـــشمهی اطلاعــات اخترفیزیکــی دقیق بازی می کند. برای مثال، ما جرم، شعاع، شکل هندسی و سن اَن، و ضــمنأ درخــشندگی و طيف تابش الكترومغناطيسي ناشي از سـُـطح أن را مــي١دانــيم. از ايــن اطلاعــات مــشاهدهاي در مدل،های نظری خورشید برای پیشگویی مشخصات فیزیکی قسمت داخلــی خورشــید اســتفاده میشود. دقیقترین مدل خورشید، مدل خورشیدی استاندارد اسـت کـه توسـط باکـال ْ (۱۹۸۹) ارائه شده است. بعضی پارامترهای ورودی این مدل و بعضی خاصیتهای خورشیدی محاسبه شده، در جدول ۱–۲ درج شدهاند.

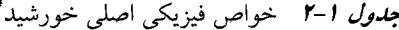

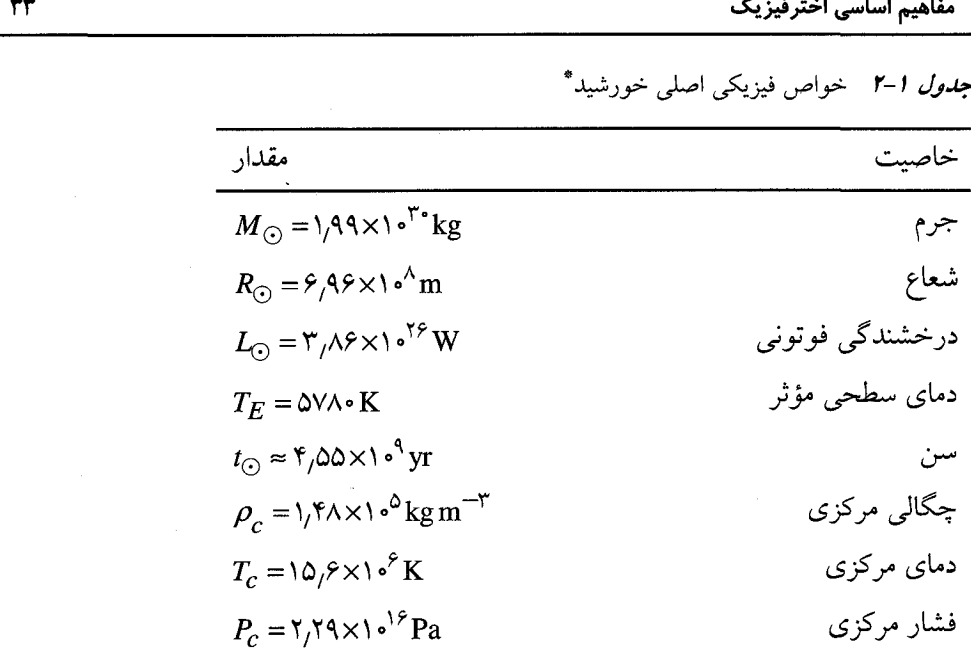

\* خاصیتهای اندازهگیری شده عبارتاند از: جـرم، شـعاع، درخــشندگی فوتــونی و دمای سطح. برأورد سن خورشید عمــدتاً برمبنــای مطالعــات زمــینشــناختی صــورت گرفته است. خاصیتهای مربوط به مرکز خورشید به کمک مدل خورشیدی استاندارد حساب شدهاند؛ برای کسب اطلاعات بیش تر رجوع کنید به Bahcall (1989) .

هدف ما در این بخش معرفی خورشید با سـادهتـرین جملـههـا بـرای نـشان دادن مفـاهیم اخترشناختی پایه و تعیین کردن مرتبهی بزرگی کمیتهای اخترشناختی است.

## فشار، چگالبی و دما

۵ خورشید ستارهای به جرم ۲×۱۰<sup>۳۰</sup>۰kg است. انقبــاض گرانــشی خورشــید در حــدود بیلیون سال پیش بر اثر اَغاز «سوختن هیدروژن»، یعنـی همجوشــی گرماهــستهای هیــدروژن و تبدیلشدن اَن به هلیوم، متوقف شده است. شعاع خورشید درمرحله سوختن مستمر هیدروژن، و چگالی متوسـط آن  $\rm{Kg\,m}^{-r}$ ۰٬۴ $\times$ ۰٬۴ $\rm{kg\,m}^{-r}$  و چگالی متوسـط آن  $R_{\odot} \approx$ ۷ $\times$ ۱۰٬۳ $\rm{m}$ گرانشی جسمی با این چگالی، از معادلهی (۱-۴) به دست می آید:

$$
t_{FF} = \left[\frac{\mathbf{Y}\pi}{\mathbf{Y}^{\mathsf{T}}G\langle\rho\rangle}\right]^{\frac{1}{\mathsf{Y}}} \approx \frac{1}{\mathsf{Y}} \text{hour}
$$

چون این مدت زمان ارتباطی با خورشید قابل مشاهده ندارد، با اطمینـان نتیجـه مـیگیـریم کـه خورشید در حال سقوط آزاد نیست و گرادیان فشار داخلــی خورشــید بایــد نقــش اساســی در مقابله با گرانش داشته باشد. در واقع، چون هیچ مدرکی در مـورد تغییــرات زیــاد خورشــید در طول عمر زمین به دست نیامده است، میتوانیم نتیجه بگیریم که خورشید دست کسم بــه مــدت ۴٫۵ بیلیون سال در حال تعادل هیدروستاتیکی (تقریبـی) بـوده اسـت. تعـادل هیدروسـتاتیکی خورشید ایجاب میکند تـا مـا بتـوانیم از قـضیهی ویریـال بـرای پیـدا کـردن فـشار متوسـط نگهدارندهی خورشید استفاده کنیم؛ با استفاده از معادلههای (۱–۷) و (۱–۱۶) داریم

$$
\langle P \rangle = -\frac{1}{\gamma} \frac{E_{GR}}{V} \approx \frac{GM_{\odot}^{+}}{\gamma \pi R_{\odot}^{\gamma}} \approx 1 \cdot 1^{\gamma} Pa \tag{74-1}
$$

بنابراین، قسمت داخلی خورشید محیطی را به وجود مـیآورد کــه در آن مـاده و تــابش در دمای بالا برهم کنش میکنند به طوری که فشار متوسط در آنجا در حــدود یـک بیلیــون برابــر فشار جو و چگالی در آنجا بسیار بیش تر از چگالی آب معمولی است. فیزیک مورد نیاز بــرای شناخت ماده و تابش در این شرایط فوقالعاده را در فصل ۲ مرور مـیکنـیم؛ در آنجـا یونیــده شدن گازها و معادلههای حالت برای گازهای غیرنسبیتی، فرانسبیتی، کلاسـیکی و کوانتــومی را مورد بحث قرار خواهیم داد. این بحث نشان میدهد که میتوانیم به سـادگی فــرض کنــیم کــه خورشید ابتدا توسط فشار گاز کلاسیکی ایدهآل الکترونها و یونها حفظ شده است. بنـابراین، فشار متوسط داخل خورشید برابر است با

$$
\langle P \rangle = \frac{\langle \rho \rangle}{\overline{m}} k T_I \tag{5} \tag{5} \tag{5} \leftarrow \text{5} \times \text{6} \times \text{6} \times \text{7} \times \text{8} \times \text{8} \times \text{9} \times \text{1}
$$

که در آن  $T_I$  دمای داخلی نوعی و  $\bar{m}$  جرم متوسط ذرات گاز است. بـرای هیــدروژن یونیــده، جرم متوسط یک پروتون و یک الکترون مـساوی بــا amuه(۵=  $\bar{m}$  اســت. در واقــع، در مــدل خورشیدی استاندارد فرض می شود که خورشـید از مـادهای تـشکیل شـده اسـت کــه ۷۱٪ آن هیدروژن، ۲۷٪ اَن هلیوم و ۲٪ اَن عناصر سنگین مانند کربن، اکسیژن و اَهن است. اگر یونیــده شدن کامل باشد، جرم متوسط ذرات گاز ۱amu/۶۱ ≈ # خواهد بود. به آسانی میتوان معادلـههـای (۱-۲۹) و (۱-۳۰) را بـا هـم ترکیـب و دمـای نــوعی درون خورشید را برآورد کرد. درنتیجه خواهیم داشت

$$
kT_I \approx \frac{GM_{\odot}\bar{m}}{rR_{\odot}} \approx \epsilon_I \Delta k \text{eV} \qquad \text{if} \qquad T_I \approx f \times 1 \cdot \epsilon^f \text{K} \tag{11-1}
$$

البته، دمای واقعی داخل خورشید، مانند چگالی و فشار آن، به طـرف مرکــز خورشــید افــزایش می یابد. دما، چگالی و فشار مرکزی که از مدل خورشیدی استاندارد به دست میآید، در جدول ۱–۲ درج شده است.

#### تابش خورشیدی

توان کل تابش شده از خورشـید، یعنــی درخــشندگی  $L_{\odot}$  اَن، در حــدود ۴×۱۰<sup>۲۶</sup> اســت. علاوه بر این، خورشید با تقریب اول یک تابش کنندهی جسم سیاه با مساحت  $\pi R^\mathrm{Y}_\mathrm{\odot}$  و دمای سطحی مؤثر  $K \approx \mathcal{T}_E \approx 2$  است. بنابراین داریم

$$
L_{\odot} = \mathfrak{F} \pi R_{\odot}^{\mathfrak{r}} \sigma T_{E}^{\mathfrak{r}}
$$
 (TY-1)

 $\kappa kT_E \approx$ وه است. چــون ۵٫۶۷×۱۰ $^+$ ۳ نابت استفان مساوی با ۵٫۶۷×۱۰ $^+$ ۵۰×۱۰ که در آن  $\sigma$ كل تابش در قسمت مرئي طيف الكترومغناطيسي قرار دارد.

ملاحظه میکنیم که دمای سطحی مؤثر  $K$ ۰۰۰۰  $T_E \approx 7$  به اندازه $_2$  یک هزارم دمـای داخلــی نوعی  $r_f \approx 1$ ۰۰۰۰۰۰ ست که از معادلهی (۱–۳۱) به دست میآید. علت این تفـاوت را بــا مطالعهی سازوکار فرار کردن تابش از خورشید، میتوان فهمید.

هنگـامی کـه الکتـرونهـا و يـونهـا در داخـل خورشـيد بـرهم کـنش مـیکننـد، تـابش الکترومغناطیسی گسیل میکنند که اَن هم با الکترونها و یونها برهم کنش مــیکنــد. در واقــع، با تقریب اول می توان خورشید را به صورت کرهای از الکترونها و یونهای در حال تعـادل بــا تابش الکترومغناطیسی در دمای  $\,T_I\,$  در نظر گرفت. اگر این تابش میتوانست آزادانه فرار کنــد، بدون أنکه تعادل ترمودینامیکی را بههم بزند، خورشید بهصورت یک تابش کنندهی جسم سیاه در دمای  $T_I$  ظاهر میشد. در آن $\circ$ مورت درخشندگی خورشید از رابطهی زیر بهدست میآمد

$$
L'_{\odot} \approx \mathbf{f} \pi R_{\odot}^{\mathbf{v}} \sigma T_{I}^{\mathbf{f}} \tag{TT-1}
$$

 $kT_I \approx \rho \Delta \text{keV}$  و تابش در ناحیهی پرتوهای X طیف الکترومغناطیسی قـرار مـی گرفـت زیـرا مى شد.

خوشبختانه در همسایههای سیارهی زمین، این تابش نمیتواند آزادانه فرار کند؛ ایــن تــابش بهطور بسیار وسیع در داخل خورشید تیره به تله می!فتد و زمین توسط پرتوهای X به خاکستر تبدیل نمی شود! تابش داخل خورشید به طور پیوسته توسط الکترونها و یونها پراکنده، جذب و گسیل میشود. در نتیجه گرادیان دما به وجود می آید، و انرژی تابـشی بـه آرامـی بـه طـرف سطح نفوذ میکند و در آنجا به صورت تابش مرئی فرار مــیکنــد. ســازوکار مهــم بــرای نفــوذ تابشی، یک گشت تصادفی است که در آن فوتونها مطابق شکل ۱–۲ پراکنده، جذب و گــــــیل مي شوند.

ما طول مسیر آزاد یک فوتون در داخل خورشید را با I نشان میدهیم. در عمل، توزیعی از مسیرهای آزاد با یک مقدار میانگین وجود دارد که به ناحیـهی داخلــی خورشــید بــستگـی دارد. برای ساده کردن تحلیل تا حد امکان، فرض میکنیم که I یک مشخصهی طولی ثابت فوتونهما در سرتاسر داخل خورشید است. بعد از  $N$  برهم کنش، و بعد از  $N$  جابــهجــایی بــرداری در جهتهای تصادفی، انرژی تابشی فوتون مسافت برداری زیر را مطابق شکل ۱–۲ میپیماید:

 $\mathbf{D} = \mathbf{I}_1 + \mathbf{I}_2 + \cdots + \mathbf{I}_N$ 

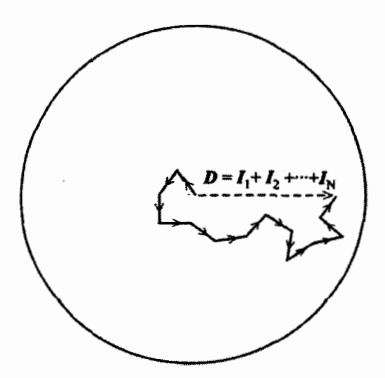

**شک***ل ۱–۲* سازوکار گشت تصادفی برای نفوذ تابشی یک رشته با  $N$  گام در جهتهای تصادفی منجر به یک جابهجایی برداری  $\vec{l}_N + \vec{l}_1 + \vec{l}_2 + \vec{l}_3 = \vec{D}$  می شود.
مربع مسافت خالص پیموده شده در  $N$  گام، برابر است با  $D^{\Upsilon} = l_1^{\Upsilon} + l_1^{\Upsilon} + \cdots + l_N^{\Upsilon} + \Upsilon (\mathbf{I}_1 \cdot \mathbf{I}_1 + \mathbf{I}_1 \cdot \mathbf{I}_2 + \cdots)$ اگر ما از تعداد زیادی گشت تصادفی میانگین بگیریم، جملههای شامل حاصل ضــربهــای نردهای حذف میشوند زیرا جهت هر گام، تـصادفی اســت. بنــابراین، مــسافت مربــع میــانگین پیموده شده مساوی با  $l_N^{\gamma}+\cdots +l_N^{\gamma}+\cdots$  یا  $N^{\gamma}$  است.

برای آنکه یک فوتون بتواند از خورشید فرار کند، باید در یک مسافت قابل مقایسه با شعاع خورشید نفوذ کند و پیمودن این مسافت به طور متوسط به  $R_{\odot}^{\rm Y}/l^{\rm Y}$  گام نیاز دارد. چون مــدت زمان هر گام  $l/c$  است، که در آن  $c$  تندی نور است، مدت زمان فرار گــشت تــصادفی تقریبــاً برابر است با

$$
t_{RW} \approx \frac{R_{\odot}^{\dagger}}{cl} \tag{TT-1}
$$

در مقابل، مدت زمان فرار مستقیم تابش از خورشید  $c$ / $\,$  است که بــا مــضربی از  $\,l/R_{\odot}$  از زمان فرار گشت تصادفی کوتاهتر است. بنابراین، نفوذ تابشی از طریق گــشت تــصادفی، آهنـگ فرار انرژی از خورشید را با ضریب  $l/R_{\odot}$  اَهسته میکند. نتیجـه مـیگیـریم کـه درخــشندگی واقعی خورشید که از معادلهی (۱–۳۲) به دسـت مـی[یـد، بــا ضــریب  $l/R_{\odot}$  از درخــشندگی بهدست آمده از معادلهی (۱–۳۳)، یعنی درخشندگی مربوط به حالتی که تــابش بــدون مــانع از خورشید فرار میکند، کم تر است. این امر ایجاب میکند که دمای سطحی مؤثر و دمای داخلــی نوعی خورشید تقریباً با رابطه زیر به هم مربوط باشند

$$
T_E \approx \left[\frac{l}{R_{\odot}}\right]^{\frac{1}{\gamma}} T_I \tag{10-1}
$$

با استفاده از مقادیر  $K$ ۰۰۰۰۰ و  $T_E \approx$ ۰۰۰۰۰۰ ته $T_I \approx$ ، مسیر آزاد میانگین مؤثر بــرای نفــوذ تابش<sub>ی</sub> در خورشید، در حدود یک میل<sub>ی</sub>متر به دست میآید، یعنی خورشید بسیار تیره است. اما با استفاده از معادله (۱–۳۴) مدت زمان نوعی برای نفوذ تابش از مرکز خورشید به طرف خارج آن و فرار کردن تابش از خورشید، در حدود ۵۰۰۰۰ سال به دست میآید.

ضمناً با استفاده از این تحلیل ساده و تقریبی میتوان ارتبـاط درخــشندگی ســتارهای ماننــد

خورشید با جرم آن را فهمید. با استفاده از معادلهی (۱–۳۵) و رابطهی بین دمای داخلی و جرم و شعاع خورشید در معادلهی (۱–۳۱)، میتوان رابطـهی تقریبـی درخــشندگی یعنـی معادلـهی (۱–۳۲) را به دست آورد. درنتیجه خواهیم داشت

$$
L_{\odot} \approx \mathbf{F} \pi R_{\odot}^{\mathsf{Y}} \sigma T_{I}^{\mathsf{F}} \frac{I}{R_{\odot}} \approx \frac{(\mathbf{F} \pi)^{\mathsf{Y}}}{\mathsf{Y}^{\mathsf{0}}} \frac{\sigma}{k^{\mathsf{F}}} G^{\mathsf{F}} \overline{m}^{\mathsf{F}} \langle \rho \rangle I M_{\odot}^{\mathsf{F}}
$$
(\mathbf{F} \varphi - 1)

این معادله نشان میدهد که درخشندگی ستارهای مانند خورشید باید به صورت تــابعی از جــرم آن سريعاً افزايش يابد.

در فصل ٣، نفوذ تابشی را به تفصیل شرح خواهیم داد. این بحث مقدماتی را بــا تأکیــد بــر این نکته خاتمه میدهیم که نفوذ تابشی شارش تابش را محـدود مـییکنـد و اجـازه نمـیدهـد خورشید گرمای خود را به صورت فاجعهآمیـز از دسـت بدهـد. نفـوذ تابــشي، درخــشندگي و درنتیجه آهنگ آزاد شدن انرژی از طریق همجوشی گرماهــستهای در مرکــز خورشــید را معــین مى كند.

## همجوشی گرماهستهای در خورشید

همجوشی گرماهستهای را در فصل ۴ به تفصیل توضیح خواهیم داد. در ایــنجــا بــه ایــن نکتــه اشاره می کنیم که درخشندگی خورشید به طور مستمر با زنجیرهای از واکنش۵های گرماهــستهای به نام زنجیرهی پروتون ــ پروتون تولید میشود. واکنش های غالب عبارتاند از

$$
p + p \to d + e^{+} + v_e \tag{YV-1}
$$

$$
p + d \to {}^{\mathsf{F}} \text{He} + \gamma \tag{A-1}
$$

$$
{}^{\mathsf{r}}\text{He} + {}^{\mathsf{r}}\text{He} \to {}^{\mathsf{r}}\text{He} + p + p \tag{19-1}
$$

در این واکنشها  $d$  معرف دوترون یا  $\mathrm{H}$ ٬ یکی از ایزوتوپهای هیدروژن با عــدد جرمــی ۲، است. این واکنشها گرمازا هـستند و انـرژی گرماهـستهای کـل آزاد شــده از آنهــا در حــدود ۲۶MeV به ازای هر هستهی He " تولید شده است. این انــرژی بایــد بــا آهنــگ W ۲×۱۰<sup>۲۶</sup> آزاد شود تا درخشندگی خورشیدی را تولید کند.

تمام واکنشهای زنجیرهی پروتون ــ پروتون با تأخیر و ممانعت صورت میگیرند زیرا یـک سد کولنی میخواهد هستههای با بـار مثبـت را دور از یـکدیگـر نگهـدارد. امـا ایــن احتمـال معنیدار وجود دارد که اگر دما زیاد باشد هستههــا از نظــر مکانیــک کوانتــومْی بتواننــد در ســد کولنی تونل بزنند. برهمکنش لازم برای شروع شدن همجوشی در هر یـک از ایــن واکــنش۱هــا، متفاوت است: واکنش (۱–۳۷) با برهم کنش هستهای ضعیف، واکنش (۱–۳۸) بــا بــرهم کــنش الکترومغناطیسی و واکنش (۱–۳۹) با برهم کنش هستهای قــوی صــورت مــیگیــرد. درنتیجــه، واکنش اول زنجیره یعنی واکنش (۱–۳۷)، آهستهترین واکنش است. همان $\det$ ور کــه در فــصل ۴ خواهیم دید، یک پروتون در مرکز خورشید پیش از جوش خوردن بــا پروتــون دیگــر و تولیــد کردن یک دوترون، به طور متوسط ۵ بیلیون سال صبر میکند. سپس دوترون تولید شده قاپیــده میشود تا در مدت تقریبی یک ثانیه یک He" تشکیل شود و مدت زمان لازم بــرای برخـــورد دو هستهى He " و تشكيل شدن يک هستهى He" تقريباً ۳۰۰۰۰۰ سال است.

می توان نتیجه گرفت که واکنش اول زنجیره یعنی واکنش ضعیف و آهسته (۱–۳۷)، آهنگ آزاد شدن انرژی در زنجیرهی پروتون ــ پروتون را معین میکند. این واکنش یک تنگه به وجود میآورد که در آنجا مقدار زیادی از سوخت هیدروژن به تــدریج فــراوری مــیشــود. یکــی از نتیجهها این است که اگرچه توان کل آزاد شــده بــسیار زیــاد و در حــدود ۴×۱۰<sup>۲۶</sup> اســت، چگالی توان بسیار کم است. هر کیلوگرم از خورشـید بــه طــور متوســط فقــط ۲mW٫م تولیــد میکند؛ این توان در حدود ۱۰۰۰۰ برابر کوچکتر از چگالی توان تولید شده با فعالیت سوخت و سازی بدن انسان است.

مشاهده می کنیم که واکنش ضعیف (۱–۳۷) ایجاب میکنـد کـه وقتــی پروتــون\مـا مــصرف میشوند، نوترینوها گسیل شوند. چهار پروتون لازم است تا یک هستهی He<sup>۴</sup> تولید و انــرژی ۲۶MeV، یعنی <sup>۱۳</sup>J°۰/۱٬۶×۱٫۶ آزاد شود. بنابراین، آهنگ مصرف پروتونهــا بــرای تولیــد درخشندگ*ی* فوتونی خورشیدی <sup>۲۶</sup>٬۷<sup>۰۲</sup>٬۰<sup>۲۷</sup> برابر است با

> $(\mathbf{f} \times \mathbf{f} \times (\mathbf{f} \times \mathbf{f}))((\mathbf{f} \times \mathbf{f})(\mathbf{f} \times \mathbf{f})) = (\mathbf{f} \times (\mathbf{f} \times \mathbf{f}))$ پروتون بر ثانیه

همجوشی این پروتونها با گسیل دست کم <sup>۳۸</sup>۰×۲ نوترینو در هـر ثانیـه همـراه اسـت. ایــن

نوترینوهای تولید شده در واکنش ضعیف، میتوانند به طـور ضـعیف و از طریـق بــرهـم کــنش هستهای ضعیف، با یکدیگر برهم کنش کنند. برخلاف پروتونها، نوترینوها از خورشید عبــور میکنند و تقریبـاً بــدون ممانعــت از خورشــید فــرار مــیکننــد. اگــر ایــن نوترینوهــا در زمــین آشکارسازی شوند، میتوانند اطلاعـات بــدون واسـطهای از واکـنش۵هـای گرماهـستهای مرکـز خورشید را به ما بدهند. نیازی به گفتن نیست که آشکارسازی زمینی ذراتی که میتوانند بــدون ممانعت از خورشید عبور کنند، کـار مـشکلی اسـت. آشکارسـازی نوترینوهـای خورشـیدی و مسألهی نوترینوهای خورشیدی را در فصل ۴ مورد بحث قرار خواهیم داد.

همجوشی گرماهستهای نه فقط انقباض خورشید را به تعویـق مـی|نـدازد، بلکـه بـه عنــوان تنظیمکنندهی دمای خورشید مانند یک ترموستات گرماهستهای، عمل میکند. اگر دمـا افــزایش یابد، آهنگ واکنش هستهای افزایش مییابد و انرژی تولید شده بسیش تـر از انــرژی فــرار کــرده خواهد بود. چون خورشید تقریباً در حال تعادل هیدروستاتیکی بـاقی مـیمانــد، مـیتــوانیم بــا استفاده از قضیهی ویریال بررسی کنیم که وقتی انـرژی کـل خورشـید از ایــن طریــق افــزایش می یابد، چه اتفاقی می|فتد. معادلههای (۱–۱۱) و (۱–۱۲) نشان مــی(هنــد کــه انــرژی گُرانــشی افزایش و انرژی داخلی کاهش خواهد یافت؛ به عبارت دیگر، خورشید منبسط و ســرد خواهــد شد. اگر دما کاهش یابد، مجموعهای از رویدادهای موازی اتفاق خواهند افتاد: چون انرژی آزاد شده از واکنشهای هستهای به قدر کافی زیاد نخواهد بود تا بتواند اتــلاف انــرژی خورشــید را تأمین کند، در نتیجه انرژی کل کاهش خواهد یافت؛ این کاهش انرژی کل باعـث خواهــد شــد خورشید منقبض شود و دمای آن بالاتر برود.

این ترموستات گرماهستهای، انقباض گرانشی را به تأخیر انداخته و خورشید را دســت کــم به مدت ۴٫۵ بیلیون سال به صورت پایا نگهداشته است. تا زمانی که هیدروژن کـافی در مرکــز خورشید وجود دارد تا زنجیرهی پروتون ــ پروتون تکرار شود و درخشندگی خورشیدی مــورد نیاز ۴×۱۰<sup>۲۶</sup> را تولید کند، وضعیت فعلی خورشید ادامه خواهد یافت. در خورشـید تقریبـاً ۰۵۶×۷ پروتون وجود دارد، که اگر با آهنگ ۴×۱۰<sup>۳۸</sup> در هر ثانیه مصرف شــود، در مــدت ۶ بیلیون سال بعدی فقط ۱۰٪ پروتونها مصرف خواهد شد. به طور کلی، سـوختن هیــدروژن در خورشید در حدود ۱۰ بیلیون سال ادامه خواهد داشت، و بعد از آن هستهی مرکـزی خورشـید

منقبض و داغ خواهد شد تا آنکه دما و چگالی به قدر کافی بالا برود و همجوشی گرماهستهای هلیوم آغاز شود. در آن صورت، لایههای خارجی خورشید منبسط خواهند شــد تــا یــک غــول قرمز تشکیل شود، و خورشید مرحلهی بعدی تحول ستارهای خود را شروع خواهد کرد.

### ۵-۱ سنتز هستهای در ستاره

در تحول ستارهای، انرژی پتانسیل گرانشی از طریق انقباض آزاد میشود، و وقتی سوختهـای هستهای شروع به سوختن میکنند تا فرار انرژی تابشی از سطح ستاره را جبران کنند، ایــن امــر متوقف میشود. خاکسترهای مجموعهای از واکنشهای هستهای می توانند سوخت واکنشهای بعدی باشند. برای مثال، هلیوم تولید شـده در همجوشـی هیـدروژن ممکـن اسـت در انقبــاض گرانشی بعدی بسوزد و کربن تولید کند. در واقع، رشتهای از مراحل گرماهستهای وجـود دارد. هر مرحله می تواند در توقف موقتی انقباض گرانشی مؤثر باشد مشروط بر این که منجر بــه آزاد شدن انرژی از طریق تشکیل شدن هستههای مقیدتر بیشتری بشود.

انرژی بستگی به ازای هر نوکلئون هستههای اتمـی در شـکل ۱–۳ نــشان داده شــده اســت. بیشینهی پهن در نزدیکی عدد جرمی ۵۶ نشان میدهد که هستههـای نزدیـک آهــن در جــدول تناوبی بیشتررین بستگی را به هم دارند. بنابراین، انتظار داریم رشته واکنش۵های گرماهــستهای در ستارهها موقعی پایان یابد که هستههای نزدیـک آهــن تولیــد شــوند. ایــن هــستههــا، یعنــی ایزوتوپهای Co Je ،Mn ،Cr و Ni، خاکستر هستهای تولید میکنند که نمیتواند بسوزد. مراحل اصلی همجوشی گرماهستهای در ستارهها و دمای تقریبی لازم برای شروع شدن هــر مرحله، در جدول ۱–۳ درج شدهاند.

# جرم ستاره و حد همجوشی گرماهستهای

همهی ستارهها نمیتوانند دمای لازم برای آغاز کردن تمام مراحـل همجوشــی گرماهــستهای و سنتز کردن آهن را کسب کنند. یادآوری میکنیم که وقتی الکتـرون۱صای داخـل ســتاره تــبهگن میشوند، یعنی وقتی که فاصلهی متوسط بین الکترونها با طول موج دوبروی نوعی الکترونهـا قابل مقایسه می شود، افزایش دمای داخل ستارهی در حال انقباض متوقف مـی شــود. در بخــش

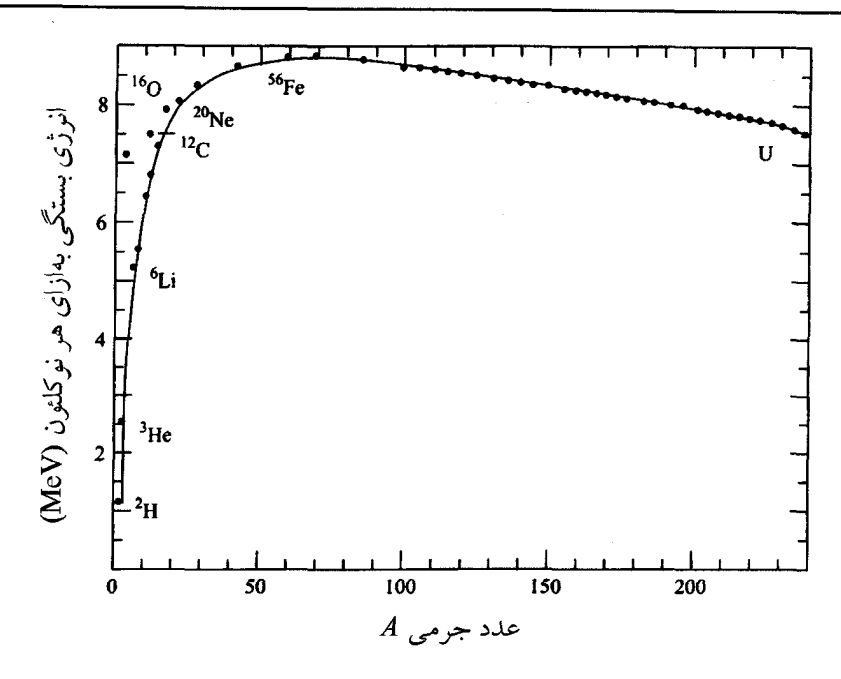

**شکل ا<sup>سم ا</sup>** انرژی بستگی به ازای هر نوکلئون در هستههای اتمی. یک بیشینهی پهن در عدد جرمـی ۵۶ دیــده میشود که نشان میدهد وقتی دو هستهی سبک با هم جوش میخورند تا یک هستهی سنگینتر تشکیل دهنـد» به شرطی انرژی آزاد میشود که عدد جرمی هستهی تشکیل شده از ۵۶ کم تر باشد.

*جدول 1–۳ مراحل اصلی سوختن گرما هستهای در ستارهها. خاکسترهای یسک مرحلبه سبوختن، ببه شبرطی* میتواند سوخت مرحلهی بعدی باشد که جرم ستاره در حال انقباض به قدری زیاد باشد که به دمـای گیــرانش تقریبی مشخص داده شده برسد.

| دمای گیرانش تقریبی (K)                                         | محصولات                      | سوخت     | فرايند         |
|----------------------------------------------------------------|------------------------------|----------|----------------|
| $\mathsf{I}\times\mathsf{I} \cdot \mathsf{I}$                  | هليوم                        | هيدروژن  | سوختن هيدروژن  |
| $\mathsf{I}\times\mathsf{I}$ o <sup><math>\Lambda</math></sup> | كربن، اكسيژن                 | هليوم    | سوختن هليوم    |
| $\mathsf{I}\mathsf{x}\mathsf{I}\mathsf{I}\mathsf{I}$           | اكسيژن، نئون، سديوم، منيزيوم | كربن     | سوختن كربن     |
| $\mathsf{I}\times\mathsf{I}$ o <sup>9</sup>                    | اكسيژن، منيزيوم              | نئون     | سوختن نئون     |
| $\mathsf{f} \times \mathsf{h}$                                 | منیزیوم تا گوگرد             | اكسيژن   | سوختن اكسيژن   |
| $rx1$ .                                                        | آهن و عناصر نزدیک آن         | سيليسيوم | سوختن سيليسيوم |

ا–۳ دیدیم که دمای بیشینهی ممکن تقریباً با  $\stackrel{\rightarrow}{\pi}$  متناسب است؛ معادلــهی (۱–۲۸) را ببینیــد. بنابراین، جرم یک ستارهی در حال انقباض، دمای بیشینهی قابل حـصول و درنتیجـه مرحلــهی همجوشی گرماهستهای دسترسپذیر را مشخص میکند.

پیش از این گفتیم که فقط ستارههای با جرم بیش تر از  $M_\odot$ ۰٫۰۸ می $^$ وانند به حالت ســتاره شدن برسند و هیدروژن را بسوزانند. در واقع دو سازوکار برای سوختن هیدروژن وجــود دارد. زنجیرهی پروتون \_پروتون در ستارههایی مانند خورشید اهمیت دارد. اما در اغلب ســتارههــای پرجرم، هیدروژنها همجوشی میکنند و از طریق مجموعهای از واکنشها که کربن در آنها بـه عنوان کاتالیزور عمل میکند، به هلیوم تبدیل میشوند؛ این واکسنشهما را چرخـه کـربن ــ ازت مینامند که ازت یکی از محصولات مهم این نـوع سـوختن هیـدروژن اسـت. ایــن روش۱مـا و روشهای دیگر همجوشی گرماهستهای را در فصل ۴ به تفصیل مورد بحث قرار خواهیم داد.

وقتی سوختن هیدروژن درمرکز ستاره متوقف می شود، هستهی مرکزی هلیومی ستاره براثــر گرانش منقبض و داغتر میشود. این دمای افزایش یافته باعث ســوختن هیــدروژن در پوســتهی اطراف هسته میشود. ضمناً این دما باعث افزایش فشار و انبساط بیش تر لایههـای خــارجیتــر ستاره میشود. موقعی سوختن هیدروژن در پوسته ادامه میbیابد، هلیوم بیشتری تولیـد شــده و بر روی هستهی مرکزی هلیومی انباشته میشود که داغتر و چگال تر میشود. اگــر جــرم ســتاره به قدر کافی زیاد باشد، هستهی مرکزی به مقدار زیاد داغ و چگال میشود تا هستههـای هلیــوم با یکدیگر جوش بخورند و هستههای کربن را تشکیل دهنــد. ســوختن هلیــوم انــرژی|ی اَزاد میکند که باعث انبساط و سرد شدن هستهی مرکزی میشود، و هستهی مرکزی سـردتر باعـث انقباض جزئی لایههای خارجیتر ستاره میشود. اکنون ستاره یک غول قرمز است کــه قــسمت عمدهی درخشندگی آن با سوختن هلیوم در مرکز داغ و چگال ستاره حاصــل مــیشــود. دمــای این هستهی مرکزی بین ^۱۰ و K×^۰^K و چگالی آن بین ^۱۰ و "^kgm^۰^ اسـت. بــرای رسیدن به این شرایط، جرم اولیهی ستاره باید بیش $\mathfrak{a}_\mathbb{C}$  از  $M_\odot$ ه, باشد.

در واقع، نبودن هستههای پایدار بـا عــددهای جرمــی ۵ و ۸ شــدیداً مــانع ســوختن هلیــوم میشود. تنها راه موجود، همجوشی سه هستهی He° برای تولید <sup>۱۲</sup>C′ از طریـق واکــنش ســه

ذرهای زیر است

#### $*$ He +  $*$ He +  $*$ He  $\rightarrow$   $*$ C

این واکنش سه ذرءای، عملاً در دو مرحله صورت میگیرد. دو هسستهی He° بـا هــم جــوش میخورند و یک هسته Be <sup>۸</sup> ناپایدار تولید میکننـد، امـا حـضور مـوقتی آن بـرای گیرانــدازی هستهی He \* سوم و تشکیل شدن <sup>۱۲</sup>C کافی است. برای انجام این امر چگــالی بــالا و دمــای بالا لازم است. ما میدانیم که در سنتز هستهای مهبانگ، هلیوم تولید شده، ولی نـسوخته اسـت؛ در اَن حالت دما به قدر کافی زیاد، اما چگالی بسیار کــم بــوده اســت. بــرای تــشکیل و تحــول ستارههای با جرم زیاد، وجود چگالی و دمای بالا برای سوختن هلیوم الزامی است.

با سوختن هلیوم نه تنها کربن، بلکه یک عنصر حیاتی دیگر به نام اکسیژن، از طریق واکنش زير توليد مي شود

# ${}^{\dagger}$ He +  ${}^{\dagger}$ <sup>Y</sup>C  $\rightarrow {}^{\dagger}{}^{\circ}$ O +  $\gamma$ علاوه بر این، مقدار کمی Ne°<sup>۲</sup> نیز از طریق واکنش زیر تولید میشود  ${}^{\mathfrak{r}}$ He +  ${}^{\mathfrak{r}}$ O  $\rightarrow$   ${}^{\mathfrak{r}}$  Ne +  $\gamma$

هنگامی که هلیوم در مرکز ستاره مـصرف مـیشـود، سـوختن هلیـوم بـه پوسـتهی اطـراف هستهی مرکزی متشکل از کربن و اکسیژن سرایت میکند و یک ساختار پیاز مانند برای ســتاره ایجاد میکند که در آن یک لایهی خارجی هیدروژن سوز، یک لایهی داخلی هلیوم سوز و یـک هستهی مرکزی پر از کربن و اکسیژن دارد؛ لایههای خارجیتر ستاره در این مرحلهی تحول، به مقدار زياد منبسط مي شوند.

ستارههایی که دارای جرم  $M_{\odot}$  یا بیشتر هستند، بعد از سـوزاندن هلیــوم مــیتواننــد بــه تحول ادامه دهند و کربن را در دمای تقریبـی K×۱۰^k بــــوزانند تــا عناصــری ماننــد نئــون، سدیوم و منیزیوم تولید کنند. اگر دما از ۱۰<sup>۹</sup>K بیش تر شود، ســوختن کــربن مــیتوانــد باعــث تجزیهی نوری نئون شود و هستههای اکسیژن و هلیوم تولیـد کنـد؛ سـپس هـستههـای هلیــوم توسط هستههای نئون تجزیه نشده گیر میافتند و منیزیوم تولید میکننـد. بعــد از آن، ســوختن اکسیژن در دمای تقریبی K\*۰<sup>۹</sup>K صورت میگیرد تا عناصـر بــین منیزیــوم و گــوگرد تولیــد

شوند. ستارههای با جرم  $M_{\odot}$ ۱۱ یا بیشتر، می $\,$ توانند به دمای تقریبی  $\,$ ۰۹ $\,$ ۲×۱۰ برسند که این دما برای سوختن سیلیسیوم، یعنی مرحلهی پایانی همجوشی گرماهستهای، لازم است. ایــن امــر باعث تشکیل شدن هستههای نزدیک آهــن در جــدول تنــاوبی مــیشــود. ایــن نــوع ســتارههــا ساختاری پیدا میکنند که شامل لایههای همهرکز متــشکل از هیــدروژن، هلیــوم، کــربن، نئــون، اکسیژن و سیلیسیوم در اطراف هستهی مرکزی آهنی و عناصر نزدیک آن، است.

به طور خلاصه، جرم یک ستاره چگونگی تبدیل شدن هیـدروژن بــه عناصـر سـنگینتـر را مشخص میکند. ستارههای در حال انقباض با جرم تقریبی بین  $M_{\odot}$ ۱٫۱ و  $M_{\odot}$ ۵٫۰ بــه دمــایی میرسند که برای سوزاندن هیدروژن لازم است ولی به قدر کافی داغ نمیشوند تا هلیوم را نیـز بسوزانند. ستارههایی که جرم آن۱ها تقریباً بین  $M_\odot$ % و  $M_\odot$ ۸ است، هیــدروژن و هلیـَـوم را میسوزانند، و ستارههایی با جرم بین  $M_\odot$ ۸ و  $M_\odot$ ۱۱ در ادامهی سـوزاندن هلیــوم، کــربن را نیز می سوزانند. بالاخره، ستارههای با جرم بیش تر از  $M_{\odot}$ ۱۱ می توانند دماهایی را کــسب کننــد که برای آغاز کردن هر یک از مراحل همجوشی گرما هستهای لازم است.

#### گیراندازی نوترون

همجوشی گرماهستهای سازوکاری را برای آزاد شدن انرژی و تولید عناصر تا آهـن در جــدول تناوبی ایجاد میکند. ضمناً ما به سازوکار دیگری برای توجیه وجود عناصر سـنگینتـر از آهـن نیاز داریم. به طور کلی، برای تولید این عنصرها انرژی لازم است و همجوشی هستههای باردار تأثیری ندارد. این عنصرها وجود خودشان را مدیون گیرافتادن نوترون هستند.

نوترونها بر اثر برخوردهای هستهای و تجزیهی نوری، در مراحل آخـر تحـول سـتاره آزاد می شوند. چون نوترون۱ها از نظر الکتریکی خنثی هستند، بـه اسـانی توسـط یـک هـسته گیــر می\فتند تا هستهی سنگینتری با همان بار تولید کنند. بنابراین، وجود نوترونها میتواند باعـث تولید ایزوتوپهای پرنوترون شود. چنین ایزوتوپهایی ظاهراً با واپاشی بتا تجزیــه مــیشــوند؛ یک نوترون در داخل هسته به یک پروتون تبدیل میشود و عدد اتمی هسته بـه انــدازهی یـک واحد افزایش مییابد. تصور بر ایــن اسـت کــه عناصــر سـنگینتــر از آهــن بــا رشــتههــایی از واکنشهای گیراندازی نوترون، بعد از واپاشههای بتا، تولید شده باشند.

تولید شدن نوترونها در یک ستارهی تحـول یافتــه معمــولأ یــک فراینــد آرام اســت و هــر هستهای که با گیراندازی نوترون تولید میشود، زمان کافی برای واپاشی بتا را خواهـد داشـت. این فرایند تشکیل شدن هستههای اتمی را *فرایند s می*نامند که s معرف آرام (slow) است. بـا وجود این، تولید شدن نوترون در مرحلهی پایانی یک ستاره پرجرم ممکن است بـسیار ســریع صورت گیرد. بعداً خواهیم دید که این مرحله شامل رُمبش یک هستهی مرکزی آهنی است کـه در بین چیزهای دیگر میتواند باعث بیرون پریدن لایههای خارجیتر ستاره و تـشکیل شـدن یک ابر نواختر باشد. در این مرحلهی انفجاری، هستهها پیش از انجـام واپاشـی بتـا مـیتواننــد نوترونهای زیادی را گیر بیندازند. این فرایند را *فرایند r می*نامند که r معــرف ســریع (rapid) است. انواع هستههای تولید شده با این دو فرایند، بسیار متفاوتاند. برای مثال، هیچ عنصر بعــد از بیسموت (Z = ۸۳) نمیتواند با فرایند ۶ تولید شود، در حال<sub>ی</sub> که فرایند *۲ می*تواند عناصر بعد از بیسموت را تولید کند.

### ۱-۶ چرخههای حیات ستاره

مهبانگ، به جهانی متشکل از هیدروژن و هلیوم با رگههایی از عناصر سبک منجر شــده اســت. این مادهی اولیه با چرخهای از تشکیل و تحول ستاره که ماده در داخل ستاره و در فضای میـان ستارهها به پس و پیش منتقل شده است، با عناصر سنگین غنی شده است. یکی از هــدفهـای اصلی اخترفیزیک استفاده از این چرخه برای توجیه فراوانی عناصـر شـیمیایی در جهـان فعلـی است.

#### آهنگ تحول ستاره

در بحث مربوط به خورشید در بخش ۱–۴ دیدیم کـه درخــشندگی خورشــید آهنـگ مـصرف سوخت هستهای را مشخص میکند. به ویژه معادلهی (۱–۳۶) نشان میدهــد کــه درخــشندگی یک ستاره به صورت تابعی از جرم آن افزایش مییابد. در واقع، اگر مسیر آزاد میانگین I برای نفوذ تابشی نسبت عکس با چگالی داشته باشد، درخشندگی به دست آمده از معادلهی (۱–۳۶) با مکعب جرم ستاره متناسب خواهد بود. شکل ۱–۴ رابطهی واقعی جـرم M و درخــشندگی ستارههایی مانند خورشید را که هیدروژن میسوزانند، نشان میدهد. مــشاهده مــیکنــیم کــه  $L$ درخشندگی با  $M^{\alpha}$  متناسـب اسـت، کـه  $\alpha$  بـرای سـتارههـای پرجـرم در حـدود ۳ و بـرای ستارههای سبکتر از خورشید در حدود ۳٫۵ است.

این افزایش سریع درخشندگی با جرم یک دلیل مهم دارد و نشان میدهـد کـه سـتارههـای پرجرم علی رغم داشتن منابع بزرگتر سوخت، عمر کوتاهتری دارند. چون ذخیرهی سوخت بـا متناسب است، طول عمر سوختن هیدروژن در ستارههای با جرم زیاد با  $M^{-\mathsf{Y}}$  متناســب و  $M$ در ستارههای با جرم کم با  $M^{-1/0}$  متناسب اسـت. چــون طــول عمــر ســوختن هیــدروژن در خورشید درحدود ۱۰ بیلیون سال است، نتیجه میگیریم که ستارهای به جرم  $M_{\odot}$ ۱۰ هیدروژن

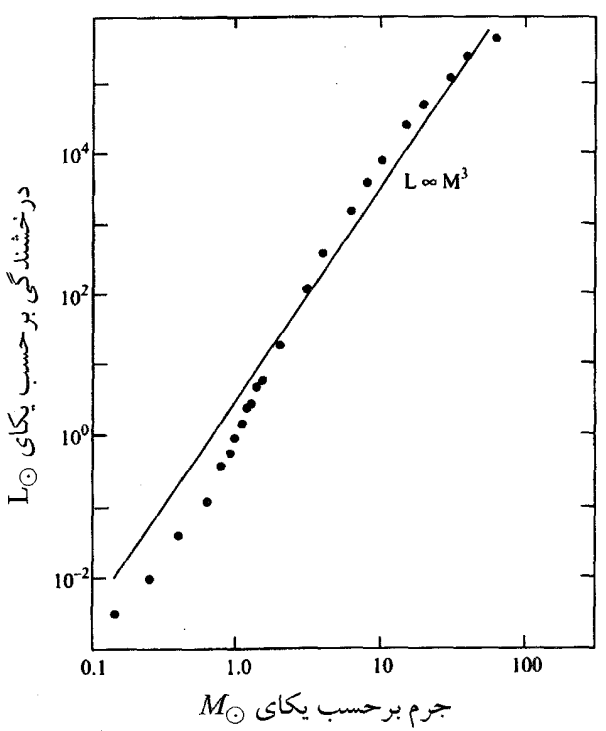

**شکل ا**۴- رابطهی جرم ـ درخشانی برای ستارههایی که هیدروژن می سوزانند و ترکیب شیمیایی آنها مــشابه خورشید است. این دادههای مربوط به ستارهها از جدول ۳–۱۳ در بخـش سـتارهشناســی و اخترفیزیــک کتــاب درسی تألیف فردریک' (۱۹۸۹) گرفته شده است.

را به مدت تقریبی ۱۰۰ بیلیون سال میسوزاند، در حالی که طول عمــر ســوختن هیــدروژن در ستارهای به جرم  $M_{\odot}$ ۰٫۵ $M_{\odot}$  بیش از ۵۰ بیلیون سال است.

در واقع، آهنگ کل تمام فراًیندهای همجوشی هستهای در داخـل یـک ســتاره، و درنتیجــه آهنگ تحول ستاره، عمدتاً به جرم اَن بستگی دارد؛ ستارههای پرجرم بسیار سریعتر تحول پیـدا می کنند. چون طول عمر جهان ۲۰–۱۰ بیلیون سال است، وقت کافی برای نسل هـای زیـادی از ستارههای پرجرم وجود داشته است، ولی زمان تحول ستارههای سـبکتـر از خورشـید، کـافی نبوده است.

#### پایان تحول ستاره

در یک ستاره هنگامی که همجوشی هستهای دیگر نمیتواند فشار لازم برای مقابله بــا انقبــاض گرانشی را تولید کند، سرنوشت آن به طور قاطع به جرم باقی مانده در هستهی مرکزی بــستگی پیدا می کند. در این مرحله، ستاره باید یک چشمه ی غیرگرمایی، مثلاً گاز الکترونهای تـبهگن، برای ایجاد فشار داشته باشد. با وجود این، یادآوری میکنیم که اگر فــشار تولیــد شــده توســط ذرات فرانسبیتی با گرانش مقابله کند، برقراری تعادل هیدروستاتیکی به هم میخورد. این اصـل کلی، حد بالایی را برای جرم ستاره معین میکند که با گاز الکترونی تبهگن تأمین مــیشــود. در فصل ۶ نشان خواهیم داد که اگر جرم هستهی مرکزی ستاره از یک مقدار بحرانی بیش تر باشد، الکترونهای تبهگن به قدر کافی نسبیتی میشوند و تعادل هیدروستاتیکی را به هم میزنند. این جرم در حدود ۱٫۴*M*<sub>O</sub> است و جرم چاندراسکار<sup>۱</sup> نامیده میشود.

بنابراین، سرنوشت یک ستارهی تحول یافته به طور قاطع به این امر بــستگی دارد کــه جــرم هستهی مرکزی آن از جرم چاندراسکار کم تر یا بیش تر است. جــرم هــستهی مرکــزی ســتارهای مانند خورشید که با فشار الکترونهای تبهگن حفظ میشود، از  $M_\odot$ ۱٫۴ $M_\odot$  کم تر است. این ستاره پس از آنکه لایههای رقیق خارجی خود را از دست داد، یـک کوتولـهی سـفید ْ، یعنـی شــیء متراکمی با شعاع تقریبی ۱۰<sup>۷</sup>m و چگالی تقریبی <sup>۹-۹</sup>kgm <sup>۹</sup>۰۹ تشکیل میدهد که بــه اَرامــی و

<sup>2.</sup> white dwarf 1. Chandrasekhar

بدون انقباض چشمگیر، سرد میشود زیرا نگهدارندهی مکانیکی آن از فشاری ناشی می شود که نسبت به دما حساس نیست.

ستارههای پرجرم یک ساختار پیاز مانند با هستهی مرکزی آهنـی دارنــد. در ایــن ســتارههــا هنگامی که سیلیسیوم باعث ذخیره شدن آهن بیشتر مـیشـود، جـرم هـستهی مرکـزی سـتاره افزایش می یابد. سرانجام وقتی جرم هستهی مرکزی از حد چاندراسکار بیش تر شـود، هـستهی مرکزی به طور فاجعهآمیز رمبیده خواهد شد؛ این رمـبش را در بخـش ۶–۲ مـورد بحـث قــرار خواهیم داد. با تقریب اول می توان گفت که رمبش یک سقوط آزاد بر اثر گرانش است کـه بــا گرادیان فشار داخلی مقابله نشده است زیرا انرژی با فرایندهایی مانند تجزیــهی نــوری آهــن و واپاشی بتای معکوْس جذب شده است. قسمت عمدهی انرژی گرانشی آزاد شده توسط پــالس (تپ) نوترینوها حمل میشود. اما کسر کوچکی از این انرژی گرانشی ممکن است برای پرتاب کردن کسر بزرگی از جرم ستاره به فضای میان ستارهای و تشکیل شدن یک ابرنواختر، مـصرف شود. سنتز هستهای ستارهای در این مراحل پایـانی تحـول ســتاره کامــل مــیشــود. مخـصوصاً، عناصر سنگینتر از آهن با گیراندازی نوترون تولید می شوند.

جرم پایانی هستهی مرکزی رمبیده شده نقش عمــدهای را در محــصول نهــایی تحــول یــک ستاره پرجرم بازی میکند. محتمل ترین نتیجه، تشکیل شدن یک ستارهی نـوترونی، یعنـی یـک ستارهی متشکل از نوترونهای تبهگن است. برای چنین شیئی یک جرم ممکــن بیــشینه وجــود دارد که مشابه جرم چاندراسکار برای یک ستارهی متشکل از الکترون،هـای تـبهگن، اســت. در مورد این جرم حدی در بخش ۶–۳ توضیح خواهیم داد. این جـرم احتمـالاً در حــدود  $M_{\odot}$ است، ولی مقدار دقیق اّن معلوم نیست زیرا میزان تراکمپذیری مادهی هستهای در چگــالی۵حـای بالا معلوم نیست. تصور بر این است که اگر جرم هستهی مرکزی رمبیده از ایــن حــد بــیش5ــر شود، امکان توقف رمبش گرانشی وجود ندارد و درنتیجه یک سیاه چاله<sup>۱</sup> تولید میشود.

یکی از عدم قطعیتها در مطالعهی مسیر تحول یک ستاره، عدم قطعیـت در مقــدار مــادهی پرتاب شده به فضای میان ستارهای در هنگام تحول یک ستاره است. این کاهش جرم میتوانــد روی آهنگ و سرنوشت نهایی تحول سـتاره مـؤثر باشـد. سـتارههـا حتـی در زمـان سـوزاندن

<sup>1.</sup> black hole

هیدروژن در هنگام تحول نیز ماده از دست میدهند؛ مثلاً باد خورشیدی در هر سال در حــدود ۱۰<sup>–۱۳</sup> از جرم خورشید را حمل میکند. هنگامی که ستارهها متحول میشوند و لایههـای $M_{\odot}$ رقیق خارجی آنها منبسط می شود، خروج جرم از آنها شدیدتر می شود. علاوه بر این، مراحل پایانبی تحول غالباً با کاهش جرم چشمگیر همراه است. هنگامبی که ستارههای با جــرم متوســط، مانند خورشید، سوخت هستهای خود را به بیرون پرتاب میکنند، لایههای خارجیتر خود را به صورت یک ابر در حال انبساط به نام سـحابی سـیارهای بــه بیــرون مــی|فــشانند. بــرعکس، ستارههای پرجرم غالباً با یک پرتاب انفجاری ماده به صورت ابر نواختر، به حیات خــود پایــان میدهند. این ماده و مادهی پرتاب شده به صورت سحابی سیارهای توسط ستارههـای بــا جــرم کم تر و مادهی تلف شده در مراحل اولیهی تحول ستاره، مـادهی خـام بـرای نــسل(هـای بعـدی ستارهها را تشکیل می دهند.

## فراواني عناصر شيميايي

چرخهی تشکیل شدن ستاره، تحول و مرگ آن منجر به تولید مقدار زیـادی هیــدروژن اولیــه و هلیوم و عناصر سنگینتر شده است. بــه ویــژه، عناصــر شــیمیایی مــشاهده شــده در منظومــهی خورشیدی، عمدتاً بازتابی از اثر مرکب سنتز هستهای در حین مهبانگ و سنتز هستهای در حین تحول نسلهای قدیمیتر ستارههای نزدیک به ما است.

فراوانی نسبی عنصرها در منظومهی خورشیدی برحسب عدد اتمی Z آنها در شکل ۱–۵ رسم شده است. مهمترین ویژگیهای قابل ذکر عبارتاند از:

- غالب بودن هیدروژن و هلیوم، که عمدتاً حاصل سنتز هستهای در حین مهبانگ است.
- نبود مشخص عناصر بین هلیوم و کربن با عــددهای جرمــی و پایــدار ۵ و ۸ ، کــه نــشانهی مشکل بودن ساخته شدن آنها از هیدروژن و هلیوم است.
- قلهها متناظر با محصولات عمدهى سنتز ستارهاى، يعنى كربن، اكسيژن، نئــون، سيليــسيوم و عناصر نزدیک آهن هستند. فراوانی زیاد ازت، عنصر بین کربن و اکسیژن، به خاطر سوختن هیدروژن در چرخهی کربن ـ ازت است.

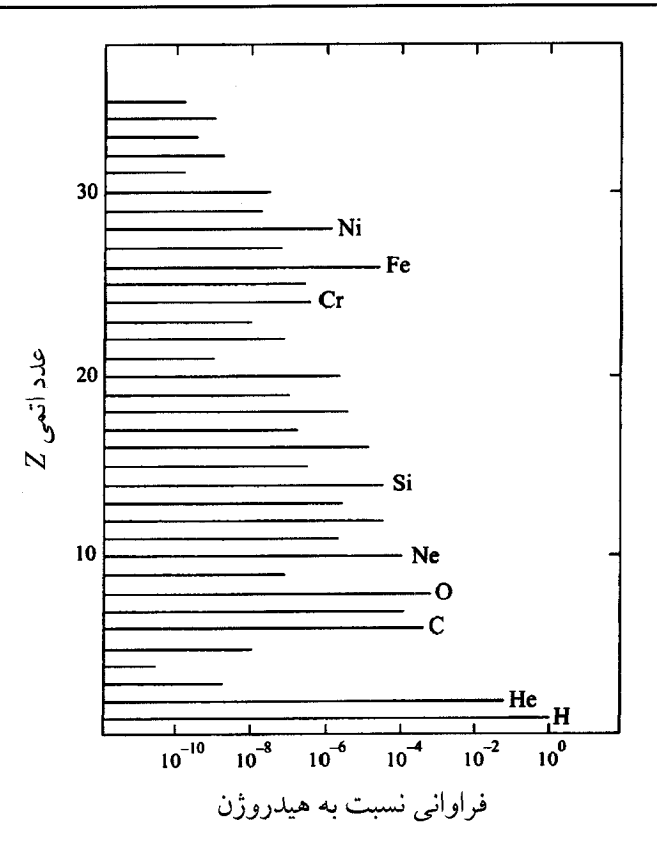

**شکل ا–۵** فراوانی عنصرها در منظومهی خورشیدی نسبت به فراوانبی هسدروژن غالب سودن هسدروژن و هلیوم ناشی از سنتز هستهای در حین مهبانگ است. همجوشی گرماهستهای در ستارهها ترجیحاً هلبوم، کـربن، اکسیژن، نئون، سیلیسیوم و عناصر نزدیک به آهن را تولید میکند. فراوانی عناصر بعد از آهن در جدول تنــاوبی کم است؛ مثلاً، فراوانی نقره، طلا و سرب نسبت به هیدروژن بهترتیب <sup>۱۱–</sup>۱×۱، <sup>۱۲–</sup>۶×۱۶ و <sup>۱۰–</sup>۱×۱ است. این گونه عنصرها درمراحل بعدی تحول ستاره براثر گیراندازی نوترونها توسط هستههای سبکتر، بعداز وایاشی بتا، تولید شدهاند. دادهها از جدول 3.06 از بخش ستارهشناسسی و اخترفیزیک کتـاب درسـبی تـألیف فردریـک (۱۹۸۹) گرفته شدهاند.

به طور کلی، همجوشی گرماهستهای یعنی سوختن هیدروژن، هلیوم، کربن، اکسیژن، نئون و سيليسيوم، مسئول توليد عنصرها با عدد اتمى ٢٠> Z>٢ است. عناصر با عدد اتمى ٢٠< Z وجود خود را مديون فرايند گيراندازي نوترون، به ويژه در مراحل پاياني تحول سـتاره هـستند. علاوه بر این، مقادیر کمی از عناصر سرتاسر جدول تناوبی براثر برخوردهای پرتو کیهانی تولید میشوند؛ در واقع کسر قابل ملاحظهای از عناصر بین هلیوم و کربن از این طریق تولید شدهاند.

هر عنصر غالباً چندین ایزوتوپ طبیعـی دارد. فراوانــی نــسبی ایــن ایزوتــوپـهــا اطلاعــات دیگری از سازوکارهای سنتز هستهای به ما میردهند. ضمناً، بعضی از این ایزوتوپها ناپایدارند. در واقع، وجود مستمر هستههای پرتوزایی مانند  $\mathbf{U}$  ، ۱۳۵ و  $\mathbf{K}$  ، با نیم $\mathbf{A}$ همرهـای بـیش از ۱۰<sup>۹</sup> سال، نشان می**دهند که منظومـهی خورشـیدی تقریبـاً ۴٫۵** بیلیــون ســال پــیش از ایــن تشکیل شده است؛ به مسألهی ۱–۸ رجوع کنید.

## ۰۱–۷ نمودار هرتزشپرون*گ ـ ر*اسل<sup>۱</sup>

این فصل مقدماتی را با تشریح مختصر بعضی خواص مشاهدهای ستارهها پایان مـی.سریم. ذکـر این نکته مهــم اســت کــه ســتارههــا نــسبت بــه تــابش الکترومغناطیــسی تیــرهانــد و از ایــن٫و ستارهشناسها در ثبت کردن اطلاعات واقعی محدودیت دارند. علاوه بر این، اندازهی زاویــهای حتی نزدیکترین ستارهها فقط در حدود چند هزارم ثانیه است. بنابراین، به جز موارد اســتثنایی نادر، یک ستاره به صورت یک چشمهی نقطـهای تـابش دیـده مـیشـود کـه نـاظر مـیتوانـد درخشندگی و دمای سطح را از آن استنباط کند.

# درخشندگی

روشنایی مشاهده شدهی یک ستاره را معمولاً به عنوان *بزرگی ظاهری مع*رفی می کننــد. بزرگــی ظاهری ستارههایی که به سختی با چشم غیرمسلح دیده میشوند، در حدود ۶ است و مقدار آن برای ستارههای روشن تر کم تر است؛ صورت فلکی شعرای یمانی (sirius A) که روشــنتــرین ستاره در آسمان است، دارای بزرگی ظاهری ۱٫۴– است. این مقیاس لگاریتمی است به طوری که هر ۱۰ برابر افزایش در روشنایی، بزرگی ظاهری را به انـدازه ۲٫۵ برابـر کـاهش مـیدهــد. بنابراین اگر شارهای انرژی دریافت شده از دو ستاره  $f$  و  $f$  باشند، اختلاف بزرگی ظـاهری آنها برابر است با

$$
m_1 - m_\gamma = -\gamma \Delta \log_{10} (f_1 / f_\gamma) \tag{8-1}
$$

<sup>1.</sup> Hertzsprung-Russel

چون شار انرژی حاصل از یک ستاره با درخشندگی آن نسبت مستقیم و با مربـع فاصــله از اّن نسبت عکس دارد، اختلاف بزرگی۵ای ظاهری دو ستاره با درخشندگی یکـسان در فواصــل و  $d_{\gamma}$ ، برابر است با  $d_{\gamma}$ 

$$
m_1 - m_\gamma = -\gamma_0 \log_{10}(d_\gamma^\gamma / d_1^\gamma) = \Delta \log_{10}(d_1 / d_\gamma)
$$

تابش ناشی از یک ستاره تا فراتر از قسمت مرئی طیف الکترومغناطیسی ادامه می یابد. بـرای در نظر گرفتن این موضوع، ستارهشناسها روشنایی مرئی یک ستاره را با بزرگی بـصری  $m_{V}$ ، و روشنایی در کل طیف الکترومغناطیسی را با بزرگـی تـابش سـنجی  $m_B$  تعریـف مـیکننـد؛ اختلاف  $m_B - m_V$  را تصحیح تابش سنجی مینامند.

بزرگی (قدر) تابش سنجی مطلق متناظر بـا روشـنایی یـک سـتاره هنگـام انــدازهگیــری در فاصلهی ۱۰ پارسک توسط یک آشکارساز فرضی است که این آشکارساز نسبت به کـل طیـف الکترومغناطیسی حساس است. *پارسک* یکای ستارهشناختی استاندارد فاصله است. پارسـک بــه اندازهی فاصلهی زمین تا خورشید است. مقدار عددی یک پارسک برابر است با

$$
1pc = \Upsilon_{\rho} \Lambda \rho \times 1 e^{i\phi} m = \Upsilon_{\rho} \Upsilon \rho \qquad \text{(f1-1)}
$$

یادآوری میکنیم که تعیین دقیق فاصله یکی از مشکلات اساسی در ستارهشناسی بوده و هست، و برای این کار باید بزرگی تابش سنجی یک ستاره را داشته باشیم.

چون بزرگی تابش سنجی مطلق معرف روشنایی یک ستاره در یک فاصلهی خـاص اسـت، مقدار مطلق درخشندگی را به ما میدهد. در واقع، برای سـتارهای بــا درخــشندگی L، بزرگــی تابش سنجی مطلق  $M_B$  از رابطهی زیر به دست میآید

$$
M_B = -\gamma / \Delta \log_{1.}(L/L_{\odot}) + \gamma / \gamma \tag{4.1}
$$

در این رابطه  $V^{\circ}$ ۰<sup>۲۶ ـ مقدار درخشندگی خورشید است. توجه کنید که بزرگی تابش</sup> سنجی مطلق خورشید ۴٫۷۲ است و ضمناً توجه کنیـد کـه بــرای گــسترهی درخــشندگی۵حـای ۰۱۰ تا  $L_{\odot}$ ۰۱۰ بزرگی تابش سنجی از ۱۵+ تا ۱۰– کاهش می $^*L_{\odot}$ 

#### دمای سطح

دمای سطحیِ مؤثر یک ستاره،  $T_E$ ، بهصورت دمای جسم سیاهی با همان جرم که درخشندگی

که در آن  $\sigma$  ثابت استفان است. برای خورشید،  $K$ ۰۰۰ک $T_E \approx$  است.

رنگ یک ستاره، مقدار دمای سـطح آن را مـشخص مـیکنـد. دمـای رنـگ یـک سـتاره بـا اندازهگیری بزرگی دمای آن با استفاده از یک صافی B که طول مـوجهـای اطـراف nm•۴۴، و سیس با استفاده از یک صافی V که طول موجهای اطـراف ۵۵۰nm را عبـور مـبیدهــد، معــین میشود. تفاوت این بزرگیها را بـه صـورت B-V نـشان مـی۵هنـد و آن را شـاخص رنـگ مینامند؛ برای یک ستارهی آبی B–V منفی و برای یک ستارهی سرخ، مقدار آن مثبت اسـت. دمای رنگ به دمای طیف جسم سیاه پلانک<sup>۱</sup> بستگ<sub>ی</sub> دارد که مقدار مـشاهده شــدهی شــاخص رنگ را به دست میدهد.

یک منبع اطلاعات دیگر برای دمای سطح، وجود خطهای جــذبی در طیــف ســتاره اســت. وقتبی که تابش از فوتوسفر، یعنی جایبی که بیشترین تابش مشاهده شده تولید مسی شود، عبـور میکند، تابش با طول موجهای خاص توسط یونها و اتمها جــذب مــیشــود تــا طیفــی شــامل خطهای جذبی تاریک به دست آید. وجود خطهای جذبی در طیف به مـا کمـک مـیکنـد تـا ستارهها را برحسب نوع طیف آنها دستهبندی کنیم. نوع طیف به میزان برانگیختگــی و یــونش اتمها و یون\ا در فوتوسفر بستگی دارد. انواع طیف% ا را با یکی از حروف K ،G & A ،B ،O یا M نشان میردهند، و این رشته نشان میردهد که دمای سـطح از ۲۰۰۰۰K تـا ۳۰۰۰۲ کـاهش يافته است.

#### درخشندگی و دمای سطح

خاصیتهای مشاهده شدهی اصلی یک ستاره، یعنی درخشندگی و دمای سطح آن، بی[رتباط با هم نیستند. بستگی آنهـا بــه یــکادیگـر را معمـولاً در یــک نمـودار دوبعـدی بــه نــام نمـودار هرتزشپرونگ ۔راسل نشان میںدهند که در اَن محور قائم معـرف درخــشندگی و محـور افقــی معرف دمای سطح است؛ به دلایل تاریخی، دما به طرف راست محور افقی کاهش می،یابد. اگــر

ستارهها را به صورت یک نقطه با مختصات  $(T_E,L)$  بر روی این نمودار نشان دهیم، جمعیــت ستارهها در بعضی ناحیهها بیشتر از نواحی دیگــر اســت. نــواحی مختلــف نمــودار H–R در شکل ۱–۶ نشان داده شدهاند. در بسیاری از نمودارهای H–R، درخشندگی یک سـتاره را بــا بزرگی آن، و دمای سطح ستاره را با نوع طیف یا شاخص رنگ آن، B–V، نمایش میدهند.

برای تفسیر نمودار H–R باید به خاطر داشت که تشکیل شدن و تحول ستاره یک فرآیند در حال پیشرفت است. نمودار H–R یک عکس فوری از ستارهها در مراحل مختلف تحـول آنها را به ما نشان م<sub>ی</sub>دهد.

وقتی ستارهها تحول پیدا میکنند، بیشتر عمر خود را صرف سوزاندن هیــدروژن مــیکننــد. بنابراین، ستارههایی که مانند خورشید هیدروژن مـی۳سوزانند، بایــد در یــک ناحیــه از نمــودار H−R قرار گیرند. این ناحیه را *رشته اصلی' می*نامند. در حدود ۸۰٪–۸۰٪ ستارههای مشاهده شده ستارههای رشته اصلی هستند. داغترین ستارههـا در رشــتهی اصــلی ابرغــول۱هـای آبــی و غولهای أبی هستند. سردترین ستارهها کوتولههای سرخ هستند.

از رابطهی بین جرم و درخشندگی یک ستارهی هیدروژن سوز میتوان بـرای تعیـین جـرم ستاره با توجه به موقعیت آن در رشتهی اصلی، استفاده کرد. با توجه به بخش ۱–۶ و شکل ۱– ا یادآوری میکنیم که درخشندگی ستارهای به جرم  $M$  با  $M^\alpha$  متناسب است که  $\alpha$  عــددی  $\ell$ بین ۳ و ۳٫۵ است. این رابطهی جرم \_درخشندگی ایجاب میکند که وقتی در رشتهی اصــلی پایین میآییم، با ستارههایی با جرمهای کم¤ر مواجه شویم. در واقع گسترهی جرمهـا از مقــدار تقریبی  $M_{\odot}$ ۵۰ در بالای رشتهی اصـلی تـا $M_{\odot}$ ۱٫ در پـایین رشــتهی اصـلی اسـت. دلایـل فیزیکی وجود این حدهای جرمی بالاتر و پایینتر در ستارههای رشتهی اصلی، در پایان بخـش ۱–۳ توضیح داده شد و در فصل ۵ نیز مورد بحث قرار خواهد گرفت.

یک ستاره واقع در راستای رشتهی اصلی، تحول پیدا نمیکند. وقتی یک پیش ستاره منقــبض میشود و هیدروژن میسوزاند، به طرف رشتهی اصـلی تحـول مـییابـد. وقتـی هیــدروژن در ناحیهی سوختن هستهای تمام میشود، ستاره به طرف خارج رشتهی اصلی تحول مییابد و بــه طرف ناحیهی غول سرخ نمودار H–R میرود. مدلهای نظری نشان مـیدهنـد کـه ســوختن

<sup>1.</sup> main sequence

هیدروژن در هستهی مرکزی ستاره متوقف میشود ولی در پوستهی باریکی که به طرف خــارج حرکت میکند، ادامه می یابد. هستهی مرکزی ســتاره منقـبض و داغ مــیشــود، امــا لایــههــای خارجی تر منبسط می شوند تا ستارهای با درخشندگی بیش تر و دمـای سـطحی کـم تــر تــشکیل دهند. با استفاده از معادلهی (۱–۴۳) میتوانیم نشان دهیم که یک ستاره واقع در ناحیـهی غـول ۷۰ $R_{\odot}$  سرخ نمودار H $-R$  با مشخصات  $L_{\odot}$ ۰۰۰۰ و K+۰۰۰ او T $_{E}$ ، دارای شعاع تقریبی است. چنین ستارهای در آسمان به طور واضح دیــده مــیشــود. مثــال معــروف در ایــن مــورد، يدالجوزا (منكب الجوزا)<sup>\</sup> در صورت فلكي جبار<sup>٢</sup> است.

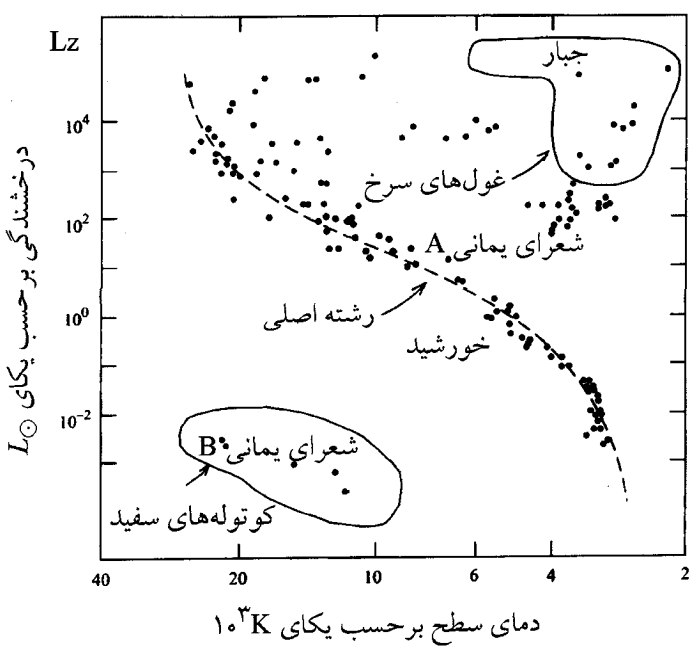

**شک***ل ا***یح بیک نمودار هرتزش**پرونگ ــ راسل. این نمودار یک عکـس فــوری از درخــشندگ<sub>ی</sub> و دمــای ســطح ستارهها در مراحل مختلف تحول آنها را نشان میدهد. بسیاری از ستارههای مشاهده شده در راستای نواری به نام رشتهی اصلی دستهبندی میشوند؛ اینها ستارههایی مانند خورشید هستند که هیدروژن می سوزانند. هنگامی که یک ستاره تحول پیدا میکند، انقباض هستهی مرکزی آن با انبساط لایههای خارجیتر أن همراه میشــود تــا ستارههای درخشان با دمای سطحی کم، یعنی غولهای سرخ، را به وجود آورد. سرانجام ستارهای با جرم بــسیار بیش تر از خورشید، یک شیئی متراکم به نام کوتولهی سفید است که توسط الکترونهای تبهگن حفظ مسی شـود. تحول یک ستارهی با جرم بیش تر ممکن است بهتشکیل شدن یک ستارهی نوترونی یا یک سیاهچاله منجر شود.

هنگامیکه دما و چگالی درمرکز ستاره افزایش میbیابد، هلیوم و سپس سوختهای هستهای دیگر شروع به سوختن میکنند. امّا، این سوختها می سوزند یا نه، به جرم ستاره بستگی دارد؛ به بخش ۱–۵ رجوع کنید. در طول این حالت تحول، ستاره دارای یک پوشش خـارجیتر در اطراف یک هستهی چگال و داغ میشود. این ستاره در ناحیهی سمت راسـت و بـالای نمـودار H−R، یعنی در ناحیهی با درخشانی بیشتر و دمای سطحی کم,تر قرار میگیرد. چون مقیاس زمانی برای حالتهای تحول کوچک است، این ناحیه از نمودار H-R جمعیت زیادی ندارد.

مشاهدات نشان می دهند که یک ستاره با جرم متوسط در آخر عمر با پرتاب کردن لایههای خارجیتر خود یک سحابی سیارهای به وجود میآورد کـه بـا محـیط بـین سـتارههـا مخلــوط می شود و اثری با درخشندگی کم و دمای سطحی بالا در ناحیه کوتولـه سـفید نمـودار H-R بهجا می ماند. معروف ترین کوتولهی سفید، شـعرای یمـانی B اسـت کـه بـا سـتارهی روشـن دنبالهی اصلی، یعنی شعرای یمانی A، یک منظومه دوتایی تشکیل میدهنـد. در واقـع، فــرض وجود شعرای یمانی B توسط بسل ٰ در سال ۱۸۳۴ برای توجیه این واقعیت ارائه شــد کــه بــه نظر می رسد شعرای یمانی A در آسمان میلنگـد؛ بعـداً مـشاهده شـد کـه ایــن سـتاره بایـد درخشندگی کم و دمای سطحی بالا داشته باشد. یک کوتولهی سفید نـوعی دارای درخـشندگی در حــدود (۲-۴۳) و دمای سطح  $K$ ۰۰-۱۶۰ اســت، شــعاع آن از معادلــه $(1 - \mathfrak{r})$  در حــدود (۲-۴۳ به دست میآید. چنین ستارهای صرفاً به این علت میدرخشد کــه از تحــول هــستهی  $R_{\odot}$ ۷۰ داغ یک غول سرخ، تولید شده است. این ستاره با گذشت زمان سرد شده و پژمـرده مـیشـود؛ برای کسب اطلاعات بیش تر به بخش ۳-۴ رجوع کنید.

نمودارهای هرتزشپرونگ \_راسل اهمیت عملی و تاریخی زیادی در سـتارهشناسـی دارنــد، زیرا ارتباط اساسی محاسبات نظری در مورد تحول ستارهها و مشاهدات را مشخص میکنند.

#### خوشههای ستارهای

خوشههای ستارهای در کهکشان ما دو دستهاند: خوشههای کـروی کـه بـه صـورت کـروی در اطراف مرکز کهکشان در هالهی کهکشانی توزیع شــدهانــد؛ و خوشــههـای بــاز کــه در ســطح، بازوهای مارییچی و هستهی کهکشان یافت می شوند. مشخصات اصـلم ِ آن@ا در جـلـول ۱-۴ درج شده است.

باید دانست که قدیمی ترین ستارههای کهکشان مـا در خوشـههـای کـروی پیـدا شـدهانـد. ستارههای این خوشهها را ستارههای جمعیت II میiامند. این ستارهها در جهان قدیم از مادهای تشکیل شدهاند که عمدتاً شامل هیدروژن و هلیوم بوده است. برعکس، ستارههای خوشــههــای باز، یعنی ستارههای جمعیت I، جوانترند. در این ستارهها فراوانی عناصـر سـنگینتـر از هلیــوم چشمگیر است زیرا آنها از مادهای تشکیل شدهاند که توسط نـسل هـای قــدیمی تــر ســتارههــا فراوری شده است.

سن یک خوشهی ستارهای را میتوان از نمودار H–R آن خوشـه بـراورد کـرد. ایــن امــر امکان پذیر است زیرا هر ستاره همان سن و ترکیب شیمیایی خوشــه را دارد، ولــی مــدت زمــان تحول از جرم خوشه تعیین می شود. سن رشتهی اصلی سنگین ترین ستارهها ازمرتبهی میلیونها سال، و سن سبکترین ستارهها از مرتبهی بیلیونها سال است. از این جا نتیجـه مــی گیــر یم کــه وقتی سن خوشه بالا میرود، ستارهها به طور پیشرونده به طرف خارج انتهـای بـالایی رشــتهی اصلی حرکت میکنند. برای مثال، ستارهای از نوع طیفی O با جرم  $M_{\odot}$ ۴۰ بعد از ۱۰<sup>۶ تا ۱</sup>۰ سال از رشتهی اصلی خارج میشود در حالی که سـتارهای از نــوع A بــا جــرم  $M_{\odot}$  بعــد از

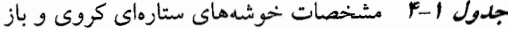

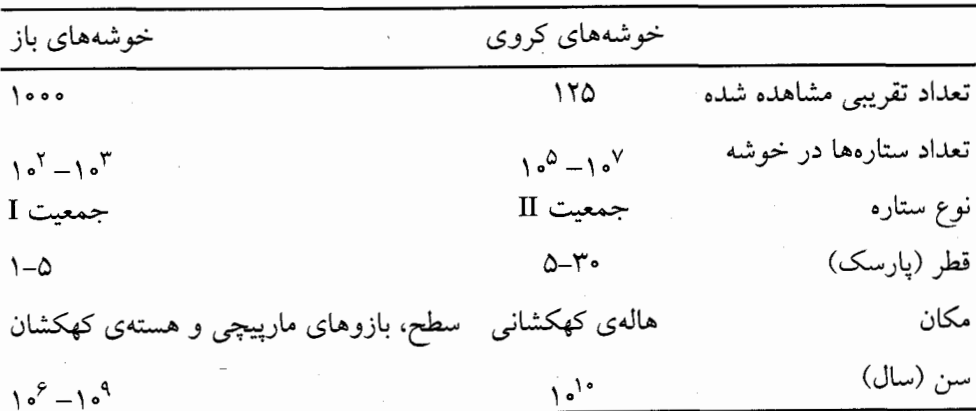

۱۰<sup>۸</sup> سال از رشتهی اصلی خارج میشود. منظور این است که سن خوشه را میتوان با ارزیابی سن سنگینترین ستارهها که هنوز در رشتهی اصلی باقی ماندهاند، معین کرد. واضح اسـت کـه برای این ارزیابی به یک نظریهی معتبر در مورد تحول ستارههـا نیــاز داریــم کــه در آن ترکیــب شیمیایی ستارهها و کاهش جرم اَنها در نظر گرفته شده باشد.

#### خلاصه

#### سنتز هستهای مهبانگ

● واکنش۵ای هستهای در جهان قدیم، جهانی را به وجود آوردند که در حــدود ۲۵٪ جــرم آن هلیوم و باقی،انده عمدتاً هیدروژن بود. این نسبت هلیوم به هیدروژن عمدتاً توسط نــسبت نوترونها به پروتونهای موجود در هنگامی معین شده است که تبدیل شـدن نــوترونهــا و پروتونها به یکدیگر توسط واکنشهای (۱–۱) متوقف شده باشد.

# انقباض گرانشی ● اگر انرژی گرانشی آزاد شده توسط جسمهــا جــذب یــا بــه بیــرون تابیــده شــود، جــسمهمــا  $\rho$  میتوانند سریعاً رمبش پیدا کنند. مدت زمان سقوط آزاد یک جسم با چگالی یکنواخـت تحت اثر گرانش برابر است با

$$
t_{FF} = \left[\frac{\tau \pi}{\tau \tau G \rho}\right]^{\frac{1}{\gamma}}
$$
 (f-1)

. گرادیان فشار لازم برای برقراری تعادل هیدروستاتیکی برابر است با

$$
\frac{dP}{dr} = -\frac{Gm(r)\rho(r)}{r^{\gamma}}
$$
 (0-1)

ا فشار متوسط لازم برای حفظ سیستمی با انرژی گرانشی  $E_{GR}$  و حجم  $V$  از رابطـهی زیــر به دست می آید

$$
\langle P \rangle = -\frac{1}{\gamma} \frac{E_{GR}}{V} \tag{V-1}
$$

# تشكيل شدن ستاره در گازی به جرم  $M$  که جرم متوسط ذرات تشکیل دهندهی آن  $\bar{m}$  است، ایــن ذرههــا بــه  $\bullet$ شرطی در دمای  $T$  در قید گرانشی یکدیگر خواهند بود که چگالی متوسط گــاز از مقــدار بحرانی زیر بیشتر باشد

$$
\rho_J = \frac{r}{r \pi M^{\gamma}} \left[ \frac{r k T}{r G \overline{m}} \right]^r \tag{14-1}
$$

● افزایش دمای یک جسم در حال انقباض به شرطی متوقف میشود کــه الکتــرون\حـا تــبهگن شوند. دمای بیشینهی یک جسم در حال انقباض با جرم M، تقریباً برابر است با

$$
kT \approx \left[\frac{G^{\dagger} \overline{m}^{\frac{\Lambda}{\Upsilon}} m_e}{h^{\dagger}}\right] M^{\frac{\Upsilon}{\Upsilon}}
$$
 (1\A-1)

در نتیجه، فقط اجسامی با جرم بیشتر از ۸ $M_\odot$ ۰٫۰۸م مـیتواننـد دمـای لازم بـرای آغــاز کــردن همجوشی هستهای و تبدیل شدن به یک ستارهی واقعـی را کـسب کننـد. بـرای یـک ســتارهی معمولی نیز جرم بیشینهای وجود دارد که مقدار آن در گــسترهی  $M_{\odot}$ (۲۰۰–۵۰) واقــع اســت.

علت امر این است که فشار تابشی، یعنی فشار ناشی از ذرات فرانسبیتی، در ستارههای ســنگین اهمیت بیشتری پیدا میکند و اعتبار تعادل هیدروستاتیکی زیر سؤال میرود.

خورشید  
\n- جرم و شعاع خورشید عبارتاند از M<sub>©</sub> ≈۲×۱۰<sup>۲</sup>•kg  
\nفشار متوسط درون خورشید برابر است با  
\n
$$
\langle P \rangle = -\frac{1}{\tau} \frac{E_{GR}}{V} \approx \frac{GM_{\odot}^{V}}{\tau - P^{*}} \approx 1 \cdot 1 \cdot P_{a}
$$

$$
r \quad r
$$
\n
$$
\mathfrak{F} \pi R_{\odot}^1
$$
\n
$$
\mathfrak{e} \quad \text{and} \quad \mathfrak{e}
$$

$$
kT_I \approx \frac{GM_\odot \bar{m}}{rR_\odot} \approx \epsilon_0 \Delta \text{keV} \qquad \text{if} \qquad T_I \approx 9 \times 1 \cdot \epsilon^6 \text{K} \tag{11-1}
$$

ه دمای مؤثر سطح خورشید  $K$ ۰۰۰  $E = \mathcal{F}$ ، هزار برابر کوچک $\mathcal{F}_L$  از دمـای داخلــی نــوعی آن  $\bullet$ است.

$$
L_{\odot} \approx \frac{(\mathfrak{f}\pi)^{1}}{\mathfrak{r}^{\circ}} \frac{\sigma}{k^{\mathfrak{f}}} G^{\mathfrak{f}} \overline{m}^{\mathfrak{f}} \langle \rho \rangle I M_{\odot}^{\mathfrak{r}}
$$
 (79-1)

- در اینجا I مسیر آزاد میانگین مؤثر برای نفوذ تابشی در خورشید است. ● درخشندگی خورشید آهنگ همجوشـی گرماهـستهای در داخـل آن را مـشخص مـیکنـد. هیدروژن با واکنشهای زنجیرهی پروتون ــ پروتون به هلیوم تبدیل میشود و واکـنشهـای غالب عبارتاند از
	- $p + p \rightarrow d + e^{+} + v_e$  $(4V-1)$ 
		- $p + d \rightarrow$ <sup>r</sup>He +  $\gamma$  $(\uparrow \wedge -1)$

$$
{}^{\mathsf{F}}\text{He} + {}^{\mathsf{F}}\text{He} \to {}^{\mathsf{F}}\text{He} + p + p \tag{1.1}
$$

● درخشندگی خورشیدی W°<sup>۲۶</sup> ا×۴ نشان میدهد که تقریباً تعداد ^۳^۱×۴ پروتون در هــر ثانیه مصرف میشود و دست کم ^۳^۲×۱ نوترینو در هر ثانیه گسیل میشود.

- سنتز هستهای در ستارهها ● عناصر شیمیایی مشاهده شده در منظومهی خورشـیدی عمـدتاً محـصول سـنتز هـستهای در حین مهبانگ و سنتز هستهای در حین تحول ستاره هستند.
- اندازهی بزرگی همجوشی گرماهستهای در یک ستاره از جرم آن معین میشود. اگس جسرم ستاره بیش تر از  $M_{\odot}$ ۰٫۰۸ باشد، هیدروژن در آن می $\;$ سوزد. اگــر جــرم ســتاره بــیش $\;$ تــر از ه یا مساوی با آن باشد، پس از سوختن هیدروژن، هلیوم نیز می $\mu$ وزد. سـتارههــایی $M_{\odot}$ که جرم آنها در بین  $M_{\odot}$  و  $M_{\odot}$ ۱۱ قرار دارد، تا مرحلهی کـربن پـیش مـیرونـد. هـر مرحله از همجوشی هستهای تا سنتز عناصر نزدیک آهن، در سـتارههـایی بـا جـرم بـیش از ۱۱ $M_{\odot}$ ا اتفاق می|فتد.
- گیراندازی نوترون در مراحل پایانی تحول ستاره باعث تشکیل شــدن عناصــر ســنگینتــر از آهن مي شود.

# چرخههای حیات ستاره ● جرم یک ستاره آهنگ تحول ستاره و سرنوشت غایبی اَن را مشخص مـیکنـد. ســتارههــایی مانند خورشید به آرامی تحول مییابند و نهایتـاً بــه کوتولــههــای ســفید تبــدیل مــیشــوند. ستارههای سنگینِتر سریعاً تحول میbیابند و وقتی جرم هستهی مرکزی آهنـی آن۱هـا از حــد چاندراسکار (حدود ۱٫۴M۲) بیشتر میشود، ستارههـا بــه صــورت فاجعــهآمیــز رمبیــده میشوند. لایههای خارجیتر این ستارهها به صـورت یـک ابرنـواختر پرتـاب مـیشـوند و ماده یباقی مانده یک ستارهی نوترونی یا سیاهچاله تشکیل میدهد. به خاطر کم شدن جرم ستارههای در حال تحول، محیط بین ستارهها سرشار از عناصر سنگین اسـت؛ از ایــن نظـر، تشکیل شدن سـحابی سـیارهای توسـط سـتارههـای بـا جـرم متوسـط و ابرنـواختر توسـط ستارههای سنگین، اهمیت ویژهای دارد.

نمودار هرتزشیرونگ۔ راسل ● نمودار H−R رابطهی دو خاصیت مشاهدهای مهم یک ستاره، یعنی درخــشندگی و دمــای سطح أن را نشان مىدهــد. نــواحى خاصـــى از نمــودار H−R بــه مراحــل ويــژهى تحــول

ستارهها تعلق دارند؛ مثلاً ستارههــایی کــه هیــدروژن مــیســوزانند در روی رشــتهی اصــلی واقعراند. نمودار H–R نقش کلیدی در ربیط دادن میشاهدات و محاسبات نظیری تحیول ستارهها داشته است.

#### مسألههای فصل ۱

۱–۱ کرهای به جرم  $M$  و شعاع  $R$  را در نظر بگیرید. انرژی پتانسیل گرانشی کره را بــا ایــن فرض حساب کنید که (الف) چگالی کره مستقل از فاصله تا مرکـز کـره اسـت، و (ب) چگالبی کره برطبق رابطهی زیر به طرف مرکز کره افزایش می یابد

 $\rho(r) = \rho c (1 - r/R)$ 

در هر دو حالت (الف) و (ب)، فشار داخلی متوسط مورد نیـاز بـرای برقـراری تعـادل هیدروستاتیکی را به دست آورید، و معین کنید که فشار داخل کره چگونه به فاصـله از مرکز بستگی دارد.

- **۱–۲ خ**وشهی کروی M13 در صورت فلکی هرکول<sup>۱</sup> (بــه زانــو نشـــسته) شــامل تقریبـاً ۰٫۵ میلیون ستاره است که جرم متوسط آنهـا در حــدود نــصف جــرم خورشــید اســت. بــا استفاده از معیار جینز<sup>۲</sup> (۱–۱۹) بررس<sub>ی</sub> کنید که آیا این خوشه در جهـان قــدیم درســت بعد از سرد شدن جهان به قدر كافي براى تشكيل شدن اتمهاي خنثــي از الكتــرون١عــا و هستهها، تشکیل شــده اســت؟ در اَن موقــع چگــالی جهــان ۳ $\rho \approx 1$ ۰۰۰۰ و دمــا ه ۱ $T \approx T \approx 1$  بو ده است.
- ۰-۳ موقعی که خورشید به طرف رشتهی اصلی متحول میشد، تحت گرانش منقبض شد تـا تقریباً درحال تعادل هیدروستاتیکی بماند، و دمای داخلی آن از مقدار تقریبی &°°°°۲، معادلهی (۱–۲۳)، تا حدود K°۰٬۶ معادلـهی (۱–۳۱)، تغییــر کــرد. (ایــن مرحلــهی تحول ستاره را مرحلهي کلوين ــ هلمهولتز<sup>7</sup> ميiامند). انرژي کــل تــابش شــده در ايــن انقباض را پیدا کنید. فرض کنید درخشندگی خورشید در حین انقباض قابل مقایسته بـا

<sup>1.</sup> Hercules 2. Jeans Criteria 3. Kelvin-Helmholtz

درخشندگی فعلی خورشید بوده است و مدت زمان رسیدن به رشتهی اصـلی را بــراورد كنىد.

- ۴–۲ رشتهی اصلی خوشه ستارهای پروین ٔ (ثریا) شامل ستارههایی با جــرم کــمتــر از  $M_{\odot}$ است؛ ستارههای سنگین تر قبلاً متحول شده و از رشتهی اصـلی خــارج شــدهانــد. ســن خوشهي يروين را براورد كنيد.
- **ا−۵** انرژی بستگی به ازای هر نوکلئون <sup>۵۶</sup> Fe در حدود ۸٫۸MeV است. انــرژی آزاد شــده از هر کیلوگرم ماده توسط گروهی از واکنشها را که هیدروژن را جوش داده و به آهــن تبدیل میکنند، براورد کنید.
- ۰۱–۶ با توجه به اینکه درخشندگی خورشید <sup>۲۶</sup>۷°٬۴ و بزرگی تـابش سـنجی مطلـق آن است، در چه فاصلهای میتوان خورشید را با چشم غیرمسلح دید (چستم M $_B$  = ۴٫۷۲ غیرمسلح می تواند یـک سـتاره را بـا بزرگـمی ظـاهری ۶ ببینـد). در ایــن حالــت تعــداد فوتونهای تابیده به چشم در هر ثانیه را براورد کنید.
- ۷–۷ بدون انجام محاسبه ی دقیق در مورد ساختار ستارهها، حدهای مفیدی را میتوان بـرای فشار در مرکز ستاره تعیین کرد. ستارهای به جسرم  $M$  و شــعاع  $R$  را در نظــر بگیریــد. فرض کنید  $P(r)$  فشار در فاصلهی r از مرکـز سـتاره و  $m(r)$  جـرم محـصور شــده  $\,r\,$  توسط کرهای به شعاع  $\,$  باشد. نشان دهید که در تعادل هیدروستاتیکی، تابع زیــر بــا كاهش مىيابد

 $P(r)$  +  $Gm(r)^\gamma/\lambda\pi r^\gamma$ سپس نشان دهید که فشار مرکزی در نامساوی زیر صدق میکند  $P_c > \frac{1}{2} \left[ \frac{\mathfrak{f} \pi}{\mathfrak{r}} \right]^\frac{1}{r} G \langle \rho \rangle^\frac{\mathfrak{r}}{r} M^\frac{\gamma}{r}$ در این نامساوی  $\langle\rho\rangle$  چگال<sub>ی</sub> متوسط است. اگر فرض کنیم که چگالی  $\rho(r)$  با افزایش  $r$  کاهش مییابد، مــیتــوانیم یــک حــد پایین تر، و علاوه بر آن، یک حد بالاتر برای فشار مرکزی، تعیین کنیم. نشان دهید که  $P_c > \frac{1}{\gamma}\bigg[\frac{\mathfrak k \pi}{\gamma}\bigg]^\frac{1}{\gamma} \, G \langle \rho \rangle^\frac{\mathfrak k}{\gamma} M^\frac{\gamma}{\gamma}$ علاوه بر آن نشان دهید که  $P_{c} < \frac{1}{\gamma} \left[ \frac{\mathfrak{r} \pi}{\mathfrak{r}} \right] \frac{1}{\mathfrak{r}} G \rho_{C}^{\frac{\mathfrak{r}}{\mathfrak{r}}} M^{\frac{\gamma}{\mathfrak{r}}}$ 

که در این جا  $\rho_C$  چگالی مرکزی است.

۱–۸ سن خورشید چهقدر است؟ دو چیز را با اطمینان میدانیم: خورشید پیرتــر از منظومــهی خورشیدی است و منظومهی خورشیدی با قدیمیترین سنگهای آن هم سن اسـت. در عمل، فعالیتهای تکتونیکی به سنگهای با گسترهی سنی وسیع دست یافته اســت، امــا قدیمیترین سنگهای زمینی و قدیمیترین سنگهای شهابیها و سنگهای مـاه، سـنی در حدود \*ه۱×۴٫۵۵ سال دارند. درنتیجه، سن پذیرفته شده برای منظومهی خورشیدی ۴٫۵۵×۱۰۹ سال است و این سن حد پایین برای سن خورشید است.

در این مسأله نشان میدهیم که چگونه از ایزوتوپهـای پرتـوزای طبیعـی اورانیــوم، <sup>۲۳۵</sup> و <sup>۲۳۸</sup> ، می توان برای تعیین سن سنگها استفاده کرد. هر دو ایزوتوپ با انجام تعدادی واپاشی  $\alpha$  و واپاشی  $\beta$  بــه ایزوتــوپـهــای پایــدار ســرب تبــدیل مــیشــوند؛ زنجیرهی واپاشی <sup>۲۳۵</sup> U به <sup>۲۰۷</sup> Pb، و زنجیرهی واپاشی <sup>۲۳۸</sup> U به <sup>۲۰۶</sup> Pb ختم *میی ش*ـود. بنابراین، هستههای اورانیوم در یک سنگ به طور نمایی با زمان واپاشی میکنند:  $N_{\Delta}(t) = N_{\Delta}(\cdot)e^{-\lambda_{\Delta}t}$   $N_{\Delta}(t) = N_{\Delta}(\cdot)e^{-\lambda_{\Delta}t}$ 

برای ساده سازی، آخرین رقم عدد جرمی ایزوتوپ را به عنوان پانویس به کار بردهایــم.  $\lambda_{\circ}$  ثابــــتهــــای واپاشـــــی  $\lambda_{\circ}$  و  $\circ$  بـــــرای دو ایزوتـــــوپ بـــــا نـــــیمءمرهـــــای سال ۰٫۷×۱٫۰۹هـ  $T_{\Delta} = \ln Y / \lambda_{\Delta} = \frac{1}{T_{\Delta}} = \ln 1 / \lambda_{\Delta} = \frac{1}{T_{\Delta}} = \ln 1 / \lambda_{\Delta} = \frac{1}{T_{\Delta}} \sqrt{1 - \frac{1}{T_{\Delta}}}$ نیم،عمرها برای تعیین کردن سن تخته سنگها که سنّی بیش از بیلیون سال دارند، بــسیار مناسب است.

اکنون مجموعهای از نمونههای سنگ را در نظر بگیریـد کـه در یـک زمـان تــشکیا شدہاند، ولی ترکیب شیمیایی آنہا متفاوت است. ترکیب شیمیایی سنگھا به این علـت متفاوت است که عناصر شیمیایی متفاوت با فرایندهای متفاوتی در تشکیل شـدن سـنگ همکاری میکنند. اما در فرآیندهای تشکیل شدن سنگ، یک ایزوتوپ نسبت به دیگری ارجحیتی ندارد. برای مثال، هنگام تشکیل شدن سنگ، فراوانی های نسبی <sup>۲۳۵</sup> و <sup>۲۳۸</sup> در هر نمونهای باید یکسان باشد. به طور مشابه، فراوانی هـای نــسبی ۲۰٬۷ $\rm Pb$  و ۲۰۶ نیز در هر نمونهای باید یکسان باشد. اما با گذشت زمـان کــه واپاشــی <sup>۲۳۵</sup> و <sup>۲۳۸</sup> باعث تولید شدن هستههای Pb°<sup>۲۰۷</sup> و <sup>۲۰۶</sup>Pb° میشود، این فراوانیها تغییر میکنند. ● نسبت افزایش تعداد هستههای Pb<sup>۲۰۷</sup> نسبت به افزایش تعداد هستههای <sup>۲۰۶</sup>Pb را در نظر بگیرید. نشان دهید که این نسبت برای تمام سنگ0هایی که همزمـان تــشکیل شدهاند، یکسان است و نشان دهید که این نسبت از رابطهی زیر به دست میآید

$$
\frac{N_{\rm V}(t) - N_{\rm V}(\cdot)}{N_{\rm P}(t) - N_{\rm P}(\cdot)} = \frac{N_{\rm \Delta}(t)}{N_{\rm \Delta}(t)} \frac{e^{\lambda_{\rm \Delta}t} - 1}{e^{\lambda_{\rm \Delta}t} - 1}
$$

- نموداری را در نظر بگیرید کـه در آن فراوانـیهـای انــدازهگیـری شــدهی ۲۰۷pb و ۲۰۷ در نمونههای سنگها،  $N_{\rm V}(t)$  در راستای محور  $v$ ، و  $N_{\rm F}(t)$  در راسـتای  $^{\rm v\,*\rm p}_{\rm P}$ محور x، رسم شدهاند. نشان دهید که اگر تمام نمونهها در یک زمان تــشکیل شــده باشند، نمودار به صورت یک خط راست خواهد بود.
- ه میدانیم که نسبت تولید طبیعی U ۲۳۵ به U <sup>۲۳۸</sup> مساوی با ۷۱•۰٫۰ اسـت. گرادیــان  $\bullet$ (شیب) خط راست برای نمونههای سنگ با سن (الـف) یـک بیلیــون ســال، (ب) ۳ بيليون سال و (پ) ۵ بيليون سال، را حساب كنيد.
- ۰-۹ وقتی سوختن هستهای در هستهی مرکزی یک سـتاره متوقـف مـیشـود، شـار انـرژی گذرنده از هستهی مرکزی و درنتیجه گرادیان دما در هستهی مرکـزی، صـفر مـیشـود. هستهی مرکزی تکدما میشود و گرادیان فــشار لازم بــرای هــستهی مرکــزی و پوشــش خارجی منحصراً از گرادیان زیاد چگالی تأمین میشود. با وجود این، اگر هستهی تکدما

بسیار سنگین باشد، ناپایدار میشود. در آن صورت هسته منقـبض و پوشـش خــارجی منبسط می شود. این مقدار حدی برای جرم هستهی مرکزی تک1ما را حـد شـونبرگ ــ چاندراسکار ٰ میںنامند (شونبرگ، ۱۹۴۲). این حد تقریباً یک دھم جرم کل ستارہ اسـت. اما اگر تبهگن بودن الکترون در هستهی مرکزی اهمیت پیدا کند، جرم هستهی مرکزی می تواند بیش تر باشد؛ این وضعیت مانند ستارههای با جـرم کــمتـر اسـت کــه در آنهـا هستهی مرکزی چگالی بیش تری دارد.

در این مسأله، فیزیک مربوط به حلَّ شونبرگ ــ چاندراسـکار را در نظـر مـی&ــریم. ستارهای به جرم  $M$  و شعاع  $R$  را در نظر میگیریم که جرم هستهی مرکزی تک $\mathcal{M}$ مای ت مستهى R، شعاع آن  $R_c$  و حجم آن  $V_c$  است. فرض كنيد  $T_c$  دماى يكنواخت هــــــتهى M آ مرکزی و  $P_c$  فـــشار وارد بــر هـــسته از طــرف پوشـــش خــارجی باشـــد. در بخــش ۱–۲ معادلهی (۱–۷)، یعنی قضیهی ویریال برای کل ستاره را با ضرب کردن معادلهی تعـادل هیدروستاتیکی (۱–۵) در ۴ $\pi r$ ۴ و انتگرال گرفتن از مرکز ستاره تا سطح آن (که فــشار صفر است)، به دست آوردیم.

 $r = R_c$  اکنون از این رابطه از مرکز تا لبهی هستهی مرکـزی تکـدما در نقطـهی  $r = R_c$  کـه فشار آن  $P_c$  است، انتگرال بگیرید و نشان دهید که در تعادل هیدروستاتیکی، داریم

 $\langle \mathcal{V} \rangle_{c} P_{c} - \mathcal{V} \langle P \rangle_{c} = E_{GC}$ 

که در آن  $\langle P\rangle_c$  فشار متوسط هستهی مرکزی و  $E_{GC}$  انرژی پتانــسیل گرانــشی هــسته است.

● فرض کنید هستهی مرکزی شامل یک گاز ایدهآل با ذرات غیرنسبیتی اسـت و نــشان دهید که

# $\Upsilon V_c P_c = \Upsilon E_{KC} + E_{GC}$ که در آن  $E_{KC}$  انرژی جنبشی انتقالی ذرات گاز در هستهی مرکزی است. ● اکنون فرض کنید که هستهی مرکزی شامل یک گاز کلاسیکی ایدهآل است که جـرم متوسط ذرات أن  $\bar{m}_c$  است و نشان دهید که

<sup>1.</sup> Schönberg-Chandrasekhar

$$
P_c = \frac{A}{R_c^{\mathsf{v}}} - \frac{B}{R_c^{\mathsf{v}}}
$$

که در آن  $A$  و  $B$  ثابتهای مثبت هستند.

را به صورت تابعی از  $R_c$  رسم کنید و نشان دهید که مقدار بیــشینه<code>p</code> را به صورت تابعی از  $P_c$   $\bullet$ است ىا

$$
P_{\circ} = C \frac{(kT_{C})^{\dagger}}{G^{\dagger} \overline{m}_{C}^{\dagger}} \frac{1}{M_{C}^{\dagger}} \quad , \qquad R_{\circ} = D \frac{GM_{C} \overline{m}_{C}}{kT_{C}}
$$
  
که در آن  $C$  و 0 نابتهای علادی از مرتبهی یک هستند.

- و با استفاده از نمودار خود نشان دهید که  $P_{\cdot}$  فشار بیشینهای است که هستهی مرکزی  $\bullet$ میتواند تحمل کند و هنوز در حال تعادل هیدروستاتیکی باشد. برای انجام این کبار میتوانید نشان دهید که اگر شعاع هستهی مرکزی از R بزرگتر باشد، هر افـزایش کوچک در فشار هستهی مرکزی با انقباض هسته همراه است، لـذا هـستهی مرکـزی در حالت تعادل پایدار میماند. اما اگر شعاع هستهی مرکزی از R کوچکتر شـود، هسته در یک تعادل ناپایدار قرار میگیرد و هر کاهش شعاع با کاهش فشار وارد بـر هسته همراه است.
- ه اکنون توجه کنید که مقادیر  $P_c$  و  $T_c$  به جرم کــل  $M$  و شــعاع  $R$  ســتاره بـــستگـی  $\bullet$ دارند؛ مشابه با معادلههای (۱–۲۹) و (۳۱–۱) می توان نوشت

$$
P_c \propto \frac{GM^{\gamma}}{R^{\gamma}} \qquad g \qquad T_c \propto \frac{GM\bar{m}}{R}
$$

که در اَن  $\bar{m}$  جرم متوسط ذرات گاز درون ستاره است. نشان دهید که وقتی شرط زیــر برقرار میشود،  $P_c$  از فشار بیشینهای که هستهی مرکزی میتوانـد تحمـل کنـد، کــمتـر است:

$$
\frac{M_C}{M} < \alpha \left[ \frac{\overline{m}}{\overline{m}_C} \right]^r
$$

در اینجا  $\alpha$  یک ثابت عددی است.

ه مقدار نظری ثابت  $\alpha$  در حدود ۰٫۴ است. این مقدار ایجـاب مـیکنـد کـه بــه ازای  $\alpha$ جرم بیشینهی هستهی مرکزی تکدما در حدود  $\bm{M}$ ا و باشد.  $\overline{m}_c$  تجرم بیشینهی هستهی مرکزی تکدما در

**۱۰ خواص ماده و تابش** 

در داخل ستارهها ماده و تابش در دمای بالا فشاری ایجاد میکنند که با انقباض گرانسشی آنهسا مقابله میکند. در چنین محیطی شرایط فریناند: یعنی اتّمها یونیدهانـد، الکتـرونهـا مـیتواننـد تبهگن و فرانسبیتی شوند، و فشار تابش میتواند بسیار زیاد باشد. به هر حـال، علـی(غــم ایــن پیچیدگی، بسیاری از خاصیتهای داخل ستارههـا را بـا در نظـر گـرفتن سـادهتـرین سیــستم ترمودینامیکی، یعنی یک گاز ایدهآل، می توان درک کرد. اما ما باید فراتر از یک گاز ایدهآل آشنا که در آن ذرهها کلاسیکی و غیرنسبیتی هستند، یعنی عمومیترین حالت گاز ایدهآل را در نظـر بگیریم. در این فصل توجه خاصی به خــواص گازهــای الکترونــی و فوتــونی خــواهیم کــرد و ارتباط آنها با ساختار سـتاره را در نظـر خـواهيم گرفـت. عــلاوه بــر ايــن، تفكيـك و تجزيــه مولکولها، یونش اتمها، تجزیهی نوری هستههای اتمی و تولید شدن زوج ذره ــ یاد ذره را نیــز مطالعه خواهیم کرد.

#### ۲–۱ گاز ایدهآل

در یک گاز ایدهآل تعداد زیادی از ذرهها حالتهای کوانتومیای را اشغال سی کننـد کـه بـرهم كنش اين ذرءها تأثيري روى انرژي اين حالتها ندارد. اين ذرءها مـيتواننـد اتــمهـا، يــونهـا، الکترونها، فوتونها، نوترینوها و غیره باشند. در این نوع گاز، غالباً اثرهای مکانیک کوانتومی و نسبیت خاص اهمیت دارند؛ فقط در شرایط خاصی میتوان این ذرهها را تقریباً ماننـد ذرههــای کلاسیکی و غیرنسبیتی در نظر گرفت.

# جگالی حالتها

درات گاز میتوانند مانند موجها عمل کنند و ما میتوانیم از این خاصیتهای موج مانند بــرای تعیین حالتهای کوانتومی ممکن اشغال شده توسط این ذرهها استفاده کنیم. فرض میکنیم این ذرهها در یک جعبهی مکعبی به حجـم  $L^{\mathbf{r}}$  محـصور شــدهانــد. محـصور شــدن در چنــین جعبـهاي ايجـاب مـيكنـد حالـتهـاي كوانتـومي را بـا مـوجهـاي ايـستادهاي بـه صـورت با بردار  $\mathbf{k}$ نمايش دهيم  $\sin k_x x \sin k_y y \sin k_z z$ 

$$
\mathbf{k} = (k_x, k_y, k_z) = (n_x, n_y, n_z) \frac{\pi}{L}
$$
 (1–1)

در این رابطه  $n_x$ ،  $n_y$  و  $n_z$  عددهای درست مثبتاند؛ به عبارت دیگر، تعداد درسـتی از نـیم موجها میتوانند در بین صفحات متقابل جعبه بگنجند.

برای شمردن حالتهای کوانتومی با بردارهای موج متفاوت، میتوانیم از عددهای کوانتومی و چ $n$  استفاده کنیم. برای مثال، اگر مقدار  $k_x$  تا  $k_x + {\rm d}$  افزایش یابـد،  $n_x$  دارای  $n_y$  متال، اگر مقدار  $k_x$ و د ( $L/\pi)$ مقدار مجزا خواهد بود. بنابراین، تعداد حالتهای کوانتومی بـا بــردار مــوج  $\bf k$  و  $(L/\pi)$ مؤلفههای بین  $k_x$  و  $k_x + d$  و  $k_y + d$  و  $k_y + d$  و  $k_z + d$ ،  $k_z + d$  برابر است با

$$
\left[\frac{L}{\pi}\right]^{\rm w} {\rm d}k_x {\rm d}k_y {\rm d}k_z
$$

 $k_z$  برای توجیه هندسی این نتیجه میتوان یک *فضای ـــ k* را با مختـصات مثبـت  $k_x$ ،  $k_y$  و تعریف کرد که در آن هر عنـصر حجمـی شــامل تعــداد زیــادی حالــت کوانتــومی بــا چگــالی حالت در واحد حجم، است.  $\left[ L/\pi\right] ^{\mathrm{\scriptscriptstyle{F}}}$ 

 $k+\mathrm{d}\hspace{0.05cm} k$  ما میخواهیم حالتهای کوانتومی با بـردار مــوج  $\bf k$  را کــه بزرگــی آن بــین  $k$  و است، شناسایی کنیم. این حالتها حجم فضای ــ k (به ازای  $k_x\,$ ،  $k_y\,$  و  $k_z\,$  مثبــت) در بــین دو کره به شعاع۱های  $k$  و  $k+\mathrm{d}\,k$  را اشغال میکنند. این حجم مساوی با ۴ $\pi k^{\curlyvee} \mathrm{d}\, k$  اســت، و تعداد حالتها با عدد موج بین  $k$  و  $k+{\rm d}$  برابر است با

$$
\left[\frac{L}{\pi}\right]^{\tau} \frac{\tau \pi k^{\tau} dk}{\Lambda} \tag{7-7}
$$

خواص ذره مانند این حالتها موقعی ظاهر مـیشـود کـه بخـواهیم تکانـهی ذره را انــدازه بگیریم. رابطهی دوبروی ْ، یعنی  $h/\lambda$  ، تشان میدهد که اگر بزرگی بردار مــوج  $k$  باشـــد،  $p=\hbar\,k$  بزرگی تکانهی آن  $\hbar=\hbar\,k$  خواهد بود که در آن  $\hbar=h$  است. بنابراین، اگـر در معادلهی (۲–۲) قرار دهیم، رابطهی زیر را برای تعدادی حالت کوانتومی به دست خـواهیم آورد که دارای تکانهای با بزرگی بین  $p$  و  $p+{\rm d}\, p$  هستند:

$$
g(p) d p = \frac{V}{h^{\tau}} \mathfrak{r} \pi p^{\tau} d p
$$

اگر ذرهها دارای تکانهی زاویهای ذاتی یا اسپین باشند، باید این نتیجه را اصلاح کرد. بـرای هـر حالت با تکانهی معین، حالتهای کوانتومی متعددی متناظر با سـمتگیریهـای مختلـف اسـپین  $\,g_s\,$ ذره، یا به عبارت دیگر، متناظر با قطبش۱مای ذره میتوانند وجود داشته باشند. بنابراین، اگر  $\,p\,$  تعداد قطبش(های مستقل ذره باشد، تعداد حالت،های کوانتومی که بزرگی تکانه $\,$  آن $\,$ ها بسین و  $p + d p$  قرار دارد، برابر است با

$$
g(p) d p = g_s \frac{V}{h^{\tau}} \tau \pi p^{\tau} d p \qquad (\tau - \tau)
$$

یادآوری میکنیم که پروتونها، نوترونهـا و الکتــرونهـا دارای اســپین  $\frac{1}{\mathsf{y}}$  و ۲ $s = s$  هــستند. اسپین نوترینوها نیز  $\frac{1}{\tau}$  است ولی فقط یک قطبش دارند، یعنی ۱ $s_S = s$ . فوتون $\epsilon$ ا دارای اســپین ا و ۲= 8 $s$  هستند، که متناظر با دو قطبش مستقل یک موج الکترومغناطیسی است.

#### انرژی داخلی

انرژی جنبشی داخلی گاز به سـه عامـل بــستگی دارد: چگــالی حالــتـهــا، انــرژی هــر حالــت کوانتومی، و تعداد ذرهها در هر حالت. چگالی حالتها،  $g(p)\mathrm{d}\, p$ ، از معادلهی (۲–۳) بهدست میآید. با توجه به نسبیت خاص، انرژی  $\varepsilon_p$  ذرهای به جـرم  $m$  در یـک حالـت کوانتــومی بــا تکانهی  $p$ ، از رابطهی زیر به دست میآید

$$
\varepsilon_p^{\gamma} = p^{\gamma} c^{\gamma} + m^{\gamma} c^{\gamma} \tag{7-7}
$$

1. de Broglie

اگر تعداد متوسط ذرهها در یک حالت با انرژی  $\, \varepsilon_p \,$  را به صورت  $\, f(\varepsilon_p) \,$  نشان دهیم، انـرژی داخلی گاز را میتوانیم به صورت زیر به دست آوریم  $E = \int_{0}^{\infty} \varepsilon_{p} f(\varepsilon_{p}) g(p) dp$  $(0 - 1)$ به طور مشابه، تعداد کل ذرهها در گاز برابر است با  $N = \int_{0}^{\infty} f(\mathcal{E}_p) g(p) dp$  $(5-7)$ 

خواص ترمودینامیکی ماکروسکوپی گــاز را مــیتــوان بــا دمــای  $T$ ، فــشار  $P$  و پتانـــسیل شیمیایی µ آن توصیف کرد. این عوامل مشخص میکنند کــه انــرژی داخلــی گــاز چگونــه بــا انتقال گرما یا آنتروپی، بر اثر تراکم یا انبساط، و با انتقال ذرهها، تغییر میکند؛ اگر آنتروپــی گــاز به اندازه $S$  و مجم آن به اندازه $V$  و تعداد ذرهها به انــدازه $N$  تغییــر کنــد، در آن صورت داريم

$$
dE = TdS - PdV + \mu dN \qquad (\vee - \Upsilon)
$$

برقرار شدن تعادل ترمودینامیکی با فرایندهایی مشخص مسی شود کـه منجـر بـه دمـا، فــشار و پتانسیل شیمیایی یکنواخت میشوند؛ و هنگامی که تعادل برقرار می شود،  $T$ ، P و  $\mu$  با یک معادلهي حالت به هم مربوط مي شوند.

از دیدگاه میکروسکوپی، دما، فشار و پتانسیل شیمیایی مــیتواننــد توزیــع دمــای ذرههــا در حالتهای تعادل را مشخص کنند. این توزیع به این امر بستگی دارد کــه ذرههــا فرمیــونْهــای ْ مشابه هستند یا بوزونهای<sup>۲</sup> مشابه.

● فرمیونهای مشابه از آمار فرمی ً ـ دیراک ٌ پیروی میکنند که در آن، اشغال شدن حالتها بــا اصل طرد پائولی<sup>۶</sup> محدود میشود؛ یعنی بیش از یک ذره نمیتواند در یک حالت کوانتــومی معین حضور داشته باشد و تعداد متوسط ذرهها برابر است با

$$
f(\varepsilon_p) = \frac{1}{\exp[(\varepsilon_p - \mu)/kT] + 1}
$$
 (A-Y)

● بوزونهای مشابه از آمار بوز \_اینشتین<sup>۵</sup> پیروی میکنند که در آن، هر تعداد ذره می¤وانند در

<sup>3.</sup> Fermi-Dirac 1. fermion 2. boson

<sup>5.</sup> Bose-Einstein 4. Pauli
یک حالت کوانتومی معین حضور داشته باشند. در این صورت، تعداد متوسط ذرههـا برابـر است با

$$
f(\varepsilon_p) = \frac{1}{\exp[(\varepsilon_p - \mu)/kT] - 1}
$$
 (4–1)

این تابعهای توزیع در شکل ۲–۱ نشان داده شدهاند؛ این شکل نشان میدهد که بـا کــاهش پتانسیل شیمیایی یا با افزایش دما، اشغال شدن متوسط هر حالت کــاهش مــیLیابـد. وقتــی ایــن اتفاق می|فتد، توابع توزیع فرمیونها و بوزونها به یک نوع تابع توزیع میل مـیکننــد، کــه ایــن توزیع برای یک گاز کلاسیکی رقیق، مناسب است. در یک گاز کلاسیکی رقیق، حالتهــای بــا کم ترین انرژی  $\varepsilon_p = mc^\gamma$  به ندرت اشغال میشـوند. در واقـع، احتمـال اشــغال شــدن چنــین حالتهایی در شرایط زیر، بسیار کمتر از یک خواهد بود

$$
\exp[(mc^{\mathsf{Y}} - \mu)/kT] \gg 1 \tag{10-7}
$$

در این حالت می توان از مقدار ۱+ در تـابع توزیــع فرمیــونهــا (۲-۸) و از مقــدار ۱- در تــابع توزیع بوزونها (۲–۹) چشمپوشی کرد و برای فرمیونها و بوزونها، تعـداد متوسـط ذرههــا در یک حالت کوانتومی برابر خواهد بود با

$$
f(\varepsilon_p) \approx \exp[-(\varepsilon_p - \mu)/kT] \ll 1 \tag{11-7}
$$

پس، نتیجه می گیریم که اگر میزان اشغال شدن هر حالت کوانتومی کم باشد، گاز بــوزون۱مــا و گاز فرمیونها خواص مشابهی دارند. این امر که در یک حالت معین حداکثر یـک فرمیــون و هر تعداد بوزون میتوانند حضور داشته باشند، درست نیست زیرا میزان اشــغال شــدن متوســط هر حالت بسیار کم تر از یک است. علاوه بر این، گازهای رقیق ماننــد سیــستمهــای کلاســیکی ذرهها عمل میکنند زیرا فاصلهی بین ذرهها بــه نــاظر اجــازه مــیدهــد مــسیر حرکــت اَنهــا را شناسایی کند و ذرههای مــشابه را تــشخیص دهــد. مخــصوصاً، مــشابه بــودن ذرههــا هــیچ اثــر کوانتومی ندارد. در این وضعیت، بوزونها و فرمیونها از آمار کلاسـیکی ماکـسول ـ بــولتزمن ْ پیروی میکنند؛ اّنها مانند *ماکسولیون* <sup>آ</sup>ها رفتار میکنند. بعداً خواهیم دید که رفتار کوانتــومی و کلاسیکی گازهای الکترونی، نقش مهمی در فیزیک ستارهها بازی میکنند.

<sup>1.</sup> Maxwell-Boltzmann 2. maxwellion

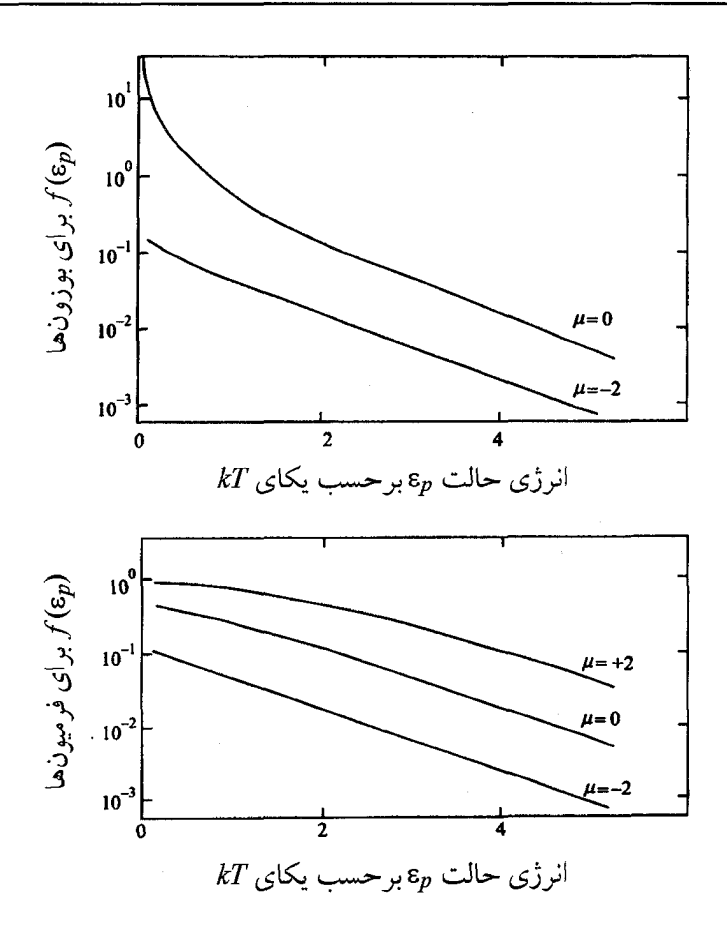

**شکل ۲–ا** تعداد متوسط بوزونها و فرمیونها در یک حالت کوانتومی با انــرژی <sub>ep</sub>، بــرای مقــادیر مختلـف پتانسیل شیمیایی. مقیاس انرژی به ازای  $T=1$  انتخاب شده است؛ میزان اشغال شدن متوسط یـک حالــت بــه ازای ۲–= $\mu$  و ۲=ی در شکل بـالا نــشانِ دهنـدهی میـزان اشــغال شــدن متوسـط بــه ازای  $\mu$ ۲×–= $\mu$  و است.  $\varepsilon_p = \forall kT$ 

فشار در گاز ایدهآل در بخش ۱–۲ از مباحث کلاسیکی برای پیدا کردن روابط بین فــشار و چگــالی انــرژی داخلــی یک گاز ایدهآل استفاده کردیم. ما از این رابطهها استفاده کردیم تا نشان دهـیم کــه وقتــی ذرات گاز بیشتر نسبیتی میشوند، تعادل هیدروستاتیکی یک گاز خود گرانش به هــم مــیخــورد. در اینجا تأکید میکنیم که هرجا فیزیک کوانتوم*ی صد*ق کند، این رابطهها نیز معتبرند. با توجه به رابطهی ترمودینامیکی اساسی (۲–۷) معلوم میشود کـه تغییــر انــرژی داخلــی از تغییر حجم dV در آنتروپی ثابت و با تعداد ثابت ذرهها، با مقــدار PdV– یعنــی کــار انجــام شده روی سیستم، برابر است. در چنین فرآیندی، تعداد ذرهها در هـر حالـت کوانتـومی ثابـت میماند، و انرژی داخلی تغییر میکند زیرا انرژی هر حالت کوانتـومی بـه حجـم بـستگی دارد. بنابراین، با استفاده از معادلهی (۲–۵)، درمییابیم که فشار در یک گاز ایدهآل برابر است با

$$
P = -\frac{\partial E}{\partial V} = -\int_{\alpha}^{\infty} \frac{\mathrm{d}\,\varepsilon_p}{\mathrm{d}V} f(\varepsilon_p) g(p) \mathrm{d}\, p \tag{17-7}
$$

برای پیدا کردن بستگی انرژی حالت کوانتومی به حجم محصور کنندهی ذرههـا،  $\varepsilon_p$  را بــه صورت تابعی از  $P$ ، و  $P$  را به صورت تابعی از  $V$  در نظر می $\mathcal{Z}_{\omega}$ یم و می $i$ ویسیم  $\frac{\mathrm{d}\varepsilon_p}{\mathrm{d}V} = \frac{\mathrm{d}\varepsilon_p}{\mathrm{d}p} \frac{\mathrm{d}p}{\mathrm{d}V}$ 

با توجه به معادلهی (۲–۱)، بردار موج و درنتیجــه تکانــه، بــا  $L$  نــسبت معکــوس دارد. چــون ،  $P \propto V^{-\frac{1}{r}}$ ، و داریم،  $V = L^{\tau}$ 

$$
\frac{dp}{dV} = -\frac{p}{\tau V}
$$
\nangxiu (Y-7) ,  $\mu$  (Y-7) = 0

\nangxiu (Y-7) = 0

$$
\frac{\mathrm{d}\,\varepsilon_p}{\mathrm{d}\,p} = \frac{pc'}{\varepsilon_p} = v_p
$$

که در آن  $v_p$  تندی یک ذره با تکانهی  $p$  است. بنابراین خواهیم داشت

$$
\frac{\mathrm{d}\,\varepsilon_p}{\mathrm{d}V} = -\frac{p v_p}{\mathrm{r}V}
$$

با قرار دادن این نتیجه در معادلهی (۲–۱۲)، رابطهی زیر برای فشار یک گاز ایـدهآل بــه دســت می آید

$$
P = \frac{1}{\gamma V} \int_{0}^{\infty} p v_p f(\varepsilon_p) g(p) d p = \frac{N}{\gamma V} \langle p v_p \rangle
$$
 (17-1)

که در آن، براکتها، ⟨ ⟩، مقدار متوسط روی N ذره از گاز را نشان می۵هند. معلوم مــیشــود که معادلهی (۲–۱۳) با معادلهی (۱–۸) که با استفاده از فیزیک کلاسیکی به دست آمد، سازگار است.

$$
P = \frac{\Upsilon N}{\Upsilon V} \langle \frac{p^{\Upsilon}}{\Upsilon m} \rangle = \frac{\Upsilon}{\Upsilon V} \text{ (14-1)}
$$

برای ذرات فرانسبیتی 
$$
\varepsilon_p = pc
$$
 و  $\varepsilon_p = c$ 

$$
P = \frac{N}{\Upsilon V} \langle pc \rangle = \frac{1}{\sqrt{\Upsilon V}} \mathcal{L} \left( pc \right) = \frac{1}{\Upsilon V}
$$
 (10–1)

تأکید می کنیم که این رابطههای فشار گاز، در مورد شکل عمومیتر یک گاز ایدهآل نیــز بــه کار میروند. این امر که ذرات گاز بوزون یا فرمیون باشند، یا آنها یک گاز چگـال (کــه در اَن اثرهای کوانتومی مهم است) یا یک گاز رقیق (که فیزیک کلاسیکی بـرای آن مناسـب اسـت) تشکیل بدهند، اهمیت ندارد.

## گاز کلاسیکی ایدهآل

دانشجویان با تعداد زیادی از خواص گاز ایدهآل کلاسیکی آشنا هستند. ما در اینجا دو هــدف داریم: توجه کردن به اثرهای سینماتیک نسبیتی و فهمیدن این امر که چه مـوقعی ذرات گــاز را نمی توان با مکانیک کلاسیکی توصیف کرد. ابتدا نشان می<mark>دهیم که معادلهی حالـت ب</mark>ــرای یــک گاز ایدهآل کلاسیکی، حتی موقعی که ذرهها نسبیتی هستند، معتبر است.

یک گاز هنگامی کلاسیکی است که میزان اشغال شدن متوسط هر حالت کوانتومی کم باشد و از معادلهی (۲–۱۱) به دست آید. فشار در چنین گازی را میتوان بـا قــرار دادن معادلــههــای (۲–۲) و (۲–۱۱) در معادلهی (۲–۱۳) به دست آورد

$$
P = \frac{1}{\tau V} \exp[\mu / kT] \int_{\tau}^{\infty} p v_p \exp[-\varepsilon_p / kT] g_s \frac{V}{h^{\tau}} \tau p^{\tau} d p \qquad (19-1)
$$

اکنون از رابطهی نسبیتی بین انـرژی و تکانــه، یعنــی معادلــهی (۲–۴) بــرای بــه دســت آوردن و نوشتن انتگرال در معادلهی (۲–۱۶) به صورت زیر استفاده میکنیم d $\varepsilon_p$  و نوشتن انتگرال در معادلهی  $12$ 

 $\int_{a}^{\infty} p^{r} \exp[-\varepsilon_{p} / kT] v_{p} dp = -kT \int_{a}^{\infty} p^{r} d(\exp[-\varepsilon_{p} / kT])$ 

بعد از انتگرالگیری داریم

$$
\int_{\cdot}^{\infty} p^{\nabla} \exp[-\mathcal{E}_p / kT] v_p \, \mathrm{d} \, p = \mathcal{E} kT \int_{\cdot}^{\infty} \exp[-\mathcal{E}_p / kT] p^{\nabla} \mathrm{d} \, p
$$
 با قرار دادن این نتیجه در معادلمی (۲–۲۱), رابطهی زیس رای فشار گاز ایدهآل کلاسیکی

$$
P = \frac{kT}{V} \exp[\mu/kT] \int_{\infty}^{\infty} \exp[-\varepsilon_p/kT] g_s \frac{V}{h^{\tau}} \mathfrak{F} \pi p^{\tau} d p \qquad (\text{N-1})
$$

اکنون برای محاسبهی تعداد کل ذرات گاز، این رابطه را با معادلـهی (۲–۶) مقایــسه مــیکنــیم. برای یک گاز کلاسیکی، شکل معادلهی (۲–۶) به صورت زیر است

$$
N = \exp[\mu/kT] \int_{\alpha}^{\infty} \exp[-\varepsilon_p/kT] g_s \frac{V}{h^{\tau}} \hat{\tau} \pi p^{\tau} dp \qquad (\lambda - \tau)
$$

با این مقایسه، معادلهی حالت زیر مستقیماً به دست میآید

$$
P = \frac{N}{V}kT = nkT
$$
 (19-1)

تأکید میکنیم که این معادلهی حالت برای ذرات کلاسیکی حتی در صورت نــسبیتی بــودن نیز، معتبر است. اما، هنگامی که ذرهها بسیار پرانرژی میشوند، به خاطر تولید شــدن ذره، ســهم بیشتری در فشار خواهند داشت. معادلهی حالت را میتوان با رابطههای بــین فــشار و چگــالمی انرژی جنبشی، یعنی معادلههای (۲–۱۴) و (۲–۱۵) مقایسه کرد. درنتیجه معلــوم مــیشــود کــه انرژی جنبشی متوسط یک ذره در یک گاز کلاسیکی، اگر غیرنسبیتی باشد مساوی بـا  $\frac{\mathsf{T}}{\mathsf{Y}}$  و اگر فرانسبیتی باشد مساوی با ۳kT است.

اکنون به تشریح شرط ذرهها برای تشکیل دادن یک گاز کلاسیکی مـیپـردازیم. یـک گــاز موقعی کلاسیکی است که میزان اشغال شدن متوسط هر حالت کوانتومی کــمتــر از یــک باشــد. این امر موقعی محقق میشود که پتانسیل شیمیایی در نامساوی (۲-۱۰) صـدق کنـد. اگــر یـک رابطهی ضمنی برای پتانسیل شیمیایی یک گاز کلاسیکی به دست آوریم، نامساوی (۲-۱۰) بــه شکل مفیدتری نوشته میشود.

پتانسیل شیمیایی یک گاز کلاسیکی متشکل از ذرات غیرنــسبیتی را مــیتــوان بــا قــرار دادن در معادلهی (۲–۱۸) برای تعداد کل ذرات گاز بــه دســت آورد. بعــد از  $\varepsilon_p$  = $mc^{\gamma}$  +  $p^{\gamma}$  /۲ $m$ 

انتگرالگیری داریم  $N = \exp[(\mu - mc^{\dagger})/kT]g_s \frac{V}{\mu^{\dagger}}(\tau \pi m kT)^{\frac{1}{\dagger}}$  $(Y - Y)$ این رابطه را میتوان به صورت زیر نوشت

$$
\mu - mc^{\mathsf{Y}} = -kT \ln \left[ \frac{g_s n_Q}{n} \right] \tag{1-1}
$$

که در آن  $n$  مساوی با  $N/V$ ، چگالی ذرهها در گــاز، اســت و  $n_Q$  بــه صــورت زیــر تعریــف مىشود

$$
n_Q = \left[\frac{\Upsilon \pi m k T}{h^{\Upsilon}}\right]^{\frac{\Upsilon}{\Upsilon}}
$$
 (Y\Upsilon - \Upsilon)

بعداً خواهیم دید که  $n_{\!\mathcal{Q}}$  یک پارامتر مهم در فیزیک آماری است؛ این پارامتر را چگالی عــددی کوانتوم*ی می*نامند.

برای یک گاز کلاسیکی با ذرات فرانسبیتی نیز میتوان محاسبهی مشابهی را انجام داد. اگــر از انرژی سکون درهها،  $mc^\chi$ ، چشمپوشی کنیم و مقدار  $\varepsilon_p = pc$  را در معادلهی (۲–۱۸) قرار دهیم، پتانسیل شیمیایی به دست می آید

$$
\mu = -kT \ln \left[ \frac{g_s n_Q}{n} \right] \tag{YY-Y}
$$

در اینجا چگالی عددی کوانتومی برابر است با

$$
n_Q = \lambda \pi \left[ \frac{kT}{hc} \right]^\nu \tag{Y} + Y
$$

هرجا لازم باشد تفاوت چگالی عددی کوانتومی برای یک گاز غیرنسبیتی و یک گاز فرانــسبیتی را با استفاده از نمادهای  $n_{QNR}$  و  $n_{QUR}$  مشخص خواهیم کرد.

از این روابط پتانسیل شیمیایی میتوان برای روشن کردن معنی فیزیکـی نامـساوی (۲-۱۰)، یعنی شرط کلاسیکی بودن یک گاز، استفاده کرد. با توجه به معادلهی (۲–۲۱) معلوم مــیشــود که اگر چگالی ذرهای واقعی n کوچکتر از چگالی کوانتومی  $n$  باشد، نامساوی زیــر برقــرار خواهد بود

 $\exp[(mc^{\dagger} - \mu)/kT]$  >> \

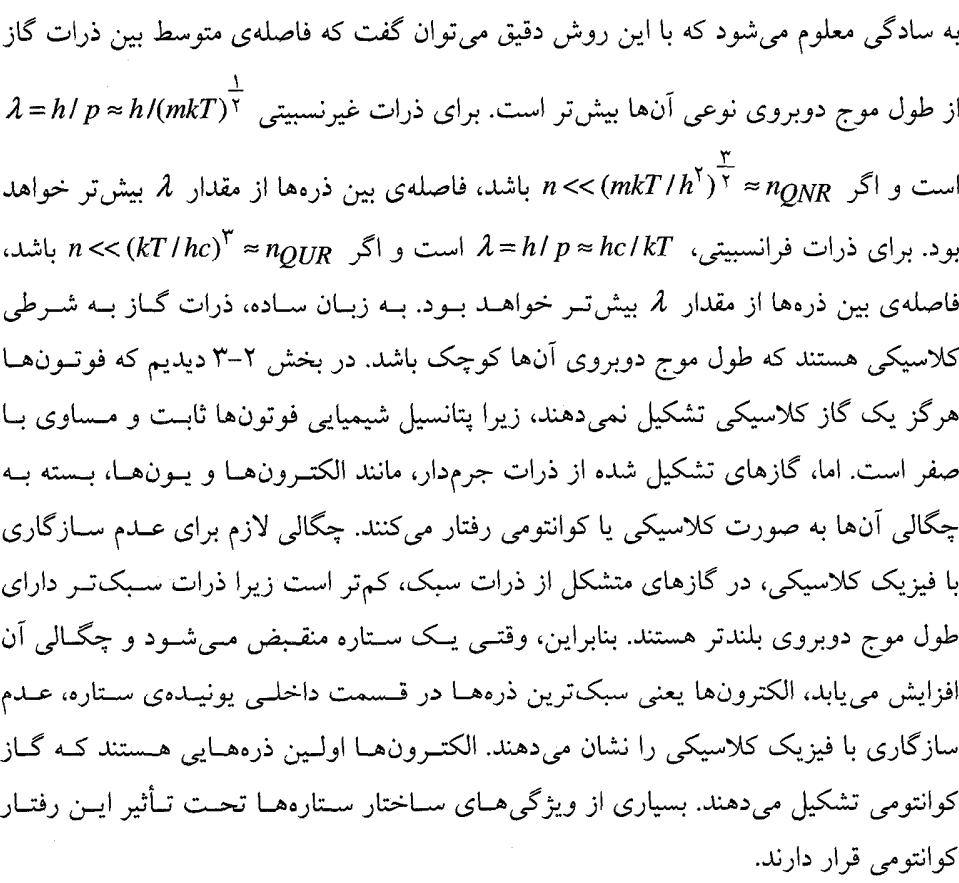

## ۲-۲ الکترونها در ستارهها

هنگامی که مادهی ستارهای فشرده میشود، الکترون۱ها اولین ذراتــی هــستند کــه نقــش خــود را تغییر میدهند. آنها ابتدا یک گاز کلاسیکی رقیق و سپس یک گـاز کوانتـومی چگـال تــشکیل میدهند. علاوه بر این، وقتی که چگالی گاز افزایش مییابد، الکترونها به طور فزاینده نــــــببیتی میشوند. این روند را با در نظر گرفتن الکترونها در خورشید، نشان میدهیم.

در فصل ۱ فرض کردیم که خورشید جسمی با چگال<sub>ی</sub> متوسط "۲×۱٫۴×۱٫۴ متـشکل از الکترون۱ها و یون۱هایی است که یک گاز ایدهآل غیرنـسبیتی تــشکیل مــی،دهنـد، یعنــی ذرات کلاسیکی هستند. با در نظر گرفتن فشار لازم برای حفظ خورشید، دریافتیم که دمای نوعی این

گاز کلاسیکی K°۶×۱۰ است. به آسانی می¤وان ثابت کرد که الکترونهــا در خورشــید واقعــاً غیرنسبیتی و کلاسیکی هستند. اولاً، الکترونها غیرنسبیتیاند زیرا انرژی گرمایی نــوعی  $kT$  در مقایسه با انرژی سکون الکترون کم است؛ در واقع، ۳ $m c^{\gamma}$ ۰۰ منایهٔ، چگـالی خورشـیدی متوسـط \*¬r×۱٫۴×۱٫۴ نــشان مــی(دهــد کــه چگــالی عــددی الکتــرون(حــا n در حــدود ۶×۱۰<sup>۲۹</sup> است. این عدد را باید با چگال<sub>ی</sub> عددی کوانتومی  $n_Q$  برای الکترونها در دمــای  $\sim$ ۶×۱۰ ۶×۱۰<sup>۶</sup> مقایسه کرد. بــا اسـتفاده از معادلــهی (۲–۲۲) معلــوم مــیشــود کــه  $n_{Q}$  در حــدود $^{\circ}$  k ۳×۱۰<sup>۳۱</sup>m<sup>–۳</sup> است. بنابراین، الکترونها در خورشید تقریباً یک گاز رقیـق بـا چگــال*ی عــددی* بسیار کم تر از چگالی عددی کوانتومی، تشکیل مـی۵هنـد. بــه عبــارت دیگــر، آن@ــا یــک گــاز کلاسیکی تشکیل میدهند. اگر توجـه خـود را بـه الکتـرون۱هـا در هـستهی مرکــزی خورشــید معطوف کنیم، متوجه خواهیم شد که حتی در این ناحیهی چگـال، الکتـرونهـا گــازی تــشکیل میدهند که تقریباً کلاسیکی است.

بنابراین، در حال حاضر الکترونها در خورشـید یـک گــاز بــا ذرات کلاسـیکی غیرنـــسبیتی تشکیل میدهند. با وجود این، به آسانی میتوان دید که وقتی هستهی مرکزی خورشید منقبض میشود، اثرهای کوانتومی اهمیت پیدا میکنند. برطبق معادلهی (۱–۱۱)، وقتی هــستهی مرکــزی خورشید منقبض می شود، انرژی جنبشی گرمایی افزایش میbیابد. وقتی شعاع هــسته<code>ی مرکــزی</code> خورشید کاهش می،یابد، دمای  $T$  در هستهی مرکزی خورشید (با جرم  $M$ ) افــزایش پیــدا  $R$ میکند. در مقایسه با معادلهی (۱–۳۱) میتوان نوشت

$$
kT \approx \frac{GM\overline{m}}{\Upsilon R} \tag{10-1}
$$

برطبق معادلهی (۲–۲۲)، وقتـی دمـای هـستهی مرکــزی افــزایش مــیbیابـد، چگــالی کوانتــومی الکترونها افزایش پیدا میکند؛ در واقع،  $T^{\frac{1}{\gamma}} \propto n$ . اگــر ایــن بـــستگی دمــایی را بــا معادلــهی (۲–۲۵) ترکیب کنیم، معلوم میشود کــه  $R^{-\dfrac{r}{\gamma}} \propto n$ . در حــالی کــه چگــالی عــددی واقعــی الکترونها به صورت  $R^{-\tau}$  افزایش پیدا مــیکنــد. پــس، وقتــی هـــستهى مرکــزى منقــبض میشود،  $n$  بسیار سریع تر از  $n_Q$  افزایش می $\mu$ بد و  $n$  بیش تر از  $n_Q$  خواهد شــد. بــه عبــارت

دیگر، فراّیند انقباض منجر به تشکیل شــدن یــک گــاز الکترونــی مــیشــود کــه در اَن اثرهــای کوانتومی مهم ترند. علاوه بر این، خواهیم دیــد کــه اگــر ایــن گــاز کوانتــومی چگــالتــر شــود، الكترونها نسبيتي خواهند شد.

بنابراین، در هنگام تحول ستاره، الکترونها در زمانهای مختلف از قواعـد متفـاوت پیــروی میکنند. ما قبلاً با معادلهی حالت گاز کلاسیکی الکترونهــا اَشــنا شــدهایــم. اکنــون لازم اســت معادلهى حالت گاز كوانتومى الكترونها را پيدا كنيم.

## گاز الکترونی تبهگن

اثرهای کوانتومی موقعی غالب میشوند که چگالی عددی الکترونها نسبت به چگالی کوانتومی  $n$ انها بیش تر باشد. این شرط چگالی بالا مانند شــرط دمــای پــایین اســت. بــه ویــژه  $n_Q$  << (۲–۲۲) مم $h$ ارز با  $h^\intercal \pi^\frac{1}{r}$  است مــشروط بــر ایــن کــه  $n_Q$  از معادلــه غیرنــــــبیتی (۲–۲۲) حساب شود. بنابراین، گاز کوانتومی یک گاز سرد است، ولی معیار سردی آن بــا چگــالی گــاز مشخص میشود؛ مثلاً دریک گاز بسیار چگال، دمای یک بیلیون درجه ممکن است سرد باشد.

یک گاز سرد الکترونی را گاز تبهگن میiامند زیرا الکترونها درحالتهایی باکمترین انرژی ممکن قرار گرفتهاند. الکترونها، فرمیونهای مشابه هستندو از اصل طرد پائولی پیروی میکنند. بنابراین، الکترونها باید طوری توزیع شده باشند که هر حالت کوانتومی، تا یک انــرژی معــین، به طور کامل با یک الکترون اشغال شود و حالتهای کوانتومی با انرژی بـالاتر، خــالی بماننــد. این نوع توزیع الکترونها باید حد دمای صفر توزیع فرمی \_دیراک (۲–۸) باشد. در واقع، اگــر پتانسیل شیمیایی در دمای صفر را مساوی با انرژی  $\varepsilon_F$  قرار دهیم، از معادلهی (۲–۸) نتیجـهی زیر برای تعداد متوسط الکترونها در یک حالت کوانتومی با انرژی  $\varepsilon_p$  به دست می]ید:

$$
f(\varepsilon_p) = \begin{cases} \n\mathbf{i} & \varepsilon_p \le \varepsilon_F \\ \n\mathbf{i} & \varepsilon_p > \varepsilon_F \n\end{cases}
$$

انرژی پرانرژیترین الکترون۱ه در یک گاز الکترونی سرد، یعنی  $\varepsilon_F$ ، را انرژی فرمی میiامنـد؛ تکانهی متناظر با این انرژی، یعنی  $p_F$  را تکانهی فرمی میiامند. چون هر حالتی تا حالتهای با تکانهی  $p_F$  توسط یک الکترون اشــغال مــیشــود و تمــام حالتهای دیگر خالی میمانند، تعداد کل الکترونها در یک گاز تبهگن، همان تعداد حالــتهــا با تکانه کم تر از  $p_F$  است. با استفاده از معادلهی (۲–۳) برای چگالی حالتها داریم

$$
N = \int_{\circ}^{p} \mathcal{E}_{S} \frac{V}{h^{\tau}} \mathcal{E}_{T} p^{\tau} d \rho = \frac{\lambda \pi V}{\tau h^{\tau}} p_{F}^{\tau}
$$
 (19–1)

که در آن ۲= 8s را برای نشان دادن دو حالت اسپینی مستقل الکترون بــه کــار بــردهایـــم. ایــن معادله برای تعداد الکترونها را میتوان به صورت دیگری مرتب کرد تا تکانهی فرمی برحسب چگالی الکترونی به دست آید:

$$
p_F = \left[\frac{\mathbf{v}_n}{\Delta \pi}\right]^{\frac{1}{\mathbf{v}}} h \tag{YV-Y}
$$

باید توجه کرد که این رابطـه بــرای تکانــهی فرمــی نــشان مــیدهــد کــه طــول مــوج دوبــروی پرانرژیترین الکترونها در یک گاز تبهگن، یعنی  $h/\,p_F$  ، قابــل مقایــــــه بــا  $\pi^{-+}$ ، یعنــی فاصلهى متوسط بين الكترونها، است.

معادلهی حالت یک گاز تبهگن را با محاسبهی انرژی داخلی آن میتوان به دســت آورد. مــا دو حالت خاص متناظر با الکترونهای غیرنسبیتی و فرانسبیتی را در نظر میگیریم.

الکترونها در یک گاز تبهگن به شرطی غیرنسبیتی هستند که  $p_F<$  باشد که متنــاظر با  $n<$ (mc/h) >> n است و  $h/mc$ =۲٫۴×۱۰ طول موج کامپتون ٰ الکترون است. در این حالت، برای به دست آوردن انرژی داخلی گاز میتوان  $e_p = mc^{\gamma} + p^{\gamma}$  را در معادلهی

$$
E = \int_{0}^{P} E_{p} g_{s} \frac{V}{h^{\tau}} \mathbf{A} p^{\tau} d p \qquad (T \Lambda - T)
$$

قرارداد تا مقدار زیر حاصل شود

$$
E = N \left[ mc^{\gamma} + \frac{\gamma p_{F}^{\gamma}}{1 \cdot m} \right]
$$
 (19-1)

اکنون یادآوری میکنیم که برطبق معادلهی (۲–۱۴)، فشار در یک گاز ایدهآل غیرنسبیتی بــا گُ<mark>س</mark>

<sup>1.</sup> Compton

برابر چگالی انرژی جنبشی آن برابر است. پس، فشار در یک گاز غیرنسبیتی، یعنی گاز تـبهگن، برابر است با

$$
P = n \frac{p_F^{\tau}}{\Delta m}
$$
 (Y°-Y)

با استفاده از معادلهی (۲–۲۷) میتوان تکانهی فرمی را برحسب چگـالی الکترونـی بیـان کـرد؛ درنتیجه معادلهی حالت به صورت زیر به دست می[ید

$$
P = K_{NR} n^{\frac{\alpha}{r}}
$$
\n
$$
K_{NR} = \frac{h^{\gamma}}{\Delta m} \left[ \frac{r}{\lambda \pi} \right]^{\frac{1}{r}}
$$
\n
$$
\sum_{r=1}^{N} (r - r)
$$

اگر الکترونهای تبهگن عمدتاً فرانسبیتی باشند، معادلهی حالت به شکل دیگری درمیآیــد. در این صورت،  $n_{QUR}$  < $n$  و  $n$ (mc/h) <</a> (m) در این صورت،  $n$ ر $n$ >  $n_{QUR}$  (م قراردادن  $p = p$  در معادلهی (۲–۲۸) به دست میآید. در نتیجه داریم

$$
E = N \frac{\mathcal{V}}{\mathcal{V}} p_F c \tag{YY-Y}
$$

و فشار که از معادلهی (۲–۱۵) به دست میآید، با 
$$
\frac{1}{\gamma}
$$
 چگالی انرژی جنبشی گاز برابر است:

$$
P = n \frac{1}{\varphi} p_F c \tag{TT-1}
$$

نهایتاً معادلهی حالت به صورت زیر در میآید

$$
P = K_{UR} n^{\frac{\tau}{\tau}}
$$
  $K_{UR} = \frac{hc}{\tau} \left[ \frac{\tau}{\lambda \pi} \right]^{\frac{1}{\tau}}$   $\geq$  (TT-T)

از معادلههای (۲–۳۱) و (۲–۳۴) چنین استنباط میشود که فشار یک گاز تبهگن با چگــالمی افزایش می،یابد، ولی موقعی که ذرهها فرانسبیتی میشوند، سرعت این افزایش کم تــر مــیشــود. در بخش ۶–۱ خواهیم دید که این معادله اهمیت زیادی در پایداری کوتولههای سفید دارد.

## نمودار چگالی ـ دما

دانستن این موضوع که الکترونها چه موقعی تبهگن و نــسبیتی مــیشــوند، در نظریــهی تحــول ستارهها بسیار مهم است. با تغییر کردن دما و چگالی، معادلهی حالت به آرامی تغییر مــیکنــد و

اگر الکترونها کلاسیکی یا تبهگن، و غیرنسبیتی یــا فرانــسبیتی، باشــند ایــن معادلــه بــه شــکل سادهای در می $^{}$ ید. برای مثال، اگر  $n_{QUR}$ <<  $n$  و  $n_{QUR}$  /h) <<  $n$  باشد، الکترونها فرانسبیتی و تبهگن هستند و معادلهى حالت آنها به صـورت  $K_{UR}$  =  $K_{UR}$  اسـت. اگــر دمـا افــزايش و جگالی کــاهش پیــدا کنــد، بــه ازای  $n < n_{QUR}$  و  $n < n_{R}$ ، الکتــرون۱صـا کلاســیکی و فرانسبیتی میشوند و معادلهی حالت آنها به صورت  $P = n kT$  است.

حالتهای کلاسیکی، کوانتومی، غیرنسبیتی و فرانسبیتی الکترونها در یـک گــاز ایــدهآل در شکل ۲–۲ نشان داده شده است. با تقریب اول، خطهای مرزی بین حالتهای مختلف نمـودار ، با چهار معادلهی زیر مشخص میشوند  $n\!-\!T$ 

 $T = mc^{\gamma}/k \approx f \times \delta^{\alpha} K$ شکل ۲–۲ نشان میدهد که گازهای الکترونی چگال بــه شــرطی تــبهگن هــستند کــه زيــاد داغ نباشند، و ضمناً گازهای الکترونی داغ به شرطی کلاسیکی هستند که زیاد چگال نباشند. در عمل، گاز الکترونی ایدهأل نیست زیرا الکترونها برهم کنش میکننـد. تـصحیح اساســی معادلهى حالت معمولاً به خاطر برهم كنش الكتروستاتيكي بين الكترونهـا و يــونهــا صــورت

مي گيرد.

در یک گاز کلاسیکی وقتی چگالی افزایش میbبلد، ایــن تــصحیح اهمیــت بــیشتــری پیــدا میکند. این موضوع، بستگی نسبت انرژی الکتروستاتیکی برهم کنش و انرژی جنبشی گرمـایی، به چگالی را نشان میدهد. این نسبت تقریباً برابر است با

$$
\frac{E_{ES}}{kT} \approx \frac{Ze^{\gamma}}{\tau \pi \varepsilon_* kT} n^{\frac{1}{\gamma}}
$$
 (70–1)

که در آن Z بار روی یون و  $^{-\overset{\leftarrow}{+}}$  فاصلهی نوعی بین یک یون و یک الکترون است. برعکس، تصحیح الکتروستاتیکی در چگالی بالا در یـک گـاز تـبهگن، از اهمیـت کــم,تــری

برخوردار است. در این حالت، انرژی جنبشی نوعی الکترونها از تکانهی فرمی تعیین می شود که آن هم به چگالی بستگی دارد؛ معادلهی (۲–۲۷) را ببینید. اگر الکترونها غیرنـسبیتی باشـند، نسبت انرژی الکتروستاتیکی به انرژی جنبشی تقریباً برابر است با

$$
\frac{E_{ES}}{p_F^{\gamma}/\gamma_m} \approx \frac{Ze^{\gamma}n^{\frac{1}{\gamma}}}{\gamma \pi \varepsilon_r p_F^{\gamma}/\gamma_m} \approx \frac{Ze^{\gamma} \gamma m}{\gamma \pi \varepsilon_r h^{\gamma}} n^{-\frac{1}{\gamma}}
$$
(\Upsilon \gamma - \Upsilon)

بنابراین، وقتی چگالی یک گاز تبهگن افزایش میbیابد، اهمیت برهم کنش۵مای الکتروسـتاتیکی کم تر می شود و می توان از تقریب گاز ایدهآل استفاده کرد.

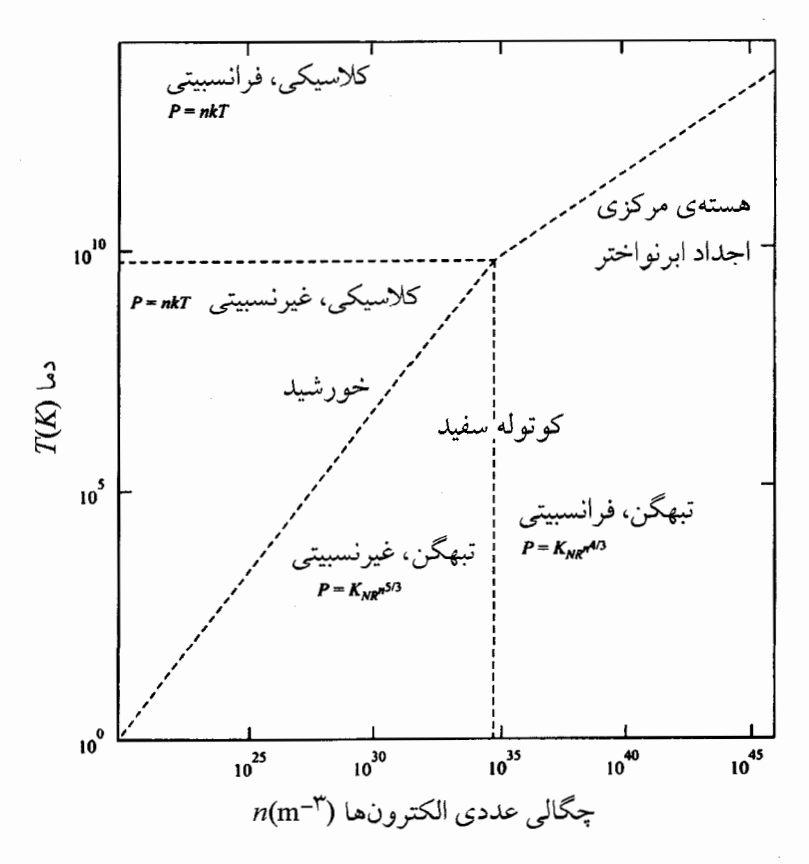

**شکل ۲-۲** معادلهی حالت یک گاز الکترونی ایدهآل در دمای  $T$  و چگـالی  $n$  الکتـرون در هــر مترمکعــب. مقادیر نوعی برای دما و چگالی الکترونها در یک فلــز معمــولی، در خورشــید، در یــک کوتولــهی ســفید و در هستهی آهنی یک ستاره تحول یافته درست پیش از ابرنواختر شدن.

## الكترونها در خورشيد

نقش متغیر الکترونها در تحول ستارهها را میتوان با در نظر گرفتن الکتــرونهــا در خورشــید، نشان داد. فعلاً برطبق مدل،های نظری خورشید، مرکز خورشید شامل الکترون،هـایی بـا چگــالی تقریبی ۳-۸×۳۱ ۰۳ در دمای تقریبی K $\rm K$ ۰۶×۱٫۶ است. اگر این دما را در معادلــهی (۲-۲۲) قرار دهیم، چگال<sub>ی</sub> کوانتومی الکترونها <sup>۳۲</sup>m<sup>–۳۲ ه</sup>۱٫۵×۱٫۵ به دست میآید که بیش *تـر از چگــالی* واقعی آنها است. این امر نشان میدهد که الکترونها را در مرکز خورشید میتوان به صنورت یک گاز کلاسیکی در نظر گرفت، اما برای بررسی دقیقتر باید تصحیحات کوچـک مربــوط بــه تبهگنی را وارد کنیم.

هنگامی که خورشید تحول پیدا میکند، مقدار هیدروژن در مرکز اَن کاهش و مقدار هلیــوم افزایش می،یابد. ظاهراً سوختن هیدروژن منحـصر بــه پوسـتهی اطــراف یــک هــستهی مرکــزی هلیومی کوچک اما در حال رشد است. مدلهمای تحـول نــشان مـیدهنـد کـه دمـا تـا حـدود ۱۰ $^{\rm V}$ ۲×۱۰ $^{\rm V}$ افزایش می $\rm E$ بلد و چگــالی الکترونــی بــه حــدود ۳ $^{\rm V}$ ۳۰، ۳ $^{\rm V}$  مــی(ســد. در ایــن صورت اثرهای تبهگنی الکترونی بسیار مهم میشود زیرا چگالی کوانتــومی در ایــن دمــا یعنــی مقدار ۳<sup>-۳۳</sup>۰۳ ه×۱×۲ قابل مقایسه با چگال<sub>ی</sub> واقعی الکترونها است.

وقتی خورشید در نمودار هرتز شپرونگ ــ راسل از رشتهی اصلی بــه طــرف ناحیــهی غــول سرخ متحول میشود (شکل ۱–۶)، مدلهای تحول پیشگویی میکنند که یک هــستهی مرکّـزی هلیومی با دمای تقریبی ۱۰<sup>۸</sup>K و چگالی الکترونی ۳\*m<sup>–۳</sup> ۲×۱۰ به وجــود مــی[یــد. چگــالی کوانتومی در این دما ۳<sup>-</sup>۳۳m<sup>–۳۳</sup> است که در حدود یک دهم چگال<sub>ی</sub> واقعی است. عل<sub>ی</sub>رغــم دمای K°۱۰، ما یک گاز تبهگن سرد داریم که اغلب الکترونهای آن برطبق اصل طرد پــائولی، حالتهای دارای پایینترین انرژی را اشغال میکنند.

اگرچه دمای ۱۰<sup>۸</sup>K برای تبهگن کردن الکترونها به قدر کافی سرد است، امـا بــرای آغــاز کردن همجوشی هلیوم و تشکیل دادن کربن به قدر کافی داغ است. با توجه بــه مطالــب بخــش ۰۱–۴، انرژی همجوشی اَزاد شده باعث افزایش انِرژی گرانشی و کاهش انرژی داخلی میشــود. اگر هستهی مرکزی خورشید شامل ماده ناتبهگن باشد، سازوکار مهار همجوشی مورد بحـث در

بخش ۱–۴ عملی میشود؛ اگر انرژی همجوشی نتواند فرار کند، هستهی مرکزی منبسط و سرد میشود، و آهنگ همجوشی کاهش مییابد. با وجود این، وقتی همجوشی هلیـوم در خورشــید آغاز میشود، هستهی مرکزی آن شامل گاز کلاسیکی یونها و گاز تبهگن الکترونها مــیشــود، که این گاز الکترون*ی* قسمت اعظم فشار را تولید میکند. رها شدن انرژی مـازاد همجوشــی در این ماده، با یک انبساط و کاهش در انرژی الکترونهای تبهگن همراه است، در حالی که دما به طور قابل ملاحظه کاهش پیدا نمیکند. درنتیجه آهنگ همجوشــی مهــار نمــیشــود. بنــابراین، سوختن هلیوم در خورشید باعث آزاد شدن انفجار انرژی به صورت فرار گِرما به نــام *درخــش هلیومی می ش*ود؛ توان قلهی این درخش ممکن است <sup>۱۰۱</sup>۱ برابر درخـشندگی فعلـی خورشـید باشد. اما فقط کسری از این انرژی به صورت تابش فرار میکند، و قسمت اعظم انــرژی باعــث انبساط سریع هستهی مرکزی خورشید میشود که تبهگنی الکترونی را افزایش می**دهـد. ظـاهر**اً همجوشی هلیوم به طریق مهار شده در هستهی مرکزی کــمتــر چگــال مــاده نــاتبهگن صــورت مي گيرد.

خورشید جرم کافی برای انجام فرایند بعد از سوختن هلیوم را ندارد. لذا انتظار مــی(ود کــه پایان حیات خورشید به صورت یک کوتولهی سفید خنثی باشد که قــسمت اعظــم آن کــربن و اکسیژن است. جرم این کوتولهی سفید نامعلوم است زیرا تلفات جرم آن در هنگام تبدیل شدن به غول سرخ و تبدیل شدن به سحابی سیارهای معلوم نیست. اما اگر یـک کوتولـهی سـفید بـا جرم  $M_{\odot}$ %، تشکیل شود، چگالی مرکزی آن از مرتبهی  $\rm{kg\,m}^{-v}$ ۱۰۹ و دمای اولیه آن بعد از کامل شدن سوختن هلیوم، از مرتبه K°۱۰ خواهد بود. در مرکز این کوتولهی سفید الکترونهــا تبهگن و بخشی از آنها نسبیتی مــیشــوند. در واقــع، یــک گــاز الکترونــی بــا چگــالی عــددی ۰۳۵m<sup>–۳</sup> استانه متابر (۳۵m<sup>–۳</sup>۰ با تکانهی فرمی بـه انــدازهی  $\wedge mc$ ۰۳ (۱۰ میلار ۱٫۳ $m$ ۲ تشکیل میشود؛ برطبق معادلههای (۲–۲۲) و (۲–۲۴)، چنین گازی تا زمانی که دمایش کم تر از ۰۹ بماند، تبهگن خواهد بود. برخلاف الکتـرونهـا، يـونهـاي کـربن در کوتولـهي سـفيد، ذرههای پرجرم با طول موجهای دوبروی کوتاه، هستند. آنها یک سیستم کلاسـیکی بــا انــرژی گرمایی متوسط  $kT$  برای هر درجهی آزادی کلاسیکی تشکیل میدهند، که وقتی انــرژی بــه

فضا فرار میکند، این سیستم به آرامی سرد میشود. گرانش تمایل دارد یونها و الکتــرونهــا را متراکم کند، اما عمدتاً الکترونها در مقابل گرانش مقاومت مــیکننــد. در واقــع یــک کوتولــهی سفید با گرادیان فشار ایجاد شده در یک گاز تبهگن، که بخشی از آن مربوط بــه الکتــرون۱صای نسبيتي است، حفظ مي شود.

# الكترونها در ستارههاي پرجرم

الکترونها در ستارههای پرجرم نقش متفاوتی را نسبت به خورشید بازی مــیکننــد. ابتــدا بایــد توجه کرد که ستارههای پرجرم میتوانند پیش از تــأثیر تبهگنــیِ الکترونــی روی تحــول اَن هــا، شدیداً متحول شوند. برای فهمیدن این موضوع، معادلهی (۲–۲۵) نشان میدهد که در هــستهی مرکزی یک ستاره به جرم  $M$  و شعاع  $R$ ، دمای داخلی ایجاد شده توسط یـک گــاز یونیــدهی کلاسیکی از رابطهی زیر به دست میآید

$$
kT \approx \frac{GM\overline{m}}{\overline{r}R} \propto M^{\frac{\overline{r}}{\overline{r}}} \rho^{\frac{1}{\overline{r}}}
$$

این معادله نشان میدهد که وقتی ستاره منقبض میشود، دمای آن افزایش مییابد، اما اگر جسرم ستاره بیش تر باشد، ستاره در چگالی جرمی کم تر  $\rho$  به اَن دما مــی(ســد. بنــابراین، وقتــی  $M$ سوختهای هستهای در یک ستارهی پرجرم شروع به سوختن میکنند، الکترونها کم تر تبهگن میشوند زیرا سوختن در چگالی کم تری صورت می گیرد. مخصوصاً، مــدل۱هـای نظــری نــشان میدهند که ستارهای بـا جـرم بـیشتر از ۱۱ $M_{\odot}$ ۱۱ بـه طـور عـادی در تمـام مراحـل سـوختن گرماهستهای، بدون تأثیر روی تبهگن شدن الکترونها، تحول پیدا میکند.

با وجود این، در پایان تحول ستارههای بسیار پرجرم، تبهگنی الکترونی نقش جالبی را بازی می کند. ظاهراً یک هستهی مرکزی اَهنی تشکیل میشود. وقتی انرژی بـیشتسری از همجوشــی هستهای تولید نمیشود، این هستهی مرکزی منقبض میشود و الکترونها تبهگن میشوند. هــر چه میزان ذخیرهی آهن بیش تر شود، جرم این هستهی تبهگن نیز افزایش می،یابد و هنگامی ک جرم آن از جرم چاندارسکار (حدود ۱٫۴ $M_\odot$ ) بیش $\zeta$  شد، سریعاً رمبیده مـیشــود. قــسمتی از انرژی آزاد شده از این رمبش، احتمال پرتاب لایههای خارجیتر ستاره بهصورت یک ابرنواختر را بالا می برد. منشاء این ناپایداری را باید در هستهی آهنی پیش از رمبش جستجو کرد. مدل،های نظری برای ستارههای با تحول بالا نشان میدهند که پیش از رمبش، هستهی اَهنی دمای تقریبی K°۰۹ ( چگالی تقریبی kgm<sup>—۳ (</sup>۰۱۰<sup>۲</sup>kgm) دمای تقریبی که میتوان نشان داد که الکترونهای هستهی مرکزی ستاره در این مرحله تبهگن و عمــدتاً فرانــسبیتی هــستند. اولاً، تراکم الکترون تقریباً <sup>۳</sup>–۱۰<sup>۳۹</sup>۳ است که نشان می۵هد تکانـهی فرمـی آن بایــد حــدود ۱۲*mc* باشــد. ثانیــاً، برطبــق معادلــهی (۲–۲۴)، تــراکم کوانتــومی الکتــرونهــای فرانــسبیتی در دمــای .<br>۸×۰۹ در حدود ۱۰۰۰ برابر کم تر از تراکم واقعی است. بنـابراین، گــازی از الکتــرون.هــای تبهگن داریم که برطبق اصل طرد پائولی حالتهای دارای پایینترین انرژی را اشغال مـیکننـد. اما چون چگالی بسیار زیاد است، اغلب این الکترونها فرانسبیتیاند؛ در واقــع، انــرژی متوســط آنها ۹ $mc^\textsf{Y}$  است. رمبیده شدن هستهی مرکزی ستاره نتیجهی مستقیم طبیعـت فرانــسبیتی گــاز الکترونی است که تلاش میکند ستاره را حفظ کند. همانطور کـه در بخـش ۱–۲ بحـث شــد، وقتی فشار گاز ذرات فرانسبیتی با گرانش مقابله میکند، تعادل هیدروستاتیکی به هم میخورد. در واقع، به طور صریح در بخش ۶–۱ نشان خواهیم داد که گــاز الکترونــی تــبهگن فرانـــسبیتی نمیتواند جرم بیشتر از ۱٫۴ $M_\odot$  را حفظ کند.

## ۲–۳ فوتونها در ستارهها

یک ستاره تقریباً شامل ماده و تابشی است که در تعادل ترمودینامیکیاند. در واقع، فــشار ناشــی از تابش در داخل ستاره همان اهمیتی را دارد که فشار ناشی از الکترونها و یونها دارد. به این دلیل، بعضی خواص تابش جسم سیاه، یا به عبارت دیگر، خواص یـک گــاز فوتــونی در حــال تعادل ترمودینامیکی را مرور میکنیم.

## گاز فوتونی

تابش الکترومغناطیسی در حال تعادل در یک کاواک (حفره) جسم سیاه را میتوان ماننــد گــاز ایدهآل فوتونها در نظر گرفت. این گاز سادهترین گاز ایدهآل است زیرا تمام ذرات آن بــا یــک سرعت، یعنی با سرعت نور، حرکت میکنند. خاصیت غیرعادی گــاز فوتــونی ایــن اســت کــه تعداد ذرات اَن میتواند تغییر کند؛ فوتونها، بوزونهای با جـرم صـفر هــستند کــه مــیتواننــد بهوجود بیایند و از بین بروند. یادآوری میکنیم که تغییر انرژی داخلی هـر گــازی از معادلــهی (۲–۷) به دست می آید

#### $dE = T dS - P dV + \mu dN$

که در آن جملهی سوم شامل پتانسیل شیمیایی  $\mu$  و تعداد ذرات  $N$  است که اثر تغییـر تعــداد ذرهها را توصیف میکند. در یک گاز فوتونی،  $N$  آزادانه میتواند تغییر کند؛ به ویژه، فوتونهــا از بین میروند یا به وجود میآیند تا تعادل برقرار شود. برای مثال، در انرژی ثابت  $E$  و حجم ثابت  $V$ ، تعداد فوتونها آنقدر تغییر میکند تا آنتروپی  $S$  بیشینه شود. این تعادل را بــا رابطــه زیر مشخص میکنند

$$
\frac{\partial S}{\partial N} = -\frac{\mu}{T} = \bullet \tag{TV} \tag{TV} - Y
$$

به طور مشابه، به ازای  $T$  و  $V$  ثابت، فوتونها از بین می $\mathfrak{o}_\omega$ وند یا به وجود مــیآینــد تــا انــرژی آزاد  $F = E - TS$  بیشینه شود. چون

$$
dF = -S dT - P dV + \mu dN \qquad (\text{YA} - \text{Y})
$$

لذا چنین تعادلی ِرا با مساوی صفر قرار دادن  $\partial\,N$  یا  $\mu$ ، مشخص میکنند. بنابراین، یـک گاز فوتونی در حال تعادل دارای پتانسیل شیمیایی صفر است. خواص این گاز را مسی توان بــا قرار دادن •= $\mu$  در تابع توزیع بوز ـ اینشتین [معادلهی (۲–۹)] شناخت.

تعداد فوتونها در حالتهای با تکانهی بین  $p$  و  $p$ +d را با استفاده از معادل $\triangleright$  (۲–۳) برای چگالی حالتها و معادلهی (۲–۹) برای تابع توزیع، میټوان به دست آورد

$$
N(p) d p = \frac{1}{\exp(\varepsilon_p/kT) - 1} g_s \frac{V}{h^{\tau}} \tau \pi p^{\tau} d p \qquad (\tau \tau + \tau)
$$

در این رابطه  $\varepsilon_p = \varepsilon_p = \varepsilon_p$  و  $s = s$  است زیرا فوتون یک ذره با جرم صـفر و دارای دو حالـت قطبش است. تعداد فوتونها در واحد حجم برابر است با

$$
n = \frac{1}{V} \int_{0}^{\infty} N(p) d p = \lambda \pi \left[ \frac{kT}{hc} \right]^{V} \int_{0}^{\infty} \frac{x^{V}}{e^{x} - 1} dx
$$
 (9 - 1)

که در آن یک متفر راگت کی متفر داگرای بادئ جلا مورت ۲۳/7 یو یو دهایم، به طور مشابه،  
\nکه در آن یک متفر و احلا حجم م (گاز فوتونی برابر است با  
\n
$$
u = \frac{1}{V} \int_{0}^{\infty} \mathcal{E}_{P} N(p) dp = \Lambda \pi \left[ \frac{kT}{hc} \right]^{\nu} kT \int_{0}^{\infty} \frac{x^{\nu}}{e^x - 1} dx
$$
 (۴–۲)  
\n
$$
u = \frac{1}{V} \int_{0}^{\infty} \mathcal{E}_{P} N(p) dp = \Lambda \pi \left[ \frac{kT}{hc} \right]^{\nu} kT \int_{0}^{\infty} \frac{x^{\nu}}{e^x - 1} dx
$$
 (۴–۲)  
\n
$$
u = \frac{1}{V} \int_{0}^{\infty} \mathcal{E}_{P} N(p) dp = \Lambda \pi \left[ \frac{kT}{hc} \right]^{\nu} kT \int_{0}^{\infty} \frac{x^{\nu}}{e^x - 1} dx
$$
 (۹–1)

<sup>1.</sup> Riemann Zeta Function

فوتونها فشاری ایجاد میکنند که فشار تابش نامیده میشود. برطبق معادلهی (۲–۱۵)، فشار ناشی از ذرات فرانسبیتی  $\frac{1}{\bf v}$  چگالی انرژی جنبشی است، لذا فــشار تــابش در دمــای  $T$  برابــر است با

$$
P_r = \frac{1}{r}u = \frac{1}{r}aT^{\dagger}
$$
 (77-1)

پیدا کردن رابطهی بین خاصیتهای یک گاز فوتونی و خاصیتهای یک جسم سـیاه تــابش کننده، آسان است. یک جسم سیاه تابش کننده در دمای  $\, T \,$  را با ایجاد یک سوراخ کوچـک در سطح محصور کنندهی یک گاز فوتونی در حال تعادل در دمای  $T$ ، میتوان ساخت. فوتــونهــا مانند ذرات گاز فوران کنندهی معمولی با آهنگ nc/۴ از واحد سـطح فــرار مــیکننــد؛ یعنــی، آنها به طور متوسط با تندی  $\frac{1}{\ast}$  تندی واقعی ذرهها به طـرف ســوراخ حرکــت یــا از آن فــرار میکنند. به طور مشابه، آهنگ فرار انرژی از واحد سطح، ۱٬۲۴ است. این مقــدار را مــیتــوان مساوی با  $\sigma T^*$ ، یعنی توان تابش شده از واحد سطح یک جسم سیاه، قرار داد تا مقــدار ثابــت استفان به دست بیاید

$$
\sigma = ac/\mathfrak{f} = \Delta_f \mathfrak{S} \vee \times 1 \circ \mathfrak{S} \mathfrak{N} \mathbf{K}^{-\mathfrak{F}} \mathbf{m}^{-\mathfrak{F}}
$$
(
$$
\mathfrak{S} \Delta - \mathfrak{S}
$$
)

فوتونها با تمام انرژیها یا بسامدهای ممکن تابش میشوند. واضح است که شدت تابش شــده با یک بسامد خاص، *c/*۴ برابر چگالی انرژی فوتـون در ایــن بــسامد اســت. اگــر از معادلــهی و  $\varepsilon_p = pc = h\nu$  استفاده کنیم، فرمول پلانک' برای شدت تـابش شــده در گــسترهی (۳۹–۲) بسامدی  $v$  و  $v + d$ + به دست می آید

$$
I_V \mathrm{d}V = \frac{c}{\varphi} u_V \mathrm{d}V = \frac{c}{\varphi} \frac{hV}{\exp(hV/kT) - 1} \frac{\Lambda \pi V^{\dagger}}{c^{\dagger}} \mathrm{d}V
$$
 (59–1)

ایسن معادلــه نــشان مــی۵هـــد کـــه شـــدت  $I_V$  و چگـــالی انـــرژی  $u_V$  یــک بیــشینه در بـــسامد  $T$  دارند. به عبارت دیگر، مهمترین انـرژی یـک فوتـون در تـابش بـا دمـای  $\nu$  =۲٫۸۲  $kT$ ۱۸ مساوی با ۲٫۸۲*kT،* یعنی اندکی بیشتر از آنرژی متوسط ۲٫۷۰*kT است.* 

1. Planck

### فشار تابش در ستارهها

برای فهمیدن ویژگیهای کمّی تابش گرمایی، خاصیتهای تـابش در دو دمـای خـاص، یعنـی دمای فوتوسفر (فوتون کره) خورشید (K\*۱۰<sup>۳</sup>K) و دمای نوعی داخل خورشـید (K\*۱۰<sup>۶</sup>K) را درج كردهايم.

باید توجه کرد که فشار تابش در سطح خورشید با توجه به استانداردهای زمینی بــسیار کــم است، مثلاً مانند فشاری است که یک لایه کرهی مالیده شده بر روی نان به نان وارد میکند. در داخل خورشید، فشار تابش بسیار زیاد و بیش از یک میلیون برابر فشار جو زمین است. به هــر حال، این فشار بسیار کمهتر از فشار لازم برای حفظ کردن خورشـید در مقابـل گــرانش اســت، برطبق معادلهی (۱–۲۹)، این فشار Pa <sup>۱</sup>۰<sup>۱۴</sup> است. بنابراین، در بخش ۱–۴ حق داشتیم از فشار تابش چشمپوشی و فرض کنیم که خورشید عمدتاً با فشار تولید شده از الکترون هـا و یــون۱هـا حفظ می شود.

با وجود این، به آسانی می توان نشان داد که فشار تابش در ستارههـای بــسیار ســنگینتــر از خورشید را نمی توان فراموش کرد. برای انجام چنین کاری، معادلهی (۱–۱۱) نشان میدهد ک انرژی جنبشی گرمایی یک ستاره در تعـادل هیدروسـتاتیکی، بـه انــرژی پتانــسیل گرانــشی آن بستگی دارد. این امر باعث میشود دمای داخلی نوعی  $T_I$  در ستارهای بــه جــرم  $M$  و شــعاع ، تقریباً متناسب با  $M/R$  باشد. چگالی الکترونها و یونها با  $M/R^{\mathfrak{r}}$  متناسب است و این  $R$ ذرهها فشار «گازی» زیر را تولید میکنند

$$
P_g = n_e k T_I + n_i k T_I \propto \frac{M^{\tau}}{R^{\tau}}
$$
 (YV-Y)

برعکس، فشار تابش از رابطهی زیر به دست میآید

$$
P_r = \frac{1}{r} a T_I^{\dagger} \propto \frac{M^{\dagger}}{R^{\dagger}}
$$
 (11-1)

درنتيجه، داريم

$$
\frac{P_r}{P_g} \propto M^{\gamma} \tag{44-7}
$$

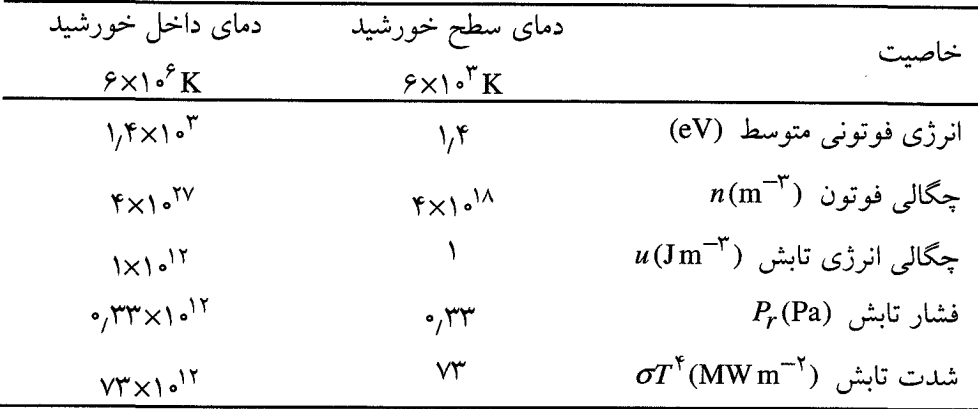

خاصیتهای گرمایی تابش الکترومغناطیسی در دو دما\*  $1 - r$   $J$ 

ه دمای ۴x۱۰<sup>۳</sup>K دمای نوعی سطح خورشید و ۶x۱۰<sup>۶</sup>K دمای نوعی داخل خورشید است.

بنابراین، نسبت فشار تابش*ی* تولید شده توسط فوتونها بــه فــشار «گــازی» تولیــد شــده توســط الکترونها و یونها، با جرم ستاره افزایش پیدا میکند. این نسبت برای خورشید کم اســت. امـا در فصل ۵ خواهیم دید که اگر جرم ستاره بیش از  $M_{\odot}$ ۵۰ باشد، فشار تابش بسیار بیش $^{-}$ ر از فشار «گاز» خواهد بود. علاوه بر این، یادآوری میکنیم که اگر فشار حفظ کنندهی ستاره توسط ذرات فرانسبیتی ایجاد شود، تعادل هیدروستاتیکی یک سیستم خود گرانش به هــم مــیخــورد. بنابراین، فشار تابشی احتمالاً اثر ناپایدار کننده روی ستارههای پرجرم دارد.

## ۲–۴ معادلهی ساها<sup>۱</sup>

بر اثر تابش، مولکولها تجزیه، اتمها یونیده و هستههای اتمها توسط نـور تجزیــه مـیشـوند. سازوکارهای واکنشهای مورد نظر پیچیده و متنوع|ند. با وجود این، اگــر فــرض کنــیم مــاده و تابش در تعادل ترمودینامیکی هستند، نتایج ساده و مفیدی به دست میآینــد. بــرای نــشان دادن ایدههای کلی، فرض میکنیم هیدروژن در حال تعادل با تـابش اسـت و معادلـهی سـاها بـرای یونیده شدن هیدروژن اتمی را به دست میآوریم.

<sup>1.</sup> Saha

ما این کار را با در نظر گرفتن اهمیت فیزیکی پتانسیل شیمیایی آغاز میکنـیم. در سیــستمی که فقط یک نوع ذره وجود دارد، ذرهها از ناحیهی با پتانسیل شیمیایی بالا به طرف ناحیــهی بــا پتانسیل شیمیایی پایین حرکت میکنند تا پتانسیل شیمیایی در همه جا یکسان شـود. بــه طـور مشابه، اگر سیستم شامل انواع ذرههای  $A$ ،  $B$ ،  $C$  و  $D$  باشد که از طریق واکنش $\phi$ های زیر ب یکدیگر تبدیل می شوند

 $A+B \rightleftharpoons C+D$ 

 $\, B \,$  موقعی تعادل ترمودینامیکی برقرار میشود که مجموع پتانسیل۱های شـیمیایی ذرههـای  $\, A \,$  و با مجموع پتانسیل $\mathbf c$  شیمیایی ذرههای  $C$  و  $D$  برابر باشد، یعنی

 $\mu(A) + \mu(B) = \mu(C) + \mu(D)$ 

از این ایدهها برای یونیده کردن هیدروژن میتوان استفاده کرد.

الکترون در اتم هیدروژن می $\epsilon$ واند حالتهای مقید با انرژیهای مجزای  $\varepsilon_n$  را کــه بــا عــدد کوانتومی ...,۱٫۲ مشخص میشوند، اشغال کند. وقتی اتم یونیده میشود، الکترون میتواند حالتهای نامقید با تکانهی ہ و انرژی  $\varepsilon_p$  را اشغال کند. این ترازهای انــرژی در شــکل ۲−۳ نشان داده شدهاند.

برهم کنش با فوتونها میتواند باعث برانگیخته و یونیده شدن اتم هیدروژن شود. در واقع، در دماهای بالا یک وضعیت پویا به وجود می]ید که اتمها به طور مـداوم برانگیختــه و یونیــده میشوند، و الکترونها به طور مداوم گیر می|فتند و اتمها مجدداً برانگیخته میشوند. اگر فرض کنیم که اتمها، یونها، الکترونها و فوتونها در تعادل ترمودینامیکی هــستند، مــیتــوانیم کــسر اتمههایی را که برانگیخته و یونیده میشوند، پیدا کنیم. به ویــژه، تعــداد اتــمهــای هیــدروژن در حالتهای با انرژی  $\, \varepsilon_n \,$  را با توجه به واکنشهای تأخیری زیر میتوان پیدا کرد

$$
\gamma + H_n \rightleftharpoons e^- + p \tag{0} \circ -Y
$$

چون پتانسیل شیمیایی فوتون صفر است، تعادل ترمودینامیکی به صورت زیر تعریف میشود  $\mu(H_n) = \mu(e) + \mu(p)$  $(\Delta \setminus - \Upsilon)$ 

اگر چگالی به قدر کافی کم باشد، میتوانیم فرض کنیم که الکترونها، پروتونها و اتمهمـای هیدروژن، مانند ذرات کلاسیکی در یک گاز ایدهآل رفتار مــیکننــد؛ و اگــر آن۱مـا غیرنـــسبیتی باشند، برای برآورد پتانسیلهای شیمیایی میتوان از معادلهی (۲–۲۱) استفاده کرد:

$$
\mu(e) = m_e c^{\dagger} - kT \ln \left[ \frac{g_e n_{Qe}}{n_e} \right] \tag{0.1-1}
$$

$$
\mu(p) = m_p c^{\gamma} - kT \ln \left[ \frac{g_p n_{Qp}}{n_p} \right] \tag{27-7}
$$

$$
\mu(\mathbf{H}_n) = m(\mathbf{H}_n)c^{\mathsf{T}} - kT \ln \left[ \frac{g(\mathbf{H}_n)n_{\mathbf{Q}p}}{n(\mathbf{H}_n)} \right] \tag{25-7}
$$

در این معادلهها  $n_e$  و  $n_p$  چگالی۵ای عددی الکترونها و پروتونها، و  $n(H_n)$  چگالی عددی اتمههای هیدروژن درحالتی با انرژی  $\varepsilon_n$ ، هستند؛ جرم چنین اتمی،  $m(\mathrm{H}_n)$ ، برابر است با  $m(H_n)c^{\dagger} = m_ec^{\dagger} + m_pc^{\dagger} + \varepsilon_n$ 

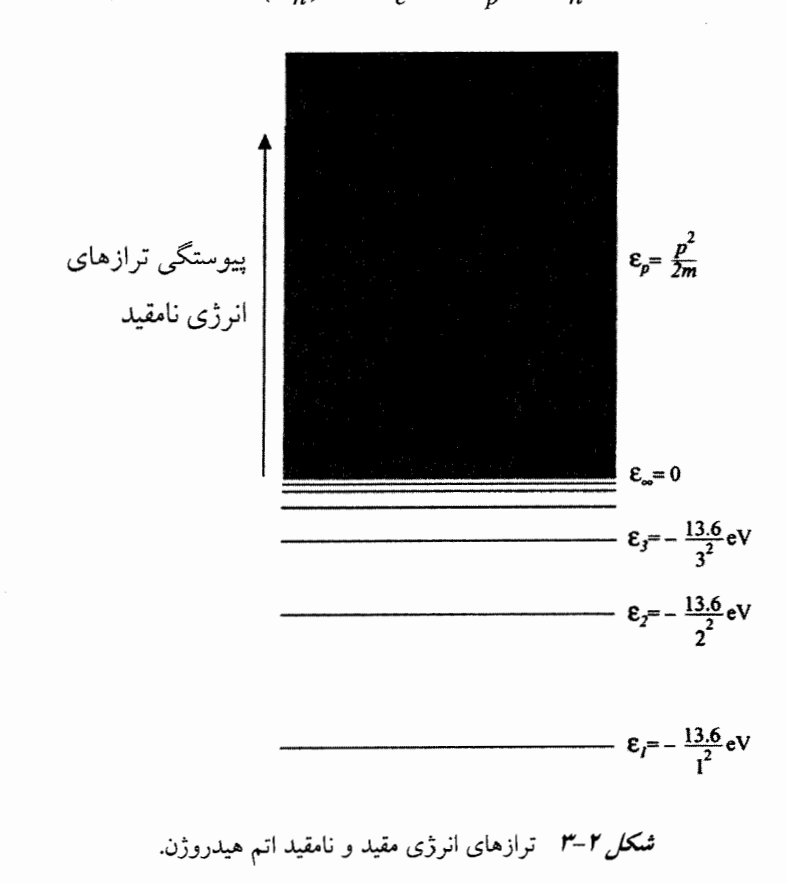

چگال<sub>ی</sub>های عددی کوانتومی را با پانویس  $\,\mathcal{Q}\,$  نشان دادهایم. چون این چگــالی $\,$ هــای عــددی بــه جرم ذره بستگی دارند (۲–۲۲)، چگالی۵ای عددی کوانتومی برای اتم۱ه و یون۵سای هیــدروژن تقریباً برابرند و آنها را با  $n_{Qp}$  نشان میدهیم. تعداد حالتهای کوانتومی با انرژی معـین را بــا ی نشان میدهیم. چون الکترونها و پروتـونهــا هــر دو دارای اســپین  $\frac{1}{\mathsf{y}}$  هــستند، ۲ =  $s_e$  و  $s$ ا انرژی  $\varepsilon_n$  از تبهگنی ناشی از اسپین  $g(\mathrm{H}_n)$  با انرژی  $\epsilon_n$ ، از تبهگنی ناشی از اسپین  $g_{\,p}$  =۲ و تکانهی زاویهای مداری نسبی الکترون و پروتون در اتم تعیین میشود. چندین حالــت تکانــه زاویهای مداری با یک انرژی  $\,\,\varepsilon_n\,\,\,$ میتوانند وجود داشته باشند؛ به ازای ۲= $n$ ، سه حالــت p و یک حالت s وجود دارد. به طور کلی، تعداد کل حالتهای اتم هیدروژن با انرژی  $\varepsilon_n$ ، مساوی با  $g_n = n^8$  است که در آن  $g_n = g_n g_e g_p$  است.

با قرار دادن این پتانسیلهای شیمیایی در شرط (۲–۵۱)، معادلهی ساها بــرای چگــالی۵حـای تعادلی الکترونها، پروتونها و اتمهای هیدروژن در یک گاز ایــدهآل بــا دمــای  $T$ ، بــه دســت میآید. درنتیجه داریم

$$
\frac{n(\mathbf{H}_n)}{n_e n_p} = \frac{g_n}{n_{Qe}} \exp[-\varepsilon_n / kT] \tag{0.0-7}
$$

در این رابطه چگالی عددی کوانتومی الکترونها برابر است با

$$
n_{Qe} = \left[\frac{\tau \pi m_e kT}{h^{\gamma}}\right]^{\frac{\gamma}{\gamma}} \approx \tau \times 1 \text{ e}^{\gamma \gamma} T^{\frac{\gamma}{\gamma}} m^{-\gamma}
$$
 (0.9-1)

چون معادلهی ساها (۲–۵۵) بسیار مهــم اســت، بــرای درک معنــی فیزیکــی آن بــا فراســت بیشتر، به طریق دیگری نیز آن را به دست میآوریم. معادلهی ساها نتیجهی یک وضعیت پویــا  $e^{-} + p \rightarrow \gamma + \mathrm{H}_n$  است ک $e^{-} + p \rightarrow \gamma + \mathrm{H}_n$  با اَهنگ واکست واکست  $\gamma + \mathrm{H}_n \rightarrow e^{-} + p$ برابری میکند. چون آهنگ واکنش اول بـا  $n(\mathrm{H}_n)$  و آهنـگ واکــنش دوم بـا  $n_e n_p$  متناســب است، نتیجه میگیریم که

$$
\frac{n(\mathbf{H}_n)}{n_e n_p} = f_n(T)
$$

در این رابطه  $f_n(T)$  تابعی از دما است. ما انتظار داریم  $f_n(T)$  بــا احتمــال مقیــد بــودن یــک

الكترون نسبت مستقيم، و با احتمال نامقيد بودن يك الكترون نسبت معكوس داشته باشد. برای نشان دادن درستی این مطلب، یک الکترون و یک پروتـون را در جعبـهای بـا حجـم واحد در دمای  $T$  در نظر میگیریم. اولاً تعداد  $g_e g_n$  حالت مقید بــا انـــرژی  $\varepsilon_n$  در دســترس الکترون قرار دارد. علاوه بر این، الکترون برای قرار گرفتن در چنین حالتی، باید انــرژی  $\varepsilon_n$  را از محیط کسب کند، و احتمال کسب انرژی با ضریب بولتزمن  $\epsilon_n/kT$ – $\exp[-\epsilon_n/kT]$  متناسب است. بنابراین احتمال مقید شدن الکترون در حالتی با انرژی  $\varepsilon_n$ ، متناسب است با

### $g_{\rho}g_{n}$  exp $[-\varepsilon_{n}/kT]$

ثانیاً، چگالی حالت،ای نامقید دسترس $\mathfrak{t}_\mu$ یر بــرای الکتــرون بــا تکانــه $p$  بــین  $p$  و  $p$ +d و انرژی جنبشی  $\varepsilon_p$ ، از معادل)ی (۲–۳) بــه دســت مــیآیــد و احتمــال کــسب ایــن انــرژی بــا وتاسب است. بنابراین، احتمال نامقید بــودن الکتــرون بــا هــر انــرژی مثبــت، exp[-- $\varepsilon_{p}/kT]$ متناسب است با

گر فرض کنیم ثابتهای علاا ۴<sub>n</sub> (T) ی
$$
\int_{a}^{\infty} \exp[-\varepsilon_{p}kT]g_{e} \frac{1}{h^{\tau}} \mathfrak{f} \pi p^{\tau} \mathrm{d} p = g_{e}n_{Qe}
$$
کنیم ثابتهای تناسب این دو احتمال برابر هستند، و اگر (f), را مس**ا**وی با  
نسبت احتمالها قرار دهیم، خواهیم داشت  

$$
\frac{n(\mathrm{H}_{n})}{n_{e}n_{p}} = f_{n}(T) = \frac{g_{e}g_{n} \exp[-\varepsilon_{n}/kT]}{g_{e}n_{Qe}}
$$

وقتی الکترون مقید میشود، می تواند در هر یک از حالتهای مقید مشخص شـده بـا عـدد کوانتومی n مقید باشد. چگالی عددی اتمهای هیدروژن نایونیده، بـا جمـع کـردن بـرای تمـام مقادیر n به دست می]ید. با استفاده از معادلهی ساها (۲–۵۵) داریم

$$
\frac{n(H)}{n_e n_p} = \frac{1}{n_{Qe}} \sum_{n=1}^{n=\infty} g_n \exp[-\varepsilon_p / kT]
$$
 (0V-Y)

این رابطه را میتوان به صورت زیر نوشت  $\frac{\text{H}}{\text{H}} = \frac{Z}{\text{exp}[E_i/kT]}$  $(\Delta \lambda - \Upsilon)$  که در آن  $\mathcal{F}\in\mathcal{F}=-\mathcal{E}_1=-\mathcal{E}_1=-\mathcal{E}_1=0$ ، انرژی یونش حالت پایه و  $Z$  تابع زیر است  $Z = \sum g_n \exp[-(\varepsilon_n - \varepsilon_1)/kT]$  $(7-10)$ 

توجه کنید که  $\varepsilon_n - \varepsilon_1$  انرژی برانگیختگــی حالــت  $n$ ام اســت. تــابع  $Z$  را یــک تــابع پــارهای مینامند. همانطور که دیده میشود، این تابع از یک جمع واگرا به دست میآید. امـا در عمــل، از مرتبهی واحد است زیرا جمع موقعی به پایان می $\omega$ سد که مقدار  $n$  متناظر با حالتی باشــد  $Z$ که گسترهی فضایی اَن قابل مقایسه با فاصلهی بین ذرات گاز باشد.

بالاخره، نماد را اندکی تغییر میدهیم و به جای  $n_{p}$  مقدار  $n(\text{H}^{+})$  را به کار میبریم. پس، برطبق معادلهی (۲–۵۸)، نسبت اتمهای یونیده به اتمهای نایونیدهی هیدروژن در یـک گــاز در دمای  $\, T \,$ ، تقریباً برابر است با

$$
\frac{n(H^{+})}{n(H)} \approx \frac{n_{Qe}}{n_e} \exp[-E_i/kT]
$$
 (9-1)

یادآوری میکنیم که درجهی یونش شدیداً به دما بستگی دارد. اما این درجه با چگــالی عــددی الکترون۱ها  $n_e$  نیز نسبت عکس دارد. نتیجه می $\mathcal{Z}_{\rm pt}$ یم که اگر چگالی گاز کــاهش یابــد، یــونش افزایش پیدا میکند. پس، اگر گاز بسیار رقیق باشد، اتمهایی که یونیده میشوند، به ندرت یـک الكترون را جذب مى كنند.

$$
\ln\left[\frac{n(H^{+})}{n(H)}\right] = F - \frac{E_i}{kT} \qquad F = \ln\left[\frac{nQe}{n_e}\right] \quad \text{(8)} \tag{81-7}
$$

 $n_e <$ در سرتاسر این بخش فرض کردیم که الکترونها یـک گــاز کلاسـیکی بــا شــرط  $\rho_e$  >> تشکیل میدهند. بنابراین، F یک تابع مثبت است که به آرامی بـا دمـا تغییــر مــیکنــد. برطبــق معادله $\ell$  (۲–۱%)، موقعی که دما از  $kT = E_{\pmb{i}}$  /(F +۱) تا  $kT = E_{\pmb{i}}$  بالا می $\ell$ ود، نسبت  $F$  از  $e^{-1}$  تا  $e^{+1}$  یعنی از ۳۷ $\gamma$ ° تا ۲٫۷۲ افزایش می $\mu(\rm{H}^+)$ ، بس $n(\rm{H}^+)$  از  $e^{-1}$  یعنی از  $n(\rm{H}^+)$ بزرگ است، مانند گاز الکترونی بسیار رقیق، یونش در حوالی دمـای  $F = E_i$  بــا ســرعت آغاز مىشود.

## **۲−۵ یونش در ستارهها**

در این بخش بعضی نتایج بسیار مهم یونش ماده در قــسمتهـای داخلــی ســتاره و در نــواحی خارجيتر ستاره را مورد بحث قرار ميدهيم.

## داخل ستارەها

برای درک درجهی یونش در قسمتهای داخلی ستارههـا، بــرای ســاده کــردن موضــوع، ابتــدا مادهای را در نظر میگیریم که عمدتاً از هیدروژن تشکیل شده است. چگــالی عــددی اتـــمهــای  $n_e$  هیدروژن، پروتونها (یا یونهای  $\rm{H}^+$ )، و الکترونها را بــه ترتیــب بــا  $n(\rm{H}^+)$  ، و  $n_e$ نشان می۵هیم. اگر از جرم الکترون۱ها چشمپوشی کنیم، چگالی جرمی از رابطهی زیر به دســت میآید

$$
\rho = [n(H) + n(H^+)]m_H \tag{87-7}
$$

که در آن  $m_{\rm H}$  جرم اتم هیدروژن است. علاوه بر این، چگالی۵ای عــددی ذرههــا را مــیتــوان برحسب چگالی و کسر هیدروژن یونیده شده، بیان کرد. اگر ایــن کــسر را بــه صــورت  $x(\mathrm{H})$ نشان دهیم، میتوانیم بنویسیم

 $n_e = n(H^+) = x(H)\rho/m_H$   $n(H) = [\gamma - x(H)]\rho/m_H$  (۶۳–۲)

کسر اتمههای یونیده، یعنی (H)x را میتوان با قرار دادن معادلـهی (۲–۶۳) در معادلـهی ســاها به دست آورد. درنتیجه داریم ( $E_i = \mathcal{F}_f$ ۶eV به دست آورد. درنتیجه داریم (۶-۰

$$
\frac{[\mathbf{N} - x(\mathbf{H})]}{x(\mathbf{H})^{\mathbf{N}}} \approx \frac{\rho / m_{\mathbf{H}}}{\mathbf{N} \cdot \mathbf{M} \cdot \mathbf{M}} \exp[\mathbf{N} \Delta \mathbf{N} \cdot \mathbf{N} \cdot \mathbf{M} \cdot \mathbf{M}] \tag{84-8}
$$

که در آن  $T$  برحسب کلوین است. در بخش ۱–۴ مدل ســادهای را در نظــر گــرفتیم کــه در آن خورشید به صـورت کـرهای از گــاز یونیــده بــا چگــالی متوســط ۳ $\text{kgm}^{-\texttt{v}}$ ۱۰ در دمــای  $[1-x(H)]/x(H)^\gamma$  بود. در این چگالی و دما، از معادل $(5^\circ + 1^\circ)$  مقــدار ۵۵°, $\gamma \approx 7^\circ + 1^\circ$  / به دست میآید که نشان میدهد کسر هیدروژنهای یونیده شده یعنسی  $x(\mathrm{H})$ ، در حــدود ۹۵٪ است. در واقع، این محاسبه مقدار واقعی درجهی یونش را بــه مــا نمــی۵هــد. در ایــن چگــالی،

معادلهی (۲–۶۴) دقیق نیست زیرا حتی اگر تعداد الکترونها و یونهای هیـدروژن آنقـدر کــم باشد که یک گاز ایدهآل تشکیل دهند، اتمهای هیدروژن به قدر کافی زیادند؛ اندازهی اتــمهــای هیدروژن با فاصلهی نوعی بین ذرهها یعنی  $\frac{1}{\tau}\approx 1\cdot e^{-\tau}$ ۱۰  $\frac{1}{\tau}=d=(\rho/m_{\rm H})^{-\frac{1}{\tau}}$ ، قابل مقایسه اسـت. اتمهما شدیداً با ذرات گاز برخورد میکنند و احتمال یونیده شدن را افزایش میدهند.

اکنون ادامهی یونیده شدن اتمهمای سـنگین در خورشـید را بررسـی مـیکنـیم. حتـی اگـر الکترونهای داخلی این اتمها بسیار مقید باشند، یونش تقریباً کامل است. علت اصلی این است که مقادیر کم این اتمها که در یک گاز الکترونی رقیق غوطهورند، بر اثر یونیده شدن هیــدروژن به وجود آمدهاند. برای نشان دادن این موضوع، تعداد کمی اتم کربن در یک گاز هیــدروژن در دمای  $K \propto T = \ell \times 10^{-6} \, {\rm K}$  و چگالی  $\log m^{-1} \cdot \log m^{-1}$ ۱۰٬۴ $\lambda > \rho = 1/4 \times 10^{-6} \, {\rm K}$  و چگالی  $T = 2$ ۱۰٬۴ الكتــرون آزاد در هــر مترمكعــب بــه وجــود آورده اســت، در نظــر  $n_e \approx \rho/m_{\rm H} \approx$ ۸ $\times$ ۱۰ میگیریم. چون بار هستهی کربن ۶ است، انرژی یونش آخرین الکتـرون در کـربن °Z یـا ۳۶ برابر انرژی یونش هیدروژن است. ما با استفاده از معادلهی (۲–۶۰) مـیتوانیم نــسبت تقریبــی اتمههای کربن کاملاً یونیده به اتمههای کربن که فقط ۵ الکترون از دست دادهانــد، را پیــدا کنــیم. این نسبت که به چگال<sub>ی</sub> عددی الکترونهای تولید شده از یونش هیدروژن بــستگ*ی* دارد، برابــر است با

$$
\frac{n(\hat{r})}{n(\Delta)} \approx \frac{1 \cdot \vec{r} \cdot T^{\frac{r}{\gamma}}}{n_e} \exp[-\vec{r} \cdot \vec{r} \cdot (\Delta \Delta \cdot \vec{r}) \cdot T] \approx 1.6 \tag{60-7}
$$

این محاسبه، مانند محاسبهی قبلی، درجهی دقیق یونش را به ما نمی۵هد. اما این محاسبه نــشان میدهد که تقریباً تمام اتمهای داخل ستارهای مانند خورشید، به طور کامل یونیدهاند.

یونش کامل، تحلیل خواص مادهی داخل ستارهها را آسان میکند. مخصوصاً، ما مـیتـوانیم  $X_1$  روابط سادهای برای تعداد کل ذرهها و جرم متوسط آنها به دســت آوریــم: فــرض کنیــد و  $X_A$  کسرهای جرمی هیدروژن، هلیوم و عناصر سنگین باشند. اگر مـاده یونیــده نــشده  $X_{\mathsf{A}}$ باشد، تعداد اتمهای H و He و تعداد اتمهای سنگین در واحد حجم برابر است با  $n_1 = X_1 \rho / m_{\text{H}}$ ,  $n_{\text{F}} = X_{\text{F}} \rho / \text{F} m_{\text{H}}$ ,  $n_A = X_A \rho / Am_{\text{H}}$  (99-1) وقتی یک اتم هیدروژن یونیده میشود، دو ذرهی گازی، یک پروتـون و یـک الکتـرون، تولیـد می کند. یک اتم هلیوم یونیدهی کامل ۳ ذره، یعنی یک هسته و دو الکترون تولیـد مــیکنـد، در  $Z$  حالی که یک اتم سنگین یونیدهی کامل با عدد جرمی  $A$  و عـدد اتمـی Z، یـک هـسته و الکترون، کلاً در حدود A/۲ ذره تولید میکند. بنابراین، تعداد کل ذرههـا در واحــد حجــم در یک گاز کاملاً یونیده برابر است با

$$
n \approx \Upsilon n_{\uparrow} + \Upsilon n_{\uparrow} + \frac{A}{\Upsilon} n_A = \left[ \Upsilon X_{\uparrow} + \frac{\Upsilon}{\Upsilon} X_{\uparrow} + \frac{\Upsilon}{\Upsilon} X_A \right] \rho / m_{\text{H}}
$$
  
 
$$
n \approx \left[ \Upsilon + \Upsilon X_{\uparrow} + \rho_{\downarrow} \Delta X_{\uparrow} \right] \rho / \Upsilon m_{\text{H}}
$$
 (9V-T)

$$
\ldots \qquad \qquad \ldots \qquad \qquad \ldots \qquad \qquad \ldots
$$

$$
\widetilde{m} = \rho / n \approx \Upsilon m_{\rm H} / [1 + \Upsilon X_1 + \cdot \rho \Delta X_{\Upsilon}]. \tag{9A-1}
$$

برای مثال، مدل خورشیدی استاندارد (باکال، ۱۹۸۹) فرض میکند کـه خورشـید از مـادهای بـا کسرهای جرمی ۷۱٫–۰٫۲۰٪ ۲۷؍–۳٫ و ۲۰٫۲ تشکیل شده است کـه وقتــی یونیــده میشود، گازی از ذرهها با جرم متوسط ۱۵mu/۶۰۵ تولیـد مـیکنـد. ایــن مـدل اسـتاندارد پیشگویی میکند که سوختن هیدروژن در خورشید مقدار هیدروژن موجود در آن را کـاهش و مقدار هلیوم موجود در آن را افزایش داده است، لـذا فعـلاً کــسرهای جرمــی آن@ا در نــواحی مرکزی خورشید در حدود ۰٫۳۴ $X_{\mathcal{A}} = \mathcal{S}$ ۰ و ۲۰٫۲ است؛ جرم متوسط ذرات این ماده ۸۵amu/۰ است.

بالاخره، بهتر است روابطی برای تعداد الکترونها و تعداد یونها در واحد حجم یک گیاز  
کاملاً یونیده به دست بیاوریم. به طور مستقیم میتوان نشان داد که این رابطهها عبارتاند از  
۲–۲م) 
$$
n_e ≈ [YX_1 + \circ_i \alpha X_*] ρ / 7m + 1 = 0
$$

#### جڙ ستارەھا

با نوجه به مطالب بخش ١–٧ یادآوری مـیکنـیم کـه ســتارههــا را بــر طبــق نــوع طیـف آنهــا دستهبندي مي كنند. ايـن دسـتهبنـدي كـه بـا حـروف K ، G ، F ، A ، B ، O يـا M مـشخص

میشود، عمدتاً یک شیب ثابت در دمای سطح ۲۰۰۰۰K تا حدود ۲۰۰۰K را نــشان مــی(هنــد. اتمها در جو ستارهها در این دماها سریعاً یونیده میشوند. علاوه بر این، اگر ترکیب شـیمیایی، دما و چگالی جو ستارهها معلوم باشد، درجهی یونش نمونههای اتمی مختلف را بـا اسـتفاده از معادلهي ساها مي توان بر آورد كرد. به طور كلي عناصر فلـزي (Ca ، K ، Al ، Mg ، Na ، Li و غیره) با انرژی یونش حدود ۵eV به طور غالب یونیده میشوند. عناصری ماننـد N ، C ، H ، Ar ، Cl ، S ، P ، F ، O که گسترهی انرژیهای یونش آنها از ۱۰ تــا ۲۰eV اســت، حتــی در داغترین جو ستارهها فقط به مقدار کم یونیده می شوند.

وضعیت کلی را با در نظر گرفتن یونش سه عنصر H ، Na و He ، کَــه انــرژیهــای یــونش آنها به ترتیب ۵٫۱۴، ۱۳٫۶ و ۲۴٫۶eV است، میتوان فهمید. اگر این انـرژیهـای یــونش را در معادلهی ساها قرار دهیم، خواهیم داشت

$$
\frac{n(Na^{+})}{n(Na)} \approx \frac{1 \cdot {N \cdot T} \cdot \tau}{n_e} \exp[-\hat{y} \cdot \hat{y} \cdot \tau] \qquad (V \cdot - Y)
$$

$$
\frac{n(H^{+})}{n(H)} \approx \frac{1 \cdot {1 \cdot T} \cdot \frac{T}{T}}{n_e} \exp[-10 \wedge \cdots / T] \tag{V1–V}
$$

$$
\frac{n(\text{He}^+)}{n(\text{He})} \approx \frac{1 \cdot {^{17}T}^{\frac{Y}{Y}}}{n_e} \exp[-10.804 \cdot 10^{17}] \tag{VY-Y}
$$

ضرایب نمایی در این معادلهها باعث تفاوت زیاد درجهی یونش ایــن عنـصرها هــستند. بــرای مثال، در دمای K۰۰۰Kکه دمای جو خورشید است، داریم

$$
\frac{n(\text{Na}^+)}{n(\text{Na})} \approx 1 \cdot \frac{m(\text{H}^+)}{n(\text{H})} \quad \text{g} \quad \frac{n(\text{He}^+)}{n(\text{He})} \approx 1 \cdot \frac{n(\text{H}^+)}{n(\text{H})} \tag{VT-1}
$$

یونیده شدن عناصر فلزی نقش مؤثری را در جو ستارهها بازی میکند. با توجه به معادلــهی (۲–۷۳) معلوم میشود که ضریب یونش سدیوم ۱۰<sup>۷</sup> برابر یونش هیدروژن است. این ضـریب، فراوانی کم سدیوم نسبت به هیدروژن در جــو ســتارههــا را جبــران مــیکنــد؛ ایــن فراوانــی در ستارههایی مانند خورشید، در حدود <sup>۶–</sup>۱۰ است. بنابراین، اگرچه قسمت اعظم مادهی ستارهای شامل هیدروژن و هلیوم با رگههایی از عناصر سنگینتر است، اغلب الکترون(حای آزاد در جــو

ستارهها ناشی از یونیده شدن عناصر فلزی مانند سدیوم است. علاوه بسر ایس، درجـهی یــونش عناصر دیگر، مانند هیدروژن و هلیوم، به چگالی عددی این الکتـرونهـا بــستگی دارد. در جــو خورشــید،  $T$  و  $n_e$  نوعــاً از مرتبــهى  $\kappa\cdot\kappa$ ° و  $\mathrm{m}^{-\mathrm{p}}$ ۱۰'۰۱ هـــستند. اگــر ایــن مقــدارها را در معادلهى ساها قرار دهيم، خواهيم داشت

$$
\frac{n(\text{H}^{+})}{n(\text{H})} \approx 1 \cdot e^{-\tau} \quad , \quad \frac{n(\text{He}^{+})}{n(\text{He})} \approx 1 \cdot e^{-1\tau} \quad , \quad \frac{n(\text{Na}^{+})}{n(\text{Na})} \approx 1 \cdot \tau \tag{Vf-1}
$$

می بینیم که در جو خورشید هیدروژن به طور جزئی، هلیوم به ندرت، و سدیوم به طـور غالـب یونیده می شود. درجهی یونش در جو ستارههای داغتر، بیش تر است. در واقع، آن طور که شکل ۲–۴ نشان میدهد، اگر  $n_e$  در حدود ۱۰<sup>۱۹</sup>m باقی بماند، ۵۰٪ هیـدروژن در دمـای تقریبـی .<br>A∘•۰K، و ۵۰٪ هلیوم در دمای حدود K••۱۵۵ یونیده می شود.

این نکتهها به ما کمک میکنند تا رابطهی بین دمای سطح و دستهبندی طیفی یـک ســتاره را توضيح دهيم.

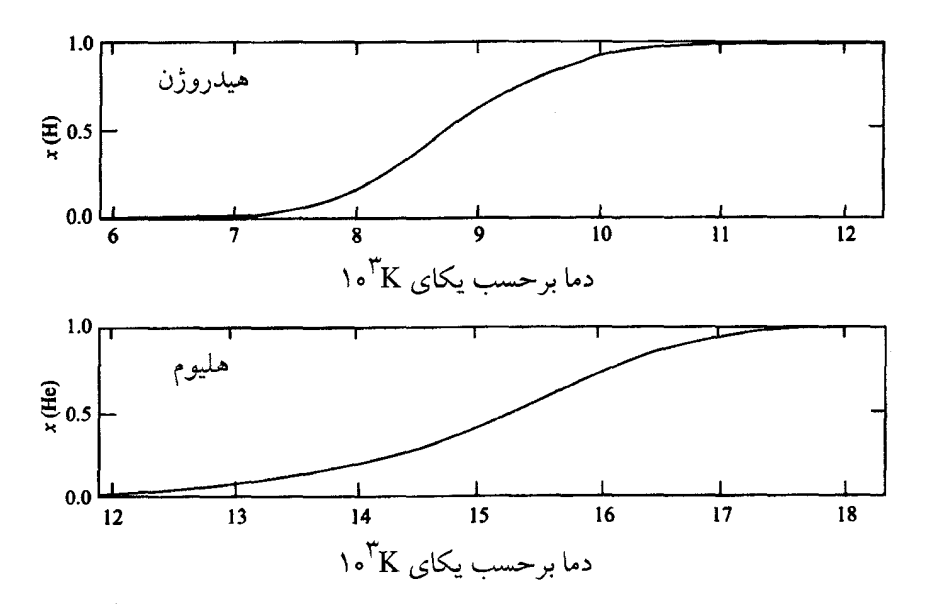

شكا . ۲-۴ درجهی نسبی یونش هیدروژن و هلیوم تابعی از دمای گاز بــا چگــالی عــددی الکتــرون\عــای آزاد  $n_e = \sqrt{9} \, \text{m}^{-1}$ 

مبنای دستهبندی طیفی، مشاهدهی خطوط سیاه در طیف ناشبی از جذب شدن فوتــون۱هــا بــا انرژیهای خاص توسط اتمها و یونها در جو سـتاره اسـت. بــرای مثــال، مــشاهدهی خطــوط جذبی متعلق به سری بالمر <sup>۱</sup> نشان میدهد کــه در آن دمــا بعــضی اتــمهــای هیــدروژن در تــراز ۲=n شکل ۲−۳ قرار دارند، برانگیزش نوری این اتمها تا حالتهای ۳٫۴=n و بالاتر، باعث میشود خطوط سیاه سری بالمر ظاهر شوند. اما اگر فوتوسفر (فوتون کره) بسیار داغ یــا بـــسیار سرد باشد، اتمها در حالت n=۲ حضور نخواهند داشت: اگر دما بـسیار زیـاد باشـد، قـسمت اعظم هيدروژن يونيده خواهد شد واگر دما بسيار پايين باشد، قسمت اعظم هيدروژن درحالــت پایهی هیدروژن اتمی یا به شکل هیدروژن مولکولی خواهد بود. درنتیجه، خطوط جذببی سـری بالممر فقط در ستارههای نوع A و نوع F که دمای سطح آنها بــین K۰۰۰K و ۴۰۰۰۴ اســت، ظاهر مي شوند.

این مطالب در مورد خطوط جذبی عناصر دیگر نیز معتبر است. به طور خلاصه، طیف هـای ستارههای نوع داغ O و نوع B که دمای سطح اَنها بین K۰۰۰۰K و K۰۰۰K است، با خطــوط جذبی ناشی از وجود هلیوم یکبار یونیده مشخص میشوند؛ این خطها در طیـف ســتارههــای سردتر وجود ندارند. خطوط جذبی ناشی از هیدروژن اتمی در طیف ستارههای نــوع A و نــوع F ، که دمای سطح آنها بین K۱۱۰۰۰K و ۶۰۰۰Kاست، ظاهر میشوند. بالاخره، خطوط ناشــی از وجود فلزات خنثی به طور ویژه در طیفهای ستارههای سردتر دیده میشوند که متعلــق بــه ستارههای نوع K ، G و M با دمای سطح بین F۰۰۰K و ۲۰۰۰Kهستند.

خطوط طیفی ناشی از جذب فوتونها با انرژیهای خاص در یک زمینـهی تیــره و روشــن دیده شدهاند. این زمینه بر اثر جذب و گسیل فوتونها بـا پیوسـتاری از انــرژیهــا در ناحیــهی مرئي طيف الكترومغناطيسي توليد شده است. براي مثال، وقتي الكترونها در جــو ســتارههــا بــا شتاب از کنار یونها عبور میکنند، فوتونها گسیل و جذب میشوند؛ این فرایندها، که معمـولأ پرتو ترمزی و پرتو ترمزی معکوس نامیده میشوند، در جو ستارههـای داغ از اهمیـت ویــژهای برخوردارند. اما جو ستارههای سردتر، تیره و روشن بودن را با فرایند بسیار جالب، یعنی تولیــد و نابودی مستمر یونهای منفی هیدروژن ایجاد میکنند.

یون  ${\rm H}^{-}$  حالت مقیدی از یک پروتـون و دو الکتـرون اسـت. ایــن یــون یــک سیــستم دو الكتروني مانند اتم هليوم است. اما بار روى هستهى اَن فقط 1= Z است و الكتــرون دوم فقــط با انرژی بستگی ۷۵eV°، یعنی با طول موج بسیار بلند ۱۶۵۰nm، برطبق واکنش زیر جذب و گسيل مي شود

$$
\gamma + H^- \rightleftharpoons e^- + H \tag{V0–V}
$$

با وجود این، گازی از اتمهای هیدروژن فوتونهای مرئی را فقط به شرطی با این روش جــذب و گسیل میکند که الکترونهای آزاد وجود داشته باشند. به عبــارت دیگــر، یــک گــاز تراگـــذر هیدروژن نایونیدهٔی داغ به خاطر وجود الکترونهای آزاد میتواند تیره و تاریک بــشود. اکنــون نشان میدهیم که مقدار کمی از عناصر فلزی آسان یونیده شده در چنین گــازی مــیتوانــد ایــن الکترونها را تولید کند. با این فرض که عناصر فلزی (که با M نشان داده میشود) وجود دارند و بخشی از آنها یونیده شده و مخلوطی از اتمهمـا، الکتـرونهـا و یــونهـا را تولیــد مــیکننــد، می توانیم مدلی برای وضعیت فوق بسازیم. رابطهی چگالی عددی ایــن ذرههــا و کــسر یــونش عنصر  $x(M)$  به صورت زیر است

$$
n_e = n(M^+) = x(M)[n(M) + n(M^+)]
$$
 (V/-Y)

اگر فرض کنیم که انرژی یونش تمام عناصر فلزی مانند سدیوم است، از معادلهی ساها خواهیم داشت

$$
\frac{[1 - x(M)]}{x(M)^{\gamma}} \approx \frac{[n(M) + n(M^{+})]}{\gamma \sqrt{\frac{\gamma}{\gamma}}} \exp[\beta \cdots \frac{\gamma}{T}]
$$
 (VV-Y)

چگالی عددی یون۱مای  ${\rm H}^-$  در تعادل پویا، از واکنش  ${\rm H}^- \rightleftharpoons e^- + {\rm H}^-$  تعیین می $\mathfrak{g}$ سود ک در آن چگالی عددی الکترونها را از یونش اتمهای فلزی به دست مـیآورنـد. معادلــهی ســاها برای نسبت تعداد یونهای  $\mathrm{H}^{-}$  به تعداد اتمهای  $\mathrm{H}$ ، برابر است با

$$
\frac{n(H^{-})}{n(H)} \approx \frac{n_e}{\sqrt[n]{T}} \exp[\Lambda \sqrt[n]{T}] \qquad (\forall \lambda - \gamma)
$$

در این رابطه چگالی عددی الکترونها  $n_e$  از معادلههای (۲–۷۶) و (۲–۷۷) به دست میآید.

یک محاسبهی عددی ساده برمبنای معادلههای (۲–۷۷) و (۲–۷۸)، نقـش دوگانــهی فلــزات  $x({\rm M})$  آسان یونیده و یون ${\rm d}$ ی سست پیوند  ${\rm H}^-$  در جـو سـتارههــا را نــشان مــی۵هــد. کــسر اتمههای فلزی یونیده شده و چگالی عددی  $n_e$  الکترونهای آزاد تا آنجا با دما افزایش می $\downarrow$ ب که اتمههای فلزی در دمای تقریبی ۴۰۰۰K یونیده میشوند. چگالی عددی یــونهــای  $\mathrm{H}^{-}$  ایــن تغییر در تعداد الکترونهای آزاد را نشان میدهد. وقتی الکترونها در دسترس قــرار مــیگیرنــد، تعداد یونهای  ${\rm H}^{-}$  با دما افزایش می $\,$ یابد، اما بعد از آن وقتی  $\,n_e\,$  به اشباع می $\,$ رسد و وقتی دمـا به خاطر وجود یک یون سست پیوند  ${\rm H}^-$  خیلی داغ میشود، یونهای  ${\rm H}^-$  کاهش مــییابنــد. بستگی دمایی  $n({\rm H}^{-})/n({\rm H})$ . در شکل ۲–۵ برای حالت ویـژهای نــشان داده شــده اسـت کــه فراوانی اتمههای فلزی به گونهای است که وقتی آنها یکبار یونیده مـیشـوند، چگــالی عــددی الکترونهای آزاد m<sup>-۳</sup>°۰<sup>۱۹</sup> میشود.

برطبق شکل ۲–۵، در دمای حدود K۰۰۰Kفراوانی الکترونهای آزاد و یونهـای  $\rm{H}^{-}$  کــم، امّا مؤثر است. در این دما، یونهای  $\rm{H}^{-}$  به طور مستمر تولید و نابود مـیشـوند، و وقتـی ایــن اتفاق می!فتد، تابش مرئی گسیل و جذب میشود. اگر دما تا پایینتر از ۲۰۰۰Kکاهش یابـد، تعداد الکترونهای اَزاد کم میشود و تعداد یونهای  ${\rm H}^-$  در تعادل با این الکترونهـا حتــی بــا سرعت بیش تری کاهش می یابد. به ویژه، یونهای  ${\rm H}^-$  دیگر تولید و نابود نمی شــوند و تــابش مرئی نیز گسیل و جذب نمیشود. درنتیجه، گاز تیره و روشن دیده نمیشود. این پدیده در جوّ ستاره نشان می<mark>دهد که: دمای سطح مشاهده شدهی چنین جو<sub>گ</sub>ی، همیشه بالاتر از ۳۰۰۰K یـا در</mark> آن حدود است.

این نتیجه دلیل مهمی برای تحول یک ستاره بعد از خارج شــدن از رشــتهی اصــلی اســت. موقع خروج ستاره از رشتهى اصلى، روشنايى آن افزايش و دمـاى سـطح آن كـاهش مـىيابــد، بهطوری که ستاره در نمودار H–R به طرف بالا و راست حرکت میکند. با وجود این، دمای سطح مرئی نمیتواند از ۲۰۰۰Kکمتر شود. بنابراین، ستاره روشنایی خــود را فقــط بــا منبــسط شدن خود در دمای سطحی تقریباً ثابت مـیتوانــد افــزایش دهــد. در ایــن فــاز تحــول، ســتاره ناحیهای از نمودار H–R را اشغال میکند که شاخهی غول نامیده میشود.

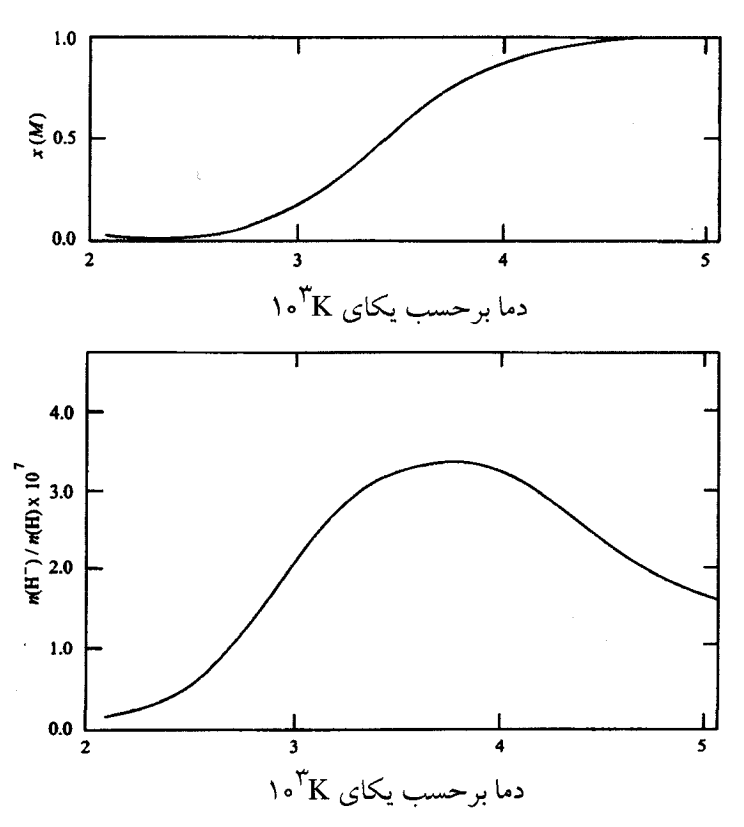

شکل ۲–۵٪ یونش نسبی اتمهای فلزی سدیوم مانند و نسبت تعداد یــونهــای  $\mathrm{H}^-$  بــه تعــداد اتــمهــای  $\mathrm{H}$ بــه صورت تابعی از دما. وقتی که اتمههای فلزی با چگالی عددی اولیه ۳–۱۰<sup>۱۹</sup>m به طور فزاینده پونیده می شــوند، الکترونهای آزاد شده توسط اتمههای هیدروژن گیر می!فتند و یونهای  ${\rm H}^-$  سست پیوند را به وجود میآورند. این یون@ای  ${\rm H}^{-}$  با افزایش دما تفکیک میشوند. تشکیل شدن و تفکیک شدن  ${\rm H}^{-}$  یک فرایند یویا اسـت ک اگر دما از ۲۰۰۰Kکم,تر شود، دیگر اتفاق نمی!فتد و تابش مرئی دیگر تولید و جذب نمی,شود. در دمای پایین,تر از ۳۰۰۰K، گاز دیگر تیره و روشن دیده نمی شود.

## ۶–۶ واکنشها در دمای بالا

تا اینجا به برهم کنش تابش اتمها پرداختیم. وقتی دما به چند بیلیـون درجــه مــی(ســد، بــرهـم کنش تابش با ماده باعث بروز دو فرایند میشود: تولید زوج الکتــرون ــ پــوزیترون و تجزیـــهی نوری هستههای اتمی. هر دوی این فرایندها در ستارههای پرجرم تحول یافته اهمیت دارند. در این بخش نشان میدهیم که چگونه میتوان نتایج ساده و قدرتمندی برای فراینــدها را، بــا ایــن
شرط که فرایندها در یک سیستم نزدیک به تعادل ترمودینامیکی صورت مـیگیرنــد، بــه دســت آورد.

توليد زوج الكترون - پوزيترون زوجهای الکترون ــ پوزیترون موقعی میتوانند تولید شوند که انرژی گرمایی  $kT$  قابل مقایسته با  $n(e^+)$  باشد. چگالی $\epsilon$ های عددی تعـادلی الکتـرون $\epsilon$ ـا و پـوزیترون $n(e^-)$  و  $n(e^+)$ ، را میتوان از واکنشهای زیر به دست آورد

$$
\gamma + \gamma \rightleftharpoons e^- + e^+ \tag{VQ-T}
$$

با توجه به اینکه پتانسیل شیمیایی یک گاز فوتونی صفر است، مجموع پتانسیل۵حای شــیمیایی الکترون و پوزیترون را مساوی صفر قرار میدهیم

$$
\mu(e^-) + \mu(e^+) = \cdot \tag{A} \tag{A} \bullet - \uparrow
$$

$$
n(e^-)n(e^+) = \mathfrak{R}n_Q^{\mathfrak{R}} \exp[-\mathfrak{R}m_ec^{\mathfrak{R}}/kT] \tag{A1–1}
$$

که در اَن  $n_Q$  چگالی عددی کوانتومی الکترونها یا پوزیترونها است.

در یک ستاره چگالی عددی الکترونها از تعداد الکترونهای تولید شـده در یــونش مــادهی ستارهای به دست میآید. در نواحی مرکزی داغ ســتارههــای تحــول یافتــه، فقــط رگــههــایی از هیدروژن سوخته نشده باقی می.اند، و برطبق معادلهی (۲-۶۹)، چگالی عددی الکتــرون۱هـا در جگالی جرمی  $\rho$  تقریبـاً مــساوی بــا  $\rho/\curlywedge \ll (e^-) \approx \rho/\curlywedge n$  اســت. بــه عنــوان مثــال، مــادهای بــا و  $T \approx 1 \cdot 10^8 \text{ K}$  و ا در نظر میگیریم. درنتیجه داریم  $m^{-1}$ ۲×۱۰ $\text{K}$  ه  $\rho \approx 1 \cdot 10^8 \text{ kg} \text{ m}^{-1}$  $n(e^+) \approx n(e^-)$ (۱۰۰ جگالی عددی تعادلی پوزیترون هاکه از معادله $( \wedge ) - \wedge )$  بهدست می $\exists$ بد،  $n(e^-)$ است. با وجود این، معادلهی (۲–۸۱) در چگالیهای بالاتر که الکترونها تبهگن هـستند، معتبــر نیست. در این صورت، از تولید زوج ممانعت به عمل میآیــد زیــرا یــک الکتــرون بــه شــرطی می تواند تولید شود که یک حالت کوانتومی اشغال نشده وجــود داشــته باشــد. بنــابراین، تولیــد

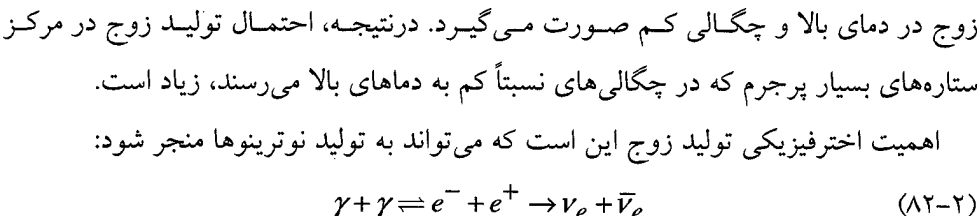

اغلب زوجهای الکترون \_پوزیترون نابود میشوند و فوتون تولید میکنند. امـا در حــدود یــک زوج از هر ۱۰<sup>۲۲</sup> زوج، نوترینو تولید میکند. این یکی از سازوکارهای تولید نوترینو است کـه می تواند در نواحی مرکزی داغ ستارههای بسیار تحول یافته صورت گیرد. نوترینوهـایی کـه بـه این صورت تولید میشوند، بدون ممانعت میتوانند از قسمت داخلی ستاره فــرار کننــد و یــک سازوکار بسیار مؤثر برای اتلاف انرژی به وجود آورند.

اتلاف انرژی توسط نوترینوها موقعی در ستارهها مهم میشود که هستهی مرکزی آنهـا بــه دمای K°۱۰ در چگالی خاصی برسد که الکترونها زیاد تبهگن نباشند، یعنی چگالی کـمتــر از ۰٫۹ kgm<sup>–۳</sup> یا در حدود آن باشد. توجه کنید که اگرچه این اتــلاف انــرژی را غالبـــاً *ســرمایش نوترینویی می*نامند، اما منجر به سرد شدن ستاره نمیشـود. اثـر عمـدهی سـرمایش نوترینــویی افزایش آهنگ همجوشی گرماهستهای برای حفظ شرایط پایا در داخل ســتاره اسـت. درنتیجــه، اتلاف انرژی توسط نوترینوها، آهنگ تحول ستاره را تسریع میکند.

#### تجزیهی نوری هستهها

پدیدهی دومی که بر اثر برهم کنش تابش با ماده در دماهای بالا صورت میگیرد، شکافته شــدن هستههای اتمی است. این فرایند مانند یونش اتمها است که با توجه به مطالب بخـش ۲–۵، در حوالی دمای ۲۰۰۰K اهمیت پیدا میکند. چون انرژیهای بستگی هـستهای نوعـاً یـک میلیــون برابر انرژیهای بستگی اتمی هستند، تجزیهی نـوری هـستهای در دماهـای یـک میلیـون برابـر ۰۰۰K»، یعنی در دمای تقریبی K°۰۹ چشمگیر میشود.

در بخش ۴-۴ خواهیم دید که تجزیهی نوری در مراحـل پیــشرفتهی ســوختن هــستهای در ستارههای پرجرم صورت میگیرد، مثلاً سوختن نئون با تجزیهی نوری Ne°<sup>۲</sup> برطبــق واکــنش

زير آغاز مي شود

# $\gamma +$ <sup>7</sup>°Ne  $\rightarrow$ <sup>19</sup>O+<sup>†</sup>He

هستههای He<sup>۴</sup> آزاد شده میتوانند توسـط هـستههـای تجزیــه نــشدهی <sup>۲۰</sup>Ne گیــر بیفتنــد و <sup>۲۴</sup> تولید کنند. ضمناً تجزیهی نوری نقش کلیــدی در ســوختن سیلیــسیوم، یعنــی اَخــرین مرحلهی سوختن هستهای، دارد و باعث تشکیل شدن هستههای نزدیک آهن در جدول تنـاوبی مى شود.

#### خلاصه

#### گاز ايدەآل

● در یک گاز ایدهآل، ذرهها حالتهایی را اشغال میکنند که تحت تأثیر برهم کنشهـای بــین ذرهها قرار نمی گیرند. تعداد حالــتهــای کوانتــومی کــه بزرگــی تکانــهی آنهــا بــین p و قرار دارد، برابر است با  $p + d p$ 

$$
g(p) d p = g_s \frac{V}{h^{\tau}} \mathfrak{f} \pi p^{\tau} d p \qquad (\tau - \tau)
$$

تعداد متوسط ذرهها در حالتی با انرژی  $\varepsilon_p$ ، به شرطی از معادلهی (۲–۸) به دست مـیآیــد که ذرهها فرمیونهای مشابه باشند، و اگر ذرهها بوزونهای مــشابه باشــند، تعــداد ذرههــا از معادلهي (٢-٩) حساب مي شود:

$$
f(\varepsilon_p) = \frac{1}{\exp[(\varepsilon_p - \mu)/kT] \pm 1}
$$

در این رابطه علامت + برای فرمیونها و علامت — برای بوزونها به کار میرود. ● فشار در یک گاز ایدهآل برابر است با

$$
P = \frac{1}{\tau V} \int_{0}^{\infty} p v_p f(\varepsilon_p) g(p) \, \mathrm{d} \, p \tag{17-7}
$$

که اگر ذرات گاز غیرنسبیتی باشند این مقدار با گم چگال<sub>ی</sub> انــرژی جنبــشی، و اگــر ذرههــا فرانسبیتی باشند این مقدار با ہے چگالی انرژی جنبشی برابر است.

- اگر چگالی عددی ذرهها در یک گاز ایدهآل از چگالی عدد کوانتومی کــمتــر باشــد، توزیــع آنها در حالتهای کوانتومی به صورت زیر خواهد بود
	- $f(\varepsilon_p) \approx \exp[-(\varepsilon_p \mu)/kT]$  $(11 - Y)$

این ذرهها یک گاز کلاسیکی تـشکیل مـیدهنـد. در چنـین گــازی، چگــالی عــددی ذرات غیرنسبیتی برابر است با

$$
n_Q = \left[\frac{\Upsilon \pi m k T}{h^{\Upsilon}}\right]^{\frac{1}{\Upsilon}}
$$
 (Y\Upsilon - \Upsilon)

$$
n_Q = \lambda \pi \left[ \frac{kT}{hc} \right]^\tau \tag{14-1}
$$

$$
\mu = mc' - kT \ln \left[ \frac{\delta s'' \mathcal{Q}}{n} \right] \tag{11-7}
$$

#### الكترونها در ستارهها

● اگر چگالی عددی الکترونہا خیلی بیشتر از چگالی عددی کوانتومی باشد، الکترونہا یـک گاز تبهگن تشکیل میدهند که تمام الکترونها حالتهای کوانتومی را با تکانـهای کــمتــر از تکانهی فرمی یا مساوی با آن، به طور کامل اشغال میکنند. رابطهی تکانهی فرمی و چگالی عددي الكترونها عبارت است از

$$
p_F = \left[\frac{\mathfrak{r}n}{\lambda\pi}\right] \stackrel{\leftarrow}{\mathfrak{r}} h \tag{YY-Y}
$$
میویات یک گاز الکترونی تبهگن غیرنسبیتی به صورت زیر است

$$
P = K_{NR} n^{\frac{\alpha}{\gamma}} \qquad K_{NR} = \frac{h^{\gamma}}{\alpha m} \left[ \frac{\gamma}{\lambda \pi} \right]^{\frac{\gamma}{\gamma}}
$$
  $\qquad \text{(Y)-Y)}$ 

اگر الکترونها عمدتاً فرانسبیتی باشند، این معادله به صورت زیر در میآید

$$
P = K_{UR} n^{\frac{\tau}{\tau}} \qquad K_{UR} = \frac{hc}{\tau} \left[ \frac{\tau}{\lambda \pi} \right]^{\frac{\tau}{\tau}} \qquad \qquad \text{(YT-T)}
$$

● حالتهای کلاسیکی، کوانتومی، غیرنسبیتی و فرانسبیتی برای یک گاز الکترونی درشکل ۲-۲ نشان داده شدهاند. خواص گازهای الکترونی در حالتهای متفاوت، نقـش کلیـدی را در تحول ستارهها بازی میکنند.

## فوتونها در ستارهها

● تابش گرمایی را میتوان به صورت یک گاز فوتونی در نظر گرفت که از بوزون@ای با جرم صفر و پتانسیل شیمیایی صفر تشکیل شده است. ● تعداد فوتونها در واحد حجم برابر است با  $n = bT^{\mathsf{T}}$  $b = \Upsilon_j \cdot \Upsilon \times \Upsilon \cdot \Upsilon \text{K}^{-\Upsilon} \text{m}^{-\Upsilon}$  که در آن  $\text{(fY-Y)}$ ● در یک گاز فوتونی، انرژی در واحد حجم برابر است با  $u = aT^*$   $a = V_0 \delta f \delta x \delta x^{\frac{-\delta}{2}} K^{-\frac{\delta}{2}} m^{-\frac{\delta}{2}}$   $\delta$  (۴۳–۲) ● فشار تابش برابر است با  $P_r = \frac{1}{r} aT^r$  $(YY - Y)$ 

این فشار در خورشید کم است ولی در ستارههای پرجرم بسیار مهم است. با توجه به معادلــهی نسبت فشار تابش به فشار گاز در ستارهای به جرم  $M$  با  $M$  متناسب است. $M^\gamma$  (۴۹–۲

معادلمى ساها ● یونیده شدن هیدروژن اتمی و بازترکیب آن به صورت زیر صورت میگیرد  $\gamma + H \rightleftharpoons e^- + H^+$ که در حالت تعادل رابطهی پتانسیل۱ها به صورت  $\mu(\text{H}^+) = \mu(\text{H}) = \mu(\text{H})$  خواهــد بــود. چگالمیهای عددی تعادلی از رابطهی زیر به دست میآیند  $\frac{n(H^+)}{n(H)} \approx \frac{n_{Qe}}{n_e} \exp[-E_i/kT]$  $(* - 7)$ در این رابطه  $E_i$  انرژی یونش اتم هیدروژن است.

# یونش در ستارهها ● یونش در داخل ستارهها تقریباً به صورت کامل صورت میگیــرد و تعــداد ذرههــا در واحــد حجم در یک گاز کاملاً یونیده برابر است با

$$
n \approx \left[1 + \Upsilon X_1 + \frac{\delta}{\rho} X_\Upsilon\right] \rho / \Upsilon m_H \tag{8V - Y}
$$

که در آن  $X_1$  و  $X_\mathfrak{p}$  کسرهای جرمی هیدروژن و هلیوم هستند. تعداد الکترونهــا و تعــداد يونها در واحد حجم برابر است با

$$
n_e \approx \left[1 + X_1\right] \rho / \text{Ym}_H \quad , \quad n_i \approx \left[\text{Y}X_1 + \text{Y} \rho / \text{Ym}_H \right] \quad (\text{S4-Y})
$$

- يونش در جو ستارهها جزئي است. غالباً قسمت اعظم الكترونها توسط عناصر فلزى آســان یونیده تولید میشود. این الکترونها و میزان دمای آنها درجهی یونش هیـدروژن و هلیــوم در جو ستارهها را معین میکنند. نوعـاً ۵۰٪ هیــدروژن در دمــای K۰۰۰K و ۵۰٪ هلیــوم در دمای K°۱۵۵۰ یونیده میشود؛ شکل ۲–۴ را ببینید.
- سطح تیره و روشن یک ستاره مربوط به جذب و گسیل مستمر فوتونهای مرئی است. ایــن امر موقعی صورت میگیرد که الکترونها با شتاب از کنار یونها عبور میکنند، و یــونهــای سست پیوند تشکیل و شکسته میشوند. نقش دوگانهی عناصر فلزی آســان یونیــده و  ${\rm H}^{-}$ یون۱های سست پیوند  $\rm{H}^+$  نشان می $\rm{a}$ هد که دمای کمینه $\rm{a}$  سطح مشاهده شده $\rm{a}$  یک سـتاره در حدود ۳۰۰۰۴ است؛ شکل ۲-۵ را ببینید.

#### واکنشها در دماهای بالا

 $kT$  قولید زوج الکترون ــ پوزیترون در یک گاز الکترونی ناتبهگن موقعی زیاد میشــود کــه  $k$ قابل مقایسه با  $m_ec^{\rm V}$  باشد. چگالی های عددی تعادلی الکترونها و پوزیترونها از رابطـهی زیر به دست می**آیند** 

$$
n(e^-)n(e^+) = \mathfrak{e}^{\mathfrak{e}^+} \log \exp\left[-\mathfrak{e}^{\mathfrak{e}^+}/kT\right] \tag{A1–Y}
$$

تولید زوج منجر به تولید نوترینو میشود. اتلاف انــرژی توسـط نوترینوهــا در ســتارههــای پرجرم، اَهنگ تحول ستاره را افزایش می۵هد.

• در مراحل پایانی تحول یک ستارهی پرجرم، دمای مرکزی میتواند بــه بــالاتر از K°۰۹×۳ برسد. در این دما و بالاتر از آن، فوتونهای گرمایی پرانرژی میتوانند هستههای اتمی را بشکافند. تجزیهی نوری هستهها نقش مهمی را در سوختن نئون و سیلیسیوم بازی میکند.

## مسألههای فصل ۲

- ۲–۱ یک گاز ایدهآل متشکل از الکترونهای غیرنسبیتی تبهگن با چگالی عددی n را در نظر  $T$  بگیرید و رابطهای برای انرژی فرمی به دست آورید. اکنون فرض کنید که دمای گاز است و چگالی عددی کوانتومی  $n_O$  آن که از معادلهی (۲–۲۲) بـه دسـت مـی[یـد، بـا چگالی عددی واقعی برابر است؛ در چنین گازی اثرهای کوانتومی n مهــم اسـت ولــی الکترونها به طور کامل تبهگن نخواهند بود. نسبت  $kT$  به انرژی فرمی را پیدا کنید.
- ۲–۲ اهمیت نسبی برهم کنشهای الکتروستاتیکی بین الکترونهای تبهگن و یونهما در یک فلز معمولی با چگالی تقریبی  $\mathrm{kgm}^{-\mathsf{r}}$ ۱۰ و در یک کوتولهی سفید با چگــالی تقریبــی ۱۰<sup>۸</sup>kgm<sup>–۳</sup> را مقایسه کنید. در هر دو مورد دمایی را براورد کنیــد کــه الکتــرون۱مــا در پایین تر از آن دما واقعاً تبهگن هستند.
- ۲–۳ در یک گاز الکترونی تبهگن ایدهآل اگر الکترونها غیرنسبیتی باشند، فـشار از معادلــهی (۲–۳۱) به دست می]ید و اگر الکترونها عمدتاً فرانسبیتی باشــند، از معادلــهی (۲–۳۴)  $\varepsilon_p^{\rm v}=p^{\rm v}c^{\rm v}+m^{\rm v}c^{\rm v}$  استفاده می شود. از رابطـهای نـــــــسبیتی بــین انـــرژی و تکانــه، یعنـــی استفاده کنید و نشان دهید که رابطهی عمومی فشار در یک گاز تبهگن ایدهآل بهصورت زير است

$$
P = K_{UR} n^{\frac{q}{r}} I(x)
$$

که در آن  $x = p_F/mc$  و

$$
I(x) = \frac{\gamma}{\gamma x^{\gamma}} \left[ x(1 + x^{\gamma})^{\frac{1}{\gamma}} \left( \frac{\gamma x^{\gamma}}{\gamma} - 1 \right) + \ln\left[ x + (1 + x^{\gamma})^{\frac{1}{\gamma}} \right] \right]
$$

ثابت کنید که در یک گسترهی مناسب، این رابطهی فشار بهترتیب بهمعادلههای (۲-۳۱)

و (۲-۳۴) تبدیل میشود. (از این رابطهیٰ عمومی فشار در یک گــاز تــبهگن ایــدهأل در بخش مربوط به کوتولههای سفید در فصل ۶ استفاده خواهد شد).

- ۲–۴ تمام جو یک ستارہ تقریباً هیدروژن است. فرض کنید ۵۰٪ مولکول۵هـای هیــدروژن بــه اتمههای هیدروژن تفکیک میشوند و فشار آن Pa•۱۰ است. با دانستن این موضـوع کـه انرژی بستگی مولکول هیدروژن ۴٫۴۸eV است، دما را براورد کنید.
- **۲**ـ۵ در جهان قدیم، الکترونها و پوزیترونها همراه با فوتونها در دمای بــسیار بـالا حــضور داشتند. چگالی عــددی الکتــرون۱مـا و پــوزیترون۱مـا تقریبـاً مــساوی بــوده و از تعــادل ترمودینامیکی به وجود آمده با واکنشهای زیر تعیین شده است

 $\gamma + \gamma \rightleftharpoons e^- + e^+$ 

درنتیجه الکترونها و پوزیترونها، هر دو، یک گاز متشکل از فرمیونهای فرانــسبیتی بــا پتانسیل شیمیایی صفر به وجود آوردهاند.

باز هم محاسبه برای بوزونهـای فرانــسبیتی بــا پتانــسیل شــیمیایی صــفر را کــه بــه معادلههای (۲-۴۲) و (۲–۴۳) منجر شد، در نظر بگیرید و نتایج متناظر برای فرمیــونهــا را به دست اَورید. به ویژه نشان دهید که تعداد فرمیــون۵هــا در واحــد حجــم و چگــالی انرژی این فرمیونها از روابط زیر به دست می آید

$$
n_F = \frac{\mathbf{w}}{\mathbf{w}} b T^{\mathbf{w}} \qquad \qquad \mathbf{w}_F = \frac{\mathbf{v}}{\mathbf{w}} a T^{\mathbf{w}}
$$

در واقع، تمام فشار در جهــان قــديم از يــک گــاز متــشکل از فوتــون٥هــا، الکتــرونﻫــا، پوزیترونها و سه نوع نوترینو و پادنوترینو ناشی شده اسـت. در ایــن گــاز کــلاً ۸ نــوع فرمیون فرانسبیتی در تعادل با فوتونها دردمای زیاد  $T$ ، حضور داشتند. بادانستن این که الکترونها و پوزیترونها دارای اسپین <mark>ب</mark> با دو قطبش، و نوترینوها و پادنوترینوها دارای اسپین ً <sub>۲</sub> و فقط دارای یک قطبش هستند، رابطهای برای این فشار به دست آورید.

 $\varepsilon_F$  تولید شدن زوج الکترون ــ پوزیترون در یک گاز الکترونی تبهگن با انــرژی فرمــی  $\varepsilon_F$ را در نظر بگیرید، و رابطــهای ماننــد معادلــهی (۲–۸۱)، بــرای چگــالی عــددی تعــادلی

$$
T = 1 \cdot {}^4K
$$
 دریترونها به دست آورید. برای این چگالی علادی در مادوی ستارهای در  $T = {}^4K$ ه  
و ۳ ${}^6$ kg m<sup>–\*</sup>ه (۲ =0، یک محاسبهی علادی انجام دهید.

۲–۷٪ وقتی هستهی مرکزی یک ستارهی پرجرم از حد چاندراسکار بیش تـر مــی شــود، ســتاره می ژمبد. در حین این رمبش، انرژی توسط تجزیهی نوری He ۴ از طریــق واکــنش زیــر جذب مے شود

$$
\gamma + {}^{v}He \rightarrow Yp + Yn
$$

انرژی لازم برای انجام این واکنش، ۲۸٫۳۰MeV است. فرض کنید این واکنش بـا واکنش معکوس آن در حال تعادل است. وقتی چگــالی هلیــوم "Negm<sup>-۳ ا</sup>و اســت، در چه دمايي ۵۰٪ آن به نوکلئونها تجزيه مي شود؟

- ک از الکترونی کلاسیکی با چگالی عددی n =۱۰<sup>۳۰</sup>m او در نظر بگیرید کـه بــا A –۲ تابش در دمای  $T$  در حال تعادل است. در چه دمای  $T$  فشار تابش با فشار الکترون هـا مساوي مي شود؟
	- ۹–۲ درخشندگی  $L$  یک کوتولهی سفید و دمای مؤثر سطح آن،  $T$ ، عبارتاند از  $\mathsf{S}$  $L = \circ \circ \backslash L_{\odot}$  ,  $T_E = \backslash \circ \circ \circ \circ K$
	- شعاع این ستاره را براورد کنید. ه اگر جرم ستاره  $M=M$  باشد، چگالی متوسط ستاره را برآورد کنید.  $\blacksquare$
- از معادلهی (۳–۴۳) برای براورد دمای داخلی ستاره،  $T_I$ ، استفاده کنید و نشان دهیــد (۴ كه الكترونها عمدتاً تبهگن هستند.
- وقتی یک کوتولهی سفید کربنی به اندازهی کـافی سـرد مـیشـود، پــونهـای کــربن میتوانند متبلور شوند و احتمال چشمک زدن کوتوله مانند یک المماس در آسسمان افزایش می،یابد. یک شرط تقریبی برای متبلور شدن این اسـت کـه انــرژی گرمــایی یک یون از مسلم ایرژی پتانسیل برهم کنش بین دو یون نزدیک به هــم، کـــم تـــر  $kT$ باشد. وقتی دمای داخلی یک کوتولهی سفید  $T_I$  است، چگالی آن چەقدر باید باشد تا شرط متبلور شدن برقرار شود؟

# **سیستان گرما در ستارهها**

دو سازوکار اساسی برای ترابرد گرما در ستارهها وجود دارد. سازوکار اول به حرکت گرمـایی تصادفی ذرهها بستگی دارد. ذرهها حرکت و برهمکنش میکننـد و انـرژی را از نــواحی داغ بــه نواحی سرد منتقل میکنند. اگر ذرهها الکترونها یا یونها باشند، این فرایند را رسانش گرمـایی می نامند. اگر ذرهها فوتونها باشند، این فرایند را پخش یا نفوذ تابشی می نامند. سازوکار دوم به حرکت جمعی ذرهها بستگی دارد و انتقال گرما به طریق همرفت نامیده میشود. اگـر اخــتلاف دما به قدر کافی زیاد باشد، بر اثر بالا رفتن شارهی داغ و پایین آمدن شارهی چگال سرد، گرمـا از نواحی داغ به نواحی سرد منتقل میشود. انتقال گرما یک موضوع مشکل و پیچیده اسـت. در این فصل به تشریح ایدههای اساسی میپردازیم و از آنها برای درک چگـونگی انتقـال گرمــای ناشی از همجوشی هستهای در مرکز ستاره به سطح ستاره، استفاده میکنیم.

 $\label{eq:1} \frac{1}{\sqrt{2}}\left(\frac{1}{\sqrt{2}}\right)^{2} \left(\frac{1}{\sqrt{2}}\right)^{2} \left(\frac{1}{\sqrt{2}}\right)^{2} \left(\frac{1}{\sqrt{2}}\right)^{2} \left(\frac{1}{\sqrt{2}}\right)^{2} \left(\frac{1}{\sqrt{2}}\right)^{2} \left(\frac{1}{\sqrt{2}}\right)^{2} \left(\frac{1}{\sqrt{2}}\right)^{2} \left(\frac{1}{\sqrt{2}}\right)^{2} \left(\frac{1}{\sqrt{2}}\right)^{2} \left(\frac{1}{\sqrt{2}}\right)^{2} \left(\frac{$ 

# ۳-۱ انتقال گرما با حرکت تصادفی

گازی را در نظر بگیرید که دمای  $\,$  آن بستگی زیــادی بــه مختــصهی  $\,$  نــدارد، لــذا گرمــا در  $\,$ راستای x در بین ناحیههایی شارش پیدا میکند که تقریباً در تعادل ترمودینامیکی قــرار دارنــد. سازوکار میکروسکوپیک مؤثر این شارش گرما، حرکت تصادفی ذرات گاز است. به طور کلـی این ذرهها پیش از برخورد، با یک توزیع تندی در تمام راستاها و با توزیعی از مــسیرهای آزاد،  $x$  حرکت میکنند. برای سهولت فرض میکنیم که یک ششم ذرههـا بـا تنــدی  $v$  در راســتای حرکت می کنند و پیش از برخورد مسافت I را طی میکنند. انرژی گرمایی در واحد حجـم در نقطهی x را به صورت  $u(x)$  نشان میدهیم.

ما تحلیل موضوع را با این فرض شروع میکنیم کـه سـطحی در نقطـهی x وجـود دارد و ذرهها از این سطح عبور میکنند. اگر اختلاف دمایی در دو طرف این سطح وجود داشته باشــد، انرژی گرمایی ذرههایی که از طرف پایین به این سطح میرسند، با انرژی گرمایی ذراتـی کـه از طرف بالا به این سطح میرسند، متفاوت است. در نتیجه، یک مقدار خالص انرژی از این سطح منتقل می شود. همان طور که شکل ۳–۱ نشان مـیدهــد، ذراتــی کــه از طـرف پــایین بــه ســطح میرسند، بهطور متوسط از ناحیهای واقع در  $l$ - تمروع به حرکت میکنند و انرژیبی را کــه از سطح عبور میدهند با  $u(x-l)$  متناسب است، در حالی که ذراتی که از طرف بـالا بــه ســطح  $u(x+l)$  میرسند، از  $t+l$  شروع به حرکت میکنند و انرژیی را که از سطح عبور میدهند با متناسب است. بنابراین، آهنگ انتقال انرژی از واحد سطح برابر است با

$$
j(x) \approx \frac{1}{\varphi} \nu u(x-l) - \frac{1}{\varphi} \nu u(x+l) \approx -\frac{1}{\tau} \nu l \frac{du}{dx}
$$
 (1-T)

$$
\frac{du}{dx} = \frac{du}{dT} \frac{dT}{dx} = C \frac{dT}{dx}
$$
 (1-T)

در این رابطه C ظرفیت گرمایی واحد حجم است. بنابراین، چگــالی شــار گرمــا کــه از ســطح واقع در نقطهی x عبور میکند، با شیب (گرادیان) دما نسبت مستقیم دارد:

$$
j(x) = -K \frac{dT}{dx} \qquad K \approx \frac{1}{r} v l C \qquad (Y - Y)
$$

ضریب K در معادلهی (۳-۳) را ضریب رسانندگی گرمایی گاز میiامند. یک محاسبهی بسیار پیچیده، که در آن توزیع تندی ذرههـا، راسـتاها و مــسیرهای آزاد در نظـر گرفتـه شــده اســت،

$$
x+l \frac{1}{6}vu(x+l)
$$
  
\n
$$
x
$$
  
\n
$$
x-1 \frac{1}{6}vu(x-l)
$$
  
\n
$$
y(x) = \frac{1}{6}vu(x-l) - \frac{1}{6}vu(x+l) \approx -\frac{1}{3}u\frac{du}{dx}.
$$

انتقال انرژی از یک سطح واقع در نقطهی x، بر اثر حرکت گرمایی تصادفی ذرهها. شكل ٣-١ نتیجهی مشابهی را برای  $K$  به دست میدهد، ولی به جای  $v$  و  $l$  مقدار میانگین  $\,\overline{v}\,$  و مــسیر آزاد میانگین  $\overline{l}$  قرار میگیرند. برای توصیف رسانش گرما توسط الکترونها و یونهایی که بـه صـورت تـصادفی در یـک

پلاسما حرکت میکنند، ابتدا از معادلهی (۳-۳) اسـتفاده مـیکنـیم. سـپس، از آن معادلـه بـرای توصیف رسانش گرما توسط فوتونهایی که به صورت تصادفی حرکت میکنند و معمولاً آن را *پخش تابشی می*نامند، استفاده میکنیم.

# حركت تصادفي الكترونها و يونها

اهمیت رسانش گرمایی توسط الکترونها و یونها در یک پلاسما را با استفاده از نتـایج آشــنای نظریهی جنبشی گازها می توان مورد تأکید قرار داد. برای الکتــرون۱هـای کلاســیکی بــا چگــالی عددی  $n_e$  در دمای  $\,T\,$  داریم

$$
u_e = \frac{\mathbf{v}}{\mathbf{v}} n_e k T \quad , \quad C_e = \frac{\mathbf{v}}{\mathbf{v}} n_e K \quad , \quad \overline{v}_e \approx \left[ \mathbf{v} k T / m_e \right]^{\frac{1}{\mathbf{v}}} \tag{9-7}
$$

انتقال گرما بر اثر برخورد الکترون ــ الکترون چنــدان اهـمیتــی نــدارد، زیــرا دو الکتــرون مــشابه انرژی را به مقدار زیاد به هم منتقل میکنند به طوری که مشخصات گاز یونیده پیش و پــس از برخورد تغییر نمیکند. در انتقال گرما برخوردهای الکترون ــ یون مؤثرند و مسیر آزاد میــانگـین در معادلهی (۳–۳) مسیر آزاد میانگین یک الکترون برای برخورد با یک یون است. ایــن مقــدار مساوی با ۱/ $n_{\vec{l}}\sigma$  است که  $n_{\vec{l}}$  چگالی عددی یونها و  $\sigma$  سطح مقطع برخورد الکترون ــ یــون است. [رابطهى بين مسير آزاد ميانگين و سـطح مقطـع برخــورد را در بخــش ۴–۱ بــه تفــصيل توضیح خواهیم داد؛ معادلهی (۴–۱۵) را ببینید]. مقدار تقریبی سطح مقطع برخــورد الکتــرون \_ یون  $\pi r$  است که  $r$  فاصلهای است که انرژی پتانسیل یک زوج الکترون  $\pi r^\gamma$  است که  $r$  فاصله قابل مقایسه با انرژی جنبشی گرمایی است؛ اگر الکترون در این فاصله به طـرف یــون حرکــت کند، انرژی منتقل شده به یون زیاد خواهد بود. برای یونی با بار Z این فاصله از رابطــهی زیــر حساب مي شود

$$
\frac{Ze^{\tau}}{E\varepsilon_r r} \approx kT \tag{0-1}
$$

با قرار دادن این نتیجهها در معادلهی (۳–۳)، مقدار تقریبی زیر برای ضریب رسانندگی گرمـایی ناشی از الکترونها به دست میآید

$$
K_e \approx \frac{k}{\gamma \pi} \frac{n_e}{n_i} \left[ \frac{\tau kT}{m_e} \right]^\frac{1}{\gamma} \left[ \frac{\tau \pi \varepsilon_k kT}{Ze^{\gamma}} \right]^\gamma \tag{9-7}
$$

 $m_e$  رسانندگی گرمایی ناشی از یونها،  $K_i$ ، با قرار دادن  $n_i$  به جـای  $n_e$  و  $m_i$  بـه جـای در معادله $(2-\mathcal{X})$  به دست می $^{\tilde{}}$ ید. اگر پلاسما را کاملاً یونیده و به صورت  $n_e$  = Z $n_{\tilde{t}}$  در نظر بگیریم، داریم

$$
K_i = \frac{1}{Z^{\gamma}} \left[ \frac{m_e}{m_i} \right]^{\frac{1}{\gamma}} K_e \tag{V-T}
$$

چون ۱< Z و  $m_e$ < $m_e$ ، نتیجه میگیریم که  $K_e \ll K_e$ ؛ علت امر این است که تعداد یونها از الکترونها کم تر است و یونها بسیار آرام تر از الکترونها حرکت میکنند. بنـابراین، حرکـت گرمایی تصادفی یونها در مقایسه با حرکت گرمایی تصادفی الکترونها سازوکار کم اثری بـرای انتقال گر ما است.

در واقع در اغلب ستارهها رسانش گرما توسط الکترونها و یونها اهمیت کم تـری دارد. در این میان ستارههای کوتولهی سفید یک استثنا هستند. در ایــن ســتارههــا الکتــرونهــا یــک گــاز تبهگن چگال با رسانندگی گرمایی بالا، مانند فلزها، تشکیل میدهند. در این ستارههــا معادلّــهی (۳–۳) هنوز معتبر است ولی معادلهی (۳–۴) باید اصلاح شود تــا تبهگنــی نیــز در نظــر گرفتــه

 $\overrightarrow{(e_F/kT)}^{\dagger}$  شود. اگر انرژی فرمی  $\overrightarrow{e_F}$  بیش $\overrightarrow{kT}$  باشد، تندی الکترون با ضریب تقریبـی افزایش و ظرفیت گرمایی با ضریب تقریبی  $\varepsilon_F$ / کاهش می،یابد. در یک گاز تـبهگن مــسیر آزاد میانگین برای برخورد الکترون نیز طولانیتـر اسـت زیـرا یـک الکتـرون فقـط بــه شــرطی می تواند پراکنده شود که یک حالت اشغال نشده برای پر شدن وجود داشته باشد. پس، نتیجهی نهایی این است که گرما در داخل یک کوتولهی سفید عمدتاً توسط الکترونهای تبهگن منتقــل میشود. در واقع، داخل یک کوتولهی سفید دارای رسانندگی بالا و تقریباً یکنواخت اسـت کـه اطراف أن با پوشش نارسانایی از الکترونها و یونهای ناتبهگن احاطه شده است. انتقــال گرمــا در این پوشش را در بخش ۳–۴ مورد بحث قرار خواهیم داد.

## حركت تصادفي فوتونها

برای تأکید روی اهمیت پخش تابشی، یعنی رسانش گرمایی توسط فوتونها، از معادلهی (۳–۳) نیز میتوانیم استفاده کنیم. با توجه به مطالب بخش ۲–۳، فوتونهای گرمـایی بــا ســرعت نــور حرکت می کنند و برطبق معادلهی (۲–۴۳) گازی تشکیل می دهند که چگالی انبرژی و ظرفیت گرمایی آن از روابط زیر به دست میآید

$$
u_r = aT^{\dagger} \qquad \qquad c_r = \mathfrak{r} aT^{\dagger} \qquad \qquad (\wedge -\mathfrak{r})
$$

بنابراین، چگالی شار گرمایی ناشی از پخش تابشی برابر است با

$$
j(x) = -K_r \frac{dT}{dx} \qquad K_r \approx \frac{\mathfrak{e}}{r} c\overline{I} aT^{\mathfrak{r}} \qquad (4-\mathfrak{r})
$$

در این رابطه میتوان  $K_r$  را به صورت ضـریب رسـانش گرمـایی ناشـی از حرکـت تـصادفی فوتونها در نظر گرفت.

برای روشن شدن مطلب، ما باید  $\,\overline{l}\,$  یعنی مسیر آزاد میانگین برای برخورد یـک فوتــون در مادهی ستارهای را بدانیم. سادهترین حالت مربوط به دماهای بالا و چگالی های بسیار کم است که در داخل ستارههای پرجرم رشتهی اصلی پیدا میشـود. فراینـد غالـب در آنجـا پراکنـدگی تامسون` توسط الكترونها است و داریم

$$
\overline{l} = \frac{1}{n_e \sigma_T} \qquad \sigma_T = \frac{\Lambda \pi}{\Gamma} \left[ \frac{e^{\Gamma}}{\Gamma \pi \varepsilon_m e^{C}} \right]^{\Gamma} \qquad \text{as } (1 \circ -\Gamma)
$$

سطح مقطع پراکنــدگی تامـــسون،  $\sigma_T$ ، را بــا در نظــر گــرفتن تــابش کلاســیکی یــک الکتــرون شتابدار، یا به طور کلی از الکترودینامیک کوانتــومی بــه دســت مــی]ورنــد. ضــریب رســانش گرمایی توسط فوتونها را با قرار دادن مسیر آزاد میانگین در معادلهی (۳–۹) میتوان پیدا کـرد. بهتر است این نتیجه را با معادلهی (٣-٤)، یعنمی ضـریب رسـانش متنـاظر توسـط الکتـرون هـا مقایسه کنیم. بعد از انجام عملیات جبری داریم

$$
\frac{K_r}{K_e} \approx \sqrt{\Gamma} Z \frac{P_r}{P_e} \left[ \frac{m_e c^{\gamma}}{kT} \right]^{\frac{\alpha}{\gamma}}
$$
 (11–T)

در این رابطه  $P_r$  و  $P_e$  به ترتیب فشار تابش و فشار الکترونها هستند که از معادلات (۲–۴۴) و (۲-۱۹) به دست میآیند و البته باز هم فرض بر این است کـه  $z_n$  = Zn. بـرای نـشان دادن این موضوع، شرایط داخل خورشید را در نظر میگیریم: بـرای پلاســمای هیــدروژن در دمــای و جگال<sub>ی ۱</sub>٬۴×۱۰<sup>۳</sup>kgm<sup>–۳</sup> و جگالی ۱٬۴×۱۰<sup>۳</sup>kgm

 $kT \approx 1$ °<sup>- $\tau$ </sup> $m_ec^{\tau}$ ,  $P_r = \tau \times 1$ °<sup>''</sup>Pa  $g \quad P_e = \nu \times 1$ °<sup>''</sup>Pa

با قرار دادن این مقادیر در معادلهی (۳–۱۱)، مقدار  $K_e$ ۰۵×۲  $K_r \approx$  به دســت مــی]یــد. پــس نتیجه میگیریم که پخش تابشی سازوکار مهمتری برای انتقــال گرمــا در خورشــید، نــسبت بــه رسانش گرمایی توسط الکترونها، است.

این نتیجهگیری، تا زمانی درست است که جذب فوتونها در خورشـید را در نظـر بگیــریم. پایستگی انرژی و تکانه نشان میدهد که یک فوتون نمی تواند ضمن برهم کـنش بـا یـک ذرهی آزاد، جذب شود. در عمل، جذب شدن فوتون در برهم کنش با یک الکتـرون در حـضور یـک یون صورت می گیرد و این امر در چگالی بالاتر و دمای پـایینتـر اهمیـت پیـدا مـیکنـد. اگــر الکترونی که برهمکنش میکند ابتدا به یک یون وابسته باشد، فرایندی به نام جذب *مقیـد ــ آزاد* خواهیم داشت؛ و اگر الکترون ابتدا وابسته نباشد، فرایند جذب *آزاد \_آزاد* را خــواهیم داشــت. این فرایندها را یونش نوری و پرتو ترمزی معکوس نیز میiامند.

جذب آزاد ــ آزاد و جذب مقید ــ آزاد، هر دو مسیر آزاد میانگینی ایجاد میکنند که با بسامد فوتون تغییر میکند. بنابراین، تحلیـل منجـر بـه معـادلات (٣-٣) و (٣-٩) بایـد اصـلاح شـود. یادآوری میکنیم که معادلهی (۲–۴۶) تابش جسم سیاه ناشی از فوتونهای با بـسامد بـین ۷ و v+dv را توصیف میکند. چگالی انرژی و ظرفیت گرمایی ناشی از فوتونها در این گسترهی بسامدی، از روابط زیر به دست میآیند

$$
u_V dv = \frac{h\nu}{\exp(h\nu/kT) - 1} \wedge \pi \frac{\nu^{\gamma}}{c^{\gamma}} dv \quad , \quad C_V dv = \frac{\partial u_V}{\partial T} dv \quad (17-10)
$$

اگر  $\overline{l}_{\bm V}$  مسیر آزاد میانگین در بسامد  $\nu$  باشد، ضریب رسـانش ناشــی از فوتــون۱مـا بــا هـمــهی بسامدها برابر است با

$$
K_r = \int_{\gamma}^{\infty} \frac{1}{\gamma} c \overline{l}_V C_V \, dV \tag{17-7}
$$

نتیجه می گیریم که از معادلهی (۳–۹) هنوز هم میتوان برای توصیف پخش تابش*ی* استفاده کرد مشروط بر این که مسیر آزاد میانگین در همهی بسامدها را به صورت زیر حساب کنیم

$$
\overline{l} = \frac{\int_{\epsilon}^{\infty} \overline{l}_{\nu} C_{\nu} d\nu}{\tau a T^{\tau}}
$$
 (17-1)

این مقدار میانگین را میانگین روزلند<sup>\</sup> میiامند، که باید در بسامدهای حدود ۲٫۸*kT /h* غالـب باشد؛ در بسامدهایی که  $\overline{l}_{\bm{V}}$  زیاد است، یعنی جایی که مادهی ستارهای تقریباً تراگذر است، این مقدار ميانگين بيشينه است.

بدون توجه به سازوکار غالب برای پراکندگی یا جذب فوتون، مسیر آزاد میانگین فوتــون از احتمال برهم کنش الکترون با یک یون حساب مـیشـود. ایــن مــسیر أزاد بــه چگــالی عــددی الکترون۱ا و یون۱ها،  $n_e$  و  $n_i$ ، و به سطح مقطـع۱مـای بــرهم کــنش،  $\sigma_e$  و  $\sigma_i$ ، بــستگـی دارد. احتمال برهم کنش در فاصلهی  $dx$  مساوی با  $d\,x\,$   $n_e\sigma_e + n_i\sigma_i$ ) است و مسیر آزاد میــانگین برابر است با

$$
\overline{l} = \frac{1}{n_e \sigma_e + n_i \sigma_i} \tag{10-7}
$$

جون  $n_e$  و  $n_i$  هر دو با چگالبی جرمی  $\rho$  مادهی سـتارهای متناسـبانــد، معمــولأ مــینویـــسند اح آ و خواص انتقال تابــشی را برحــسب  $\kappa$ ، یعنــی تیرگــی مــاده $\iota$ ی ســتارهای مــشخص  $\overline{l}$  =۱/  $\rho$  $\kappa$ میکنند. مخصوصاً، چگالی شار گرمـای تابــشی را کــه از معادلــهی (۳–۹) حــساب مــیشــود، بهصورت زیر بازنویسی میکنیم

$$
j(x) = -\frac{\mathfrak{e}_{ac}}{\mathfrak{e}} \frac{T^{\mathfrak{e}}}{\rho \kappa} \frac{dT}{dx}
$$
 (19-1)

در اینجا سازوکارهای پیچیدهی مربوط به تیرگی مادهی ستارهای را با دقت بررسی نمــیکنــیم، بلکه فقط ویژگیهای بسیار مهم آن را در نظر میگیریم.

جذب مقید ــ آزاد در دماهای پایین که کسر بزرگی از اتمهها فقط به طور جزئی یونیــدهانــد، مهم است. جذب آزاد \_ آزاد در دماهای بالاتر که یونش تقریباً کامل اسـت، غالـب اسـت. ایــن سازوکارها یک تیرگی متوسط را ایجاد میکنند که با چگالی افزایش و با دما کاهش م<u>ی ی</u>ابد:

1. Rosseland

$$
\mathbf{x} \propto \rho T^{-\mathbf{r}/\mathbf{r}} \tag{1V-T}
$$

این امر را قانون کرامرز<sup>۱</sup> میiامند. پراکندگی الکترون یک تیرگی زمینهای ثابت ایجاد میکند کـه در دماهای بالا و چگالی۵ای پایین، غالب است. ایــن تیرگــی ثابــت را بــا اسـتفاده از معــادلات (۳-۱۰) و (۲-۶۹) میتوان به دست آورد:  $K_{es} = n_e \sigma_T / \rho = (1 + X_1) \sigma_T / \tau m_H \approx (1 + X_1) \times \sigma_r \tau m^{\tau} kg^{-1}$  (1A-T)

در اینجا 
$$
X_1
$$
 کسر جرمی هیدروژن در مادوی ستارهای است.

برای نمایش عددی، سه مکان در داخل خورشـید را در نظـر مـیگیـریم و بعـضی مقــادیر تقریبی تیرگی و چگالی را همراه با مقادیر متناظر مسیر آزاد میانگین یک فوتون،  $\bar{l}$ ۱/۸۶ آ، را در زیر درج میکنیم.

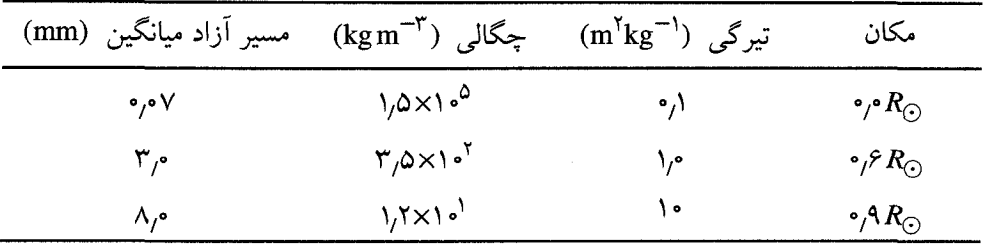

باید توجه کرد که فاصلهی میانگین پیموده شده توسط فوتونها در مکــانهــای مختلــف در  $\bar{l}$  داخل خورشید، زیادتر از مقدار تقریبی ۱mm است که در بخش ۱–۴ برای مقــدار متوســط در داخل خورشید، به کار بردیم.

۳-۲ انتقال گرما با همرفت

در بخش اخیر حرکت تصادفی فوتونها، الکتـرونهـا و پـونهـا در یـک مـاده و اثــر آن روی رسانش گرما را شرح دادیم. اما هنگامی که یک میدان نیرو وجود دارد، گرمـا ممکــن اســت بــا حرکت جمعی ذرهها منتقل شود. در یک ستاره، این میدان نیرو را گرانش تولید میکنـد. وقتـی یک بستهی گاز در ستاره به طرف بالا حرکت میکند، گاهی ممکن است به یک محیط ســردتر

<sup>1.</sup> Kramers

و بسیار چگال وارد شود و بر اثر خاصیت شناوری (سبک شدن) به صعود خود ادامه دهد. یک بستهی گاز در حال پایین رفتن نیز اگر به یک محیط گرم¤ر بــا چگــالی کــمتــر وارد شــود، بــه حرکت نزولی خود ادامه میدهد. در این صورت، جریانهای پیچیده و غیرقابـل پیــشگویی بــه وجود می آیند که گرما را با سرعت بیش تر از نــواحی گــرم بــه نــواحی ســرد منتقــل مــیکننــد (همرفت). در واقع، همرفت آنچنان مؤثر است که نسبت به تمــام ســازوکارهای انتقــال گرمــا غالبتر است. اما همرفت فقط موقعی صورت میگیرد کــه بزرگــی شــیب دمـا از یــک مقــدار بحرانی ویژه بیشتر باشد.

## شرط بحرانى براى همرفت

یک گاز ایدهآل در یک میدان گرانشی را در نظر بگیرید. ما دما، فشار و چگالی در ارتفاع x را  $P+\Delta P$   $\cdot T+\Delta T$  به صورت  $\cdot T$ ،  $P$ ، و  $\rho$  و مقادیر آنها در ارتفاع  $x+\Delta x$  را به صـورت و p+∆p نشان میدهیم. چون این گـاز از قـانون گازهـای ایـدهأل پیـروی مـیکنـد، داریــم  $\rho \propto P/T$ 

$$
\frac{\Delta \rho}{\rho} = \frac{\Delta P}{P} - \frac{\Delta T}{T}
$$
 (19-17)

اکنون یک بستهی گازی در ارتفاع x را مطابق شکل ۳–۲ در نظر میگیریم. فرض میکنـیم که دما، فشار و چگالی گاز در این بسته و محـیط اطـراف آن، ســازگارند. بــه طــور کلــی، اگــر بستهى گاز تا ارتفاع  $\Lambda\, x$  + جابهجا شود، با محيط اطـراف ســازگار نخواهــد بــود. بنــابراين، تغییرات دما، فشار و چگالی بستهی گاز جابــهجــا شـــده را بــه صــورت  $\sigma$ + $\delta P$  ،  $\delta P$  و  $P$  و نشان میدهیم. می $\tilde{v}$ وانیم فرض کنیم که فشار درون بسته سریعاً به محیط جدید پاسخ  $\rho + \delta \rho$ میدهد به طوری که  $\Delta P = \delta P$ . ضمناً فرض میکنیم که زمان کافی بــرای همرفــت گرمــا بــه محیط وجود ندارد و بستهی گاز جابهجا شده به طور بیٖدررو منبسط میشــود تــا فــشار اَن بــا فشار محیط اطرافش سازگار شود. برای یک فرایند بی0دررو  $\rho^\gamma$  است، درنتیجه داریم  $\frac{\partial \rho}{\rho} = \frac{\partial \rho}{\gamma} \frac{\partial P}{P}$  $(Y \circ -Y)$ 

اگر چگالی بستهی گاز از چگالی گاز محیط کم;تر باشد، بسته سبک میشود و به حرکت خــود

$$
x + \Delta x \underbrace{1}{\begin{pmatrix} 1 + \delta T \\ P + \delta P \end{pmatrix}} - \underbrace{1 + \Delta T, P + \Delta P, \rho + \Delta \rho} = T + \Delta T, P + \Delta P, \rho + \Delta \rho
$$
\n
$$
x \underbrace{1}{\begin{pmatrix} P \\ P \end{pmatrix}} - \underbrace{1}{\begin{pmatrix} P \\ P \end{pmatrix}} - \underbrace{1}{\begin
$$

**شکل ۳-۳** جابهجا شدن یک بستهی گاز از ارتفاع x به ارتفاع x+۵x.

متوسط هر درجهی آزادی  $\frac{1}{\mathsf{Y}}k$  باشد، درنتیجه خواهیم داشت

باملون بالا ادامه میدهل، یعنی همرفت با شرط زیر صورت می گیرد  
\n
$$
\delta \rho < \Delta \rho
$$
\n
$$
\frac{\Delta P}{\gamma - \frac{\Delta T}{P}} < \frac{\Delta P}{\gamma}
$$
\n(71–7°)  
\n\tan əي توانیم 50 = 40 را قرار دهیم زیرا فشار درون بستەى گاز سریعاً تغییر می کنـل تا بـا  
\n\tan-چط اطراف خود سازگار شود، لذا شرط همرفت را می توانیم به مورت زیر بنویسیم  
\n
$$
\frac{\Delta T}{T} < \frac{(\gamma - 1) \Delta P}{\gamma - P}
$$
\n(77–7°)  
\n
$$
\frac{dT}{dx} < \frac{(\gamma - 1) T}{\gamma - P} \frac{dP}{dx}
$$
\n(77–7°)  
\n
$$
\frac{dT}{dx} < \frac{(\gamma - 1) T}{\gamma - P} \frac{dP}{dx}
$$
\n
$$
\frac{d\Gamma}{dx} < \frac{(\gamma - 1) T}{\gamma - P} \frac{dP}{dx}
$$
\n
$$
\frac{d\Gamma}{dx} < \frac{(\gamma - 1) T}{\gamma - P} \frac{dP}{dx}
$$
\n
$$
\frac{d\Gamma}{dx} < \frac{(\gamma - 1) T}{\gamma - P} \frac{dP}{dx}
$$
\n
$$
\frac{d\Gamma}{dx} < \frac{d\Gamma}{\gamma - P} \frac{d\Gamma}{dx}
$$
\n
$$
\frac{d\Gamma}{dx} < \frac{d\Gamma}{dx} \frac{d\Gamma}{dx} \frac
$$

برای ذرات گاز که سه درجه آزادی انتقال دارند،  $\mathsf{r} = s$  و درنتیجه  $\frac{\mathsf{o}}{\mathsf{v}} = \mathsf{y}$  است. اما اگر تعداد درجات اَزادی بیشتر باشد، ۲ کوچکتر خواهد بود. پس اگر ذرات گاز با تحریـک درجـات

 $\gamma = \frac{C_P}{C_V} = \frac{1 + s/\tau}{s/\tau}$ 

 $(Y^{\epsilon}-Y^{\epsilon})$ 

آزادی داخلی مانند دوران یا ارتعاش بتوانند گرما را جذب کنند،  $\gamma$  کوچک $سر اســت و شــیب$ بحرانی دما برای همرفت (۳–۲۳) کم تر خواهد بود. اگر گرما با تفکیک مولکـول۱هـا یــا یــونش اتمها نیز جذب شود، باز هم این شیب بحرانی دما کاهش مییابد.

عامل مهم دیگر در معادلهی (۳–۲۳)، یعنی افت فشار با ارتفاع، به شــدت گــرانش بــستگـی دارد. مخصوصاً اگر فرض کنیم تعـادل هیدروسـتاتیکی در ناحیـهای برقـرار اسـت کـه شـتاب گرانشی در آنجا g است، خواهیم داشت

$$
\frac{\mathrm{d}P}{\mathrm{d}x} = -g\rho(x) \tag{70-7}
$$

معلوم میشود که هرجا <sub>g</sub> کوچک است، افت فشار نیز کم است و همرفت به آسانی صــورت مي گيرد.

در عمل، جریانهای همرفت میتوانند گرما را به خوبی منتقل کننـد. در واقـع، ایــن فراینــد آنچنان مؤثر است که در بسیاری از موارد، تمام گرمای تولید شده میتواند سریعاً منتقــل شــود و شیب دما به مقدار بحرانی داده شده در معادلهی (۳-۲۳) برسد.

#### ۳–۳ شیب دما در ستارهها

شیب دما در هر نقطه از داخل ستاره، از آهنگ شارش انرژی به طرف سطح و ســازوکار حــاکم بر این شارش انرژی حساب میشود. در عمل، مهمترین سـازوکارها بـرای شــارش انــرژی در ستارهها غالباً پخش تابشی و همرفت هستند.

فرض کنید در داخل یک ستاره  $L(r)$  معرف اَهنگ شارش انـرژی بــه طــرف خــارج یــک سطح کروی به شعاع r است. آزاد شدن انرژی هستهای در مرکز داغ ستاره ایجاب میکند کــه  $\varepsilon(r)$  با r تا ناحیهای افزایش یابد که در آنجا انـرژی آزاد نمـیشـود. در واقـع، اگـر  $L(r)$ معرف توان هستهای تولید شده در واحد حجم در فاصلهی r از مرکز باشد، توان تولیــد شــده در یک پوستهی محصور به  $r$  و  $r+\mathsf{d}\,r$  مساوی با  $\mathcal{F}\pi r^{\mathsf{Y}}\mathsf{d}\,r$  خواهد بود. شارش توان به طرف خارج ستاره برابر است با

$$
\frac{\mathrm{d}L}{\mathrm{d}r} = \mathfrak{f}\pi r^{\mathfrak{r}}\varepsilon(r) \tag{78-7}
$$

توان تولید شده در پوسته به این توان اضافه میشود، لـذا در خـارج از نــواحی مرکــزی تولیــد کنندهی توان. (L(r ثابت می۵اند و به مقدار درخشندگی سطح ستاره نزدیک میشود. فرض میکنیم پخش تابشی سازوکار غالب برای انتقال گرما باشد. در این صورت، شــارش توان به طرف خارج مساوی با  $L(r) = \mathsf{f} \pi r^\mathsf{Y}$  است کــه در آن  $j(r)$  از معادلــهی (۳–۱۶) به دست می]ید. درنتیجه داریم

$$
\frac{L(r)}{\mathfrak{r}_{\pi r}^{\mathfrak{r}}} = -\frac{\mathfrak{r}_{ac}[T(r)]^{\mathfrak{r}}}{\mathfrak{r}\rho(r)\kappa(r)}\frac{\mathrm{d}T}{\mathrm{d}r}
$$
 (7V-T)

در این رابطه دمای  $T$ ، چگالی  $\rho$  و تیرگی  $\kappa$  به  $r$  بستگی دارند. در واقع، بهتر است به ایــن امر بیندیشیم که ستاره چگونه توان تولید شده در داخل ستاره را به سطح آن منتقل میکند. اگر این انتقال با پخش تابشی صورت گیرد، شیب دما برابر است با

$$
\left[\frac{\mathrm{d}T}{\mathrm{d}r}\right]_{rad} = -\frac{\Upsilon \rho(r)\kappa(r)}{\Upsilon \alpha c [T(r)]^{\Upsilon} \Upsilon \pi r^{\Upsilon}}
$$
 (YA-T)

از معادلهی (۳–۲۸) برای انتقال گرما در خورشید نیز، البتــه بــا وارد کــردن مقــادیر عــددی مناسب، می توان استفاده کرد. ما فرض میکنیم که شارش توان در خورشید به یک مقدار ثابـت مساوی بـا درخــشندگی سـطح ۳×۰<sup>۲۶</sup> در فاصـلهی حـدود ۴۵٫<sub>۴ ا</sub>ز مرکــز خورشــید. میرسد. اگر از تقریبهای زیر برای دما، چگالی و تیرگی در این فاصله یعنی  $T \approx \Delta \times 1 \cdot \int K$ ,  $\rho \approx \Delta \times 1 \cdot \int K \text{sgm}^{-\tau}$ ,  $K \approx \rho \Delta m^{\tau} \text{kg}^{-1}$ 

استفاده کنیم، شیب دما در حدود ۳ $\rm K\,m^{-1}$ ۰٫۰۳ به دست می $\rm J$ ید. بایــد توجـه کــرد کــه تغییــر نسبی دمـا در یـک فاصـلهی قابـل مقایــسه بـا مــسیر آزاد فوتـون (در حــدود ۴mm)۰) فقـط <sup>۱۲-</sup>۰۱۰ است. این امر نشان می۵هد که محاسبهی تقریبی پخش تابش<sub>ی</sub> درست است: قسمت داخلی خورشید چگال و تیره است، و تابش به آرامی میتواند در آن و در ناحیــههــایی کــه در تعادل ترمودینامیکی موضعی هستند، پخش شود.

اما اگر شیب دما به مقدار بحرانی برای انجام همرفت برسد، پخش تابــشی ســازوکار غالــب برای انتقال گرما نخواهد بود. برطبق معادلهی (۳–۲۳)، این شیب بحرانی دما برابر است با

$$
\left[\frac{\mathrm{d}T}{\mathrm{d}r}\right]_{conv} = \frac{(\gamma - 1)}{\gamma} \frac{T}{P} \frac{\mathrm{d}P}{\mathrm{d}r} \tag{74-7}
$$

که در آن، شیب دما از تعادل هیدروستاتیکی به دست می آید:  $\frac{\mathrm{d} P}{\mathrm{d} r} = -\frac{Gm(r)\rho(r)}{r}$  $(\mathbf{r} \cdot - \mathbf{r})$ 

در عمل، موقعی که شیب دما به مقدار بحرانی ارائه شده با معادلهی (۳–۲۹) میرسد، همرفت غالبتر از پخش تابشی میشود. درواقع، همرفت آنچنان مؤثر است که تقریباً هرمقدار توان را می تواند منتقل کند وبه ندرت لازماست که شیب دما از این مقدار بحرانی بیش تر باشد. همرفت به ویژه در مناطق یونش و در هستهی مرکزی ستارههای پرجرم رشتهی اصلی اهمیت دارد.

مناطق یونش در لایههای سطحی ستارهها، جایی که اتمها و یونها به طور پیوسته انرژی را با یونش جذب و با بازترکیب آزاد میکنند، به وجود می]یند. همرفت به دو دلیل مــورد توجــه است. اولاً تیرگی K بیش تر و شیب دما برای انتقــال تابــشی [معادلــهی (۳–۲۸)] نیــز بــیش تــر است. ثانیاً شیب دمای لازم برای انجام همرفت [معادلهی (۳–۲۹)] زیباد نیست زیبرا ضبریب بر درروی r در حدود واحد است؛ به بیان فیزیکی، همرفت به این علت مورد توجه است کـه بسته ی گاز در حال صعود به مقدار زیاد سرد نمی شود و اگر بازترکیب الکترونی بتواند مقداری از انرژی لازم برای انبساط گاز را تأمین کند، بستهی گاز تقریباً شناور می ماند.

در خورشید یک منطقهی همرفت وجود دارد کـه درسـت در زیــر فوتوســفر واقــع اســت. خورشــید لــرزهنگـــاری نـــشان مـــیدهـــد کـــه لبـــهی زیـــرین منطقـــهی همرفـــت در ارتفــاع (۰٫۲۸۷±۰٫۰۳) قرار دارد؛ به فصل ۷ رجوع کنید. در منطقهی همرفت بستههای داغ گ|ز $R_{\odot}$ که به طور جزئی یونیدهاند صعود میکنند و بستههای گاز سردتر به طرف پـایین برمـیگردنــد. درنتیجه، در قاعدهی فوتوسفر دانههای روشن، نامنظم و تراگذر تشکیل می شوند. انرژی منتقـل شده در فوتوسفر آزاد و سپس بر اثر پخش تابشی به سطح خورشید منتقل میشود.

همرفت در نواحی تولید انرژی در ستارهها نیز میتواند مهم باشد. مهمترین حالـت مـوقعی پیش میآید که توان گرماهستهای در ناحیهی کوچک نزدیک مرکز تولید شود. در ایس حالـت، مقادیر زیادی از انرژی به ناحیهای منتقل میشود که شتاب گرانشی در آنجا کم است؛ درنتیجه فشار به تدریج کاهش میbبابد، و بستهی گاز در حال صعود تقریباً شناور میماند زیرا نیازی بــه انبساط بیش;ر ندارد.

از نظر کمّی میتوان مقدار  $L(r)/m(r)$  یعنی توان تولیــد شــده در واحــد جــرم در داخــل هستهای به شعاع r را در نظر گرفت. اگر این نــسبت از یــک مقــدار بحرانــی بــیشتــر شــود، هستهی مرکزی دارای خاصیت همرفت میشود. برای پیدا کردن این مقدار بحرانی، شیب دمای تابشی [معادلهی (۳–۲۸)] را با شیب بحرانی برای همرفت [معادلـهی (۳–۲۹)] مـساوی قــرار می دهیم و با استفاده از معادلهی (۳-۳۰) داریم

$$
\frac{\Upsilon \rho \kappa}{\Upsilon a c T^{\Upsilon}} \frac{L(r)}{\Upsilon \pi r^{\Upsilon}} = \frac{(\gamma - 1)}{\gamma} \frac{T}{P} \frac{Gm(r) \rho}{r^{\Upsilon}}
$$

 $L(r)/m(r)$  اگر به جای  $T^\mathfrak{k}$  فشار تابشی  $P_r$  را قرار دهیم، متوجه میشـویم کـه مقـدار لازم برای همرفت برابر است با

$$
\left[\frac{L(r)}{m(r)}\right]_{crit} = \frac{(\gamma - 1) \sqrt{2\pi G c}}{\gamma} \frac{P_r}{K} \tag{Y1-Y}
$$

اگر  $L(r) / m(r)$  از این مقدار کم تر باشد، انرژی می تواند بدون انجام همرفت و فقط از طریـق پخش تابشی از هستهی مرکزی منتقل شود. اما اگر از این مقدار بیش تر باشــد، همرفــت غالــب است. بنابراین، یک هستهی مرکزی همرفتی به شعاع r به شرطی به وجود مـی[یــد کــه تــوان تولید شده در واحد حجم درون ۰r، از حد تعیین شده با معادلهی (۳–۳۱) بیش تر باشد.

همرفت در هستهی مرکزی ستارههای پرجرم رشتهی اصلی، یعنی در جایی اتفـاق مـی|فتــد که سوختن توسط چرخهی کربن ــ ازت صورت میگیرد. این فراینــد، کــه در فــصل ۴ مطالعــه خواهد شد، شدیداً به دما بستگی دارد؛ در واقع، توان تلف شده با  $T^{\mathsf{IV}}$  متناسـب اسـت. وقتــی در نزدیکی مرکز ستاره دما به r کاهش مییابد، توان هستهای تولید شده سریعاً کم میشود تـا نواحی تولیدکنندهی کوچک کههمرفت درآنجا غالب است، بهوجود آید. ناحیهی مولد مرکزی ستارههای کم جرم، مانند خورشید، بزرگتر است و همرفت درآنجا بهندرت صورت میگیرد. علت امر این است که سوختن هیدروژن در چنین سـتارههـایی از طریــق زنجیــرهی پروتــون ــ پروتون صورت میگیرد که نسبت به چرخهی کربن ــ ازت بستگی کم تری به دما دارد.

اغلب مدلهای خورشیدی نشان می۵هند که همرفت در هستهی مرکزی خورشـید اهمیتــی ندارد. برای مثال، اگر طرف راست معادلهی (۳–۳۱) را با اسـتفاده از مقــادیر مناســب هــستهی خورشید، یعنی ش $\gamma=\frac{\Delta}{\gamma}=\gamma$ ۰٬۷۳×۱۰<sup>٬۶</sup> E ،  $P=\gamma$ ۳۰٬۷×۱۰٬<sup>۱۶</sup> Pa ، خورشید، یعنی شم کنیم، متوجه میشویم که همرفت فقط به شرطی صورت میگیرد که تولید توان در واحد جــرم از ۱٬۵×۱۰<sup>–۳</sup> Wkg<sup>–۱</sup> بیش تر باشد. در عمل، توان تولید شده در حدود ۱٬۳۵×۰<sup>۰–۳</sup> Wkg<sup>–۱</sup> است که از مقدار بحرانی برای همرفت کم,تر است.

# ۴-۳ سرد شدن کوتولههای سفید

در انتهای این فصل به مطالعهی فیزیک مربوط به کاهش دما و درخشندگی یک کوتولهی سفید میپردازیم. هدف اول ما نشان دادن نقش انتقال گرما در ستارههــا اســت. هــدف دوم مــا نـــشان دادن چگونگی محاسبهی سن یک کوتولــهی ســفید از روی درخــشندگی آن اســت. ایــن امــر امکانپذیر است زیرا کوتولهی سفید یک ستارهی خنثی، یعنی یک جسم مرده بــدون چــشمهی توان داخلی است. همانطور که هر کاشفی میداند زمان مرگ را میتوان از دمای جــــد ســتاره معین کرد. از این زمان میتوان برای بـراورد سـن کوتولـهی سـفید و هـمچنـین سـن سیــستم ستارهای که کوتولهی سفید به آن تعلق دارد، استفاده کرد.

قسمت اعظم یک کوتولهی سفید از یک سیستم چگال متشکل از یــون۱هـا و الکتــرون۱هـای تبهگن تشکیل شده است که با پوشش نازکی از ذرات گاز کلاسیکی احاطـه شــده اســت. ایــن ستاره عمدتاً با همرفت گرما توسط الکترونها در قسمت داخلی ستاره، و بـا پخــش تــابش در پوشش خارجی، سرد میشود. مدت زمان سرد شدن طولانی است زیرا انرژی گرمایی یــون۱حـا در قسمت داخلی بالا است و تیرگی گاز تشکیل دهنـدهی پوشــش نیـز زیــاد اســت. در واقــع، مقیاس زمانی سرد شدن در حدود یک بیلیون سال است که به قدر کافی زیاد است و مسی تسوان مطمئن شد که بسیاری از کوتولههای سفید هنوز مشاهده نشدهاند، اما آنقـدر کوتـاه اسـت کـه میتوان مطمئن بود که بسیاری از کوتولههای سفید دارای درخشندگی کم هستند.

اکنون یک مدل ساده برای سرد شدن کوتولهی سفید متشکل از یک کـرهی داغ فلــز ماننــد احاطه شده با یک گاز یونیدهی نارسانا را در نظر میگیریم. فرض میکنـیم کــه دمـای قــسمت داخلی تقریباً یکنواخت است زیرا رسانندگی گرمایی الکترونهای تـبهگن خیلـی زیـاد اسـت؛

چنین الکترونهایی انرژی را با مسیرهای آزاد زیاد منتقل میکنند زیرا آنها مسی تواننـد فقـط در حالتهای کوانتومی اشغال نشده پراکنده شوند. دمای این قسمت داخلی تکدما را با  $T_I$  نشان میدهیم. ضمناً فرض میکنیم که انرژی گرمایی یونها، که نوعاً  $kT_I$  برای هر یــون اســت و بهصورت گرما تلف میشود، عمدتاً با پخش تابشی به پوشش خارجی منتقل میشود. بنــابراین، خواص نارسانایی پوشش خارجی، اتلاف انرژی در فضای خارجی را تنظیم مــیکنــد و از ایــن رو رابطهی بین درخشندگی  $L$  ستاره و کاهش پایای دمای داخلی  $T_I$  را معـین مـیکنــد. بایــد توجه کرد که وقتی انرژی تلف میشود، تغییر کمــی در ســاختار ســتاره ایجـاد مــیشــود زیــرا ساختار توسط الکترون\عای تبهگنی که نمیٍتوانند انرژی تلف کنند، حفظ میشود.

وظیفهی اول ما در نظر گرفتن تغییرات فشار، دما و چگالی در پوشــش خــارجی کوتولــهی سفید است. فرض میکنیم که گاز یونیده در این پوشش، کلاسیکی و ایــدهآل و تــابع معادلــهی حالت  $P = \rho kT/\bar{m}$  است. در این پوشش یـک شــیب فــشار وجـود دارد کــه بــر اثــر تعــادل هیدروستاتیکی به وجود میآید و از معادلهی (۳-۳۰) حساب میشـود و شـیب دمـایی تولیـد شده با شارش گرما به طرف سطح نیز با پخش تابــشی تولیــد مــیشــود و از معادلــهی (۳–۲۸) حساب میشود. درنتیجه داریم

$$
\frac{\mathrm{d}P}{\mathrm{d}r} = -\frac{GM\rho(r)}{r^{\gamma}} \quad , \quad \frac{\mathrm{d}T}{\mathrm{d}r} = -\frac{\tau\rho(r)\kappa(r)}{\tau_{ac}[T(r)]^{\tau}} \frac{L}{\tau\pi r^{\gamma}} \tag{77-7}
$$

 $M$  چون انرژی تولید نمیشود،  $L$  درخشندگی سطح است. ضـمناً، بــه جـای  $m(r)$ ، مقــدار یعنی جرم کل ستاره را قرار دادهایم زیرا قسمت اعظم جرم ستاره در داخل پوستهی آن متــراکم شده است. این دو معادله را میتوان به صورت زیر ترکیب کرد

$$
\frac{\mathrm{d}P}{\mathrm{d}T} = \left[\frac{19\pi acG}{\mathrm{r}}\frac{M}{L}\right]\frac{T}{\kappa} \tag{TT-T}
$$

تیرگی گاز یونیده در پوشش خارجی ستاره به دما، چگالی و ترکیـب شـیمیایی آن بــستگی دارد. در این محاسبه فرض میکنیم که تیرگی از جذب مقید \_آزاد ناشی میشود و ۹۰ درصـد جرم از هلیوم و ۱۰ درصد باقی مانده از عناصر سنگینتر تشکیل شده اسـت. بنـابراین، تیرگـی مناسب برابر است با

$$
\kappa = \kappa_{\circ} \rho T^{-\tau/\delta} = \tau_{\circ} \tau \tau \times 1 \circ {}^{14} \rho T^{-\tau/\delta} m^{\tau} kg^{-1}
$$
 (T $\tau$ -T)

این رابطه با قانون کرامرز [معادلهی (۳-۱۷)] سازگار است. ما میتوانیم از معادلهی گاز ایــدهآل برای نوشتن رابطهی تیرگی برحسب دما و فشار استفاده کنیم:

$$
\kappa = \left[\frac{\kappa_s \overline{m}}{k}\right] P T^{-\tau/2} \tag{4.6-4}
$$

با قرار دادن این مقدار در معادلهی (۳–۳۳) معادلهی دیفرانسیل زیر برای رابطهی بــین فــشار و دما در پوشش ستاره به دست می آید

$$
\frac{\mathrm{d}P}{\mathrm{d}T} = C \frac{T^{\vee/\Diamond}}{P} \qquad C = \left[ \frac{\sqrt{2\pi acGk} M}{\Gamma \kappa_c m} \right] \qquad \text{(Y9--Y)}
$$

اگر از این رابطه انتگرال بگیریم و از شرط مرزی  $\bm{P} = \bm{P}$  به ازای  $\bm{T} = \bm{T}$  استفاده کنیم، داریم  $\frac{P^{\dagger}}{\Upsilon} = C \frac{T^{\Delta/\Delta}}{\Lambda \Delta}$  $(\Upsilon V - \Upsilon)$ 

هرچه به مرکز کوتولهی سفید نزدیکتر شویم، فشار، دما و چگالی آن افزایش میtبابـد. از ایــن میان چگالی الکترونها برای ما مهمتر اسـت زیــرا وقتــی بــه قــسمت داخلــی کوتولــهی ســفید نزدیکتر میشویم، الکترونها تبهگن میشوند. این چگالی را با توجه به این نکته میتوان پیـدا کرد که گپ ذرههـای گــاز یونیــدهی پوشــش کوتولــهی ســفید، الکتــرونهــا هــستند. بنــابراین، الکترونها کے فشار را با چگال<sub>ی</sub> عددی زیر تولید میکنند

$$
n_e = \frac{\Upsilon}{\Upsilon} \frac{P}{kT} \tag{1.1}
$$

اگر این رابطه را با معادلهی (۳–۳۷) ترکیب کنیم، داریم

$$
n_e = \frac{\gamma}{\gamma k} \left[ \frac{C}{\gamma \gamma \delta} \right]^{\frac{1}{\gamma}} T^{\frac{1\gamma}{\gamma}}
$$
 (19-1)

وقتی مقدار  $n_e$  به چگالی عددی کوانتومی داده شده با معادلهی (۲–۲۲) میــل مــیکنــد، یعنــی وقتى  $n_e$  به مقدار

$$
n_Q = \left[\frac{\Upsilon \pi m_e kT}{h^{\Upsilon}}\right]^{\frac{\Upsilon}{\Upsilon}}
$$
 (90-V)

میل میکند، الکترونها دیگر یک گاز کلاسیکی تــشکیل نمــی۵هنــد. گــذار از گــاز الکترونــی کلاسیکی در پوشش، به گاز الکترونـی کوانتـومی در قــسمت داخلـی سـتاره مـوقعی صــورت میگیرد که  $n_{\mathcal{C}}$  باشد. قسمت داخلی ستاره موقعی شدیداً رسانا و تکدمـا مـیشـود کـه الکترونها به ازای  $n_Q$   $n_e$  تبهگن شوند. در حالت خاص، رابطهی تقریبـی دمـای قـسمت داخلی تکدما،  $T_I$ ، را با این فرض میتوان به دست آورد که در ایــن دمــا  $n_Q$ ۰۱- اســت. بنابراین از معادلات (۳-۳۹) و (۳-۴۰) داریم

$$
\sqrt{\frac{\Upsilon \pi m_e k T_I}{h^{\Upsilon}}} \Bigg]^{\frac{\Upsilon}{\Upsilon}} = \frac{\Upsilon}{\Upsilon k} \Bigg[ \frac{C}{\Upsilon / \Upsilon} \Bigg]^{\frac{1}{\Upsilon}} T_I^{\frac{1 \Upsilon}{\Upsilon}} \tag{11.1}
$$

اگر از تعریف ثابت  $C$  در معادله $(\Upsilon, -\Upsilon)$  استفاده کنیم، و اگر خورشید را به عنوان استاندارد جرم و درخشندگی در نظر بگیریم، رابطهی تقریبی زیر برای  $T_I$  به دست میآید

$$
T_I \approx (\mathsf{V} \times \mathsf{I} \cdot \mathsf{V} \mathsf{K}) \left[ \frac{L/L_{\odot}}{M/M_{\odot}} \right]^{\frac{1}{\mathsf{V}}} \tag{87-8}
$$

بالاخره، میتوانیم معادلهی (۳–۴۲) را مجدداً مرتب کنیم و درخشندگی یک کوتولهی سـفید را برحسب جرم و دمای قسمت داخلی تکدمای آن بیان کنیم

$$
L \approx \left[\frac{T_I}{\nu \times 1 \cdot \nu} \right]^{\frac{V}{\gamma}} \left[\frac{M}{M_{\odot}}\right] L_{\odot}
$$
 (YY-Y)

بایدتوجه کرد که این رابطهی تقریبی بین درخشندگی  $L$  و دمای داخلی  $T_I$  بهاین علت بهدست میآید که پوشش نارسانای کوتولهی سفید اتلاف انرژی در فضای خارجی را تنظیم میکند.

چشمهی انرژی برای درخشندگی یک کوتولهی سفید، انرژی گرمایی یونهای کلاسیکی در قسمت داخلی ستاره است. این ذخیرهی انرژی بسیار زیاد است. برای مثال، اگر یک کوتولـهی سفید به جرم M شامل یون،های کربن به صورت یک گاز کلاسیکی باشد، انــرژی گرمــایی اَن برابر خواهد بود با

$$
E \approx \frac{\mathcal{F}}{\mathcal{F}} N k T_I = \frac{\mathcal{F}}{\mathcal{F}} \left[ \frac{M}{\mathcal{N} m_H} \right] k T_I
$$
 (99–9)

 $\wedge\times\backslash\mathstrut\bullet^{\P^*}J$  برای ستارهای به جرم  $\wedge\mathstrut\wedge\mathstrut\wedge$ ۰٬ و د دمای  $\wedge\mathstrut\wedge\mathstrut\wedge$ ۰ مقدار انرژی گرمـای مــساوی بـا

با داشتن درخشندگی یک کوتولهی سفید [معادلهی (۳–۴۳)] و ذخیرهی انــرژی داخلــی آن [معادلهی (۳–۴۴)]، آهنگ سرد شدن آن را میتوان پیدا کرد. اگر آهنگ کاهش انرژی داخلی را مساوی با درخشندگی قرار دهیم، داریم

 $\frac{\mathrm{d} T_I}{\mathrm{d} t} = - \alpha \left[ \frac{T_I}{\nu \times \nu \kappa} \right]^{\frac{\nu}{\gamma}} \qquad \alpha \approx \frac{\gamma}{\gamma k} \left[ \frac{\nu \gamma_{I} m_{II}}{M_{\odot}} \right] L_{\odot} \approx \mathcal{F} \, \mathrm{K} \, \mathrm{M} \, \mathrm{M} \, \mathrm{M} \, \mathrm{M} \, \mathrm{M} \, \mathrm{M} \, \mathrm{M} \, \mathrm{M} \, \mathrm{M} \, \mathrm{M} \, \mathrm{M} \, \mathrm{M} \, \mathrm{M} \, \mathrm{M} \, \mathrm{M} \$ از این معادلهی دیفرانسیل ساده می¤وان انتگرال گرفت تا رابطهی دمای داخل کوتولــهی ســفید برحسب زمان به دست آید. سـپس ایــن رابطــه را مــیتــوان در معادلــهی (۳-۴۳) قــرار داد تــا درخشندگ*ی* برحسب زمان حساب شود. دمای اولیهی داخلی و درخشندگی از رویدادهایی کـه به تشکیل کوتوله سفید منجر میشوند، تعیین مـیشـود. بـرای مثـال، اگـر کوتولــهی ســفید از سوختن کامل هلیوم به وجود آمده باشد، دمای داخلی آن در حدود K°۱۰ خواهد بــود و اگـــر جرم کوتولهی سفید  $M_{\odot}$ ۴٫۴ باشد، درخشندگی اولیهی آن در حدود  $L_{\odot}$  خواهد بود.

شکل ۳-۳ درخشندگی در حال کاهش یک کوتولهی سـفید کربنـی بــه جـرم  $M_{\odot}$ ۴,۰ بــا دمای داخلی اولیهی K ۱۰<sup>۸</sup>K را نشان میدهد. توجه کنید که مدت زمان سرمایش حــساب شــده از درخشندگی تقریبی  $L_{\odot}$  تا  $L_{\odot}$ ۱۰ یک بیلیون سال است.

این محاسبهی ساده فقط برای سرد شدن کوتولههای سفید به کار مــیرود. بــرای مقایـــسهی دقیق بین نظریه و مشاهده باید خواص گرمایی یونها، اتلاف گرما بــا گــسیل نوترینوهــا و آزاد شدن انرژی بر اثر تەنشین شدن با گرانش، دقیقاً بررسی شود؛ به مقالەی شاپیرو<sup>۲</sup> و توکولسکی<sup>۳</sup> (۱۹۸۳) رجوع کنید. این مقایسه در ستارهشناسی به کار میروود و برای براورد سن کوتولههـای سفید و سن سیستمهای ستارهای که کوتولهها به آن تعلق دارند، به کار میرود.

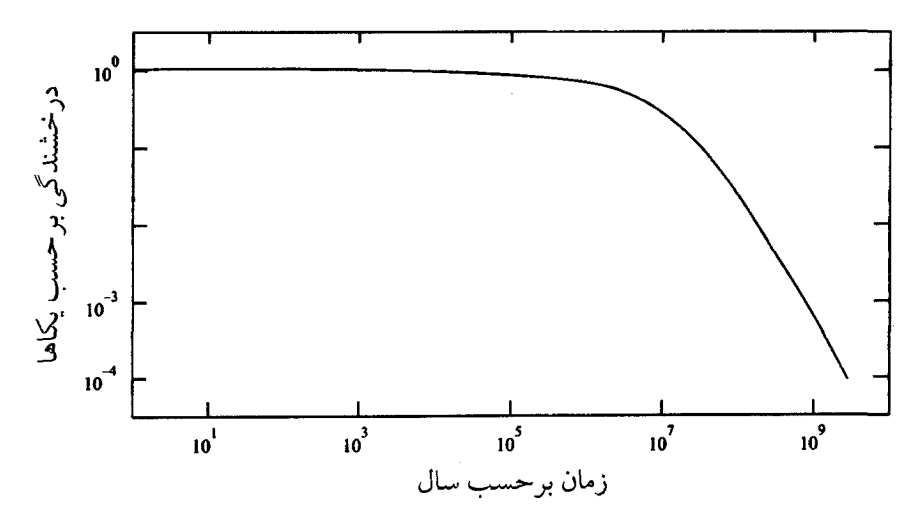

**شک***ل ۳-۳ ب***رخشندگی در حال کاهش یک کوتولهی سفید کربنی در حال سرد شدن که دارای جرم ۴M**۰٫۴**۸** و دمای داخل<sub>ی</sub> اولیهی K<sup>۸</sup>۴ است.

# خلاصه انتقال گرما با حرکت تصادفی ● چگالی شار گرما که از حرکت گرمـایی تـصادفی ذرههـا بـا تنـدی متوسـط  $\bar{v}$ ، مــسیر آزاد میانگین  $\,\overline{l}\,$  و ظرفیت گرمایی واحد حجم  $\,C\,$  ناشی میشود برابر است با  $j(x) = -K \frac{dT}{dx}$ به ازای  $K \approx \frac{1}{\mathbf{v}} \overline{\mathbf{v}} \overline{\mathbf{c}}$  $(\tau-\tau)$ حركت تصادفي الكترونها، يونها و فوتونها ميتواند باعث رسانش گرما بشود. ● رسانش با فوتونها، یا پخش تابشی، اهمیت ویژهای دارد. چگالی شار تابشی از رابطهی زیر به دست میآید  $j(x) = -K_r \frac{dT}{dx}$   $K_r \approx \frac{8}{r} c \bar{l} a T^r$   $i(x)$  $(9 - T)$

انتقال گرما با پخش تابشی را معمولاً برحسب تیرگی  $\bar{l}$  // $\bar{l}$  توصیف میکنند. چگـالی  $\ell$ شار تابشی برابر است با

$$
j(x) = -\frac{\mathfrak{r}_{ac}}{\mathfrak{r}} \frac{T^{\mathfrak{r}}}{\rho \kappa} \frac{dT}{dx}
$$
 (19-14)

$$
\frac{dT}{dx} < \frac{(\gamma - 1) T}{\gamma} \frac{T}{P} \frac{dP}{dx}
$$
 (YY-T)

وقتی این شیب بحرانی دما حاصل میشود، معمولاً غالبترین سازوکار انتقال گرما رســانش است.

# شیب دما در ستارهها ● اگر شارش توان به طرف خارج یک ستاره با پخش تابشی صورت گیــرد، شــیب دمــا برابــر است با

$$
\left[\frac{\mathrm{d}T}{\mathrm{d}r}\right]_{rad} = -\frac{\Upsilon \rho(r) \kappa(r)}{\Upsilon \alpha \left[T(r)\right]^{\Upsilon} \Upsilon r} \tag{7A-} \Upsilon)
$$

$$
\left[\frac{dT}{dr}\right]_{conv} = \frac{(\gamma - 1)T}{\gamma} \frac{dP}{P dr}
$$
 (74-7)  
44. (74-7)

● اگر شیب دما به مقدار بجرانی

سرد شدن کوتولههای سفید ● مسألهی مهم سرد شدن کوتولههای سفید، بسیاری از ایدههای معرفی شده در ایس فــصل را نشان می دهد. در کوتولههای سفید انتقال گرما با پخش تابشی به طرف لایـههـای خـارجی ستاره، و رسانش گرما با الکترونهای تبهگن بهطرف قسمتْ داخلی ستاره صورت می گیرد.

# مسألههاي فصل ٣ ۱-۳ اگر رابطهی بسامد و دما با مسیر آزاد میانگین یک فوتون به صورت  $\overline{l}_{\nu} \propto \nu^{\gamma} T^{\frac{1}{\gamma}}$

- باشد، نشان دهید که تیرگی متوسط از قانون کرامرز [معادلهی (۳–۱۷)] پیروی میکند. **۳–۲** تیرگی به ترکیب شیمیایی مادهی ستاره بستگی دارد. توضـیح دهیـد چـرا تیرگــی آزاد ــ  $X_A(1+X_\uparrow)(1+X_\downarrow)$  آزاد با  $X_A(1+X_\uparrow)$ ، و تیرگی مقید ــ آزاد بــا  $X_A(1+X_\uparrow)$  متناســب اســت؟ در اینجا X, ، X، این جرمی هیدروژن، لیتیوم و عناصر سنگینتر هستند.
- ۳–۳ نشان دهید که انتقال گرما با پخش تابشی باعث میشود شیب فشار تابش ناصـفر شــود که با شارش گرمای تابش شده متناسب است. با یادآوری این نکته کــه بزرگــی نیــروی فشاری وارد بر واحد حجم یک شاره با شیب فشار برابر اسـت، چگــالی شــار گرمــایی تابش شدهای را پیدا کنید که جوّ یک ستاره با گرانش سطحی g را حفظ میکند. سـپس نشان دهید که درخشندگی بیشینهی ستارهای به جرم  $\dot{M}$  از رابطهی زیر بهدست میآید

#### $L_{max}$  =  $\frac{\pi cGM}{\pi}$

که درآن K تیرگی در نزدیکی سطح ستاره است. مقدار عددی این درخشندگی را با این فرض براورد کنید که سطح ستاره به قدر کافی داغ است تا تیرگی حاصـل از پراکنــدگی الکترون غالب باشد. (این درخشندگی بیشینه را درخشندگی ادینگتون ٰ می نامند).

۴-۳ می دانیم که ضریب بیدرروی  $\gamma$  با نسبت ظرفیــتهــای گرمــایی در فــشار ثابــت و در حجم ثابت، برابر است. نشان دهید که برای یک گاز کلاسیکی ایــدهآل، شــیب بحرانــی دما برای انجام همرفت [معادلهی (۳–۲۳)] را میٍتوان به صورت زیر نوشت

1. Eddington

$$
\left[\frac{\mathrm{d}T}{\mathrm{d}x}\right]_{conv} = -\frac{g}{C_P}
$$

در این رابطه  $C_{P}$  ظرفیت گرمایی واحد حجم در فستار ثابیت و  $g$  شیتاب گرانستی است. (توجه کنید که اگر ظرفیت گرمایی بر اثر جذب گرما با برانگیزش و / یا تفکیک ذرهها زیاد شود، شیب دمایی لازم برای همرفت کمتر می شود).

- ۰-۵ دما و فشار تقریبی در یوشش خارجی یک کوتولهی سفید با این فسرض در بخش ۳-۴ به دست آمد که تعادل هیدروستاتیکی برقرار است و شار گرما با یخش تابشی صورت مي گيرد. نشان دهيد كه نتايج حاصل با چشمپوشي از همرفت به دست آمدهاند.
- ۴–۶٪ با استفاده از معادلهی (۳–۳۷) نشان دهید که شیب دمایی تابشی در یوشش خارجی گاز کلاسیکی اطراف یک کوتولهی سفید از رابطهی زیر به دست می آید

$$
\frac{\mathrm{d}T}{\mathrm{d}r} = -\frac{GM\overline{m}}{\mathfrak{r}_f \mathfrak{r} \mathfrak{d}r^{\mathfrak{r}} k}
$$

- یک کوتولهی سفید به جــرم  $M_{\odot}$ ۴,۴م و شــعاع ۱۰۰/  $R$ = بــا دمــای داخلــی ا را در نظر بگیرید و ضخامت پوشش خارجی آن را براورد کنید. ${^\vee}{\rm K}$
- ۳–۷ از معادلهی (۳–۴۵) انتگرال بگیرید و نشان دهید که زمـان لازم بــرای ســرد شــدن یــک  $\overline{a}_I$  کوتولهی سفید کربنی به جرم  $M$ ، از دمای داخلی زیاد تا دمای داخلی بـــــیار کــم تقریباً برابر است با

$$
t = \frac{\tau}{\Delta} \frac{kT_I}{L} \frac{M}{\sqrt{\tau_{H}}}
$$
  
که در آن L درخشندگی متناظر با  $T_I$  است.

۸-۳ کمیتهای فیزیکمی در نزدیکمی مرکنز یک ستاره در جـدول زیــر درج شــدهانــد. بــا  $\bar{m}$ =•/۷amu جشمپوشی از فشار تابش و با این فرض کـه جـرم متوسـط ذرات گـاز است، مشخص کنید انتقال گرما با همرفت صورت می گیرد یا با تابش.

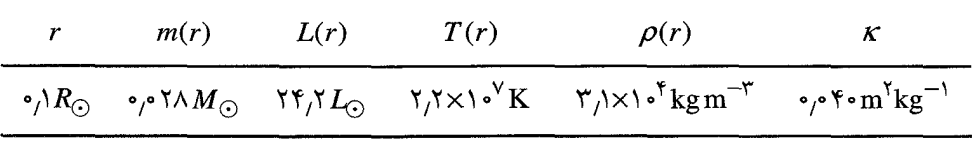

# همجوشی گرماهستهای در ستارهها F

همجوشی گرماهستهای در ستارهها با انقباض گرانشی فعـال مـیشـود. چـون دافعـهی کـولنی شدیداً مانع همجوشی هستهای است، اولین سوخت هستهای برای انجام همجوشی، هستههـای سبک با بار الکتریکی کم هستند. انرژی آزاد شده از این سوخت، یک توقف موقتی در انقباض ستاره ایجاد میکند، و انقباض موقعی مجدداً آغاز میشود که این سوخت از ستاره خارج شود. بنابراین، دمای داخلی ستاره تا جایی افزایش می یابد که سـوخت دسـترس.پــذیر بعـدی، شــامل سوختهای با جرم بیشتر، بسوزند. به این ترتیب، ستاره میتواند از یک رشته مراحل سوختن هستهای عبور کند که انقباض گرانشی را متوقف میکنند و به تأخیر میاندازند. این توقفهـای گرماهستهای نه تنها عمر یک ستاره را طولانی میکنند، بلکه نقش سـازندهای در ترکیـب شــدن هستههای اتمی سنگینتر بازی مـیکننـد. مـا ایـن فـصل کتـاب را بـا تـشریح مبـانی فیزیکـی همجوشی گرماهستهای آغاز میکنیم.

۴-۱ فیزیک همجوشی گرماهستهای

ویژگی قابل توجه و شگفتآور همجوشی گرماهستهای این است که در دماهـای بــسیار پــایین صورت میگیرد. در واقع، وقتی مفهوم همجوشی هسستهای بـرای اولـین بـار در مـورد تحـول ستارهها بیان شد، افراد زیادی این جملهی غلط را به کار بردند که ستارههـا بــه قــدر کــافی داغ نیستند تا همجوشی در آنها صورت گیرد. اما پاسخ سر آرتور ادینگتون<sup>\</sup> بــه ایــن افــراد اشــتباه

<sup>1.</sup> Sir Arthur Eddington

کننده بسیار قاطع بود: «ما در مورد این سخن نقادانه که ستارهها به قدر کافی داغ نیستند تا ایــن فرایند صورت گیرد، بحث نمی کنیم؛ ما به آنها میگوییم که بروند و جای داغتری پیدا کننــد.» ما میدانیم که همجوشی هستهای در ستارهها قطعاً بــه خــواص مــوج ماننــد هــستههــای اتمــی بستگی دارد.

#### نفوذ در سدّ

دو هسته با بارهای  $Z_A$  و  $Z_B$  با جرمهای  $m_A$  و  $m_B$  را در نظر بگیرید. در فاصلههای زیــاد این ذرهها با پتانسیل کولنی دافعه  $Z_A Z_B e^{\rm Y}/\rm \ell \pi \varepsilon$  برهم کنش میکنند. اما در فاصلههـای  $r$ قابل مقایسه با یک فرمی (n°¬^۱) آنها با یک پتانسیل هستهای جاذبهی قــوی بــرهم کــنش میکنند به طوری که تغییر انرژی پتانسیل کل برهم کنش مطابق شکل ۴–۱ صـورت مـی&ــرد. توجه کنید که سد پتانسیل الکتریکی مانع نزدیک شدن هستهها به یکدیگر و همجوشــی آن۱مـا با یکدیگر میشود. در اینجا سازوکار کلاسیکی برخورد سربهسـر صـورت مـیگیـرد: وقتـی هستهها به یکدیگر نزدیک میشوند، انرژی جنبشی به طور فزاینده به انــرژی پتانــسیل تبــدیل میشود تا آن که انرژی پتانسیل به صفر می<sub>ر</sub>سد. درنتیجه هستهها موقتاً متوقف میشــوند و بــه عقب میجهند. نزدیک $\tilde{c}$ رین فاصلهی هستهها از یک $c$ دیگر،  $r_{C}$ ، متناظر با نقطهای اســت کــه در  $r_C$  آنجا انرژی پتانسیل به انرژی نزدیکی  $E$  می(سد. وقتی مقــدار انــرژی بــه  $E$  مــی(ســد، برابر است با

$$
E = \frac{Z_A Z_B e^{\tau}}{\tau \pi \varepsilon_r r_C} \tag{1-5}
$$

بنابر فیزیک کلاسیکی، همجوشی به شرطی صورت میگیرد که  $r_C$  از  $r_N$ ، یعنــی بــرد بــرهم کنش هستهای بین هستهها، کم تر باشد. به بیان دیگر، همجوشی به شرطی امکانپذیر اسـت کـه هستهها انرژی جنبشی کافی برای بالا رفتن از سد پتانسیلی به ارتفاع

$$
E_C = \frac{Z_A Z_B e^{\tau}}{\tau \pi \varepsilon_r r_N} \approx \frac{1/\tau Z_A Z_B}{(\varepsilon_r \varepsilon_r r_N)} \text{MeV}
$$
 (7–4)

را داشته باشند. ارتفاع این سد در مقایسه با انرژیهای گرمـایی نــوعی هــستههــا در ســتارههــا،

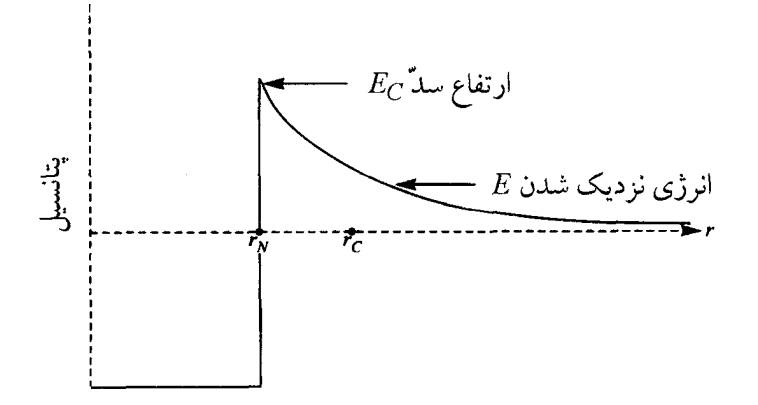

 $r_C$  شکل ۴–ا نمایش پتانـــــیل(هــای کــولنی و هــــــتهای بــین دو هـــــته بــا بارهــای  $Z_A$  و  $Z_B$ . فاصــلهی نودیکترین فاصلهی هستهها از یک دیگر با انرژی نزدیکی  $E$  است. فاصلهی  $r_N$  معرف بُرد نیروهای هستهای کوتاهبرد است.  $E_C$  ارتفاع سد کولنی برای جدا نگهداشتن هستهها است.

بیش تر است. برای مثال، وقتــی دمــا  $^{\vee}$ ۱۱ اســت، مقــدار  $kT$  از مرتبــهی ۱keV اســت نــه از مرتبهی MeV!. علاوه بر این، تعداد هستهها با انرژی گرمایی حدود MeV، بسیار کم است؛ اگر  $E = \text{key } (-1 \circ \circ \circ)$  باشد، این تعداد از مرتبهی  $\exp(-E/kT)$  یا  $\exp(-1 \circ \circ)$  است. بنابراین، در نظر اول، دافعهی کولنبی یک سد غیرقابل نفوذ برای انجام همجوشــی در ســتارههــا ایجاد مے کند.

در واقع، نزدیکترین فاصلهی متناهی یک فاصلهی تصوری است والًا همجوشی در کــم تــر از انرژیهای  $E_C$  صورت میگیرد. بنابر مکانیک کوانتومی، احتمال نفوذ کردن هستهها در سـد کولنی و رسیدن آنها به ناحیهای با برهم کنش هستهای قوی، وجود دارد. در این ناحیه امکـان دارد هستهها با هم جوش بخورند و یک هستهی سنگینتر تولید کنند. دلیـل فیزیکـی نفـوذ در سد این است که تابع موج نزدیک شدن هستهها به یکدیگر می تواند به داخل ناحیــهی ممنــوع برای ذرات کلاسیکی، نشت کند. این تابع موج (ψ(r، را بــا حــل کــردن معادلــهی شــرودینگر برای دو هسته در پتانسیل  $V(r)$  میتوان پیدا کرد:

$$
\left[-\frac{\hbar^{\mathsf{Y}}\nabla^{\mathsf{Y}}}{\mathsf{Y}m_r} + V(r)\right]\psi(\mathbf{r}) = E\psi(\mathbf{r})\tag{4-7}
$$

در اینجا جرم کاهیده $m_r$  از رابطه $(m_A+m_B)$  ( $m_A+m_B$  بــه دســت آمــده اســت. اکنون با شناختن تابع موج میتوانیم جای هسته را با این فرض معین کنیم که احتمـال حــضور است. هستهها در بین فاصلههای  $r$  و  $r + dr$  مساوی با ۴ $\pi r^\texttt{Y} \texttt{d} \, r$  است.

برای ادراک مکانیک موجی نفوذ در سد، مثلاً یک سد با ارتفاع ثابت  $E_{\boldsymbol{C}}$  را مطـابق شـکل در نظر میگیریم. وقتی ذرهای با انرژی  $E$  از سمت راست به این سد نزدیک مـیشـود،  $\mathfrak{f}$ تابع موج اّن در ناحیهی مجاز کلاسیکی به صورت سینوسی نوسـان مــیکنــد. وقتــی مــوج بــه ناحیهی ممنوع کلاسیکی نفوذ میکند، انرژی جنبشی  $E - E_C$  منفی است و معادلهی تابع موج فرودی به صورت زیر است

$$
\nabla^{\mathsf{T}} \psi(\mathbf{r}) = \chi^{\mathsf{T}} \psi(\mathbf{r}) \tag{5-5}
$$

که در آن  $\chi$  به صورت زیر تعریف میشود

$$
E = -\frac{\hbar^{\mathsf{Y}} \chi^{\mathsf{Y}}}{\mathsf{Y} m_r} + E_C \tag{0-\mathsf{Y}}
$$

میتوان نتیجه گرفت که هر چه r کوچکتر میشود تـابع مـوج فـرودی بـه صـورت نمـایی کاهش مییابد. در واقع اگر تکانهی زاویهای مداری وجود نداشته باشد، داریم

$$
\psi(\vec{r}) = \frac{\exp(\chi r)}{r} \tag{9-8}
$$

احتمال نفوذ کردن هستهها در سد کولنی تقریباً برابر است با

$$
\langle V(\mathbf{r}_{\mathbf{N}}) \rangle^{\mathsf{T}} \mathbf{v}_{\mathcal{I}} \mathbf{r}_{\mathbf{N}}^{\mathsf{T}} = \left| \exp[-\chi(\mathbf{r}_{\mathbf{C}} - \mathbf{r}_{\mathbf{N}})] \right|^{ \mathsf{T} } \qquad \qquad (V - \mathbf{r})
$$

برای محاسبهی دقیقتر باید احتمال چگالی جریان ذرهها و بازتاب آنهـا از مـرز داخلــی را در نظر گرفت، ولی نتیجهی ارائه شده با معادلهی (۴–۷) برای منظور ما کافی است.

این نتیجه ممکن است با احتمال نفوذ در سدی با ارتفاع متغیر، مانند سـد کــولنی در شــکل ۴–۱. سازگار باشد. در این حالت، پارامتر  $\chi$ ، که کاهش نمایی تـابع مـوج در ناحیـهی ممنـوع کلاسیکی را نشان میدهد، به  $r$  بستگی دارد. برای هستههایی با جرم کاهیده  $m_r$ ، داریم

$$
=-\frac{n[\chi(r)]}{\gamma m_r}+\frac{2A^2Be}{\gamma \pi \varepsilon_r}
$$
 (A-F)
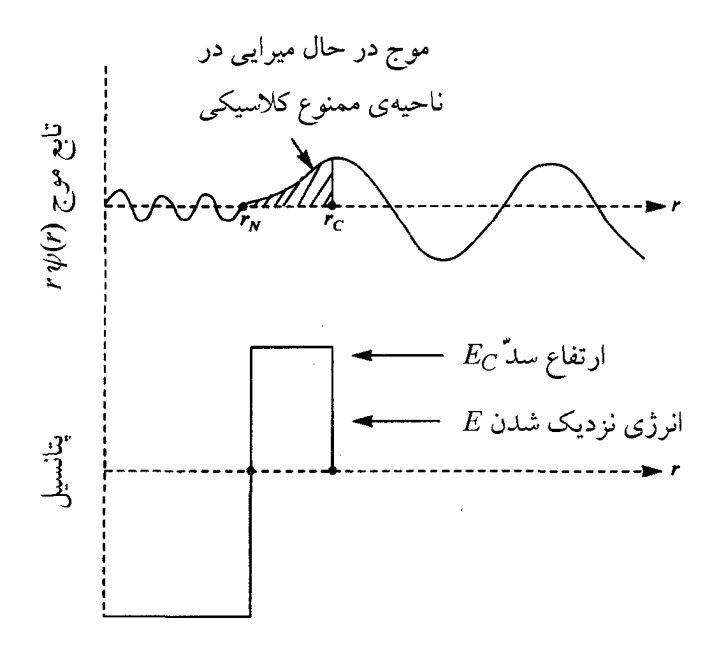

شکل ۴–۲ تابع موج مربوط به نفوذ کردن ذرهها در سدی با ارتفاع ثابت  $E_{C}$ ؛ انرژی نزدیک شدن این ذرهها، ، از ارتفاع سد کمهتر است. این تابع موج  $r\psi(r)$  به طور سینوسی در ناحیهی مجاز خـارجیتـر و داخلــیتــر . نوسان می کند. دامنهی این موج به طور نمایی در ناحیهی ممنوع کلاسیکی کاهش می،یابد. در هنگام همجوشــی گرماهستهای در ستارهها، طول موج حرکت نسبی هستهها در ناحیهی مجاز کلاسیکی خارجی تـر در مقایـسه بـا برد نیروهای هستهای  $r_N$  بسیار بلند است.

و معادلهی متناظر با معادلهی (۴–۷) عبارت است از

$$
\text{Var} \left\{ \exp\left[-\int_{r_N}^{r_C} \chi(r) \, dr \right]^\mathsf{T} \tag{9-7}
$$

این انتگرال را با قرار دادن  $r$   $r$   $r$   $r$   $r$  می توان حساب کرد. بهتر اسـت نتیجـه را برحــسب انرژی نسبی E هستهها و انرژی  $E_{G}$  که انـرژی گــاموف ٰ نامیــده مــیشــود، بنویــسیم. انــرژی گاموف به صورت زیر تعریف میشود  $E_G = (\pi \alpha Z_A Z_B)^{\dagger} \gamma m_r c^{\dagger}$  $(1 - f)$ 

1. Gamow

که در آن  $\alpha$  ثابت ساختار ریز بدون بُعد است:

$$
\alpha = \frac{e^{\gamma}}{\gamma \pi \varepsilon_{\gamma} \hbar c} \approx \frac{1}{1 \text{TV}} \tag{11-5}
$$

درنتیجه از معادلهی (۴–۹) داریم

isفون متحا ≈ 
$$
\exp\left[-\left(\frac{E_Q}{E}\right)^{\frac{1}{\gamma}}\right]
$$
 (17-4)

بنابراین، لازم نیست هستهها از سد پتانسیل جداکنندهی هستههای باردار عبـور کننـد تــا عمــل همجوشی را انجام دهند. در عمل، ستارهها با تنظیم دمای خود چنان آرام متحول می شــوند کــه انزژی گرمایی متوسط هستهها از سد کولنی بسیار کم تر اسـت. بنـابراین آهنـگ همجوشــی بــا احتمال نفوذ کردن در سد، متناسب است. چون این احتمال بسیار کم است، همجوشی با آهنگ کم صورت میگیرد و سوخت هستهای به مدت زیادی مصرف میشود. میدانیم که نفوذپذیری سد به طور کامل با انرژی گاموف آن [معادلهی (۴–۱۰)] توصیف میشود. برای همجوشــی دو پروتون،  $E_G$  مساوی با ۴۹۳ keV است. اگر دما در حدود K $^\vee$ ۱۰ باشد، انرژی گرمایی نــوعی در حــدود ۱keV اســت، و احتمــال نفــوذ بــراي دو پروتــون بــا ايــن انــرژي نــوعى  $kT$ است. البته پروتونهایی با انرژی جنبشی بیشتر وجود دارند  $\exp[-(E_G/kT)^{\frac{+}{\gamma}}]$ جود ارند که شانس بهتری برای نفوذ کردن در سد کولنی دارند.

# سطح مقطع همجوشي

احتمال همجوشی را معمولاً برحسب سطح مقطع همجوشی بیان میکنند. برای تعریـف کــردن سطح مقطع یک واکنش خاص، ذرهای را در نظر میگیریم که از محیطی شامل  $n$  ذرهی هــدف در واحد حجم عبور ميكنـد. احتمـال انجـام واكـنش ذرهى فــردى هنگــام پيمــودن فاصــلهى بی نهایت کوچک $\Delta x$  به صورت زیر تعریف می شود

 $\Delta x$  (۱۳-۴) = احتمال انجام شدن برهم کنش در مسافت $\sigma n \Delta x$  (۱۳-۴)

 $\Delta x$  در اینجا  $\sigma$  سطح مقطع واکنش است. بنابراین، احتمال انجام نشدن واکـنش در مــسافت مساوی با  $-\sigma n \Delta x$ ا] است. احتمال عبور ذره از مسافت متناهی  $x$  بــدون انجــام واکــنش را

سطح مقطع واکنش  $\sigma$  مساحت مؤثر هدف اسـت کــه بــا احتمــال انجــام واکــنش در يــک برخورد، متناسب است. مانستهی کلاسیکی سطح مقطع واکنش، برخورد بین یک توپ کوچک با پنجرهای به مساحت ۱m<sup>۲</sup> است؛ اگر شانس شکسته شدن شیشهی پنجره ۱۰٪ باشــد، ســطح مقطع واکنش ۱ $\mathrm{m}^\mathrm{Y}$ ا, خواهد بود. سطح مقطع هستهای به انرژی هـستههـا و بــرهم کــنش۱صی الکترومغناطیسی و هستهای آنها بستگی دارد. به ویژه، موقعی که انرژی هسسته بــه انــرژی لازم برای تشکیل حالت هستهای مشترک میرسد، سطح مقطع غالبـاً یـک رفتـار تــشدیدی از خــود نشان میدهد. یکایی که معمولاً برای سطح مقطع هستهای بــه کــار مــیبرنــد، بــارن اســت کــه مساوی با <sup>۲۸</sup>m<sup>۲</sup> است؛ یک سطح مقطع هستهای بسیار بزرگ در حدود یـک *بـارن* اســت، ول<sub>ی</sub> مقادیر عادی سطح مقطعهای هستهای در حدود میل<sub>ی</sub> بارن و میکرو بارن هستند.

در این بخش سطح مقطع مورد نظر مربوط به همجوشی دو هسته است. در انرژیهای کــم، این سطح مقطع با احتمال نفوذ در سد کولنی جدا کنندهی هستهها متناسـب اسـت. بنــابراین از معادلهی (۴–۱۲) استفاده میکنیم و سطح مقطع همجوشی هستهها با انرژی  $E$  را بــه صــورت زير مينويسيم

$$
\sigma(E) = \frac{S(E)}{E} \exp\left[-\left(\frac{E_G}{E}\right)^{\frac{1}{\gamma}}\right]
$$
 (19-15)

بستگی سطح مقطع همجوشی به انرژی، با افزایش احتمال نفوذ در سد کولنی بارزتر مـیشـود. ضریب S(E) که از فیزیک همجوشی حساب میشود، به آرامی با انرژی تغییر میکند؛ اما اگر انرژی به یک تشدید هستهای نزدیک شود، مقدار این ضریب یک قلــه پیــدا مــیکنــد. ضــریب ا به این علت معرفی شده است که سطح مقطع هستهای در انرژیهای کــم غالبـاً بــا مربــع  $\prime E$ 

 $\,P\,$  طول موج دوبروی برای حرکت نسبی هستههـا پـیش از همجوشـی، متناسـب اسـت؛ اگـر  $\lambda^{\gamma} = h^{\gamma}$  /  $p^{\gamma} = h^{\gamma}$  /  $\gamma m_r E$  نکانهی نسبی هستهها باشد، داریم

در عمل، اندازهگیری سطح مقطع همجوشی در انرژیهای اخترفیزیکی، یعنی در انرژیهای بسیار پایین تر از سد کولنی، مشکل است. استفاده از انرژیهای زیاد بـرای انــدازهگیــری ســطح مقطعهای بزرگتر، آسانتر است. بنابراین پیشنهاد شده است از معادلـهی (۴–۱۶) بــرای ســطح مقطع و برونیابی دادهها تا انرژیهای اخترفیزیکـی کـمتـر، اسـتفاده شـود. ایــن پیــشنهاد بــرای محاسبه آهنگهای واکنش گرماهستهای وابسته به دما نیز بسیار مفید است.

#### آهنگ واکنش گرماهستهای

یک گاز یونیدهی داغ شامل هستههای  $A$  و  $B$  با چگالی عددی  $n_A$  و  $n_B$  را در نظر بگیریــد  $B$  که میتوانند با سطح مقطع همجوشی  $\sigma$ ، با هم جوش بخورند. فعلاً از حرکت هـستههـای چشمپوشی میکنیم و فرض میکنیم همهی هستههای A با تندی  $v$  حرکت میکننـد. برطبـق معادلهی (۴–۱۵)، یک هسته از نوع A پیش از همجوشی بـا یـک هــسته از نــوع B، مــسافت متوسط ١/ngσ را در مدت زمان متوسط  $\tau_A =$ ۱/ngσ طـي مـي كنـد. بنـابراين، در واحـد حجم گاز،  $n_A$  هسته از نوع A داریم که با اَهنگ R $_{AB}=n_An_B\sigma\,v$  در هر ثانیه با هستههای نوع B همجوشی میکند.

البته میدانیم که هر دو نوع هسته حرکت میکنند و سطح مقطع همجوشی آنهـا بــه تنــدی نسبی  $v_r$  هستهها بستگی دارد. اگر  $P(v_r)\mathrm{d}\,v_r$  معـرف احتمـال بـودن تنـدی نـسبی در بـین مقـادیر  $v_{r}$  و  $v_{r}$ باشـد، در آن صـورت مقـدار متوسـط حاصـل(ضـرب سـطح مقطـع همجوشی و تندی نسبی برابر است با

$$
\langle \sigma v_r \rangle = \int_{\bullet}^{\infty} \sigma v_r P(v_r) \, dv_r \tag{1V-f}
$$

اگر این روش متوسطگیری را به کار ببریم، مدت زمان میانگین برای همجوشــی یــک هــستهی نوع A با یک هستهی نوع B برابر است با

$$
\tau_A = \frac{1}{n_B \langle \sigma v_r \rangle} \tag{1A-F}
$$

نمناً آهنگ همجوشی 
$$
A-B
$$
 در واحد حجم برابر است با $R_{AB} = n_A n_B \langle \sigma v_r \rangle$ 

هنگام استفاده از این معادلهها برای همجوشی هستههای مشابه، باید دقت کـرد. حاصـل(ضــرب در معادلهی (۴–۱۹) معرف تعداد زوج هستههایی اسـت کـه مـیتواننـد همجوشــی را  $n_A n_B$ انجام دهند. وقتی آهنگ همجوشی برای هسستههـای مــشابه بــا چگــالی عــددی  $n$  را حــساب میکنیم، به جای  $n_A n_B$  باید مقدار ۱/(۱– n)، یا عملاً مقدار ۱/ ۲ $n^\mathsf{T}$  را قرار دهیم.

در اغلب موارد مربوط به اخترفیزیک، هستهها یک گاز کلاسیکی غیرنسبیتی با یـک توزیـع تندی تشکیل میدهند که به صورت توزیع ماکسول ــٰ بولتزمن ٰ است. علاوه بر این، بــه اَســانی میتوان نشان داد که توزیع ماکسولی برای هستههای  $A$  و  $B$ ، منجر به توزیع ماکسولی تنــدی نسبی به صورت زیر میشود

$$
P(v_r) dv_r = \left[ \frac{m_r}{\gamma \pi kT} \right]^\frac{V}{\gamma} \exp \left[ -\frac{m_r v_r^{\gamma}}{\gamma kT} \right]^\gamma \pi v_r^{\gamma} dv_r \tag{7} - \gamma
$$

اگـر ايــن توزيــع را در معادلــهي (۴-١٧) قــرار دهــيم و متغيــر انتگــرالگيــري را بــه انــرژي تبدیل کنیم، خواهیم داشت  $E = \frac{1}{\mathsf{x}} m_{\mathsf{r}} v_{\mathsf{r}}^\mathsf{v}$ 

$$
\langle \sigma v_r \rangle = \left[ \frac{\lambda}{\pi m_r} \right]^{\frac{1}{\gamma}} \left[ \frac{1}{kT} \right]^{\frac{\gamma}{\gamma}} \int_{\gamma}^{\infty} E \sigma(E) \exp \left[ -\frac{E}{kT} \right] dE \tag{11-10}
$$

اگر معادلهی (۴–۱۶) برای سطح مقطع همجوشــی را در معادلــههــای (۴–۲۱) و (۴–۱۹) قــرار دهیم، رابطهی زیر برای آهنگ همجوشی هسته در واحد حجم به دست میآید

$$
R_{AB} = n_A n_B \left[ \frac{\Lambda}{\pi m_r} \right]^{\frac{1}{\gamma}} \left[ \frac{1}{kT} \right]^{\frac{\gamma}{\gamma}} \int_{\infty}^{\infty} S(E) \exp \left[ -\frac{E}{kT} - \left( \frac{E_G}{E} \right)^{\frac{1}{\gamma}} \right] dE \quad (\gamma \gamma - \gamma)
$$

توجه کنیدکه هستهها برای انجام واکنش در انرژی  $E$ ، باید انرژی  $E$  را از محیط کسب کنند، و احتمالکسب موفق انرژی با ضریب بولتزمن [E/kT-]exp درمعادله $\ell$  (۲–۲۲) متناسب است. علاوه بر این، هستهها برای انجام همجوشی باید ابتدا در سد کولنی جداکنندهی هستههـا نفـوذ

<sup>1.</sup> Maxwell-Boltzmann

کنند، و احتمال نفوذ آن۱ا از ضریب $\bar{Y}$ آ $\exp[-(E_G/E)^{\overline{\chi}}]$  درمعادله $(1 - 1)$  بهدست مــی]یــد. وقتبی عمل نفوذ در سد صورت میگیرد، گاهی نیروهای هستهای مسی تواننـد باعـث همجوشــی هستهها شوند. خاصیت فیزیکی همجوشی در ضریب  $S(E)$  در معادلهی (۴–۲۲) نهفته است. چون ضریب هستهای (S(E معمولاً به آرامی با انرژی تغییر میکند، بستگی جملهی داخل انتگرال در معادلهی (۴–۲۲) به انرژی، بـا توابــع نمــایی کــسب انــرژی و نفــوذ در ســد تعیــین می شود. همان طور که در شکل ۴–۳ نشان داده شده است، حاصل ضـرب ایــن دو تــابع نمــایی موقعی بیشینه می شود که مقدار انرژی  $E$  مساوی باشد با

$$
E_{\bullet} = \left[ \frac{E_{G}(kT)^{\gamma}}{\gamma} \right]^{\frac{1}{\gamma}}
$$
 (17-1)

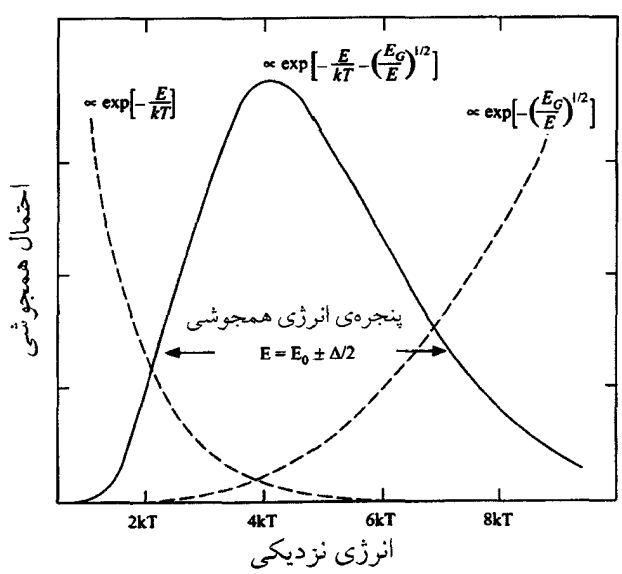

**شکل ۴-۳** پنجرهی انرژی برای همجوشی هستهها با انرژی گاموف E<sub>G</sub> و دمای T. هستهها برای واکنش در انرژی E، بایــد انــرژی E را از محــیط کــسب کننــد، و احتمــال کــسب موفــق انــرژی بــا ضــریب بــولتزمن exp[-E/kT] متناسب است. هستهها براي انجام همجوشي، بايد ابتدا در سد كولني جدا كننـدهي أن\هـا نفـوذ کنند، و احتمال نفوذ آن،ا با ضریب  $\mathrm{exp}[-(E_G/E)^\top]$  تعیین می شود. حاصـل(ضــرب ایــن دو ضــریب نــشان میدهد که همجوشی غالباً در پنجرهی انرژی E. ± ∆۲ صورت میگیرد. همان $d$ ور که این شکل نشان می دهد، برای همجوشی دو پروتون در دمای  $K$ ۰٬۲×۱۰<sup>۷</sup>K به۲۹۰ هـ E, = ۴٫۲*kT ، E, = ۲۹۰ و Δ*=۴٫۸*kT* است.

ضمناً شکل ۴–۳ نشان میدهد که همجوشی غالباً در گسترهی انرژی باریکی در حوالی انروژی  
همجوشی *E* ممورت میگیرد. برای پیدا کردن پهنای این پنجره برای همجوشی می تروانیم  
بسط تیلور' در حوالی E، ل انجام دهیم تا تقریب زنی زیر صورت گیرد  
که در آن ۸ یعنی پهنای پنجرهی انرژی همجوشی، از رابطهی زیر به دست میآید  
که در آن ۵ یعنی پهنای پنجوهی انرژی همجوشی، از رابطهی زیر به دست میآید  
که در آن ۵ یعنی پهنای پنجوهی انرژی همجوشی، از رابطهی زیر به دست میآید  
۲–
$$
\Delta = \frac{γ}{\gamma' \gamma' \gamma} \frac{^{\Delta}}{^{\gamma} \gamma' \gamma}
$$
 (۲۵–۴)

این روابط ، $E_\bullet$  و  $\Lambda$  نشان میدهند که همجوشی غالباً در انرژیهایی صـورت مـیگیــرد کــه از دمای گاز و انرژی گاموف سد کولنی به دست می آیند. یادآوری می کنیم که انرژی گـاموف بـه بار هستهها و جرم کاهیدهی آنها مطابق معادلهی (۴–۱۰) بستگی دارد:

$$
E_G = (\pi \alpha Z_A Z_B)^{\gamma} \gamma m_r c^{\gamma}
$$

برای مثال، انرژی گاموف برای دو پروتون،  $K \in E_G = \mathfrak{e}$  است. وقتی دما ۲×۱۰<sup>۷</sup> است، و همجوشی دو پروتون بـه احتمـال زيـاد در انـرژی  $E_{\bullet} = V_{\prime}$  / keV مـورت  $kT = V_{\prime}$  مـورت میگیرد. نیمپهنای پنجرهی انرژی همجوشی، یعنی ۵/۲، مساوی با ۴٫۱keV است.

در اغلب موارد ضریب هستهای  $S(E)$  در عرض پنجرهی انــرژی همجوشــی تقریبــاً ثابــت است. بنابراین به جـای آن مــیتــوان مقــدار ثابــت  $S(E_*)$  را قــرار داد و معادلــهی (۴–۲۲) را بهصورت زیر ساده کرد

$$
R_{AB} = n_A n_B \left[ \frac{\Lambda}{\pi m_r} \right]^{\frac{1}{\gamma}} \left[ \frac{1}{kT} \right]^{\frac{r}{\gamma}} S(E_{\bullet}) \int_{\bullet}^{\infty} \exp \left[ -\frac{E}{kT} - \left( \frac{E_G}{E} \right)^{\frac{1}{\gamma}} \right] dE \quad (19-15)
$$

مقدار انتگرال در این معادله را با استفاده از تقریب زنی (۴–۲۴) مـیتـوان بــه دســت آورد کــه دیر ،  $\sqrt{\pi}\Delta$ /۲ برابر مقدار بیشینهی جملهی داخل انتگـرال بــه ازای ، $E$ =  $E$ ، اســت. وقتــی مقــادیر عددی ثابتهای مختلف را در معادلهی (۴–۲۶) قرار میدهیم، آهنگ همجوشی به صورت زیر به دست می آید

<sup>1.</sup> Taylor

$$
R_{AB} = \hat{r}_1 \hat{r} \Delta x \hat{i} \cdot \hat{i} + \frac{n_A n_B}{A_r Z_A Z_B} S(E_\bullet) \left(\frac{E_G}{\hat{r} kT}\right)^{\frac{1}{\hat{r}}} \exp\left[-\hat{r}\left(\frac{E_G}{\hat{r} kT}\right)^{\frac{1}{\hat{r}}} \right] \text{m}^{-\hat{r}} \text{s}^{-1} \quad (\hat{r} \hat{r} - \hat{r})
$$

که در آن  $A_r$  جرم کاهیدهی هستهها برحسب یکای جرم اتمـی و  $S(E_\ast)$  ضـریب همجوشـی هستهای بر حسب keV·barn است.

اکنون یک مدل سه پارامتری برای همجوشی گرماهـستهای داریـم. ایـن پارامترهـا ضـریب همجوشی هستهای ( $S(E_\bullet)$ ، انرژی گاموف  $E_G$ ، و دمای  $T$  هستند. ضریب هستهای به واکنش هستهای ویژهای که صورت میگیرد بستگی دارد؛ عملاً مقدار آن را در آزمـایش(هـای صـورت گرفته در شتابدهندهها اندازه میگیرند. انرژی گاموف به بار هستهها و جسرم کاهیلدهی آنها بستگی دارد و همراه با دما مشخص میکند که اثـر سـد کــولنی روی همجوشــی گرماهــستهای چگونه است.

اثرهای عمده ی سد کولنی را با توجه به جملات نشان دهنده ی بستگی نمایی به  $E_G$  و  $T$ ، می توان معرفی کرد. با این کار متوجه می شویم که ضرایب کلیدی در رابطهی آهنگ همجوشــی عبارتاند از

$$
R_{AB} \propto n_A n_B S(E_*) \exp\left[-\tau \left(\frac{E_G}{\tau kT}\right)^{\frac{1}{\tau}}\right]
$$
 (7A- $\tau$ )

جملهی نمایی در معادلهی (۴–۲۸) را میتوان به صورت یک ضریب کاهنـدهی ناشــی از ســد کولنی در نظر گرفت. این جمله به وضوح نشان میدهد که اگر نمونههای زیادی وجود داشته باشند، تمایل زیادی دارند تا در حضور سدهای کولنی کوچکتر، با سرعت زیاد در همجوشــی گرماهستهای شرکت کنند. برای مثال، میتوانیم واکنشهای زیر را با هم مقایسه کنیم  $p + d \rightarrow$ <sup>"</sup>He +  $\gamma$ 

$$
p + {}^{1}C \rightarrow {}^{1}N + \gamma
$$

انرژی گاموف برای این دو واکنش همجوشی به ترتیب ۶۵۷MeVو٬۰٫۵NeV است. در دمای K×۱۰<sup>۷</sup>K این واکنشهای همجوشی به ترتیـب بــا ضــرایب (۱۴–)exp و (۵۲–) كاهش مىيابند.

و

جملهی نمایی در معادلهی (۴-۲۸) نیز نشان میدهد که آهنگ همجوشسی سـریعاً بــا دمـا افزایش می یابد. در واقع معادلهی (۴–۲۸) ایجاب می کند که

$$
\frac{dR_{AB}}{dT} \approx \left[\frac{E_G}{\tau kT}\right] \frac{1}{\tau} \frac{R_{AB}}{T}
$$
 (19-15)

برای همجوشی پروتونها و دوترونها در دمای حدود K <sup>۷</sup>۰٬۲x۱۰ داریم

$$
\frac{dR_{pd}}{dT} \approx \zeta_f \mathcal{S} \frac{R_{pd}}{T}
$$
 (Y°-Y)

این مقدار نشان میدهد که وقتی  $T$  در حــوالی  $\rm{K}$  ۲×۱۰ تغییــر مــیکنــد، اَهنــگ همجوشــی پروتون ــ دوترون به صورت تابعی از  $T^{\mathfrak{r}_{\ell}}$  تغییر میکنـد. در واقــع، وقتــی ضــریب  $T^{\overleftarrow{\tau}}$  در معادلهی (۴–۲۷) را در نظر میگیریم، آهنگ همجوشی تقریباً متناسب با  $T^*$  میشــود. وابـــسته بودن به دما در واکنشهای با سد کولنی بزرگتر، بارزتر است. برای همجوشــی پروتــون\مــا بــا هستههای <sup>۱۲</sup>C، آهنگ همجوشی در حوال<sub>ی</sub> دمای K×۱۰<sup>۷</sup>K متناسب با ۲<sup>۱۷</sup> است.

اگرچه سد کولنی نقش عمدهای را در شکل دادن خواص تمـام واکـنش۵هـای گرماهـستهای دارد، اما آهنگهای واقعی به *برهم کنشهایی* بستگی دارند که باعث همجوشــی مــیشــوند. در این مورد ممکن است برهم کنشهای قوی، الکترومغناطیسی و ضعیف هستهای نقش داشته باشند. اثر نهایی در ضریب هستهای  $S(E)$  خلاصه شده است. در قسمتهای بعدی این فصل کتاب، واکنشهای گرماهستهای ویژهای را در نظر خواهیم گرفت. امـا در ایــنجـا بهتــر اســت  $S(E)$  توجه کنیم که اگر واکنش با برهمکنشهای ضـعیف هـستهای صـورت گیـرد، ضـریب کوچک خواهد بود؛ این نوع واکنشها در گسیل شدن نوترینو نقش دارند. برای واکنشهای که به صورت الکترومغناطیسی صـورت مـیگیرنـد، مقـدار (S(E بـزرگ اسـت و فوتـون تولیـد میشود. مقدار S(E) برای واکنش های مبتنی بر برهمکنش های قوی هستهای، بزرگ تر است.

#### ۲-۴ سوختن هيدروژن

تشکیل شدن ستاره با انقباض گرانشی یک ابـر متــشکل از هیــدروژن، هلیــوم، و رگــههــایی از عناصر شیمیایی دیگر آغاز میشود. این انقباض تا زمانی با سرعت ادامـه مـییابـد کـه اتــمهــا

یونیده شوند و انرژی نتواند به آسانی از ابر فرار کند. درنتیجه ابر به آرامی و در حالتی نزدیـک به تعادل هیدروستاتیکی منقبض میشود؛ نیمی از انرژی گرانشی آزاد شــده بــه صــورت تــابش تلف میشود و نیم دیگر نیز خود ابر را گرم میکند. این انقباض ادامه میtبابد تا یـک چــشمهی انرژی دیگر غیر از گرانش فعال شود. اولین چشمه از این دست کــه در دمــای حــدود K°۱۰ فعال می شود، همجوشی گرماهستهای پروتونها با هسستههـای سـبک، ماننــد Be ، Li ، D و B است. این عمل با واکنشهای سریع و بمب مانند همـراه اسـت. امـا فقـط مقـدار محـدودی از انرژی آزاد میشود زیرا تعداد هستههای سبک کم است و سریعاً مصرف میشوند. بــرای آنکــه این گاز یونیدهی داغ بتواند حیات خود به عنوان یـک سـتاره را آغــاز کنــد، بایــد راهــی بــرای مصرف کردن سوخت هستهای متشکل از مادهی هستهای غالب، یعنـی پروتــون۱مـا، پیــدا کنــد. منظور این است که باید راهی برای سوزاندن هیدروژن معمولی پیدا شود.

اثر نهایی سوختن هیدروژن، تبدیل شدن پروتونها بــه هــستههــای He° اســت. یــادآوری میکنیم که در مرحلهای از زنجیرهی واکنشهای سوختن هیدروژن، پروتونها باید به نوترونها تبدیل شوند و این تبدیل فقط میتواند با فرایند ضعیف هستهای صورت گیرد. فرایند غالب بــه صورت $v_e \rightarrow p \rightarrow p + e^+ + p \rightarrow p \rightarrow p$  است و در این حالت، نتیجهی نهایی زنجیرهی سوختن هیــدروژن عبارت است از

$$
{}^{\mathfrak{F}}p \to {}^{\mathfrak{F}}\text{He} + {}^{\mathfrak{F}}e^+ + {}^{\mathfrak{F}}\nu_e \tag{1-1}
$$

کاهش جرم در این تبدیل ایجاب میکند انرژی جنبشی ۲۴٫۶۹MeV آزاد شود. اما هر یک از پوزیترونها بلافاصله با یک الکترون نابود میشود و انرژی اضافی ۲MeVم/۱= ۲ $m_ec^{\Upsilon}$  را آزاد میکند تا انرژی کل آزاد شده ۲۶٫۷۳MeV بشود. با وجود این، درصد کوچکی از این انــرژی صرف انرژی جنبشی نوترینوها میشـود. ایــن انــرژی در محــل نمــیمانــد بلکــه تقریبــاً بــدون برهمكنش فرار مىكند.

سوختن هیدروژن موقعی یک فرایند سر راست و سریع میشود که حالت مقید دو پروتــون برانگیخته شده باشد. چنین حالتی میتواند ایزوتوپ هلیوم، یعنسی He ْ باشــد و هیــدروژن از طريق واكنش الكترومغناطيسى شروع به سوختن مىكند:

## $p + p \rightarrow$ <sup>1</sup>He +  $\gamma$

و هر He <sup>۲</sup> با واپاشی بتا به یک دوترون تبدیل میشود. اما نیروی هستهای بین دو پروتــون بــه قدر کافی قوی نیست تا یک حالت مقید He ً را تولید کند. در واقع، نبود حالـت مقیــد He ً باعث می شود سوختن هیدروژن یک فرایند ظریف و آرام باشد. همان طور کـه بـت ٰ در سـال ۱۹۳۹ برای اولین بار توضـیح داد، دو راه اساســی بــرای ســوختن هیــدروژن، یعنــی زنجیــرهی پروتون ــ پروتون و چرخهي کربن ــ ازت، وجود دارد.

### زنجيرەي پروتون ـ پروتون

یک راه مطمئن اما آرام برای رفع مشکل ایجاد شده به خاطر نبـود حالـت مقیـد He°، جــوش دادن پروتونها از طریق واکنش هستهای ضعیف زیر است  $p+p \rightarrow d+e^+ + \nu_e$  $(\Upsilon \Upsilon - \Upsilon)$ 

به هر حال، ویژگی مهم واکنش (۴–۳۲) بسیار آرام بودن آن اسـت. در واقــع، ایــن واکــنش آنقدر آرام است که اندازهگیری سطح مقطع آن به طور تجربی در روی زمین ممکن نیست. اما برطبق محاسبات نظـرى، ضـريب كه هـستهاى أن  $\sim^\mathsf{Y} \mathrm{KeV} \cdot \mathrm{bar}$ ۰٬۲۲ (۰) برطبق محاسبات نظـرى، ضـريب كه هـستهاى أن بنابراین، نیم،عمر میانگین یک پروتون پیش از همجوشی و اَهنگ همجوشی پروتــون ــ پروتــون درماده ی ستارهای را می توان بااستفاده از این مقدار S<sub>pp</sub> و معادلات (۴–۱۸)، (۴–۱۹) و(۴–۲۷) حساب کرد. ما می توانیم آهنگ همجوشمی در مرکـز خورشـید را بـا فـرض K°ه۱۵×۱۵= $T$ ،

و کسر جرمی هیدروژن ۰٫۵= $X_1$ ، براورد کنـیم. بنـابراین، چگـالی عــددی  $\rho = \delta \, {\rm kg\, m}^{-\tau}$ پروتــون۱۰ - ۱۰ $n_H = X_\lambda \rho / m_H = N_\lambda \rho / m_H = r \times$  و اَهنــگ همجوشـــی پروتـــون ــ پروتـــون ۵×۱۰<sup>۱۳</sup>s<sup>–۱</sup>m است. این مقادیر نشان می۵هند که یک پروتون در مرکـز خورشــید پــیش از همجوشی با یک پروتون دیگر، به طور متوسط به مدت ۹×۹×۹ سال سرگردان مــیمانــد. ایــن زمان نجومی طولانی مقیاسی برای سوختن هیدروژن در طول عمر خورشید است\*.

هنگامی که دوترونها با واکنش (۴–۳۲) تشکیل میشوند، راه برای انجام واکنشهای بسیار سریع تر برای ترکیب شدن هستههای He<sup>۴</sup> باز میشود. ســه رشــته واکــنش وجــود دارنــد کــه شاخههای اصلی زنجیرهی پروتون ــ پروتون را تشکیل میدهند. این شاخهها با شــمارههـای I ، و III در شکل ۴–۴ نشان داده شدهاند.  $\rm{II}$ 

یک دوترون که با واکنش (۴–۳۲) تشکیل میشود، تقریباً بلافاصله توسـط واکـنش دوم در زنجیرهی پروتون ــ پروتون مصرف میشود:

$$
p + d \to {}^{r}He + \gamma \tag{rr-f}
$$

ضریب S این واکنش الکترومغناطیسی  $\sim^*{\rm keV}\cdot{\rm bar}$ ۲٫۵×۱۰<sup>-۴</sup> keV۰barn میرتب بزرگی آن ۱۸ برابر ضریب S واکنش ضعیف هستهای (۴–۳۲) است. درنتیجه، یک دوترون در مرکز خورشید بیش از همجوشی با یک پروتون، تقریباً به مدت پک ثانیـه حـضور دارد. توجـه کنید که چون دوترونها با واکنش هستهای ضعیف تولید و با واکنش الکترومغناطیسی مـصرف میشوند، انتظار میرود فراوانی تعادلی دوترونها کم باشـد. اگــر از معادلــهی (۴–۱۹) اســتفاده کنیم، متوجه میشویم که اَهنگ تغییر چگالی عددی دوترونها برابر است با  $\frac{dn_d}{dt} = \frac{1}{\gamma} n_p^{\gamma} \langle \sigma v_r \rangle_{pp} - n_p n_d \langle \sigma v_r \rangle_{pd}$  $(\Upsilon^* - \Upsilon)$ 

\* گاهی گفته میشود که اگر سوختن هیدروژن بــه جــای واکــنش هــستهای ضــعیف (۴–۳۲) بــا یـک واکــنش الکترومغناطیسی أغاز میشد، این مقیاس زمانی کوتاهتر بود. امــا ایــن طــور نیــست زیــرا أهنـگ کلــی ســوختن هیدروژن با توجه به آهنگ فرار انرژی از ستاره، یعنی باتوجه به تیرگی آن تعیین میشود. اگر سوختن هیدروژن با یک واکنش الکترومغناطیسی آغاز شده بود، این واکنش تقریباً با همان آهنگ واکـنش ضـعیف (۴–۳۲) ادامـه می یافت، البته در دما و چگالبی کم تر.

بنابراین، چگالی عددی دوترونها افزایش مییابد و به مقدار تعادلی زیر میرسد  $\frac{n_d}{n_p} = \frac{\langle \sigma v_r \rangle_{pp}}{\Upsilon \langle \sigma v_r \rangle_{pd}} \approx \frac{S_{pp}(\cdot)}{\Upsilon S_{pd}(\cdot)}$  $(70 - 5)$ پس، نسبت دوترون به پروتون در مرکز ستارهای مانند خورشید، از نسبت سطح مقطع ضــعیف

هستهای به سطح مقطع الکترومغناطیسی تعیین میشود. برخلاف این، دوتریوم در جهـان نــسبتاً فراوان است؛ تقریباً ۱۵°%/ از اتمههای هیدروژن، اتمههای دوتریوم هــستند. واضــح اســت کــه دوتریوم جهانی نمی تواند محصولی از واکنشهای گرماهستهای در ستارههایی ماننـد خورشـید باشد. در واقع، دوتریوم در جهان بسیار قدیم، چند دقیقه پس از مهبانگ، تولید شده است. یک هستهی He" که با واکنش (۴–۳۳) تشکیل شده است، میتواند با دو روش نشان داده

شده در شکل ۴–۴ فراوری شود. این هسته مـیتوانـد شـاخهی I زنجیـره را بـا همجوشــی بـا

$$
p + p \rightarrow d + e^{+} + v_{c}
$$
\n
$$
p + d \rightarrow {}^{3}\text{He} + \gamma
$$
\n
$$
p + d \rightarrow {}^{3}\text{He} + {}^{4}\text{He} \rightarrow {}^{7}\text{Be} + \gamma
$$
\n
$$
e^{-} + {}^{7}\text{Be} \rightarrow {}^{7}\text{Li} + v_{c}
$$
\n
$$
p + {}^{7}\text{Li} \rightarrow {}^{4}\text{He} + {}^{4}\text{He}
$$
\n
$$
p + {}^{7}\text{Li} \rightarrow {}^{4}\text{He} + {}^{4}\text{He}
$$
\n
$$
{}^{8}\text{Be}^{*} + {}^{4}\text{He} \rightarrow {}^{4}\text{He}
$$
\n
$$
I_{c} \rightarrow \frac{1}{2} \text{Li}
$$
\n
$$
I_{c} \rightarrow \frac{1}{2} \text{Li}
$$
\n
$$
I_{c} \rightarrow \frac{1}{2} \text{Li}
$$
\n
$$
I_{c} \rightarrow \frac{1}{2} \text{Li}
$$
\n
$$
I_{c} \rightarrow \frac{1}{2} \text{Li}
$$
\n
$$
I_{c} \rightarrow \frac{1}{2} \text{Li}
$$
\n
$$
I_{c} \rightarrow \frac{1}{2} \text{Li}
$$
\n
$$
I_{c} \rightarrow \frac{1}{2} \text{Li}
$$
\n
$$
I_{c} \rightarrow \frac{1}{2} \text{Li}
$$
\n
$$
I_{c} \rightarrow \frac{1}{2} \text{Li}
$$
\n
$$
I_{c} \rightarrow \frac{1}{2} \text{Li}
$$
\n
$$
I_{c} \rightarrow \frac{1}{2} \text{Li}
$$
\n
$$
I_{c} \rightarrow \frac{1}{2} \text{Li}
$$
\n
$$
I_{c} \rightarrow \frac{1}{2} \text{Li}
$$
\n
$$
I_{c} \rightarrow \frac{1}{2} \text{Li}
$$
\n
$$
I_{c} \rightarrow \frac{1}{2} \text{Li}
$$
\n
$$
I_{c} \rightarrow \frac{1}{2} \text{Li}
$$
\n
$$
I_{c} \rightarrow \frac{1}{2} \text{Li}
$$
\n
$$
I_{c} \rightarrow \frac{1}{2} \text{Li}
$$
\n<math display="block</math>

**شکل ۴-۴** سه شاخهی کامل کنندهی زنجیرهی پروتون ــ پروتون بـا نتیجـهی نهـایی He+Q<sub>eff</sub> . در . در اینجا  $\,\,\mathcal{Q}_{\mathit{eff}}\,$  انرژی مؤثر آزاد شده در شاخه است؛ این مقدار شامل انرژی نابودی پوزیترون $\,\,\,$ است ولمی انرژی خارج شده توسط نوترینوها را شامل نمیشود. توجه کنید که یک هستهی موجود He<sup>\$</sup> که به عنوان واسطه در شاخههای II و III عمل میکند، از بین میرود و دو هستهی He چدید تولید میشود. برطبق مدل خورشیدی استاندارد باکال (۱۹۸۹)، از کل زمان زنجیرهی پروتون ــ پروتون در خورشید، ۸۵٪ مربوط بــه شــاخهی I، ۱۵٪ مربوط به شاخهى II و ٢٠/٠٪ مربوط به شاخهى III است.

هستهی He" دیگر کامل کند، یا میتواند با یک هستهی He<sup>\*</sup> جوش بخورد. روش جانــشین دوم باعث تشکیل شدن Be <sup>۷</sup> میشود که میتواند به دو طریق فراوری شــود، و ضــمناً باعــث پایان یافتن زنجیرهی پروتون ًــ پروتون توسط شاخههای II و III ، مطابق شکل ۴–۴، میشــود. توجه کنید که هستهی He<sup>۴</sup> موجود به عنوان یک واسطه در پایان زنجیرهی پروتون <sub>– پر</sub>وتــون در شاخههای II یا III عمل میکند؛ این هسته وقتی با هستهی  $^{\mathsf{F}}$  جوش مـیخـورد از بــین میرود ولی دو هستهی He<sup>۴</sup> دیگر به جای آن تولید میشوند.

واکنش همجوشی پروتون ــ پروتون (۴–۳۲) اولین و آرامترین حلقه در زنجیرهی پروتون ــ پروتون است، و آهنگ آزاد شدن انرژی در کل زنجیـره را مـشخص مـیکنـد. ایــن آهنـگ بــا حاصل(ضرب آهنگ همجوشی پروتون ــ پروتون  $R_{pp}$  و انــرژی آزاد شــده در هــر همجوشــی پروتون ــ پروتون برابر است. با وجود این توجه کنید کــه لازم اســت دو همجوشــی پروتــون ــ پروتون صورت گیرد تا یک هستهی He<sup>۲</sup> توسط شاخهی I تولید شود، اما اگر زنجیــره توســط شاخههای II و III کامل شود، فقط یک همجوشسی پروتــون ــ پروتــون کــافی اســت. بنــابراین، انرژی آزاد شده توسط هر همجوشی پروتون ــ پروتون در زنجیره به اهمیت نسبی سه شــاخهی زنجیره بستگی دارد. بنابر مدل خورشیدی اسـتاندارد (باکـال، ۱۹۸۹)، از کــل زمــان زنجیــرهی پروتون ـ پروتون خورشید، ۸۵٪ مربوط به شــاخهی I ، ۱۵٪ مربــوط بــه شــاخهی II و ۲°٬۰/ مربوط به شاخهی III است. پس میتوان نتیجـه گرفـت کـه انــرژی متوسـط آزاد شــده در هــر همجوشی پروتون ــ پروتون در خورشید برابر است با

$$
\bullet_1 \wedge \Delta \times \frac{\Upsilon \varphi_1 \Upsilon}{\Upsilon} + \bullet_1 \wedge \Delta \times \Upsilon \Delta_1 \vee = \Upsilon \Delta \text{MeV}
$$
 (Y $\varphi$ -Y)

اگر ما این مقدار را بــا مقــدار بــراوردی <sup>۱۳</sup>۳۵<sup>-۰۱۳</sup>m<sup>-۳</sup>۲ بــرای آهنـگ همجوشــی پروتــون ــ پروتون در مرکز خورشید ترکیب کنیم، آهنگ تولید انرژی  $\text{v}\text{-}\text{w}\,\text{m}^{-\text{w}}$ ا به دست میآید.

بالاخره بهتر است یک رابطهی تقریبی برای آهنگ تولید انرژی به دست آوریم کــه بـــستگی انرژی به دما، چگالی و کسر جرمی هیدروژن را نشان دهــد. وابـــسته بــودن آهنــگ همجوشــی پروتون ــ پروتون به دما را با استفاده از انــرژی گــاموف مناســب،  $E_G =$ ۴۹۳keV و معادلــهی (۲+۲۷)، میتوان مشخص کرد؛ برای دماهای نزدیک K ۰<sup>۶</sup>K (×۱۵) یعنــی دمــای نــوعی در  $X_1^{\intercal}\rho^{\intercal}$  مرکز خورشید، آهنگ همجوشی تقریباً با  $T^{\intercal}$  متناسب است. این آهنگ بــا  $n^{\intercal}_P$  یــا بــا  $X_1^{\intercal}\rho^{\intercal}T^{\intercal}$  متناسب است. بنابراین، اَهنگ تولید انرژی توسط زنجیـرهی پروتـون ــ پروتـون بــا و متناسـب اســت. اگــر آهنـگ توليــد انــرژي در شــرايط  $\gamma^{\mathfrak{s}}$ ۱۵×۱۵\* ،  $\rho$  =۱۰<sup>۵</sup> kgm<sup>-۳</sup> ، $T$ را مساوی با مقدار عددی ۱۲۰ $\rm W\,m^{-1}$  در نظر بگیریم، معلوم مـیشـود کـه اَهنـگ  $X_{1}$ =۰٫۵ تولید انرژی توسط زنجیرهی پروتون ــ پروتون برابر است با  $\varepsilon_{pp} = \sqrt{\Delta x} \cdot \sqrt{x} \sqrt{x} T^* W m^{-r}$  $(\Upsilon V - \Upsilon)$ 

# چرخەي كرېن-ازت

برای سوختن هیدروژن در ستارههای رشتهی اصلی که جرم آنها قابل مقایسه با جرم خورشید است، میتوان زنجیرهی پروتون په پروتون را در نظر گرفت، اما این امر در مورد ستارههای بـا جرم بیش تر صدق نمی کند. اگرچه دمای داخلی این نوع سـتارههـا انــدکی از دمــای خورشــید بیشتر است، اما درخشندگی آنها بسیار زیادتر است و آن را نمیتوان بـا بــستگی زنجیــرهی پروتون <sub>–</sub> پروتون به °T توجیه کرد. یادآوری میکنیم که این بستگی دمایی، تــابع ســد کــولنی بین دو پروتون است؛ به معادلهی (۴–۲۹) رجوع کنید. بـرای توجیـه درخــشندگی ســتارههــای پرجرم رشتهی اصلی، مانند شـعرای یمـانی A ، بــه سـازوکار دمـایی دیگـری بـرای ســوختن هیدروژن نیاز داریم، سازوکاری که باید تابع سد کولنی بزرگتری باشد. در چنــین ســازوکاری باید عناصر سنگین حضور داشته باشند. اما چون فراوانـی ایــن عناصــر کــم اســت، آن&ــا بایــد بازيابي شوند تا سوختن هيدروژن ادامه يابد.

در واقع، کربن که از سوختن هلیوم در نسل۵ای قدیمی ستارهها تولید شده است، میتوانــد در یک چرخهی تقریباً مسدودی از واکنشهــا بــه نــام چرخــهی کــربن \_ازت، بازیــابی شــود. همانطور که شکل ۴–۵ نشان میدهد، نتیجهی نهایی این چرخــه، تبـدیل شــدن هیــدروژن بــه هليوم است.

واکنش های چرخهی کربن –ازت  $p+{}^{12}C \longrightarrow {}^{13}N + \gamma$  $[S(0) = 1.5 \text{ keV barns}]$  $\bigcup_{r=13}$ C + e<sup>+</sup>+v<sub>e</sub>  $p+{}^{13}C \longrightarrow {}^{14}N + \gamma$  $[S(0) = 5.5 \text{ keV barns}]$  $p+{}^{14}N \rightarrow {}^{15}O + \gamma$  $[S(0) = 3.3 \text{ keV} \text{ barns}]$  $\int_{\infty}^{15} N + e^{+} + v_e$  $p + {}^{15}N \rightarrow {}^{12}C + {}^{4}He$  $[S(0) = 78 \text{ keV bars}]$ 

 $\mathcal{F}_P \to {}^{\mathfrak{F}}$ He +  $Q_{e\!f\!f}$  سوختن هیدروژن در چرخهی کربن ــ ازت. نتیجهی نهایی این رشته واکنشها است. انرژی مؤثر اَزاد شده $\varrho_{e\!f\!f}$  مساوی با ۸MeV/۸ است؛ این انرژی شامل انرژی نابودی پوزیترون $\varrho_{e\!f\!f}$ است، اما شامل انرژی جنبشی نوترینوها نیست. توجه کنید که هستههای کربن و ازت موقتاً به یکدیگــر تبــدیل میشوند ولی مجدداً به چرخه برمیگردند. آهنگ انجام این واکنشها بــه ســدهای کــولنی موجــود و ضــرایب تقریبی S بستگی دارد.

اگرچه چرخهی کربن ًازت آغاز و انجامی ندارد، بهتر است فرض کنیم که با گیــر افتــادن یک پروتون توسط یک هستهی <sup>۱۲</sup>C آغاز میشود. بعد از این اتفاق، یک پروتون با واپاشی بتا به یک نوترون تبدیل میشود، دو پروتون دیگر گیر میافتند، پروتون دوم با واپاشی بتای دیگـر به نوترون تبدیل میشود، و بالاخره پروتون چهارم گیر میافتد و یـک هــستهی جدیــد <sup>۱۲</sup>C و یک هستهی He \* تولید میشود. اثر نهایی این رشته، تبدیل  $v_e$ ۲۲+۲۴+۴ +۲۳ است و هنوز یک هستهی <sup>۱۲</sup>C در چرخه وجود دارد. بنــابراین، کــربن بــه عنــوان یــک واســطه بــرای سوختن هیدروژن عمل میکند. در واقع، چرخههای دیگری، مخـصوصاً چرخــهی مربــوط بــه <sup>16</sup>، نیز وجود دارند. تا اینجا چرخهی کربن ــ ازت که در شکل ۴–۵ نشان داده شده اسـت، مهمترين چرخه است.

آهنگ تولید انرژی توسط چرخەی کربن ــ ازت تابع آرام¤رین واکنش در چرخــه اســت. بــا در نظر گرفتن سدهای کولنی و ضریب S در شکل ۴–۵، نتیجه میگیریم که آرامترین واکـنش عبارت است از

$$
p + {}^{14}N \rightarrow {}^{10}O + \gamma \tag{Y} \wedge -\mathfrak{f}
$$

عمر متوسط یک هستهی <sup>۱۴</sup>N در مرکز خورشید را با ایــن فــرض مــیتــوان بــراورد کــرد کــه چگال<sub>ی</sub> <sup>۳–۵</sup>kgm <sup>می</sup> ۱، دمـا ۱۵×۱۵، کـسر جرمـی هیــدروژن ۰٫۵ و ضــریب S هــستهای ۳٫۳keV۰barn است. با قرار دادن ایــن مقــادیر در معادلــههــای (۴–۱۸)، (۴–۱۹) و (۴–۲۷)، معلوم میشود که عمر متوسط هستهی <sup>۱۴</sup>N در خورشید، پیش از همجوشی بـا یـک پروتــون، ۵×۱۰^ سال است. آهنگ همجوشی در واحد حجم به چگالی عددی هستههای ازت در مرکز خورشید بستگی دارد. درمدل خورشیدی استاندارد، فراوانی N<sup>۴</sup>ادر مرکز خورشید تقریباً ۶٫۰٪ ۰٬۰۰۶ $\rho$ /۱۴ $m_H$  =۲٬۶ $\times$ ۱۰<sup>۲۸</sup> m $^{-r}$  استکهنشان میدهدچگالی عددی هستههای ازت درحدود ۱۰ $^{\text{w}}$ ۰٬۰۶ است. چون عمر متوسط هر یک از این هستهها ^۵×۱^ سال اسـت، آهنـگ همجوشــی آن۱ـا تقریباً <sup>۱٬۳</sup>۳٬<sup>۰۲</sup>m ۱٬۶×۱٬<sup>۰۲</sup>m است. اما با توجه به واکنش (۴–۳۲)، پروتــون۱مــا بــا اَهنـگ زیــادتر استان ۵×۱۰<sup>۱۳</sup> می جوش میخورند. نتیجه میگیریم که چرخه $\sim 10^{10} \ {\rm m^{-1} s^{-1}}$ مهمی برای تولید انرژی در خورشید نیست. در واقع، محاسبات دقیق نشان می<mark>دهند که ۹۸٫۴</mark>٪ انرژی خورشیدی توسط زنجیرهی پروتون ــ پروتون و فقط ۱٫۶٪ اَن توسط چرخــهی کــربن ــ ازت تولید می شود.

به هر حال، وجود سدهای کولنی بزرگتر در چرخــهی کــربن ــ ازت ایجـاب مــیکنــد کــه آهنگ همجوشی شدیداً با دما افزایش یابد. بهویژه اگر انرژی گاموف مربوط به واکنش (۴–۳۸) را محاسبه و از معادلهی (۴–۲۷) استفاده کنیم، آهنگ همجوشــی متناسـب بــا  $T^{\lambda}$  بــه دســت میآید. در چرخهی کربن ــ ازت بستگی انرژی تولید شده به دما نیز همــینطــور، یعنــی بــسیار شدیدتر از بستگی انرژی به  $T^\ast$  در زنجیرهی پروتون \_پروتون، است. بنــابراین، انتظــار داریـــم چرخهی کربن ــ ازت مهمترین چشمهی تولید انرژی در ستارههای پرجرم رشته اصلی باشد که هیدروژن را در دماهای بالاتر از دمای مرکز خورشید میسوزانند.

بالاخره متوجه میشویم که چرخهی کربن \_ازت نقش مهمی در سـنتز هــستهای سـتارههــا دارد. این چرخه نه تنها هیدروژن را به هلیوم تبدیل مــیکنـد، بلکــه <sup>۱۴</sup>C حاصــل از ســوختن

هلیوم در ستارههای نسل۵ای قدیمیتر را به <sup>۱۳</sup>C، ۱<sup>۴</sup>N و <sup>۱۵</sup>N تبدیل میکند. در واقسع اگــر فرض کنیم شرایط تعادل برقرار است و از نشت انرژی از این چرخه چشمپوشی کنیم، فراوانی نسبی این هستهها نسبت معکوس با آهنگ همجوشی آنها خواهد داشت. برای مثال، در مرکــز ستارهای که هیدروژن با چرخهی کربن ــ ازت در دمای K ۰۶'۵۰×۵۰ میٍســوزد، فراوانــی نــسبی <sup>۱۲</sup>C، <sup>۱۲</sup>C، ۱<sup>۲</sup>C، ۱<sup>۲</sup>C، به ترتیـب ۴٪، ۱٪، ۹۵٪ و ۴•۰٫۰٪ اسـت. علــت فراوانــی زیــاد <sup>۱۴</sup>N این است که آهنگ همجوشی آن آرام¤رین آهنگ در چرخه است. در واقع، مقدار زیاد و مهم ازت در سیستم خورشـیدی، محـصول سـوختن هیـدروژن بـا چرخـهی کـربن ـ ازت در نسل های قدیمی تر ستارههای نزدیک است. عناصر دیگر نیز توسط چرخههای دیگر واکنش هـا، همراه با چرخهی کربن ـ ازت، تولید شدهاند.

### نوترینوهای خورشیدی

بدون تردید سوختن هیدروژن از طریق زنجیرهی پروتون ــ پروتــون و چرخــهی کــربن ــ ازت، چشمهی حیاتی توان برای ستارههای رشتهی اصلی است. اما جزئیات کمی از این امر مــشاهده شده است زیرا کل این فرایند در پشت میلیونها کیلومتر مادهی ستارهای پنهان شده است. البتــه این پنهان ماندن کامل نیست. نوترینوهای تولید شده در اثــر ســوختن هیــدروژن تقریبـاً بــدون برهم کنش می توانند از قلب یک ستاره فرار کنند. آنها هنگام انجام این کار، *اطلاعــات درونــی* مربوط به اتفاقات واقعی داخل ستاره را به بیرون منتقل میکننـد. آشکارســازی ایــن نوترینوهــا واقعاً مشکل است. نوترینوها نه تنها هنگام فرار از ستاره شــدیداً بــرهم کــنش مــیکننــد، بلکــه هنگام رسیدن به زمین نیز بــرهم کــنش مــیکننــد. بــه هــر حــال، نوترینوهــای خــارج شــده از نزدیک ترین ستاره، یعنی خورشید، اولــین بــار در ســال ۱۹۶۸ در یــک آزمــایش ســاده توســط دیویس ٰ در معدن طلای هومستیک ؑ در داکوتای جنــوبی ؑ اَشکارســازی شــدند. ایــن اَزمــایش تکامل یافت و دادهها به مدت بیش از ۳۰ سال جمعآوری شدند. مشکل دیرینــهی تطبیــق دادن نتایج این آزمایش با پیشگوییهای نظری را *مشکل نوترینوی خورشیدی می*نامند.

سوختن هیدروژن حتماً با گسیل نوترینوها همراه است. نوترینوها موقعی تولید میشوند که برهم کنش ضعیف هستهای یک پروتون را از طریق  $\nu_e$  + + $\nu_e$  + + به یک نوترون تبــدیل  $\,{^*\!}P\to {}^{\bf f}\!{\rm He}\! +{\rm Y}e^+ +{\rm Y}\nu_e$  میکند. این امر باید دو بار در فرایند سوختن هیدروژن بــه صـورت اتفاق بیفتد. شار نوترینوها را میتوان با توجه به این واقعیت پیدا کرد که اطلاعات هر He \* بــا آزاد شدن دو نوترینو و انرژی گرمایی  $\varrho_{e\!f\!f}$  همراه است که برطبق شکل(هـای ۴–۴ و ۴–۵، در حدود ۲۶MeV است. بنـابراین اگـر سـوختن هیـدروژن چـشمهی تـوان بـرای درخـشندگی اشد، نوترینوها باید با آهنگ ۲۰ $Q_{eff} = 1/\lambda$ ۶×۱۰<sup>۳۸</sup> آزاد شــده  $L_{\odot} = 7/\lambda$ ۲ آزاد شــده  $L_{\odot} = 7/\lambda$ ۶×۱۰ باشند

هر نوترینو برای فرار از خورشید باید مسافت تقریبی  $R_{\odot} =$ ۰/×۱۰^ را طی کند. احتمال برهم کنش در حین این فرار،  $\sigma$ 0 $\sigma$  است که  $\sigma$  سطح مقطـع متوسـط بـرهم کـنش بـا یـک  $\sigma$  الکترون یا یک هسته، و  $n$  چگالی متوسط الکترونها و هستهها در خورشید اسـت. چــون از مرتبهی ۱۰<sup>–۴۸</sup>m<sup>۲</sup> و n تقریباً از مرتبهی ۱۰<sup>۳۰</sup>m<sup>–۳</sup> است، احتمال برهم کنش مقدار بی۵مغنی <sup>۹–</sup>۱۰ است. بنابراین، نوترینوها تقریباً بدون ممانعت از خورشید فرار میکنند و ۸ دقیقه بعد به زمین، در فاصلهی m'<sup>۱۱</sup>۰۱×۰۱٫۵ میرسند. شـار نوترینوهـایی کـه مــستقیماً از قلــب خورشــید میآیند، در زمین  $\rm{F_{m}}^{-1}$ ۳s است که زیاد اما تقریباً غیرقابل آشکارسازی است. این شار نوترینوها حاصل ترکیب واکنشها و واپاشیها در زنجیـرهی پروتـون ــ پروتـون و در چرخهی کربن ًاارت است. این فرایندها را با توجه به شکلهای ۴-۴ و ۴-۵ میتوان شرح داد. واضع است که در هر فرایند نوترینوها با طیف انرژی فرایند گسیل میشوند، ولــی آهنـگ گسیل آنها به جزئیات سوختن هیدروژن در داخل خورشید بستگی دارد. بهترین پیشگوییهـا برای این آهنگها بر مبنای یک مدل خورشیدی دقیق به نام مدل خورشــیدی اســتاندارد<sup>۱</sup> ارائــه شدهاند. این مدل، که توسط باکال در کتاب او به نام *اخترفیزیک نوترینویی* آمده است، در واقع یک رشته از مدلهای تحول ستارهها است. این رشته با یک ستاره باترکیـب همگــن مــشابه بــا آنچه در سطح خورشید مشاهده شده است آغاز میشود، و مدل@ای بعدی بـا درنظـر گــرفتن

<sup>1.</sup> Standard Solar Model

تغییرات ایجاد شده در ترکیب ستاره بر اثر سوختن هیدروژن، حساب شدهاند. این رشته باید با دادههای معلوم مانند سن، جرم، شعاع، ترکیب سطح و درخشندگی فعلی ستاره تطبیق کند.

پیشگوییهای مدل خورشیدی استاندارد در مورد شـار نوترینوهـای حاصـل از فراینــدهای مختلف که در داخل خورشید صورت میگیرند، در جدول ۴–۱ درج شده است. برطبق انتظار، اکثریت نوترینوها از واکنش اولیهی زنجیرهی پروتـون ــ پروتـون ناشــی مــیشــوند، ولــی ایــن نوترینوها انرژی کمی دارند که هرگز از ۴۲۰MeV°, بیشتر نمــیشــود. نوترینوهــای ناشــی از گیرافتادن الکترون توسط Be'، یعنی واکنش معرف شاخهی II در زنجیرهی پروتون ــ پروتــون، از نظر تعداد در اولویت بعدی قرار دارند. شار نوترینوهای ناشی از واپاشی B ^ در شاخهی  $\mathrm{II}$ زنجیره، درحدود یک دهعزارم است اما این نوترینوها بسیار پرانــرژی هــستند. عــلاوه بــر ایــن، نوترینوهای ناشی از واپاشی بتای <sup>۱۳</sup>N و <sup>۱۵</sup>O در چرخهی کربن ــ ازت نیز وجود دارند. تعداد این نوترینوها کم است زیرا چرخهی کربن \_ازت فقـط ۱٫۶٪ درخــشندگی خورشــید را تولیــد میکند. بهطورکلی، شار ناشی از این فرایندها درسطح زمین ۲ $\rm{m}^{-1} s^{-1}$ '۰ ا $\rm{F_{\nu}} = \rm{F_{\nu}} \Rightarrow \rm{F_{\nu}} \Rightarrow \rm{F_{\nu}}$  است. اولین أزمایش برای أشکارسازی نوترینوهای خورشیدی توسط دیویس انجـام شـد. اسـَاس

این آزمایش گیراندازی نوترینوها مطابق واکنش زیر بود  $v_e + {}^{rv}Cl \rightarrow {}^{rv}Ar + e^+$  (۳۹-۴)

عیب اصلی این واکنش این است کـه فقـط نوترینوهـای بـا انــرژی بــیش از MeVم۰٫۸۱MeV میتوان آشکار کرد. این استانهی زیـاد انــرژی باعــث مــیشــود نوترینوهــای ناشــی از واکــنش همجوشی اولیهی پروتون \_پروتون آشکار نشوند؛ همانطور که جــدول ۴–۱ نــشان مــی۵هــد، انرژی بیشینهی این نوترینوها MeVو۲۰MeV است. علاوه بر ایــن، انــرژی نوترینوهــای ناشــی از گیرافتادن الکترون توسط Be <sup>۷</sup> فقط اندکی از مقدار آستانه بیشتر اسـت و احتمـال گیرافتـادن اَنها توسط <sup>٣٧</sup>Cl بسیار کم است. امــا، انــرژی اغلــب نوترینوهــای ناشــی از واپاشــی <sup>A</sup>B از انرژی آستانه برای آشکارسازی بیش تر است. در واقع، اگرچه این نوترینوها سهم کمی در شــار نوترینویی خورشید دارند، انتظار مــی(ود اّهنــگ گیرانــدازی توســط 'WC را افــزایش دهنــد. بالاخره، نوترینوهای ناشی از دو فرایند واپاشی بتا در چرخهی کربن ۱ـ ازت، انرژی کافی بــرای

آشکار شدن را دارند. آهنگ گیراندازی واقعی به شار فرودی نوترینوها، تعداد هستههای هــدف <sup>۳۷</sup>Cl و سطح مقطع گیراندازی برای انرژی متوسط، بستگی دارد. بــرای نوترینوهــای ناشــی از واپاشی B  $^\wedge$ ، سطح مقطع گیراندازی متوسط <sup>۳۷</sup>Cl مـساوی بـا ۳<sup>۴۶</sup>m<sup>۲ (ک</sup>۰۶×۰٫۰= آ اســت و برای هدفی که شامل هستههای  $N(\Hbox{^vCl})$  است آهنگ گیراندازی برابر است با  $R(^{^{\wedge}}B) = F_{\nu}(^{^{\wedge}}B)N(^{^{\tau}V}CI) \bar{\sigma} = \frac{\rho}{\sqrt{N}} \frac{1}{N} e^{-\frac{\rho}{\sqrt{N}}} N(^{^{\tau}V}CI)$ در هر ثانیه (۴۰–۴ به خاطر کم بودن احتمـال گیرافتـادن نوترینوهــا، از یکــای ویــژهای بــه نــام یکـای نوترینــوی خورشیدی (SNU) در اخترفیزیک نوترینــویی اســتفاده مــیشــود. ایــن یکــا آهنـگ گیرافتــادن نوترینوها در <sup>۳۶</sup>۰ هستهی هدف در هر ثانیه است. معادلهی (۴–۴۰) نشان م<sub>ی</sub>ردهد کــه آهنـگ گیراندازی نوترینوها در واپاشی بتای B ^ در خورشید باید SNU ۶٫۱ باشد. ضمناً باکال نــشان داد که آهنگ گیراندازی نوترینوها در Be<sup>۷</sup>، ۱<sup>۳</sup>N و <sup>۱۵</sup>0 به ترتیب باید ۱٫۱SNU ۱٫۱SNU و ۱ و ۳SNUم. باشد. علاوه بر این انتظار می $\epsilon$ ود آهنگ گیرافتادن نوترینوهـای خورشـیدی تولیــد شده با واکنش  $p + e^{-} + p \rightarrow e^{-} + p + e^{-} + p \rightarrow d + \nu_{e}$  باید مساوی با ۲SNU/°، باشد. بــه طــور کلــی، آهنـگ پیشگویی شده برای گیرافتادن نوترینوهای خورشیدی در  $^\mathrm{vv}$  برابر است با

*جدول ۴-۱* شار نوترینوهای ناشی از بعضی فرایندهای معرفی شده درشکلهای ۴-۴ و ۴-۵ شار نوترینوهای ناشی از فرایندهای ویژه در زنجیرهی پروتون ــ پروتون و چرخهی کربن ــ ازت در داخل خورشـید. عــلاوه بــر می شوند؛ برای کسب اطلاعات بیش تر به باکال (۱۹۸۹) رجوع کنید.

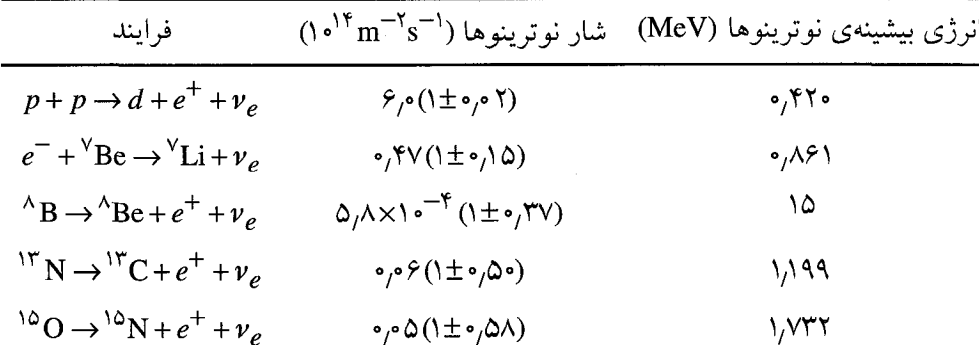

دیویس و همکارانش به مـدت بـیش از ۳۰ سـال دادههــا را جمــعآوری کــرده و آزمــایش أشکارسازی نوترینوهای خورشـیدی را کامـل کردنــد. کــار ایــن افــراد یکــی از آزمـایشهــای طاقتفرسا و مؤثر در زمینهی اخترفیزیک بوده است. کم بودن احتمـال گیــر افتــادن نوترینوهــا ایجاب میکند که به یک هدف بسیار بزرگ شامل هــستههــای <sup>۳۷</sup>Cl نیــاز داشــته باشــیم. ایــن هدف با ۶۱۰ تن مایع خشکشویی به نام پرکلرواتیلن، ۲<sub>۲</sub>C<sub>۲</sub>Cl<sub>۴</sub>، تهیه شد. با توجـه بــه ایــن کــه ۲۴٪ از کلر طبیعی <sup>۳۷</sup>Cl و ۷۶٪ آن Cl <sup>۳۵</sup>Cl است، به آسانی میتوان نــشان داد کــه ایــن هــدف دارای °۲×۲۱۰ هستهی Cl" است. آهنگ گیراندازی ISNU در این هدف باعـث مـیشــود ۰-۶×۲ گیراندازی در هر ثانیه، یا یک گیراندازی در هر ۶ روز صورت گیرد. هــر گیرانــدازی فقط از طریق اتم پرتوزای <sup>۳۷</sup>Ar تولید شده، قابل آشکارســازی اســت. ایــن اتــمهــای آرگــون پرتوزا با برانگیختن هلیوم و شمرده شدن توسط شمارندههای تناسبی بــا شــمارش زمینــه کــم، اَشکار شدند. بنابراین، اَهنگ زمینه ناشــی از پرتوهــای کیهــانی بایــد تفریــق شــود. دیــویس و همکارانش در سال ۱۹۸۴ آهنگ تولید ۳٬ Ar را ۴۰٫۴۶۲±۰٫۰۴ اتم در هر روز گــزارش کردنــد (آهنگ زمینه ۰٫۰۲±۰٫۰۹تم در هر روز بوده است). دادههای آزمایشی تا سال ۱۹۹۸، آهنگ گیراندازی نوترینوهای خورشیدی توسط <sup>۳۷</sup>Cl را به مقدار زیر نشان دادند (۴۲–۴) = آهنگ مشاهده شده $(t/\delta \Delta \pm \cdot \rho) \vee t = (\delta \rho) \triangle \sin \theta$ آهنگ مشاهده شده

تفاوتبین اَهنگ گیراندازی مشاهدهشده(۴–۴۲) واَهنگ گیراندازی پیشگویی شــده (۴–۴۱) برای نوترینوهای خورشیدی در ۳<sup>۷</sup>Cl، یک موضوع حیاتی و مهم بوده و هست، بهطوری کـه ۵۰۰ صفحه از کتاب باکال به نام/ختر*فیزیک نوترینویی*\* را به خود اختصاص داده است.

\* چون این ادعا ممکن است شما را پریشان خاطر کند، بهتر است دست کم یکـی از نتـایج مثبـت آن را شــرح دهیم: اَزمایش <sup>۳۷</sup>CI به وضوح ثابت میکند که چرخهی کربن ــ ازت نقش کمی در خورشید دارد. برطبق مدل خورشیدی استاندارد، ۱٫۶٪ از درخشندگی توسط چرخهی کـربن ۱ـازت تولیـد مـیشـود و سـهم مربـوط بـه نوترینوهای ناشی از واپاشی بتای ۱<sup>۳</sup>N و <sup>۱۵</sup>۵ در آهنگ گیراندازی نوترینوهای خورشیدی، ۴SNU<sub>،</sub>• اسـت. اگر چرخهی کربن ــ ازت یک حالت غالب برای سوختن هیدروژن در خورشید بــود، اَهنـگ گیرانــدازی مــورد انتظار باید ۲۵SNU میشد، که ده برابر بزرگتر از آهنگ گیراندازی مشاهده شده است.

نوترینوهای خورشیدی<sup>\</sup> را با پراکندگ*ی* نوترینو \_الکترون نیز می¤وان اَشکار کرد. در واقــع، دادههای مربوط به نوترینوها با این روش اولین بار توسط آشکارســاز کامیوکانــده II <sup>۲</sup> در ژاپــن بهدست آمدهاند. آشکارساز کامیوکانده شامل یـک مخـزن زیرزمینــی بــزرگ آب اســت کــه بــا شمارندههای تکثیر کنندهی نور احاطه شــده اســت کــه تــابش چرنکــوف گــسیل شــده توســط الکترونهای شتاب دیده تا سرعتهای نزدیک سرعت نور و تولید شده بر اثر بــرهم کــنش بــا نوترینوی پرانرژی را ثبت میکنند. این روش آشکارســازی فوایــد زیــادی نــسبت بــه آزمــایش <sup>۳۷</sup>CI دارد. این روش میتواند زمان دقیق رسیدن نوترینوها را ثبت و راستای فرود نوترینوهـا را نیز مشخص کند. در واقع، یک قلهی واضح متناظر بـا نوترینوهـایی کـه از طـرف خورشـید میآیند، مشاهده میشود. این آزمایش شار نوترینوی خورشیدی کوچکتر از حد انتظـار را نیــز ثبت میکند؛ اَهنگ ثبت شده در حدود نصف دقت نظری است.

اما باید تأکید کرد که اَزمایش کامیوکانــده و اَزمــایش 'WCI" فقــط مــیتواننــد نوترینوهــای پرانرژی را آشکار کنند. بنابراین، هر دو آزمایش اساسـاً نوترینوهــای ناشــی از واپاشــی <sup>۹</sup>B در شاخهی III زنجیرهی پروتون ــ پروتون را ثبت میکننـد کـه ایـن زنجیـره قـسمت کـوچکی از فرایند سوختن هیدروژن است. پس، قبل از هر گونه نتیجهگیری در مورد سوختن هیدروژن در خورشید، لازم است آزمایش های حساس به شاخههای I و II زنجیره نیز انجام شوند.

در دو تـا از ايــن آزمـايش هـا، گــروههـاى SAGE و GALLEX از اوايــل ســال ۱۹۹۱ بــه جمعآوری دادهها پرداختند. مبنای این آزمایشهای رادیوشیمیایی واکنش زیر است  $v_e + {}^{\vee}$  Ga  $\rightarrow {}^{\vee}$  Ge +  $e^ (\uparrow \uparrow - \uparrow)$ 

انرژی آستانه برای این واکنش فقط ۲۳۳MeV° است کــه بــسیار کــمتــر از انــرژی بیــشینهی نوترینوهای ناشی از واکنش همجوشی پروتون ــ پروتــون اولیــه (۴–۳۲) اســت. در واقــع، ایــن نوترینوها باید نصف آهنگ شمارش در آزمایشهای <sup>۷۱</sup>Ga را تولید کنند. امـا مانسـد آزمــایش ۳٬ درشناسایی محصولات پرتوزایگیراندازی نوترینوها پک‰شکل جدی وجوددارد، کــه در این آزمایشها درحدود یک اتم <sup>۷۱</sup>Ge درهر روز در هدفی بهجرم چندین تنگالیوم بوده است.

<sup>1.</sup> Neutrino Astrophysics 2. Kamiokande II detector

دادههای به دست آمده در آزمایشهای SAGE و GALLEX تا سال ۱۹۹۸ را مــیتــوان بــا هم ترکیب کرد تا مقدار زیر بــرای آهنـگ گیرانــدازی نوترینوهــای خورشــیدی توســط <sup>۷۱</sup>Ga' بەدست آيد

این نتایج آزمایشی را مـیتـوان بـا دو پیــشگویی نظـری مقایــسه کـرد. پیــشگویی اول، آهنـگ گیراندازی کمینهی SNU ۸۰ در گالیوم است که نشان میدهد درخشندگی خورشیدی مشاهده شده فقط ناشی از واکنشهای هستهای، بدون توجه به مـدل خورشـیدی اسـتاندارد، اسـت. در پیشگویی دوم، آهنگ مورد انتظـار ١٣٢.SNU اسـت کــه توسـط مــدل خورشــیدی اســتاندارد پیشگویی شده است؛ رجوع کنید به باکال (۱۹۸۹). مانند آزمایش کلر، دلیل روشــن ایــن اســت که تعداد نوترینوهایی که از خورشید میرسند، از مقدار مورد انتظار کم;ترند.

بحث اساسی در پیشنهادهای اصلی برای آزمایش۵ای مربوط به نوترینوهای خورشیدی این بود که نوترینوهای خورشیدی تولید شده، خوش رفتارند. اما نتایج آزمایشها اعتماد ما نــسبت به این بحث را کمرنگ کرده است و باعث شده است فیزیک نوترینوها مـورد ارزیــابی مجــدد قرار گیرد. در واقع، اکنون برمبنای دلایــل نظــری مــیتــوان پــذیرفت کــه الکتــرون، میوئــون و نوترینوهای تاو، ذرات بدون جرم خوش٫فتار نیستند، بلکه ذراتی با جرمهـای کــم هــستند کــه هنگام انتشار در ماده می توانند به یکدیگر تبدیل شوند. در واقع، آزمایش کامیوکانــده در مــورد پرتو کیهان*ی* نوترینوهای میوئونی در سال ۱۹۹۸ یک مدرک تجربی به دست داد که نوترینوهای میوئونی هنگام عبور از زمین می تواننــد بــه نوترینوهــای تــاو تبــدیل شــوند. اگــر نوترینوهــای الکترونی به طور مشابه رفتار کنند، آهنگ آشکارسازی نوترینوهای خورشـیدی در روی زمـین کم خواهد بود، زیرا هیچ یک از آزمایشهای مربوط به نوترینوهای خورشیدی نتوانستهاند یـک نوترینوی الکترونی گسیل شده در هنگام سوختن هیدروژن را، که موقع عبـور از خورشــید یــا زمین به یک نوترینوی میوئونی یا تاوی تبدیل میشود، آشکار کند. ایــن همــان فیزیــک جالــب ذرات بنیادی است ولی باعث تزلزل اخترفیزیک میشود و ایجاب میکند که در مورد اطلاعات اخترفیزیکی به دست آمده از نوترینوها تردید شود.

آشکارسازی نوترینوهای میوئونی یا تاوی خورشید، میتوانــد مــدرکی بــرای تبــدیل شــدن نوترینوهای الکترونی به نوترینوهای میوئونی یا تاوی باشد. آزمایشی کـه توانــست ایــن کــار را انجام دهد، در سال ۱۹۹۹ در سودبوری<sup>٬</sup> در اونتاریو<sup>٬ ا</sup>نجام شد. مبنـای ایــن اَزمــایش، پراکنــده شدن نوترینوها در ۱۰۰۰ تن آب سنگین بود. این آزمایش طرح شده بود تـا شــار نوترینوهـای الكترونى خورشيدى برطبق واكنش زير

> $v_{e}$  +  $^{1}H \rightarrow p + p + e^{-}$ و شار تمام انواع نوترینوها برطبق واکنش زیر، اندازهگیری شود:

 $v_x$  +  $\mathrm{H}$   $\rightarrow$  n + p +  $v_x$ 

با توجه به عدم قطعیتهای نظری و تجربی موجــود، مــا فعــلاً هــیچ جانــشینی بــرای ایــن موضوع نداریم و این بخش مربوط به نوترینوهای خورشیدی را ناتمـام مـی گــذاریم. مــسألهی نوترینوهای خورشیدی برمبنای فیزیک و شیمی آشکارسازی نوترینوها، و برمبنای قابلیت مىدل خورشیدی استاندارد، و با توجه به خواص نوترینوها مورد توجه قـرار گرفتـه اسـت. بنـابراین، این امر می تواند یک مشکل مربوط به آزمایش، یک مشکل مربوط به مـدل خورشـیدی، یــا بــه احتمال زیاد یک مشکل مربوط به خود نوترینوها باشد.

### ۴-۳ سوختن هليوم

سوختن هلیوم باعث تولید شدن دو عنصر شیمیایی حیاتی، یعنی اکسیژن و کربن مـیشـود. در واقع ۶۵٪ از بدن انسان اکسیژن و ۱۸٪ آن کـربن اسـت. عـلاوه بـر ایـن، ۰٫۸۵٪ و ۳۹٫۰٪ از مادهی منظومه شمسی به ترتیب از اکسیژن و کربن تشکیل شده است؛ فقط فراوانی هیدروژن و هلیوم بیشتر است. بنابراین، سوختن هلیوم یک فرایند مهم و ضمناً یک فرایند جالب است. سوختن هیدروژن در مرکز یک ستاره موقعی متوقف میشود که قسمت اعظم هیدروژن در هستهی مرکزی ستاره به هلیوم تبدیل شده باشد. در غیاب همجوشی هستهای، هستهی مرکــزی ستاره منقبض و انرژی گرانشی آن به انرژی گرمایی تبدیل میشود. تقریباً نصف ایــن انــرژی از

هستهی مرکزی فرار میکند و نصف دیگر آن باعث افزایش دمـا مـیشـود. دمـای زیـاد باعـث سوختن هیدروژن در پوستهی اطراف تودهی هلیومی میشود، و هرچه هلیوم بسشتری تولیید شود، جرم هستهی مرکزی هلیومی افزایش مییابد. اگر جرم ستاره به قدر کافی زیـاد یعنسی در حدود  $M_{\odot}$ ۰٫۵ یا بیش تر باشد، هسته $\omega$  هلیومی داغ و چگال میشود و هلیوم می $\omega$ وزد؛ ایسن ۱۰<sup>۸</sup> سوختن معمولاً در دماهای بین ۱۰<sup>۸ و ۲</sup>۰۱×۲ و در چگال<sub>ی</sub>هـای بــین ۱۰<sup>۵ و ۳–</sup>kgm<sup>/</sup>۰۱ صورت مي گيرد.

به پایان رسیدن سوختن هیدروژن در مرکز یک سـتاره و آغــاز شــدن ســوختن هلیــوم، اثــر عمیقی روی ساختار کلی و ظاهر بیرونی ستاره دارد. افـزایش دمـای ناشـی از انقبـاض آغـازی تودهى هليومى ستاره باعث افزايش فشار و انبساط وسيع پوشش بيرونـى آن مــىشــود. وقتــى سوختن هليوم آغاز مى شود، انرژى آزاد شــده باعـث انبـساط و ســرد شــدن هــستهى مركــزى میشود و سرد شدن نیز باعث انقباض جزئی پوشش بیرونی می شود. اثـر نهـایی، تولیــد شــدن یک ستاره با هستهی چگال و پوشش بیرونی بسیار گسترده ــ یعنی یک غول قرمز ــ است.

سوختن هلیوم در غیاب هستههای پایدار با جرمهای ۵ و ۸، که موادی برای تشکیل کـربن هستند، به تأخیر می!فتد. اما وجود واحدهای مبتنی بر کربن مانند ما و شما ایجاب میکنــد کــه تعدادی واکنش برای تولید کربن در ستارهها انجام شود؛ این واکنشها نبودن هستههـای پایــدار با جرمهای ۵ و ۸ را جبران میکنند. این رشته واکنشها اولین بار در سال ۱۹۵۲ توسط سالیتر <sup>۱</sup> معرَّفی شدند. در سال ۱۹۵۴ هویل ٔ نشان داد که مؤثر بودن این رشته واکنش۵ما به وجــود یــک حالت برانگیختهی (فعلاً) نامعلوم کربن ــ ۱۲ بستگی دارد. این رشته واکنش۵ا سهمرحله دارند:

۱. تولید شدن تعداد کم و گذرا از هستههای Be<sup>۸</sup> ناپایدار از طریق واکنش زیر  ${}^{\mathfrak{e}}$  He +  ${}^{\mathfrak{e}}$  He  $\rightleftharpoons$   ${}^{\wedge}$  Be  $(Y_0 - Y)$ 

۲. تولید شدن تعداد کم و گذرا از هستههـای کـربن پـ ۱۲ در یـک حالـت برانگیختـه، کـه بـه صورت  ${}^*C^*$  نشان داده میشود، از طریق واکنش زیر  ${}^{\dagger}$ He +  ${}^{\wedge}$ Be  $\rightleftharpoons$   ${}^{\vee}C^*$  $(Y^{\circ}-Y)$ 

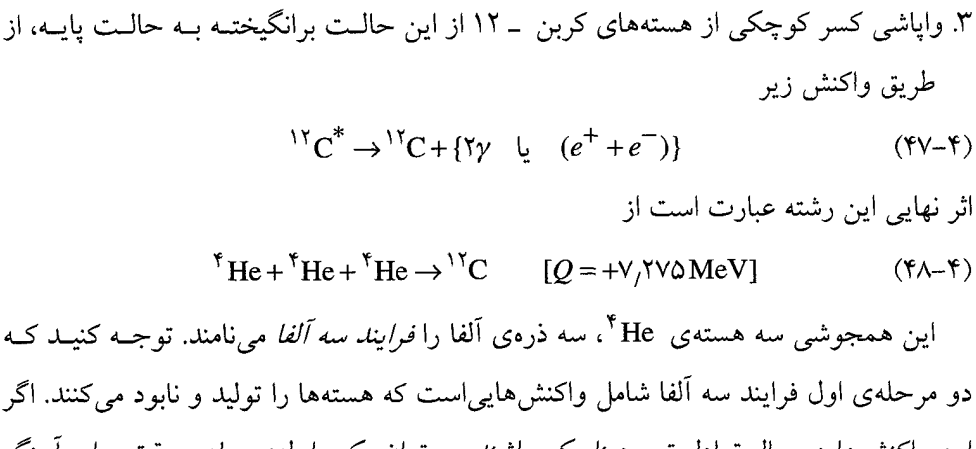

این واکنش۵ما در حال تعادل ترمودینامیکی باشند، میتوان یک رابطهی ساده ودقیق برای آهنگ فرایند سهآلفا بهدست آورد. برای انجام اینکار، هرمرحله از فرایند را بهترتیب درنظر میگیریم.

**تولید شدن Be**  
حالت پایدی 18ه یک حالت با تکاندی زاویدای صفر و پاریتهی مثبت، 
$$
J^{\pi} = \circ^{\dagger} I
$$
 است. این  
ذره ناپایدار است زیرا بسیار سنگینتر از دو هستدی He $\circ^{\dagger} H$ وونی جرم - انرژی  
(۳<sub>۸</sub> – ۲<sub>۱/۸</sub>۵)، است. این ذره با نیຈعمر متوسطه  $\circ^{-\circ} \circ \times \circ^{\dagger} = 1$  به دو هستدی  
He $\circ^{\dagger} H$ et =  $\circ^{\dagger} H$ et =  $\circ^{\dagger} H$ 

برعکس، دو هستهی He<sup>۴</sup> میتوانند با هم جوش بخورند و با واکنش گرماگیر زیر کـه انــرژی ۹۱٫۸keV را جذب میکند، یک هستهی Be<sup>^</sup> تشکیل دهند:

$$
{}^{r}He + {}^{r}He \rightarrow {}^{A}Be
$$
 (0-1)

در واقع، احتمال برهم کنش دو هستهی He<sup>\*</sup> به شرطی زیاد میشود که آنها با انــرژی نــسب*ی* و با تکانهی زاویهای صفر به هم برسند. علت زیاد شدن احتمـال بــرهم کــنش  $E \approx$ ۹۱٫۸keV این است که هستههای He<sup>\*</sup> میتوانند یک حالت میانی، یــا تــشدید متنــاظر بــا حالــت پایــهی Be<sup>^</sup> تشكيل دهند.

تشکیل شدن هستههای ناپایدار Be° در گاز داغ هلیوم یونیده به شرطی بــه خــوبی انجــام میشود که تشدید با انرژی ۹۱٫۸keV در بین پنجـرهی انــرژی همجوشــی دو هــستهی He \* صورت گیرد. با توجه به بخش ۴–۱ یادآوری میشود که احتمال جفت شـدن هـستههـا بـرای کسب انرژی  $E$  از یک گاز در دمای  $T$  و نفوذ کردن اَنها در سد کولنی جدا کننــدهی اَنهــا، به ازای  $E=E_*$  دارای بیشینهای با پهنای  $\Delta$  است؛ شکل ۴–۳ و معـادلات (۴–۲۵) و (۴–۲۵) را ببینید. این پنجرهی انرژی همجوشی، از انرژی گــاموف بــرای دو هــستهی He <sup>۴</sup> بــه دســت میآید که برطبق معادلهی (۴–۱۰) مساوی با ۳۱٫۶MeV اسـت. یـک محاسـبهی سـاده نــشان میدهد که وقتی دما از K°۱۰ بیشتر میشود، برای تــشکیل شــدن Be^ پنجــرهی انــرژی در طرف راست قرار دارد؛ در واقع، در دمای  $\,K\,$ ۰٬۱۰<sup>۸</sup> تابیجرهی انرژی همجوشی درســت در زیر تشدید E=(۸۳±۳۱)keV قرار دارد، در حـالی کـه در دمـای K×۰^+۲=۲٪، پنجـرهی انرژی درست بالاتر از  $k\text{eV}$ ۵۵) انرژی درست بالاتر از

البته، هر هستهی تشکیل شدهی Be° سریعاً به دو هستهی He° واپاشی مـیکنــد. امــا در چگالی بالا و هنگامی که دما از K°۱۰ بیشتر است، آهنگ تشکیل شدن میتواند کافی باشد و تعداد قابل ملاحظهای از هستههای Be^ هستههای He\* را تولید کنند. عــلاوه بــر ایــن، اگــر مقدار واپاشی (۴–۴۹) و مقدار تشکیل شدن (۴–۵۰) بــه تعــادل ترمودینــامیکی برســند، تعــداد هستههای Be<sup>۸</sup> در حالت پایا را میتوان با مساوی قرار دادن پتانــسیل شــیمیایی یـک هــستهی و پتانسیل شیمیایی یک هستهی  $^*$ He به دست آورد.  $^{\wedge}$ Be

برطبق معادلهی (۲–۲۱)، پتانسیل شیمیایی برای هستههایی با جـرم  $m_A$  و چگـالی عــددی در یک گاز کلاسیکی در دمای  $\,T\,$  برابر است با  $\,n_A\,$ 

$$
\mu_A = m_A c^{\dagger} - kT \ln \left[ \frac{g_A n_Q A}{n_A} \right] \tag{01-5}
$$

که در آن چگالی عددی کوانتومی  $\,n_{DA}\,$  از معادله $\,$  (۲–۲۲) به دست می $\,$ ید:

$$
n_{QA} = \left[\frac{\Upsilon \pi m_A kT}{h^{\Upsilon}}\right]^{\frac{V}{\Upsilon}}
$$
 (0 $\Upsilon$ - $\Upsilon$ )

و 8A یک ضریب چندگانگی تکانهی زاویهای است که برای حالتهای بـا تکانــهی زاویــهای صفر مانند حالتهای پایهی He \* و &B^، مساوی با یک است. بـا قــرار دادن ایــن مقــدار در شرايط تعادل

$$
\mu_{\lambda} = \mu_{\mathfrak{f}} + \mu_{\mathfrak{f}} \tag{0} \mathfrak{f} - \mathfrak{f}
$$

نتیجهی زیر برای تعداد هستههای Be <sup>۸</sup> در گاز هستههای He ٌ در دمای  $T$ ، به دست میآید

$$
\frac{n_{\lambda}}{n_{\tau}^{\gamma}} = \tau^{\frac{\gamma}{\gamma}} \left[ \frac{h^{\gamma}}{\gamma \pi m_{\tau} kT} \right]^{\frac{\gamma}{\gamma}} \exp[-(m_{\lambda} - \gamma m_{\tau}) c^{\gamma} / kT] \tag{0.9-9}
$$

 $(m_\Lambda-\texttt{Y}m_\Upsilon)\,c^\Upsilon=4\,\texttt{I}_\Lambda\,\text{keV}$  به نقش کلیدی ضریب بولتزمن در رابطهی اختلاف جرم ـانرژی توجه کنید؛ این مقدار انرژی باید از محیط گرم اطراف گرفته شود تا یک Be ^ تشکیل شود.

اکنون میتوانیم تعداد هستههای Be<sup>۸</sup> در یک گاز هلیومی چگـال و داغ را حــساب کنـیم. برای مثال، اگر چگال<sub>ی</sub> گاز هلیوم ۳־^kgm ^^ + 0 و دما K\*^(×1×= 7 باشد، چگال<sub>ی</sub> عــددی ^Be مستههای  $^*$ He مساوی با  $m_\gamma = \rho/m_\gamma = \rho/m_\gamma = \rho/m_\gamma = 1$  و چگالی عددی هستههای مساوی با ۲ $\mathrm{m}^{-\mathrm{v}}$ ۲۰×۷ خواهد بود. به عبارت دیگر، به ازای هـر ۲۰ میلیــون هــستهی He گ فقط یک هستهی Be <sup>۸</sup> وجود دارد. اما ضریب بولتزمن در معادلهی (۴–۵۴) نشان م<sub>ی</sub>دهــد کــه اگر دما کاهش یابد، تعداد هستههای Be ^ سریعاً کم میشود. این ضریب در دمـای K×۱۰^K مساوی با (exp(–۵ و در دمای k ۰/۵ ۱×۱ مساوی با (۱۰–)exp است. در این دمای کم تر، به ازای هر ۲ میلیون هستهی He<sup>\*</sup> فقط یک هستهی Be<sup>^</sup> وجود دارد.

نتیجه میگیریم که وقتی هستهی مرکزی هلیـومی یـک سـتاره بــه دمـایی بـالاتر از K°۱۰ م<sub>ی</sub>رسد، در حالت تعادل دینامیکی، کسر کوچکی از هستهی مرکزی ستاره از هستههـای <sup>A</sup>Be تشکیل میشود. این تغییر تعداد بسیار سریع صورت میگیرد و عمر هر هستهی Be^ به طــور متوسط <sup>۱۶–</sup>۲٬۶×۱۰ ثانیه است. به هر حال، این هستهها ماده یخام کاف<sub>ی ب</sub>رای مرحلهی بعدی فرایند سه آلفا را تأمین میکنند.

# $\bullet$   $\mathrm{^{\vee}C}^*$  توليد شدن

مرحلهی بعدی فرایند سه آلفا به وجود هستههـای  $\mathrm{C}^*$ ، یعنــی هــستههـای کــربن در حالــت برانگیختهی <sup>+</sup>ه، بستگی دارد. این حالت ظاهراً اتفاقی آنقدر مهم اسـت کــه هویــل وجــود اَن برای سوختن هلیوم در غول،های قرمز را پیشگویی کرده است. مخصوصاً او نشان داده است که  $\hbox{^*He}$  برای آنکه سوختن هلیوم در دمای پایینی مانند K ۰/۲x۱۰<sup>۸</sup>K انجام شـود، همجوشــی و Be ^ باید بــه صــورت تــشدیدی افــزایش یابــد. عــلاوه بــر ایــن، او نــشان داد کــه تــشدید He− <sup>4</sup>Be باید در انرژی تقریباً keV • ۳۰ بالاتر از مقدار آستانه صورت گیرد. چنین تشدیدی متناظر با یک حالت برانگیختهی کربن ــ ۱۲ با انرژی برانگیزش ۷٫۶۵MeV است.

بعداً این حالت برانگیختهی کربن ــ ۱۲ در همانجایی پیـدا شــد کــه پیــشگویی شــده بــود. تکانه $\omega$  زاویهای اَن صفر و پاریتــه $\omega$  اَن زوج،  $\pi = \sigma^+$  اســت و انــرژی برانگیــزش بــالاتر از حالت پایهی کربن ــ ۱۲ برابر است با

$$
(m_{1\Upsilon}^* - m_{1\Upsilon})c^{\Upsilon} = (V_f \mathcal{E} \Delta^{\Upsilon} \Upsilon \pm \bullet_{f} \bullet \bullet \Delta^{\Upsilon}) \text{MeV}
$$
 (20–F)

همانطور که در شکل ۴–۶ نشان داده شده است، انـرژی ایـن حالـت انـدکی بـالاتر از مقـندار آستانه برای یک هستهی He° و یک هستهی Be° و اندکی بالاتر از مقدار آســتانه بــرای ســه هستهی He<sup>۴</sup> است. در واقع، داریم

 $(m_{1\Upsilon}^* - m_{\Upsilon} - m_{\Lambda})c^{\Upsilon} = \Upsilon \Lambda V / V k eV$   $g(m_{1\Upsilon}^* - \Upsilon m_{\Upsilon})c^{\Upsilon} = \Upsilon V 4 / \Delta k eV$  ( $\Delta \Upsilon - \Upsilon$ )

قبل از این دیدیم که در گاز چگال هلیوم در دمای حدود K°۰ ا یا بالاتر، گاه<sub>ی</sub> هستههـای He\* با هم جوش میخورند و هستههای Be^ ناپایدار به وجود میآورند که معمولاً واپاشــی میکنند و به دو هستهی He ٌ تبدیل میشوند. اکنون میبینیم که این هستههای Be <sup>۸</sup> بهنــدرت میتوانند با هستههای He \* جوش بخورند و هستههای  ${}^*C^*$  را تشکیل دهند، و هر هــستهی <sup>۱۲</sup>C<sup>\*</sup> پیش از واپاشی به He<sup>\*</sup> و <sup>A</sup>Be، به مدت کوتاهی حضور دارد. این امر موقعی صورت میگیرد که تشدید، که در انرژی ۲۸۷٬۷keV بالاتر از آستانهی He– ٌHe– ٌ اتفاق میافتـد، در حدود پنجرهی انرژی مربوط به همجوشی این هستهها باشد. با استفاده از معـادلات (۴–۲۳) و

(۴–۲۵) به آسانی میتوان نشان داد که این امر موقعی محقق میشود که دمای گاز اندکی بـالاتر از ۱۰٬۲ باشـد؛ بـرای مثـال، وقتـی دمـا ۲×۱۰٬۲ اســت، پنجـرهی انـرژی همجوشــی است.  $E = (YYY \pm VY) \text{keV}$   $\mathbf{H}e - \mathbf{B}e$ 

بنابراین، وقتبی دمای گاز هلیوم یونیده تا K^ه۱ بـالا مـی(ود، برخوردهــای بــین He <sup>۲</sup>هــا باعث میشود تعداد کمی هستهی Be  $^\wedge$  و  $^\star\text{C}^\ast$  ناپایدار تولید شــود. تعــداد تعــادلی  $^\wedge$  از معادلهی (۴–۵۴) به دست میآید. تعداد تعادل<sub>ی</sub> <sup>۱۲</sup>C<sup>\*</sup> را با توجه به واکنشهای

**شکل ۴**–۶ انرژیهای آستانه و ترازهای انرژی کربن ـ ۱۲ در هنگام سوختن هلیوم. حالت <sup>+</sup>ه کربن ــ ۱۲ بــا انرژی ۷٫۶۵MeV، که به صورت <sup>۱۲</sup>C<sup>\* ن</sup>شان داده میشود، فقط به انــدازه $V$  ۷۳۷۹۵MeV، بــالاتر از انــرژی آستانهی سه هستهی He قرار دارد. کربن از حضور موقتی هستههای Be ^ و  $^\star\text{C}^*$  ناپایدار، که با هستههای He " در دما و چگالی بالا قرار دارند، تولید میشود. تعداد کمی از هستههای  $^\ast$ ۲° با واپاشی به حالت پایــهی کربن \_ ١٢، از این مجموعهی دینامیکی خارج میشوند. انرژی فعالسازی برای تولید کربن، انـرژی لازم بـرای تولید یک هستهی گ<sup>۱۲</sup>C°، یعنی ۳۷۹۵MeV<sub>/</sub>۰ است. انرژی آزاد شده در تولید کربن، با اختلاف انرژی آسـتانه برای سه هستهی He <sup>۴</sup> و انرژی حالت پایهی کربن ــ ۱۲، یعنی ۷٫۲۷۵MeV، برابر است.

$$
{}^{\dagger}He + {}^{\wedge}Be \rightleftharpoons {}^{\dagger}{}^{\dagger}C^*
$$
 (0V– $\dagger$ )

و در نظر کرفتن شرط زیر میتوان حساب کرد  
۷<sub>۴ +</sub> 
$$
\mu_{\Lambda} = \mu_{\Lambda}^*
$$

$$
{}^{*}He + {}^{^{\prime}}Be \rightleftharpoons {}^{^{\prime}}C^*
$$
\n
$$
{}^{*}He + {}^{^{\prime}}Be \rightleftharpoons {}^{^{\prime}}C^*
$$
\n
$$
\mu_{\tau} + \mu_{\Lambda} = \mu_{1\tau}^*
$$
\n
$$
\mu_{\tau} + \mu_{\Lambda} = \mu_{1\tau}^*
$$
\n
$$
\mu_{\tau} + \mu_{\Lambda} = \mu_{1\tau}^*
$$
\n
$$
\mu_{\tau} = (2\pi - \tau) \text{ (QA - F)}
$$
\n
$$
\mu_{\tau} = \left(\frac{\tau}{\tau}\right)^{\frac{\tau}{\tau}} \left[\frac{h^{\tau}}{\tau\pi m_{\tau}kT}\right]^{\frac{\tau}{\tau}} \exp[-(m_{1\tau}^* - m_{\tau} - m_{\Lambda})c^{\tau}/kT] \qquad (29 - F)
$$

ضمناً یادآوری میکنیم که چگالی عددی  $(n_\wedge)$  هستههای  $^{\wedge}$  از معادلهی (۴–۵۴) بــه دســت میآید. بنابراین، از ترکیب معادلهی (۴-۵۹) با معادلهی (۴-۵۴) داریم

$$
\frac{n_{1Y}^*}{n_Y^*} = \mathbf{Y}^T \left[ \frac{h^Y}{Y\pi m_Y kT} \right]^T \exp[-(m_{1Y}^* - Ym_Y)c^Y/kT] \tag{8-19}
$$

توجه کنید که اگرچه هستههای ناپایدار Be<sup>۸</sup> نقش قاطعی در برقراری تعادل بــازی *مــی*کننــد، تعداد هستههای  ${}^{\backprime}C^*$  فقط از دما، چگالی عددی هستههای He و اختلاف انرژی بـین یـک هستهی  ${}^*C^*$  و سه هستهی He \* به دست مـی]یــٰد. در واقــع، معادلــهی (۴–۶۰) را مــستقیماً میتوان از تعادل برقرار شده با واکنشهای زیر به دست آورد  ${}^{\dagger}$ He +  ${}^{\dagger}$ He +  ${}^{\dagger}$ He  $\rightleftharpoons$   ${}^{\dagger}C^*$  ( $\epsilon$ ) -  $\epsilon$ )

قبل از این دیدیم که چگالی عددی هستههای He<sup>۴</sup> و Be<sup>۸</sup> در یک گاز هلیوم بـا چگــال*ی*  $n_{\gamma} = \gamma_{\rho} \Delta \times 1 \cdot 1^{\gamma} \text{m}^{-\gamma}$  جرمــی  $\text{N} \triangleq 1 \text{m}^{-\gamma}$  و دمــای K\*۱۰^۵ بــه ترتیــب مــساوی بــا  $n_{\gamma} = \gamma \Delta \times 1 \cdot 1 \text{m}^{-\gamma}$  و است. اکنون با اسـتفاده از معادلـهی (۴–۴۰) مـیتـوانیم نــشان دهـیم کــه n = ۷×۱۰<sup>۲۶</sup> m چگال<sub>ی</sub> عددی هستههای  $^*{\rm C}^*$  در همان گاز، ۳ ${\rm m}^{-1}^*{\rm m}^{-1}$  است. ضمناً توجه کنید کـه ضریب بولتزمن  $\exp[-(m^*_{\uparrow\uparrow}-\mathsf{m}_\uparrow\uparrow)$  در معادله $(\star\uparrow-\mathsf{m}_\downarrow)$  ایجاب میکند که با کاهش دما، چگال<sub>ی</sub> عددی هستههای <sup>۱۲</sup>C<sup>\*</sup> نیز سریعاً کاهش یابد.

بنابراین، وقتی هستهی مرکزی هلیومی یک ستاره به دمای بالاتر از K°۱۰ م<sub>یپ</sub>رسد، هستهی مرکزی دارای تعداد کمی هستهی  ${}^{\ast}C^{\ast}$  میشود کـه در تعـادل دینـامیکی بــا تعــٰداد زیــادی از هستههای Be<sup>۸</sup> و تعداد بسیار زیادتری از هستههـای He<sup>۴</sup> قــرار دارنــد. در مرحلــهی پایــانی فرایند سه آلفا کسر کوچکی از هستههای  ${}^{\ast}C^{\ast}$  از این مجموعهی دینامیکی خارج میشوند.

$$
{}^{f}He + {}^{f}He + {}^{f}He \rightleftharpoons {}^{f}He + {}^{A}Be \rightleftharpoons {}^{17}C^*
$$
 (97-9)

تقریباً تمام هستههای <sup>۱۲</sup>C<sup>\*</sup> تولید شده به همان جایی برمیگردند کــه از آنجـا آمــدهانــد؛ امــا تعداد کمی از آنها نشت میکنند و به طریق زیر به حالت پایهی کربن ــ ۱۲ واپاشی میکنند  ${}^{\prime\,\gamma}C^*\rightarrow {}^{\prime\,\gamma}C+\{\gamma\gamma\quad \iota\quad(e^++e^-)\}$  (۶۳-۴)

مسدت زمــان متوســـط ايـــن واپاشـــی ۱٬۸×۱۰=(۲٬۲  $\tau^{\backprime\backprime}$  )\*، و انـــرژی آزاد شـــده ۷٬۶۵MeV است. این نشت برگشتناپــذیر شــدیداً روی تعــادل دینــامیکی برقــرار شــده بــا معادلهی (۴–۶۲) اثر میکند، زیرا فقط تعداد کمی از هستههای  ${}^1\text{C}^*$ ، تقریباً یک هـسته از هــر ۰٬۵۵۰ هسته، به حالت پایه واپاشی میکنند. بنابراین، هنوز هم میتوانیم از معـادلات (۴–۵۴) و (۴–۶۰) برای پیدا کردن تعداد هستههای Be <sup>۸</sup> و هستههای  $^\star\text{C}^*$  استفاده کنیم. آهنگ تولیــد هستههای کربن ۱۲ در حالت پایه با حاصلفمرب چگالی عددی هستههـای  $\mathrm{C}^*$ ا و آهنگ واپاشی آنها برابر است

$$
\frac{d n_{1Y}}{dt} = \frac{n_{1Y}^*}{\tau ({}^{1Y}C^* \to {}^{1Y}C)}
$$
 (94-4)

اگر از معادلهی (۴–۶۰) استفاده کنیم، آهنگ تولید برابر است با

$$
\frac{d n_{\gamma\gamma}}{dt} = \frac{n_{\gamma}^{\gamma}}{\tau({}^{\gamma}C^{*}\to {}^{\gamma}C)} \tau^{\frac{\gamma}{\gamma}} \left[\frac{h^{\gamma}}{\gamma \pi m_{\gamma} kT}\right]^{T} \exp[-(m_{\gamma\gamma}^{*}-\gamma m_{\gamma})c^{\gamma}/kT] \quad (8\varphi-\varphi)
$$

بنابراین، آهنگ تولیدشدن کربن درگاز هلیوم دردمای بالا، از رابطهی بسیار سادهی (۴–۶۵) به دست میآید. علت ایـن سـادگی بـه نقـش هـستههـای Be^ و  $^\ast{\rm C}^\ast$  در برقـراری تعـادل

ترمودینامیکی مربوط است. یادآوری می شود که آهنگ تولید به دو عامــل بـــستگی دارد. عامــل اول اختلاف جرم ــ انرژی ۳ $(m_{\Upsilon}^*-\Upsilon m_{\Upsilon})c^{\Upsilon}$  است که به عنوان *انرژی فعالسازی* به فراینــد داده میشود، یعنی مقدار انرژیی که باید کسب شود تا  $\mathrm{^\ast C}^*$  را به عنوان حالت میـانی تولیــد کنــد. عامل دوم مدت زمان متوسط واپاشی به حالــت پایــه، یعنــی  $\mathbf{C}^{\dagger}\mathbf{C}^*$  اســت. ایــن دو عامل با دقت اندازهگیری شدهاند: انرژی فعال $\sim$ ان ۳۷۹۵keVره و مدت زمان واپاشی متوسـط  $\lambda \times 10^{-18}$ s /\r

انرژی آزاد شده در فرایند سه آلفا مستقیماً به آهنگ تولید شــدن کــربن بــستگی دارد. بــرای تولید شدن یک هستهی کربن ــ ۱۲، ابتدا انرژی  $r^{\ast}-r_{m_{\mathfrak{f}}})c^{\ast}$  جذب مـیشــود تــا هــستهی میانی گ<sup>۱۲</sup>C تولید شود، و سپس موقعی که این حالت میانی به حالــت پایــه واپاشــی مــیکنــد،  $(\Upsilon m_\Upsilon - m_{\Upsilon \Upsilon}) c^\Upsilon = \Upsilon / \Upsilon \Upsilon \Delta \textrm{MeV}$  الرژی  $m_\Upsilon^* - m_{\Upsilon \Upsilon} c^\Upsilon = m_\Upsilon$ ) آزاد می شود. انرژی خالص آزاد شده است و اَهنگ تولید انرژی توسط فرایند سه اَلفا برابر است با

$$
\varepsilon_{\Upsilon\alpha} = (\Upsilon m_{\Upsilon} - m_{\Upsilon\Upsilon})c^{\Upsilon} \frac{d n_{\Upsilon\Upsilon}}{dt}
$$
 (99–4)

به عنوان یک مثال عددی ویژه، سوختن هلیــوم در گــاز هلیــوم در دمــای  $^{\wedge}{\rm K}$  /\*۱۰^۲ و چگـــالی ۳-۰۵ kgm او ا مجـــدداً بررســــی مـــیکنـــیم. برطبـــق معادلــــهی (۴-۴۰)، اسست. بنسابر معادلسهی (۴–۶۵)، هسستههسای کسربن ۱۲ بسا آهنگ m\*۲ با آهنگ ۰-۰٫۹×۱۰۳°۴۳ تولیــد مــیشــوند. ضــمناً برطبــق معادلــهی (۴–۶۶)، انــرژی بــا اَهنــگ ۲٫۲×۱۰<sup>۱۸</sup> **w**m<sup>-۳</sup> تولید میشود. اما این آهنگ نسبت به دمـا بــسیار حــساس اســت. بــستگ*ی* اَهنگ سه اَلفا به دما، عمدتاً مربوط به ضریب بولتزمن در معادلــهی (۴–۶۵) اســت. انــرژی در نمای این ضریب، یعنی ۳۷۹٫۵keV = ۳۷۹٫۵keV، انرژی لازم برای تشکیل شدن حالـت میانی  ${}^{\ast}C^*$  است؛ این مقدار، انرژی فعالسازی برای تولید شدن کربن است. چون این انــرژی فعال $سازی در دماهای سوختن هلیوم بسیار بیش تر از  $\,kT$  است، ضــریب بــولتزمن بــه شــرطی$ شدیداً تغییر میکند که دما تغییر کند. برای مثال، اگر دما از ۲×^۲×۱۰ به K°۱۰ کـاهش یابـد، ضریب بولتزمن از (۲۲–)exp به exp کاهش پیدا میکند.

### مصرف شدن كربن چون کربن درمرکز یکغول قرمز وجود دارد، اکسیژن از طریق واکنش زیر میتواند تولید شود  ${}^{\mathfrak{r}}$ He +  ${}^{\mathfrak{r}}$ C  $\rightarrow {}^{\mathfrak{r}}$ O +  $\gamma$  $(\xi V - \xi)$

آهنگ تولید شدن اکسیژن را می توان با استفاده از معـادلات همجوشــی گرماهــستهای ارائــه شده در بخش ۴–۱ حساب کرد. بنابر معادلــهی (۴–۲۷)، آهنـگ همجوشــی عمــدتاً بــه مقــدار NC ن \* He مستهای کا در انرژی  $E$  در پنجرهی انرژی لازم برای همجوشـی  $^{\mathbf{*}}$  و  $^{\mathbf{*}}$ بستگی دارد. در این پنجـرهی انـرژی همجوشــی یـا در نزدیکــی آن هــیچ تــشدیدی صــورت نمیگیرد و مقدار مناسب ضریب  $S$  کوچک، اما نــادقیق اســت؛ بــه ازای مقــدار  $E$  در حــدود ه ۳۰۰keV مقدار  $S$  در ناحیهی MeV۰barn مقدار دارد.

در عمل این واکنش در هنگام سوختن هلیوم، آن هم به ندرت، صورت میگیرد. واضـح اسـت که بزرگ شدن سد کولنی مانع انجام واکنش (۴–۶۸) میشود. عــلاوه بــر ایــن، در انــرژی،هــای نزدیک پنجرهی انرژی همجوشی هـیچ تــشدیدی صــورت نمــیگیــرد. در واقــع، یــک حالــت برانگیخته $\tau^-$  =۲ با انرژی برانگیزش ۴٬۹۷ $\rm MeV$  برای نئون وجود دارد که در نگــاه اول میتواند آهنگ همجوشی He−<sup>۱۶</sup>O را افزایش دهد. امـا چنـین نیــست زیــرا He<sup>۹۶</sup> و <sup>۱۶</sup>0 نمیتوانند با هم مزدوج شده و یک حالت با پاریتهی منفی با تکانهی زاویهای ۲ را تولید کننــد؛ حالت پایهی هر دو هسته، <sup>+</sup>ه است و اگر آنها با تکانه زاویهای مــداری نــسبی ۲= I بــا هــم مزدوج شوند تا یک حالت با تکانهی زاویهای کل ۲=7 را به وجود آورند، پاریته مثبت اســت  $\mathrm{N}^\bullet\mathrm{Ne}$  زیرا ۱+= $l^+$ (۱ $\pi = (\mathrm{N}^\bullet\mathrm{P})^l$ ، تا زمانی که  $\mathrm{H}^\bullet\mathrm{P}$  و  $\mathrm{O}^{10}$  زیرا  $\pi = (\mathrm{N}^\bullet\mathrm{P})^l$ یک حالت با پاریتهی غیرطبیعی خواهد بود.

بنابراین، سوختن هلیوم عمدتاً شامل دو فرایند است، فرایند سه آلفا و تولید شدن اکسیژن با گیرافتادن تابشی He ٌ توسط <sup>۱۲</sup>C. تولید شدن هستههای سنگینتـر Ne°٬ و ۲<sup>۰</sup>N ٌ و ۲<sup>۰</sup>N"، آ غیره با گیرافتادن تابشی He<sup>۴</sup> در هنگام سوختن هلیوم، به خوب*ی ص*ورت نم*ی گ*یرد.

باید توجه کرد که سوختن هلیوم باعث پرش از هلیوم به کربن میشـود. ایــن پــرش باعــث گذر از هستههای پایدار بین ۶= $A$  و ۱۱= $A$  مـیشـود کـه هــستههـای نما $^{\circ}$ ، Be  $^{\circ}$  ( و  $A$ ا هستند. این امر باوجود تعداد کم این هستههای سبک در منظومهی شمسی سازگار است. $^{\sf t} {\bf B}$ این هستهها در ستارهها تولید نشدهاند، بلکه در ابتدا با واکنشهای خُرد کننـده در محـیط میـان ستارهای، یعنی برخوردهای بین فوتونهای پرتوهای کیهانی پرانرژی و هستههایی ماننــد <sup>۱۲</sup>C، تولید شدهاند. این نوع هستهها به مقدار بسیار کم در حین مهبانگ نیز تولید شدهاند.

## چه میشد اگر؟

با توجه به آنچه گفته شد نتیجه میگیریم که محصولات سوختن هلیوم در حال تعـادل|نــد. در هنگام سوختن هلیوم، دو فرایند سه آلفا که کربن را تولید میکند (۴–۴۸) و تولید شدن اکسیژن که کربن را مصرف میکند (۴–۶۷)، با هم رقابت میکنند. نسبت کربن به اکسیژن در منظومـهی خورشیدی عمدتاً به تعامل تعادلی بین این دو فرایند رقیب وابسته است، و مقدار کــل کــربن و اکسیژن موجود عمدتاً به بی¤أثیر بودن واکنش تولید نئون (۴–۶۸) بستگی دارد. فکــر کــردن بــه این موضوع که اگر این تعادل متفاوت بود چه اثری روی محیط اطراف ما داشت، جالب است.

برای مثال، اگر به خاطر وجود تشدید در نزدیکی پنجرهی انــرژی همجوشــی، تولیــد شــدن اکسیژن افزایش پیدا میکرد، کربن تولید شده با فرایند سه آلفا تقریباً بــا همــان آهنـگ مــصرف میشد. این امر باعث میشد اکسیژن در محیط اطراف ما زیاد و کربن کم باشد. وضعیت مــشابه موقعی به وجود میآمد که حالت برانگیختهی <sup>+</sup>• در کربن \_ ۱۲ اندکی بالاتر قرار *مـی گ*رفـت. در این صورت، همان طور که ضریب بولتزمن در معادلهی (۴–۶۵) نشان میدهسد، آهنگ ســه آلفا آرامتر می شد و هر کربن تولید شده سریعاً به اکسیژن تبدیل می شـد. عــلاوه بــر ایــن، اگــر حالت برانگیختهی ۴٫۹۷MeV مربوط به Ne°<sup>۲۰</sup>دارای عددهای کوانتومی <sup>+۲</sup> بهجای <sup>-۲</sup> میشـد، اغلب کربنها و اکسیژنهای تولید شده در هنگام سوختن هلیوم، به نئون تبدیل میشدند.

این فرض۵ا از این *اصل آنتروپی* پشتیبانی میکنند که فیزیک باید در جهت توفیق تحــولات بیولوژیکی گام بردارد. به نظر می٫سد سوختن هلیوم کاملاً با این اصل توافق دارد. این موضوع
نشان می دهد که تغییرات اندک حالتهای برانگیخته به ظاهر ملالتآور هستههـا مــیتوانــد بــه آسان<sub>ی</sub> به تشکیل شدن یک منظومهی شمسی منجر شـود. در ایــن منظومــه دلزدگــی و ملالــت چندان اهمیت ندارد زیرا در پیرامون آن کسی نمیتواند وجود داشته باشد تا ملول باشد.

# ۴-۴ سوختن پیشرفته

وقتی که یک ستارهی پرجرم تحول پیدا میکند و دما و چگالی در مرکز اَن به طـور پیــشرونده افزایش می پابند، سوختن هستهای در چند مرحله صورت میگیرد. اگر جرم یک ستاره به قــدر کافی زیاد، یعنی از  $M_\odot$  بیش تر یا در همان حدود، باشد سـتاره بعـد از ســوختن هلیــوم بــه مراحل سوختن پیشرفته برای هستههای سنگین میرسد. به نظر میرسد فرایندهای زیر صورت مي گيرند:

۱. وقتی سوختن هلیوم در مرکز ستاره متوقف میشود، یک هستهی مرکزی از جنس کــربن و اکسیژن منقبض میشود و دما افزایش مییابد. سوختن کربن موقعی آغـاز مـیشـود کــه در چگال<sub>ی</sub> حدود ۳×۹۰٬۹ kgm دما به مقدار ۴×۵×۱۰<sup>۸</sup> برسد. سوختن کربن باعث میشود نئون، سدیوم و منیزیوم از طریق واکنشهای زیر تولید شوند  ${}^{\prime\prime}C+{}^{\prime\prime}C \rightarrow {}^{\prime\prime}Ne+{}^{\prime}He$  $(89 - 4)$ 

$$
{}^{17}C + {}^{17}C \rightarrow {}^{17}Na + p \qquad \qquad (V \circ - \mathfrak{f})
$$

$$
{}^{17}C + {}^{17}C \rightarrow {}^{17}Mg + n \tag{V1-F}
$$

۲. بعد از سوختن کربن، سوختن نئون به شرطی آغاز میشود که دما به مقــدار K°۱۰ برســد. در این دما، فوتونهای گرمایی پرانرژی از طریق واکنش تجزیــهی نــوری زیــر هــستههــای Ne°<sup>۲</sup> را تجزیه میکنند

$$
\gamma + {}^{1}{}^{*}Ne \rightarrow {}^{1}{}^{*}O + {}^{*}He \qquad (V\gamma - \gamma)
$$

سپس هستههای He<sup>۴</sup> آزاد شده میتوانند با هستههای تجزیه نشدهی <sup>۲۰</sup>Ne واکـنش کننـد و Mg<sup>11</sup> به وجود آورند

$$
{}^{\dagger}He + {}^{\dagger} {}^{\circ}Ne \rightarrow {}^{\dagger}Mg + \gamma \tag{V}^{\dagger} + {}^{\dagger}Mg + \gamma
$$

۳. بعد از سوختن نئون، هستهى مركزى ستاره عمدتاً شامل <sup>١۶</sup>O و <sup>١۶</sup>Mg مىشود. ســوختن اکسیژن به شرطی آغاز میشود که دما به مقدار K°۰۹ برسد، و مهــمتــرین محـصول آن <sup>۲۸</sup>Si است که با واکنش زیر تولید میشود

> ${}^{19}O+{}^{19}O \rightarrow {}^{74}Si+{}^{9}He$  $(Y^{\epsilon}-Y)$

۴. سوختن سیلیسیوم به شرطی آغاز میشود که دما به مقــدار K°۰۹K برســد. در ایــن دمــا سیلیسیوم توسط فوتونهای گرمایی پرانرژی به تدریج نابود مےشود و هستههـای He ٌ، پروتون و نوترون اَزاد میشوند. سپس این ذرات سبک با هستههای تجزیــه نــشده ترکیــب میشوند تا هستههای با جرم بسیار زیاد تولید کننـد. در ایــن حادثــه تعــدادی واکــنش۱صای گیراندازی و تجزیهی نوری با هم رقابت میکنند و اثر نهایی آنها این است که هــستههــای با پیوندهای ضعیف به هستههای با پایداری بیشتر تبدیل میشوند.

فیزیک مربوط به این سوختن پیشرفته تا حدی مانند همجوشی گرماهــستهای اسـت کــه در مورد سوختن هیدروژن و هلیوم بیان کردیم. اما موقعی که دما از K°۱ بیش تر می شــود، نــوع جدیدی از پدیدههای فیزیکی اتفاق می|فتند: یعنی هستهها توسط فوتونهای گرمـایی پرانــرژی تجزیه میشوند و سپس مادهی هستهای تولید شده از این طریــق، بــه پایــدارترین شــکل خــود واپاشی میکند. بعداً این ایدهها را با در نظر گرفتن نقش تجزیهی نوری هــستههــا در ســوختن سیلیسیوم، به اختصار شرح خواهیم داد.

تجزیهی نوری هستهها در فیزیک هستهای، مانند یونش اتمهای فیزیک اتمی است. با توجه به بخش ۲–۵ یادآوری میکنیم که یونش اتمی در حوال<sub>ی</sub> ۲۰۰۰Kاهمیت پیدا مـیکنـد. چــون انرژیهای بستگی هستهای نوعاً چند میلیون برابر انرژیهای بـستگی اتمـی هـستند، تجزیــهی نوری هستهها در دماهایی چشمگیر میشود که یک میلیون برابر بـیشiتـر از ۲۰۰۰K، یعنــی در حدود K°ه۱×۳ باشند.

در مرحلهی سوختن سیلیسیوم، تعدادی واکنش تجزیهی نوری و گیراندازی رخ مـی۵هنــد. برای نشان دادن اصل اساسی مورد نظر، بخشی از این واکنش۵ا را در نظر میگیریم که با تولید شدن هستههای He<sup>۴</sup> در هنگام تجزیهی نوری هستههای <sup>۲۸</sup>Si، آغاز میشوند:

$$
\gamma + {}^{7\lambda}Si \rightarrow {}^{7\tau}Mg + {}^{4}He
$$
 (V $\Delta$ - $\tau$ )

این فرایند به آرامی انجام میشود زیرا انرژی فوتون گرمایی باید بیشتر از ۹٫۹۸MeV باشــد. هستههای He<sup>۴</sup> آزاد شده با تجزیهی نوری میتوانند تعـدادی واکـنش را بـه راه بیندازنــد کــه گوگرد، آرگون، هلیوم و غیره را به صورت زیر تولید میکنند:  $\sqrt[4]{s}$  i +  $\sqrt[4]{He} \rightleftharpoons \sqrt[4]{s} + \gamma$  $\mathbf{r} \cdot \mathbf{s} + \mathbf{r} \cdot \mathbf{H} \cdot \mathbf{r} = \mathbf{r} \cdot \mathbf{r} + \gamma$ 

$$
{}^{\mathbf{r} \mathbf{s}} \mathbf{A} \mathbf{r} + {}^{\mathbf{r}} \mathbf{H} \mathbf{e} \rightleftharpoons {}^{\mathbf{r} \mathbf{s}} \mathbf{C} \mathbf{a} + \gamma
$$

 ${}^{\circ\circ}$ Fe +  ${}^{\circ}$ He  $\rightleftharpoons$   ${}^{\circ\circ}$ Ni +  $\gamma$ 

این واکنشها بسیار سریعتر از تجزیهی نوری اولیهی <sup>۲۸</sup>Si که فراینــد تولیــد را بــا آزاد کــردن هستههای He<sup>\*</sup> آغاز میکند، صورت میگیرنــد. در واقــع، مقیــاس زمــانی بــرای تولیــد شــدن هستههای سنگینتر، متأثر از تجزیهی نوری آرام <sup>۲۸</sup>Si با پیوند محکم است. چون واکنش *ه*ـای تولید به تعادل ترمودینامیکی می٫سند، چگالی۵ای عددی نسبی را میتوان با مساوی قرار دادن پتانسیلهای شیمیایی به دست اَورد. برای مثال، اگر واکِنش اول این رشته را در نظـر بگیــریم و مجموع پتانسیل۵ای شیمیایی <sup>۲۸</sup>Si و <sup>۴</sup>He را مساوی با پتانسیل شـیمیایی <sup>۳۲</sup>S قـرار دهـیم، خواهيم داشت

$$
\mu_{\gamma\lambda} + \mu_{\gamma} = \mu_{\gamma\gamma} \tag{V8-}^{\circ}
$$

معلوم میشود که ارتباط چگالیهای عددی این هستهها به صورت زیر است

$$
\frac{n_{\gamma\Lambda}n_{\gamma}}{n_{\gamma\gamma}} \approx \left[\frac{\gamma_{\pi}m_{r}kT}{h^{\gamma}}\right]^{\frac{\gamma}{\gamma}} \exp[-Q/kT]
$$
 (VV-F)

که در آن  $\,Q\,$  انرژی لازم برای آزاد شدن یک هستهی He ٔ از یک هستهی ۳٬۲ $\,$  است:

$$
Q = [m_{\gamma\Lambda} + m_{\gamma} - m_{\gamma\gamma}]c^{\dagger} \approx \frac{\epsilon}{\rho} \approx 0.0 \text{ MeV}
$$

در اینجا  $m_{r}$  جرم کاهیده برای سیستم Ke\*- ۱^Si اسـت. بــا توجــه بــه معادلــهی (۴-۷۷) معلوم میشود که فراوانـی <sup>۳۲</sup>S نــسبت بــه <sup>۲۸</sup>Si، از دمــا و چگــال*ی عــددی* He ٌ در هنگــام سوختن سیلیسیوم، تعیین میشود. مثلاً اگر این چگال<sub>ی</sub> عددی <sup>۳</sup>۳m<sup>–۳۴</sup> ا باشد، نسبت تعــادلی ۳۲ به <sup>۲۸</sup>Si در دمای K°۱×۵، در حدود ۱ تا ۴ خواهد بود.

از نکتههای مشابه میتوان برای تشریح فراوانــی <sup>۴۰</sup>۸۲°، Ca°<sup>۰۳۶</sup> و غیــره نــسبت بــه <sup>۲۸</sup>۲، استفاده کرد. یادآوری میکنیم که فراوانی این هستهها و هستههای دیگـر، بــه ضــریب بــولتزمن که شامل انرژی تجزیه است، بستگی دارد. بنابراین، هستههای با پیونـد محکـم Exp[- $Q/kT$ ] همیشه مورد توجهاند.

با در نظر گرفتن شکل ۱–۳ یادآوری میکنیم که هــر چــه عــدد جرمــی A بــه ۵۶ نزدیــک میشود، انرژی بستگی هر نوکلئون افزایش مییابد. بنـابراین تجزیــهی <sup>۲۸</sup>Si و آرایــش بعــدی نوکلئونها، هستههایی بـا بـیشترین پایـداری در جـدول تنـاوبی در حـوالی ۵۶=A، یعنـی ایزوتوپهای Co ، Fe ، Mn ، Cr و Ni را به وجود میآورد. چون انرژی بستگی هر نوکلئــون به ازای ۵۶=A بیشینه میشود، اگر ذرههای سبک گیر بیفتند تـا هـستههـایی بـا عــدد جرمــی A>۵۶ تشکیل دهند، انرژی را از گاز کسب میکنند. به این دلیل هستههای بعد از گروه آهن در جدول تناوبی، در هنگام سوختن سیلیسیوم تشکیل نمیشوند.

بنابراین، سوختن سیلیسیوم حاصل گیراندازی تابشی و واکنش های تجزیهی نــوری هــستند که سیلیسیوم را در دریایی از ذرات آلفا، پروتونها و نوترونها *ذوب می*کند تا عناصر سنگینتر با عددهای جرمی ۳۰ تا ۵۶ را تولید کنـد. در واقــع، ســوختن سیلیــسیوم را غالبــاً ذوب شــدن سیلیسیوم می نامند. با این نامگذاری تأکید میشود که سازوکار مورد نظر متفاوت است. غیــر از سوختن نئون، این تنها مرحلهای از سـوختن هـستهای اسـت کـه در آن تجزیــهی هـستههـا بـا فوتونهای گرمایی پرانرژی صورت میگیرد.

بالاخره، نشان میدهیم که مقیاس زمانی به کار رفتـه در مراحـل ســوختن پیــشرفته، بــسیار کوتاهتر از مقیاس زمانی سوختن هیدروژن یا هلیوم است. دلیل اول این است که آهنگ تولیــد انرژی هستهای تابع آهنگ اتلاف انرژی از ستاره است. اتلاف انرژی در دماهای بالاتر در حــین سوختن پیشرفته، بیش تر است. برای مثال، در این دماهــا نوترینوهــا مــیتواننــد از برخوردهــای الکترون ــ پوزیترون و با سازوکارهای دیگر تولید شوند، و اتلاف انرژی توسط گــسیل نوترینــو

میتواند زیاد باشد. مقیاس های زمانی مربـوط بــه ســوختن هــستهای بــرای ســتارهای بــه جــرم ۲۵ $M_\odot$  در جدول ۴–۲ درج شدهاند. حادثهی سوختن هستهای بـا سـوختن سیلیـسیوم پایـان $M_\odot$ می یابد؛ درنتیجه یک هستهی مرکزی متشکل از پایدارترین هستهها در جدول تناوبی در حوالی عدد جرمی ۵۶ به وجود می آید، که از آن نمی توان انرژی بـیش تـری خــارج کـرد. در فــصل ۶ خواهیم دید که ستارهای که از مرحلهی سوختن سیلیسیوم میگذرد، نوعی فاجعه ایجاد میکنـد زیرا موقعی که جرم آن از حد چاندراسکار ۱٫۴ $M_{\odot}$  بیش تر می شود، هستهی مرکزی آن تحت گرانش شديداً منقبض مي شو د.

*جدول ۴-۲* مقیاس زمانی برای مراحل سوختن هستهای یک ستاره با جرم ۲۵M<sub>©</sub> و دمای مرکزی و چگالی در آن مراحل. مبنای این دادهها محاسبات ویور<sup>\</sup> است که توسط رالفس<sup>۲</sup> و رادن<sub>ی</sub> ۲ (۱۹۸۸) ارائه شده است.

| $(\text{kg}\,\text{m}^{-\tau})$ چگال <sub>ی</sub> | دما               | مقیاس زمانبی          | مرحله          |
|---------------------------------------------------|-------------------|-----------------------|----------------|
| $0 \times 10^{4}$                                 | $\cdot$ , $\cdot$ | ۷x۱۰ $^{\circ}$       | سوختن هيدروژن  |
| $V \times V \cdot^{\delta}$                       | $\sim$            | $0 \times 10^{2}$ سال | سوختن هليوم    |
| $\forall x \in A$                                 | .4                | ه وع سال              | سوختن كربن     |
| $f \times 1$ .                                    | $\mathcal{N}$     | یک سال                | سوختن نئون     |
| $\{x\}$ .                                         | ۲٫۳               | ۶ ماه                 | سوختن اكسيژن   |
| $rx1$ .                                           | ۴ $\Lambda$       | یک روز                | سوختن سيليسيوم |

خلاصه

فیزیک همجوشی هستهای

ه همجوشی هستهای میتواند در انرژی  $E$  کم تر از سد کولنی جدا کنندهی هستهها، صــورت  $\bullet$ گیرد. احتمال نفوذ در این سد تقریباً برابر است با ختمال نفوذ  $\left| = \exp \left| - \left( \frac{E_G}{E} \right)^{\frac{1}{\gamma}} \right|$  $(17 - 4)$ 

$$
R_{AB} = \frac{\varphi}{\pi} \tan \theta - \frac{\pi \tan \theta}{4rZ_A Z_B} S(E_{\circ}) \left(\frac{E_G}{\tau kT}\right)^{\frac{1}{\tau}} \exp\left[-\frac{\pi \left(\frac{E_G}{\tau kT}\right)^{\frac{1}{\tau}}}{\tau kT}\right] m^{-\tau} s^{-1} \quad (7V - \tau)
$$
  
این رابطه ایجاب میکند که بستگی آهنگ ممجوشی به دما تقریباً به صورت زیر باشد  

$$
R_{AB} \propto T^a \qquad a \approx \left[\frac{E_G}{\tau kT}\right]^{\frac{1}{\tau}}
$$

#### سوختن هيدروژن

● سوختن هیدروژن باعث می,شود یروتونها به هستههای He° تبدیل شـوند. محتمـل تـرین تبدیل شامل گسیل دو یوزیترون و دو نوترینوی الکترونی است، یعنی

 $\gamma p \rightarrow \gamma H e + \gamma e^+ + \gamma \nu_e$ 

- اگر انرژی نابودی یوزیترونها را در نظر بگیریم، به ازای هر He<sup>۴</sup> تولید شده، مقدار انرژی ۲۶٫۷۳MeV آزاد می شود؛ درصد کمی از این انرژی توسط نوترینوها که بدون انجام برهم کنش فرار می کنند، حمل می شود.
- در خورشید، سوختن هیدروژن غالباً با زنجیرهی پروتون \_پروتون که در شبکل ۴–۴ نــشان داده شده است، صورت می گیرد. در این زنجیره سه شاخهی اصلی وجود دارد که بـا I ، II و III مشخص شدهاند. آهنگ کل زنجیرهی پروتون ــ پروتون بــه واکـنش اول ایــن زنجیــره بستگی دارد:

$$
p + p \to d + e^{+} + \nu_e \tag{YY-Y}
$$

در خورشید، از کل زمان زنجیـرهی پروتـون ــ پروتـون، ۸۵٪ مربـوط بــه شــاخهی I ، ۱۵٪ مربوط به شاخهی II و ۲۰٫۰٪ مربوط به شاخه III است. انرژی آزاد شــده در ایــن زنجیــره به ازای هر همجوشی پروتون ــ یروتون، ۱۵MeV اسـت. ایــن انــرژی آزاد شــده همــراه بــا آهنگ همجوشی پروتون ۔پروتون محاسبه شده، ایجاب مـیکنـد کــه اَهنـگ تولیــد شــدن انرژی توسط زنجیرهی پروتون ـ پروتون مساوی باشد با  $\varepsilon_{pp} = 9.0 \times 1 \cdot \frac{100}{10} X_1^{\gamma} \rho^{\gamma} T^{\gamma} W m^{-\gamma}$  $(\Upsilon V - \Upsilon)$ 

که در آن  $X_1$  کسر جرمی هیدروژن است.

- در ستارههای رشتهی اصلی که بـسیار پرجـرمتـر از خورشـید هـستند، سـوختن هیــدروژن عمدتاً از طریق چرخهی کربن ً-ازت مطابق شکل ۴–۵، صورت میگیرد. در این چرخــهی واکنشها، <sup>۱۲</sup>C به صورت یک کاتالیزور در تبدیل پروتونهـا بــه هــستههـای <sup>۴</sup>He عمــل مے کند.
- اصولاً نوترینوهایی که در هنگام سـوختن هیــدروژن آزاد مــیشــوند، مــیتواننــد اطلاعــات مستقیمی از واکنشهای واقعی را به ما بدهند. شار مورد انتظار نوترینوهای خورشـیدی کـه بر اثر واکنشهای ویژه در زنجیرهی پروتون ــ پروتـون و در چرخــهی کــربن ــ ازت تولیــد می شوند، در جـدول ۴-۱ درج شـدهانـد. آزمـایشهـای طـرح شـده بـرای آشکارسـازی نوترینوهای خورشیدی، مقادیر اندازهگیری شدهی شارها را بــا دقتــی بهتــر از نتــایـِج مــورد انتظار نظری به دست میدهند.
- در مورد نوترینوهای خورشیدی، با توجه به اعتبار مدلهای خورشیدی و با در نظــر گــرفتن خواص نوترینوها، روی فیزیک و شیمی آشکارسازی نوترینوها توجه زیـادی شـده اسـت. این امر میتواند یک مشکل مربوط به آزمایش، یک مشکل مربوط به مـدل خورشـیدی، یـا اساساً یک مشکل مربوط به خود نوترینوها باشد. شواهد نــشان مــی۵هنــد کــه نوترینوهــای گسیل شده در خورشید ممکن است بعداً به میوئون یا نوترینوهای تاوی تبدیل شوند.

### سوختن هليوم

- سوختن هلیوم باعث تولید کربن میشود که مقداری از آن به اکسیژن تبدیل میشود. ● کربن از طریق فرایند سه آلفا یعنی معـادلات (۴–۴۵) و (۴–۴۷) تولیـد مـیشـود. نتیجـهی
	- نهایی فرایند سه آلفا به صورت زیر است
	- ${}^{\dagger}$ He +  ${}^{\dagger}$ He +  ${}^{\dagger}$ He  $\rightarrow$   ${}^{\dagger}$ <sup>Y</sup>C  $[Q = +V/V \text{N} \text{MeV}]$  ( ${}^{\dagger}$ A- ${}^{\dagger}$ )

در فرایند سه اَلفا، هستههای ناپایدار Be و هستههـای کـربن ــ ۱۲ در حالــت برانگیختــهی  $^*$ He (هستههای  $^*$ ۲°) نقش کلیدی را بازی میکنند. برخوردهـای بـین هــستههـای $^*$ باعث میشود تعداد کمی هستههای Be^ و  $\mathrm{C}^*$ از طریق واکنشهای زیر تولید شوند

$$
{}^{\dagger}He + {}^{\dagger}He + {}^{\dagger}He \rightleftharpoons {}^{\dagger}He + {}^{\wedge}Be \rightleftharpoons {}^{\dagger}C^*
$$

تعداد هستههای Be° و  ${^\star}{\rm C}^*$  به ترتیب از معادلات (۴–۵۴) و (۴–۶۰) تعیین مـیشـوند. تعداد بسیارکمی از هستههای  ${}^{\backprime}C^*$ ا براثر واپاشی بهحالت پایه <sup>۱۲</sup>Cمطابق معادلهی (۴–۶۳)، از این مجموعه خارج میشوند. آهنگ تولید هستههـای کـربن ــ ۱۲ در حالــت پایــه، برابــر است با

$$
\frac{dn_{\gamma\gamma}}{dt} = \frac{n_{\gamma}^{\gamma}}{\tau(\gamma C^* \to \gamma C)} \exp\left[\frac{h^{\gamma}}{\gamma \pi m_{\gamma} kT}\right]^{\gamma} \exp\left[-(m_{\gamma\gamma}^* - \gamma m_{\gamma})c^{\gamma}/kT\right] \quad (80 - \gamma)
$$

دو عامل در این اَهنگ تولید دخیل!ند: انرژی لازم برای تشکیل شدن هستهی  $\mathbf{C}^*$ ، یعنــی انرژی فعال $c^{\rm V}$ ر به $(m_{\rm N}^* - m_{\rm N}^*)$ ، و مدت زمان متوسط واپاشــی  ${\rm C}^*$ ' بــه حالــت پایــه،  $\tau$ یعنی (C<sup>\*</sup> – <sup>۱۲</sup>C).

- بعضی از هستههای کربن تولید شده، از طریق واکنش زیر به اکسیژن تبدیل می شوند  ${}^{\dagger}$ He +  ${}^{\dagger}$ <sup>Y</sup>C  $\rightarrow {}^{\dagger}{}^{\beta}$ O +  $\gamma$  $(5V - 1)$
- مقدار نسب*ی ک*ربن و اکسیژن تولید شده در هنگام سوختن هلیوم به تأثیر نسب*ی* فراینــد تولیــد کنندهی کربن یعنی فرایند سه آلفا و واکنش تولید اکــسیژن کــه کــربن را مــصرف مــیکنــد، بستگی دارد. هستههای سنگینتر از <sup>۱۶</sup>O ابداً در هنگام سوختن هلیوم تولید نمیشوند زیرا آهنگ گیر افتادن He<sup>۴</sup> توسط <sup>۱۶</sup>O آرام است؛ معادلهی (۴–۶۸) را ببینید.

#### سوختن ييشرفته

- اگر جرم یک ستاره از مقدار  $M_{\odot}$ ۸ بیشتر باشد، تحول آن تا بعــد از ســوختن هلیــوم نیــز  $\bullet$ ادامه می یابد. یعنی مراحل سوختن کربن، نئون، اکسیژن و سیلیسیوم نیز صورت مـیگیرنــد؛ به جدول ۴–۲ رجوع کنید.
- پدیدهی اصلی جدیدی که در سوختن پیشرفته ظاهر میشود، تجزیهی نوری هستهها توسط فوتون@ای گرمایی پرانرژی در دماهای بالاتر از K°۱۰ است. در واقع، ســوختن سیلیــسیوم شامل ترتیب مجدد مادهی هستهای در یک زنجیره توسط تعدادی واکنش تجزیهی نــوری و

گیراندازی است. چون این ترتیب مجدد باعث میشود هستهها به پایـدارترین شـكل خـود برسند، هستههای نزدیک آهن در جدول تناوبی تشکیل می شوند. ● هنگامی که تحول یک ستاره بعد از سوختن سیلیسیوم نیز ادامه مییابـد، انــرژی بــیشتــری نمی تواند از واکنش های هستهای در هستهی مرکزی آهنی خارج شـود. وقتـی جـرم چنـین ستارهای از جرم چاندراسکار  $M_{\odot}$ ۱٫۴ بیش تر می شود، هسته $\omega$  مرکزی آن شــدیداً منقــبض مے شو د.

### مسألههاي فصل ۴

- ۴–۱ نزدیکترین فاصلهی کلاسیکی دو پروتون با انـرژی نزدیکـی XkeV، چــهقـدر اسـت؟ احتمال نفوذ این پروتونها در سد کولنی جداکنندهی آنها را براورد کنید. ایــن احتمــال را با احتمال متناظر برای دو هستهی He <sup>۴</sup> با همان انرژی نزدیکی مقایسه کنید.
- ۴-۲ دیدیم که نفوذ کوانتومی در یک سد کـولنی نقـش مـؤثری در همجوشـی گرماهـستهای بازی میکند. این نفوذ نقش عمدهای در واپاشی آلفا توسط هستههایی مانند <sup>۲۳۵</sup> بازی می کند. برطبق سادهترین مدل واپاشی الفا، ذرهی الفا بــا پتانــسیل شــبیه شــکل ۴–۱ در داخل هسته تشکیل میشود و به تله میافتد. بنـابراین آهنـگ متوسـط واپاشـی،  $\lambda$ ، بــا حاصل(ضرب بسامد v برخورد ذرهى ألفا به سد محصور كنندهى أن و احتمال نفوذ در سد کولنی، برابر است؛ این احتمال از معادلهی (۴–۱۲) به دست مـی[یــد. بــرای آهنـگ واپاشی ألفا رابطهای تقریبی برحسب  $E_G$  و انرژی  $E$  آزاد شده توسط ألفاٖ، بنویـــسید. نیم،عمر واپاشی آلفا برای  ${\bf U}$  ۲۳۵ مـساوی بـا سـال ^۰/×۱٫^۱=۷٫۶۹ و انـــرژی آزاد شده توسط آلفا E=۴٫۶۸MeV است. انــرژی آزاد شــده توســط آلفــا در واپاشــی <sup>۲۳۹</sup> مساوی با ۵٫۲۴MeV است. نیمٖعمر این ایزوتوپ پلوتونیوم را حساب کنید. **۳-۴** فرض کنیـد درخــشندگی خورشــید، ۴×۴°۰۱\$۴، از سـوختن هیـدروژن بـا زنجیــ, هی پروتون ۔پروتون در شکل ۴–۴ حاصل میشود. بنابراین شار مورد انتظـار نوترینوهـای تولید شده با واکنشهای همجوشی اولیهی پروتون \_پروتون، بــه شــرطی تقریبـاً ثابــت

است که اهمیت نسبی شاخههای I و II معلوم باشد. حـد بـالا و حـد پـایین ایــن شــار نوترینوها را مشخص کنید.

۴–۴ شار نوترینوهای پرانرژی واپاشــی Be <sup>۸</sup> در شــاخهی III زنجیــرهی پروتــون ــ پروتــون شدیداً به دمای مرکزی خورشید بستگی دارد. برای تأیید این امـر نــشان دهیــد کــه اگــر دمای  $T$  در حدود K $^{\vee}$ ۰٬۱۵×۰٬۰ باشد، آهنگ واکنش تولید کنندهی Be، یعنی

$$
p + {}^{\vee}Be \rightarrow {}^{\wedge}B + \gamma
$$

تقریباً با ۳<sup>۱۴</sup> متناسب است. در واقع، اگر بستگی دمـایی واکـنش۵حـای تولیــد کننــدهی Be را نیز در نظر بگیریم، آهنگ تولید موضعی نوترینوها از واپاشی Be ^ متناسب بــا است؛ به باکال (۱۹۸۹) رجوع کنید.  $T^{\mathsf{Y}^{\mathsf{F}}}$ 

۴–۵٪ سوختن هیدروژن با چرخهی کربن ــ ازت در شکل ۴–۵ را در نظر بگیرید. نشان دهیــد که در دمای K×°۱٫۵×۱٫۵، آرام¤رین واکنش در این چرخه

$$
p + {}^{\backprime\,*}N \rightarrow {}^{\backprime\circ}O + \gamma
$$

است و از طریق آن بستگی چرخهی کربن ۱ـ ازت به دما در خورشـید را بــراورد کنیــد. تصور بر این است که ۱٫۶٪ از درخشندگی خورشید توسط چرخهی کربن \_ازت تولید می شود. اگر دمای مرکزی خورشید به اندازهی ۱٪ افزایش یابد، این درخشندگی چهقدر تغيير مي كند؟

- اگر چگالی هلیوم "^kgm ^۰ و دمای آن ۱۰^K باشد، هنگـام ســوختن هلیــوم تــوان (۲ تولید شده از هر کیلوگرم هلیوم چهقدر است؟ اگر انرژی برانگیزش حالت <sup>+</sup>ه کــربن <mark>ـ</mark>ـ ۱۲ بهجای ۷٫۶۵MeV مقدار ۷٫۶۶MeV باشد، توان تولید شده چهقدر تغییر میکند؟
- **۴–۷ در هنگام تحول ستارهها و افزایش دمای مرکزی آنها، تجزیهی نــوری هــستههــا نقــش** مهم و فزایندهای بازی میکند. با استفاده از نتایج ۲–۳ رابطهای برای تعداد فوتون۱ها در واحد حجم یک گاز در دمای  $\,T$  با انرژی بــالاتر از ۹٬۹۸MeV (انــرژی کمینــهی لازم برای خارج کردن یک هستهی He<sup>۴</sup> از یک هستهی <sup>۲۸</sup>Si) را به دست آورید. اگر دمـا

از  $\mathbb{K}$  ۱×۱۰<sup>۹</sup> افزایش یابد، تغییر نسب*ی* تعداد فوتونهای تولید شده چهقدر خواهد بود؟

۴–۸٪ بهرهوری عملی از همجوشی گرماهستهای به عنوان یک چشمهی انرژی در روی زمین، به بـالا رفـتن دمـاي پلاسـَـماي شـامل دوتريــوم و تريتيــوم پونيــده تــا دمـاي گيــرانش سستگه دارد؛ در این دما آهنگ تولید انرژی با همجوشی دوترون ها Tipp بستگه دارد؛ در این دما آهنگ ته و تریتون۵ا سریع تر از آهنگ اتلاف انرژی با تــابش اســت. مقــدار قابــا ٍ ملاحظــهای از انرژی برای گرم کردن پلاسما تا دمای گیرانش لازم است. مقدار زیادتری از انرژی بایــد با همجوشی آزاد شود تا این فرایند باصـرفه باشـد. بنــابراین، پلاســمای داغ بایــد بــرای مدت کمینهی ویژهای محبوس شود. نشان دهید که اگـر پلاســما دارای تعــداد مــساوی دوترونها و تریتونها باشد، این مدت زمان احتباس کمینه تقریباً برابر است با

$$
n_i \tau > \frac{\Upsilon k T_{ign}}{\langle \sigma v_r \rangle Q_{dep}}
$$

که در آن  $n_i$  تعداد یونها در واحد حجم،  $\sigma$  سطح مقطع همجوشی دوترون \_تریتــون و Qdep انرژی ذخیره شده در هر همجوشی است. (این نتیجه را شرط بی سود و زیـان لاوسون ٔ مینامند. برای یک پلاسمای دوتریوم ــ تریتیوم در دمای K×۱۰^K،  $n_i$  باید  $n_i$  $n_i = \frac{1}{2} \cdot \frac{1}{2} \cdot$ دست کم باید ۱٫۶ ثانیه محبوس شود تا بی سود و زیان باشد).

194

**6 ساختار ستارهها** 

برای تحلیل کامل ساختار ستارهها، به محاسبات کاملاً پیچیده و حل عــددی تعــدادی معادلــهی دیفرانسیل نیاز است. هدف این فصل کتاب، معتدل کردن این محاسبات به کمک مقایسه است. در این راستا باید از مدلهای ساده برای درک ایدههای اساسی ساختار ستارهها استفاده کرد. مـا بحث خود را به ستارههای با ترکیب شیمیایی همگــن محــدود مــیکنــیم. در ایــنجـا ســاختار ستارههای رشتهی اصلی، مانند خورشید، را درنظر میگیریم. جرم کمینهی یک ستارهی رشتهی آصلی را با توجه به دمای لازم برای سوختن هیدروژن، و جرم بیشینهی آن را با توجــه بــه اثــر پایدار کنندهی فشار تابشی، براورد میکنیم. نشان میدهیم که این حلدهای بالا و پایین برای جرم ستارهها، با یک جرم ستارهای اصلی  $M_*$  مقایسه میشود که مقدار آن از جرم نوکلئــون و مقدار بدون بُعد شدت برهم کنش گرانشی بین نوکلئونها تعیین میشـود. از خواننــدهی کتــاب تقاضا میشود بعضی مفاهیم فصل۵های قبلی در مورد ساختار ستارهای را مرور کند.

#### ۰-۵ مقدمه

یک ستاره قسمت اعظم عمر خود را در حالتی به سر میبرد که به آرامی تحول مـییابــد؛ ایــن حالت به تعادل هیدروستاتیکی و ترمودینامیکی بسیار نزدیک است و شـیب فــشار داخلــی بــه قدری است که می تواند ستاره را مطابق معادلهی (۱–۵) حفظ کند:

$$
\frac{\mathrm{d}P}{\mathrm{d}r} = -\frac{Gm(r)\rho(r)}{r^{\gamma}}\tag{1-\Delta}
$$

در این معادله 
$$
m(r)
$$
 جرم کرمای به شعاع ۲ است که از رابطهی زیر به دست میآید  
\n
$$
\frac{dm}{dr} = \mathfrak{m}r^{\mathsf{Y}}\rho(r)
$$

شیب دمای داخلی به قدری است که میتواند شار توان به طرف سطح ستاره را تأمین کند. اگــر انتقال انرژی با پخش (نفوذ) تابشی صورت گیرد، بااستفاده از معادلهی (۳–۲۸) میتوان نوشت

$$
\frac{dT}{dr} = -\frac{\mathcal{F}}{\mathcal{F}ac} \frac{\kappa(r)\rho(r)}{[T(r)]^{\mathcal{F}}} \frac{L(r)}{\mathcal{F}\pi r^{\mathcal{F}}} \tag{7-2}
$$

که در آن برطبق معادلهی (۳–۲۶) داریم

$$
\frac{dL}{dr} = \mathfrak{f}\pi r^{\mathfrak{r}}\varepsilon(r) \tag{4-2}
$$

یادآوری می شود که  $L(r)$  توان تولید شده در کـرهای بـه شــعاع  $r$  و  $\varepsilon(r)$  چگــالی تــوان در فاصلهی  $r$  است.

معادلات (۵–۱) تا (۵–۴) معادلات اساسی ساختار ستارهاند. فرض۵های به کـار رفتــه بــرای این معادلهها، تقارن کروی، تعادل هیدروستاتیکی تحت گرانش نیوتـونی، و شــارش انــرژی بــا نفوذ تابشی هستند. فرض پخش تابشی را باید طوری اصلاح کرد که انتقال انرژی بـا همرفـت، مثلاً در لایههای خارجی خورشید یا در هستهی مرکزی ستارههای پرجـرم رشــتهی اصــلی، یــا انتقال انرژی با رسانش مثلاً در یک کوتولهی سفید را، شامل شود.

اگر به معادلات اساسی ساختار ستاره، معادلات ارتباط دهنـدهی فــشار، تیرگــی و تــوان بــه چگالمی و دمای مادهی ستاره را اضافه کنیم میتوانیم ساختار ایستای ستاره را مشخص کنیم:  $P = P(\rho, T) \;\; , \;\; \kappa = \kappa(\rho\,,T) \quad \ \ \, , \qquad \ \ \epsilon = \varepsilon(\rho\,,T) \eqno(\Delta-\Delta)$ 

این معادلات مربوط به خواص ماده و تابش در داخل ستارهها را در فصلهای قبلی مورد بحث قرار دادهایم. اکنون بارزترین نتایج آنها را بیان میکنیم.

در فصل ۲ فشار تولید شده توسط ماده و تابش را در نظر گرفتیم. ســه چــشمهى مهــم ایــن فشار، الکترونها و یونهای کلاسیکی، الکترونهای تبهگن، و تابش یا فوتونها معرفــی شــدند. چگالی عددی الکترونها و یونها در یک پلاسمای کاملاً یونیده، بــه کــسر جرمــی هیــدروژن، هلیوم و عناصر سنگینتر یعنی X, ، X, و X در پلاسما، بستگی دارد. بنابر معــادلات (۲−۶۷) و (۲–۶۹) داریم

$$
n_e \approx [1 + X_1] \rho / \text{Nm}_{\text{H}} \tag{9-2}
$$

$$
n_i \approx \left[ \Upsilon X_1 + \cdot \rho X_2 \right] \rho / \Upsilon m_{\text{H}} \tag{V-0}
$$

و

$$
n = n_e + n_i \approx [\uparrow + \uparrow X_{\uparrow} + \circ_{\rho} \Delta X_{\uparrow}] \rho / \uparrow m_H \tag{A-0}
$$

همانطور که در بخش ۲–۱ بحث کردیم، این ذرهها میتوانند یک گاز کلاسیکی یـا کوانتــومی تشکیل دهند. مخصوصاً الکترونها و یونها با چگالیهای کم، یک گاز کلاسیکی با فــشار زیــر را به وجود ميأورند

$$
P = n_e kT + n_i kT = nkT
$$
 (9–0)

الکترونها با چگالیهای زیاد میتوانند یک گاز کوانتومی تبهگن تشکیل دهند کــه فــشار آن از معادلهی (۲-۳۱) به دست میآید

$$
P = K_{NR} n_e^{\frac{\Delta}{r}} \qquad K_{NR} = \frac{h^{\gamma}}{\Delta m_e} \left[ \frac{r}{\lambda \pi} \right]^{\frac{\gamma}{r}} \qquad \text{as } \qquad (\gamma - \Delta)
$$

البته در چگالی۵مای خیلی بالا الکترونهای تـبهگن فرانــسبیتی مــیشــوند و فــشار بــه مقــداری میررسد که از معادلهی (۲–۳۴) به دست میآید

$$
P = K_{UR} n_e^{\frac{\tau}{\tau}} \qquad K_{UR} = \frac{hc}{\tau} \left[ \frac{\tau}{\lambda \pi} \right]^{\frac{1}{\tau}} \qquad \text{as } \epsilon \qquad (11-2)
$$

بالاخره، در دمای بالا فشار ناشی از تابش یا فوتونها میتواند با فشار گاز ناشی از الکترونها و یونها قابل مقایسه شود. فشار تابشی در دمای  $\, T \,$  از معادله $\,$  (۲–۴۴) به دست میآید

$$
P = \frac{1}{r} a T^{\dagger} \qquad a = \frac{\lambda \pi^{\delta} k^{\dagger}}{10 h^{\dagger} c^{\dagger}} \qquad (17-0)
$$

تیرگی محیط ستارهای از برهم کنش تابش با الکترونها، یونها و اتمها تعیین مـیشـود. در فصل ٣ سه فرایند را معرفی کردیم. از پراکندگی تامسون توسط الکترونها میتوان تیرگی ثابت زمینه توسط معادلهی (۳–۱۸) را به دست آورد  $\kappa_{es} = (1 + X_1) \times \gamma \cdot \gamma \cdot \text{m}^{\gamma} \text{kg}^{-1}$  $(14 - 0)$ 

جذب مقید - آزاد و جذب آزاد - آزاد یک تیرگی وابسته به چگای و دما را به دست میدهند  
که با قانون کرامز (۳–۱۷) توصیف میشود:  
\n
$$
\kappa \propto \rho T^{-\gamma/0}
$$
  
\n
$$
\kappa \propto \rho T^{-\gamma/0}
$$
  
\n(۱۴–۵)  
\n-میلی مانند خورشید، اهمیت دارد. اما تیرگیی ثابت زمینه ناشی از پراکندگی تامسون، در  
\nاممای بالاتر و چگالیهای پایینتر در ستارهای رشته اصلی سنگینتر از خورشید، فالب  
\nولید توان گرمامستهای در فصل ۴ مورد بحث قرار گرفت. در آنجا چندین زنجیرهی مهم  
\وایشما را مرفی کردیم. در این فصل کتاب فقط به سوختن هیدروژن در ستارههای رشتهی  
اصلی توجه میکنیم. در خورشید، سوختن هیدروژن خالباً توسط واکنشهای زنجیرهی پروتون  
- پروتون صورت میگیرد؛ بنابر معادلهی (۲۰–۲)، توان تولید شده تقریباً برابر است با

$$
\varepsilon_{pp} = 100 \times 10^{-10} X_1 \rho T^2 W m \tag{10-0}
$$

### ۵–۲ مدلهای ستارهای ساده

معادلات اساسی ساختار ستاره، یعنی معادلات (۵–۱) تا (۵–۴)، مسألهی محاسبهی ساختار یک  $(m(r)$  .  $P(r)$  ستاره را به حل چهار معادلهی دیفرانسیل مرتبهی اول در چهـار تـابع نـامعلوم (P(r). و  $L(r)$  ساده میکنند. در اینجا برای به دست آوردن یک جواب متحد به چهار شــرط  $T(r)$ مرزی نیاز داریم. دو تا از این شرطها ساده و عبارتانــد از ۳۵۰–(۰) و ۰=(۰). کــه بــا هــم سازگارند زیرا وقتی شعاع r یک کره به صفر میل میکند، جرم و انرژی تولید شــده در داخــل کره باید به صفر میل کنند. دو شرط مرزی دیگر را با تعیین فشار و دما در نزدیکی سطح ستاره می توان مشخص کرد؛ در عمل برای این منظور بایـد اطلاعـاتی دربـارهی خـواص جـو سـتاره داشته باشیم. در عوض، مدلهای تقریبی ساختار ستاره برمبنای معادلات (۵–۱) تا (۵–۴) را در نظر میگیریم که به سادگی امکان بررسی خواص عمومی ساختار ستاره را فراهم میکنند. یک روش مرسوم برای انجام اینکار، ترکیب کردن معادلهی تعادل هیدروستاتیکی (۵–۱) و

معادلهی توصیف کنندهی پایستگی جرم (۵–۲) است که معادلهی مرتبهی دوم زیر را بــهدســت مے ردھد

$$
\frac{1}{r^{\gamma}} \frac{d}{dr} \left[ \frac{r^{\gamma}}{\rho} \frac{dP}{dr} \right] = -\mathfrak{r} \pi G \rho \tag{19-0}
$$

این معادله شامل دو تابع نامعلوم  $P(r)$  و  $\rho(r)$  است. با این فرض که رابطـهی ســادهای بــین فشار و چگالی وجود دارد که در سرتاسر ستاره معتبر است، مـیتـوان معادلـهی (۵–۱۶) را بـه صورت معادلهای با یک تابع نامعلوم ساده کرد. این روش با مدل۵های چندمنظوره برای ساختار ستاره سازگار است. مثلاً به ویژه یک مدل چندمنظوره با انــدیس  $n$  بــا پیـِـشنهاد رابطــهی بــین فشار و چگال<sub>ی</sub> به صورت زیر، به دست میآید

$$
P = K \rho^{(n+1)/n} \tag{10-2}
$$

که در آن K یک مقدار ثابت است. وقتی این رابطـه را در معادلـهی (۵–۱۶) قــرار مــی۵هـیم، معادلهی دیفرانسیل مرتبهی دوم غیرخطی زیر برای چگالی درون ستارهها حاصل میشود

$$
\frac{1}{r^{\gamma}} \frac{d}{dr} \left[ \frac{r^{\gamma}}{\rho} \frac{d}{dr} (K \rho^{(n+1)/n}) \right] = -\tau \pi G \rho \tag{1A-0}
$$

یک جواب عددی متحد برای این معادله را با در نظر گرفتن دو شرط مرزی میتوان بــه دســت آورد. دو شرط مربوط به تابع  $\rho(r)$  عبارتاند از

$$
\rho = \rho_c \qquad \frac{d\rho}{dr} = \cdot \qquad r = \cdot \qquad \text{(19--0)}
$$

در اینجا شرط دوم بلافاصله با جانــشانی معادلــهی (۵–۱۷) در معادلــهی (۵–۱) و اســتفاده از  $\rho_c$  شرط مرزی • $\eta(\bullet) = m$  بهدست می $\eta$ ید. بنابراین، بهازای یک $\delta$ مقدار ثابت برای چگالی مرکزی از جواب عددی معادلهی (۵–۱۸) تابع چگالی  $\rho(r)$  به دست می $\tilde{1}$ ید. بنابراین، شعاع  $R$  ستاره همان مقدار  $r$  است که به ازای آن  $\rho(r)$  مساوی با صفر و جرم کل ستاره  $M$  = $m$  است. فشار در داخل ستاره را با استفاده از معادلهی (۵–۱۷)، و خواص گرمایی ستاره را با اســتفاده از معادلهی حالت  $P(P,T)$  و معادلات ستارهای (۵–۴) و (۵–۴) میتوان به دست آورد.

مدلهای چندمنظورهی مبتنی بر رابطهی سادهی (۵–۱۷) بین فشار و چگالی، نقش مهمی را در تکامل نظریهی ساختار ســتارههــا خــصوصاً پــیش از اختــراع کامپیوترهــای توانمنــد، بــازی کردهاند. بنابراین، آنها را در بسیاری از کتابهای اخترفیزیک به طور کامل شرح می دهنـد. امـا علی رغم سادهسازی شدید نشان داده شده با معادلـهی (۵–۱۷)، هنـوز مـدل(هـای چنـدمنظوره می توانند جواب عددی یک معادلهی دیفرانسیل پیچیده را به ما بدهند.

یک روش سادهتر، حدس زدن یک شکل مناسب برای تـابع چگــالی  $\rho = \rho(r)$  در داخــل ستاره، و استفاده کردن از این تابع به عنوان نقطهی شروعی بـرای پیـدا کـردن جـواب تقریبـی معادلات (۵-۱) تا (۵-۴) است. بعداً به نوبت مي توان اين معادلههـا را حـل كـرد. از معـادلات (۵–۱) و (۵–۲) می توان انتگرال گرفت تا تابع فشار P(r) به دست آید. بعد از آن مــیتــوان از معادلهی حالت  $P = P(\rho,T)$  برای پیدا کردن تابع دمایی  $T(r)$  استفاده کرد، و آن را میتوان با تابع تیرگی  $\kappa = \kappa(\rho,T)$  ترکیب کـرد تـا شـار تـوان  $L(r)$  بـا اسـتفاده از معادلـهی (۵-۳) بهدست آید. این شار توان را می توان با شار توان  $L(r)$  پیدا شده با انتگـرال $\mathcal{Z}_{t}$ ی از معادلــهی با استفاده از چگالی توان هستهای  $\varepsilon(\rho,T)$ = $\varepsilon$ ، مقایسه کرد. البته می<انیم هیچ ضمانتی) (۵–۴ وجود ندارد که دو رابطهی  $L(r)$  مشابه باشند. عملاً اگر تــابع چگــالی پیــشنهادی اولیــه ســاده باشد، تقريباً هيچ شباهتي بين دو تابع وجود نخواهد داشت.

یک نظریه در این باره توسط کلایتون<sup>\</sup> در سال ۱۹۸۶ ارائه شــد. نقطــهی شــروع، پــارامتری کردن سادهی تابع فشار  $P(r)$  = 9 در داخل ستاره اسـت. ایــن کــار بــسیار موفقیــتآمیزتــر از انتخاب یک تابع اولیه برای چگالی  $\rho(r)$  است زیرا تابع فشار را میتوان با توجه بـه خــواص تعادل هیدروستاتیکی انتخاب کرد. در آینده خواهیم دید که مدل کلایتون میتواند جــوابـهـای درست و مستدلی را در مورد خورشید به ما بدهد.

فشار در داخل ستاره فشار در مرکز یک ستاره نسبت به فشار متوسط داخل ستاره شدیداً افزایش می یابد. برای مثـال، فشار در مرکز خورشید در حدود <sup>۱۶</sup>۴۵×۲ است که تقریباً ۲۰۰ برابر فشار متوسـطی اسـت که از معادلهی (۱–۷) به دست میآید:

$$
\langle P \rangle = -\frac{E_{GR}}{rV} \tag{1.00}
$$

در این رابطه  $E_{GR}$ ، انرژی پتانسیل گرانشی، برابر است با

$$
E_{GR} \approx \frac{GM_{\odot}^{+}}{R_{\odot}}
$$
 (Y)- $\Delta$ )

برای مدل سازی تغییرات بزرگ فشار داخل یک ستاره، توجه می کنیم کـه شـیب فـشار مطـابق معادلهی تعادل هیدروستاتیکی (۵–۱) تولید می شود. به آسانی می توان نشان داد که برطبق ایس  $r$  معادله شیب فشار در مرکز و در سطح ستاره به صفر میل کند. در نزدیکی مرکـز ســتاره کــه کوچک اسـت، جــرم محــصور  $m(r)$  تقریبــاً ۳/ ۴ $\pi r$ ۴ برابـر چگــالی مرکــزی  $\rho_c$  اســت و معادلهی (۵–۱) به صورت زیر ساده میشود

$$
\frac{\mathrm{d}P}{\mathrm{d}r} = -\frac{\kappa \pi}{r} G \rho_c^{\gamma} r \tag{17-0}
$$

در نزدیکی سطح ستاره، که شعاع r بیش ترین مادهی ستارهای را احاطه کرده است، 
$$
m(r)
$$
 یا با جرم کل M براہر است و معادلهی (۵–۱) به صورت زیر درمیآید  
\n
$$
\frac{dP}{dr} = -\frac{GM\rho(r)}{r^Y}
$$
 (۲۳–۵)

بنابراین، تعادل هیدروستاتیکی ایجاب می کند که شیب فشار در داخل یک ستاره، در مرکـز صفر باشد. این شیب ابتدا به طور خطی با r تغییر میکند، اما وقتی چگالی در نزدیکـی سـطح کاهش می یابد، شیب سرانجام به صفر میل میکنـد. اســاس مــدل کلایتــون حــدس زدن شــکل سادهای برای تابع فشار داخل ستاره است که این محدودیتها در آن در نظر گرفته شده باشــد. چنین حدسی می تواند یک نقطهی شروع منطقی برای محاسبهی ساختار ستاره، مخصوصاً برای ستارهای با ترکیب شیمیایی همگن، باشد.

اگر ترکیب شیمیایی ستاره یکنواخت باشد، تغییرات فشار، ماننــد شــکل ۵–۱، بایــد هـمــوار باشد. با استفاده از روش کلایتون، شیب فشار داخل چنین سـتارهای را بـا اسـتفاده از رابطـهی شیب فشار به صورت زیر، مدل سازی میکنیم:

$$
\frac{dP}{dr} = -\frac{\gamma \pi}{\gamma} G \rho_C^{\gamma} r \exp(-r^{\gamma}/a^{\gamma})
$$
 (17–0)

 $r$  فاصله از مرکز ستاره،

**شکل ۵–ا** تغییرات نوعی شیب فشار dP/dr در داخل ستارهای با ترکیب شیمیایی همگن. در نزدیکی مرکز ستاره، شیب فشار به طور خطی با r تغییر میکند، و در نزدیکی سطح ستاره با  $\rho(r)/r^{\rm V}$  متناسب است.

در این رابطه a یک پارامتر طولی است که باید مشخص شود. این رابطه شیب فشار در rممای کوچک را با دقت نشان میدهد؛ به معادلهی (۵–۲۲) رجوع کنید. برعکس، نمایش شیب فسشار در rمهای بزرگ، بسیار تقریبی است. به هر حال، شیب فشار کوچک لازم در نزدیک<sub>می</sub> سـطح  $R$  ستاره را به شرطی می $\vec{u}$ وان مجدداً تولید کرد که مقدار پارامتر طولی  $a$  در مقایسه بــا شــعاع ستاره، کوچک باشد. ضمناً، این پــارامتر طــولی، مکــان مقــدار کمینــهی dP/d r در فاصــلهی از مرکز ستاره را مشخص میکند.  $r\!=\!a/\sqrt{\mathsf{x}}$ 

فشار داخل ستاره از انتگرال $\Sigma$ یری معادلهی (۵–۲۴) و به کار بردن شرط مرزی فسشار صـفر  $\vdots$ در  $r = R$ ، به دست میآید

$$
P(r) = \frac{\nabla \pi}{\tau} G \rho_c^{\nu} a^{\nu} [\exp(-r^{\nu}/a^{\nu}) - \exp(-R^{\nu}/a^{\nu})]
$$
 (10–0)

این روش نمایش فشار داخل یک ستاره، گروهی از مدل۵عای ستارهای را معرفی میکند که هــر یک از آن،ا با مقادیر ویژه $\rho_c$  و  $\rho$  مشخص میشود. روابط متناظر با چگالی و دمــا را می توان به صورت زیر به دست آورد.

چگالی و دما در داخل یک ستاره برای پیدا کردن روابط چگالی و دما، ابتدا m(r)، یعنی جرم مادهی ستارهای محصور در کرهای به شعاع r را حساب میکنیم. برای انجام این کار، معادلات (۵–۱) و (۵–۲) را با هــم ترکیــب مى كنيم:

$$
Gm(r)\mathrm{d}\,m=-\mathrm{f}\pi r^{\mathrm{t}}\mathrm{d}\,P
$$

بعد از انتگرالگیری از این رابطه داریم

$$
G \frac{1}{\gamma} m^{\gamma}(r) = -\mathfrak{f} \pi \int_{0}^{r} r'^{\gamma} \frac{dP}{dr'} dr'
$$

اگر ما رابطهی (۵–۲۴) برای شیب فشار را در رابطهی بالا قرار دهیم، خواهیم داشت

$$
m(r) = \frac{\mathfrak{F}\pi a^{\prime}}{\mathfrak{r}} \rho_c \Phi(x)
$$
 (19–0)

که در آن  $x$  مساوی با  $r/a$  است و

$$
\Phi^{\mathsf{T}}(x) = \mathcal{P} \int_{0}^{x} x'^{\Delta} \exp(-x'^{\mathsf{T}}) dx' = \mathcal{P} - \mathcal{P}(x^{\mathsf{T}} + \mathcal{P}x^{\mathsf{T}} + \mathcal{P}) \exp(-x^{\mathsf{T}})
$$
 (1V-0)

با در دست داشتن این رابطه برای  $m(r)$ ، به آسانی میتوان چگالی و دمای داخل ســتاره را پیدا کرد. چگال<sub>ی (P</sub>(r را مستقیماً می;توان به دست آورد که عبارت است از

$$
\rho(r) = \frac{1}{\varphi_{\pi r}^{\gamma}} \frac{dm}{dr} = \rho_c \left[ \frac{x^{\gamma} \exp(-x^{\gamma})}{\Phi(x)} \right]
$$
 (1A-0)

برای پیدا کردن دمای (T(r لازم است معادلهی حالت مادهی ستارهای را بدانیم. برای مثال، اگــر فرض کنیم ستاره با یک گاز کلاسیکی ایدهآل حفظ شده است، با استفاده از معـادلات (۵–۸) و (۵–۹) داریم

$$
T(r) = \frac{\overline{m}}{k} \frac{P(r)}{\rho(r)} \qquad \qquad \overline{m} = \frac{\overline{m}}{[1 + \overline{r}X_1 + \gamma \Delta X_{\tau}]} \qquad (14-0)
$$

توزیعهای چگالی و دما که با معادلات (۵–۲۸) و (۵–۲۹) ارائه شــدهانــد، بــه ازای  $r$ هــای کوچک معتبرترند، زیرا در آنجا معادلــهی (۵–۲۴) دقیقــاً شــیب فــشار قبلــی را مجــدداً تولیــد میکند. به ویژه، ما میتوانیم از رفتار  $x$ های کوچک در تابع  $\Phi(x)$  به صورت  $\Phi(x) = \left[ x^{\rho} - \frac{\mu}{r} x^{\lambda} + \frac{\mu}{\lambda} x^{\lambda} - \frac{\lambda}{\lambda} x^{\lambda} + \cdots \right]^{+}$  $(\mathfrak{r} \circ - \Delta)$ 

برای به دست آوردن روابط زیر برای چگالی و دما در  $r$ های کوچک، استفاده کنیم:<br> $\rho(r) = \rho_c \left[ \sqrt{\frac{\Delta r}{\Delta a^{\gamma}}} + \cdots \right]$  و  $T(r) = T_c \left[ \sqrt{\frac{\gamma}{\Delta a^{\gamma}}} + \cdots \right]$  (۳۱–۵)

ستارهای با چگالی مرکزی بالا اگر جرم ستاره به طرف مرکز آن متراکم شده باشد، یعنی چگالی مرکزی آن خیلـ*ی* بـیش5سر از چگالی متوسط آن باشد، مدل کلایتون بسیار ساده میشود. اگر این اتفاق بیفتـد، پــارامتر طــولی در مقایسه با شعاع R ستاره کوچک است و از جملات متناسب با  $(a^\intercal/R^\intercal/R^\intercal)$  میتوان  $a$ چشمپوشی کرد. یادآوری میکنیم که این تقریب زنی موقعی قابل قبول است که مدل کلایتــون برای خورشید بهکار رود؛ در بخش بعد نشان خواهیم داد که در اینحالت ۵/۲/  $a = R_{\odot}$  است.

وقتی پارامتر طولی  $a$  کوچک است، جرم کل ستاره برابر است با

$$
M = m(R) = \frac{\tau \pi \rho_c a^{\dagger}}{\tau} \Phi(R/a) \approx \frac{\tau \pi \rho_c a^{\dagger} \sqrt{\tau}}{\tau}
$$
 (TT-0)

از این جا نتیجه می گیریم که چگالی متوسط ستاره در حدود  $\sqrt{\mathfrak{s}(a/R) }^{\mathsf{T}} \rho_c$  است. عــلاوه بــر این، به سادگی میتوان نشان داد که چگالی در  $a$  = $r$  مساوی بـا  $\rho_c$ ۵۳ $\rho_c$  اســت و ۲۸٪ جــرم ستاره در کرهای به شعاع a قرار دارد. علاوه بر این، می $\vec{ }$ وان رابطه $\vec{ }$  بسیار مفیدی بین فــشار و چگالی در مرکز ستاره به دست آورد. با قرار دادن •=r در معادلـهی (۵–۲۵)، فــشار مرکــزی بهصورت زیر به دست میآید

$$
P_c \approx \frac{\Upsilon \pi}{\Upsilon} G \rho_c^{\Upsilon} a^{\Upsilon}
$$

اگر از معادلهی (۵–۳۲) برای بیان  $a$  برحسب  $M$  و  $\rho_c$  استفاده کنیم، خواهیم داشت

$$
P_c \approx \left[\frac{\pi}{\gamma \gamma}\right]^{\frac{1}{\gamma}} GM^{\frac{\gamma}{\gamma}} \rho_c^{\frac{\gamma}{\gamma}}
$$
 (YY-0)

که در آن ضریب عددی  $\overline{ \mathcal{F}}$  ( $\pi$ /۳۶) تقریباً مساوی با ۰٫۴۴ است.

این معادله رابطهی بین فشار و چگالی در مرکز یک ستاره را پیشگویی مـیکنـد کـه انتظـار میرود تقریباً برای هر ستارهی همگن که جرم آن به طرف مرکز متراکم شده است، معتبر باشد.

 $a$  علاوه بر این، تا زمانی که مقدار پارامتر  $\,$  کوچک است، این رابطه به مقدار ویژهی پــارامتر بستگی ندارد. در اینجا یادآوری میکنیم که مدل@ای دیگر بـرای سـاختار سـتارههــا رابطـهی مشابهی را ارائه میکنند. برای مثال، معادلهی (۵–۳۳) به مقدار کم بـا مــدل(هـای چنــدمنظورهی ساختار ستارهای توافق دارد. یک مدل چندمنظوره با ضریب n، بــا فــرض معادلــهی (۵-۱۷) و حل کردن معادلهی دیفرانسیل (۵–۱۸) تعریف میشود. میتوان نشان داد که با استفاده از یـک مدل چندمنظوره با ضریب  $\frac{\mathsf{r}}{\mathsf{v}} = n$ ، داریم

$$
P_C = \sigma_I \mathbf{A} G M \frac{\mathbf{A}}{r} \rho_C \frac{\mathbf{A}}{r}
$$
 (Y+-0)

و از یک مدل چندمنظوره با ضریب  $n = \mathfrak{r}$  داریم

$$
P_C = \bullet_f \Upsilon^{\varphi} G M \stackrel{\frac{1}{\Upsilon}}{\Upsilon} \rho_C^{\frac{1}{\Upsilon}}
$$
 (10–0)

ضمناً پیشنهاد میشود به مسألهی ۱–۷ رجوع کنید. در قسمت آخر این مسأله َاز شــما خواســته شده تا نشان دهید که در شرایط کاملاً عمومی یک حد بالاتر برای فشار مرکزی وجود دارد کـه از رابطهی زیر به دست میآید

$$
P_C < \left[\frac{\pi}{\varphi}\right]^{\frac{1}{\tau}} GM^{\frac{\tau}{\tau}} \rho_C^{\frac{\tau}{\tau}}
$$
 (Y9-0)

بنابراین، در بسیاری از حالتهـا، فــشار مرکـزی لازم بـرای حفــظ کــردن ســتاره تقریبــاً از معادلهی (۵–۳۵) به دست می آید. این معادله یک راه ساده و تقریباً مطمئن را برای به کار بردن شرط تعادل هیدروستاتیکی در محاسبات ساختار ستاره به ما نشان میدهد که در بخش ۵–۴ از اَن برای براورد جرمهای کمینه و بیشینهی ستارهها استفاده خــواهیم کــرد. ضــمنأ از ایــن روش برای تحلیل کوتولههای سفید در بخش ۶–۱ نیز استفاده خواهیم کرد.

## ۵-۳ مدلسازی برای خورشید

انتقال گرما و همجوشی گرماهستهای، مشخصههای اصلی مدل خورشیدی هستند. در مدل۱های واقعی خورشید ترکیب شیمیایی و تغییرات ایــن ترکیــب در هنگــام تحــول خورشــید، در نظــر گرفته شده است. این ترکیب شیمیایی، تیرگی مادهی درون خورشید ناشی از بعضی عناصر کــم

مقدار اما مؤثر را مشخص میکند. انتقال انرژی معمولاً بر اثر پخش تابــشی صــورت مــیٰگیــرد، ولی انتقال همرفتی در ناحیهی نزدیک به سطح خورشید، غالبتر است. در معادلـهی حالـت، یعنی رابطه ی بین فشار، دما و چگالی، اثر تبهگنی الکترونی که در نزدیکی مرکز خورشید بـارز میشود، در نظر گرفته شده است؛ ضمناً در معادلهی حالت، فشار ناشی از فوتونها یا تابش نیز به حساب آمده است. بالاخره، انرژی گرماهــستهای توسـط واکـنش۵هـای زنجیــرهی پروتــون ــ پروتون، و تا حدی توسط واکنشهای چرخهی کربن ـ ازت، تولید میشود.

مدل خورشیدی استاندارد به طور گسترده یکی از واقعیترین مدلها برای خورشـید اســت. این مدل چارچوبی برای تفسیر تمام خواص مشاهدهای، از جمله شار نوترینوهـای خورشـیدی است. توصیف کاملی از این مدل پیچیده توسط باکال (۱۹۸۹) ارائه شده است.

اما اهداف این بخش کتاب چندان مبهم نیست. ما می خواهیم بـا اسـتفاده از مـدل کلایتـون <sub>ب</sub>برمبنای دستورالعمل (۵–۲۴) برای شیب فشار، درک سادهای از خورشید داشته باشیم. البته این دستورالعمل برای خورشید فعلی مناسب نیست. سوختن هیدروژن در طول ۵ بیلیون سال اخیر باعث شده است ترکیب مـادهی خورشـیدی در نزدیکـی مرکـز خورشـید شـدیداً تغییـر کنـد. ُدرنتيجه، چگالي و شيب فشار نيز شديداً تغيير كرده است. با وجــود ايــن، دســتورالعمل شــيب فشار، نقطهی شروع قابل قبولی برای یک مدل خورشـیدی اولیـَـهی همگــن از نظــر شــیمیایی، است. چنین مدل سادهای در مقایسه با مدلهای واقعی بسیار ناقص است. اما علی رغم این امر، خواهیم دید که به کمک این مدل میتوان تغییرات فشار، چگالی و دمای درون خورشید را بــه خوبی بررسی کرد. علاوه بر این، نشان خواهیم داد که این مدل مقدار درخشندگی خورشـیدی را با دو روش مستقل، یعنی با فرض آزاد شدن انرژی هستهای توسـط واکـنش۵هـای زنجیــرهی پروتون ــ پروتون، و با فرض انتقال گرما توسط پخش تابشی، به طور دقیق به ما میدهد.

# فشار، چگالبی و دما

با استفاده از مدل کلایتون (۱۹۸۶)، پیشگویی های ارائه شده با مــدل ســاده را بــا نتــایج عــددی حاصل از محاسبهى ساختار ستارهها توسط استرومگرن<sup>\</sup> مقايسه مىكنيم؛ اين نتايج عددى براى

<sup>1.</sup> Strömgren

یک خورشید همگن از نظر شیمیایی، در جدول ۶–۵ مقالهی کلایتون (۱۹۶۳) درج شده است. به ویژه، استرومگرن نتایج زیر برای فشار، چگالی و دما در مرکز خورشید را ارائه کرده است:  $P_c = \frac{1}{2} \rho \Delta \times 1 \cdot \frac{1}{2} Pa$ ,  $\rho_c = \frac{1}{2} \rho \times 1 \cdot \frac{1}{2} kg m^{-T}$ ,  $T_c = \frac{1}{2} \gamma \times 1 \cdot \frac{1}{2} K$  (TV- $\Delta$ )

همان طور که معادلهی (۵-۲۵) نشان میدهد، مدل کلایتون با سه پارامتر مشخص می شود: چگالی مرکزی  $\rho_c$ ، پارامتر طولی  $a$  و شعاع  $R$ . برای ســتارهای بــا چگــالی مرکـــزی بــالا بــا استفاده از معادلهی (۵-۳۲) میتوان پارامتر طولی  $a$  را برحسب جـرم  $M$  و چگــالی مرکــزی بیان کرد. بنابراین برای ساختن مدل خورشید.  $R_{\odot}$   $R$   $M = M_{\odot}$  و  $M=M_{\odot}$  را در نظر میگیریم  $\rho_c$ و  $\rho_c$  را مساوی با مقدار استرومگرن  $\text{kg\,m}^{-\text{F}}$ ۰۴ قرار میدهـیم. درنتیجـه پــارامتر طــولی به دست میآید.  $a = R_{\odot} / \Delta / \mathfrak{f}$ 

برطبق معادلهی (۵–۳۳)، فشار مرکزی لازم برای حفظ کردن یک ستاره با چگــالی مرکــزی زیاد  $\rho_c$  و جرم  $M_\odot$ ، برابر است با

$$
P_c \approx \bullet_1 \mathbf{Y} \mathbf{F} G M \frac{\frac{1}{\Gamma}}{\frac{1}{\Gamma}} \rho_c^{\frac{1}{\Gamma}} \tag{1.40}
$$

از این رابطه فشار مرکزی P،(۱۰<sup>۱۶</sup>Pa به دست مـی]یــد کــه انــدکی بــیشتــر از مقــدار استرومگرن Pa°۱۰'۵×۱٫۶۵ است. برای محاسبهی دمای مرکزی، فرض میکنیم که مادهی واقـع  $X_{\Upsilon}=\bullet$ در مرکز خورشید، یک گاز کلاسیکی ایـدهآل بـا کـسرهای جرمـی  $X_{\Upsilon}=\bullet$  و  $X_{\Upsilon}=\bullet$ است. با توجه به این فرض، دمای مرکزی مساوی با  $\kappa$ ۰٬۴ است. با توجه به این فرض، دمای مرکزی مساوی با

برای پیدا کردن تغییرات فشار، چگالی و دما در داخل خورشید، مقدار مناسب پارامتر طولی را می پذیریم و سپس از معادلههای (۵–۲۵)، (۵–۲۵) و (۵–۲۹) برای پیدا کردن  $a$  =  $R_{\odot}$  /۵٫۴ نتایج نشان داده شده در شکل ۵–۲، استفاده میکنیم. این شـکل ســازگاری خــوب بــین نتــایج حاصل از مدل سادهى كلايتون و نتايج حاصل از حل عددى معادلات مربوط به ساختار ستاره، را نشان مىدهد.

#### درخشندگی خورشید

از توزیع دما و توزیع چگالی کـه در شــکل ۵–۲ نــشان داده شــدهانــد مــیتــوان بــرای بــراورد

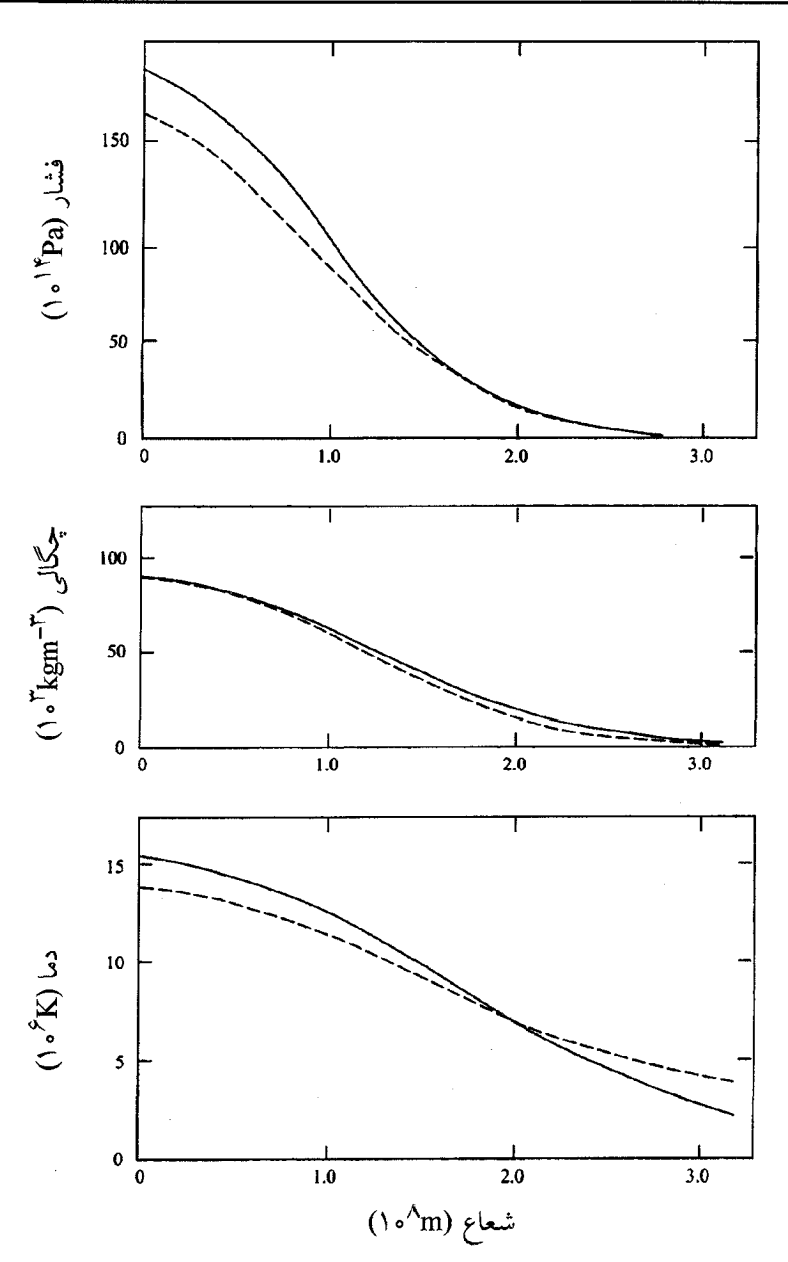

. فشار، چگالی و دمـا در یـک خورشـید همگـن بـا کـسرهای جرمـی ۷۱٫۰=۰٫۲۷ و ۲۷٫د+۰٫۰ شكل ۵-۲ خطچینها نتایج حل کامپیوتری توسط استرومگرن را نشان میدهند؛ به جدول ۶–۵ در مقالهی کلایتون (۱۹۸۳) رجــوع كنيــد. خــطهــاي پــر مربــوط بــه مــدل ســادهي كلايتــون هـــستند كــه در بخــش ۵-۲ بــه ازاي توصيف شد.  $a = R_{\odot} / \Delta_f$ ۲۹×۱۰<sup>۸</sup>m

درخشندگی خورشید با دو روش مستقل استفاده کرد. اولاً، میتوانیم از معادلهی (۵–۴) انتگرال بگیریم و رابطهی درخشندگی برحسب توان کل ناشی از همجوشی گرماهستهای را بــه دســت آوریم. ثانیاً ما میتوانیم از معادلهی (۵–۳) استفاده کنیم و شار توان ناشــی از پخــش تابــشی را براورد کنیم. این دو مقدار براوردی باید با هم ســازگار باشــند. در واقــع، وابــسته بــودن شــدید واکنشهای هستهای به دما در خورشید به حدی است که توان هستهای تولیـد شــده بــا اتــلاف توان توسط پخش تابشی به طرف سطح خورشید، برابر است. علاوه بر این، این براوردها برای درخشندگی نیز باید با درخشندگی محاسبه شــده، یعنــی ۳×<sup>۲۶</sup> ۳ بــرای خورشــید همگــن اوليه، قابل مقايسه باشند.

برای پیدا کردن درخشندگی خورشیدی ناشی از همجوشی هستهای، فـرض مـیکنـیم کـه انرژی خورشید توسط واکنشهای زنجیرهی پروتون -پروتون برطبق معادلـهی (۵-۱۵) تولیـد مي شود. در واقع، توان توليد شده توسط زنجيرهي پروتون \_پروتون در خورشيد اوليــه انــدکي کم تر بوده است زیرا موقعی که فراوانی هلیوم ــ ۴ کم تر بود، اثر شاخهی II در این زنجیــره نیــز کم تر بوده است. اگر معادلهی اصلاح شدهی (۵–۱۵) را در معادلهی (۵–۴) قرار دهـیم و از آن انتگرال بگیریم، خواهیم داشت

$$
L\odot = \Lambda_f \mathbf{Y} \times \mathbf{1} \cdot \mathbf{I}^{\mathbf{Y}} X_1^{\mathbf{Y}} \int_{\mathbf{1}}^{R_{\odot}} \mathbf{Y} \pi r^{\mathbf{Y}} [\rho(r)]^{\mathbf{Y}} [T(r)]^{\mathbf{Y}} dr \qquad (\mathbf{Y} \mathbf{A} - \mathbf{A})
$$

اگرچگالی و دمارا از معادلات (۵–۲۸) و(۵–۲۹) حساب کنیم، درخشندگی برابرخواهد بود با  $L_{\odot} = \Lambda/\mathfrak{f} \times 1 \cdot \mathfrak{f}^{\mathfrak{r}} X_1^{\mathfrak{r}} \mathfrak{f} \pi a^{\mathfrak{r}} \rho_c^{\mathfrak{r}} C_c^{\mathfrak{f}} I$  $(*\circ -\vartriangle)$ 

که در آن I به صورت انتگرال زیر است

$$
I = \int_{0}^{R_{\odot}/a} \frac{\Phi^{Y}(x) \exp(-\tau x^{Y})}{x^{Y}} dx
$$

برای محاسبهی این انتگرال از بسط (۵–۳۰) استفاده میکنیم:

$$
I = \int_{\epsilon}^{R_{\odot}} \frac{1}{a} \left[ x^{\gamma} - \frac{\mu}{\gamma} x^{\gamma} + \frac{\mu}{\gamma} x^{\gamma} - \cdots \right] \exp(-\gamma x^{\gamma}) dx
$$
  
اگر  α در مقایسه با   $R_{\odot}$    $R_{\odot}$    $R_{\odot}$    $a$    $z$    $l$    $z$    $z$    $z$    $z$    $z$    $z$    $z$    $z$    $z$    $z$    $z$    $z$    $z$    $z$    $z$    $z$    $z$    $z$    $z$    $z$    $z$    $z$    $z$    $z$    $z$    $z$    $z$    $z$     $z$     $z$     $z$     $z$     $z$     $z$     $z$     $z$     $z$     $z$     $z$     $z$     $z$     $z$     $z$     $z$     $z$     $z$     $z$     $z$     $z$     $z$     $z$     $z$     $z$     $z$     $z$     $z$     $z$     $z$     $z$     $z$     $z$     $z$     $z$ 

استاندارد زیر میتوان حساب کر<mark>د</mark>  $\int_{0}^{\infty} \exp(-\alpha x^{\mathsf{T}}) dx = (\pi / \mathsf{f} \alpha)^{\frac{1}{\mathsf{T}}}$ این انتگرال $\bullet$ ا با دیفرانسیل گرفتن نسبت به  $\alpha$  به دست آمده است. اگر مقـادیر عــددی ســری انتگرال&ا را با هم جمع کنیم خواهیم داشت  $I = \gamma \cdot V \wedge (\pi / \gamma)^{\frac{1}{\gamma}}$  $(Y)-\Delta)$ با قرار دادن این نتیجه در معادلهی (۵–۴۰) داریم  $L_{\odot} = \gamma_0 \times 1 \cdot e^{-\Upsilon \varphi} a^{\Upsilon} X_1^{\Upsilon} \rho_c^{\Upsilon} T_c^{\Upsilon}$ 

اگر از معادلهی (۵–۳۲) برای بیان  $a$  برحسب جرم و چگالی مرکزی خورشـید اسـتفاده کنـیم، خواهيم داشت

$$
L_{\odot} = I_{\rho} \times I \cdot e^{-\Upsilon \rho} \frac{\Upsilon}{\Upsilon \pi \sqrt{\rho}} M_{\odot} X_{1}^{\Upsilon} \rho_{c} T_{c}^{\Upsilon} \tag{97-0}
$$

 $X_1 = \circ/$ ب رای بــه دســت آوردن یــک مقــدار عــددی بــرای ایـــن کمیـــت، مقــادیر ۰/۱۱ را در معادلسهی (۵–۴۲) قسرار مسی دهسیم تسا  $T_c$  =۱۶ $\times$ ۱۰ $^{\circ}$ K و  $\rho_c$  =۹٫۰ $\times$ ۱۰ $^{\star}$ kgm $^{-\tau}$ درخــشندگی خورشــیدی S×۱۰<sup>۲۶</sup>W بــه دســت بیایــد. ایــن بــراورد مبتنــی بــر همجوشــی گرماهستهای توسط زنجیرهی پروتون ــ پروتون را باید با درخشندگی خورشید همگن اولیه کـه از محاسبات کامپیوتری به دست آمده است، مقایسه کرد.

انتقال گرما با پخش تابشی، راه دیگری را برای براورد درخشندگی خورشـید بـه مـا نــشان می دهد. البته این براورد تقریبی خواهد بود. علت امر این است که این مدل هیچ محــدودیتی را برای شیب دما در نظر نمیگیرد تا مطمئن شـویم کـه شـارش گرمـا بـا تولیــد تــوان در داخــل خورشید مطابقت دارد؛ برای مثال، وقتی تولید تــوان بــا دور شــدن از مرکــز خورشــید کــاهش می یابد، شارش گرما باید به صفر میل کند. ضمناً، این مدل برای فاصلههای زیاد جواب درست نمیدهد و فقط برای مقادیر r بیشتر از ناحیهی مرکزی تولیـد کننـدهی تــوان، شــارش تــوان را می توان مساوی با  $L_{\odot}$  در نظر گرفت. به هر حال، متوجه خواهیم شد کـه ایــن مــدل  $L(r)$ هنوز می تواند یک مقدار براوردی مفید برای درخشندگی خورشـیدی ناشـی از پخـش تابــشی

رابطهی بین شیب دما و شارش توان ناشــی از پخــش تابــشی در یــک ســتاره، بــه صــورت معادلهی (۵–۳) است. برای جلوگیری از اشتباه بین پارامتر طول<sub>ی</sub> a در مدل کلایتــون و ثابــت تابشی که آنهم با  $a$  نشان داده میشود، ثابت تابشی را برحسب ثابت استفان  $\sigma$  (که مــساوی با ۵c/۴ است)، بیان میکنیم. با مرتب کردن مجدد معادلـهی (۵–۳)، شــارش تــوان بــه طــرف خارج ستاره در شعاع r به صورت زیر خواهد بود

$$
L(r) = -\frac{19\sigma}{r} \frac{\text{F} \pi r^{\text{Y}} [T(r)]^{\text{Y}}}{\kappa(r)\rho(r)} \frac{\text{d}T}{\text{d}r}
$$
 (FF-0)

شارش توان را در ناحیهی مرکزی خورشید، که r کوچک است و چگال<sub>ی</sub> دمـا از معادلــهی (۵–۳۱) به دست می اَیند، در نظر میگیریم. اگر تیرگی از قانون کرامـرز (۵–۱۴) تبعیــت کنــد، مقدار آن در فاصلهی کوچک r از مرکز خورشید برابر است با

$$
\kappa(r) \approx \kappa_c \left[1 + \frac{1}{12} \frac{r^{\mathsf{T}}}{a^{\mathsf{T}}}\right]
$$

که در آن  $\kappa_c$  تیرگی در مرکز خورشید است. شیب دما را میتوان با دیفرانسیل گرفتن از سری برای  $T$  به دست آورد. اگر فقط جملات مرتبهی  $r^{\chi}/a^{\chi}$  را نگهداریم، معلوم می شود (۳۱–۵) که از معادلهی (۵–۴۳) یک رابطهی تقریبی برای شارش توان در فاصلهی کوچـک تمّ از مرکــز خورشید به دست میآید:

$$
L(r) \approx 19\pi\sigma \frac{T_c^{\dagger}}{\kappa_c \rho_c} \frac{r^{\dagger}}{a^{\dagger}} \left[ 1 - \frac{19}{19} \frac{r^{\dagger}}{a^{\dagger}} \right]
$$
 (ff- $\Delta$ )

اگر مقادیر  $\rm{F}$ \*۱۰/۰۶ (۲۰۰۲ م)۶×۱۰/۰۴ (۲۰۰۲ مقدار مناسب تیرگی در این چگالی و T $_c$  =۱۶ $\times$ ۱۰۴ ا $\rm{F}$ دما یعنی  $\kappa_c = \gamma \kappa_{\rm m}^{\rm v} {\rm kg}^{-1}$  را قرار دهیم و از ۵٫۴ $R_{\odot}/\delta$  استفاده کنیم، خواهیم داشت

$$
L(r) \approx \Upsilon \times 1 \cdot \frac{1}{R_{\odot}^{\mathsf{r}}} \left[ 1 - \Upsilon \frac{r^{\mathsf{r}}}{R_{\odot}^{\mathsf{r}}} \right] \mathbf{W} \tag{6-4}
$$

همانطور که انتظار داریم، شارش توان ابتدا با r افزایش می یابد، اما مشابه با یک مدل واقعــی، مقدار اَن به یک مقدار ثابت میل نمیکند. علی ِغم این نارسایی، این مـدل نــشان مـی۱هـد کــه بهازای ۲۰/  $r$ ، شارش توان به طرف خارج که از معادلهی (۵–۴۵) به دست مـی]یــد بــه مقدار K×۱۰<sup>۲۶</sup> میرسد. بنابراین، مرتبهی بزرگی شارش توان ناشی از پخش تابــشی قابــل مقایسه با ۴۷°٬۵×۱۰ ، یعنــی مقــدار بــراوردی درخــشندگی خورشــیدی ناشــی از همجوشــی گرماهستهای، است. در یک ملدل واقعـی بـرای خورشـید، تـوان تولیـد شـده بـا همجوشـی گرماهستهای دقیقاً همان مقدار لازم برای تأمین توان منتقل شده به طرف سطح خورشید اســت. اگر چنین نبود، خورشید منقبض یا منبسط میشد تا به مقدار درست خود برسد.

## ۴-۵ جرمهای کمینه و بیشینهی ستارهها

گسترهی جرم اکثر ستارههای رشتهی اصلی تقریبـاً از  $M_\odot$ ۰/۱ تــا  $M_\odot$ ۵۰ اســت. بنــابراین دو سؤال مطرح میشود: کدام ثابتهای اساسی طبیعت مرتبهی بزرگی جـرم یـک سـتاره رشــتهی اصلی را معین میکنند؟ ضمناً چرا گسترهی جرم ستارهها اینقـدر محـدود اســت؟ در فــصل ۱ بهطور خلاصه به این سؤال،ها جواب دادیم و اکنون به طور مفصل به تشریح آنها میپــردازیم. در این بخش خواهیم دید که اگر جرم ستاره خیلی کوچکتر از جرم خورشید باشــد، انقبــاض گرانشی دمای داخلی ستاره را تا حدی بالا میبرد که برای راهاندازی همجوشی گرماهــستهای و تولید کردن یک ستاره واقعی کافی نیست. ضمناً خواهیم دید که اگر جرم ستاره خیلی بـیش5ـر از جرم خورشید باشد، در آن صورت فشار تابشی غالب میشود. درنتیجه، انرژی بستگی ستاره کم میشود و هر اتلاف یا کسب کوچک انرژی، با تغییر زیـادی در انــرژی جنبــشی گرمــایی و انرژی پتانسیل گرانشی همراه خواهد بود؛ به عبارت دیگر، تعادل هیدروستاتیکی ستاره بــه هــم مي خورد.

نکتهی کلیدی برای محاسبهی جرمهای کمینه و بیشینهی ستارهها شــرط لازم بــرای تعــادل هیدروستاتیکی است. ما این شرط را با استفاده از یک روش ساده و تقریبی، با تأکید بــر فــشار در مرکز ستاره، به کار میبریم. برای انجام این کار، از معادلهی (۵–۳۳) استفاده مــیکنــیم. ایــن معادله نشان میدهد که رابطهی فشار و چگالی مرکزی ستارهای بــه جــرم  $M$  در حــال تعــادل هیدروستاتیکی به صورت زیر است

$$
P_c \approx \left[\frac{\pi}{\gamma \epsilon}\right]^{\frac{1}{\gamma}} GM^{\frac{\gamma}{\gamma}} \rho_c^{\frac{\gamma}{\gamma}}
$$
 (19-0)

این رابطه تقریباً برای هر ستارهی همگن از نظر شیمیایی که به طرف مرکز متراکم تر می شــود و چگالی مرکزی آن از چگالی متوسط بیشتر است، صدق میکند. فــشاری کــه از معادلــهی (۵– ۴۶) به دست می∫ید، فشار مرکزی لازم برای حفظ کردن ستاره است. خواهیم دیـد کــه رابطــه جرمهای کمینه و بیشینهی ستارهها را میتوان با بررسی منشاء این فشار پیدا کرد.

# جرم کمینهی یک ستارهی رشتهی اصلی

یک سیستم در حال انقباض برای ستاره شدن باید جرم کافی داشته باشد تا بتواند دمای مرکزی زیاد برای انجام همجوشی هستهای را تولید و اتلاف انرژی از سطح را جبران کنـد. بـرای پیـدا کردن جرم کمینهی لازم برای رسیدن به این دمای گیرانش، ابری از یـک گــاز یونیــده در حــال انقباض با جرم  $M$  را در نظر میگیریم.

در آغاز اتلاف انرژی از سطح ستاره توسط انقباض گرانشی تأمین میشود. فشار کــم اســت و الکترونها و یونها تقریباً یک گاز کلاسیکی ایدهآل ایجاد میکنند به طوری که رابطهی فشار و دمای مرکزی به صورت زیر است

$$
P_c = \frac{\rho_c}{\overline{m}} kT_c \tag{4V-0}
$$

در این رابطه  $\overline{m} = \text{Var}_H / [1 + \text{Var}_A + \text{Var}_A + \text{Var}_A + \text{Var}_A]$  جرم متوسط ذرات گاز است؛ به معادلات (۵−۸) و (۵–۹) رجوع کنید. اگر فشار تولید شده توسط گاز ایدهآل در حدود فــشار لازم بــرای حفـظ کردن سیستم باشـد، انقبـاض کـم اسـت و ابــر گــازی در حــالتی نزدیـک بــه حالــت تعــادل هیدروستاتیکی قرار دارد. اگر فشار حاصل از معادلات (۵–۴۶) و (۵–۴۷) را مساوی هــم قــرار دهیم، رابطهی زیر برای دمای مرکزی در انقباض آرام، به دست میآید

$$
kT_c \approx \left[\frac{\pi}{\gamma \varphi}\right]^{\frac{1}{\Gamma}} G\overline{m} M^{\frac{\Upsilon}{\Upsilon}} \rho_c^{\frac{1}{\Upsilon}}
$$
 (4.40)

ملاحظه می کنیم که وقتی چگالی ابر گازی در حال انقباض افزایش میLبابد، دما به طور پایا بــالا می رود. دمای یک ابر گازی در حال تراکم تا جایی بـالا مـی٫ود کـه مقــدار زیـادی انــرژی توســط همجوشی گرماهستهای آزاد میشود، یا الکترونها در مرکز ستاره تبهگن مـیشـوند. در حالـت اول، تنها انرژی هستهای میتواند اتلاف انرژی از سطح را جبران کند، درنتیجه نیاز به تــراکم و آزاد شدن انرژی گرانشی برطرف میشود. در حالت دوم، الکترونها بنـابر اصـل طـرد پــائولی<sup>\</sup> پایینترین تراز انرژی ممکن را اشغال میکنند؛ الکترونها در مقابل تـراکم مقاومـت، و جـرم را حفظ می کنند. بنابراین، اگر الکترونها پیش از رسیدن به دمای گیرانش همجوشی گرماهـستهای تبهگن شوند، ستاره شدن امکانپذیر نیست.

برای براورد دمای بیشینهی قابل دسترس در مرکز یـک ابـر گـازی در حـال تـراکم، فــرض میکنیم که الکترونها در مرکز ستاره به طور کامل تبهگن میشوند و یونها کلاسـیکی هــستند. در این مرحله فشار مرکزی از رابطهی زیر به دست می آید

$$
P_c = K_{NR} n_e^{\frac{\Delta}{\gamma}} + n_i k T_c \tag{4-0}
$$

در این رابطه مقدار ثابت  $K_{NR}$  از معادلهی (۵–۱۰) به دست میآید. چگالی عددی الکترونها و یون۱ها را میتوان برحسب چگالی مرکزی [با استفاده از معادلات (۵–۶) و (۵–۷)] بیان کـرد. با وجود این، برای ساده کردن محاسبات جبری، فرض میکنیم جـرم سـتاره کـلاً از هیــدروژن تشکیل شده است و درنتیجه  $n_{e} = n_{i} = \rho_{c}$  است و درنتیجه  $n_{e} = n_{i} = \rho_{c}$  ا

$$
P_c = K_{NR} \left[ \frac{\rho_c}{m_H} \right]^{\frac{\varphi}{\gamma}} + \frac{\rho_c}{m_H} k T_c \tag{0.0}
$$

باز هم تعادل هیدروستاتیکی به شرطی برقرار میشود که این فشار بـا فــشار لازم بــرای حفـظ کردن جرم، مساوی باشد. با مساوی قرار دادن فشار به دست آمده از معادلهی (۵–۵۰) با فــشار به دست اًمده از معادلهی (۵–۴۶)، دمای مرکزی ستاره به صورت زیر به دست میآید

$$
kT_c \approx \left[\frac{\pi}{\tau \rho}\right]^{\frac{1}{\tau}} Gm_H M^{\frac{\gamma}{\tau}} \rho_c^{\frac{1}{\tau}} - K_{NR} \left[\frac{\rho_c}{m_H}\right]^{\frac{1}{\tau}}
$$
 (01–0)

معادلهی (۵–۵۱) دمای مرکزی جرم در حال انقباض هیــدروژن را در مرحلــهای بــه دســت

می دهد که الکترونها در مرکز به طور کامل تبهگن شدهاند و پونها کلاسیکی انـد. بـرخلاف معادلهي (۵-۴۸)، در اين جا دو جمله وجود دارد. جملهي اول مربوط به پوڼهاي کلاسـيکي و جملهي دوم مربوط به الكترونهاي تبهگن است. جملـهي دوم در چگــالي بــالا اهميــت پيــدا می کند، و وقتی این جمله مهم شد، هنگامی که جــرم منقــبض مــیشــود، افــزایش دمــا ســریعاً متوقف می شود. این رفتار در شکل ۵–۳ نشان داده شده است؛ این شکل چگونگی تغییرات دما در مرکز یک ابر در حال انقباض بــا جــرم ۱۶/ M، بــا افــزایش چگــالی را نــشان مــی۱۰هــد. همان $\det$  وجود این، وقتعی  $\rho_c$  افزایش می $j$ باد ابتدا دما بالا می $\iota$ ود. با وجود این، وقتعی فشار ناشی از الکترونهای تبهگن بسیار مهم میشود، دما با سرعت کم تـری افـزایش مـییابــد؛ درنتيجه فشار الكترونهاي تبهگن غالب، و افزايش دما متوقف مي شود. براي پيدا كـردن مقــدار بیشینهی دما، معادلهی (۵–۵۱) را به صورت زیر مرتب میکنیم

$$
kT_c = A\rho_c^{\frac{1}{\gamma}} - B\rho_c^{\frac{\gamma}{\gamma}}
$$

بنابراین محاسبات مقدماتی نشان میدهند که در چگالی  $kT_c$  ،(A/۲ $B$ )،  $\tau_c$  بــه مقــدار بیــشینهی ه می رسد. با جانشانی مقادیر  $A$  و  $B$  معلوم می شود که دمای بیشینه در مرکز تــودهای A $^{\gamma}$  /۴ $B$ 

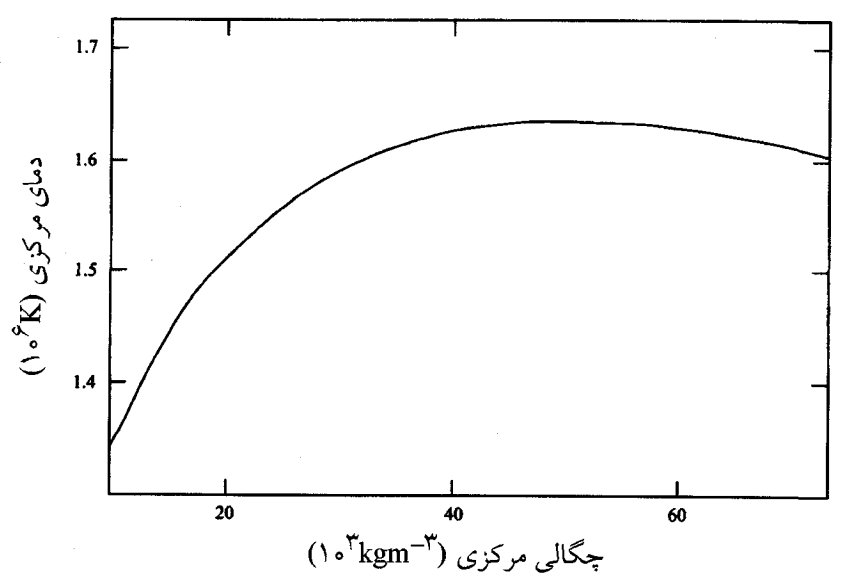

شکل ۵–۳ دما در مرکز ابر هیدروژنی در حال تراکم با جرم ۱۶/ M<sub>O</sub> به صورت تابعی از چگالی مرکزی.

از هیدروژن در حال تراکم برابر است با

$$
[kT_c]_{max} \approx \left[\frac{\pi}{\tau \varphi}\right]^{\frac{1}{\tau}} \frac{G^{\gamma} m_{\text{H}}^{\frac{\Lambda}{\tau}}}{\tau K_{NR}} M^{\frac{\tau}{\tau}}
$$
 (0.7-0)

یک معادلهی مشابه و با دقت کمهتر در فصل ۱ اثبات شد؛ به معادلهی (۱–۲۸) رجوع کنید. اکنون شرط ستاره شدن جرم در حال تراکم را به کار میبریم. این شرط ایجاب میکنـد کـه برای همجوشی گرماهستهای هیدروژن، دمای مرکزی بیشینه به دمای گیرانش برسـد. اگــر ایــن دمای گیرانش را با  $T_{ign}$  نشان دهیم، جرم کمینهی برای یک ستارهی واقعی برابر است با

$$
M_{min} \approx \left[\frac{\gamma \varphi}{\pi}\right]^{\frac{1}{\gamma}} \left[\frac{\gamma K_{NR}}{G^{\gamma} m_{\text{H}}^{\frac{\Lambda}{\gamma}}}\right]^{\frac{\gamma}{\gamma}} \left[kT_{ign}\right]^{\frac{\gamma}{\gamma}}
$$
 (0<sup>+</sup>-0)

در واقع دمای گیرانش یک ماده به محیط آن بستگی دارد. در دمای گیرانش توان تولید شده در یک ناحیهی خاص با توان تلف شده در آن ناحیه برابر میشود. وقتی ایــن اتفــاق مــیافتــد، آن ناحیه داغ میشود و «اَتش» گسترش مییابد. اگر این دمای گیرانش برای هیدروژن را در حدود ۰٬۵×۱٫۵ یعنی یک دهم دمای مرکزی خورشید، در نظر بگیریم جرم کمینهی یک سـتاره از معادلهی (۵۳–۵۳) مساوی با ۴۵ $M_\odot$ ۰٫۰ به دست می $^{}$ ید؛ محاسبات دقیــقتــر، جــرم نزدیــک بــه و مرا به دست میدهند. $\Lambda M_{\odot}$ 

### جرم بیشینهی یک ستارهی رشتهی اصلی

با توجه به مطالب بخش ١–٢ از فصل ١ مىدانيم كه اگر فشار مقابله كننده با انقبــاض گرانــشى توسط گازی از ذرات فرانسبیتی تولید شود، تعادل هیدروستاتیکی یک ستاره به هم مسیخورد. این امر نشان میدهد که اگر تابش یک چشمهی غالب برای فشار داخلی باشد، ستاره به آسانی می تواند متلاشی شود. این خاصیت عمومی یک حد بالاتر را برای جرم یـک ســتارەی رشــتەی اصلی معرفی میکند. برای معین کردن این حد، فشار ناشی از الکترونها، یونها و فوتونهـا در مرکز یک ستارهی داغ و پرجرم را در نظر میگیریم و آن را بــا فــشار لازم بــرای حفــظ کــردن ستاره مقایسه میکنیم.

ما فرض میکنیم که الکترونها، یونها و فوتــونهــا در دمــای  $T_c$  و چگــالی  $\rho_c$  در مرکــز ستاره در حال تعادل گرمایی قرار دارند. این فشار مرکزی  $P_c$  با مجموع فشار گازی  $P_g$  ناشی از الکترون۱ها و یون۱ها، و فشار تابشی  $P_r$  ناشی از فوتون۱ها برابر  $\,$ است $\,$  در دمای بالا و چگالی کم، الکترونها و یونها یک گاز ایدهآل کلاسیکی تشکیل میدهنـد کــه فــشار گــازی آن برابــر است با

$$
P_g = \frac{\rho_c}{\overline{m}} k T_c \tag{0.66}
$$

برطبق معادلهی (۵–۱۲)، فوتونها یک گاز کوانتومی ایدهأل تشکیل میدهند که فــُشار آن برابــر است با

$$
P_r = \frac{1}{r} a T_c^{\dagger} \tag{00-0}
$$

بهتر است سهم نسبی فشار گازی و تابشی بــه فــشار کــل  $P_{\mathcal{C}} = P_{\mathcal{F}} + P_{\mathcal{G}}$  را بــا اســتفاده از پارامتر  $\,\,\beta\,$  به صورت زیر توصیف کنیم

$$
P_g = \beta P_c \qquad \qquad P_r = (\lambda - \beta) P_c \tag{0.9-0}
$$

بنابراین به آسانی میتوان  $T_c$  را از معادلههای (۵–۵۵) و (۵–۵۴) حذف کرد و  $P_c$  را برحسب و  $\rho_c$  به صورت زیر به دست آورد  $\beta$ 

$$
P_c = \left[\frac{\mathbf{r}}{a} \frac{(\mathbf{I} - \boldsymbol{\beta})}{\boldsymbol{\beta}^{\mathbf{r}}} \right]^\frac{1}{\mathbf{r}} \left[\frac{k\rho_c}{\overline{m}}\right]^\frac{\mathbf{r}}{\mathbf{r}} \tag{2V-2}
$$

باز هم، اگـر ايــن فــشار بــا فــشار لازم بــراي حفــظ كــردن ســتاره مــساوي باشــد، تعــادل هیدروستاتیکی برقرار میشود. با مساوی قرار دادن فشار حاصـل از معادلـهی (۵–۵۷) و فــشار حاصل از معادلهی (۵–۴۶) داریم

$$
\left[\frac{\pi}{\gamma \varphi}\right]^{\frac{1}{\gamma}} GM^{\frac{\gamma}{\gamma}} = \left[\frac{\gamma}{a} \frac{(1-\beta)}{\beta^{\gamma}}\right]^{\frac{1}{\gamma}} \left[\frac{k}{\overline{m}}\right]^{\frac{\gamma}{\gamma}}
$$
 (0A-0)

یادآوری میکنیم که  $(\theta-\beta)$  و  $\beta$  معرّف سهم نسبی «تابش» و «گاز» در فشار مرکزی هسستند؛

۱. البته فشار تابشی را میتوان به صورت فشار ناشی از گاز فوتونها در نظر گرفت. علیرغم این امر، بــه طــور مرسوم از صفت *گازی ب*رای توصیف فشار ناشی از الکترونها و یونها استفاده میکنیم. برطبق تعریف، هر دو مقدار از واحد کم ترند. با توجه به معادلهی (۵–۵۸) معلوم است که جرم ستاره مقدار  $\beta$  را مشخص میکند و اگر  $M$  افزایش یابد،  $\beta$  کاهش پیدا میکند. بنابراین،  $M$ فشار تابشی  $P_c = (1-\beta)P_c$  در ستارههای پرجرم بسیار مهم است. این موضوع در شبکل ۵–۴ نشان داده شده است، که در آن منحنی  $P_r$  / به صـورت تــابعی از جــرم ســتاره رســم شــده است؛ برای  $\bar{m}$  مقدار ۱amu/م. را در نظر گرفتهایم.

با توجه به مطالب فصل ١ میدانیم که برای ستارهای که با فشار ناشــی از حرکــت تــصادفی ذرات فرانسبیتی مانند فوتونها حفظ شده است، انرژی بستگی کم است. عــلاوه بــر ایــن، آزاد شدن یا جذب شدن مقدار کم انرژی در چنین ستارهای، با تغییرات زیاد انرژی جنبشی داخلــی و انرژی پتانسیل گرانشی همراه است. نتیجه می گیریم که فشار تابشی یـک اثــر بــی ثبــاتی روی ستارههای پرجرم دارد. در عمل، اهمیت فزایندهی فشار تابــشی در ســتارههــای پرجــرم کــه در شکل ۵–۴ نشان داده شده است، یک حد بالاتر را برای جرم ستارههای رشتهی اصـلی معرفــی می کند. مقدار براوردی ۱۰۰۸ $M_{\odot}$  برای جـرم بیــشینهی یــک سـتارهی رشــتهی اصــلی بــه ازای ۰٫۵٪ فشار در مرکز) به دست میآید؛ در اینجا فرض شده است کـه کـمتـر از ۵۰٪ فـشار در مرکـز ستاره مربوط به تابش است. در واقع، ستارههای با جرم بزرگ $M_{\odot}$  از  $M_{\odot}$ ه، نادرند.

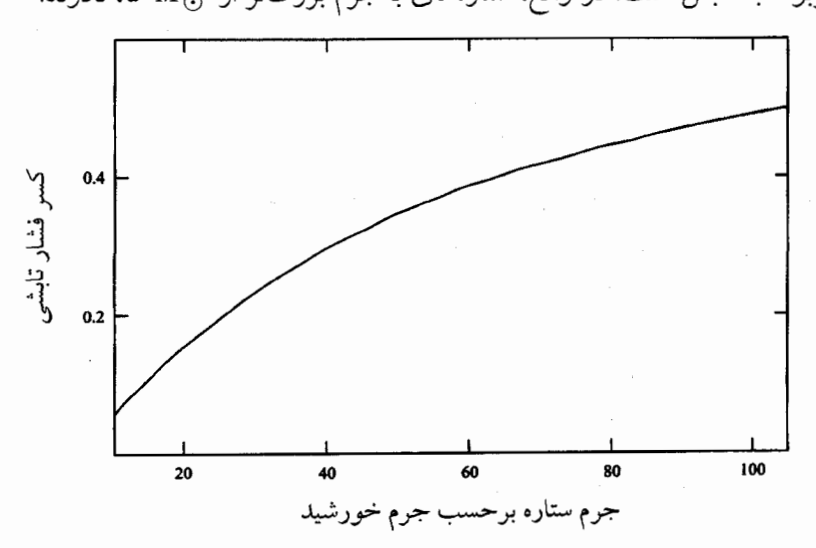

**شکل ۵–۴** سهم نسبی فشار تابشی به فشار گازی در مرکز ستارهای به جــرم M. توجّــه کنیــد کــه در اغلــب ستارههای پرجرم، فشار تابشی بسیار زیاد است.
یکای اصلی جرم ستارهها

دیدیم که حد پایین و حد بالا برای جـرم سـتارههــا چگونــه بــا توجــه بــه شــرایط همجوشــی گرماهستهای و اثر بی ثباتی فشار تابشی، تعیین میشوند. حد پایین را از معادلهی (۵–۵۳) و حد بالا را از معادلهی (۵–۵۸) میتوان به دست آورد. گسترهی جرمهــا بــرای ســتارههــای رشـــتهی اصلی بسیار کوچک و نوعاً از حدود ۱ $M_\odot$ ه تا حدود  $M_\odot$ ۵۰ است. بنابراین، به نظر می $\zeta$ سد که جرم خورشید یکای مناسبی برای جرم تمام ستارههای رشتهی اصلی است. اکنون این نتــایج را مجدداً بررسی میکنیم و ثابتهای اساسی طبیعت را که جرم یک ستارهی رشتهی اصــلی در حدود جرم خورشید را مشخص میکنند، معرفی میکنیم.

برای این منظور، یک معیار بدون بعد را برای شدت برهم کنش گرانــشی بــین دو نوکلئــون معرفی میکنیم. چون جرم متوسط یک نوترون و یک پروتون تقریباً با جرم یک اتــم هیـــدروژن برابر است، جرم نوکلئون را با m $_{\rm H}$  نشان میدهیم. انــرژی پتانــسیل گرانــشی دو نوکلئــون بــه فاصله $r$  از یک $c$ دیگر،  $Gm_{\rm H}^{\rm V}/r$  است. مقدار این انرژی برای نوکلئــونهــایی بــه فاصــله $r$ بنیادی  $\hbar/m_{\mathrm{H}}$  از یک $c$ دیگر، برحسب یکای انرژی حالت سکون  $m_{\mathrm{H}}$ ، برابر است با

$$
\alpha_G = \frac{Gm_H^2}{\hbar c} = \Delta/4 \times 1 \cdot e^{-rq} \tag{04-0}
$$

این عدد کوچک بدون بعد معیاری برای شدت برهم کنش گرانشی بین نوکلئونها است. معیــار  $\alpha\!=\!e^{\gamma}$  /(۴ $\pi$ و برای شدت برهم کنش الکترومغناطیسی، ثابت ســاختار ریــز  $\frac{1}{\gamma+\gamma}=\pi$ ۴/۴ $\alpha$ است. چون ما معمولاً از ثابت پلانک در این کتاب استفاده میکنیم، نتیجه میگیریم که تعاریف و  $\alpha$  شامل  $\hbar$  یا  $h$ ۲٪ هستند.  $\alpha_G$ 

جرم کمینهی یک ستارهی رشتهی اصلی از معادلهی (۵–۵۳) به دست میآیــد. ایــن معادلــه شامل ثابت  $K_{NR}$  است که مطابق معادلهی (۵–۱۰) به ثابت پلانـک و جــرم الکتــرون بـــــتگی دارد. اگر از معادلهی (۵–۱۰) استفاده کنیم، جرم کمینهی ستاره را مـیتـوانیم بــه صــورت زیــر بازنویسی کنیم

$$
M_{min} \approx 18 \left[ \frac{kT_{ign}}{m_e c^{\gamma}} \right]^{\frac{\gamma}{\gamma}} \alpha \frac{v}{G^{\gamma}} m_{\text{H}} \tag{9--6}
$$

اگر مقدار  $T_{ign}$  را در حدود  $\rm K$ ۰٬۵ $\times$ ۱٫۵×۱۰٬۴ یعنی در حدود یک دهم دمای مرکــزی خورشــید در نظر بگیریم، خواهیم داشت

$$
M_{min} \approx \gamma \gamma \alpha \frac{1}{G} m_{\text{H}} \tag{81-6}
$$

یک مقدار برآوردی برای جرم بیشینهی یک ستارهی رشته اصــلمی را مــیتــوان از معادلــهی (۵۵–۵۸) به ازای ۵٫–۱–۵) (۲–۱) به دست آورد؛ این عدد با این فرض انتخاب میشـود کـه ۵۰٪ فشار در مرکز ستاره از تابش ناشی میشود. با استفاده از معادلهی (۵–۱۲) برای مربــوط کــردن  $\bar{m}$ است تابشی ه به ثابت پلانک و سرعت نور، و با این فرض که جـرم متوسـط  $m_{\rm H}$ ۱۰٫۶۱ است، جرم بیشینهی یک ستاره به دست می آید:

$$
M_{max} \approx \Delta^{\varphi} \alpha \frac{v}{G} m_{\text{H}} \tag{97-0}
$$

با توجه به معادلات (0–۲۹) و (0–۲۲)، جرم زیر را معرفي می کنیم  
\n
$$
M_* = \alpha_G^{\mathsf{Y}} m_H = 1/\Delta M_\odot
$$
\n(94–0)

و این جرم را به عنوان جرم ستارهای بنیادی در نظر میگیریم که مقیاس جرم برای ســتارههــای رشتهی اصلی است. این جرم فقط به جرم نوکلئون و شدت برهم کنش گرانشی بدون بعد بــین نوکلئونها بستگی دارد. بنابراین یک ستارهی رشتهی اصلی دراز عمر و پایــدار بــه شــرطی بــه وجود میآید کــه  $M \approx M_*$  باشــد، همجوشــی گرماهــستهای بــه شــرطی اَغــاز مــیشــود کــه باشد. و فشار تابشی به شرطی ناپایدار میشود که  $M_* > M_*$  باشد. از ایــن نظـر،  $M << M_*$ نقش  $M_*$  بهحنوان یک جرم ستارهای بنیادی نشان می۵هد که تعداد نوکلئون۱ها در یک ستاره نوعی فقط از  $\alpha_G$  به دست میآید. این تعداد برابر است با

$$
N_* = \frac{M_*}{m_{\rm H}} = \alpha_G^{\frac{\tau}{\tau}} = \tau \times 1 \cdot e^{\alpha \tau}
$$
 (94-0)

#### خلاصه

#### مقدمه

- محاسبات مربوط بهساختار ستارهها بااستفاده از چهار معادلهی اصلی، یعنی معــادلات (۵–۱) تا (۵-۴) صورت میگیرد که تعادل هیدروستاتیکی، پایـستگی جـرم، انتقـال گرمـا و تولیــد توان در یک ستاره را مشخص میکنند. این معادلهها معادلههای دیفرانسیل برای چهار تــابع نامعلوم  $P(r)$ ،  $r(r)$ ،  $T(r)$  و  $L(r)$  هستند. اصولاً این معادلهها را بــه شــرطی مــیتــوان حل کرد که یک معادلهی حالت برای مادهی ستاره و روابـط تیرگـی و تولیــد تــوان را نیــز داشته باشيم.
	- مدل ساده برای یک ستاره
- برای شناخت دقیقتر ساختار ستارهها می توان فرض کرد که شکل تحلیلی شــیب فــشار بــه صورت سادهى زير است

$$
\frac{dP}{dr} = -\frac{\gamma \pi}{\gamma} G \rho_C^{\gamma} r \exp(-r^{\gamma}/a^{\gamma})
$$
 (14-0)

- این رابطه شیب فشار را برای  $r$ های کوچک با دقت و برای  $r$ های بزرگ با تقریـب زیــاد  $\,a\,$ به دست می $\,$ هد. هرگاه جرم، شعاع و چگالی مرکزی یک ستاره مشخص باشد، پــارامتر ثابت خواهد بود و در آن صورت روابط ســادهای را بــرای چگــالی درون ســتاره مــیتــوان بهدست آورد؛ به معادلهی (۵–۲۸) رجوع کنید. اگر معادلهی حالت معلوم باشد، توزیع دمــا را نیز میتوان به دست آورد؛ به معادلهی (۵–۲۹) رجوع کنید.
- هرچه جرم ستاره به طرف مرکز متراکم تر شود، رابطهی بین فشار و چگالی در مرکز ســتاره سادەتر مىشود:

$$
P_c \approx \left[\frac{\pi}{\tau \epsilon}\right]^{\frac{1}{\tau}} GM^{\frac{\tau}{\tau}} \rho_c^{\frac{\tau}{\tau}}
$$
 (TT-0)

روابط مربوط به مدل،های دیگر سادهترند. از این رابطهی فشار \_ چگالی میتوان بــه عنــوان یک راه ساده و مستقیم برای به کار بردن شرط تعــادل هیدروســتاتیکی، ماننــد بخــش ۵–۴، برای براورد جرمهای کمینه و بیشینهی ستارههای رشتهی اصلی استفاده کرد.

# مدل سازی برای خورشید ● فشار، چگالی و دمای داخل خورشید را با این فرض میتوان بـاز تولیـد کــرد کــه ســاختار ستاره تابع شیب فشار (۵–۲۴) است؛ شکل ۵–۲ را ببینید.

● با در نظر گرفتن همجوشی گرماهستهای و با توجه به انتقـال گرمـا توسـط بخـش تابــشی، می توان درخشندگی خورشید را حساب کرد. در هر دو مـورد، براوردهـا قابـل مقایـسه بـا درخشندگی مشاهده شدهاند؛ به معادلات (۵-۴۲) و (۵-۴۵) رجوع کنید.

### جرمهای کمینه و بیشینهی ستارهها

● جرم بنیادی ستارهها را میتوان به صورت زیر تعریف کرد

$$
M_* = \alpha_G^{-\frac{1}{\gamma}} m_{\text{H}} = \lambda/\Delta M_{\odot}
$$
 (97–0)

کــه در آن  $\alpha_G$  مقــدار بــدون بعــد شــدت بــرهم کــنش گرانــشى بــين دو نوکلئــون، و است. این جرم بنیادی یکای طبیعی برای جرم تمام ستارهها اسـت. ایــن  $\alpha_G$  =Gm $_{\rm H}^{\rm v}$  /  $\hbar c$ جرم متعلق به ستارهای است که <sup>۷٬</sup>۰<sup>۵۷</sup> نوکلئون دارد؛ به معادلهی (۵–۶۴) رجوع کنید. ● یک ابر هیدروژنی در حال تراکم به شرطی به ستارهی واقعی تبدیل مـیشــود و همجوشــی گرماهستهای هیدروژن در آن آغاز میشود که جرم این ابر از جرم ارائــه شــده بــا معادلــهی (۵۳–۵۲) بیش تر باشد. این جرم کمینه برابر است با  $M_{min} \approx \cdot e^{\cdot \cdot \cdot M_{*}}$  $(61-0)$ 

$$
\bullet
$$
 اگر جرم یک ستاره از مقدار بیشینهی  
(۲۲–۲)

بیش تر باشد، فشار تابشی داخلی از فشار گاز بـیشتر مـیشـود، و تعـادل هیدروسـتاتیکی ستاره به هم ميخورد.

### مسألەھاي فصل ۵

ه–۱ ستارهای بهجرم M و شعاع Rرا درنظر بگیرید که شبیب فشار درآن بهصورت زیر است $\bullet$  $\frac{dP}{dr} = -\frac{\partial \tau}{\partial r} G \rho_c^{\gamma} r \exp(-r^{\gamma}/a^{\gamma})$ 

در این رابطه  $a$  پارامتر طولی و  $\rho_c$  چگالی مرکزی است؛ به معادل $\sim$ هی (۵–۲۴) رجــوع  $E_{GR}$  کنید. با استفاده از نظریهی ویریال (۱−۷)، رابطهای برای انرژی پتانسیل گرانـشی  $R$  این ستاره به دست آورید. نشان دهید که اگر پارامتر طولی  $a$  کوچکتسر از شــعاع باشد، انرژی پتانسیل گرانشی تقریباً برابر است با

$$
E_{GR} \approx \frac{1}{\tau} \frac{R}{a} \frac{GM^{\tau}}{R}
$$

۵-۲٪ خانوادهای از ستارهها را که از نظر شیمیایی همگن هستند در نظـر بگیریــد کــه بــه جــز جرمها و شعاعها از هر نظر مشابهاند. شباهت این ستارهها به یکدیگر بـه حـدی اسـت  $r$  که برای هر تعداد ستاره از این خانواده با جرم  $M$  و شعاع  $R$ ، چگالی در فاصـلهی از مرکز ستاره را میتوان به صورت تابعی از  $r/R$  =x به شکل زیر نوشت

$$
\rho(r) = \frac{M}{R^{\tau}} F_{\rho}(x)
$$

در این رابطه، تابع  $F_{\rho}(x)$  برای کل خانواده یکسان است. به طور مشابه، جرم محصور در کرمای به شعاع r در داخل ستاره را میتوان به صورت زیر نوشت

 $m(r) = M F_m(x)$ 

در اینجا باز هم  $F_m(x)$  برای تمام خانواده یکسان است.

فرض کنید معادلهی حالت برای سادهی ستارهای همـان معادلـهی گـاز کلاسـیکی ایدهآل است، و تیرگی این ماده از قانون کرامرز (۵–۱۴) پیروی میکند، و ضـمناً انــرژی هستهای توسط زنجیرهی پروتون ــ پروتون مطابق معادلهی (۵–۱۵) تولیــد مــیشــود. بــا استفاده از معادلات اصلی ساختار ستارهها، یعنی معادلات (۵–۱) تا (۵–۴)، رابطـههـای تعیین کنندهی فشار، دما، شارش توان ناشی از پخــش تابــشی و شــارش تــوان ناشــی از همجوشی هستهای را اثبات کنید:

$$
P(r) = \frac{M^{\gamma}}{R^{\gamma}} F_{\rho}(x)
$$

$$
T(r) = \frac{M}{R} F_{T}(x)
$$

$$
L_{rad}(r) = \frac{M^{\delta/\delta}}{R^{\gamma/\delta}} F_{rad}(x)
$$

$$
L_{fus}(r) = \frac{M^{\delta}}{R^{\gamma}} F_{fus}(x)
$$

باز هم تابعها در این رابطهها برای تمام خانوادهی ستارهها یکسان هستند.

توجه کنید که وقتی ستاره منقبض میشود، شارش توان ناشسی از پخـش تابــشی بــه آرامی افزایش می،یابد و شارش توان ناشی از همجوشــی هــستهای بــه ســرعت افــزایش می یابد. در واقع، این افزایش سریع توان همجوشی فقط بعد از رسیدن دمای مرکزی بــه مقدار حدود ۱۰ میلیون درجهی کلوین اتفاق می!فتد. با ترسیم تغییرات این شارش هــای توان به صورت تابعی از R، نشان دهید که چگونه ستارههای متعلــق بــه ایــن خــانواده متراکم می شوند تا نهایتاً شعاعها و درخشندگی های آنها به مقادیر تقریبی زیر برسند  $R \propto M^{\circ}$ ,  $L \propto M^{\circ}$ ,  $L \propto M^{\circ}$ ,  $V$ 

بالاخره، نــشان دهیـد کــه ایــن خــانوادهی ســتارههــا در راســتای یــک خــط از نمــودار هرتزشیرونگ \_ راسل به صورت

### $L \propto T_{E}^{\gamma}$ <sup>11</sup>

قرار میگیرند، که در اینجا  $T_E$  دمای مؤثر سطح ستاره است.

۵-۳ خانوادهای از ستارهها را در نظر بگیرید که در آنها تیرگی ناشــی از پراکنــدگی تامـــسون توسط الکترونها غالب است، و انرژی هستهای در آنها توسط چرخــهی کــربن ــ ازت تولید میشود. این امر ایجاب میکنـد کــه تیرگــی مــستقل از چگــالی و دمــا باشــد [بــه معادله ی (۵–۱۳) رجوع کنید]، و ضمناً اَهنگ تولید انرژی هستهای با  $\rho^\gamma T^{\wedge\wedge}$  متناسـب باشد (به بخش ۴–۲ رجوع کنید). مانند مسألهی ۵–۲، برای ستارههای این خانواده یـک رابطه بین شعاع و جرم، و یک رابطه بین درخشندگی و جرم، به دســت أوریــد. ضــمنأ

6–۴ در شرایط کاملاً عادی، رابطهی فشار مرکزی  $P_c$  حفظ کنندهی ستارهای بــه جــرم  $M$ ،  $\delta$ به صورت زیرا ست

$$
P_c < \left[\frac{\pi}{\varphi}\right]^{\frac{1}{\tau}} G M^{\frac{\tau}{\tau}} \rho_c^{\frac{\tau}{\tau}}
$$

که در آن  $\rho_c$  چگالی مرکزی ستاره است؛ به مسألهی ۱–۷ رجـوع کنیـد. فـرض کنیـد قسمتی از این فشار، که به صورت  $\beta P_c$  نشان داده می شود، از گاز کلاسیکی و ایــدهآل الکترونِها و یونِها با جرم متوسط  $\bar{m}$  ناشی میشود، و فرض کنید که بقیهی فشار، کــه به صورت  $P_c$ (۱–۸) نشان داده میشود، از تابش ناشی مـیشـود. نـشان دهیـد کـه بـا استفاده از نامساوی بالا می توان یک کران بالا به ازای کمیت  $\beta^\dagger$ (۱–۵) به دسـت آورد. از این کران برای تعیین مقادیر حدی کسر فشار ناشی از تابش در مرکز سـتارههـایی بـا  $M_{\odot}$  جرم  $M_{\odot}$ . ۴۰ $M_{\odot}$ ۴۰ و ۴۰۰ استفاده کنید.

 $\label{eq:2.1} \mathbf{E}(\mathbf{r}) = \mathbf{E}(\mathbf{r}) + \mathbf{E}(\mathbf{r}) = \mathbf{E}(\mathbf{r}) + \mathbf{E}(\mathbf{r}) + \mathbf{E}(\mathbf{r}) + \mathbf{E}(\mathbf{r})$ 

**حکم در انجام تحول ستارهها** 

یک ستاره از چندین مرحلهی سوختن هستهای که انقباض گرانشی را بهتأخیر می|ندازند، عبور میکند. ضمناً وزن ستاره با انواع سازوکارهای پرتاب ماده به فــضای خــارج، کــاهش مــیLیابــد. نهایتاً، همجوشی هستهای در مرکز ستاره نمیتواند انرژی کافی برای تحمل فشار دمایی بـالا را تأمین کند و ستاره بر اثر گرانش منقبض میشود. به ایــن ترتیــب یــک شــیئی متــراکم تــشکیل میشود که می تواند یک کوتولهی سفید، یک ستارهی نوترونی یا یک سیاهچاله باشــد. مــا ایــن فصل را با شناخت کوتولههای سفید، یعنی ستارههای متراکمی که عمدتاً با فشار الکتــرونهــای تبهگن حفظ میشوند، آغاز میکنیم. ضمناً این مطلب مهــم را ثابــت مــیکنــیم کــه جــرم یــک کوتولهی سفید نمی تواند از حد چاندراسکار، یعنی جرم تقریبی  $M_\odot$ ۱٫۴ بیش تر شود. در ایــن فصل مقدمهای برای فیزیک ستارههای نوترونی، یعنی اشیاء متراکمی که با فــشار نــوترون۵حـای تبهگُن حفظ میشوند، بیان میکنیم و فرایندهای مؤثر برای شکل گیری این ســتارههــا را شـــرح میدهیم. به ویژه، جرم بیشینهی یک ستارهی نوترونی را مشخص میکنیم و میپذیریم که تمام اشیاء متراکم با جرمی بیش از این مقدار باید اشیاء کاملاً رمبیدهای باشــند کــه تنهــا نـمــود بــارز آنها میدانهای گرانشی شدید است. این بقایای جدا شدهی ماده را سیاهچاله میiامند.

#### ۶-۱ کوتولههای سفید

خورشید از فاز سوختن هیدروژن و سپس از فاز سوختن هلیوم میگـذرد و ســتارهای بــا یــک هستهی مرکزی کربن ۔اکسیژن به وجود میآورد که پوششی از هلیوم و هیدروژن احاطه شــده

است. بعد از آن، بر اثر انقباض گرانشی هسستهی مُرکـزی کـربن ـ اکـسیژن، دمـای آن افــزایش می یابد. این دمای در حال افزایش، آهنگ سوختن هلیوم در پوستهی اطراف هستهی مرکـزی را تسریع میکند، و درنتیجه پوسته منبسط و از هسسته دور مـیشـود، تـا یـک سـحابی سـیارهای تشکیل دهد. اما تراکم هستهی مرکزی تا حدی دمای لازم برای سوختن کربن را تولید میکنـد. درنتیجه انتظار میرود هستهی مرکزیای که پوستهاش را از دست داده است، بـه صـورت یـک کوتولهی سفید داغ درآید. وقتی این کوتولهی سفید سرد می شود، فشار تولید شـده بـا حرکـت گرمایی یونها کماهمیت میشود و فقط فشار ناشی از الکترونهای تبهگن می توانند کـل فـشار لازم برای نگهداری ستاره را تولید کند.

# جرم و چگالی مرکزی ابتدا رابطهی بین چگالی مرکزی کوتولهی سفید و جرم آن را در نظر میگیریم. برای بــه دســت  $\rho_c$  آوردن این رابطه، چگالی عددی الکتروٖنها در مرکــز ســتاره را برحــسب چگــالی مرکــزی مىنويسىم:

$$
n_e = Y_e \frac{\rho_c}{m_H} \tag{1-8}
$$

که در آن  $Y_e$  تعداد الکترونها به ازای هــر نوکلئــون اســت؛ بنــابر معادلــهی (۵–۶)،  $Y_e$  تقریبــاً مساوی با ۱۲/ $[X_1]$  است. اکنون فرض میکنیم که ستاره با فشار گاز متشکل از الکترونهای تبهگن غیرنسبیتی حفظ میشود. این فشار را که از معادلهی (۵–۱۰) به دست میآید، مــیتــوان به صورت زیر نوشت

$$
P = K_{NR} n_e^{\frac{\Delta}{\gamma}} = K_{NR} \left[ \frac{Y_e \rho_c}{m_H} \right]^{\frac{\Delta}{\gamma}}
$$
 (7–9)

اگر این فشار را با فشار مرکزی لازم برای حفظ کردن ستاره، که از معادلهی تقریبی (۵–۳۳) بــه دست میآید، مساوی قرار دهیم داریم

$$
K_{NR} \left[ \frac{Y_e \rho_c}{m_{\text{H}}} \right]^{\frac{\alpha}{r}} \approx \left[ \frac{\pi}{r \epsilon} \right]^{\frac{1}{r}} G M^{\frac{Y}{r}} \rho_c^{\frac{Y}{r}} \tag{7-8}
$$

این معادله را مجدداً مرتب میکنیم و از رابطهی  $K_{NR}$  در معادلهی (۵–۱۰) اســتفاده مــیکنــیم  $M$  تا مقدار پیشگویی شدهی زیر برای چگالی مرکـزی یـک کوتولـهی سـفید سـرد بـه جـرم بەدست آيد

$$
\rho_c \approx \frac{\mathcal{F}_f}{Y_e^{\circ}} \left[ \frac{M}{M_*} \right]^\gamma \frac{m_{\text{H}}}{\left( h/m_e c \right)^\tau}
$$
 (9-9)

در این رابطه  $M_*$  جرم ستارهای بنیادی است که با معادلهی (۵–۶۳) به صــورت زیــر تعریــف شده است

$$
M_{*} = \alpha_{G}^{-\frac{\Upsilon}{\Upsilon}} m_{\text{H}} = \lambda_{\text{A}} \Delta M_{\odot}
$$
 (0–9)

در هنگام اثبات معادلهی (۶-۴) فرض کـردیم کــه کوتولــهی ســفید فقـط بــا فــشار گــازی الکترون،های تبهگن غیرنسبیتی حفظ میشود. اما در بخش ۲–۲ دیدیم که وقتی چگالی عــددی الکترون۱ها از  $\binom{\mathfrak{m}}{e}$  بیش تر می شود، الکترون۱های تبهگن نسبیتی می شوند. در واقع، وقتــی چگالی عددی مساوی با "(۸ $m_ec/h$ )(۸ $\pi$ ۸۳) میشود، تکانهی فرمی الکترونها که از معادلــهی (۲–۲۷) به دست می]ید، مساوی با  $m_ec$  میشود. نتیجه میگیریم که در کوتولــهی ســفید اگــر چگالی بـیش از  $m_{\rm H}\left/ (h/m_ec\right)^{\rm v}$  باشـد، الکتـرون۱ا نــسبیتی مـیشـوند. بنــابراین، معادلــهی غیرنسبیتی (۶–۴) به شرطی معتبر است که جرم  $M$  کوتولهی سفید از  $M_{\ast}$  کم تر باشد.

به عنوان مثال، یک کوتولهی سفید کربنی به جــرم  $M_{\odot}$ ۰٫۴ را درنظـر مــیگـــریم. چگــالی مرکزی پیشگویی شده توسط معادلــهی (۶–۴) مــساوی بــا  $\beta\,m_{\rm H}\,/\! (h\,l\,m_ec)^{\mathtt{v}}$  یــا در حــدود ۵٬۴×۱۰<sup>۸</sup>kgm<sup>–۳</sup> مهجره است. در این چگالی، تکانهی فرمی الکترونها ۶۵*m<sub>e</sub>c، و* انرژی جنبـشی فرمی آنها ۰٫۱۹ $m_ec^\intercal$  است. پس، استفاده از سینماتیک غیرنسبیتی، در بهترین حالت نیز بــسیار تقریبی است. واضح است که برای کوتولههای سفیدی که جرمشان بسیار بـیشتر از ۴M<sub>O</sub>۰٫۴ است، باید اثرهای نسبیتی برای براورد فشار گاز الکترونهای تبهگن را به طـور کامـل در نظـر بگيريم.

وقتی اثرهای نسبیتی را در نظر میگیریم، چگالی مرکزی حساب شده برای یـک کوتولــهی سفید بسیار بیش تر از مقدار پیشگویی شده توسط معادلهی (۶–۴) به دست مــی]یــد. بــه ویــژه، چگال<sub>ی</sub> که به صورت تابعی از جرم M کوتولهی سفید در نظر گرفته میشود، بسیار ســریع تــر از  $M^\chi$  افزایش می $\mu$ بد. علت امر این است که وقتی چگالی افزایش می $\mu$ بد و الکترون $M^\chi$ نسبیتی می شوند، معادلهی حالت اصلاح می شود. در واقع، وقتــی الکتــرون۱هــا در چگــالی۵هــای بسیار بیشتر از "m $_{\rm H}\,$  /(h/m $_{e}$  فرانسبیتی میشوند، به جای معادلهی حالت غیرنسبیتی (۶–۲) از معادلهی زیر استفاده میشود

$$
P = K_{UR} n_{e}^{\frac{\tau}{r}} = K_{UR} \left[ \frac{Y_{e} \rho_{c}}{m_{\text{H}}} \right]^{\frac{\tau}{r}}
$$
 (9–9)

که در آن  $K_{UR}$  از ثابت $\epsilon$ ای بنیادی  $h$  و  $c$  مطابق معادلهی (۵–۱۱) به دست می $\bar{l}$ ید. اگر ایــن فشار ناشی از الکترونهای فرانسبیتی بتواند ستارهای به جرم  $M$  را حفظ کند، داریم

$$
K_{UR} \left[ \frac{Y_e \rho_c}{m_H} \right]^\frac{1}{\gamma} \approx \left[ \frac{\pi}{\gamma \varphi} \right]^\frac{1}{\gamma} G M^\frac{\gamma}{\gamma} \rho_c^\frac{\gamma}{\gamma} \tag{V-2}
$$

اگر در مفاد یک مدل فرض شده باشد که کوتولهی سفید فقط بــه الکتــرون\عــای تــبهگن بــرای نگهداری بستگی دارد، این معادله باید به عنوان معادلهای برای جرم کوتولهی سـفیدی در نظـر گرفته شود که چگالی مرکزی آن بسیار بیش $\pi_l \left(\hbar/m_ec\right)^{\mathtt{v}}$  /(h/ $m_ec$  است و چگالی مرکــزی اَن به سمت بینهایت میل میکند. ایــن جــرم را جــرم چاندراســکار مــیiامنــد. چــون چگــالی در  $K_{UR}$  معادلهی (۶–۷) حذف میشود، این جرم با  $Y_e$  و ثابت $\epsilon$ ے بنیـادی ماننـد  $m_{\rm H}$  و  $m_{\rm H}$  و معین میشود و برابر است با

$$
M_{CH} \approx \left[\frac{\gamma \varphi}{\pi}\right]^{\frac{1}{\gamma}} \left[\frac{Y_e}{m_{\text{H}}}\right]^{\gamma} \left[\frac{K_{UR}}{G}\right]^{\frac{\gamma}{\gamma}}
$$
 (A- $\varphi$ )

اگر ثابت  $K_{UR}$  را با استفاده از معادلهی (۵−۱۱) برحسب  $h$  و  $c$  بیان کنیم و تعریـف (۶−۵) برای جرم ستارهای بنیادی  $M_*$  را بپذیریم، خواهیم داشت

$$
M_{CH} \approx Y_1 Y_2 Y_3 Y_4 = Y_1 Y_2 Y_3 Y_4 \tag{4-8}
$$

برای فهمیدن مفهوم جرم چاندراسکار، رشتهای از کوتولههای سفید با جرم در حال افزایش را در نظر میگیریم. وقتی که جرم ستاره افزایش میbیابد، الکترونهای تـبهگن در مرکــز ســتاره بهطور فزاینده نسبیتی میشوند. وقتی جرم ستاره کم است، چگالی مرکزی آن برطبــق معادلــهی

(۶–۴) با جرم افزایش میbبلد. وقتی جرم بیشتر میشود، چگالی با سرعت بیشتری افــزایش مییابد و هنگامی که جرم به مقدار  $M_{CH}$  میرسد، چگالی باید بی $\mathrm{i}$ یت شــود. در واقــع اگــر چگال<sub>ی</sub> بسیار بیشتتر از  $m_{\rm H}\left/ (h/m_ec\right)^{\rm v}$  شــود، ســتاره مــی(مبــد و بایــد از مفــاهیم فْیزیکــی جدیدی برای توجیه رویدادها استفاده شود<sub>. ی</sub>فعلاً نتیجهای که میگیریم این است کــه یــک گــاز الکترونی تبهگن نمیتواند ستارهای با جرم بیش از جرم چاندراسکار را حفظ کند.

مفهوم فیزیکی جرم چاندراسکار را با در نظر گرفتن یک مدل عمومی برای کوتولهی سـفید میتوان توضیح داد. تا اینجا دو مدل بحرانـی مبتنـی بـر معـادلات (۶-۲) و (۶-۶) را در نظـر گرفتیم؛ یک مدل می گوید که ستاره با گاز رقیقـی از الکتـرون۱هـای تـبهگن غیرنــسبیتی حفـظ می شود، و مدل دیگر می گوید که ستاره با گاز چگالی الکتـرونهـای تـبهگن فرانـسبیتی حفـظ میشود. اکنون مدلی را معرفی میکنیم که در آن هر دو نوع گاز الکترونی تبهگن غیرنــسبیتی و فرانسبیتی در نظر گرفته میشوند. برای این منظور، ستارهای را در نظر میگیریم که با یک گـاز متشکل از الکترونهای تبهگن حفظ میشود که سینماتیک آن با رابطـهی دقیـق بـین انــرژی و تکانه به صورت زیر مشخص میشود

$$
\varepsilon_P^{\gamma} = m_e^{\gamma} c^{\gamma} + p^{\gamma} c^{\gamma} \tag{1} \circ -\varepsilon
$$

فشار این گاز را میتوان با استفاده از معادلهی (۲–۱۳) و این نکته که سرعت ذرهای با تکانــهی مساوی با  $p\in p$  / است، به دست میآورد. چــون تمــام الکتــرونهــا در یــک گــاز  $v_{\,p}=p c^{\nabla}/\varepsilon_{\,p}$  است، به دست می $\rho$ تبهگن تمام حالتهای با تکانهی کم تر از تکانهی فرمی  $p_F$  را به طور کامل اشــغال مــیکننــد، فشار گاز برابر است با

$$
P = \frac{1}{\tau V} \int_{0}^{p} F \frac{p^{\tau} c^{\tau}}{\varepsilon_{p}} g(p) dp \qquad \qquad g(p) dp = \frac{\tau V}{h^{\tau}} \tau \pi p^{\tau} dp \quad \text{if} \quad (11-8)
$$

$$
P = \frac{\lambda \pi m_e^2 c^{\circ}}{\tau h^{\tau}} \int_{0}^{x_F} \frac{x^{\tau}}{(1+x^{\tau})^{\frac{1}{\tau}}} dx
$$
 (17- $\hat{r}$ )

حد بالای این انتگرال، تکانهی فرمی بدون بعد  $x_F$  اسـت کــه از معادلــهی (۲–۲۷) بــه دســت می آید:

$$
x_F = \frac{p_F}{m_e c} = \left[\frac{r_{n_e}}{\Delta \pi}\right]^{\frac{1}{r}} \frac{h}{m_e c} = \left[\frac{r_{\ell} \rho_c}{\Delta \pi m_H}\right]^{\frac{1}{r}} \frac{h}{m_e c}
$$
 (17-9)

بعد از انتگرالگیری و مرتب کردن جملات، رابطهی زیر برای فشار به دست می آید

$$
P = K_{UR} n_e^{\overline{\psi}} I(x_F) \tag{14-8}
$$

که در آن داریم

$$
I(x) = \frac{\tau}{\tau x^{\tau}} \left[ x(1 + x^{\tau})^{\frac{1}{\tau}} \left( \frac{\tau x^{\tau}}{\tau} - 1 \right) + \ln \left[ x + (1 + x^{\tau})^{\frac{1}{\tau}} \right] \right] \tag{10-9}
$$

چون از معادلهی (۶–۱۰) استفاده کردیم، رابطهی دقیق بین انرژی و تکانه، یعنسی معادلـهی (۴-۶)، فشار ناشی از یک گاز الکترونی تبهگن ایدهآل با هر مقدار چگالی را بهدست میدهد. این فشار برحسب تکانهی فرمی بدون بعد  $x_F$ ، که برطبق معادلهی (۶–۱۳) به چگالی بستگی دارد، بیان می شود. در چگالی های زیاد، تکانهی فرمی بزرگ است و ۱<< x, در این حالـت، انتگرال  $I(x_F)$  به مقدار واحد میل میکند و از معادلهی (۶–۱۴) فشاری به دست میآیــد کــه با فشار حاصل از معادلهی (۶–۶) یعنی فشار گاز الکترونهای تبهگن فرانسبیتی برابر است. در چگالی۵های کم، تکانهی فرمی کوچک است و ۱>>  $x_F.$  در این صـورت انتگـرال  $I(x_F)$  بــه مقدار ۴xF /۵ میل میکند و از معادلهی (۶-۱۴) فشاری به دست میآید که با فشار حاصل از معادلهی (۶–۲)، یعنی فشار گاز الکترونهای تبهگن غیرنسبیتی برابر است.

اکنون تعادل هیدروستاتیکی ستارهای را در نظر میگیریم که بـا گــاز الکتــرون(هـای تــبهگن ایدهآل با هر مقدار چگالی، حفظ میشود. اگر فشار حاصل از معادلهی (۶–۱۴) را با فــشار لازم برای حفظ کردن ستارهای به جرم  $M$  مساوی قرار دهیم، داریم

$$
K_{UR} \left[ \frac{Y_e \rho_c}{m_{\text{H}}} \right]^{\frac{4}{\tau}} I(x_F) \approx \left[ \frac{\pi}{\tau \rho} \right]^{\frac{1}{\tau}} G M^{\frac{\tau}{\tau}} \rho_c^{\frac{\tau}{\tau}}
$$
(19–9)

با ترتیب مجدد این رابطه میتوان رابطهی زیر را برای جرم ستاره به دست آورد  $M \approx [I(x_F)]^{\frac{r}{\gamma}} M_{CH}$  $(1V - 9)$ 

در اینجا جرم چاندراسکار  $M_{CH}$  از معادلهی (۶–۹) به دست می آید.

معادلهی (۶–۱۷) جرم یک کوتولهی سفید را برحسب  $x_F$  به دست میدهد کــه آن هــم از طریق معادلهی (۶–۱۳) به چگای مرکزی  $\rho_c$  بستگی دارد. برعکس، از ایــن معادلـه مــیتــوان چگالی مرکزی یک کوتولهی سفید به جرم  $M$  را بــه دســت آورد. نتــایج محاســبات اولیــه بــا استفاده از معادلههـای (۶–۱۷) و (۶–۱۳) بــه ازای ۵٫۰=  $Y_e$ ، در شــکل ۶–۱ نــشان داده شــده است. همان طور که انتظار داریم، وقتی جرم کوتولهی سفید افزایش می پابد، چگالی مرکزی نیــز زیاد میشود. در ابتدا افزایش جرم مطابق معادلهی (۴-۴) صورت میگیرد، که این معادله بــرای الکترونهای تبهگن غیرنسبیتی معتبر است. بعداً که الکترونهــا نــسبیتی مــیشــوند، چگــالی بــا سرعت بیش تری افزایش میbبابد. بالاخره، هنگامی که جـرم کوتولـهی سـفید بــه حــدود جــرم چاندراسکار می رسد، الکترونها فرانسبیتی میشوند و چگالی به بی نهایت میل می کند.

براورد مقدار جرم چاندراسکار (۶–۹) بر مبنای رابطهی تقریبی بین چگالی مرکزی و فــشار، یعنی معادلهی (۵–۳۳) صورت میگیرد. براورد دقیق را به شرطی میتوان انجام داد که از مــدل چند منظورهای استفاده کنیم که رابطهی بین چگالی و فشار آن در سرتاسـر سـتاره بــه صــورت باشد؛ این رابطه با معادلهی (۶–۶)، یعنی معادلهی فشار گــاز الکتــرون۱حـای  $P(r)\!\propto\!\left[\rho(r)\right]^{\frac{t}{r}}$ 

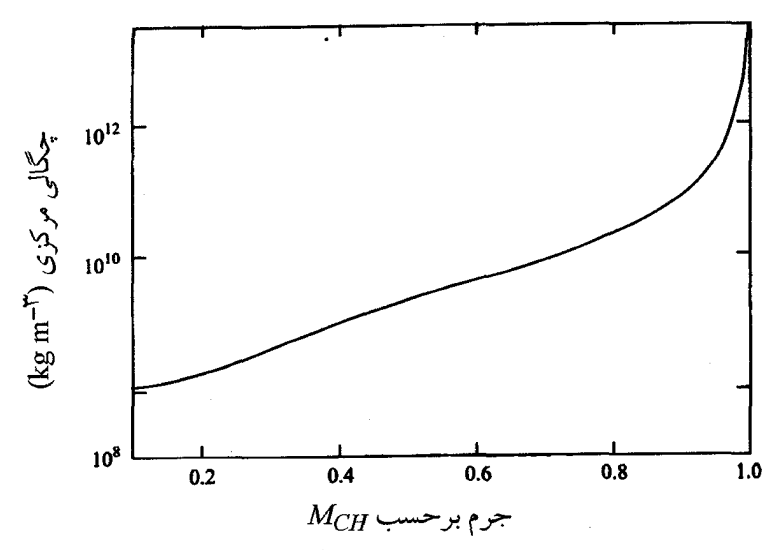

**شکل <sup>عر</sup>–ا** چگالی در مرکز کوتولهی سفیدی به جرم M که توسط فشار گاز ایدهآل الکترونهای تبهگن حفظ میشود. توجه کنید که وقتی جرم به حدود جرم چاندراسکار  $H$  میرسد، چگالی به بی $\dot{}$ هایت میل میکند.

تبهگن فرانسبیتی سازگار است. در اینجا ضریب عددی در معادلـهی (۵–۳۳)، کـه مـساوی بـا ۰٫۴۴ است، با مقدار ۰٫۳۶ تعویض، و مقدار جبرم چاندراسکار بـه انـدازهی زیــر پیــشگویی می شود

$$
M_{CH} \approx \Upsilon / Y_e^{\Upsilon} M_* = \Delta / \Lambda Y_e^{\Upsilon} M_{\odot}
$$
 (1A-9)

در بسیاری از کوتولههای سـفید در حـدود دو نوکلئـون بــه ازای هــر الکتــرون وجــود دارد و ه ست که وقتی در معادلـهی (۶–۱۸) قـرار مـی۵هـیم، جـرم چاندراسـکار در حــدود (۶–۱۸)  $Y_e \approx \gamma$ ا به دست میآید. $M_{\odot}$ 

چاندراسکار در سال ۱۹۳۱ ابتدا به ایــن نتیجــه رســید کــه یــک مقــدار بیــشینه بــرای جــرم کوتولهی سفید وجود دارد. او در سال ۱۹۳۴ دربارهی مفهوم ژرف این کشف مهم چنین تأکیــد کرد: طول حیات یک ستارہ کم جرم مسلماً باید با طول حیات یـک ســتارہی پرجــرم متفــاوت باشد. برای یک ستارهی کم جرم، مرحلهی کوتولهی سفید شدن یک گام اولیه برای رسیدن بــه خاموشی کامل است. یک ستارهی پرجرم نمی تواند بـه مرحلـهی کوتولـهی سـفید شــدن وارد شود، و اتفاقات دیگری برای آن می|فتد.

در قسیمتهای بعدی این فصل کتاب خواهیم دید که چنین تفکری به این نتیجه رسـید کـه سرانجام ممکن تحول ستارهها، ستارههای نوترونی و سیاهچالهها هستند. در اینجـا، صــرفاً بــه این امر توجه میکنیم که یک ستارهی با جـرم بـیشتـر از حــد چاندراسـکار نمــیتوانــد یــک کوتولهی سفید پایدار تشکیل دهد و ضمناً علت این ناپایداری آن است که الکترونهای تـبهگن در ستاره، فرانسبیتیاند. این امر به نتیجهی کلی مورد بحث در بخش ۱–۲ مربوط می شــود کــه: در هر ستارهای که توسط گاز ذرات فرانسبیتی حفظ میشـود، تعـادل هیدروســتاتیکی بــه هــم مي خورد.

#### جرم و شعاع

بنابر معادلهی (۶–۴)، و به طور کلیتر با توجه به شکل ۶–۱، چگالی کوتولهی سفید با افــزایش جرم آن سریعاً افزایش می یابد. این امر باعث میشود با افزایش جرم کوتولــهی ســفید انــدازهی آن کاهش یابد. برای پیدا کردن رابطهی بین جرم و شعاع یک کوتولهی سفید، بــه یــک مــدل بــرای توزیــع چگالی نیاز داریم. اگر اکثر الکترونهای تبهگن غیرنسبیتی باشــند، ســاختار ســتاره شــبیه مــدل چندمنظوره به ازای  $\rho \stackrel{\stackrel{u}{\sim}}{\sim} P \propto \rho^{\frac{\omega}{\gamma}}$  خواهد بود، که در آن صورت می $\vec{v}$ ان نشان داد چگالی متوسـط است. با توجه به این دادهها و معادلهی (۶–۴)، چگالی متوسط یک کوتولهی سـفید بــا  $\rho_c$  /۶ جرم  $M$  تقریباً برابر است با

$$
\langle \rho \rangle \approx \frac{\gamma \Delta}{Y_e^{\Delta}} \left[ \frac{M}{M_*} \right]^{\gamma} \frac{m_{\text{H}}}{(h/m_e c)^{\gamma}}
$$
 (19-9)

ضمناً شعاع کوتولەی سفید برابر است با

$$
R = \left[\frac{\mathbf{v}M}{\mathbf{v}\pi\langle\rho\rangle}\right]^{\frac{1}{\mathbf{v}}} \approx \mathbf{0}, \text{VV} Y_{e}^{\frac{\Delta}{\mathbf{v}}}\left[\frac{M_{*}}{M}\right]^{\frac{1}{\mathbf{v}}} \alpha_{G}^{-\frac{1}{\mathbf{v}}}\frac{h}{m_{e}c}
$$
(10-9)

برای به دست آوردن معادلهی اخیر، از تعریف  $M_*$  در معادلهی (۶–۵) استفاده کردهایم. توجـه کنید که اندازهی مشخصهی یک کوتولهی سفید قبلاً با ثابت بنیادی <sup>۳۹–۵</sup>٬۹×۰ و طول موج کامپتون الکترون،  $m^{117}$ ۰٬۴×۱۰٬۴۰۰ تعیین شده است. این اندازهی مشخصه برابـر است با

$$
\alpha \frac{1}{G} \frac{h}{m_e c} \approx \Upsilon \times 10^V m
$$
 (Y1-9)

ضمناً میدانیم که چگالی مشخصهی کوتولهی سفید برابر است با

$$
\frac{m_{\text{H}}}{(h/m_{e}c)^{\gamma}} \approx 1 \times 1 \cdot \text{Arg m}^{-\gamma}
$$
 (17-6)

علاوه بر این، اگر از جرم و اندازهی خورشید به عنوان استاندارد استفاده کنیم، معلوم مــیشــود که شعاع تقریبی یک کوتولهی سفید به ازای ۰٫۵= $Y_e$ ؛ برابر است با

$$
R \approx \frac{R_{\odot}}{V\mathcal{F}} \left[ \frac{M_{\odot}}{M} \right]^{\frac{1}{\mathcal{F}}} \tag{YT-9}
$$

همانطور که انتظار داریم، با افزایش جرم یک کوتولهی سفید، شعاع آن کاهش میbیابـد. در هنگام اثبات این رابطهی جرم \_شعاع فرض کردیم که الکترونهای تبهگن غیرنسبیتیاند، و این امر فقط درمورد کوتولههای سفید کم جرم بهکار می٫رود. اما این موضوع با دادههای مشاهدهای

محدود در مورد جرمها و شعاعهای کوتولههـای سـفید چنـدان سـازگار نیـست. جـدول ۶–۱ بعضی از این دادهها را نشان میدهد؛ این دادهها محدودند زیرا جرم را فقط به شرطی میتوان تعیین کرد که کوتولهی سفید عضوی از یک سیستم دوتایی یا سهتایی باشد. باید توجه کرد کــه شعاعِهای مشاهده شده با مقادیر به دست آمده از معادلهی (۶–۲۳) قابل مقایسهاند، و برحسب انتظار، با افزایش جرم کوتولهی سفید، شعاع اَن کاهش میbیابد ْ.

از رابطهی جرم \_شعاع (۶–۲۳) میتوان برای پیدا کردن رابطهی درخشندگی یک کوتولهی سفید با جرم آن، استفاده کرد. با توجه به فصل ۱ یادآوری میکنیم که درخشندگی یـک ســتاره از طریق رابطهی (۱–۳۳) به دمای مؤثر سطح  $T_E$  و شعاع  $R$  آن بستگی دارد:  $L = \mathfrak{f} \pi R^{\mathfrak{r}} \sigma T_E^{\mathfrak{f}}$  $(Y^{\ast}-\hat{z})$ 

بنابراین رابطهی جرم ــ شعاع (۶–۲۳) ایجاب میکند کــه یــک کوتولــهی ســفید بــه جــرم M، دارای درخشندگی زیر باشد

$$
L \approx \frac{1}{\sqrt{\epsilon}} \left[ \frac{M_{\odot}}{M} \right]^{\frac{1}{\tau}} \left[ \frac{T_E}{\epsilon_{\text{max}}} \right]^{\tau} L_{\odot}
$$
 (10-9)

برای مثال، یک کوتولهی سفید به جرم  $M_{\odot}$ ۴۰–  $M$  و دمای  $Y$ ۰۴ ا $T$  دارای درخــشندگی تقریبی  $L_{\odot}$ ۲×۱۰<sup>–۳</sup> است.

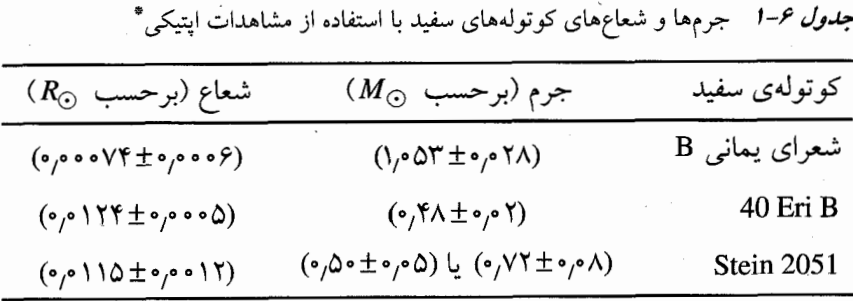

\* برای کسب اطلاعات بیش تر رجوع کنید به Shapiro and Taukolsky (1983)

۱. از معادلهی ساختار ستاره برای کوتوله سفید، میتوان بهصورت عددی انتگرال گرفت. این محاسبه درمسألهی ۶–۱۱ انجام شده، و رابطهی جرم ــ شعاع به دست آمده از این محاسبه، در شکل ۶–۴ نشان داده شده است.

در بخش ۳–۴ دیدیم که آهنگ سرد شدن یک کوتولهی سفید عمـدتاً از پخـش تابـشی بـه طرف لایهی نارسانای خارجیتری تعیین میشود که قسمت داخلـی تـبهگن تکـدما را احاطـه کرده است. معادلهی (۶–۲۵) نشان میدهــد کــه وقتــی یــک کوتولــهی ســفید ســرد مــیشــود، درخشندگی آن کاهش میbبابد و دمای سطح آن طوری تغییر مــیکنــد کــه  $L$  بــا  $T_E^\mathfrak{k}$  متناســب باشد. این امر ایجاب می کند که کوتولهی سفید در راستای خط ویژهای از نمودار هرتزشپرونگ ـ راسل، مانند شکل ۶–۲، سرد شود. علاوه بر این، چون وضعیت خط سرد شدن کوتول1های سفید با جرم کوتولههای سفید مشخص میشود و چون جرمهای کوتولــههـای ســفید در یــک گستردهی باریک قرار دارند، انتظار میرود تمام کوتولههای سفید یک نـوار باریـک در نمـودار هرتزشپرونگ ً ـ راسل را اشغال کنند. گسترهی باریک جرمها برای کوتولههای سفید بــه خــاطر حد بالای دقیق و حد پایین نادقیق است. واضح است که جرم کوتولهی سفید نمیتواند از حــد چاندراسکار ۱٫۴ $M_{\odot}$  بیش تر باشد. علاوه بر این، سن متناهی جهان نشان میدهد که جــرم هــر نوع کوتولهی سفید مشاهده شده نمی تواند خیلی کم باشد؛ علت امر این است که هر کوتولـهی سفید مشاهده شده باید از تحول یک ستارهی رشتهی اصلی به وجود آمـده باشـد و اگــر جــرم ستاره کم باشد ستاره با سرعت بسیار کم متحول میشود. برای جهـانی کــه ســن أن ۱۰ تــا ۲۰ بیلیون سال است، فقط برای جرمهای بیش از ۲۵M و یا در همان حدود، دقت کـافی بـرای تحول و تولید کوتولههای سفید وجود داشته است.

بالاخره، از رابطهی جرم ـ شعاع (۶–۲۳) برای براورد شدت گرانش در سطح یک کوتولهی سفید و برای فهمیدن انتقال گرانشی تابشهای فرار کرده از این سطح به سوی طول مسوجهای سرخ، میتوان استفاده کرد.

ما انتظار داریم شتاب گرانشی در روی یـک کوتولـهی سـفید بـا توجـه بــه اســتانداردهای ستارهای یا حتی استانداردهای خورشیدی، بسیار زیباد باشـد. بـا اسـتفاده از معادلـهی (۶–۲۳) معلوم میشود که شتاب در روی کوتولهی سفیدی به جرم  $\,M$ ، برابر است با

$$
g = \frac{GM}{R^{\gamma}} \approx \mathsf{V} \mathsf{V}^{\gamma} \left[ \frac{M}{M_{\odot}} \right] \frac{\frac{\omega}{\gamma} G M_{\odot}}{R_{\odot}^{\gamma}}
$$
(\gamma \varphi - \varphi)

مقدار عددی این شتاب در روی سطح ستارهای به جرم  $M_\odot$ ۰٫۴ تقریباً <sup>۲–۵</sup>۳۱۰<sup>۵</sup> ملاح است. انتقال گرانشی تابشهای فرار کرده از سطح ستاره به سوی سرخ، از بزرگی انرژی پتانسسیل گرانشی در روی سطح تعیین می شود. بنابرنسبیت عام، تغییر نسبی طول موج تابش برابراست با

$$
\frac{\Delta\lambda}{\lambda} = \left[1 - \frac{\gamma GM}{Rc^{\gamma}}\right]^{-\frac{1}{\gamma}} - 1 \approx \frac{GM}{Rc^{\gamma}}
$$
 (7V- $\hat{r}$ )

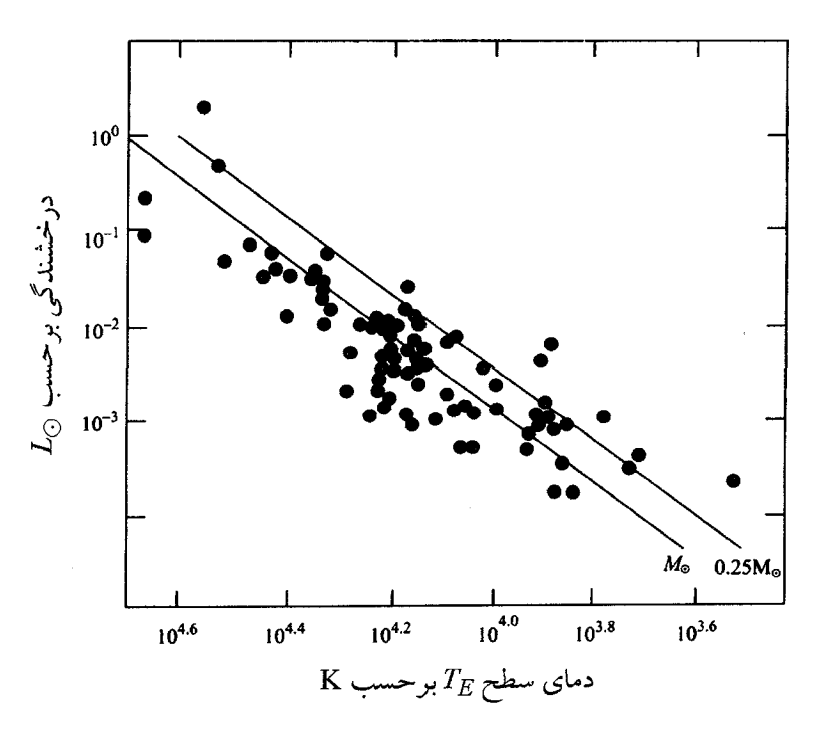

**ش***کل ۶–۲* وضعیت کوتولههای سفید بر روی نمودار هرتزشپرونگ ــ راسل مدلی که برمبنای ســتارەی حفــظ شده با گاز الکترونهای تبهگن غیرنسبیتی ساخته شده است، رابطهی بین درخشندگی ودمای سطح را بهصورت معادلهی (۶–۲۵) بهدست میدهد. خطهای قطری، این رابطه را بـرای سـتارههـای بـا جـرم ۲۵M (۰۰-۷ هر نشان میدهند. در واقع، در کوتولههای سفید پرجـرم، اثرهـای نــسبیتی مهــم|نــد و ایــن امــر شــعاع  $M = M_{\odot}$ پیشگویی شده برای ستارهای با جرم  $M=M_{\odot}$  را کاهش میدهد و خط قطری به طرف پایین منتقل مــیشــود. وضعیت مشاهده شدهی کوتولههای سفید در این نمودار متناظر با دادههـای جمـع|وری شــده توسـط ســوینی' است؛ برای کسب اطلاعات بیشتر رجوع کنید به (1983) Shapiro and Teukolsky

<sup>1.</sup> Sweeney

یک راه میانبر برای فهمیدن این نتیجـه، درنظـر گــرفتن فوتــونی بــا بـــسامد v بــا جــرم مــَؤثر و انرژی کل $GmM/R \to h\nu$  در روی سطح ستاره است. هنگامی که فوتون فرار  $m\!=\!h\nu/c^{\gamma}$ میکند، انرژی پتانسیل گرانشی آن افزایش و بسامد آن کاهش مییابد تا انــرژی پایــسته بـمانــد.  $\Delta\nu$  حرنتیجه، تغییر بسامد در هنگام فــرار فوتــون مــساوی بــا  $\Delta\nu$  =—GmM / Rh =—GM v / Rc است. با استفاده از رابطهی جرم ً \_ شعاع (۶–۲۳)، متوجه میشویم که انتقال گرانشی بــه ســوی سرخ در مورد کوتولهی سفیدی به جرم  $M$  تقریباً برابر است با

$$
\frac{\Delta\lambda}{\lambda} \approx \mathsf{V}\mathsf{F}\left[\frac{M}{M_{\odot}}\right]^{\frac{\mathsf{F}}{\mathsf{F}}} \frac{GM_{\odot}}{R_{\odot}c^{\mathsf{Y}}}
$$
\n
$$
(Y\Lambda - \mathsf{F})
$$

بسرای مثــال، انتقــال بـــه ســـوی ســـرخ بـــرای کوتولـــهی ســـفید Eri B برابـــر اســـت بـــا د  $\lambda\lambda\lambda\lambda\!=\! (V_f$ ۰٫۴۳) $\lambda\lambda\lambda\lambda\lambda\!=\!\lambda\lambda\lambda\lambda\lambda\!$ . جرم این کوتولهی سفید ۴۸ $M_\odot$ ۴۸,۰ است و انتقال بــه ســوی سرخ از معادلهی (۶–۲۸) مساوی با <sup>۵–۲</sup>۰×۶≈ ۸*۸/۸* به دست میآید.

## ۶–۲ رمبش هستهی مرکزی یک ستاره

ستارهای که جرمش از  $M_{\odot}$ ۱۱ بیش تر یا در همان حدود است، انتظار می رود با عبـور از تمـام مراحل سوختن هستهای متحول شود. همانطور که در فصل ۴ گفته شد، این فرایند با ســوختن هیدروژن در دمای تقریبی K×°۲×۱×۲ آغاز میشود و در دماهای بالاتر ســوختن هلیــوم، نئــون، اکسیژن و سیلیسیوم به ترتیب صورت میگیرد. سوختن سیلیسیوم در دمای تقریبــی K°۰۹×۳ باعث میشود ستارهای با هستهی مرکزی آهنی تولید شود که اطراف آن را پوستههای همهرکـز شامل سیلیسیوم، اکسیژن، نئون، کربن، هلیوم و هیدروژن احاطه کردهاند. چون انرژی نمیتوانسد از طریق همجوشی گرماهستهای آهن آزاد شود، هستهی مرکزی متراکم می شـود. در ابتــدا ایــن تراکم را با فشار گاز چگال الکترونهای تبهگن در هسته میتوان کنترل کرد. اما چون ســوختن سیلیسیوم در پوستهی احاطــه کننــده، آهــن بــیش5ــری را بــه هــستهی مرکــزی وارد مــیکنــد، الکترونهای تبهگن در هستهی مرکزی به طور فزاینده نسبیتی میشـوند. وقتـی جـرم هــستهی مرکزی به حد چاندراسکار  $M_{\odot}$ ۱٫۴ میرسد، الکترونها فرانسبیتی میشوند و دیگر نمیتواننــد

هستهی مرکزی را حفظ کنند. در این مرحله، هستهی مرکزی سـتاره در آسـتانهی انفجـار قـرار مے گیر د.

### آغاز رمبش

وقتی جسمی بر اثر گرانش منقبض میشود، انرژی گرانشی به انرژی داخلی تبدیل می شود. اگر این امر به همجوشی هستهای گرمازا منجر شود، انرژی جنبشی داخلی افزایش مـیbیابـد، فــشار بالا میرود و با انقباض مقابله میشود. اگر یک فرایند جذب کنندهی انرژی فعال شود، عکس این حالت رخ می۵هد؛ یعنی انرژی جنبشی جذب میشود، تأثیر فشار کاهش مییابد و انقباض گرانشی به رمبش گرانشی تبدیل میشود. بنابراین، یک بخاری ستارهای مانع انقبـاض گرانــشی میشود، اما یک یخچال ستارهای میتواند باعث رمبش بدون کنترل بشود.

دو فرایند جذب انرژی، یعنی دو یخچال ممکن وجود دارند که می توانند هستهی مرکزی آهنی یک ستاره را وادار به رمبش بدون کنترل بکنند. این فرایندها تجزیهی نــوری هــستههــای اتمی و گیراندازی الکترونها از طریق واپاشی معکوس بتا هستند. در تجزیــهی نــوری، انــرژی جنبشی برای گسستن پیوندهای هستههای اتمی مصرف می شـود؛ و در واپاشـی معکـوس بتـا، انرژی جنبشی الکترونهای تبهگن به انرژی جنبشی نوترینوهای الکترونی تبدیل می شود و ایــن نوترینوها از هستهی مرکزی ستاره فرار میکنند. فرایندهای جذب انــرژی اَنچنــان مؤثرنــد کــه رمبش هستهی مرکزی ستاره تقریباً بدون مخالفت صورت میگیرد. در واقــع، هــستهی مرکــزی میتواند تقریباً آزادانه تحت گرانش رمبیده شود. بنــابر معادلــهی (۱–۴)، مقیــاس زمــانی بــرای چنین رمبشی، البته اگر رمبش اَغاز شده باشد، فقط به چگــالی هــسته<code>ی</code> مرکــزی بــستگـی دارد. انتظار میرود چگالی در حدود "kgm<sup>—۳</sup>۰ ام ا، و مدت زمان رمبش هسته $\log$  مرکزی بسیار کوتاه ىاشد:

$$
t_{FF} = \left[\frac{\tau_{\pi}}{\tau \tau G \rho}\right]^{\frac{1}{\tau}} \approx 1 \,\text{ms} \tag{74-8}
$$

در سطرهای بعدی دو فرایند جذب انرژی را که میتوانند این نــوع رمــبش انفجــاری را باعــث شوند، به اختصار شرح میدهیم.

#### تجزیهی نوری هستهای

وقتی هستهی مرکزی ستاره منقبض می شود، دما بالا میرود و نهایتاً مرحلهای پیش میآیــد کــه فوتونهای گرمایی انرژی کافی برای تجزیهی نوری هستههـای آهــن را بــه دســت مــیآورنــد؛ هستههای بسیار مقید آهن به هستههای با تقید کمهتر تبدیل میشوند، و انرژی جذب مــیشــود. در محاسبات واقعی باید کل گسترهی هستههای ممکن را در نظر گرفت. بــا وجــود ایــن، بهتــر است فرض کنیم که مرحلهای پیش آمـده اسـت کــه هــستههــای بــسیار مقیــد <sup>0۶</sup>Ee در کنــار نوترونها و دو هستهی بسیار مقید He<sup>\*</sup> قرار دارند و عامل این همزیستی واکنشهای مــستقیم و معکوس زیر هستند

$$
\gamma + {}^{\Delta \varphi} \text{Fe} \rightleftharpoons {}^{\gamma \varphi} \text{He} + {}^{\varphi} n \tag{5} \sim -\varphi
$$

در قسمت بعدی ذرهی واکنش کننده را با عدد جرمی A آن مشخص میکنیم. تجزیهی نوری <sup>۵۶</sup> Fe یک واکنش گرماگیر است که انرژی زیر را جذب میکند  $Q = (\Upsilon m_f + \Upsilon m_f - m_{\Delta}c) c^{\Upsilon} = \Upsilon \Upsilon f / \Upsilon M eV$  $(\Upsilon)-\zeta$ 

کسری از آهن موجود در ستاره را که در یک دما و چگالی معین تجزیه میشود، با اســتفاده از روشی که برای یونش اتمی در فصل ۲ و سوختن هلیـوم و سیلیـسیوم در فـصل ۴ بــه کــار بردیم، می توانیم براورد کنیم. در این جا فـرض مـیکنـیم کـه واکـنش۵هـای (۶-۴۰) بـه تعـادل ترمودینامیکی میرسند به طوری که پتانسیل۱های شیمیایی ذرات واکنش کننده در معادلهی زیــر صدق می کنند

$$
\mu_{\Delta \xi} = \mathcal{W}\mu_{\xi} + \mathcal{W}\mu_{\xi} \tag{YY - \xi}
$$

بنابر معادلهی (۲-۲۱) یا معادلهی (۴-۵۱)، پتانسیل شـیمیایی ذرهای بـا عـدد جرمـی A برابـر است با

$$
\mu_A = m_A c^{\mathsf{Y}} - kT \ln \left[ \frac{g_A n_{QA}}{n_A} \right] \tag{TT-9}
$$

$$
n_{QA} = \left[\frac{\Upsilon \pi m_A kT}{h^{\Upsilon}}\right]^{\frac{V}{\Upsilon}}
$$
 (Y^{\Upsilon - \varphi})

معلوم میشود که رابطهی چگالی۵ای عددی تعادلی ذرات واکنش کننده به صورت زیر است  $\frac{(n_{\tau})^{\Upsilon}(n_{\tau})^{\Upsilon}}{n_{\Delta \tau}} = \frac{(g_{\tau})^{\Upsilon}(g_{\tau})^{\Upsilon} (n_{Q\tau})^{\Upsilon}(n_{Q\tau})^{\Upsilon}}{g_{\Delta \tau}} \exp[-Q/kT]$  $(8 - 5)$ 

 $g_1$  ضرایب آماری  $g_A$  به تکانهی زاویهای ذره بستگی دارنــد. بــرای اســپین  $\frac{1}{\gamma}$  نــوترون، ۲ است. برای هستههـای He ٌ و <sup>06</sup> Fe مقـادیر ۱=  $s_{\mathfrak{f}}$  و ۱=  $s_{\mathfrak{d}}$  و ۱=  $s_{\mathfrak{d}}$  مقـادیر ا میگیریم که تمام هستههای He<sup>\$</sup> و <sup>۵۶</sup>Fe در حالت پایه با اسپین صفر قرار دارند. بنابراین بــه اَسانی میتوان نشان داد که با توجه به معادلهی (۶–۳۵) وقتی چگالی و دمای هــستهی مرکــزی ستاره به " $\rho = \rho = \rho^* \mathbb{K}$  و  $\Gamma = \rho^* \mathbb{K}$  می $\mathbb{C}$ سد، تقریباً سه چهارم آهن تجزیه می شود. در دماهای بالاتر انتظار م<sub>ی</sub>رود هستههای <sup>۴</sup>He نیز از طریق واکنشهای زیر تجزیه شوند  $\gamma + ``{\rm He} \rightleftharpoons \gamma p + \gamma n \eqno( \Upsilon \varphi - \varphi )$ 

باز هم درجهی تفکیک (تجزیه) را میتوان بـا مــساوی قـرار دادن پتانــسیل۵هـای شــیمیایی بهدست آورد؛ مسأله ۶–۲ در انتهای این فصل کتاب را ببینید.

حساب کردن انرژی کل جذب شده در این فرایندهای تجزیهی نوری آسان است. به خــاطر دارید که جرم هستهی آهنی در حال رمبش ستاره قابل مقایسه بـا جــرم چاندراسـکار  $M_{\odot}$ ۱٫۴ است، لذا انرژی تقریبی ۴\*۱۰\*۴ در تجزیــهی نـوری هــستههـای <sup>۵۶</sup> Fe و انـرژی اضـافی ۱×۱۰<sup>٬۴۵</sup> نیز توسط تجزیهی نوری بعدی هستههای He<sup>۴</sup> جذب میشود. بنابراین، انرژی کــل جذب شده در تجزیهی نوری هستهی آهنی ستاره و انرژی داده شده به نوترونها و فوتــونهــا تقریباً برابر است با

$$
E_{photo} \approx 1/\mathbf{f} \times 1 \cdot \mathbf{f}^{\mathsf{D}} \mathbf{J}
$$
 (TV- $\mathsf{F}$ )

این مقدار انرژی قابل توجه است و معادل انرژی تابش شده توسـط خورشـید در یـک دورهی ۱۰ بیلیون ساله است. شکی نیست که جذب شدن این انرژی بسیار زیاد میتوانــد یــک رمــبش بدون کنترل در هستهی مرکزی ستاره ایجاد کند.

### گیراندازی الکترون در محیطهای معمولی، یک نوترون ذره ناپایداری با نیمءمـر ۱۰٫۲۵ دقیقــه اســت. ایــن ذره از طريق واپاشي بتا، به يک پروتون، يک الکترون و يک نوترينو تجزيه مي شود:  $n \rightarrow n + e^- + \overline{\nu}_e$  $(\forall \lambda = \epsilon)$

وقتی نوترونها واپاشی میکنند، الکترونها با انرژیهای تا ۱٫۳MeV تولیـد مـیشـوند. نتیجـه میگیریم که اگر الکترونها با این انرژیها نتوانند تولیـد شــوند، نــوترونهـا قــادر بــه واپاشــی نیستند. برای رسیدن به این منظور، میتوان نوترونها را به گاز چگال متشکل از الکتــرونهــای تبهگن وارد کرد تا برطبق اصل طـرد پــائولی تمــام حالــتھـای الکترونــی بــا انــرژی بــالاتر از ۱٬۳MeV به طور کامل اشغال شوند. چگالی این گاز الکترونی را با توجه به این امر مــیتــوان پیدا کرد که تکانهی بیشینهی یک الکترون در یک گاز تبهگن، یعنی تکانهی فرمی، برابر است با

$$
p_F = h \left[ \frac{\mathfrak{r} n_e}{\lambda \pi} \right]^\frac{1}{\mathfrak{r}} \tag{14-8}
$$

و انرژی بیشینه، یعنی انرژی بیشینهی الکترون برابر است با  $\varepsilon_F^{\mathbf{v}} = p_F^{\mathbf{v}} c^{\mathbf{v}} + m_e^{\mathbf{v}} c^{\mathbf{v}}$  (\* -- 6)

علاوه بر این، اگر گاز چگال تر باشد، الکترونها با انرژی بالاتر از ۱٫۳MeV نیز وجود دارند و ممكن است توسط پروتونها گير بيفتند و برطبق فرايند واپاشى معكوس بتا،نوترون توليد كنند:  $e^- + p \rightarrow n + \nu_e \eqno(1) - \varepsilon)$ 

این تبدیل پروتونها به نوترونها را غالباً نوترونسازی (نوترونش) میiامند.

در عمل، پروتونها در هستهی مرکزی یک ستارهی پرجرم تحول یافته، آزاد نیستند بلکه در هستههای اتمی مقیدند. با این حال، آنها میتوانند الکتـرونهـای پرانـرژی را گیــر بیندازنــد و نوترون به وجود آورند، و در حین این عمل، هستههـایی تولیـد کننـد کـه دارای نــوترونهــای زیادتری هستند. در هستهی مرکزی ستارهها نوترون $\sim$ ازی موقعی آغاز می شود که <sup>۵۶</sup> Fe، یعنی ماده عمده، بتواند واپاشی معکوس بتا انجام دهد:

MeV\ هستند،

$$
e^{-} + {}^{\Delta \varphi} \text{Fe} \rightarrow {}^{\Delta \varphi} \text{Mn} + \nu_e \tag{5.7-6}
$$

این امر از نظر انرژی موقعی ممکن میشود که چگالی هستهی اَهنی در حال انقباض به مقــدار ۱٬۱×۱۰<sup>۱۲</sup>kgm<sup>-۳</sup> دا×۱٫۱ رسیده باشد؛ در این چگالی انرژی فرمـی الکتـرونهـا بـا انـرژی آسـتانهی مورد نیاز برای انجام واپاشی معکوس بتـای <sup>06</sup>Fe، برابـر اسـت. معمــولاً MeV نتیجهی واپاشی بتای Mn <sup>۵۶</sup> یک هستهی <sup>۵۶</sup> Fe با نیمءمر ۲٫۶ ساعت است، ول<sub>ی</sub> در هستهی مرکزی ستاره، <sup>۵۶</sup>Mn یک الکترون را از گاز تبهگن چگـال جــذب مــیکنــد و یــک هــستهی <sup>06</sup> تشکیل میدهد. این هسته نیـز هنگــامی کــه چگــالی بــه <sup>۰۱۳</sup>kgm<sup>—۳ (</sup>۰/۵×۱٫۵ مــی(ســد، میتواند یک الکترون را گیر بیندازد.

اگر چگالی در هستهی مرکزی ستاره از ۱۰<sup>۱۴</sup>kgm<sup>–۳ .</sup>ا بیش تر شود، گیر افتادن الکتــرون در هستهها توسط واپاشی معکوس بتا، تسریع میشود. نوترینوهای تولیدشده بهطورضعیف با مـاده برهم کنش، و انرژی ذخیره شده توسط الکترونهای تبهگن را به بیرون منتقل مــیکننــد. وقتــی فشار ایجاد شده با این الکترونها حذف میشود، هستهی مرکزی ستاره سریعاً رمبیده میشود.

براورد کردن اتلاف انرژی ناشی از گیراندازی الکتـرون در هـستهی مرکــزی ســتاره، آســان است. اولاً میدانیم که یک هستهی آهنی هــم جــرم بــا جــرم چاندراســکار دارای تقریبــاً <sup>۵۷</sup>۰ الکترون است که می توانند <sup>۵۷</sup>۰ نوترینوی الکترونی تولید کنند. ثانیاً، فرض میکنیم که انــرژی متوسط یک الکترون گیر افتاده در حدود MeV°۱۰ است؛ این مقدار متناظر بــا انــرژی متوســط یک الکترون تبهگن در حالتی است که چگالی هستهی مرکزی ســتاره "<sup>۱۳</sup>kgm<sup>-۳</sup> ۲×۱۰ اســت. بنابراین، انرژی کل تلف شده توسط گیراندازی الکترون، برابر است با

$$
E_{cap} \approx 1 \cdot {^{\circ}}^{\vee} \times (1 \cdot \times 1) \cdot {^{\circ}} \times 1 \cdot {^{\circ}}^{\perp} = 1) \cdot {^{\circ}} \times 1 \cdot {^{\circ}}^{\circ} J
$$
 (YY- $\circ$ )

این انرژی به صورت انفجاری از نوترینوهای الکترونـی از سـتاره خــارج مــیشــود. اگــر ایــن نوترینوها أزادانه فرار کنند، طول عمر این انفجار قابل مقایسه با مدت زمـان میلــی ثانیــه بــرای سقوط آزاد هستهی مرکزی تحت اثر گرانش [معادلهی (۶–۲۹)] خواهــد بــود. بــا وجــود ايــن، اغلب این نوترینوها با مادهی چگال تشکیل شده از هستهی مرکزی رمبیده برهم کنش میکننــد. در واقع، محاسبات نظری نشان میدهند که وقتی شعاع هستهی مرکزی سـتاره در حــدود چنــد کیلومتر و چگال<sub>ی</sub> آن <sup>۱۰۱۴</sup>kgm<sup>–۳ ا</sup>ا است، مسیر آزاد میانگین نوترینوها قابل مقایسه با انــدازه**ی** هستهی مرکزی خواهد بود. نوترینوهـا، کـه قـبلاً از هـستهی مرکـزی در حـال انفجـار خـارج شدهاند، اکنون در همان انفجار به تله میافتند. به این علت، اغلب نوترینوهای الکترونی تشکیل شده توسط گیراندازی الکترون، پیش از پخش شدن به طرف خارج هستهی مرکزی رمبیده، بــه مدت چند ثانیه به تله می افتند.

### عواقب بعدى

دیدیم که گیراندازی الکترون و / یا تجزیهی نوری میتواند رمبش هستهی آهنی یـک ســتارهی پرجرم را آغاز کند. این رمبش سریع و تقریباً بدون مخالفت صورت میگیرد تا آنکه ستاره بــه چگالی قابل مقایسه با چگالی مادهی هستهای میرسد. این چگالی را میتوان از فرمول معروف شعاع یک هستهی متشکل از A نوکلئون، حساب کرد؛ شعاع هستهی اتم برابر است با

> $R=r_{\rm e}A^{\frac{1}{r}}$  $r_{\circ} = 1/\Upsilon \times 1 \cdot \frac{10}{\Omega} \text{m}$  که در آن  $\text{m}$  (۴۴–۶) چگالی چنین هستهای برابر است با

$$
\rho_{nuc} = \frac{\mathbf{v}_{AmN}}{\mathbf{v}_{\pi R}^{\mathbf{v}}} = \frac{\mathbf{v}_{mN}}{\mathbf{v}_{\pi r_{\bullet}^{\mathbf{v}}}} = \mathbf{v}_{1} \mathbf{v} \times \mathbf{v}_{1} \mathbf{v}_{1}^{\mathbf{v}} \mathbf{v}_{1}^{\mathbf{v}} \tag{4.6-8}
$$

 $\rho_{nuc}$  در این رابطه  $m_N$  جرم نوکلئون است. واضح است که وقتی چگالی هستهای به مقــدار میرسد، تبهگنی نوترونی و نیروهای هستهای در هستهی مرکـزی پـر از نـوترون اهمیــت پیــدا میکنند. علاوه بر این، هنگامی که چگالی هستهی مرکزی ستاره دو یا سه برابر چگــالی مــادهی هستهای معمولی میشود، نیروهـای هــستهای بــا متــراکم شــدن مخالفــت و رمــبش را متوقــف میکنند. در این صورت انتظار میرود هستهی مرکزی ستاره شدیداً واجهد و یک مـوج ضـربه تولید کند که از مادهی ستارهای در حال سقوط به طرف مرکـز، عبـور کنـد. محاسـبات نظـری نشان میدهند که این موج ضربه می تواند سقوط مادهی ستارهای اطـراف هـستهی مرکــزی بــه طرف داخل را معکوس کند و ماده را به طرف خارج، به صورت یک ابرنواختر '، پرتاب کند.

1. supernova

ابرنواختر یک انفجار بسیار پرانرژی است: انرژی جنبـشی مــشاهده شــدهی ایــن انفجــار در حدود ۱۰<sup>۴۴</sup> و انرژی اپتیکی خارج شده از آن، در طول یک سال بعــد از انفجــار، از مرتبــهی ۰٬۴۲ است. در طبقهبندی رصدی مکان این انفجارها، بــه وجــود یــا عــدم وجــود خــطهــای هیدروژن در طیفهای اپتیکی آنها توجه میشود: ابرنواختر نوع II دارای خطهـای هیـدروژن است ولی ابرنواختر نوع I این خطها را ندارد. آنها تفاوتهای دیگـری نیـز دارنــد: ابرنــواختر نوع II غالباً با ستارههای جوان همراه است در حالی که ابرنواختر نــوع I بــا ســتارههــای پیرتــر همراه است؛ و کاهش درخشندگی ابرنواختر نوع II به صورت منظم و بـا تغییــر زیــاد صــورت میگیرد در حال<sub>ی</sub> که کاهش درخشندگی ابرنواختر نوع I معمولاً با تغییر کم و تدریجی صورت می گیر د.

رمبش هستهی آهنی یک ستارهی پرجرم، تقریباً علت اصلی به وجود آمدن یـک ابرنــواختر نوع II است. رمبش هستهی مرکزی ستاره ممکن است مسئول به وجود آمدن ابرنــواختر نــوع I باشد، ولی به نظر می رسد اغلب ابرنواخترها از ترکیدن گرماهستهای یک ستاره تولید می شوند. این وضعیت مربوط به یک کوتولهی سفید متشکل از کربن ـ اکسیژن اسـت کــه مــیتوانــد بــا جذب کردن جرم از یک ستارهی همسایه، جرم خود را افزایش دهد. وقتی جرم این کوتولـهی سفید از حد چاندراسکار ۱٫۴*M*<sub>O</sub> بیش *ت*ر مـیشـود، کوتولـه متـراکم مـیشـود و همجوشـی گرماهستهای کربن و اکسیژن را که تاکنون خاموش بودهاند، به راه میانــدازد. چــون ایــن مــاده تبهگن است، سازوکار کنترل کننـدهی همجوشــی مــورد بحــث در انتهــای بخــش ١-۴، بــه راه نمیافتد. یادآوری میکنیم که آزاد شدن انرژی در یک ستاره باعث منبسط شدن ستاره و همراه با أن باعث كاهش انرژى جنبشى داخلى أن مىشود. كاهش انرژى جنبشى داخلى طبيعتاً دمــا و آهنگ همجوشی را کاهش میدهد. اما در یک مادهی تـبهگن، انـرژی الکتـرون(حای تـبهگن را کاهش میدهد و اثر کمی روی دما دارد، درنتیجـه آهنـگ همجوشــی بــدون کنتــرل مــیمانــد. بنابراین، گیرانش ناگهانی همجوشی گرماهستهای در یک کوتولهی سفید، یک بمب همجوشــی به اندازهی یک ستاره ایجاد میکند. درنتیجه کوتولهی سفید تقریباً به طور کامل منفجر میشــود و هیچ هستهی مرکزی از آن باقی نمیماند.

اکنون به رمبش هستهی آهنی یک ستارهی پرجرم برمـیگـردیـم. رمـبش، واجهـش و مــوج ضربهی مربوط به آن، هر سه دارای فیزیک پیچیدهای هستند. همانطـور کــه خــواهیم دیــد، در یک لحظه مقدار بسیار زیادی انرژی گرانشی آزاد میشود. اما معلوم نیست چه مقدار انــرژی و تکانه به لایههای خارجی ستاره منتقل میشود، و به هیچ وجه نمــیدانـیم کــه رمـبش هــستهی مرکزی همیشه به تولید شدن یک ابرنواختر منجر میشود یا خیر. با ایــن حــال، انتظــار مــیرود نتیجهی رمبش باقی ماندن یک هستهی مرکزی، یعنی یک سـتارهی نـوترونی یـا یـک سـتارهی نوترونی پرجرمی بشود که این ستاره میرمبد و بهیک سیاهچاله تبدیل میشود. در قسمتهـای بعدی این فصل کتاب، ستارههای نوترونی را بـا دقـت و سـیاهچالههـا را بـا اختـصار بررسـی خواهیم کرد. در اینجا فعلاً توجه خود را به انرژی تشکیل شدن یک ستارهی نــوترونی، یعنــی انرژی<sub>ی</sub> که در هنگام تشکیل شدن یک ستارهی نوترونی آزاد میشود، معطوف مــیکنــیم. ضــمنأ نشان میدهیم که آتشبازی همراه با هر ابرنــواختری، از دیــدگاه انــرژی، یـک موضــوع فرعــی بىمعنى است.

انرژی تشکیل شدن یک ستارهی نوترونی عمدتاً از تغییر بستگی گرانــشی ناشــی از رمــبش هستهی مرکزی حساب میشود. درست پیش از رمبش، یک هـستهی مرکـزی بــا جرمــی قابــل مقایسه با جرم خورشید و شعاعی در حــدود km•••۱۰ داریــم. پــس از رمــبش، یـک ســتارهی نوترونی با جرمی در حدود خورشید اما با شعاعی در حــدود ۱۰km داریــم. بــستگی گرانــشی آغازی ناچیز است و انرژی گرانشی آزاد شده در ایــن رمـبش همــان انــرژی بــستگی گرانــشی ستارهی نوترونی است. برای یک ستارهی نوترونی به جرم  $M$  و شعاع  $R$ ، این انرژی بــستگی تقریباً برابر است با

$$
E_B \approx \frac{GM^{\gamma}}{R} = \Upsilon \times 1 \cdot \Upsilon^{\gamma} \left[ \frac{M}{M_{\odot}} \right]^{\gamma} \left[ \frac{1 \cdot \text{km}}{R} \right] J \tag{69-6}
$$

تأکید میکنیم که انرژی تشکیل شدن که از معادلهی (۶–۴۶) به دست میآید، ۱۰ برابـر انــرژی لازم برای تجزیهی نوری هستههای آهنی در هستهی مرکزی ستاره است؛ به معادلـهی (۶–۳۷) رجوع کنید. ضمناً این انرژی ۱۰ برابر انرژی تلفشده در گیراندازی الکترون است؛ به معادلهی (۶–۴۳) رجوع کنید. علاوه بر این، این انرژی بسیار بیشتر از انرژی مربوط به اثرهای جنبــشی

و مرئی هر ابرنواختری است که ممکن است براثر رمبش تولید شده باشد. انرژی جنبشی نوعی بقایای یک ابرنواختر فقط ۱۰<sup>۴۴</sup> است. بنابراین، در هنگام تشکیل شدن یک ستارهی نــوتزونی بر اثر رمبش هستهی مرکزی، ما باید در حدود ۹۰٪ انرژی آزاد شده را به حساب آوریم. پــیش از تشکیل شدن یک ستارهی نوترونی متراکم، باید یک مرحلهی میانی مهم وجود داشــته باشــد، مرحلهای که با اتلاف انرژی تقریبی ۳×۳×۱۰۴، معـادل انــرژی بــستگی نــوعی یــک ســتارهی نوتروني، مشخص مي شود.

به نظر میررسد که این مرحلهی میانی مرحلهی تشکیل شدن یـک سـتارهی نــوترونی داغ و متورم باشد که بر اثر گسیل نوترینوها سرد و متراکم میشود. این ستارهی نوترونی متورم تقریباً یک پلاسمای چگال از نوترونها، پروتونها، هستهها، الکترونها، فوتونهـا و نوترینوهــا اســت که بر اثر گرانش در کنار هم نگه داشته شدهاند؛ دما و چگــالمی نــوعبی ایــن پلاســما از مرتبــهی ۰۱'۰ و ۳'kgm'۱۰ است. این پلاسما نسبت به فوتونها کاملاً تیره است و انــرژی کمــی توسط تابشهای الکترومغناطیسی از آن فرار میکند. در عوض، سرد شدن این پلاسما با گسیل نوترینوها صورت میگیرد. این ذرات با برهم کنش ضـعیف، پـیش از بــرهم کــنش مــیتواننــد چندین متر در پلاسما حرکت کنند. این ذرهها با فرایند گشت تصادفی، که در بخش ۱–۴ مورد بحث قرار گرفت، از ستارهی نوترونی فرار میکنند. اگر مسیر آزاد میانگین آنها  $\, \bar{\,\, l}\,$  باشد، پیش از فرار از سطح ستارهای به شعاع  $R$ ، در حدود  $l^{-\gamma}$   $l^{\gamma}$  مرتبه برهم کنش میکننـد. بنــابراین، مدت زمان فرار از مرتبهی  $\bar{lc}$  / است.

فقط کسری از نوترینوهای فراری از گیراندازی الکترون به وجود می]یند. بنابراین، سـتارهی نوترونی داغ و متورم اَن قــدر داغ اســت کــه تعــداد زیــادی زوج نوترینــو \_ پــادنوترینو تولیــد میشوند سادهترین سازوکار تولید، نابودی یک زوج الکترون ــ پوزیترون است که بــه اختــصار در بخش ۲–۶ مورد بحث قرار گرفت، اما سازوکارهای دیگری، مانند واپاشی پلاسمونی، تولید نوترینوی فوتونی و پرتوترمزی نوترینویی نیز اهمیت دارند.

 $\overline{v}_{e}$  . $v_{e}$  نوع زوج نوترینو \_ پادنوترینو می $\vec{v}$ وانند تولید شوند. این زوجها را به صـورت و  $\overline{\nu}_t$  و  $\overline{\nu}_t$  ،  $\overline{\nu}_\tau$  نشان می $\epsilon$ هند. نوترینوی  $\nu_e$  با اَشناترین لپتون، یعنی الکتـرون همـراه

است. نوترینوهای  $\nu_{\mu}$  و  $\nu_{\tau}$  با ذرات سنگین باردار ناپایدار به نامهای میوئون ٰ و تائون ْ، ذراتی که بسیار شبیه الکترون۱ها ولی با جرمهمای ۱۰۶ ${\rm MeV}/c^{\rm V}$  ۱۰۶ه او ۱۷۸۴ ${\rm MeV}/c^{\rm V}$ ، همـراه هـستند. پادنوترینوهای  $\overline{\nu}_{\mu}$  و  $\overline{\nu}_{\tau}$  به ترتیب با پادالکترون (پوزیترون)، پادمیوئون و پادتائون همراه هستند. انواع مختلف نوترینوها و پادنوترینوها بسیار مشابهاند. همـهی آن\ما فرمیــون\مـای ٌ بــا برهم کنش ضعیف هستند و جرمشان صفر یا بسیار کم است. با وجود این، آنها بــا یــک۱دیگــر تفاوت دارند و این تفاوت را با چگونگی برهم کنش آنها میتوان نشان داد. بــرای مثــال، یــک برهم کنش ضعیف می تواند یک  $\nu_e$  را به یک الکترون تبدیل کند، اما آن را به یک میوئــون یــا تائون تبديل نميكند.

چون جرمهای این نوترینوها صفر یا بسیار کم اسـت، هــر ســه زوج نوترینــو ــ پــادنوترینو توسط فرایندهای گرمایی در ستارهی نوترونی داغ تولید میشوند. به طور کلی شش نوع ذره با برهم کنش ضعیف، تولید میشوند:  $\overline{\nu}_e$  ،  $\nu_\mu$  و  $\overline{\nu}_\mu$  ،  $\nu_\mu$  ، این ذرهها قسمت اعظـم انرژی بستگی ستارهی نوترونی را از آن خارج میکنند. علاوه بر این انتظار میرود هــر یــک از این شش نوع ذره با برهم کنش ضعیف، تقریباً کے انرژی بستگی ستاره را حمل کنند. بنــابراین، اگــر انــرژی بــستگی ســتارهی نــوترونی ۳×۰°°۳ باشــد، هــر نــوع نوترینــو انــرژی تقریبــی ۰٬۵×۱۰<sup>۴۶</sup> اسمل میکند. مدت زمان این فرایند سرد شـدن، مـدت زمـان لازم بــرای نفــوذ

کردن یک نوترینو در سطح ستارهی نوترونی است. این مدت زمان از مرتبهی  $\bar{lc}$  /آست. بهطور خلاصه، نشانهی درست عواقب بعدی رمبش هستهی مرکزی یک ستاره، تولید شدن یک ابرنواختر نیست بلکه تولید شدن تپ شدیدی از نوترینوها اسـت. مــشاهدهی انــرژی ایــن نوترینوها و مدت زمان تپ معلوم میکند که چگونه رمبش گرانشی با فراینـدهای بــرهـم کــنش ضعيف صورت مي گيرد.

آشکارسازی نوترینوهای ناشی از رمبش هستهی مرکـزی یـک سـتارِه، مـسألهی پیچیــدهای است. اگر نوترینوها بتوانند از یک ستارهی نوترونی داغ فرار و در لایههای خارجی ستارهی در حال رمبش نفوذ کنند، از هردستگاه آشکارسازی نیزعبور میکنند. مشکل مشابه در آشکارسازی

<sup>2.</sup> tauon 3. fermion 1. muon

نوترینوهای خارج شده از خورشید نیز وجـود داشــت، کــه در بخــش ۴–۲ مــورد بحــث قــرار گرفت. اما روش۵ای آشکارسازی نوترینوهای ناشی از رمبش هستهی مرکزی ستاره، متفاوت و تا حدی آسانتر است، زیرا این نوترینوها بسیار پرانرژیتر از نوترینوهای خورشیدی هستند. از این روشها اولـین بـار در ۲۳ فوریــه سـال ۱۹۸۷ بـا موفقیــت اسـتفاده شــد؛ در آن موقــع دو اَشکارساز زمینی سـنگین، اَشکارســاز کامیوکانــده II (KII) ` در ژاپــن و اَشکارســاز ایــروین ــ میشیگان ــ بروکهاون (IMB)<sup>۲</sup> در ایالات متحده، نوترینوهای ناشــی از ابرنــواختر SN1987A را آشكار كردند.

طراحی اَشکارسازهای KII و IMBمشابه بود و هــر دوی اَنهــا شــامل حجــم زیــادی اَب بسیار خالص بودند که هزاران لامپ تکثیر کننــدهی نــور در اطــراف آن قــرار داشــتند. تــرکش نوترینویی ناشی از ابرنواختر SN1987A از طریق واکنش زیر اَشکار میشد  $\overline{\nu}_e + p \rightarrow n + e^+$  (۴۷–۶)

اگر پوزیترونها با سرعتی بیش از سرعت فاز نــور در آب بازبتابنــد، تــابش چرنکــوف ّ گـــسیل میکنند که با لامپهای تکثیر کنندهی نور واقع در اطراف آب، اَشکار میشود. وِاکـنش جــذب ومعادلهی (۶–۴۷) محتمل ترین واکنش برای نوترینوها و پادنوترینوهای ناشی از ابرنواختر  $\overline{v}_e$ هستند. در آزمایش فوق از هر ۱۰<sup>۱۵ </sup>ذره $\overline{\nu}_e$  فرودی فقـط یـک ذره آشـکار شـد. دادههـای مربوط به آشکارسازهای KII و IMB در شکل ۶–۳ نشان داده شدهاند.

اولاً متذکر می شویم که فقط ۲۰ نوترینو اَشکار شد. ثانیاً، همان $\det\mathcal{P}$  شکل ۶–۳ نــشان میدهد، مدت زمان تپ در حدود ۱۰ ثانیه بود. این مدت زمان را میتوان با  $\overline{lc}$  ۱ مشخص کرد که مدت زمان لازم برای عبــور یــک نوترینــو بــا مــسیر آزاد میــانگین  $\,\overline{l}\,$  از یــک ســتارهی  $\overline{l}=$ نوترونی در حال سرد شدن (به شعاع  $R$ ) است. برای مثــال، اگــر  $k$ ۰۰km و  $R=\overline{I}$ ۰۰ باشد، مدت زمانی با همان مرتبهی بزرگی به دست می آید.

ثالثاً، وقتی کارایی أشکارساز و فاصلهی ابرنواختر SN1987A، در حدود ekpcه۱ را در نظـر میگیریم، انرژی کل تابش  $\overline{\nu}_e$  بین ۳×۱۰<sup>۴۶</sup> (۳×۳۰۰ و ۳۶۱×۰٫۵×۰٫۵ به دست میآید که در حــدود

<sup>2.</sup> Irvine-Michigan-Brookhaven 3. Cerenkov 1. Kamio kande

<mark>خ</mark> انرژی بستگی یک ستارهی نوترونی است و با دادههای شکل ۶−۳ سازگار است. بالاخره، انرژی،های مشاهده شدهی نوترینوهای آشکار شده، با طیـف انــرژی ناشــی ازْ یــک تابشگر نوترینویی «جسم سیاه» در دمای مؤثر  $\kappa$ ۰٬۰۲ ≈۵×۰ آ، سازگار است؛ این دما چند ده میلیون برابر دمای مؤثر سطح خورشید است'. در واقع، بسیاری از بحثهای کیفی به کار رفتــه در فصل ۱ برای توصیف نحوهی نفوذ فوتونهای خورشیدی، در مورد نفوذ نوترینوهای ناشــی از یک ستارهی نوترینویی در حال سرد شدن نیز معتبرند. به ویژه با استفاده از معادلهی (۱–۳۵) می توانیم رابطهی تقریبی بین دمای داخلی نوعی  $T_I$  و دمای سطحی مــؤثر  $T_E$  یــک ســتاره $\varepsilon$ نوترونی در حال سرد شدن را به صورت زیر به دست میآوریم

$$
T_E \approx \left[\frac{\bar{l}}{R}\right]^{\frac{1}{\gamma}} T_I \tag{4.6}
$$

اگر فرض کنیم که مسیر آزاد میانگین مشخصه برای نوترینوهای داخل یـک ســتارهی نــوترونی

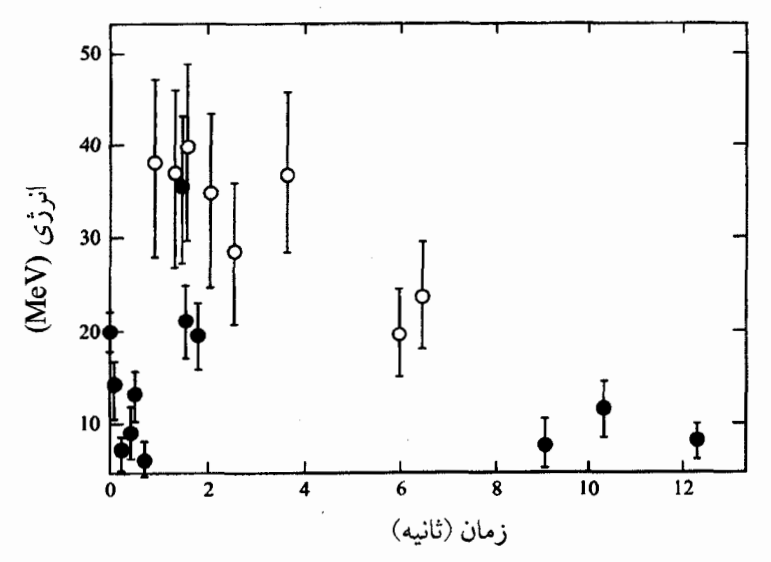

**شکل <sup>عربهه</sup>** انرژی و مدت زمان رسیدن نوترینوهای ابرنواختر SN1987A هنگام ثبت شدن بـا اَشکارســازهای کامیوکانده II و IMB. در کل ۲۰ نوترینو اَشکار شد و مدت زمان تپ نوترینویی در حدود ۱۰ ثانیه بود.

۱. در مسألهى ۶–۳ انتهاى اين فصل كتاب از شما خواسه شده است تا نشان دهيد كه انرژى متوسط نوترينوهاى ناشی از چنین تابشگری در دمای  $T$  مساوی با  $\forall X$ ۸ $\forall Y$  است. در حال سرد شدن R <sup>۴-</sup>۰ ا باشد (این عدد با مدت زمان مشاهده شدهی تپ نوترینویی سازگار است)، درنتیجه دمای داخلی نوعی ستاره بین K $^{\backprime\prime}\rm{K}$  و  $^{\backprime\prime}\rm{K}$ ۱۰ به دست میآید. بهطور کلی، آشکار شدن ۲۰ نوترینوی ناشی از ابرنواختر SN1987A توسط آشکارسازهای

KII و IMB ، بسیاری از باورهای مورد انتظار نظری مربوط به عواقـب رمـبش هـستهی آهنـی یک ستارهی پرجرم را مورد تأیید قرار داد. این رویداد یکی از جالبترین حوادث اخترفیزیکی قرن بود. این امر باعث شد شاخهی جدیدی از ستارهشناسی بــه نــام ســتارهشناســی نوترینــویی فراکیهانی به وجود آید. مدیران پژوهشهای علمی باید توجه کنند که هر دو آشکارســاز KII و IMB برای منظور دیگری، یعنی برای مشاهدهی واپاشی پروتون، طراحی و ساخته شده بودند.

### ۶-۳ ستارههای نوترونی

یک ستارهی نوترونی به صورت بقایای داغ هستهی مرکزی رمبیدهی یک ستارهی پرجرم متولد میشود. دمای داخلی این ستاره در آغاز بین K'۱۰<sup>۱۱</sup>K و K'۱۰ است. این ستاره بر اثــر گــسیل نوترینوها سریعاً سرد میشود و انتظار میرود در مدت یک روز به دمایی از مرتبـهی K°۱۰ و درمدت ۱۰۰ سال به دمایی از مرتبهی K ۱۰<sup>۸</sup>K برسد. از نظر استانداردهای زمینی و خورشـیدی، این دماها خیل<sub>ی</sub> زیادند ول<sub>ی</sub> در مقایسه با استانداردهای مربوط به چگال<sub>ی</sub>های زیاد مادهی داخـل یک ستارهی نوترونی، دماهای کمی هستند؛ الکترونها، پروتونها و تمـام نــوترونهــای داخــل یک ستارهی نوترونی تبهگن هستند و پایینترین حالتهای ممکن سازگار با اصل طرد پـائولی را اشغال میکنند. اکنون به تشریح رابطهی ماهیت مادهی داخل یک ستارهی نوترونی با چگالی اّن ميپردازيم.

## مأدەی داخل ستارەھای نوترونی

در محیطهای معمولی، پایدارترین شکل مادهی هـستهای شـامل هـستههـای حـوالی <sup>66</sup> در جدول تناوبی است. هستههای کمهجرم پایداری کمهتری دارند زیراکسر بیشتری از نوکلئونهای آنها در نزدیکی سطح قرار دارند، و هستههای سنگینتر نیز پایداری کـمتــری دارنــد زیــرا اثــر

دافعهی کولنی بین پروتونها بیشتر است. بهترین ماده، با کمترین انرژی بستگی هــر نوکلئــون، حوال<sub>ی</sub> <sup>۵۶</sup> Fe است.

این ماده به خاطر وجود الکترونهای نسبیتی تغییر یافته است. همانطور که در بخش ۶–۲ توضیح داده شد، الکترونهای تبهگن در یک ستارهی رمبیده انرژی کافی بــرای القــای واپاشــی معکوس بتا را دارند. درنتیجه پروتونها به نوترونها تبـدیل شـدهانــد و هــستههــای پرنــوترون تشکیل شدهاند. در این صورت نیروهای کولنی اهمیت کم تـری دارنــد و هــستههــای پرنــوترون سنگینتر از <sup>۵۶</sup>Fe، از نظر انرژی مناسبترند. برای مثـال، بــه نظــر مــیرســد Ni <sup>۷۸</sup> و <sup>۵۶</sup>Fe پایدارترین هستهها در گاز الکترونی در چگال<sub>ی</sub> حدود "kgm<sup>—۳ ۱</sup>۰<sup>۱۴</sup>ها، باشند.

وقتی چگالی از kx۱۰<sup>۱۴</sup>kgm<sup>–۳ ب</sup>یشتر میشود، پدیدهی جدیدی به نام *بـارش نــوترونی* صورت میگیرد. نوترنها از هستههای پرنوترون مـیبارنـد بـه طـوری کـه نـوترونهـای آزاد، هستهها و الکترونها در حال تعادل با یکدیگر «زندگی» میکنند. معادلــهی حالــت ایــن شــکل ماده برای چگالی۵ای کـم تــر از ۲٫۳×۱۰<sup>۱۷</sup>kgm<sup>–۳ (۱۲</sup>۰۲×۱۰<sup>۱۷</sup>kgm)، یعنــی چگــالی مــادهی هــستهای معمولی، به خوبی شناخته شده است. در چگالی۵مای بالاتر، هستهها در یکدیگر فرو مــی(ونــد و یک گاز چگال متشکل از الکترونها، پروتونها و نوترونها تشکیل میشود. در ایــن(صــورت معادلهی حالت بستگی شدیدی به برهم کنش بین نوکلئونها پیدا میکند، که برهمکنش پیچیده و ناشناختهای است. در چگال<sub>ی</sub>های حدود kgm<sup>–۳ ۱</sup>۰<sup>۱۸</sup>kgm بیچیدگ<sub>ی</sub>ها و عدم قطعیتها بیش *ت*ـر میشود به طوری که از نظر انرژی تولید پیونها، میوئونها و هیپرونها امکانپذیر مــیشــود. در چگالی های بالاتر از این، حتی انتظار میرود درجهی آزادی کوارک،ا نیز نقش داشته باشد.

برای فهمیدن این امر که چرا نوترونها ذرهی غالب ستارههای نــوترونی هــستند، ناشــیانه از برهم کنشها چشمپوشی میکنـیم و یـک گـاز ایــدهأل متــشکل از الکتــرونهــا، پروتــونهــا و نوترونهای تبهگن را در نظر میگیریم. در چگالیهای بالا، نوترونها در این گاز وجـود دارنــد زیرا واپاشی معمولی بتا، یعنی  $\overline{v}_e \rightarrow p + e^- + n$  برطبق اصلی طرد پائولی صورت نمــیگیــرد؛ این واپاشی انجام نمیشود زیرا گسیل یک پروتون یا یک الکترون باید از حالتی صورت گیــرد که قبلاً به طور کامل اشغال شده است.

بهتر است واپاشی ممکن یکی از پرانرژیترین نوترونهای موجـود را در نظـر بگیـریم کـه انرژی آن با انرژی فرمی نوترون،  $\varepsilon_F(n)$ ، برابر است. اگر انرژیهای پروتون و الکترون گسیل شده، از انرژیهای فرمی پروتون و الکترون یعنـی از  $\varepsilon_F(p)$  و  $\varepsilon_F(e)$  کــمتـر باشــد، چنــین نوترونی نمی تواند واپاشی کند. نتیجه می گیریم کـه تمـام نـوترون\هـا بـا انــرژیهـای بـالاتر از به شرطی برطبق اصل پائولی پایدار میشوند که:  $\varepsilon_F(n)$  $\varepsilon_F(n) < \varepsilon_F(p) + \varepsilon_F(e)$  (\*4- $\hat{r}$ ) برعکس، نوترونها با شرط زیر میتوانند واپاشی بتا انجام دهند  $\varepsilon_F(n) > \varepsilon_F(p) + \varepsilon_F(e)$  $(\Delta \circ -\hat{r})$ در واقع، در حال تعادل بودن نوترونها، پروتونها و الکترونها در دمـای صـفر بـا شــرط زیــر مشخص می شود

$$
\varepsilon_F(n) = \varepsilon_F(p) + \varepsilon_F(e) \tag{0-9}
$$

با توجه به اینکه پتانسیل شیمیایی یک گاز فرمی در دمـای صـفر همـان انـرژی فرمـی اسـت، همین نتیجه را میتوان به دست آورد. بنابراین، معادلـهی (۶–۵۱) رابطـهی بــین پتانــسیل۱صای شیمیایی است که تعادل برقرار شده در دمای صفر را توسط فرایندهای زیر مشخص میکند  $n \rightarrow p + e^- + \overline{\nu}_e \qquad \mbox{,} \qquad e^- + p \rightarrow n + \nu_e \qquad \qquad (\mbox{or} - \mbox{,} \mbox{)}$ 

در اینجا نوترینوها نقشی بازی نمیکنند زیرا آنها فرار میکنند.

چگالی۵های عددی تعادلی نوترون۱ا، پروتون۱ا و الکتـرون۱.  $n_p$  ،  $n_p$  و  $n_e$ ، را کــه در معادلهی (۶–۵۱) صدق میکنند، با توجه به این نکته می توان پیدا کرد که تکانسهی فرمبی یک ذره برطبق معادلهی (۲–۲۷) به چگالی عددی آن بستگی دارد:

$$
p_F = \left[\frac{\mathbf{r}_n}{\Delta \pi}\right]^{\frac{1}{\mathbf{r}}} h \tag{2.7-8}
$$

وقتی چگالی از مُرتبهی  $\rho_{nuc}$  است، نوترونها و پروتونها تقریباً غیرنسبیتی هستند و رابطهی انرژیهای فرمی و تکانههای آنها به صورت زیر است

$$
\varepsilon_F(n) \approx m_n c^{\gamma} + \frac{p_F(n)^{\gamma}}{\gamma m_n} \qquad \varepsilon_F(p) \approx m_p c^{\gamma} + \frac{p_F(p)^{\gamma}}{\gamma m_p} \qquad (\Delta^{\gamma} - \epsilon)
$$

با وجود این، الکترونهای سبک فرانسبیتیاند و رابطهی بین انـرژی فرمـی الکتـرون و تکانــهی الکترون به صورت زیر است  $\varepsilon_F(e) \approx p_F(e)c$  $(\Delta \Delta - \mathcal{F})$ با توجه به این که مادهی ستارههای نوترونی خنثی است، به ازای تعداد مــساوی الکتــرون&ــا و پروتونها،  $n_e = n_p$  را قرار میدهیم و رابطهی بین تعداد نوترونها و پروتونها در گاز ایدهآل در حال تعادل را به صورت زیر به دست میآوریم  $\left[\frac{\mathfrak{r}n_p}{\lambda\pi}\right]^{\frac{1}{\mathfrak{r}}}hc+\left[\frac{\mathfrak{r}n_p}{\lambda\pi}\right]^{\frac{\mathfrak{r}}{\mathfrak{r}}}\frac{h^{\mathfrak{r}}}{\mathfrak{r}m_p}-\left[\frac{\mathfrak{r}n_n}{\lambda\pi}\right]^{\frac{\mathfrak{r}}{\mathfrak{r}}}\frac{h^{\mathfrak{r}}}{\mathfrak{r}m_n}\approx m_nc^{\mathfrak{r}}-m_pc^{\mathfrak{r}}\qquad (\Delta\mathfrak{r}-\mathfrak{r})$ چون اختلاف جرم نوترون ــ پروتون N۳ ${\rm MeV}/c^{\rm V}$ را است، پیدا کردن تعداد نسبی نــوترون۱صا و پروتون@ا در هر چگالی معین آسان است. برای مثال، در یک ستارهی نوترونی با چگالی نــوعی ، مقادیر  $n_m \approx 1 \times 1 \cdot 10^{14} \text{ m}^{-1}$  و  $n_m \approx 1 \times 1 \cdot 10^{14} \text{ m}^{-1}$  به دســت مــی]ینــد،  $\rho = 1 \times 1 \cdot 10^{11} \text{ kg} \text{ m}^{-1}$ یعنی به ازای هر ۲۰۰ نوترون یک الکترون میتواند مانع واپاشی نوترون شود. نتیجه میگیــریم که نوترونها غالبترین ذرهی تشکیل دهندهی مادهی ستارهی نوترونی در چگالی۵ای مرتبـهی ا هستند. $\rm kg\,m^{-1}$ 

## اندازەی ستارەھای نوترونی

اکنون مدل گاز تبهگن ایدهآل ساده برای مادهی داخل یک ستارهی نوترونی را با دقت بیش تری بررسی و رابطهی چگالی مرکزی و شعاع ستاره بــا جــرم آن را مطالعــه مــیکنــیم. بــرای انجــام سادهی این کار میتوانیم از تحلیل مربوط به کوتولههای سفید در بخش ۶–۱ استفاده کنـیم. در این تحلیل فرض کردیم که کوتولهی سفید با فشار یک گــاز ایــدهآل متــشکل از الکتــرون۱هــای تبهگن حفظ میشود. اکنون فرض میکنیم که یک ستارهی نوترونی با فــشار یــک گــاز ایــدهآل متشکل از نوترونهای تبهگن حفظ میشود.

چون نوترون،ها غالبترین ذرهی تشکیل دهندهی ستاره هستند، چگالی عــددی نــوترون،هــا مستقیماً از چگال<sub>ی</sub> جرمی ستاره حساب میشود. در مرکز یک ستاره داریم
$$
n_n \approx \frac{\rho_c}{m_n} \tag{0V-9}
$$

معادلهی متناظر برای یک کوتولهی سفید، معادلهی (۶–۱) است. معادلات مربوط بـه کوتولـهی سفید، یعنی معـادلات (۶-۲) تـا (۶-۴) را طـوری مـیتوان اصـلاح کـرد کـه بتواننـد تعـادل هیدروستاتیکی یک ستارهی نوترونی را توصیف کنند؛ برای این منظور به جای جـرم الکتــرون باید جرم نوترون را قرار داد و  $Y_e$  را مساوی با یک انتخاب کرد. در ضــمن، از اخــتلاف جــرم اتم هیدروژن  $m_{\rm H}$  و جرم نوترون  $m_n$  چشمپوشی میکنیم؛ مقدار این اختلاف کــمتــر از ۰٫۱٪ است. به این ترتیب، نتیجه میگیریم که گاز نوترونهای غیرنسبیتی تبهگن به شرطی مــیتوانــد یک ستارهی نوترونی به جرم  $M$  را حفظ کند که چگالی آن برابر باشد با

$$
\rho_c \approx \Upsilon / \left[ \frac{M}{M_*} \right]^\Upsilon \frac{m_n}{\left( h/m_n c \right)^\Upsilon}
$$
 (0.1-9)

جرم بنیادی ستارهای  $M_*$  از معادلهی (۶–۵) به دسـت مــیآیــد ولــی در مــورد یــک ســتارهی نوترونی، بهتر است آن را برحسب جرم نوترون و به صورت زیر بیان کنیم

$$
M_* = \alpha_G^{-\frac{1}{\gamma}} m_n = \lambda/\Delta M_{\odot}
$$
 (04-9)

شعاع ستارهی نوترونی را میتوان با استفاده از معادلهی (۶–۲۰) به دست آورد

$$
R \approx \mathcal{N} \sqrt{\left(\frac{M_{*}}{M}\right)^{\frac{1}{\gamma}}} \alpha_{G}^{-\frac{1}{\gamma}} \frac{h}{m_{n}c}
$$
 (9-9)

یادآوری میشود که اندازهی مشخصهی یک ستارهی نوترونی قبلاً با معیـار بــدون بعــد شــدت گرانش، <sup>۳۹– ۵</sup>۸۹×۵<sub>۵</sub> = ۵٫۹ و طول موج کامپتون نوترون، ۱۵ $\mu_{m}c=1$ ۲×۱۰–۱۵ به دست آمده است. این اندازهی مشخصه برابر است با

$$
\alpha_G^{-\frac{1}{\gamma}} \frac{h}{m_n c} \approx \text{V km} \tag{81-8}
$$

این مقدار تقریباً ۲۰۰۰ بار کوچکتر از اندازهی نوعی یک کوتولهی سفید است که از معادلــهی (۲۱–۶) به دست میآید.

تأکید روی این نکته مهم است که رابطهی (۶–۶۰) برای شعاع یک ستارهی نوترونی بــسیار تقریبی است و به تعداد فرضهای اشتباهآمیز مــا بــستگی دارد. بــه ویــژه، از بــرهـم کــنش بــین

نوترونها در چگالی زیاد ستارههای نوترونی، نمیتوان چشمپوشی کرد. علاوه بر این، اثرهــای نسببیتی می توانند مهم باشند. در واقع، وقتی چگالبی گاز نوترونی به  $m_n \mathord{\wedge} (h/m_n c)^\mathsf{T}$  مــی(ســد، تکانهی نوترونها در یک گاز تبهگن قابل مقایسه با  $m_{n}c$  میشود و درنتیجه معادلــهی (۶–۵۸)  $\bm{M}_*$  ایجاب میکند که اثرهای نسبیتی فقط در ستارههای نـوترونی بــا جــرم بــسیار کــم تــر از بر اهمیت باشند. علاوه بر این، میدانهای گرانشی در ستارههای نوترونی بسیار قـوی هـستند و فقط از نظریهی اینشتین در مورد گرانش، و نه نظریـهی نیوتــون، بایــد بــرای برقــراری شــرایط تعادل هیدروستاتیکی استفاده میشود. یک شاخص برای استفاده از گرانش نیوتونی بـا تقریـب مناسب، کوچک بودن نسبت انرژی پتانسیل گرانشی به انرژی جرم حالت سـکون یـک ذره در سطح یک ستارهی نوترونی است. با استفاده از معادلهی (۶–۶۰)، این نسبت به صورت زیر بــه دست می آید

$$
\frac{GM}{Rc^{\gamma}} \approx \gamma \sqrt{\left(\frac{M}{M_{*}}\right)^{\frac{4}{\gamma}}}
$$
 (97-9)

نتیجه میگیریم که اگر جرم ستارهی نوترونی در مقایـسه بـا  $M_*$  کوچـک باشــد، میــدان۱صای گرانشی فقط نیوتونی هستند.

علیرغم وجود این شباهت دربارهی دقت معادلهی (۶–۶۰)، این معادلهی شعاع یک ســتاره نوترونی، میتواند مقادیر مفیدی را برای بعضی خواص مهم ستارهی نوترونی به دست بدهد.

## انرژی بستگی گرانشی ستارههای نوترونی

در بخش ۶–۲ دیدیم که انرژی بستگی گرانشی یک ستارهی نوترونی، خاصـیت مهمـی اســت. این انرژی تقریباً با انرژیی کـه در هنگــام رمــبش هــستهی مرکــزی ســتاره بــه صــورت تــابش نوترینویی گسیل میشود، برابر است. این انرژی بستگی را به راحتی میتوان بـراورد کــرد. بــا استفاده از معادلهی (۶–۶۰) یا مستقیماً با استفاده از معادلهی (۶–۶۲)، معلوم میشود که انــرژی بستگی یک ستارهی نوترونی به جرم  $M$  تقریباً برابر است با

$$
E_B \approx \frac{GM^{\gamma}}{R} \approx \frac{1}{\gamma} \left[ \frac{M}{M_*} \right]^{\frac{\gamma}{\gamma}} M_* C^{\gamma} = \left[ \frac{M}{M_*} \right]^{\frac{\gamma}{\gamma}} \sqrt{\gamma} \sqrt{\gamma^{\gamma}} J \qquad (\gamma \gamma - \gamma)
$$

این انرژی با مقداری که برای محاسبهی انرژی تشکیل شدن ستارههای نوترونی در بخش ۶–۲ براورد کردیم، سازگار است؛ به معادلهی (۶–۴۶) رجوع کنید. ضمناً متوجه مـیشـویم کـه اگـر جرم ستارهی نوترونی در مقایسه با  $M_*$  کوچک باشد، انرژی بستگی ستاره فقط در مقایسه ب انرژی جرم در حال سکون آن کوچک خواهد بود. این هم شاخص دیگری بـرای مهــم بــودن اثرهای نسبیتی در ستارههای نوترونی پرجرم است.

### ستارههای نوترونی چرخان و تپ اخترها

بعد از کشف شدن نوترون در سال ۱۹۳۲ توسط چادویک'، به زودی امکان وجود سـتارههـای نوترونی مطرح شد. در سال ۱۹۳۴، باآده<sup>۲</sup> و تسویکی<sup>۳</sup> به طور تجربی وجود ابرنواخترهــا را بــا رمبیده شدن ستارههای عادی به ستارههای نوترونی مرتبط دانستند، و اولـین مـدلهـای نظـری برای ستارههای نوترونی در سال ۱۹۳۹ توسط اپنهایمر<sup>۴</sup> و وولکوف<sup>۵</sup> ارائه شــد. امــا شــگفتا کــه توجه ستاره شناختی و نظری به ستارههای نوترونی نشد تا آن که در سال ۱۹۶۷ تپ اخترها در رصدهای تصادفی توسط هویش ٔ و بل <sup>۷</sup>کشف شدند.

تپ اخترها تابشهای تپی با بازههای زمانی کوتاه و بسیار منظم گسیل میکننــد. بــَـسیاری از تپ اخترها با دورههای تناوب چند میلی ثانیه تا چند ثانیه مشاهده شدهاند. اما مشهورترین تسپ اختر در مرکز سحابی خرچنگی^، باقیماندهی یک ابرنــواختر قــرار دارد کــه بنــابر نوشــتههــای تاریخی چینی در سال ۱۰۵۴ پیش از میلاد ظاهر شده است. دورهی تناوب سـحابی خرچنگــی ۳۳ میلی ثانیه است؛ ضمناً تندی چرخش این سحابی در حال کم شــدن اسـت، بــه طــوری کــه دورهی تناوب آن در هر ۹۰ سال به اندازهی یک میلی ثانیه افزایش می پابد.

شناخته شدن تپ اخترهای با ستارههای نوترونی در حـال چــرخش کــه در اواخــر دهــهی ۱۹۶۰ کشف شدند، باعث شد توجه جدیدی به فیزیک ستارههای نوترونی بشود.

مبنای بحث اصلی مشخص کنندهی تفاوت تپ اخترها و ستارههای نــوترونی، کوتــاه بــودن دورهی تناوب تپ اختر است. این موضوع را با در نظر گرفتن تنـدی بیــشینهی چــرخش یــک

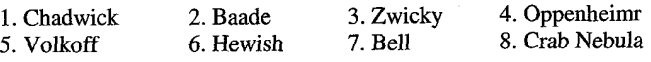

ستاره میتوان درک کرد. با توجه به این که اگر ستارهای با تندی زیـاد بچرخــد مــاده از آن بــه بیرون پرتاب می شود، بسامد زاویهای بیشینه، و دورهی تناوب کمینهی متناظر را با مساوی قرار دادن جاذبهی گرانشی در سطح ستاره و نیروی مرکز گریزی کـه مـاده را بـه بیــرون مــی(انــد، میتوان حساب کرد؛ این، شرط بی وزنی در سطح ستاره است. با توجه به این شرط داریم

$$
\frac{GM}{R^{\gamma}} = R\omega_{max}^{\gamma} \qquad , \qquad \tau_{min} = \frac{\gamma \pi}{\omega_{max}} = \gamma \pi \left[ \frac{R^{\gamma}}{GM} \right]^{\frac{1}{\gamma}} \tag{9} \tag{9} \div \gamma
$$

اگر شعاع از معادلهی (۶-۶۰) حساب شود، معلوم میشود که دورهی تناوب کمینهی چــرخش یک ستارهی نوترونی به جرم  $M$ ، برابر است با

$$
\tau_{min} \approx \sqrt{\left(\frac{M_{*}}{M}\right)} \alpha_{G}^{-\frac{1}{\gamma}} \frac{h}{m_{n}c^{\gamma}} = \gamma \beta \left[\frac{M_{*}}{M}\right] \text{ms}
$$
 (80–8)

این رابطه نشان میدهد که یک ستارهی نوترونی با جرم خورشید، میتوانـد بـا دورهی تنــاوب کوتاه یک میلی ثانیه بچرخد بدون آنکه به بیرون کشیده شود. بـا توجــه بــه معادلــهی (۶-۶۴) معلوم میشود که امکان چرخش سریع، به خاطر چگالی زیاد ستارههای نوترونی است؛ اجــسام با چگالی کم تر، مانند کوتولههای سفید، نمی توانند با تندی زیاد بچرخنـد. بنـابراین، تـپ اختـر واقع در مرکز سحابی خرچنگی، که دوره تناوبش ۳۳ میلی ثانیه است، نمیتواند یک کوتولــهی سفید چرخان باشد و مطمئناً یک ستارهی نوترونی چرخان است.

خاصیت دیگری که باید مورد توجه قرار گیرد، گشتاور لختی یک ستارهی نــوترونی اســت. گشتاور لختی کرمای با چگالی یکنواخت برابر است با

$$
I = \frac{1}{\Delta}MR^{\dagger} \tag{99-9}
$$

برای یک ستارهی نوترونی با شعاعی که از معادلهی (۶–۶۰) به دست میآید، داریم  $I \approx \bullet, \Upsilon \left[\frac{M}{M_*}\right] \stackrel{\rightarrow}{\Upsilon} \alpha_G^{-\nu} m_n \left[\frac{h}{m_n c}\right]^\Upsilon = \left[\frac{M}{M_*}\right] \stackrel{\rightarrow}{\Upsilon} \Upsilon, \Delta \times 1 \bullet^{\Upsilon \wedge} \text{kg m}^\Upsilon \qquad (\Upsilon \vee - \Upsilon)$ 

از این براورد گشتاور لختی یک ستارهی نوترونی میتوان برای به دست آوردن مدرک دیگـری برای تعیین هویت تپ اختر خرچنگی با یک ستارهی نوترونی چرخان، استفاده کرد. تندی چرخش تب اختر خرچنگی در حال کاهش است؛ بــسامد زاویــهای  $\omega^{-1}$ ۱۹۰s $^{-1}$  آن دقیقاً ثابت نیست بلکه با آهنگ

$$
\frac{d\omega}{dt} = -Y_f Y \times 1 e^{-q} s^{-Y}
$$
 (9A-9)

تغییر میکند که متناظر با افزایش تقریباً یک میلی ثانیــه بــه دورهی تنــاوب آن در هــر ۹۰ ســال . $E_{rot} = \frac{1}{\rm Y}I\omega^{\rm Y}$  است. اگر این تپاختر یک ستارهی نوترونی چرخان باشد، انرژی دورانی آن،  $\frac{1}{\rm Y}$ ، نیز برطبق رابطهی زیر کاهش م*ی*یابد

$$
\frac{\mathrm{d}E_{rot}}{\mathrm{d}t} = I\omega \frac{\mathrm{d}\omega}{\mathrm{d}t} \tag{84-8}
$$

اگر گشتاور لختی را سازگار با مقدار براوردی معادلهی (۶–۶۷)، مثلاً  $l$ kgm اگر گشتاور لختی را سازگار با مقدار براوردی معادلهی بکنیم، نتیجه میگیریم که آهنگ اتلاف انرژی دورانــی ســتارهی نــوترونـی در مرکــز تــپ اختــر خرچنگی، ۴٫۶×۱۰<sup>۳۱</sup>۷ است. این اتلاف انرژی با درخشندگی براوردی سـحابی خرچنگـی، ۵×۱۰<sup>۳۱.</sup> مقایسه است. بنابراین به احتمال زیاد توان تلف شــده توسـط یـک ســتارهی نوترونی که با تندی زیاد میچرخد، چشمهی درخشندگی سحابی خرچنگی است.

محتمل ترین سازوکار برای اتلاف انـرژی توسـط یـک سـتارهی نــوترونی چرخــان، تــابش دوقطبی مغناطیسی است؛ در این مورد به هر کتاب خوب الکترومغناطیس، مانند کتاب بارگر ٰ و اولسون<sup>٬ (</sup>۱۹۸۷) رجوع کنید. اگر دوقطبی مغناطیسی یک ستارهی نوترونی چرخان نـــسبت بــه محور چرخش منحرف شده باشد، دوقطبي مغناطيسي چرخان تابشهاي الكترومغناطيسي توليد میکند؛ برای ستارهای که دوقطبی مغناطیسی  $m$  اَن تحت زاویهی  $\theta$  نسبت به تنــدی زاویــهای میچرخد، انرژی با آهنگ زیر تابش میشود  $\omega$ 

$$
P = \frac{\gamma}{\gamma_C \gamma} \left[ \frac{\mu}{\gamma \pi} \right] m^{\gamma} \omega^{\gamma} \sin^{\gamma} \theta \qquad (\forall \circ -\varphi)
$$

اگر این سازوکار مسئول آهنگ مشاهده شدهی اتــلاف انــرژی از تــپ اختــر خرچنگــی، یعنــی ۵×۱۰<sup>۳۱</sup> ماشد، دوقطبی مغناطیسی سحابی خرچنگی برابر است با  $m\sin\theta \approx \Upsilon \times 1 \cdot \Upsilon \cdot A m^{\Upsilon}$  $(Y\setminus -\hat{z})$  نتیجه میگیریم که اگر شعاع ستارهی نوترونی در حدود km و R=۱۰km باشد، میدان مغناطیسی در سطح ستارهی نوترونی تقریباً برابر است با

$$
B \approx \frac{\mu_{\circ} m}{\gamma \pi R^{\gamma}} \approx 1 \text{ e}^{\Lambda} T \qquad (\text{VY} - \text{F})
$$

ایسن میںدان مغناطیسسی بسسیار بسزرگ اسست و چگسالی انسرژی مغناطیسسی متنساظر بسا آن است. اما چنین میدانی میتوانــد بــا گِیرافتــادن شــار مغناطیــسی در  $B^{\rm Y}$ /۲ $\mu_{\rm \ast}$  = ۴ $\times$ ۱۰ $^{\rm Y}$ ا $\rm m^{-r}$ حین رمبیده شدن ستاره به یک ستارهی نوترونی بسیار متـراکم، تولیـد شـود. شـار مغناطیـسی گذرنده از هر حلقهای که با یک شاره بسیار رسانا حرکت میکند، ثابت است. بنابراین، متــراکم شدن یک هستهی مرکزی آهنی با شعاع km•••۱و تبدیل شدن آن به یـک سـتارهی نــوترونی با شعاع km، ا، میتواند میدان مغناطیسی داخلی را با ضریب <sup>۱۰۴</sup> افزایش دهد.

درمورد تابش دوقطبی مغناطیسی بهعنوان سازوکار اتلاف انرژی از تپ اختر، بحث تاریخی جدی صورت گرفته است: این سازوکار، سن تپ اختر خرچنگی را در حدی معین میکند ک با تاریخ تولید سحابی خرچنگی توسط ابرنــواختر، یعنــی ســال ۱۰۵۴ پــیش از مــیلاد، ســازگار است. برای اثبات این موضوع، معادلهی (۶–۷۰) نشان می۵هد که این سازوکار، آهنگ اتــلاف انرژی را متناسب با °س پیشگویی میکند. بنابراین، آهنگ تغییر انرژی دورانی برابر است با

$$
\frac{dE_{rot}}{dt} = I\omega \frac{d\omega}{dt} \propto \omega^{\dagger}
$$

پس، تندی زاویهای ستاره در معادلهی دیفرانسیل زیر صدق میکند

$$
\frac{d\omega}{dt} = -C\omega^{\mathsf{T}} \tag{W--S}
$$

در این رابطه C یک مدت زمان ثابت است که برای ستارهی نــوترونی در ســحابی خرچنگــی، مقدار ۳٫۵×۱۰<sup>–۱۶</sup>۵ به دست می]ید؛ در ایــنجــا از مقــادیر فعلــی تنــدی زاویــهای و شــتاب، و ۲–۹ $\gamma^+$ ۰–۹ $\gamma^+$ ۰–۹ $\gamma^+$ ۰–۹ $\sigma^+$ ۰)، استفاده کردهایم. اگر از معادله $\gamma$  (۶–۷۳) انتگـرال  $\omega$ بگیریم و در لحظهی  $t=0$  مقدار  $\omega=\omega_i$  را در آن قرار دهیم، داریم  $t = \frac{1}{\gamma C} \left| \frac{1}{\omega^{\gamma}} - \frac{1}{\omega_i^{\gamma}} \right|$  $(VY - Y)$ 

با جانشانی مقدار فعلی برای تندی زاویهای، نتیجه میگیریم کـه ســتارهی نــوترونی در ســحابی خرچنگی به مدت متناهی زیر چرخیده است

$$
t < \frac{1}{\gamma C \omega^{\gamma}} = \gamma \times 1 \cdot \gamma \cdot s = 1 \gamma \omega^{\gamma}
$$
 (VQ - P)

متوجه میشویم که این مدت;زمان با سن تاریخی سحابی خرچنگی، یعنی ۹۵۵=۹۵۴–۲۰۰۹ سال قابل مقایسه است. در واقع، اگــر ســرعت زاویــهای آغــازی ســتارهی نــوترونی در حــدود \*-۰۰\$ بود، این مدل سن تاریخی درست را به ما میداد. با وجود این، بایــد توجــه کــرد کــه کاهش تندی زاویهای، کاهش پایای توصیف شـده بـا معادلـهی (۶–۷۳) نیـست. هنگـامی کـه تغییراتی در داخل ستارهی نوترونی صورت میگیرد، لحظه به لحظه تندی زاویهای به مقدار کم یا زیاد افزایش می یابد؛ برای مثال، دوره تناوب ۳۳ میلی ثانیهای تپ اختر خرچنگی ناگهــان در ۲۹ اوت سال ۱۹۸۹ به اندازهی تقریبی ۳ نانوثانیه کاهش یافت.

بالاخره، توجه کنید که فیزیک مربوط به سازوکارهای گسیل تپ اختر، بسیار پیچیده اســت. در بین همه آنها، میدانهای مغناطیسی که با تندی زیاد میچرخند، شدیداً با پلاسمای اطـراف ستارههای نوترونی برهم کنش میکنند. درنتیجه، بسیاری از ویژگیهای مشاهده شده در مــورد تپ اخترها را با استفاده از مدلهای ساده نمیتوان درک کرد.

## جرم بیشینهی یک ستارهی نوترونی

نوترونها تقریباً همان نقــشی را در حفـظ کــردن یــک ســتارهی نــوترونی بــازی مــیکننــد کــه الکترونها در حفظ کردن یک کوتولِهی سفید. به طور مشابه نیز نوترونها ممکن است در ایــن امر ناموفق باشند. درست مانند الکترونهای تبهگن که نمیتوانند یک کوتولهی سفید بــا جــرم بیشتر از یک حد بحرانی، حد چاندراسکار، را حفظ کنند نوترونهای تبهگن نیــز نمــیتواننــد یک ستارهی نوترونی با جرم بیش از یک مقدار معین را حفظ کنند.

فیزیک حاکم بر حد چاندراسکار، روشن است. وقتی جرم کوتولهی سفید به این حــد میــل میکند، چگالی مرکزی افزایش مییابد و الکترونهای تبهگن به طور فزاینده نسبیتی مــیشــوند. در حد چاندراسکار، الکترونها فرانسبیتی هستند، چگالی به «بی نهایت» میل مــیکنــد و ســتاره میرمبد. انتظار میرود فرایند مشابه توسط نوترونها در یک ستارهی نوترونی صورت گیرد، اما تفاوتهای مهمّی بین آنها وجود دارد. اولاً، برخوردهای بین نوترونها در چگالی۵ای بـالا در ستارههای نوترونی، بسیار مهم|ند. ثانیاً، میدانهای گرانشی بسیار قوی هستند و بــرای توصــیف تعادل یک ستارهی نوترونی تحت اثر گرانش، باید از نظریهی اینشتین، و نه از نظریهی نیوتــون، استفاده کرد. با این همه، این تفاوتهای مهم شرط اصلی وجود یک جـرم بیــشینه بــرای یــک ستارهی نوترونی را تغییر نمی٫هد. تأثیر عمدهی این تفاوتها مشکلتـر شــدن محاسـبهی ایــن جرم بيشينه است.

مقدار واقعی جرم بیشینهی یک سـتارهی نــوترونی نقــش کلیــدی در تحقیقــات مربــوط بــه سیاهچالهها در ستارهشناسی را بازی میکند. گاهی جرمهای ستارهها در سیستمهای دوتـایی را از حرکت نسبی مشاهده شدهی آنها تعیین میکنند. اگر یکی از اعــضاء سیــستم دوتــایی یــک شیئی متراکم با جرمی بیش از جرم بیشینهی نظری یـک ســتارهی نــوترونی باشــد، ایــن شــیء مطمئناً یک سیاهچاله است.

ما بحث خود در مورد جرم ستارههای نوترونی را با تحلیل کوتولههای سفید و پیـدا کــردن مانستهی ستارهی نوترونی برحسب جرم چاندراسکار، آغاز میکنیم. در اینجـا از بــرهم کــنش بین نوترونها چشمپوشی میکنیم و فشار یک گاز نــوترونی فرانــسبیتی را بــا فــشار لازم بــرای حفظ کردن ستارهای با جرم M ، مساوی میگیــریم. مــشابه بــا معــادلات (۶–۷)، (۶–۸) و (۶– ۱۸)، به رابطهی زیر برای جرم بیشینهی ستاره میرسیم کـه توسـط گـاز ایـدهآل نــوترون&ـای تبھگن حفظ میشود:

$$
M_{max} \approx \Upsilon / M_* = \Delta / M_{\odot} \tag{V9-8}
$$

برای یک کوتولهی سفید، مقدار ۱= $Y_e$  را در رابطهی جرم چاندراسکار قرار میدهیم.

برهم کنشهای بین نوترونها در یک ستارهی نوترونی مهماند. آنها نقش مهمـی در تعیــین مقدار بیشینهی جرم یک ستارهی نوترونی دارند. این برهم کنشها در فاصلههای بین نوکلئــونی حدود ۱٬۴fm جاذبهاند اما در فاصلههای کوتاهتر، دافعهاند. این امر نشان مـی۱هـد کـه مـادهی یک ستارهی نوترونی در چگالی های بالا به سختی متراکم مـیشـود. امـا در چگـالی۵هـای بـالا نوتروِنهای تبهگن انرژی کافی برای تولید ذرات جدید مانند هیپرونها و پیونها را دارند. اگــر

این اتفاق بیفتد، فشار ناشی از نوترونهای تبهگن پرانرژی کاهش میLبابد، اما فشار تولیــد شــده توسط ذرات جدید کم است. بنابراین، تولید شدن ذرهها تا حدی ماده ستارهی نوترونی را قابل تراکم میکند، و این اثر قسمتی از اثر دافعهی کوتاهبرد بین نوترونها را خنثی مــیکنــد. نهایتــاً، برهم کنشهای بین نوترونها جرم بیشینهی نظری یک ستارهی نوترونی را افزایش میدهد.

نظریهی اینشتین درباره گرانش، نسبیت عام، نیز اثر قـاطعی در تعیـین جـرم بیـشینهی یـک ستارهی نوترونی دارد. همانطور که در معادلهی (۶–۶۲) نشان داده شد، انرژی بستگی گرانشی یک ستارهی نوترونی پرجرم با جرم سکون آن، یــا بــه بیــان دقیــقتــر، بــا جــرم ذرات تــشکیل دهندهی آن در حال سکون و جدا از یکدیگر، قابل مقایسه است. جرم براوردی  $M_\odot$ ۵٫۸ $M_\odot$  کـه از معادلهی (۶–۷۶) به دست میآید، متناظر با جرم سکون یک ستاره اسـت. بــستگی گرانــشی ایجاب میکند که جرم واقعی ستاره بسیار کم تر از این باشد. اما تا اینجا مهم ترین اثــر در بــین اثرهای نسبیتی گرانش، یعنی ماهیت جاذبه بودن گرانش، در چگالی۵ما و فشارهای بـالا بــارزتر میشود. این امر باعث کاهش جرم بیشینهی نظری یک ستارهی نوترونی میشود.

برای نشان دادن اهمیت اثر افزایشی گرانش در چگالیها و فشارهای بـالا، معادلـهی تعـادل هیدروستاتیکی یک توزیع جرم کروی را مجدداً بررسی میکنیم. در فصل اول این کتاب نــشان دادیم که شیب فشار داخلی لازم برای مقابله با گرانش نیوتونی، از معادلـهی (۱–۵) بــه دســت می آید:

$$
\frac{\mathrm{d}P}{\mathrm{d}r} = -\frac{Gm\rho}{r^{\gamma}}\tag{VV-9}
$$

که در آن  $m(r)$  جرم محصور در کرهای به شعاع  $r$  و  $\rho(r)$  چگ $\ell$ الی در فاصـله $r$  اسـت. معادلهی متناظر در نظریهی گرانش اینشتین به صورت زیر است

$$
\frac{dP}{dr} = -\frac{Gmp}{r^{\gamma}} \times \frac{(1 + P/\rho c^{\gamma})(1 + \pi r^{\gamma} P/mc^{\gamma})}{(1 - \gamma Gm/rc^{\gamma})}
$$
 (VA- $\gamma$ )

توجه کنید که اگر سرعت نور، c، بـه بـینهایــت میـل کنــد، معادلــهی نیوتــونی بــرای تعــادل هیدروستاتیکی مجدداً به دست میآید.

تفاوت اساسی بین نظریهی نیوتون و نظریهی اینشتین، در چشمهی میدان گرانشی است. در نظریهی نیوتون این چشمه چگالی جرم، و در نظریه اینــشتین ایــن چــشمه تــا نــسور انــرژی ـــ تکانه، چیزی که به چگالی انرژی و فشار بــستگی دارد، اسـت. درنتیجــه، در هــر شــیئی بــسیار متراکم، انرژی و فشار میتوانند میدانهای گرانشی تولید کننـد. ایــن امــر در معادلــهی (۶–۷۸) نشان داده شده است و جملههای  $m(r) c^{\nabla}$  و  $\rho(r) c^{\nabla}$  معرف انــرژی محـصور در شــعاع  $r$  و چگالی انرژی در فاصلهی r هستند. مطلب مهمتر ایــن اســت کــه فــشار P در طــرف راســت معادله ظاهر شده است. این بستگی فشار بــه گــرانش، اثــر زیــادی روی پایــداری ســتارههــای نوترونی دارد. این امر ایجاب میکند که افزایش فزاینــدهی فــشار لازم بــرای مقابلــه بــا رمــبش گرانشی، نهایتاً باعث مغلوب شدن خودش بشود زیرا منجر به قــویتــر شــدن میــدان گرانــشی می شود؛ گرانش قویتر و رمبش آسانتر است.

مبنای محاسبهی واقعی خاصیتهای ستارههای نوترونی، معادلهی نسبیت عام بــرای تعــادل هیدروستاتیکی، و معادلهی حالتی برای مادهی ستارهی نوترونی به صـورت P=P( $\rho$  اسـت، که در آن برهم کنشهای هسته در نظر گرفته شده است. از معادلهی (۶−۷۸) بــه ازای  $\rho$ = $\rho$ در نقطهی  $r=r-$  تا  $\rho=e$  در فاصلهی  $R=r$  انتگرال می $^2$ یریم. از این طریق مسی تــوان شــعاع و جرم  $M=m(R)$  به ازای هر مقدار معلوم چگــالی مرکــزی را حـــساب کــرد. بــه ویــژه،  $R$ جرمی را که ستاره به ازای آن رمبش پیدا میکند، میتوان پیدا کرد. اولین محاسـبه از ایــن نــوع در سال ۱۹۳۹ توسط اپنهایمر و وولکوف انجام شد. آن۱ما دریافتنــد کــه جــرم بیــشینهی یــک ستاره $\sigma$  متشکل از نوترونهای بدون برهم کنش،  $M_{\odot}$ ۷، است. این جرم از جرم براورد شده با معادلهی (۶–۷۶) کم تر است زیرا در نسبیت عام وقتی که نوترونهــا نــسبیتی مــیشــوند، اثــر افزایشی گرانش باعث رمبش سـتاره در یـک چگــالی متنــاهی مــیشــود، در حــالی کــه وقتــی نوترونها فرانسبيتى مىشوند چنين اتفاقى نمىافتد.

تعدادی محاسبه با استفاده از معادلات حالت متناظر با گسترهی ممکن تراکمپبذیری مـادهی ستارهی نوترونی، انجام شده است. گسترهی جـرمهـای بیـشینهی پیـشگویی شــده از  $M_{\odot}$  تــا است. در واقع، آشکار شــدن سـتارههـای نــوترونی بــا جــرمهـای حــدود  $M_{\odot}$ ۱٫۵ در  $M_{\odot}$ سیستمهای دوتایی نشان میدهد که تراکمپذیری مادهی ستارهی نوترونی زیاد است.

برای نشان دادن نقش صریح اثر افزایشی گرانش درستارههای نوترونی ناشی از نسبیت عام، ما یک مدل فرین اما بسیار ساده را برای مادهی داخل یک ستارهی نوترونی در نظر مــیگیــریـم.

در این جا  $R$  با رابطهی  $P(R)=P(R)=P(R)$  تعریف میشود. معلوم می شود که فشار با مربع  $R$  افــزایش می یابد و در مرکز ستاره به مقدار زیر می رسد

$$
P_c = G \frac{\gamma \pi}{\gamma} \rho_s^{\gamma} R^{\gamma} = \left[ \frac{\pi}{\beta} \right]^{\frac{1}{\gamma}} G M^{\frac{\gamma}{\gamma}} \rho_s^{\frac{\gamma}{\gamma}}
$$
 (A $\circ$  - $\circ$ )

در این رابطه  $M=m(R)$  جرم ستاره است. باید توجه کرد که ایــن فــشار بــه ازای هــر مقــدار متناهی جرم ستارہ، نیز متناهی است. بدون تعجب نتیجه میگیــریم کــه گــرانش نیوتــونی هــیچ محدودیتی برای جرم یک ستارهی ساخته شده از مادهی هستهای تراکمهناپذیر ایجاد نمی کند.

رابطهی متناظر در نسبیت عام برای فشار داخل یک ستاره با چگالی ثابت را با انتگرال گیری از معادلهی (۶–۷۸) میتوان به دست آورد. بعد از انجام عملیات جبری، داریم

$$
P = \rho_o c^{\gamma} \left[ \frac{\left(1 - \gamma G M r^{\gamma} / R^{\gamma} c^{\gamma}\right)^{\frac{1}{\gamma}} - \left(1 - \gamma G M / R c^{\gamma}\right)^{\frac{1}{\gamma}}}{\gamma \left(1 - \gamma G M / R c^{\gamma}\right)^{\frac{1}{\gamma}} - \left(1 - \gamma G M r^{\gamma} / R^{\gamma} c^{\gamma}\right)^{\frac{1}{\gamma}}}\right] \tag{A1-8}
$$

فشار در مرکز ستاره برابر است با

$$
P_c = \rho_o c^{\gamma} \left[ \frac{1 - (1 - \gamma G M / R c^{\gamma})^{\frac{1}{\gamma}}}{\gamma (1 - \gamma G M / R c^{\gamma})^{\frac{1}{\gamma}} - 1} \right]
$$
 (A<sup>γ</sup> – 9)

با توجه به مخرج این معادله معلوم میشود که فشار مرکزی فقط با شرط زیر متناهی میشود  $(\Lambda^{\star} - \hat{r})$ 

این نامساوی را برحسب جرم ستاره و چگالی ثابت  $\rho_o$  آن میتوان بازنویسی کرد. اما پیش از انجام این کار باید چگالی ثابت را برحسب جرم نوترون بنویسیم:  $r_n = f_n \frac{h}{m_n c}$  که در آن  $(\Lambda^*-\hat{r})$  $\rho_o = \frac{r_{m_n}}{r}$ 

در این رابطه  $f_n$  پارامتر طولی بدون بعد است. توجه کنید که چگالی ماده $\zeta$  هستهای معمـولی است. اکنـون مــیتـوانیم معادلــهی (۴-۵۳ متناظر با  $f_n$ ۰٫۹ است. اکنـون مــیتـوانیم معادلــهی (۴-۸۳) را  $\rho_{nuc}$ بازنویسی کنیم و نشان دهیم که فشار در مرکز یک ستارهی نوترونی با چگالی ثابت به شــرطی متناهی میشود که جرم ستاره از مقدار زیر کم,تر باشد

$$
M_{max} = \left[\frac{\lambda \pi f_n}{4}\right]^{\frac{1}{\gamma}} M_* \tag{AQ- $\varphi$ }
$$

بار دیگر معلوم میشود که بزرگی یک جرم ستارهای مهــم، از مرتبــهی  $M_*$ ، یعنــی از مرتبــهی جرم ستارهای بنیادی تعریف شده با معادلهی (۶–۵۹) است.

از معادلهی (۶–۸۵) نتیجه میگیریمکه حتی مادهی تراکمهناپذیر نیز ممکن است براثر گرانش رمبیده شود. مخصوصاً، نسبیت عام اینشتین یکحد بالا برای یکستارهی ساخته شده از مـادهی هستهای تراکمهناپذیر پیشنهاد میکند؛ اگر جرم ستاره از این حد بیش تر شود، فشار داخلــی لازم برای حفظ کردن ستاره بی.نهایت می.شود. این جرم بیــشینه بــه مقــدار چگــالی ثابــت مفــروض بستگی دارد. برای ستارهای که از مادهای با چگالی دو برابر چگـالی معمــولی مــاده<code>ی هــستهای</code> ساخته شده است، پارامتر طولی  $f_n$  مساوی با ۰٫۷٪ و جرم بیشینه  $M_*$ ۲٫۷ $M_*$  یا  $M_\odot$  است.

بهطور خلاصه، ما دو براورد تقریبی برای جرم بیشینهی یکستارهی نوترونی داشتیم:یکی از آنها مبتنی بر پایداری یکگاز ایدهآل تراکمپذیر تحتاثر گرانش نیوتونی، معادلـهی (۶–۷۶)، و دیگری مبتنی برپایداری مادهی هستهای تراکمهاپذیر با چگالی ثابت تحتاثرگرانش نسبیتی عام، معادلهی (۶–۸۵)، بود. مفید بودن این براوردها در مقادیر عددی آنها نیست، بلکه در ایدههــای فیزیکی بهکار رفته برای به دست آوردن آنها است. در محاسبات واقع گرایانه باید تراکمپذیری مادهی ستارهی نوترونی و نسبیت عامرا درنظرگرفت. نتیجهی موردتوافق این محاسبات آن است که جرم ممکن بیشینهی یکستارهی نوترونی احتمالاً از ۴ $M_\odot$  و مشخصاً از ۵ $M_\odot$  کمتر است.

# ۴-۶ سياهچالەها

اکنون به بررسی سرنوشت یک هستهی مرکزی در حال رمبش می2ردازیم که بسیار پرجرم¤ر از آن است که بتواند در پایان حیات به یک ستارهی نوترون*ی* تبدیل شــود. هــر چــه رمــبش ادامــه

می یابد، میدان گرانشی قویتر و قویتر و فشار داخلی نیــز بــیشتــر و بــیشتــر مــیشــود. امــا چشمهی میدان گرانشی در نسبیت عام، چگالی انرژی و فشار اســت. بنــابراین، افــزایش فــشار باعث تسریع مراحل پایانی رمبش میشود. برطبق نسبیت عام، ستاره به ناحیهای از فضا ــ زمــان وارد میشود که سیاهچاله نامیده میشود. در این صورت هیچ چیز نمیتواند رمبش را متوقـف کند. هیچ چیز، حتی نور نیز نمیتواند فرار کند، و هیچ قسمتی از بـاقی۵مانــدهی هــسته مرکــزی ستارهای رمبیده نمیتواند از میدان گرانشی بسیار قــوی آن فــرار کنــد. رمــبش گرانــشی، یعنــی سازوکار اصلی تحول ستارهای، تا حالت نهایی، یعنی تراکم بیiهایت ادامه میuبلد.

در پاراگراف آغازی، رمبش را به یک سیاهچاله، به یک نیروی فزایندهی جاذبــهی گرانــشی نسبت دادیم. اما این توصیف نامناسب فضا و زمان را بهصورت دو مفهوم مجزا درنظر می گیرد. روش درست این است که یک سیاهچاله را برمبنای واپیچش مفهوم متحد فضا ۔زمان توصیف کنیم. در نسبیت عام، گرانش یک نیرو نیست بلکه واپیچش خواص هندسی فضا ً ـ زمان ناشــی از وجود ماده و تابش است. بنابراین، خورشید فقط یک «تورفتگی» نوری در فضا \_زمان ایجاد می کند، اما هستهی مرکزی رمبیدهی یک ستارهی پرجرم میتواند یک «حفره» ایجاد کنــد. هــیچ چیز نمیتواند از این حفره فرار کند زیرا در این ناحیهی واپیچیده از فضا \_زمان هیچ راهی بــه طرف خارج وجود ندارد؛ همهى راهها بهطرف مركز حفره هستند. اين حفره راه بازگشت ندارد. اندازهی یک سیاهچاله به جرم شیئی رمبیده بستگی دارد. ایــن انــدازه، شَــعاع شوارتزشــیلد ْ است:

$$
R_{sch} = \frac{\gamma GM}{c^{\gamma}}
$$
 (18-9)

برای یک جرم رمبیدهی مساوی با  $M_{\odot}$ ۱۰، شعاع شوارتزشیلد ۳۰km است. شعاع شوارتزشیلد مرز سطح یک طرفهی سیاهچاله را مشخص<sub>ن</sub> میکند. این مرز شامل یک ناحیــهی نــامرئی فــضا است که در آن تمام حرکتها به طرف مرکز صورت میگیرند.

یک سیاهچاله موقعی تشکیل میشود که شعاع یک ستارهی رمبیده بــه شــعاع شوارتزشــیلد

۱. بنابر توافق، رابطهی درست برای شعاع شوارتزشیلد را میتوان با درنظر گرفتن سرعت فرار نیوتونی یــک ذره از شیئی به جرم M و شعاع R و مساوی قرار دادن آن با c، به دست آورد. میل کند. اگر یک ناظر دور بتواند رمبش را مــشاهده کنــد، او ســتاره را در ایــن شــعاع منجمــد خواهد دید، زیرا زمان در میدان گرانشی شدید در سطح ستاره به سوی توقـف پـیش مـی٫ود. این میدان گرانشی باعث یک انتقال گرانشی به سوی سرخ میشود که مشخص میکنـد ســتاره به شعاع شوارتزشیلد رسیده است. در واقع، تغییر نسبی طول موج تابش خــارج شــده از ســطح یک ستاره از معادلهی (۶–۲۷) به دست می]ید، و وقتی این معادله را برحسب شــعاع ســتاره و شعاع شوارتزشیلد مینویسیم، به صورت زیر درمیآید

$$
\frac{\Delta\lambda}{\lambda} = \left[1 - \frac{R_{sch}}{R}\right]^{-\frac{1}{\gamma}} - 1 \tag{AV- $\hat{r}$ }
$$

این معادله نشان میدهد که وقتی  $R$  به مقدار  $R_{sch}$  میل میکنـد، انتقــال بــه ســوی ســرخ بــه بینهایت میل میکند. درنتیجه بسامد تابش به صفر میل میکند به طوری که انرژی فــرار کــرده از ستاره نیز به صفر میل میکند. در واقع، درخشندگی بر طبق رابطهی زیر بــه صــورت نمــای*ی* كاهش مىيابد

$$
L \propto \exp\left[-\frac{t}{\tau}\right] \qquad \qquad \tau = \frac{R_{sch}}{c} \qquad \qquad (\Lambda \to \hat{r})
$$

 $\tau$ برای یک جرم رمبیدهی مساوی با  $M_{\odot}$ ۰۱۰ داریم  $\tau$ ۰۱۰ - ۰

با وجود این، از نظر یک ناظر دوردست، ستاره منجمد و در تاریکی ناپدید میشود. از نظـر ناظر واقع در شعاع شوارتزشیلد، ستاره هنوز فعال و زنده است. در واقــع، چنــین نــاظری تمــام اتفاقات مربوط به کوارکها، الکترونها، نوترینوها و فوتونهــا در داخــل ســیاهچاله را خواهــد «دید». متأسفانه، این ناظر از بقیهی جهان قطع رابطه خواهد کرد و قادر نخواهد بود ســهمی در اشاعهى دانش داشته باشد.

آشکارسازی یک سیاهچاله، یعنی شیئی که تنها اثر بارز اَن یک میدان گرانشی شدید اســت، کار اَسانی نیست. پیدا کردن هر مدرکی برای وجود اَن باید تـصادفی باشــد زیــرا ســیاهچاله را نمیتوان دید. اما جاذبهی گرانشی بسیار زیاد یک سیاهچاله میتواند وجود آن را اثبات کند.

برای مثال، وقتی مادهی گازی به طرف یک سیاهچاله کشیده میشود، انــرژی جنبــشی پیــدا میکند و بسیار داغ میشود. دمای نهایی این گاز و ماهیت تابش آن، پیش از پنهان شدن دائمــی در شعاع شوارتزشیلد، معیاری برای شدت میدان گرانشی است که گاز به آن میــدان وارد شــده

است. به ویژه، انتظار میرود انباشته شدن ماده بر روی یک سیاهچاله، با تــابش پرتــو X هـمــراه باشد. اما، تابش پرتو X مشابه ممکن است توسط مادهی گازی در حال ورود به میدان گرانشی شدید یک ستارهی نوترونی نیز تولید شود. حال اگر جــرم شــیئی متــراکم مــورد نظــر از جــرم ممکن بیشینهی یک ستارهی نوترونی بیشتر باشد، وجود ستارهی نوترونی منتف*ی می شـو*د. هــر

شیئی متراکم با جرمی بیش از این حد، اشتباهاً، به عنوان یک سیاهچاله رصد خواهد شد. مناسب ترین روش مرسوم برای أشکارسازی سیاهچالهها مبتنی بــر مــشاهدهی چــشمههــای متراکم پرتو X، سیستمهای دوتایی شامل یک سـتارهی معمـولی مرئــی و یـک شــیئی متــراکم نامرئی است. پس از ورود جرم ستارهی معمولی بــه میــدان گرانــشی شــدید حاصــل از شــیئی متراکم نامرئی، پرتوهای X تولید میشوند. اطلاعات مربوط به حرکت نسبی سیستم دوتـایی را می توان از طیف تابش ستارهی معمولی به دست آورد، و از این اطلاعات می توان بـرای تعیــین حدود جرم شیئی متراکم نامرئی استفاده کرد. اگر این جرم از ۴M<sub>O</sub> بیشتر باشد، شیئی متراکم احتمالاً یک سیاهچاله است. اگر این جرم از  $M_{\odot}$  بـیشتر باشـد، ایـن شـیئی مطمئنـاً یـک سياهچاله است!

برطبق مقالهی مک کلینتوک<sup>۱</sup> (۱۹۹۲)، چهار چشمهی دوتایی پرتو X مدرک مؤکـدی بــرای وجود سیاهچالههای ستارهای به ما ارائه میکنند. این چشمهها ماکیان<sup>۲</sup> ۱–X و A0620-00 در کهکشان ما، و LMC X–۳و LMC X–۳وLMC در اَبرماژلان<sub>ی</sub> بزرگ ٌ هستند. در هرمورد، جرم شیئی متراکم نامرئی در سیستم دوتایی در حدود  $M_{\odot}$  است. مقدار براوردی جرم واقعـی بــه مــدل بهکار رفته بستگی دارد. این جرم به فرضهای بهکاررفته برای سمتگیری مدار سیستم دوتایی و بهجرم همراه مرئی أن بستگی دارد. باوجود این، فرضهایمنطقی پیشنهاد میکنند که این چهار سیستم دوتایی دارای اشیاء متراکمی هستند که گسترهی جرم آنها از  $\mathscr{M}_{\odot}$  تا  $\mathscr{M}_{\odot}$ ۱۲ است.

این امکان که تحول یک ستاره می<mark>تواند به تشکیل شدن یک سیاهچاله منجر</mark> شود، اولین بار در دههی ۱۹۳۰، بلافاصله بعــد از کــشف چاندراسـکار در مــورد مقــدار بیــشینهی جــرم یــک کوتولهی سفید، پیشنهاد شد. وجود این بیشینه ایجاب میکند که یک هستهی مرکزی ســتارهای پرجرم بتواند رمبش پیدا کند و به ناحیهای از فضای گرانش وارد شود. بسیاری از اخترشناسها

<sup>1.</sup> Mc Clintock 2. Cygnus 3. Large Magellanic Cloud

این رویداد برای تحول ستارهای را نامعقول یا دست کم غیرقابل قبول مـیbدانــستند. ادینگتــون، برطبق معمول، نظر خود را به روشنی در سال ۱۹۳۵ به صورت زیر نوشت:

ظاهراً ستاره باید تابش کند و متراکم شود و متراکم شود تا، به گمان من، موقعی که گــرانش به قدر کافی شدید و مانع فرار تابشها شد، شعاع ستاره به چند کیلومتر مـی(سـد و نهایتـاً ستاره می تواند آرام بگیرد … من فکر میکنم باید قانونی در طبیعت وجود داشته باشید ک بتواند جلو این رفتار نایسند ستاره را بگیرد.

اما باور فعلی این است که یک سیاهچاله، مانند یک کوتولـهی سـفید و سـتارهی نــوترونی، پایان مطلوب تحول ستاره است. این باور بر اصول نظری مؤکـد مبتنـی اسـت و بـا مـدارک بهدست آمده از ستارهشناسی رصدی، مورد تأیید قرار گرفته است.

گرانش نیروی راهانداز تحول ستاره است. این نیرو باعث تشکیل یک ستاره و رسیدن آن به دماهایی است که همجوشی گرماهستهای را ممکن میکنند. انرژی آزاد شده از ایــن همجوشــی فقط انقباض گرانشی مادهی داخل ستاره را به تأخیر می|ندازد. پایان ایــن حادثــه ممکــن اســت یک کوتولهی سفید یا یک ستارهی نوترونی، یعنی سـتارهای باشــد کــه در آن مــادهی ســرد بــا نیروی گرانش مخالفت می کند. پایان دیگر می تواند یک سیاهچاله باشد که در آن گرانش حاکم مطلق است. این رویداد پاک و پاکیزه است \_زیرا از مادهی رمبیده، به جز یک میـدان گرانــشی شديد، چيزې باقي نمي ماند.

#### خلاصه

#### كوتولههاى سفيد

- یک کوتولهی سفید ستارهای است که تقریباً با فشار گاز ایدهآل الکترون\حای تـبهگن حفـظ می شود.
- در مرکز یک کوتولهی سفید کم،جرم، الکترونهای تبهگن غیرنسبیتی¦نــد، و چگــالی مرکــزی برطبق رابطهی زیر با جرم M کوتولهی سفید افزایش می یابد

$$
\rho_c \approx \frac{\mathcal{V}_f}{Y_e^{\circ}} \left[ \frac{M}{M_*} \right]^{\mathcal{V}} \frac{m_{\text{H}}}{\left( h/m_e c \right)^{\mathcal{V}}} \tag{8-8}
$$

در این رابطه  $Y_e$  تعداد الکترونها به ازای هر نوکلئون و  $M_*$  جرم بنیـادی ســتارهای اســت که برطبق معادله (۵–۶۳) تعریف میشود. هنگامی که جـرم افــزایش مــییابـد، الکتــرون۱مــا نسبیتی میشوند و چگالی سریعاً افزایش پیدا مسیکنـد. هنگــامی کــه جــرم ســتاره بـنه حــد چاندراسکار میرسد، الکترونها فرانسبیتی میشوند و چگالی مرکزی مطابق شـکل ۶–۱ بــه بینهایت میل میکند. به عبارت دیگر، ستاره رمبیده میشود.

● حد چاندراسکار، جرم یک کوتولهی سفیدی است که چگالی مرکزی آن به بــینهایــت میــل میکند. وقتی این حالت پیش میآید، کوتولهی سفید دارای جرم بیشینهی ممکن مـیشـود. رابطهی فشار ــ چگالی (۶–۶) مقداری سراوردی سرای  $M_{CH}$  بــه دســت مــی۱هــد کــه از معادلهی (۶–۹) حساب میشود. مقدار دقیقتر، برطبق یک مدل چندمنظوره، برابر است با

$$
M_{CH} \approx \Upsilon / Y_e^{\Upsilon} M_* \tag{1A-6}
$$

این مقدار متناظر با جرم تقریبی  $M_\odot$ ۱٫۴ است.

**،** شعاع یک کوتولهی سفید تابعی است که با جرم کاهش مییابـد. بــرای کوتولــههــای ســفید کم جرم، رابطهی تقریبی بین شعاع و جرم به صورت زیر است

$$
R \approx \mathbf{e}_f V V Y_e^{\frac{\mathbf{O}}{r}} \left[ \frac{M_*}{M} \right]^\frac{1}{r} \alpha_G^{-\frac{1}{r}} \frac{h}{m_e c} \tag{7\,\mathbf{e} - \mathbf{\hat{r}}}
$$

با توجه به این رابطه، اندازهی مشخصهی یک کوتولهی سفید برابر است با

$$
\alpha_G^{-\frac{1}{\gamma}} \frac{h}{m_e c} \approx \Upsilon \times 1 \cdot \Upsilon \text{ m}
$$
 (11–9)

اگر از خورشید به عنوان استاندارد جرم و اندازه استفاده کنـیم، بــه ازای ۵٫۵=  $Y_e$  خــواهیم داشت

$$
R \approx \frac{R_{\odot}}{\mathsf{V}\mathsf{F}} \left[ \frac{M_{\odot}}{M} \right]^{\frac{1}{\mathsf{F}}} \tag{Y\mathsf{Y}-\mathsf{F}}
$$

از این رابطهی جرم ــ شعاع میتوان بــرای بــه دســت آوردن روابــط ِدرخـــشندگی و انتقــال گرانشی به سوی سرخ تابش،های ناشی از یک کوتولهی سفید، برحسب جــرم اَن، اســتفاده کرد؛ به معادلات (۶–۲۵) و (۶–۲۸) رجوع کنید.

## رمبش یک ستاره

- تجزیهی نوری هستهای و گیراندازی الکترون دو سازوکار ممکن برای جذب انرژی هــستند که میتوانند باعث رمبش بدون کنترل یک هستهی آهنی بشوند.
- انرژی تشکیل شدن یک ستارهی نــوترونی، اساســاً انــرژی بــستگی گرانــشی یــک ســتارهی نوتروني است:

$$
E_B \approx \frac{GM^{\gamma}}{R} = \gamma \times 1 \cdot \gamma^{\gamma} \left[ \frac{M}{M_{\odot}} \right]^{\gamma} \left[ \frac{1 \cdot \text{km}}{R} \right] J \tag{69-6}
$$

این مقدار، از انرژی جذبشده توسط تجزیهی نوری هستهای یا توسط گیراندازی الکترون، بیش تر است. قسمت عمدهی این انرژی به صورت تابش نوترینویی گسیل میشود؛ شکل ۳-۶ را ببینید.

# ستارەھاي نوترونى ● اگر فرض کنیم که دریک ستارهی نوترونی فشارگاز ایدهأل الکترونهایغیرنسبیتی تبهگن بــا گرانش مخالفتمی کند، درآن صورت شعاع ستارهای باجرم M ازرابطهی زیربهدست میآید  $R \approx \sqrt{v} \sqrt{\left(\frac{M_*}{M}\right)^{\frac{1}{v}}} \alpha_G^{-\frac{1}{v}} \frac{h}{m_n c}$  $(\xi \cdot - \xi)$

این رابطه نشان می<mark>دهد که اندازهی مشخصهی یک ستارهی نوترونی برا</mark>بر است با

$$
\alpha_G^{-\frac{1}{\gamma}} \frac{h}{m_n c} \approx \text{V km} \tag{91-8}
$$

- مقادیر براوردی جرم و شعاع نوعی یک ستارهی نوترونی این فرضیه را تأییــد مــیکننــد کــه تپ اخترها ستارههای نوترونی هستند که با تندی زیاد میچرخند.
- جرم ستارههای نوترونی نمیتواند از یک مقدار حدی بحرانی، مانند حد چاندراسـکار بــرای کوتولههای سفید، بیشتر باشد. با وجود این، میدانهای گرانشی شدیدند و بایــد از نــــــبیت عام استفاده شود. محاسبهی مقدار واقعی جرم بیشینهی ممکــن یــک ســتارهی نــوترونی بــه خاطر عدم قطعیت در تراکمپذیری مادهی ستارهی نــوترونی در چگــالی۵هــای بــالا، مــشکل است. این جرم احتمالاً در حدود  $M_\odot$ ۲، و مطمئناً کمهتر از  $M_\odot$ ۵ است.

#### سياهجالهها

- اگر جرم هستهی مرکزی رمبیدهی یک ستاره از جرم بیشینهی یک ستارهی نوترونی بیش تــر باشد، ستاره به طور کامل رمبیده میشود و یک سیاهچاله تشکیل می دهد.
- هر روشی برای آشکارسازی یک سیاهچاله به مشاهدهی اثـرات میـدان گرانــشی شــدید آن بستگی دارد. مشاهدهی بعضی چشمههای متراکم پر توهای X ، وجود میـدانهـای گرانــشی شدید ناشی از اشیاء متراکم را نشان میدهد که این اشـیاء بـسیار پرجـرمانــد و نمــیتواننــد ستارهی نوترونی باشند. به اشتباه فکر می شود که این شیئیها سیاهچالهاند.

### مسألههاي فصل ۶

۶–۱ برطبق معادلهی (۶–۴)، اگر جرم جسمی که توسط الکترونهای تبهگن حفظ می شود به صفر میل کند، چگالی آن نیز به صفر میل میکند. ایــن نتیجــهی غیرفیزیکــی بــه خــاطر نادیده گرفتن برهم کنشهای الکترومغناطیسی بین الکترونها و یونها به دست میآیـد. در واقع، وقتی فشار کاهش می،یابد، چگالی به مقداری متناظر بــا چگــالی مــادهی اتـمــی غیرمتراکم معمولی میل میکند، چون اندازهی یک اتم از مرتبهی شعاع بوهر است، ایــن چگالی تقریباً برابر است با

$$
\rho_{atomic} = \frac{m_{\rm H}}{a_B^{\rm v}}
$$

که در آن  $a_{\mathcal{B}}$ ، شعاع بوهر، را میتوان به صورت زیر نوشت

$$
a_B = \frac{b}{\alpha_{EM}} \frac{\hbar}{m_e c}
$$

ثابــت ســاختار ريــز  $\alpha_{EM}$  يــك معيــار بــدون بعــد بــراي شــدت بــرهم كــنش١هــاي الکترومغناطیسی، و مساوی با  $\frac{1}{\gamma \kappa} = e^{\gamma}/(\hat{r}\pi\varepsilon,\hbar c) = \frac{1}{\gamma \kappa \gamma}$  است. نشان دهید که وقتــی جــرم جسمی که توسط الکترونهای تبهگن حفظ میشود قابل مقایسه با  $M_P = \left[ \frac{\alpha_{EM}}{\alpha_G} \right]^{\frac{r}{\gamma}} M_H = \alpha_{EM}^{\frac{r}{\gamma}} M_* = \cdot \cdot \cdot M_{\odot}$ 

باشد، چگالی مرکزی آن قابل مقایسه با چگالیهای اتمی معمولی خواهد شـد. ملاحظـه می کنید که این جرم را می توان برحسب جرم بیشینهی جسمی با مادهی اتمی معمـولی، یعنی برحسب جرم بیشینهی جسمی ماننـد یـک سـیاره، معرفـی کـرد. در واقـع، جـرم مشتری  $M_{\odot}$ ۹۵۸ مقوم است.

 $Q$  =۲۸٬۳MeV انرژی لازم برای تجزیهشدن هستهی $^{~\mathsf{H}\mathsf{e}}$  به دو نوترون و دو پروتون، ۲۸٬۳MeV است. رابطهای برای تعداد هسستههـای He°، نـوترون\ا و پروتـونهـایی کـه برطبـق واکنش $\sigma$ های زیر در دمای  $T$  در حال تعادل با هم قرار دارند، پیدا کنید:

## $\gamma$ +  $\mathrm{He}$   $\rightleftharpoons$   $\mathrm{Yn}$  +  $\mathrm{Yp}$

دمای لازم برای تجزیه شدن ۵۰٪ هستهها به ازای چگالی <sup>۱۰۱۲</sup>km<sup>–۳</sup> را حساب کنید. **۴–۳** فرض کنید یک ستارهی نوترونی داغ و متورم، تابشی از نوترونهای گرمایی را از سطح ستاره (به شعاع R) در دمای مؤثر  $T_E$  گسیل مـی2نــد. ضــمناً فــرض کنیــد ســه نــوع نوترینوی بدون جرم (یا تقریباً بدون جرم)  $v_{\mu}$  ،  $v_{\mu}$  و یادذرههای آنها بــه تعــداد مساوی، در حال تعادل گرمایی با پتانسیل شیمیایی صفر، گسیل میشوند. نشان دهید که درخشندگی ستاره از رابطهی زیر به دست می آید

$$
L_{\nu} = \frac{1}{\Lambda} \sigma T_{E}^{\dagger} \mathfrak{r} \pi R^{\dagger}
$$

در این رابطه  $\sigma$  ثابت استفان است. رابطهای برای انرژی متوسـط یـک نوترینــو در ایــن تابش پیدا کنید. [راهنمایی: به فصل ۲ و مسألهی ۲–۵ رجوع کنید].

۴–۴ انفجار به طرف بیرون لایههای خارجیتر یک ستارهی پرجرم بر اثر موج ضربهی تولیـد شده توسط واجهش هستهی مرکزی، محتمـلتـرین سـازوکار بـرای تولیـد شـدن یـک ابرنواختر براثر رمبش گرانشی است. یک سازوکار جایگزین ممکن، مربوط به نوترینوها است. تابش نوترینویی هستهی مرکزی رمبیده میتواند تکانه را به طـرف بیــرون منتقــل کند و باعث انفجار شود. با در نظر گرفتن مسألهی ۳–۳ نشان دهید که این سازوکار بــه شرطی می تواند مؤثر باشد که درخشندگی نوترینویی از مقدار زیر بیش تر باشد  $L_{\nu} > \frac{\sqrt{\pi} \epsilon G M}{\kappa}$ 

در این رابطه  $M$  جرم هستهی مرکزی رمبیده و  $\kappa_{\nu}$  تیرگی نوترینویی است. با توجه به این که تیرگی نوترینویی از مرتبهی <sup>۱</sup>۰–۱۰<sup>–-۱</sup>۸m<sup>۲</sup>kg است، نشان دهد کـه درخــشندگـر نوترینویی مورد انتظار W°<sup>۴۵</sup> ا برای انجام انفجار کاف<sub>ی</sub> نیست.

- ۵-۶ آشکارسازی نوترینوهای (اکثراً  $\overline{\nu}_e$ ) ناشی از ابرنواختر SN1987A در فاصـلهی kpc°ه از زمین، اطلاعات باارزشی در مورد جرم بیشینهی ممکن نوترینوی الکترونی به مــا داده است. یک رابطهی عمومی برای تندی نوترینویی با جرم  $m$  و انرژی  $E$  را به صـورت کسری از سرعت نور بنویسید، و ثابت کنید که نوترینوهـای بــسیار پرانــرژی بــا تنــدی بیشتری حرکت میکنند و زودتر به زمین میرسند. نشان دهید کـه اگــر جــرم نوترینــو ۱۵MeV باشد، اختلاف زمانی رسیدن نوترینوهای با انرژیهسای بسین ۱۰و ۱۵MeV به زمین ۱۰s است.
- ۶–۶٪ یک گاز تبهگن ایدهآل متشکل از الکترونها، پروتونها و نوترونها، تعادل برقیرار شیده با واکنش های (۶–۵۲) را در نظر بگیرید. فرض کنیـد تعـداد الکتـرونهـا و پروتـونهـا یکسان است وفرض کنیـد کـه چگـالی آنقـدر بـالا اسـت کـهتمـام ذرات تـبهگن فرانسبیتیاند. نشان دهید که نسبت چگالی عددی این ذرهها به صورت زیر است  $n_e$ :  $n_p$ :  $n_n = \dots \wedge$

۶–۸٪ نسبت شعاع شوارتزشیلد به شعاع واقعی یـک جــسم، پــارامتر قــاطعی بــرای تأکیــد بــر اهمیت نسبیت عام است. نشان دهید که برای یکستارهی رشتهی اصلی،مانند خورشید، با دمای داخلی نوعی  $T_I$ ، این نسبت تقریباً برابر است با  $\frac{R_{sch}}{R} \approx \frac{kT_I}{muc^{\gamma}}$ نشان دهید که برای یک کوتولهی سفید داریم  $\frac{R_{sch}}{R} \approx \frac{m_e}{m_H}$ و برای یک ستارهی نوترونی داریم  $rac{R_{sch}}{R} \approx 1$ 

۶–۹٪ تپ اختر خرچنگی یک ستارهی نوترونی چرخان اسـت کــه توسـط یــک ابرنــواختر در ۱۰۵۴ سال پیش از میلاد تشکیل شده است. در حـال حاضـر تنـدی زاویــهای و شـتاب زاویهای عبارتاند از

$$
\omega = 19 \cdot s^{-1} \qquad s \qquad \frac{d\omega}{dt} = -7/8 \times 10^{-8} s^{-1}
$$

اگر تابش گرانشی باعث کند شدن چرخش تپ اختر خرچنگـی بـشود، آهنـگ اتــلاف انرژی جنبشی با  $a^\ell$  متناسب خواهد بود. با استفاده از این مـدل، رابطـهای بــرای  $\omega$ ی وابسته به زمان به دست آورید. نــشان دهیــد کــه ایــن مــدل ســنی را بــرای تــب اختــر پیشگویی میکند که از سن واقعی آن کم تر است.

۶–۱۰ بــار دیگــر مــسألهى ۳-۳ را در نظــر بگیریــد کــه در آن درخـــشندگى بیــشینه، یعنــی درخشندگی ادینگتون برای ستارهای به جــرم  $M$  را، بــراورد کردیــد. بــرای یــک جــرم ستارهای  $M_{\odot}$ ، نشان دهید که درخشندگی ادینگتون در حدود ۱۰<sup>۳۱</sup>۷ است.

یک سیستم دوتایی را در نظر بگیرید که مـادهی انباشـته شـده بـر روی یـک شـیئی متراکم، درخشندگی ۱۰<sup>۳۱</sup>W را تولید میکند که در حدود مقدار بیشینهی ممکــن بــرای ستارهای به جرم  $M_{\odot}$  است.

- نشان دهید که اگر شیئی متراکم یک کوتولهی سـفید باشــد، در آن صــورت در ناحیــهی فرابنفش تابش میکند، اما اگر یک ستارهی نوترونی باشـد، در آن صـورت در ناحیــهی یر توهای  $X$ تابش می کند.
- با استفاده از معادلهی (۶-۶۲) نشان دهید که اگر شیئی متــراکم یــک ســتارهی نــوترونی باشد، درخشندگی با آهنگ انباشته شدن جرم  $M_{\odot}$ ۱۰ در هر سال، سازگار است.
- ۶–۱۱ فرض کنید که فشار در داخل یک کوتولهی سفید تماماً از الکتـرون۱عـای تـبهگن ناشــی می شود و از معادلهی (۶–۱۲) به دست می آید:

$$
P = \frac{\lambda \pi m_e^{\xi} c^{\Delta}}{\gamma h^{\tau}} \int_{0}^{x_F} \frac{x^{\xi}}{(1 + x^{\tau})^{\frac{1}{\gamma}}} dx
$$

در اینجا  $x_F$  تکانهی فرمی بدون بعد است. رابطهی این تکانــه بــا چگــالی ســتاره در

شعاع ۲، به صورت زیر است  
\n
$$
x_F = \frac{p_F}{m_e c} = \left[ \frac{\tau Y_e \rho}{\lambda \pi m_H} \right]^{\frac{1}{\tau}} \frac{h}{m_e c}
$$
\nدی این رابطه P<sub>e</sub> تعداد الکترونها به ازای هر نوکلئون است.

$$
\frac{\mathrm{d} P}{\mathrm{d} \rho} = Y_e \frac{m_e c^{\gamma}}{m_H} \frac{\gamma}{\gamma} \frac{x_F^{\gamma}}{\left(1 + x_F^{\gamma}\right)^{\frac{1}{\gamma}}}
$$

ساختار ستاره از دو معادلـهی دیفرانـسیل همونــد مرتبــهی اول  $m(r)$  و  $\rho(r)$  پیــروی  $\bullet$ می کند:

$$
\frac{\mathrm{d}\rho}{\mathrm{d}r} = -\frac{Gm(r)\rho(r)}{r^{\gamma}}\frac{\mathrm{d}\rho}{\mathrm{d}P}
$$

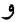

$$
\frac{\mathrm{d}m}{\mathrm{d}r} = \mathfrak{r}\pi r^{\mathfrak{r}}\rho(r)
$$

یک روش محاسباتی برای انتگرالگیری عددی از ایــن دو معادلــهی دیفرانــسیل همونــد ارائه كنيد.

جرمها و شعاعِهای ستارههـای کوتولـهی سـفید از ایــن نــوع محاسـبات بــه دســت میآیند، که قسمتی از پروژهی دورهی کارشناسی پــان گـــلاس' و ســیمون بــرمن' بــوده است و در شکل ۶–۴ نشان داده شدهاند.

<sup>1.</sup> Ian Glass 2. Simon Berman

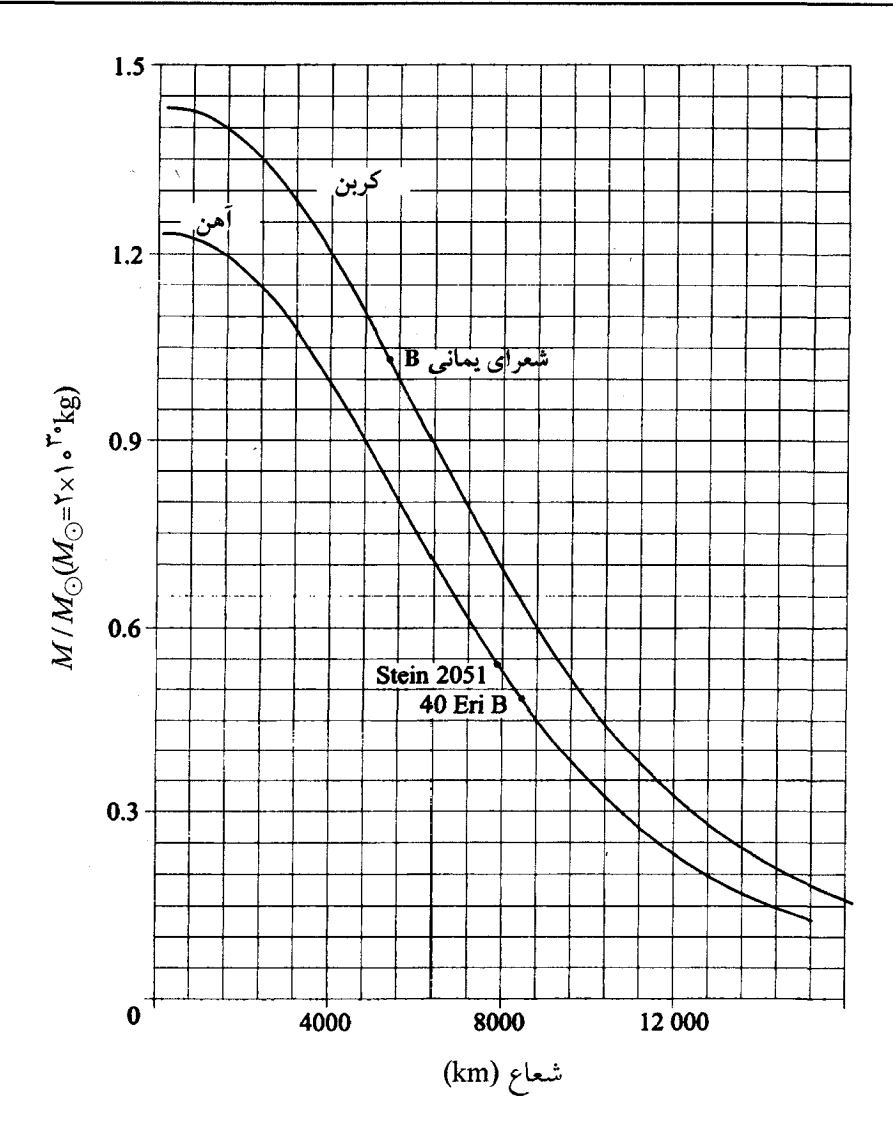

**شک***ل ۶–۴* جرمها و شعاعهای ستارههای کوتولهی سفید از محاسبهی انجام شده در مسألهی ۶–۱۱ به دســت آمدهاند. دو مقدار برای تعداد الکترونها به ازای هر نوکلئون انتخاب شدهاند: ۲۶/۵۶= Ye برای یک کوتول می سفید اَهنی و ۶/۱۲= Ve برای یک کوتولهی سفید کربنی. وجود یک جرم بیشینه به طور واضح نشان داده شده است. جرمها و شعاعِهای سه کوتولهی سفید که در جدول ۶–۱ ارائه شده است، نیز نشان داده شدهاند.

**V خورشید لرزهشناسی** 

خورشید لرزهشناسی، علم مطالعهی نوسانات درونی خورشید است. خورشید، ماننــد هــر جــرم خود گرانش متشکل از یک گاز تراکمپذیر، به صورتهای مختلف می تواند نوسان کند. با ایــن وجود، برای دامنههای کوچک نوسان، هر حرکت نوسانی پیچیده را میتوان بــه صــورت بــرهم نهش حرکتهای سادهای به نام مُدهای عادی نوسان در نظر گرفت، که هر مُــد دارای بــسامد و شکل معینی است. برای معرفی کردن این نوع مدهـای نوسـان بایــد اطلاعــاتی دربــارهی درون خورشید داشته باشیم، که عمدتاً وجود عناصر اصــلی در مــدل خورشــیدی اســتاندارد را تأییــد مى كنند. `

در این فصل کتاب، فیزیک لازم برای شناخت خورشید لرزهها را بیان میکنیم. ابتدا دو نوع موج را در نظر میگیریم که ممکن است در خورشید تولید شوند: موج فــشار و مــوج گــرانش. سپس مُدهای عادی نوسان خورشید را مطالعه میکنیم و نحوهی بــه دســت آوردن بــسامدها و شکلهای این مدها را با حل کردن مسألهی ویژه مقدار موج، شرح می۵هیم. این موضوع را بــا بحث کوتاهی دربارهی استفاده از دادههای به دست آمـده از خورشـید لـرزههـا بـرای آزمـودن مدلهای خورشیدی، به پایان میرسانیم.

برای تحلیل دقیقتر، و برای ارائهی یک بحث جدی در مورد جنبههای مشاهدهای موضــوع، پیشنهاد میشود به مقالههای گــاه' و تــومر' (۱۹۹۱)، تــورک'' ــ چیــز' و همکــاران (۱۹۹۳)، و استیکس<sup>0</sup> (۱۹۸۹) رجوع کنید.

### ١-٧ مقدمه

در سال ۱۹۷۵ میلادی کشف شد که طیف بسامدهای مجزا ممکن است به حرکت عمـودی در نور کرهی خورشیدی مربوط باشد. عملاً در هر لحظه چنــدین میلیــون مــد نوســان مربــوط بــه سرعتهای عمودی وجود دارند که با دورههای تناوب بـین ۳ و ۱۲ دقیقـه و بـا دامنـههـای از مرتبهى "rcms"، نوسان مىكنند. برهم نهش اين مدها، بــا توزيــع اتفــاقى مــدها، نقــشهــاى گذرایی از حرکت در سطح خورشید با دامنههای از مرتبهی <sup>۱</sup>kms را ایجاد میکند. مطالعهی این مدهای نوسان، یعنی خورشید لرزهشناسی، اطلاعــات باارزشــی در مــورد خــواص درونــی خورشید به دست میدهد.

برای مشخص کردن یک مد نوسـان خورشـیدی مـیتوان دو خاصـیت سـطحی را انـدازه گرفت: بسامد نوسان و تعداد نوسانات در سطح خورشید. تعداد این نوسانات با یک عدد مــوج افقی  $k_h$  مشخص میشود که تعداد نوسانات در سطح در مسافت  $\pi$ ۲ را بــه دســت مــی۱دهــد. بعداً نشان میدهیم که بهتر است  $k_h$  را از طریق معادلهی زیر به یک عدد درست  $l$  ربط دهیم:  $k_h = \frac{\sqrt{l(l+1)}}{R}$  $(1 - V)$ 

عدد درست I را درجهی مُد نوسان مینامند.

اندازهگیری بسامد و عدد موج افقی یک مد نوسان خورشیدی بسیار مشکل اسـت. یـک راه این است که انتقال داپلری کوچک ناشی از حرکت نوسانی را مشاهده کنـیم؛ انتقــال بــه ســوی سرخ مربوط به دور شدن خورشید از ناظر و انتقال بــه ســوی آبــی مربــوط بــه نزدیــک شــدن خورشید به ناظر است. یک روش جانشین، مــشاهدهی افــت و خیزهــای کوچــک شــدت نــور خورشید است. به هر حال در همهی مشاهدات، معیار کلی برای اندازهگیری، استفاده از اصــول آنالیز فوریه است.

اگر زمان تفکیک آشکارساز  $\Delta t$  باشد، در آن صـورت مـدهای بــا بــسامدهای تــا ٪۱/۵ را میتوان آشکار کرد. اگر مدت زمان مشاهده  $T$  باشـد، در آن صـورت مـدهای بــا بــسامدهای کوچک ۱/T را می توان اَشکار کرد. ضمناً مدت زمان مشاهده می تواند قدرت تفکیک بسامدی اندازهگیریها را معین کند: در مدت زمان مشاهدهی  $T$ ، دو بسامد  $\nu$  و  $\nu+\Delta\nu$  را بــه شــرطی میتوان از هم تفکیک کرد که اختلاف فاز آنها،  $\tau\pi\Delta\nu$ ۲، قابل مقایسه با  $\pi$ ۲ باشد.

از معیار متناظر، برای اندازهگیری عدد موج افقی  $k_h$  یک مد استفاده میشـود. اگــر قــدرت  $k_h \approx$ تفکیک فضایی  $\Delta x$  باشد، بزرگترین عدد مـوجی کـه مـیتـوان آشـکار کـرد،  $\pi/\Delta x$ ۳ است. اگر سطح خورشید در طول مسافت X پـویش شـود، کوچـکتـرین عـدد مـوجی کـه میتوان مشخص کرد،  $\pi/X$ ۲ ≈ ۲ $\pi/X$  است، و اگر  $k_h \approx 8$ ۲ ≈ ۲ باشد می $\zeta$ وان مدهای با عدد جرمهای  $k_h$  و  $k_h+\Delta k_h$  را از هم تفکیک کرد. بعد از اندازهگیری عدد موج، درجــهی  $l$  مــد را میتوان از معادلهی (۷–۱) به دست آورد.

بسامدهای اندازهگیری شدهی  $\nu$  و درجههای  $l$  مدهای نوسان خورشیدی بی $\iota$ رتباط با هــم نیستند. این همبستگی را میتوان بر روی یک منحنی دوبعدی که محور قائم آن معـرف بــسامد و محور افقی اَن معرف درجه است، نشان داد. وقتی مدها را با یک نقطه با مختصات  $(l, \nu)$  بر روی این منحنی نشان میدهیم، معلوم میشود که آنها بر روی رشتهای از منحنــیهــا، بــه نــام خطالرأس، مطابق شكل ٧–١، قرار دارند. تحليل اين نوع دادهها باعث مشخص شــدن چنــدين هزار مد نوسان شده است. این توان.مندی دادههای مربوط به خورشید لـرزههـا را فقـط بعــد از دانستن پاسخ سه سؤال کلیدی زیر میتوان فهمیـد: چــه نــوع مــوجهــایی مــیتواننــد در درون خورشید منتشر شوند، آنها چگونه به تله افتادهاند و چگونه تشدید میشوند؟

## ۲-۲ موجهای فشار و گرانش

موجهای فشار و گرانش در یک جو، نوسانات فشار و چگالی را در یک گاز تراکمپــذیر ایجــاد می کنند. با وجود این، نیروی برگشت دهندهی مسئول در این نوسانات در هـر سـورد متفــاوت است. در یک موج فشار، نیروی برگشت دهنده به خاطر افـت و خیزهـای شـیب فـشار تولیـد میشود، اما در یک موج گرانش، نیروی برگشت دهنده به خاطر شــناور شــدن گــاز در میــدان گرانشی تولید میشود. در این بخش، خاصیتهای امواج فشار و گرانش در یـک جــو ســاده را که فشار گرانش در آن ثابت است، بررسی میکنیم.

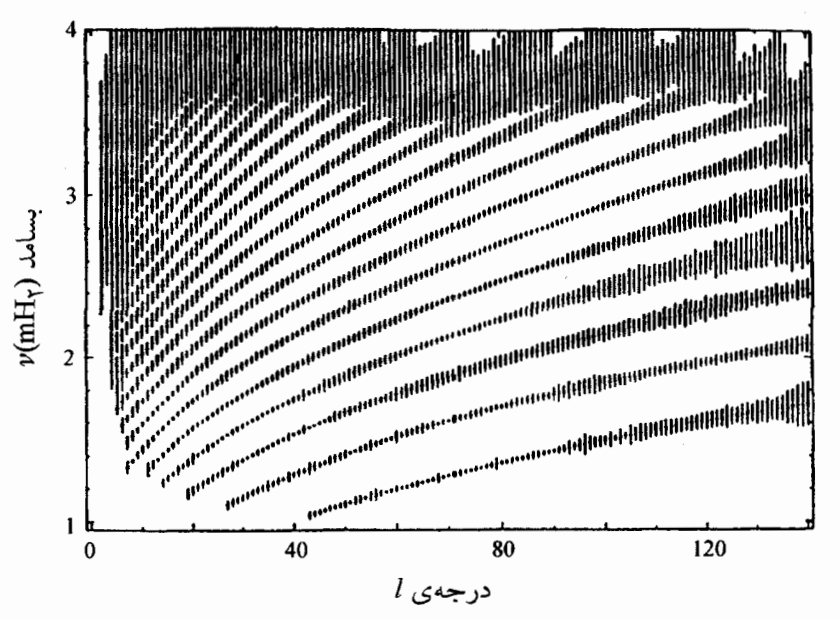

**شکا**بر ۷–ا نمودار بسامد \_درجه برای مدهای نوسان خورشیدی مشاهده شده. یک مد با درجهی ل<sub>ا</sub> و بسامد با یک نقطهی با مختصات (l,v) بر روی یک منحنی دو بعدی، که محور افقی آن معرف درجهی  $l$  و محور  $\nu$ قائم آن معرف بسامد v است، مشخص می،شود. توجه کنید که این مدها بر روی رشتهای از منحنی های خوش تعریف به نام خطالرأس قرار دارند. بعداً خواهیم دید که هر خطالرأس متناظر با مقدار خاص یک عدد درســت به نام مرتبهي شعاعي مُد است. (باكسب اجبازه از Libbert K.G. and Woodward M.F. *Nature*, **345**, 779. ا (Copyright 1990 Macmillan Magazines Limited

## انتشار موجها*ی* فشار

شما مطالبی در مورد موجهای فشار شنیدهاید؛ این مــوجهــا مــوقعی مــوجهــای صــوتی نامیــده می شوند که بسامد نوسان آنها در گسترهی شنوایی Hz ۲۰۴ تا Hz-۲۰۰۰ باشد. موضوع مسورد نظر ما اثر گرانش بر روی موجهای فشار است. به ویژه، جوٸ را در نظر میگیریم کــه بــر اثــر گرانش، چگالی آن با ارتفاع کم میشود و نشان میدهیم که موجهـای فــشار فقــط بــه شــرطی م توانند منتشر شوند که بسامد آنها از یک بسامد قطع  $\omega_c$  بیش تر باشد.

یک لایه از جو را در بین ارتفاعات  $x$  و  $x$ +d در نظر میگیریم. وزن واحد سـطح ایــن لایه  $g\rho(x)$  است که در آن  $\rho(x)$  چگالی جو و  $g$  شتاب گرانشی ثابت است. ایس لایــه به شرطی در تعادل هیدروستاتیکی خواهد بود که این وزن با  $P(x+{\rm d}\,x) - P(x)$ ، یعنسی افت

فشار در دوطرف لایه، برابر باشد. وقتی این شرط برقرار میشود، جوی که ازیک گازکلاسـیکی ایدهآل با ذراتی به جرم  $\bar m$  در دمای یکنواخت  $T$  تشکیل شده است، دارای شیب چگالی  $\frac{d\rho}{dx} = -\frac{\rho(x)}{H}$   $\qquad \qquad \rho(x) = \rho(\cdot)e^{-x/H}$  $(\Upsilon-\Upsilon)$ است که در آن  $H = kT/\bar{m}$  ارتفاع مقیاس در جو است؛ به مسأله $\vee$  -۱ رجوع کنید. وقتی یک موج فشار به طور قائم در این جو منتشر میشود، ذرات گاز به طـور قـائم و بـه مقدار کم جابهجا میشوند، درنتیجه افت و خیزهایی در چگالی و فشار به وجود میآورنــد کــه آنها را به ترتیب به صورت  $\rho'(x,t)-\rho(x)$  و  $P'(x,t)-P(x)$  نشان می<code>ca</code>یم. فـرض کنیــد معرف جابهجایی صفحهی ذرات در لحظهی t باشد؛ مکان بدون آشفتگی ایــن ذرههــا  $\xi(x,t)$  $x$  است. بنابراین، ذراتی که مکان بدون آشفتگی آنها  $x + d$  است، به اندازهی  $\xi(x+dx,t) = \xi(x,t) + \frac{\partial \xi}{\partial x} dx$ 

 $\epsilon t$  جابهجا میشوند. پس، ذراتی که ابتدا در لایهای به ضخامت  $x$  قـرار داشـتند، در لحظـهی در لایهای به ضخامت  $d\,x)$ ل $(\partial\,\xi/\partial\,x)$  قرار دارند؛ یعنی افزایش نسبی ضـخامت بــه انــدازه $\zeta$ است که در شکل ۷-۲ نشان داده شده است.  $\partial \xi/\partial x$ 

اگر ضخامت لایه افزایش یابد، چگالی کاهش می،یابد و برعکس. در واقــع، بــرای تغییــرات کوچک، تغییر نسبی ضخامت مساوی و مخالف با تغییر نسبی چگالی است. در نتیجه داریم

$$
\left[\frac{\rho'(x,t) - \rho(x)}{\rho(x)}\right] = -\frac{\partial \xi}{\partial x}
$$
 (Y-V)

اگر گرمای وارد شده به لایه و خارج شده از آن ناچیز باشد، این افت و خیزهای چگالی همراه با افت و خیزهای فشار خواهد بود که از رابطهی بیٖدررو زیر به دست می]ید

$$
\begin{array}{|c|}\n\begin{array}{c}\n\cdot & \cdot & \cdot \\
\hline\n\cdot & x + dx \\
\hline\n\cdot & x + dx \\
\hline\n\cdot & x + \zeta(x, t)\n\end{array}\n\end{array}
$$

جابهجایی قائم لایهای از ذرات گاز بر اثر انتشار یک موج فشار. توجه کنید که افــزایش ضــخامت  $Y-V$ یکر  $\xi(x+\mathrm{d}x,t)-\xi(x,t)=(\partial\xi/\partial x)\mathrm{d}x$  لايه  $\xi(x+\mathrm{d}x,t)-\xi(x,t)$ 

$$
\left[\frac{P'(x,t) - P(x)}{P(x)}\right] = \gamma \left[\frac{\rho'(x,t) - \rho(x)}{\rho(x)}\right]
$$
\n
$$
(Y - Y)
$$

در اینجا ۷ نسبت گرمای ویژه در فشار ثابت به گرمای ویژه در حجم ثابت است. بــه خــاطر این افت و خیزهای فشار، نیروی وارد به هر طرف لایه نمیٍتواند به مدت زیادی درحال تعادل باشد و لایه یک شتاب رو بهبالا پیدا میکند که از معادلهی نیوتون برای حرکت بهدست میآید:

$$
\rho \frac{\partial^2 \xi}{\partial t^{\gamma}} = -\frac{\partial}{\partial x} (P' - P) \tag{0-V}
$$

از ترکیب معادلات (۷–۳)، (۷–۴) و (۷–۵)، و با استفاده از معادلهی چگالی تعادلی (۷–۲)، میتوان مشخصات موجهای فشار در یک جو تکدما را به راحتی به دســت آورد. مراحــل ایــن محاسبه به صورت زیر است.

$$
\frac{\partial^{\gamma} \xi}{\partial t^{\gamma}} = c_s^{\gamma} \frac{\partial^{\gamma} \xi}{\partial x^{\gamma}} - \frac{c_s^{\gamma}}{H} \frac{\partial \xi}{\partial x}
$$
\n
$$
\frac{\partial^{\gamma} \xi}{\partial t^{\gamma}} = c_s^{\gamma} \frac{\partial^{\gamma} \xi}{\partial x^{\gamma}} - \frac{c_s^{\gamma}}{H} \frac{\partial \xi}{\partial x}
$$
\n
$$
(9 - V)
$$

که در آن، داریم

$$
c_S = \sqrt{\frac{\gamma P}{\rho}}
$$
 (Y-V)

اگر ارتفاع مقیاس  $H$  به بی $\mathbf{\omega}$ ی میل کند، چگالی جو یکنواخــت اســت و معادلــهی حرکــت برای موجهای فشار، به معادلهی موج شناخته شده برای موجهای بدون پــراش کــه بــا ســرعت صوت  $c_{\bar{\mathcal{S}}}$  منتشر میشوند، به دست میآید.

سپس یک موج سینوسی با بسامد زاویهای  $\, \omega \,$  را به دست می $\,$ وریــم. انتظــار داریــم هنگــام انتشار این موج به طرف بالا با سرعت ثابت در جهت کـاهش چگـالمی (p(x، چگـالمی انــرژی  $^{\backprime}$ این فرض، مقدار $\frac{1}{\varsigma}\rho\omega^{\varsigma}$ تا ثابت بماند. با این فرض، مقدار $\rho\omega^{\varsigma}$ 

$$
\xi(x,t) = \frac{X(x)}{\sqrt{\rho(x)}} e^{i\omega t}
$$

۱. البته موج حقیقی با یک تابع حقیقی، یعنی قسمت حقیقی (g(x,t) توصیف میشـود. از تــابع نـمــایی مخــتلط صرفاً برای ساده کردن ریاضیات استفاده شده است. را در معادلهی (۷–۶) قرار میدهیم و متوجه میشویم که تـابع  $X(x)$  در معادلـهی دیفرانــسیل زير صدق ميكند

$$
\frac{d^{\gamma} X}{dx^{\gamma}} + \frac{(\omega^{\gamma} - \omega_c^{\gamma})}{c_s^{\gamma}} X = \text{.}
$$
 (A-V)

در این معادله، پارامتر بسامدی یا بسامد زاویهای بحرانی برابر است با  $\omega_c = \frac{c_s}{\gamma H}$  $(9-V)$ 

به سادگی معلوم میشود که با شرط

$$
k = \pm \sqrt{\frac{(\omega^{\mathsf{Y}} - \omega_{\mathsf{C}}^{\mathsf{Y}})}{c_{\mathsf{S}}^{\mathsf{Y}}}}
$$

تابع  $A\mathrm{e}^{-ikx}$  جواب معادلهی (۸–۷) است. اگـر علامـت مثبــت را بــرای  $k$  انتخــاب کنیم، یعنی موج به طور قائم به طرف بالا حرکت کند، موجی با مشخصات زیر خواهیم داشت: به ازای  $\omega$  <  $\omega_c$ ، داریم

$$
\operatorname{Re}\left[\xi(x,t)\right] = \frac{A}{\sqrt{\rho(r)}}\cos(\omega t - kx) \qquad k = \sqrt{\frac{(\omega^{\Upsilon} - \omega_c^{\Upsilon})}{c_s^{\Upsilon}}} \qquad (1 \circ -V)
$$

به ازای  $\omega < \omega_c$ ، داریم

$$
\operatorname{Re}\left[\xi(x,t)\right] = \frac{A}{\sqrt{\rho(r)}} e^{-\chi^x} \cos(\omega t) \qquad \chi = \sqrt{\frac{(\omega_c^x - \omega^x)}{c_s^x}}
$$
 (11–V)

تأکید میکنیم که انتشار موج به مقدار بسامد بالاتر یا پایین $\omega$ ر از بــسامد بحرانــی  $\omega_c$  کــه از معادلهی (۷–۹) به دست میآید، بستگی دارد. اگــر  $\omega_c$ ح $\omega$  باشــد، مــوج فــشار مــیتوانــد بــا  $\rho^{-\frac{1}{\gamma}}$  سرعت ثابت به طور قائم به طرف نواحی چگال جو منتشر شود و دامنهی آن متناسب با افزایش می،یابد در حالی که چگالی انرژی  $\omega^\text{Y} \xi^\text{Y} \rho$  آن ثابت می،ماند. اما اگر  $\omega < \omega_c$  باشــد، موج منتشر نمیشود؛ در واقع جابهجایی موج در تمام ارتفاعات به صورت پلــهای اســت ولــی دامنهی موج به صورت نمایی با ارتفاع کاهش میbیابد. نتیجه میگیریم که  $\sigma_c=c_s$  ۲۲ بسامد کمینهی انتشار موجهای فشار در یک جــو تکــدما در ارتفاع مقیاس  $H$  است. اگر حالت مشکل یک جو با دمای غیریکنواخت و میــدان گرانــشی غیریکنواخت را در نظر میگرفتیم، در میbیافتیم که بسامد قطع از رابطهی زیر به دست میآید  $\omega_c^{\gamma} = \frac{c_s^{\gamma}}{\gamma H^{\gamma}} \left( \gamma - \gamma \frac{dH}{dx} \right)$  $(Y-Y)$ 

انتشار موجهای گرانش در معادلهی (۷–۵) ما فقط نیروی برگشت دهندهی ناشی از افـت و خیــز شــیب فــشار را وارد کردیم، در حالی که نیروی شناوری گاز نیز می تواند نیروی برگشت دهنـدهای تولیـد کنـد کـه نوسانات را حفظ میکند. برای فهمیدن این امر، جابهجایی کوچک قائم یک بسته از گــاز را در نظر می گیریم. اگر این بسته به ناحیهای وارد شود که وزن بسته از نیروی بالا برندهی گاز کم تـر باشد، بسته به صورت یک جریان همرفتی به صعود خود ادامه میدهد. اگر عکس ایـن حالـت باشد، بستهى گاز نزول مى كند و حول موضع تعادل خود نوسان مى كند. بــسامد زاويــهاى ايــن نوسانات را غالباً بسامد برونت \_وایسالاً میiمند؛ ما آن را بسامد شناوری مـیiمامیم و بــا N نشان مىدهيم.

با ادامه دادن بحث همرفت در بخش ۳–۲، میتوانیم رابطهای برای بسامد شناوری به دســت آوریم. وقتی یک بستهی گاز در یک جو از مکان  $x$  تا مکان  $\Lambda\, x$  به طـرف بـالا جابــهجـا میشود، نیروی رو به بالای وارد بر واحد جرم گاز جابهجا شده برابر است با

$$
F = \frac{g}{\rho} \left[ \Delta \rho - \delta \rho \right]
$$

 $\delta \rho$  در اینجا  $\rho(x) - \rho(x+\Delta x) - \rho = \rho(x+\Delta x) - \rho(x)$  اختلاف چگالی جـو در ارتفاعــات  $x+\Delta x$  و  $x, \rho$ افزایش چگالی بستهی گاز هنگام جابهجا شدن است. اگر این نیروی وارد بر واحد جــرم را بــه صورت زير بنويسيم

$$
F = -N^{\mathsf{Y}} \Delta x \qquad \qquad N^{\mathsf{Y}} = -\frac{g}{\rho} \left[ \frac{\Delta \rho}{\Delta x} - \frac{\delta \rho}{\Delta x} \right] \quad \text{is} \qquad (\mathsf{Y} - \mathsf{Y})
$$

1. Brunt-Väisälä

واضح است که هرگاه  $N^{\mathsf{Y}}$  مثبــت باشــد، بــسته $\mathcal{D}$  گــاز بــا بــسامد زاویــهای  $N$ ، یعنــی بــسامد شناوری، نوسان میکند. در مسألهی ۷–۴ نشان خواهیم داد که  $N^{\dagger} = -g \left[ \frac{\gamma - \lambda}{\gamma} \frac{\lambda}{P} \frac{dP}{dx} - \frac{\lambda}{T} \frac{dT}{dx} \right]$  $(Y-Y)$ 

وقتی نوسانات شناوری در اجزاء مجاور جو به طور مناسب همراستا میشـوند، پـُک مـوج گرانش منتشر می شود. سادهترین مثال، مربوط به موجی است که وقتی بستههـای مجـاور گــاز (در راستای افقی) با فاز مناسب به طرف بالا و پایین حرکت میکنند، در راسـتای افقــی منتــشر میشود. اگر تعداد بستههای گاز واقع در مسافت افقی  $\pi$ ۲ مساوی بـا  $k$  باشــد، ســرعت فــاز موج N/k است. موجهای گرانش بسیار پیچیده میتوانند در راستاهای دیگر هم منتشر شوند، ولی ما به این موضوع نمیپردازیم. در عوض، روی خاصیتهای امواج گرانش که برای بحث در مورد موجهای درون خورشید لازم است، تأکید میکنیم:

- موجهای گرانش فقط میتوانند در لایــههــای پایــدار جــو منتــشر شــوند؛ در یــک ناحیــهی همرفتی، بستههای جابهجا شدهی گـاز برنمــیگردنــد و نوسـان نمــیکننـد؛ ایــن امـر را در مسألهى ٧–۴ به صورت واضح نشان دادهايم.
- بسامد شناوری، بسامد بیشینهی ممکن برای انتشار یک موج گرانش است. بــسامد زاویــهای موج های گرانش افقی  $N$  است. بسامد این موج ها در راستاهای دیگر از  $N$  کــمتــر اســت زیرا برای جابهجاییهای غیرقائم، نیروی برگشت دهندهی شناوری کم تر است.

## ۳-۲ موجهای درون خورشید

در این بخش نحوهی انتشار موجهای گرانش و فشار و چگونگی به تله افتـادن آن\مـا در درون خورشید را شرح میدهیم. بسامدهای قطع N و  $\, \sigma_c \,$  در این مورد نقش مهمی را بازی میکنند. هنگامیکه یک موج فشار از خورشید عبور میکند، انتظار داریم سرعتش مطابق شکل ۷–۳ تغییر کند. این شکل مربـع سـرعت بــه دســت أمــده از مــدل خورشــیدی اســتاندارد را بــرای خورشیدی نشان میدهد که فراوانی جرم هلیــوم اولیــهی اَن ۲۸٫م= $X_\mathfrak{p} = X_\mathfrak{p}$  و ســن اَن °۰٫۶×۴٫۶ سال است. برای فهمیدن معنی منحنی شکل ۷–۳، یادآوری میکنیم کـه  $c_s$  از معادلـهی (۷–۷)

به دست میآید و فرض بر این است که گاز خورشیدی تقریباً یک گاز کلاسیکی ایدهآل است. معلوم میشود که

$$
c_{s} = \sqrt{\frac{\gamma P}{\rho}} \approx \sqrt{\frac{\gamma kT}{\bar{m}}}
$$
 (10-V)

میبینیم که  $c_{S}$  با  $\overline{T}$  نسبت مستقیم و با  $\overline{\overline{m}}$  نسبت عکس دارد. این امر نشان میدهــد کــه سرعت موجهای فشار در هنگام نزدیک شدن به نواحی مرکزی داغ خورشید افزایش مــیLیابــد، ولی این افزایش سرعت در هنگام ورود به ناحیهی همجوشی هستهای کم است؛ در این ناحیــه مقدار  $\bar{m}$  بیش تر است زیرا هیدروژن به هلیوم تبدیل شده است.

مرتبهی بزرگی  $c_{\pmb{S}}$  به راحتی از معادلهی (۷–۱۵) مشخص میشود. اگر دمـای نــوعی درون خورشـید را کــه از معادلــهي (١-٣١) بــه دســت مــي]يــد مــساوي بــا  $K \propto T = T_I = \epsilon \times 1$ ، و و  $\frac{\mathtt{o}}{\mathtt{w}} = \frac{\mathtt{o}}{\mathtt{w}}$ و  $\frac{\mathtt{o}}{\mathtt{w}} = \frac{\mathtt{o}}{\mathtt{w}}$  و اریم (اریم  $c_{\rm s} \approx \frac{*}{\sqrt{2}} \times 10^{8} \text{ m s}^{-1}$  $(19-V)$ 

بسامد کمینه $\omega_c$  برای انتشار موج فشار درقسمت داخلی خورشید را نیز میتوان بهطور تقریبی  $m(r)\!\approx\! \circ_{/}\!\! \vee M_{\bigodot}$  بهدست آورد. مدل،ای خورشیدی نشان میدهند که در شعاع ۰٫۷ $\!N_{\bigodot}$  که

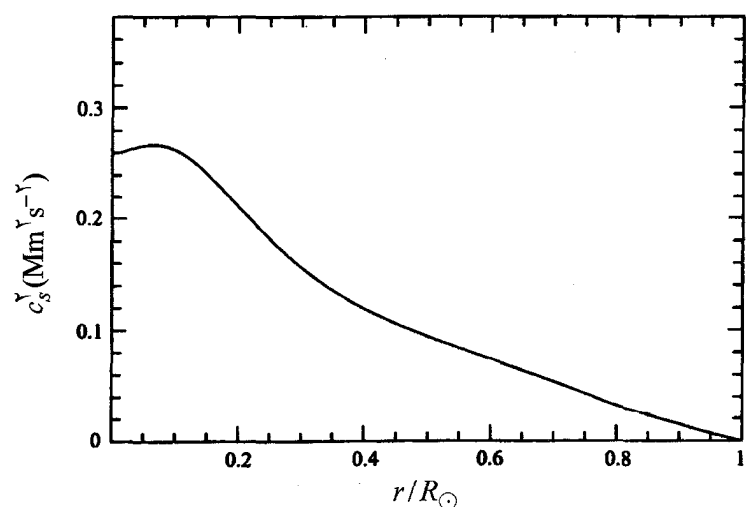

**شک***ل ۲–۳* مربع سرعت موجهای فشار در درون خورشید که با استفاده از مــدل خورشــیدی اســتاندارد بــرای خورشیدی به دست آمده است که فراوانی جرم هلیوم اولیهی آن ۲۸م۰= x و سن آن \*۰٫۶×۴ سال است.

اســــت، دمــــا مـــــساوی بـــــا  $Y_I = \epsilon \times \epsilon$  اســـــت. شــــتاب گـــــرانش در ایـــــن شـــــعاع باشد، ارتفاع  $g= Gm(r)/r^{\gamma}=\rho_{\gamma}$ ۳ باشد، ارتفاع  $g= Gm(r)/r^{\gamma}=\rho_{\gamma}r$ باشد، ارتفاع  $g= Gm(r)/r^{\gamma}=\rho_{\gamma}r\propto r$ مقیاس  $H \approx kT_I$  /  $\overline{m} g \approx \mathfrak{k}/\sqrt{\mathrm{s}}$  خواهد بود. وقتی این مقــدار  $H$  را و مقــدار بــراوردی از معادلهی (۷–۱۶) را در معادلهی (۷–۹) قرار میدهیم، معلوم میشود که بسامد قطع موج  $c_{\bar{s}}$ فشار برابر است با

$$
\omega_c \approx \mathbf{f} \times \mathbf{1} \cdot \mathbf{I} \cdot \mathbf{S}^{-1} \tag{1V-V}
$$

این بسامد متناظر با دورهی تناوب تقریبی ۲۵ دقیقه است.

براورد مقدار بسامد شناوری N در داخل خورشید بسیار مشکل است زیرا همــان $d$ ـور کــه معادلهی (۷–۱۴) نشان میدهد مقدار  $N^\mathfrak{r}$  به تفاضل دو جمله بستگی دارد کــه یکــی از شــیب فشار و دیگری از شیب دما به دست آمده است. با وجود این، مقــدار  $N^\mathfrak{r}$  در قــسمت داخلــی غیرهمرفتی خورشید مثبت اسـت، امـا در ناحیـهی همرفتـی کـه از شـعاع ۲≈۰٫۷R شــروع میشود، شیب دمایی زیاد باعث میشود همرفت به حدی برسد که مقدار  $N^{\mathsf{Y}}$  به صفر میل کنــد یا منفی شود. منظور این است که در پایین ناحیهی همرفتی، بسامد شناوری باید صفر شود.

اکنون در موقعیتی هستیم که می توانیم بفهمیم موجهای فــشار و گــرانش چگونــه در داخــل خورشید به اطراف انتشار پیدا میکنند.

موجهای گرانش در خورشید در هنگــام رســیدن بــه ناحیــهای کــه بــسامد آنهــا از بــسامد شناوری Ñ بیشتر میشود، میرا میشوند. محاسبات مدل خورشیدی نشان میدهند که بــسامد شناوری در قسمت اعظم درون خورشید تقریباً <sup>۰–</sup>۳s<sup>+</sup>۰ است و برحسب انتظار، در پایین ناحیهی همرفتی در شعاع  $R_\odot$ ۰٫۷ $r \approx$  به صفر میل میکند. بنابراین، موجهای گرانش با بــسامد پایینتر از ۳ $\rm s^{-1}$ ۲۰ $\rm X$  یا با دورهی تناوب بالاتر از ۳۵ دقیقه، می $\rm i$ وانند در قسمت داخلـی  $\omega$ خورشید منتشر شوند، ولی هنگام وارد شدن به قسمتهای نزدیک ناحیهی همرفتی کــه  $N$  از کوچکتر است، باز میتابند. بنابراین، موجهای گــرانش درونــی بــه مقــدار زیــاد در پــایین  $\omega$ ناحیهی همرفتی به تله می|فتند و آشکارسازی آنها در سطح خورشید مشکل اسـت. نوســانات کم بسامد خورشید با دورههای تناوب یک ساعت و بیشتر گزارش شده اســت، امــا شناســایی آنها از طریق موجهای گرانش داخلی، قطعی نیست.

در مقابل، موجهای فشار درون خورشید میتوانند تا نزدیـک سـطح خورشـید نفـوذ کننـد. بسامد کمینه برای انتشار در قسمت داخلـی خورشـید از معادلــهی تقریبـی (۷–۱۷) بــه دســت می اّید؛ این بسامد  $\rm \sigma^-\rm s^-$ ۰۱۰ $\rm \sigma^-\rm s^-$  متناظر با دوره $_2$  تناوب ۲۵ دقیقه است. هر چه موج ب ۵۰۰km سطح خورشید نزدیک $\bar{c}_\text{c}$  میشود، کاهش  $c_{\text{s}}$  باعث افزایش سریع  $\omega_c$  می شود، و در بالاتر از سطح قابل رؤیت خورشید،  $\omega_{\rm c}$  به مقدار بیشینه $^{-1}$ ه $^{-1}$ ه $^{-1}$ ه $^{-1}$ ه $_{\rm o}$ رسد که متنــاظر با دورهی تناوب ۳ دقیقه است؛ به مسألهی ۷–۳ رجوع کنید. بنابراین، مــوجهــای بــا دورههــای تناوب بیشتر از ۳ دقیقه در نزدیکی سطح خورشید به طرف پایین باز میتابند؛ این موجها اگــر به ناحیهای وارد شوند که مقدار موضعی  $\, \omega_{c} \,$  به  $\, \omega \,$  میل میکند، باز مــیتابنــد. ایــن مــوجهــای فشار محبوس شده در نور کرهی خورشیدی با دورههـای تنــاوب بــین ۳ و ۱۲ دقیقــه مــشاهده شدهاند. در واقع، حرکت مشاهده شده، نتیجهی مستقیم موجهای فشار میرا است.

# ۴-۲ مدهای عادی نوسان

اکنون توجه خود را به مدهای عـادی نوسـان مربـوط بــه مــوجهـای فــشار محبــوس در درون خورشید معطوف میکنیم. ما این موجهای فشار را در داخل یک گلولهی کروی گازی با شعاع خورشید، با دماهای  $T$ ، با فشارهای  $P$  و چگالی۵ای  $\rho$  قابــل مقایـــسه بــا مقــادیر مــشابه در درون خورشید، در نظر میگیریم. مسألهی پیدا کردن مــدهای عــادی نوســان مــوجهــای فــشار محبوس در این گلولهی خورشیدی، یک مسأله ویــژه مقــدار مــوج اســت کــه مــشابه مــسألهی فیزیک اتم هیدروژن در مکانیک کوانتومی است.<sup>۱</sup>

در بخش ۷–۲ موجهای فشار را در یک جو تکدما با گرانش ثابت در نظر گرفتیم. بــه ویــژه  $\rho^{\overset{+}{\nabla}}\xi$  نشان دادیم که وقتی بسامدها بسیار بیش $\tau$ ر از بــسامد قطـع  $\omega_c$  هــستند، توزیــع مــوج میتواند به صورت سینوسی با دامنهی ثابت و مقدار نوسانات  $k = \omega/c_{S}$  باشــد؛ بــه معادلــهی

۱. عکس این موضوع در مورد معادلهی شرودینگر صادق است. در این حالت مسألهی اتم هیدروژن بسیار شبیه مسائل ویژه مقدار موج در فیزیک کلاسیکی است.
(۷-۱۰) رجوع کنید. در مقایسه، یک مـوج فــشار در درون خورشــید مـوقعی ایــنگونــه عمــل می کند که بسامد آن کاملاً بیش تر از مقدار موضعی  $\, \omega_c \,$  باشد. در این صورت، موج را به طــور تقریبی میتوان با معادلهی موج سه بعدی زیر توصیف کرد

$$
\nabla^{\mathsf{Y}} \psi - \frac{1}{c_{\mathsf{S}}^{\mathsf{Y}}} \frac{\partial^{\mathsf{Y}} \psi}{\partial t^{\mathsf{Y}}} = \mathsf{o}
$$
 (1A-V)

در این معادله  $c_{\bar{s}}$  سرعت موج موضعی است. تابع نردهای  $\psi(\mathbf{r},t)$  را که توزیع مــوج را نــشان میدهد، میتوان به صورت  $\frac{1}{\mathcal{E}_f}\sum\limits_0^{\pm} c_S^\top\rho^{\top}\xi_r$  در نظر گرفت، که  $\xi_r$  جابهجایی شعاعی است.

مدهای عادی نوسان با بسامد زاویهای  $\omega$  را از جواب معادلـهی (۷–۱۸) بــه صــورت زیــر میتوان به دست آورد

$$
\psi(\mathbf{r},t) = \text{Re}\Big[R(r)Y_{lm}(\theta,\phi)e^{i\omega t}\Big]
$$
 (14–V)

در اینجا  $\cdot$ ،  $\theta$ ،  $\phi$  مختصات قطبی کروی هستند و مبدأ مختصات در مرکــز خورشــید قــرار دارد،  $Y_{lm}(\theta,\phi)$  هماهنگهای کروی هستند که شکلهای زاویهای ممکــن مــدها را مــشخص میکنند، و R(r) توابع توصیف کنندهی شکلهای شعاعی ممکن مدها هستند.

هماهنگهای کروی با عددهای درست  $l$  و  $m$  مشخص شدهاند؛ به ازای هر مقدار درست  $+$ ه مثبت  $l$ ، ۱ $+l$  مقدار ممکن برای عدد درست  $m$  وجود دارد که گسترهی آن از  $-$  تـا است. مد •=l تقـارن کـروی دارد و مـدهای ...,۱٫۲٫۳=l شـکلهـای زاویــهای دارنـد کـه پیچیدگی آنها بیشتر میشود. عدد درست I را درجهی مد مینامنـد. بــه ازای هــر مقــدار I، رشتهای از توابع شعاعی  $R(r)$  وجود دارند که هر یک از آنها را با یک عدد درست  $n$  به نــام مرتبهی شعاعی مد مشخص میکنند.

ضمناً یادآوری میکنیم که چون  $c_{\bar{s}}$  فقط به مختصهی شعاعی  $r$  بستگی دارد، این سیــستم تقارن دورانی دارد و مدهایی که مقادیر  $n$  و  $l$  آنها مساوی، اما مقادیر  $m$  آنها متفاوت است، بسامدهای یکسان دارند. این تبهگنی موقعی حــذف مــیشــود کــه دوران خورشــید را در نظــر بگیریم. بنابراین هر بسامدی به ۱+7 مؤلفه شکافته میشود که فاصلهی جدایی آنها از بسامد دوران خورشید به دست می]ید؛ بسامد دوران متوسط خورشید  $\Omega$ ۴۴۰nHz است. ایــن اثر مانستهی اثر زیمان ٰ در فیزیک اتمی است که در آنجا تقارن دورانی به خاطر وجـود میــدان  $m$  مغناطیسی خارجی به هم می خورد، درنتیجه ترازهای انرژی به عـدد کوانتـومی مغناطیــسی بستگی پیدا می کنند.

مد ممکن نوسان به ازای ۲۴=I و ۱۳=n در شکا , ۷–۴ نشان داده شده است. این شکل یک سطح مقطع دایرهای را از مرکز خورشید نشان می دهـد کـه در آن، نــواحی دارای حرکـت تناوبی به طرف مرکز خورشید و به طرف خارج خورشید، با سایه روشنها نشان داده شدهاند.

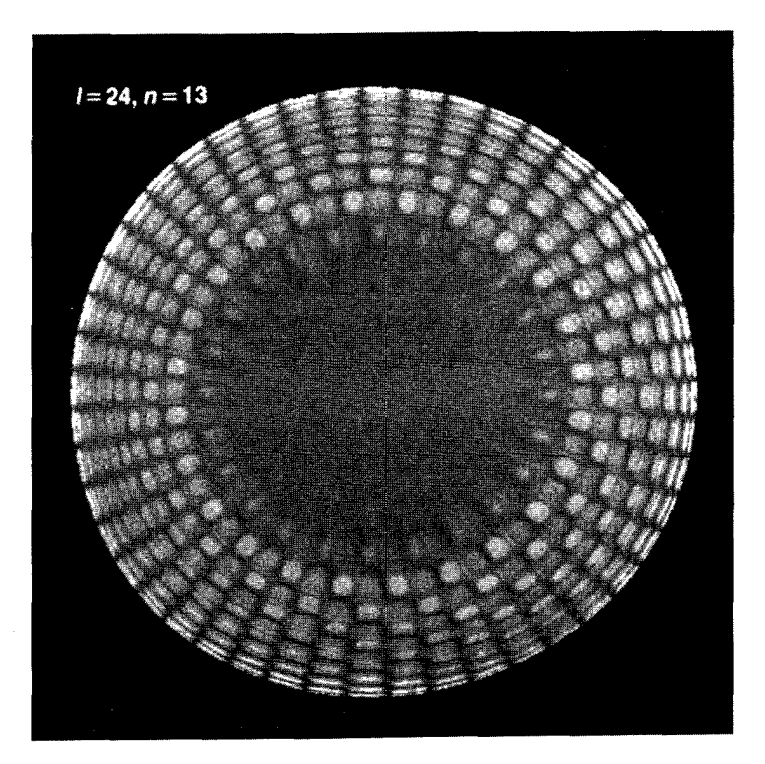

**شکل <sup>6</sup>-۲ ت**صویر کامپیوتری برای ساختار شعاعی یک مد نوسـان خورشـید بـا درجـهی ۲۴= I و مرتبـهی شعاعی ۱۳=n. این تصویر یک سطح مقطع دایرهای را از مرکز خورشید نشان میدهد که در آن، نواحی دارای حرکت تناوبی به طرف مرکز خورشید و به طرف خارج خورشید، با سایه روشنها نشان داده شــدهانــد. دورهی تناوب مشاهده شده برای این مد در حدود ۵٫۴ دقیقه است. (با اقتبــاس از J.W. Leibacher, R.W. Noyes, J. (Toome and R.K. Ulrich, 1985, Scientific American, 252, 40

1. Zeeman

اگر ما معادلهی (۷-۱۹) را در معادلهی موج (۷-۱۸) قرار دهیم، معلـوم مـیشـود کـه تـابع شعاعی R(r) در معادلهی دیفرانسیل زیر صدق میکند  $\mathbb{R}^n$  . The set of  $\mathbb{R}^n$ 

$$
\left[ \frac{1}{r^{\gamma}} \frac{d}{dr} \left( r^{\gamma} \frac{d}{dr} \right) - \frac{l(l+1)}{r^{\gamma}} + \frac{\omega^{\gamma}}{c_{s}^{\gamma}} \right] R = \bullet \qquad ( \gamma \circ - \gamma )
$$

اکنون میتوانیم رابطهی بین درجهی مد و عدد موج افقـی آن را بــه دســت آوریــم؛ در ابتــدای بخش ۷–۱ به این موضوع اشاره کردیم. مجموعهای از مختصات دکارتی را در نظـر مــیگیــریم که برای آنها محور x در راستای محور قائم موضعی گذرنده از مرکز خورشید، و محورهـای y و z در راستای محورهای افقی موضعی قرار دارند. اگر جواب معادلهی موج را به صورت زیر در نظر بگیریم

$$
\psi(\mathbf{r},t) = \text{Re}\bigg[f(x)e^{i(\omega t - k_y y - k_z z)}\bigg]
$$

از لاپلاسی  $\nabla^{\mathsf{Y}}$  روی  $\psi$  داریم

$$
\left[\frac{\partial^{Y}}{\partial x^{Y}} - (k_{y}^{Y} + k_{z}^{Y})\right]\psi
$$

که به جای جملهی

$$
\left[\frac{1}{r^{\gamma}}\frac{\partial}{\partial r}\left(r^{\gamma}\frac{\partial}{\partial r}\right)-\frac{l(l+1)}{r^{\gamma}}\right]\psi
$$

در معادلهی (۷-۲۰) ظاهر شده است. مقایسهی این دو رابطه به ازای  $R_{\odot}$ ، نشان مـی(هــد که ارتباط عدد موج افقی روی سطح به صورت  $k_{N}^{\chi}+\overline{k_{X}^{\chi}}$  , و درجــهی  $l$  یـک مــد بــه صورت زير است

$$
k_h = \frac{\sqrt{l(l+1)}}{R_{\odot}}\tag{11-V}
$$

بنابراین، با مشاهدهی سطح خورشید که مقدار  $k_h$  را به دست میدهد، میتوان  $l$  مد نوسان را به دست آورد.

در معادلهی دیفرانسیل (۷–۲۰)، مقدار  $u(r) / r = R(r) = k(r)$  را قرار میدهیم و متوجه میشویم که تابع شعاعی  $u(r)$  در رابطهی زیر صدق میکند

$$
\frac{d^{r}u}{dr^{r}} + \left(k^{r} - \frac{l(l+1)}{r^{r}}\right)u = \bullet \qquad k^{r} = \frac{\omega^{r}}{c_{s}^{r}} \quad \text{or} \quad (17-\text{V})
$$

جواب های این معادلهی دیفرانسیل بایـد در شـرایط مـرزی مناسـب صـدق کننـد. شـرط اول، به ازای  $r = r$  است؛ این شرط نشان می دهد که مقدار موج، که بـا  $u(r)$  متناسـب  $u(r) = u(r)$ است، در مبدأ، متناهی است. شرط دوم ایجاب میکند کـه  $u(r)$  در نزدیکـی سـطح خورشـید کاهش یابد بهطوریکه هرجا  $\omega_c > \omega$  است به یک موج در حال کاهش نمایی وصل شود. در این محاسبهی ساده شده، با قرار دادن  $v = u(r) = u(r)$  در  $R_{\odot}$ ، این رفتار را شبیه سازی میکنیم.

معادلهی دیفرانسیل (۷–۲۲) و شرایط مرزی آن، یک مسألهی ویژه مقدار به وجود میآورد. جوابهای این معادله، که ویژه تابعهای شعاعی نامیده میشوند، فقط موقعی وجود دارنــد کــه پارامتر  $\omega$  مقادیر ویژهای را، به نام ویژه بسامدهای مدهای عادی نوسان، احـراز کنــد. بــه ازای  $r$  هر مقدار  $l$ ، رشتهای از ویژه تابع $\rho$ ای  $u(r)$  را داریم که تعداد مدها در بـین  $r=0$  و در حال افزایش است؛ هر چه تعداد مدها بیشتر باشد، مقدار بـسامدهای نوسـان نیــز بــیش5ــر است. این رشته را با مرتبهی شعاعی مشخص میکنند. در واقیع، یـک ویـژه تـابع بـا مرتبـهی شعاعی n دارای ۱–n مد در بین  $r = r_0$  و  $r = r - r$  است.

بعضی از این ویــژه تــابع۱هـا و ویــژه بـــسامدها نــسبت بــه خــواص درون خورشــید بــسیار حساساند. این واقعیت را مسألهی ۷–۶ به سادگی نشان می۵هـد کــه بــه ازای ۱>> kr، ویــژه تابعهای شعاعی  $u(r)$  با درجهی  $l$  متناسب با  $r^{l+1}$  هستند. این نتیجه ایجاب میکند که ویــژه تابعهای با مقادیر زیاد I در نزدیکی مرکز خورشید دارای دامنههای کوچک باشـند، در حـالی که ویژه تابعهای با مقادیر کم I تا عمق زیاد در درون خورشید نفوذ میکنند.

## تقریب زنی سرعت ثابت برای نشان دادن ایدههای اساسی مسألهی ویژه مقدار برای نوسانات خورشیدی، و برای ارزیابی مرتبهی بزرگی مربوط، روشی بسیار تقریبی را به کار مـیبـریم کــه در آن مــوجهــای فــشار بــا سرعت ثابت، که از معادلهی (۷–۱۶) به دست می[ید، ۱۰ $^{\circ^{\prime}}$ ms (۲۰۰ $c_{s}$  در خورشید منتشر مي شوند.

در این تقریب زنی، پیدا کردن ویژه تابعها و ویژه بــسامدها بــه ازای •=I اهمیتــی نــدارد. ویژه تابعهای شعاعی مربوط به ۰= l، که در معادلـهی (۷–۲۲) و شــرایط مــرزی ۰= u(r) در و در  $R_{\odot}$   $r = R_{\odot}$  صدق میکنند، عبارتاند از

$$
u(r) = \sin kr \qquad k = \frac{n\pi}{R_{\odot}}
$$

در اینجا n یک عدد درست مثبت اسـت. درنتیجــه ویــژه بــسامدهای مــدها بــه ازای ٠= l و مرتبهی شعاعی n عبارتاند از

$$
\nu = \frac{\omega}{\gamma \pi} = \frac{k c_s}{\gamma \pi} = n \frac{c_s}{\gamma R_{\odot}} = n (\gamma \text{ mHz})
$$

با وجود این، وقتی معادلهی موج (۷–۱۸) را مینوشتیم فـرض کـردیم کــه بــسامدها از بــسامد قطع، که از معادلهی (۷–۱۷) به دست میآید، بزرگ $\tau$ رند؛ بــسامد قطـع ۱۰–۳ $\omega_c$  =۴×۱ یــا است. بنابراین، رابطهی قبلی برای بسامدهای مـدهای •= l، فقـط  $v_c = \omega_c / \pi$  • $\tau = \sqrt{r} \pi$ موقعی با این فرض سازگار است که مرتبهی شعاعی  $n$  بزرگتر باشد.

اکنون به محاسبهی بسامدهای مدها برای یک مقدار عمومی I میپردازیم. ایــن بــسامدها را با توجه به این نکته میتوان به دست آورد که جواب معادلهی (۷–۲۲) را کــه بــا شــرط مــرزی و سازگار است، می توان برحسب جملههای یک تابع بسل کروی از مرتبهی  $l$  نوشــت؛  $u(\bullet)=\bullet$ در واقع داریم

$$
u(r) = r j_l(k r) \tag{YY-V}
$$

ویژه بسامدهای ممکن از شرط مرزی در 
$$
r = R_{\odot}
$$

$$
j_l(kR_{\odot}) = \cdot
$$

برای مدهایی که ۱< $R_{\odot}>$  است، این شرط مرزی به صورت زیر است

$$
j_l(kR_{\odot}) \approx \frac{\sin(kR_{\odot} - l\pi/\Upsilon)}{R_{\odot}} \approx \bullet
$$

که ایجاب میکند

$$
k R_{\odot} \approx \left( n + \frac{1}{\gamma} \right) \pi
$$

در اینجا عدد درست n مرتبهی شعاعی است. نتیجه میگیریم که ویژه بسامدهای مـدهای بــا مقادیر بالاتر  $n+1/7$  عبارتاند از

$$
\nu \approx \left(n + \frac{1}{\gamma}\right) \frac{c_S}{\gamma R_{\odot}} = \left(n + \frac{1}{\gamma}\right) (\circ_1 \Upsilon \text{ mHz})
$$
 (70–V)

باید توجه کرد کـه بـرای مقـادیر یکـسان l، امـا بـرای مقـادیر متـوالی n، فاصـلهی بـین بسامدهای مدها یکسان است:

$$
\nu_{n+1,l} - \nu_{n,l} \approx \frac{c_s}{\gamma R_{\odot}}
$$
 (19–V)

فاصلهی بین بسامدها با عکس زمان عبور موج از خورشـید، برابـر اسـت کـه بــا تقریــب زنــی سرعت ثابت، مساوی با ۵۷ دقیقه است. در محاسبات دقیقتر، که تغییرات  $c_{\rm s}$  در هنگام عبــور کامل از خورشید در نظر گرفته میشود، فاصلهی بـین بــسامدهای بــا مقــدار I یکــسان تقریبــاً مساوی است، این فاصله متناظر با زمان تقریبی عبور از خورشید، یعنی ۱۲۳ دقیقه است. شـکل ۷–۱ نشان میدهد که فاصلهی بین بسامدهای نوسان مشاهده شده نیز تقریباً یکسان است.

باز هم یادآوری میکنیم که در تقریبزنی سرعت ثابت، مدهای بــسامدهای بــالا بــا مقــدار یکسان n+l/۲، تبهگناند. در واقع، اختلاف بسامد بین این مدها کم است و نسبت بــه تغییــر سرعت موج فشار در هنگام عبور از خورشید، حساس است.

#### تقريبزني WKB

تغییر سرعت موج فشار هنگام عبور از خورشید را با استفاده از تقریب;نی ونازل –کرامـرز – بریلویین ْ (WKB) بررسی میکنند. برای انجام این کار، معادلـهی (۷–۲۲) را بــه صــورت زیــر بازنویسی میکنیم

$$
\frac{d^{T}u}{dr^{T}} + \left[K(r)\right]^{T}u(r) = \cdot \qquad \left[K(r)\right]^{T} = \frac{\omega^{T}}{\left[c_{s}(r)\right]^{T}} - \frac{l(l+1)}{r^{T}} \quad \text{or} \quad (TV-V)
$$

در تقریب زنی WKB فرض میشود تابع  $K(r)$  به آرامی با  $r$  تغییر میکند. مخـصوصاً وقتــی

<sup>1.</sup> Wentzel-Kramers-Brillouin

با توجه به معادلهی (۷–۲۷) روشن است که هر ویژه تابع دارای یک مقدار  $\bigl[K(r)\bigr]^\text{v}$  اســت که وقتی موج به اعماق خورشید نفوذ میکند این مقدار کاهش مییابد و در شـحاع  $r$  بــه صفر میل میکند. مقدار  $R_t$  از رابطهی زیر به دست میآید

$$
\frac{R_t}{c_s(R_t)} = \frac{\sqrt{l(l+1)}}{\omega} \tag{7A-V}
$$

بنابراین، در تقریب زنی WKB، ویژه تابع  $u(r)$  به ازای  $R_t$   $r > R_t$  بــا عــدد مــوج  $K(r)$  نوســان میکند، اما به ازای  $r$ <  $R_t$  که  $r < R_f$  است این تابع به صورت نمایی کاهش مییابد. بــه عبارت دیگر، ویژه تابع یک موج نوسانی است که طول موج آن به r بــستگی دارد و در یـک کاواک بین شعاعِهای  $r = R_0$  و  $r = R_t$  محبوس شده است. بــا توجــه بــه معادلــهی (۷–۲۸) معلوم میشود که هر چه مقدار I کوچکتر باشد، عمق کاواک بیشتر است. برای مثال، اگــر از  $l = \delta$  تابع سرعت نشان داده شده در شکل ۷–۳ اسـتفاده کنـیم، از معادلـهی (۷–۲۸) بـه ازای  $\delta$ مقدار  $R_f \approx \gamma K_{\odot}$  به دست میآید، ولی به ازای ۴۰=  $l$  مقدار  $R_r \approx \gamma K_{\odot}$  حاصل می شود. ویژه بسامدها از این شرط به دست میآیند که فاصلهی بین نقطه بازتاب داخلـی و نقطـهی

بازتاب خارجی موج نوسانی، تقریباً مضرب درستی از نصف طول موج است. به بیان دقیق تــر، اختلاف فاز بین  $R_t$  و  $R_{\odot}$  برابر است با

$$
\Phi = \int_{R_t}^{R_{\odot}} K(r) \, \mathrm{d} \, r = (n + \alpha) \pi \tag{74-V}
$$

که در آن  $n$  یک عدد درست مثبت (مرتبهی شــعاعی) اســت، و  $\alpha$  پــارامتری اســت کــه ثابــت میکند موج نوسانی داخل کاواک به طور هموار به موجهای میرا شوندهی خارج کاواک وصــل میشود. بهتر است این شرط را به صورت زیر بنویسیم

$$
\frac{(n+\alpha)\pi}{\omega} = \int_{R_f}^{R_{\odot}} \left( \frac{1}{\left[c_S(r)\right]^\gamma} - \frac{l(l+1)}{r^\gamma \omega^\gamma} \right)^\frac{1}{\gamma} dr \qquad (\gamma \circ -\gamma)
$$

ویژه بسامد، مرتبهی شعاعی و درجهی هر مـد نوسـان تقریبـاً از معادلــهی (۷–۳۰) پیــروی

میکنند. باید توجه کرد که تابع زیر انتگرال و حد پایین انتگرال در طرف راست معادله، هــر دو تابعی از متغیر  $\sqrt{l(l+1)}$  / ۵ هستند. نتیجه میگیـریم کـه طـرف چـب معادلـهی (۷-۳۰)، یعنی  $\pi/\omega$  (n+a) نیز تابعی از  $s$  است. این نتیجه را قانون دووال هیینامند که برای به دست آوردن مرتبهی شعاعی n مدهای مشاهده شده نوسان خورشید بسیار مفید است.

با استفاده از معادلهی (۷–۳۰) میتوان فهمید که آیا مدل خورشیدی میتواند مقادیر درستی را برای تابع سرعت  $c_{\scriptscriptstyle S}(r)$  به ما بدهد؟ دادههای مشاهدهای در مورد بسامدها و عددهای موج  $\alpha$  افقی، مقادیری را برای  $\omega$  و  $l$  به دست میدهند. با تحلیل این دادهها میتوان مقدار پارامتر و مقدار مرتبهی شعاعی  $n$  برای یک مد با درجـهی  $l$  و بــسامد  $\omega$  را بــه دســت آورد. پــس، مقدار  $\pi/\alpha$  (n+a) برای مدی با بسامد  $\omega$  و درجهی  $l$  را میتوان بـا مقـدار طـرف راسـت معادلهی (۷-۳۰) که با استفاده از مدل خورشیدی حساب شده است، مقایسه کرد.

در واقع، استفاده از مدل خورشـیدی صـریح الزامـی نیـست، زیـرا تـابع سـرعت  $c_{\pmb{s}}(r)$  را مستقیماً می توان از ترکیب معادلهی (۷–۳۰) با دادههای خورشید لـرزهای حـساب کــرد. روش کار به صورت زیر است. از مشاهدهی چند هزار مد موج فشار میتوان مقـادیر  $\omega$  و  $l$  را بــه دست آورد. سپس از این دادهها میتوان برای محاسبهی مقادیر  $n$  و پارامتر  $\alpha$  اســتفاده کــرد و بعد از آن مقادیر طرف چپ معادلــهی (۷–۳۰) را بــه صــورت تــابعی از  $\sqrt{(l+1)}/\omega$  بــه دست آورد. با معلوم بودن این تابع و مشتق آن، کــه آن۱ را  $F(s)$  و  $F'(s)$  مــینــامیم، و بــا داشتن اطلاعات مناسب در مورد معادلات انتگرالی، میتوانیم معادلـهی (۷-۳۰) را بـه صـورت زير تغيير دهيم

$$
\frac{r}{R_{\bigodot}} = \exp\left[-\frac{\gamma}{\pi} \int_{t(R_{\bigodot})}^{t(r)} \frac{F'(s)}{(s^{\gamma} - t^{\gamma})^{\frac{1}{\gamma}}} ds\right] \qquad t(r) = r/c_s(r) \quad \text{(Y-V)}
$$

وقتی انتگرال را برای مقادیر معلوم  $c_{\rm s}$  حساب میکنیم، مقداری را برای  $r$  به دست میآوریسم که این مقدار سرعت برای آن مقدار r مناسب است. بنابراین، معادلهی (۷–۳۱) یـک معادلــهی ضمنی برای تابع  $c_s(r)$  است.

## نكات قابل توجه

وقتی خطاهای نظری ناشی از کاربرد تقریب زنی WKB را ارزیابی میکنیم، میتوانیم مقایسهی معنیداری با دادههای خورشیدلرزهای انجام دهیم. درواقع، این دادهها با سرعت موجهای فسشار بهدست آمده از مدل خورشیدی استاندارد برای خورشیدی به سن ۴٫۶ بیلیون سال، سازگارند، این سرعت در شکل ۷–۳ نشان داده شده است. گذشته از این، دادههـای خورشـید لـرزهای در کنارزدن مدلهای خورشیدی که در آنها فراوانی عناصر سنگین کم است و کنار زدن مدلهای خورشیدی که در آنها هلیوم تولید شده از طریق همجوشی در قسمت مرکـزی بـا هیـدروژن موجود در خارج از قسمت مرکزی مخلوط شدهاند، نقش مؤثری داشته است. عبلاوه بسر ایسن، معلوم شده است که در پایین ناحیهی همرفتی خورشید، انحنای تابع  $c_{s}(r)$  تغییر میکنـد؛ بــه مسألهي ٧–٨ رجوع كنيـد. ايــن تغييــر، مكــان پــايين ناحيــهي همرفتــي خورشــيد را در عمــق ۰٫۲۸۷±۰٫۰۳) مشخص کرده است، و برای پیدا کردن مشکوکترین پارامتر در مدلهای خورشیدی، ـ یعنی پارامتر طول اختلاط به کار رفته برای توصیف همرفت کمک کرده است.

با وجود این، دادههای خورشید لرزهای محدودیت جدی برای یک مدل خورشـیدی ایجـاد نمیکنند، زیرا همانطور که معادلهی (۷-۱۵) نشان میدهد، هر مدلی کـه دمـا و جـرم متوسـط ذرات گاز در مکانهای مختلف درون خورشید را با دقت توصیف کند، مقادیر درستی را بـرای تابع سرعت  $c_{\mathcal{S}}(r)$  به ما خواهد داد. به هر حال، دادههای خورشید لرزهای، اجزاء کلیدی مــدل خورشیدی استاندارد را تأیید کردهاند. این امر نشان میدهد که مــسألهی نوترینــوی خورشــیدی مورد بحث در بخش ۴–۲، ارتباط زیادی به اخترفیزیک نـدارد بلکـه ایــن مــشکل بــیشتــر بــه فیزیک نوترینو مربوط می شود. بدون شک، خورشید لرزهشناسی نقش نافذی را در اخترفیزیـک داشته و خواهد داشت.

#### خلاصه

#### مقلمه

● مطالعهی مدهای نوسان خورشید را خورشید لرزهشناسی مـیiمنمند. یـک مـد نوسـان را بـا اندازهگیری دو خاصیت سطحی می توان معرفی کرد: بسامد نوسـان @ و عــدد مــوج افقــی . معیارهای اندازهگیری  $\omega$  و  $k_h$  از اصول آنالیز فوریه پیروی میکنند.  $k_h$ 

موجهای فشار و گرانش ● بسامد کمینهی یک موج فشار در حال انتشار، برابر است با

$$
\omega_c = \frac{c_s}{\gamma H} \tag{4-V}
$$

و بسامد بیشینهی یک موج گرانش در حال انتشار، بسامد شــناوری  $N$  اسـت کــه از رابطــهی  $\bullet$ زیر به دست میآید

$$
N^{\dagger} = -g \left[ \frac{\gamma - 1}{\gamma} \frac{1}{P} \frac{dP}{dx} - \frac{1}{T} \frac{dT}{dx} \right]
$$
 (14-1)

موجهای درون خورشید ● سرعت موجهای فشار درون خورشید برابر است با  $c_s = \sqrt{\frac{\gamma P}{\rho}} \approx \sqrt{\frac{\gamma kT}{\bar{m}}}$  $(10 - V)$ مقدار نوعی  $c_{\rm s}$  در حدود ^^ems^^ است.

● مقادیر نوعی بسامدهای بیشینه برای مـوجهـای فــشار در حــال انتــشار در داخــل خورشــید \*-\*\*-• ۱×۴ و در نزدیکی سطح خورشید \*-\*\*-• ۳٫۵×۳٫۵ است. این مقادیر نشان میدهند که موجههای با دورههای تناوب کم تر از ۲۵ دقیقه می توانند در داخل خورشید منتشر شوند، اما تمام موجهای با دورهای تناوب کم تـر از ۳ دقیقــه، بــر اثــر بازتــاب در نزدیکــی ســطح خورشید، در داخل خورشید به تله میافتند.

● موجهای گرانش داخلی با دورههای تناوب کم,تر از ۳۵ دقیقه می;توانند در داخـل خورشــید منتشر شوند، اما قسمت اعظم آنها در پایین ناحیهی همرفتی خورشید به تله می|فتند.

### مدهای عادی نوسان

● شکل یک مد عادی نوسان را که از موجهای فشار درون خورشید ناشی میشود، میتوان بــا یک هماهنگ کروی با عددهای درست I و m و یک تابع شعاعی مشخص شـده بـا عــدد درست  $n$  توصیف کرد. عدد درست  $l$  را درجهی مد و عدد درست  $n$  را مرتبهی شــعاعی

مد می $i$ مند. رابطه $j$  بین درجه $j$  یک مد و عدد موج افقی آن،  $k_h\;$ ، به صورت زیر است

$$
k_h = \frac{\sqrt{l(l+1)}}{R_{\odot}}\tag{11-V}
$$

● ویژه بسامدهای مدهای نوسان خورشید را با حل کردن یک مسألهی ویــژه مقــدار مــوج بــا معادلهى ديفرانسيل

$$
\frac{d^{T}u}{dr^{T}} + \left[K(r)\right]^{T}u(r) = \bullet \qquad \left[K(r)\right]^{T} = \frac{\omega^{T}}{\left[c_{S}(r)\right]^{T}} - \frac{l(l+1)}{r^{T}} \qquad \text{or} \qquad (TV-V)
$$

- و در نظر گرفتن شرایط مرزی در مرکز و در سطح خورشید، مسی تـوان حـل کــرد. ورودی نظری اصلی این مسألهی ویژه مقدار، سرعت یک موج فشار درون خورشید است.'
	- اختلاف بسامدهای مدهای با مقادیر یکسان I ولی با مقادیر متفاوت  $n$ ، تقریباً برابر است با  $\bullet$

$$
\nu_{n+1,l} - \nu_{n,l} \approx \frac{c_s}{\gamma R_{\odot}}
$$
 (19–V)

مدهای با مقادیر یکسان ۱/۲+ $n+l$  تقریباً تبهگن|ند.

● سرعت یک موج فشار در داخل خورشید که از مدل خورشیدی استاندارد به دست میآیــد، با دادههای خورشید لرزهای سازگار است. دادههای خورشید لرزهای در کنار زدن مدلهمای خورشیدی با فراوانبی کم عناصر سنگین، و در کنار زدن مدلهای خورشـیدی کــه در آنهــا هلیوم تولید شده با همجوشی در قسمت مرکـزی بــا اکـسیژن موجـود در اطـراف هــستهی مرکزی مخلوط شده است، نقش مهمی داشتهاند. معلوم شده است که مکان پـایین ناحیــهی همرفتمی خورشید در عمق  $R_{\odot}$ ۰۳۱٬۳ همرفتمی خورشید در عمق

۱. با انجام محاسبات دقیقتر داریم

$$
[K(r)]^{\mathsf{T}} = \frac{\omega^{\mathsf{T}} - \omega_{\mathcal{C}}^{\mathsf{T}}}{c_{\mathcal{S}}^{\mathsf{T}}} - \frac{l(l+1)}{r^{\mathsf{T}}} \left(1 - \frac{N^{\mathsf{T}}}{\omega^{\mathsf{T}}}\right)
$$

که در آن  $N$  و  $\omega_c$ ، بسامدهای قطع در نقاط مختلف خورشید، نیز باید معلوم باشند.

## مسألههاي فصل ٧

۷–۱ نشان دهید که شیب فشار لازم برای تعادل هیدروستاتیکی در یک جـو، در جـایی کـه شتاب گرانشی g است، برابر است با

$$
\frac{\mathrm{d}P}{\mathrm{d}x} = -g \rho(x)
$$

فرض $\Sigma$ نید که گاز یک گاز کلاسیکی ایدهآل با معادله $\delta$  حالت  $P = \rho kT/\bar m$  است $\delta$ ه در ان  $\bar{m}$  جرم متوسط ذرات گاز است، و نشان دهید که چگالی تعادلی جو برابر است با

$$
\frac{\mathrm{d}\rho}{\mathrm{d}x} = -\frac{\rho(x)}{H} \qquad \qquad \rho(x) = \rho(\cdot)\mathrm{e}^{-x/H}
$$

در اینجا  $H = kT/\bar{m}$  ارتفاع مقیاس جو است.

-۷- نشان دهید که اگر  $\omega_c$ ح $\omega$  باشد، سـرعتهـای فـاز و گـروه مـوج معادلـهی (۷-۱۰) عبارتاند از

$$
v_p = c_s \sqrt{\frac{\omega^{\Upsilon}}{\omega^{\Upsilon} - \omega_C^{\Upsilon}}}
$$
\n
$$
v_g = c_s \sqrt{\frac{\omega^{\Upsilon} - \omega_C^{\Upsilon}}{\omega^{\Upsilon}}}
$$
\n
$$
v_g \frac{\omega^{\Upsilon}}{\omega^{\Upsilon}} = 0
$$
\n
$$
v_g \frac{\omega^{\Upsilon}}{\omega^{\Upsilon}} = 0
$$

۳–۷ در ارتفاع ۵۰۰km بالاتر از سطح مرئی خورشید، دمای جو به مقــدار کمینــهی تقریبــی  $\gamma = \frac{\omega}{\mathbf{w}}$  میرسد. در این ارتفاع، جـرم متوسـط ذرات گـاز،  $\overline{m} = \gamma$ ۲۶ و  $\frac{\omega}{\mathbf{w}} = \gamma$ است. ارتفاع مقیاس  $H$  را پیدا کنید و نشان دهید که مقدار  $\omega_c$ ، که تقریبـاً مــساوی بــا است، متناظر با دورهی تناوب تقریبی ۳ دقیقه است.  $c_{\rm s}$  /۲ $H$ 

۷–۴ معادله ی (۷–۱۳) برای بسامد شناوری N را در نظر بگیرید و مانند بخش ۳–۲، فــرض کنید که بستهی گاز جابهجا شده فشار خود را سریعاً تنظیم میکند تـا بــا اطــراف خــود سازگار و به طور بیدررو منبسط شود. نشان دهید که در این حالت داریم

$$
N^{\mathsf{Y}} = -g \left[ \frac{\gamma - 1}{\gamma} \frac{\mathsf{d} \mathbf{r}}{P} \frac{\mathsf{d} \mathbf{r}}{\mathsf{d} \mathbf{x}} - \frac{1}{T} \frac{\mathsf{d} \mathbf{r}}{\mathsf{d} \mathbf{x}} \right]
$$

ضمناً نشان دهید که اگر افت دما چنان زیاد باشد که با شرط همرفت معادلــهی (۳–۲۳) سازگار شود، بسامد شناوری N صفر میشود. ایــن امــر ثابــت مــیکنــد کــه نیروهــای شناوری در ناحیهی همرفتی جو باعث نوسان نمی شوند. اکنون نشان دهید کـه در یـک جو تکدما رابطهی زیر برقرار است

$$
N^{\mathsf{T}} = \frac{\gamma - 1}{\gamma} \frac{g}{H}
$$

نتشار موجهای فشار و گرانش در جو زمین، نقش بسامد قطع  $\omega_c$  بــه دســت آمــده از  $\omega$ معادلهی (۷–۹) و بسامد شناوری N به دست آمده از معادلـهی (۷–۱۴) را بـه خـوبی نشان میدهد. با چشمپوشی از تغییرات دما در جو زمین نشان دهید که بسامد زاویــهای کمینه برای موجهای فشار برابر است با

$$
\omega_c = \gamma / \times 1 \cdot 5 = 5
$$

این بسامد متناظر با دورهی تناوب تقریبی ۵ دقیقه است. همچنین نشان دهید که بـسامد زاویهای بیشینه برای موجهای گرانش برابر است با  $N = 1.9 \times 1$   $\circ$ <sup>-Y</sup> s<sup>-1</sup>

این بسامد متناظر با دورهی تناوب تقریبی ۵٫۵ دقیقه است. توجه کنید که هر موجی در بازهی بسامدی بین  $N$  و  $\omega_c$ ، یک موج میرا است.

۷−۶ مقدار  $r^{\bar{\mathcal{A}}}$  را در معادلهی دیفرانسیل شعاعی (۷−۲۲) قرار دهید و نشان دهید که  $kr$  برای مقادیر کوچک

$$
u(r) \propto r^{l+1}
$$

جوابی برای معادله است که با شرط مرزی ۰=(r)u در ۰=۲ صدق میکند. ۷–۷ با جاگذاری مستقیم در معادلــهی (۷–۲۲) و بــا اســتفاده از نمــاد  $u_j$  بــرای نــشان دادن

جواب مربوط به 
$$
l = j + 1
$$
 شان دهید که جواب مربوط به 1 + 1 = 1 برابر است با

$$
u_{j+1} = -\frac{du_j}{dr} + (j+1)\frac{u_j}{r}
$$

با داشتن این رابطه و داشتن جواب مرسوط بــه •=l بــه صــورت  $k \, r$ =sin $k \, r$ ، نــشان دهید که جواب مربوط به ۱=l برابر است با  $u_1(r) = -k \cos kr + \frac{\sin kr}{r}$ 

 $\lambda$ 

 $\lambda$ 

نشان دهید که مقادیر ممکن *k* برای مدهای ۱= I از معادلهی زیر به دست می آینلا  
\n
$$
tan k R_{\odot} = k R_{\odot}
$$
\n
$$
k
$$
\n
$$
k
$$
\n
$$
e^{k}
$$
\n
$$
k
$$
\n
$$
k
$$
\n
$$
e^{k}
$$
\n
$$
k
$$
\n
$$
k
$$
\n
$$
k
$$
\n
$$
k
$$
\n
$$
k
$$
\n
$$
k
$$
\n
$$
k
$$
\n
$$
k
$$
\n
$$
k
$$
\n
$$
k
$$
\n
$$
k
$$
\n
$$
k
$$
\n
$$
k
$$
\n
$$
k
$$
\n
$$
k
$$
\n
$$
k
$$
\n
$$
k
$$
\n
$$
k
$$
\n
$$
k
$$
\n
$$
k
$$
\n
$$
k
$$
\n
$$
k
$$
\n
$$
k
$$
\n
$$
k
$$
\n
$$
k
$$
\n
$$
k
$$
\n
$$
k
$$
\n
$$
k
$$
\n
$$
k
$$
\n
$$
k
$$
\n
$$
k
$$
\n
$$
k
$$
\n
$$
k
$$
\n
$$
k
$$
\n
$$
k
$$
\n
$$
k
$$
\n
$$
k
$$
\n
$$
k
$$
\n
$$
k
$$
\n
$$
k
$$
\n
$$
k
$$
\n
$$
k
$$
\n
$$
k
$$
\n
$$
k
$$
\n
$$
k
$$
\n
$$
k
$$
\n
$$
k
$$
\n
$$
k
$$
\n
$$
k
$$
\n
$$
k
$$
\n
$$
k
$$
\n
$$
k
$$
\n
$$
k
$$
\n
$$
k
$$
\n
$$
k
$$
\n
$$
k
$$
\n<

 $\lambda - V$ ەي ر ورי ی بین رب ÷ ÷ (۳–۲۹) است:

$$
\frac{dT}{dr} = \frac{\gamma - \gamma}{\gamma} \frac{T}{P} \frac{dP}{dr}
$$
\n
$$
\frac{d\tau}{dr} = \frac{\gamma - \gamma}{\gamma} \frac{dP}{P dr}
$$
\n
$$
c_S = \sqrt{\gamma P/\rho} \text{ sinh } \rho
$$
\n
$$
\text{m} = \frac{d\sigma_S}{dr} = -g(\gamma - 1)
$$
\n
$$
\frac{d\sigma_S}{dr} = -g(\gamma - 1)
$$
\n
$$
\text{sin } \beta = \frac{d\sigma_S}{dr} = -g(\gamma - 1)
$$

# راهنمایی برای حل کردن مسألههای انتخابی

#### فصل ۱

- از معادلات (١–۶)، (١–٧) و (١–۵) استفاده كنيد. ۱ – ۱
- از رابطهی قبل از معادلهی (۱–۱۹) برای براورد جرم کمینهای که در دمـا و چگـالی داده  $Y-1$ شده می تواند بر اثر گرانش متراکم شود، استفاده کنید.
- به خاطر بیاورید که درخشندگی ستارهای به جرم  $M$ ، با  $M^{\alpha}$  متناسب اسـت و مقــدار  $Y-1$ بین ۳ و ۳٫۵ است؛ شکل ۱–۴ را ببینید.  $\alpha$
- ۰-۶ شار انرژی ناشی از خورشید در فاصلهی ۱۰pc را حساب کنید. چنین خورشیدی ماننــد ستارهای با بزرگی ۴٫۷۲ برابر دیده میشود. از معادلـهی (۱–۴۰) بـرای مقایـسهی شـار انرژی دریافت شده از ستارههای با بزرگیهای ۶ و ۴٫۷۲ برابر خورشید استفاده کنید. ۷–۷ با فرض

$$
F(r) = \left[ P(r) + \frac{Gm(r)^{\gamma}}{\Delta \pi r^{\gamma}} \right]
$$

نشان دهید که  $dF/dr$  است. اولین کران پایین  $P_c$  از شرط (F(e)> $F(R)$  تعیـین می شود. دومین کران پایین و حد بالای  $P_c$  را می توان با توجه به شرط  $m(r) > \frac{\mathfrak{f}\pi}{\mathfrak{v}} < \rho > r^{\mathfrak{v}}$ ,  $m(r) < \frac{\mathfrak{f}\pi}{\mathfrak{v}} \rho_c r^{\mathfrak{v}}$ و استفاده از رابطهی زیر به دست آورد  $dF$   $Gm(r)^{r}$ <sub>-</sub>

$$
\frac{d}{dr} + \frac{d}{\gamma \pi r^{\phi}} =
$$

4-4 
$$
6i
$$
 g  
\n-4  $6i$  g  
\n-5  $6i$  g  
\n-6  $6i$  g  
\n-7  $6i$  g  
\n-8  $6i$  g  
\n-9  $6i$  g  
\n-1  $6i$  g  
\n-1  $6i$  g  
\n-1  $6i$  g  
\n-1  $6i$  g  
\n-1  $6i$  g  
\n-1  $6i$  g  
\n-1  $6i$  g  
\n-1  $6i$  g  
\n-1  $6i$  g  
\n-1  $6i$  g  
\n-1  $6i$  g  
\n-1  $6i$  g  
\n-1  $6i$  g  
\n-1  $6i$  g  
\n-1  $6i$  g  
\n-1  $6i$  g  
\n-1  $6i$  g  
\n-1  $6i$  g  
\n-1  $6i$  g  
\n-1  $6i$  g  
\n-1  $6i$  g  
\n-1  $6i$  g  
\n-1  $6i$  g  
\n-1  $6i$  g  
\n-1  $6i$  g  
\n-1  $6i$  g  
\n-1  $6i$  g  
\n-1  $6i$  g  
\n-1  $6i$  g  
\n-1  $6i$  g  
\n-1  $6i$  g  
\n-1  $6i$  g  
\n-1  $6i$  g  
\n-1  $6i$  g  
\n-1  $6i$  g  
\n-1  $6i$  g  
\n-1  $6i$  g  
\n-1  $6i$  g  
\n-1  $6i$  g  
\n-1  $6i$  g  
\n-1  $6i$  g  
\n-1  $6i$  g  
\n-1  $6i$  g  
\n-1  $6i$  g  
\n-1  $6i$  g  
\n-1  $6i$  g  
\n-1  $6i$  g  
\n-1  $6i$ 

$$
E_{GC} \approx \frac{GM_c^{\gamma}}{R_c}
$$

استفاده كنيم، داريم

تیجه میگیریم که اگر فشار وارد بر هستهی مرکزی به اندازهی  
۳۷<sub>с</sub> P - ۳N<sub>ck</sub>Kr<sub>c</sub> – 
$$
\frac{GM_c^{\tau}}{R_c}
$$
  
باشد، هستهی مرکزی در حال تعادل هیدروستاتیکی خواهد بود. اگر از ۲۳ ۳<sub>α</sub>۳ – ۱۳۵<sup>۲</sup>

$$
P_c = \frac{A}{R_c^{\mathfrak{r}}} - \frac{B}{R_c^{\mathfrak{r}}}
$$
  
ا<sub>ین</sub> جا A  $e$  8 مقدیر ثابتی مستند.

فصل ۲

\_ در

$$
\gamma + H_Y \rightleftharpoons H + H_Y \rightleftharpoons H + H
$$
و اکنش H + H

$$
\frac{n(H)n(H)}{n(H_{\gamma})} = \left[\frac{\pi m_H kT}{h^{\gamma}}\right]^{\gamma} \exp\left[-(\gamma \gamma \text{AeV})/kT\right]
$$

0° و از معادله $F = [n(H) + n(H_Y)]kT$  استفاده کنیــد. شـــرط مربــوط بــه تجزیـــهی درصد، يعني (H $n(\mathrm{H}_{\mathrm{r}}) = n(\mathrm{H}_{\mathrm{r}})$  را اعمال كنيد.

۲–۵٪ محاسبه تقریباً ماننـد محاسـبهی معادلـههـای (۲–۴۲) و (۲–۴۳) اسـت. اگـر بـه جـای بوزون،ها، فرمیون،های بدون جرم را در نظر بگیرید، انتگرال،هایی به دست میآیند که در مخرج آنها به جای ۱– ٌم مقدار ۱+ ٌ ه قرار دارد. هر یک از انتگرال $e^x$  را به صــورت یک سری بسط دهید، این سریها را مرتب کنید و آنهـا را برحـسب جملـههـای تـابع زتای ریمان بنویسید. برای مثال، وقتی چگالی فرمیونها را محاسبه می کنید، انتگرال زیر به دست می آید

$$
\int_{\alpha}^{\infty} \frac{x^{\gamma} dx}{e^x + 1} = \gamma \left[ \frac{1}{\gamma^{\nu}} - \frac{1}{\gamma^{\nu}} + \frac{1}{\gamma^{\nu}} - \cdots \right] = \gamma \left[ \left( \frac{1}{\gamma^{\nu}} + \frac{1}{\gamma^{\nu}} + \cdots \right) - \gamma \left( \frac{1}{\gamma^{\nu}} + \frac{1}{\gamma^{\nu}} + \cdots \right) \right]
$$
  
1.  $\gamma = \gamma$ 

$$
\int_{0}^{\infty} \frac{x^{\mathsf{Y}} dx}{e^x + 1} = \mathsf{Y}\bigg[\zeta(\mathsf{Y}) - \frac{1}{\mathsf{Y}}\zeta(\mathsf{Y})\bigg] = \frac{\mathsf{Y}}{\mathsf{Y}}\zeta(\mathsf{Y})
$$

- ۲–۶ تعادل برقرار شده بر طبق رابطهی زیر را در نظر بگیرید  $\nu + \nu \rightleftharpoons e^+ + e^-$ برای پتانسیل شیمیایی گاز رقیقی از پوزیترونها از معادلهی (۲–۲۱) و از انـرژی فرمـی برای پتانسیل شیمیایی گاز چگال الکترونهای تبهگن، استفاده کنید. اگر  $P_e = P_r$  باشد، داریم  $P_e = P_r$  $n_e kT = \frac{1}{r} aT^{\dagger}$ که از آنجا K ×۱۰<sup>۷</sup>K (۳=۳٫۸×۱۰<sup>۷</sup>K به دست می آید. به دست می $L$ =۴ $\pi \sigma R^\gamma T^\mathfrak{k}_E$  استفاده کنید. در نتیجه  $R_\odot$ ۱۳  $R$ ۰۶ به دست می $\mathfrak{g}$ ید. ● چگال<sub>ی</sub> متوسط ۳٫۴×۱۰<sup>۷</sup>kgm است. و از معادلـــهي (۳-۴۳) داريـــم  $^{\text{v}}\text{eV}$ ۰ - ۱٫۶×۱۰ $T_{I}$ . بـــا اســـتفاده از چگـــالي جرمـــي، چگالی۵ای عددی متوسط یون۱ه و الکترون۱ه را پیدا کنید. بــا اســتفاده از معادلــهی (۲-۲۷) نشان دهید کــه انــرژی فرمــی متوســط ۴eV\*۱٫۷ اســت، کــه ۱۰ برابــر بزرگتر از  $kT_I$  است. و بزرگی پتانسیل الکتروستاتیکی بین دو یون بـا بــار  $Z$  و بــه فاصــلهی  $r$ ات  $r$  از  $r$
- یکدیگر را، پیدا کنید. تعداد یونها را به چگالی جرمی ربط دهید و نشان دهید کــه اگر p برحسب kgm $^{\rm -}$ ۳ باشد، بزرگی انرژی پتانسیل تقریباً  $\frac{0}{\gamma} eV$  خواهد بود.

#### فصل 3

- ۱–۳ تیرگی برابر با  $\overline{\rho I}$ /۱× است و مسیر آزاد میانگین بــه ازای مقــدار متوســط بــسامد از $\blacksquare$ معادلهی (۳–۱۴) به دست میآید.
	- خشار تابش برابر با ۳٬۳  $P_r = a T^*$  است، در نتیجه از معادلهی (۳–۲۸) داریم  $\mathbf{r}-\mathbf{r}$

$$
\frac{\mathrm{d}P_r}{\mathrm{d}r} = -\frac{\rho \kappa}{c} \frac{L}{\epsilon_{\pi r}r}
$$

این شیب فشار را با نیروی گرانشی وارد بر واحد حجم ماده در نزدیکی سـطح ســتاره، مساوي قرار دهيد.

- **۳–۵** از معادلهی (۳–۳۷) برای ربط دادن نسب<sub>ی</sub> دما و فشار در نقاط نزدیک به هم در پوستهی کوتولهی سفید استفاده کنید، و با شرط همرفت معادلهی (۳–۲۲) مقایسه کنید.
- ۳–۸ اگر شیب دما بیش تر از حــد تعیــین شــده بــا معادلــهی (۳–۲۹) باشــد، هـمرفــٰت غالــب می شود. این شرط معادل آن است که توان تولید شـده بـه ازای واحـد جـرم در داخـل شعاع r از مقدار بحرانی ارائه شده با معادله (۳–۳۱) بیش تر باشد.

#### فصل ۴

- از معادلهی (۴–۱۲) استفاده کنید.  $1 - f$
- توجه کنید که برای تولید کردن یک هستهی He<sup>۴</sup> از طریق شــاخهی I، دو همجوشــی ۳-۴ پروتون ــ پروتون لازم است، در حال<sub>ی</sub> که اگر هستهی He<sup>۴</sup> از طریق شاخهی II تولیــد شود، فقط یک همجوشی لازم است.
	- ۴-۴ از معادلهی (۴-۲۹) استفاده کنید.
	- باز هم از معادلهی (۴–۲۹) استفاده کنید.  $\Delta - f$
	- از معادلات (۴–۶۵) و (۴–۶۶) استفاده کنید.  $9 - 5$
- از معادلهی (۲–۴۶) استفاده کنید. در هنگام محاسبه توجه کنیــد کــه  $\,k\,T$  در مقایــسه بــا  $V - \mathfrak{F}$ ۹٫۹۸MeV کوچک است.
- ۰-۴ انرژی تولید شده با همجوشی در مدت زمان  $\tau$  را با انرژی لازم برای گرمکردن گــاز تــا دمای  $T_{ign}$  مساوی قرار دهید. انرژی همجوشی را میتوان از معادلهی (۴–۱۹) بهدست آورد. انرژی گرمایش تقریباً با انرژی جنبشی ذرهها در گاز یونیده در دمـای  $T_{ign}$  برابــر است؛ با حساب کردن انرژی لازم برای یونیده شدن گاز، درستی این امر را تأیید کنید.

#### فصل ۵

متحدار  $E_{GR}$  را به صورت یک انتگرال شامل  $P(r)$  به دست آورید و این انتگرال را ب روش جزء به جزء حل کنید. برای قسمت آخر از معادلهی (۵–۳۲) استفاده کنید.

$$
L_{rad} \rightarrow L_{flat} \rightarrow L_{flat} \rightarrow L_{flat} \rightarrow L_{effus} \rightarrow L_{effus} \rightarrow
$$

$$
\frac{v}{c} = 1 - \frac{m^{\gamma} c^{\gamma}}{\gamma E^{\gamma}}
$$
  $E >> mc^{\gamma}$ 

مسافت ۵۰kpc در حدود ۱٬۶×۱٬۵ سال نوری است.

۶–۶ مشابه با معادلهی (۶–۵۶) نــشان دهیــد کــه رابطــهی چگــالی۵هــای عــددی الکتــرون۱هــا، پروتونها و نوترونهای فرانسبیتی تبهگن در یک گاز بسیار چگال، بهصورت زیر است

$$
n_e^{\frac{1}{\gamma}} + n_P^{\frac{1}{\gamma}} = n_n^{\frac{1}{\gamma}}
$$

- ۶–۸ از معادلات (۱–۳۱)، (۶–۲۰) و (۶–۶۰) استفاده کنید.
- ۶–۹ اصلاحات مناسب را در تحلیل منجـر بـه معــادلات (۶–۷۳)، (۶–۷۴) و (۶–۷۵) انجـام دهند.
	- ۰-۱۰ درخشندگی ادینگتون از رابطهی زیر به دست می آید

$$
L = \frac{\tau \pi c G M}{\kappa} \qquad \qquad \kappa = \frac{1}{2} \gamma^2 V (1 + X_1) m^{\gamma} kg^{-1} \quad \text{or} \quad \kappa = \frac{1}{2} \gamma^2 G M
$$

- از تعریف دمای مؤثر سطح، یعنی معادلهی (۱–۴۳) استفاده کنید، مقدار فرضی شعاع شیئی متراکم را به طور مستدل در نظر بگیرید و توجه کنید که بر طبق مطالب بخش ۲-۳، انرژی متوسط یک فوتون تابش شده از یک جسم سیاه در دمـای  $T$ ، مــساوی
- فرض کنید که درخشندگی با آهنگ اتلاف انرژی گرانــشی مــادهی انباشــته شــده در سطح ستارهي نوتروني، قابل مقايسه است.
- ۰۱–۱۸ برای انتخاب مقداری برای چگالی مرکزی و انتگرال گرفتن از آن بهطرف خارج ستاره، سادهترین روش محاسبه آغاز کردن از  $r = r$  و  $m = m$  است. وقتی شعاع به ایــن مقــدار میررسد و جرم ستاره  $m(r)$  در این شعاع است، چگالی مساوی صفر اسـت. در نتیجـه یک مقدار جدید برای چگالی مرکزی میتوان انتخاب و محاسبه را تکرار کرد. گسترهی چگالی۵ای مرکزی انتخاب شده که در شکل ۶–۴ به کـار رفتـهانــد، از ۳–N۰^kgm تــا است. بهتر است  $\rho(r)$  و  $m(r)$  را با استفاده از متغیرهای بدون بعــد $^{\mathcal{P}}\mathrm{kgm}^{-\mathcal{F}}$ توصیف کنیم و از قاعدهی انتگرالگیری رانگ ــ کوتا<sup>\</sup> مرتبهی چهار استفاده کنیم.
- فصل 7  $\omega$  از ابطههای عمومی سرعتهای فـاز و گـروه یـک مـوج بـا رابطـهی پـراش ( $\omega = \omega(k)$ عبار ت|ند از

$$
v_p = \frac{\omega}{k} \quad , \quad v_g = \frac{\mathrm{d}\omega}{\mathrm{d}k}
$$

1. Runge-Kutta

- تمام ایدههای اصلی را میتوان در بخش ۳–۲ پیدا کرد.  $Y-Y$ . $\gamma = \sqrt{2}$  فرض کنید  $\sin^{-1}$ ۰ ا $\sin^{-1}$  و  $\gamma = \gamma - \gamma$ .
- ۷−۶٪ یک معادلهی درجه دو برای γ به دست آورید و جوابی از آن را انتخــاب کنیــد کــه بــه ازای  $r = 0$ ،  $r = 1$  باشد.
- 4-۷ برای حل کردن معادل هی  $k\,R_\odot = k\,R_\odot$  میتوان نقاط تلاقی منحنی های و  $y = k R_{\odot}$  و  $k R_{\odot}$  و  $y = k R_{\odot}$

 $\label{eq:2.1} \mathcal{L}(\mathcal{L}(\mathcal{L})) = \mathcal{L}(\mathcal{L}(\mathcal{L})) = \mathcal{L}(\mathcal{L}(\mathcal{L})) = \mathcal{L}(\mathcal{L}(\mathcal{L})) = \mathcal{L}(\mathcal{L}(\mathcal{L})) = \mathcal{L}(\mathcal{L}(\mathcal{L})) = \mathcal{L}(\mathcal{L}(\mathcal{L})) = \mathcal{L}(\mathcal{L}(\mathcal{L})) = \mathcal{L}(\mathcal{L}(\mathcal{L})) = \mathcal{L}(\mathcal{L}(\mathcal{L})) = \mathcal{L}(\mathcal{L}(\mathcal{L})) = \math$ 

#### کتابشناسی

فهرست کتابها و مقالاتی که صراحتاً در متن کتاب به آنها اشاره شـده اسـت، و کتــابهــا و مقالات دیگری که مے توانند برای خواننده جالب پاشند.

- Baade, W. and Zwicky, F. (1934) Supernovae and cosmic rays, Physical Review, 45, 138.
- Bahcall, J. N. (1989) Neutrino Astrophysics, Cambridge University Press, Cambridge.
- Bahcall, J. N. (1990) The solar neutrino problem, *Scientific American*, May 1990.
- Barger, V. D. and Olsson, M. G. (1987) Classical Electricity and Magnetism, Allyn and Bacon, Boston MA.
- Bernstein, J., Brown, L. S. and Feinberg, G. (1989) Cosmological helium production simplified, Reviews of Modern Physics, 61 (1), 25.
- Bethe, H. A. (1939) Energy production in stars, *Physical Review*, 55, 434.
- Bethe, H. A. and Brown, G. E. (1985) Supernovae, Scientific American, April 1985.
- Bowers, R. and Deeming, T. (1984) Astrophysics I: Strars, Jones and Bartlett, Boston.
- Burrows, A. (1989) Neutrinos from supernovae, in Supernovae, edited by A. G. Petschek, Springer-Verlag, New York.
- Burrows, A. (1991) The SN1987 neutrino signal and the future, in Supernovae, edited by S. E. Woosley, Springer-Verlag, New York.
- Chandrasekhar, S. (1931) The maximum mass of ideal white dwarfs, *Astrophysical* Journal, **74**, 81.
- Chandrasekhar, S. (1934) Stellar configurations with degenerate cores, Observatory, 57, 373.
- Clayton, D. D. (1983) Principles of Stellar Evolution and Nucleosynthesis, University of Chicago Press, Chicago IL.
- Clayton, D. D. (1986) Solar structure without computers, American Journal of *Physics*, 54, 354.
- Eddington, A. S. (1935) Minutes of the Royal Astronomical Society, Observatory, 58, 37.
- Fredrick, L. W. (1989) Astronomy and strophysics, Physics Vade Mecum, edited by H. L. Anderson, American Institute of Physics, New York, Ch. 3.
- Goldberg, H. and Scadron, M. D. (1981) Physics of Stellar Evolution and Cosmology, Gordon and Breach, New York.
- Gough, D. and Toomre, J. (1991) Seismic observations of the solar interior, Annual Review of Astronomy and Astrophysics, 29, 627.
- Hewish, A., Bell, S. J., Pilkington, J. D. H., Scott, P. F. and Collins, R. A. (1968) Observation of rapidly pulsating radio source, Nature, 217, 709.
- Hoyle, F., Dunbar, D. N. F., Wenzel, W. A. and Whaling, W. (1953) A state of

 $^{12}$ C predicted from astrophysical evidence, *Physical Review*, **92**, 1095.

IMB Collaboration (1987) Bionta et al., *Physical Review Letters*, 58, 1494.

- Kamiokande II Collaboration (1987) Hirata et al., *Physical Review Letters*, 58, 1490.
- Kittel, C and Kroemer, H. (1980) Thermal Physics, W. H. Freeman San Francisco CA.
- McClintock, J. (1992) in Proceedings of the Texas-ESO-CERN symposium on relativistic astrophysics, cosmology and fundamental particles, edited by J. D. Barrow, L Mestel and P. A. Thomas, New York Academy of Science Publications.
- Nauenberg, M. and Weisskopf, V. F. (1978) Why does the sun shine? American Journal of Physics, 46, 23.
- Oppenheimer, J. R. and Volkoff, G. M. (1939) On massive neutron cores, *Physical Review*, 55, 374.
- Rolfs, C. E. and Rodney, W. S. (1988) Cauldrons in the Cosmos: Nuclear Astrophysics, University of Chicago Press, Chicago IL.

Salpeter, E. E. (1952) Nuclear reactions without hydrogen Astrophysical Journal, 115, 327.

- Salpeter, E. E. (1966) Dimensionless ratios and stellar structure, in Perspectives in Modern Physics: Essays in Honor of Hans A. Bethe, edited by R. Marshak, Inter-science, New York.
- Schönberg, M. and Chandrasekhar, S. (1942) Astrophysics Journal, 155, 183.
- Sexl, R. and Sexl, H. (1979) White Dwarfs-Black Holes: An Introduction to Relativistic Astrophysics, Academic Press, New York.
- Shapiro, S. L. and Teudolsky, S. A. (1983) Black Holes, White, Dwarfs, and Neurton Stars, John Wiley, New York.
- Shkolovskii, I. S. (1978) Stars. Their Birth, Life and Death, W. H. Freeman, San Francisco CA.
- Stix, M. (1989) The Sun, Springer-Verlag, New York.
- Tayler, R. J. (1972) The Stars, Their Structure and Evolution Springer-Verlag, New York.
- Turck-Chièze et al. (1993) The solar interior, *Physics Reports*, 230, 57.
- Weisskopf, V. F. (1975) of atoms, mountains, and stars: a study in qualitative physics, science, 187, 605.

## واژەنامە

Abundances of chemical elements in solar system

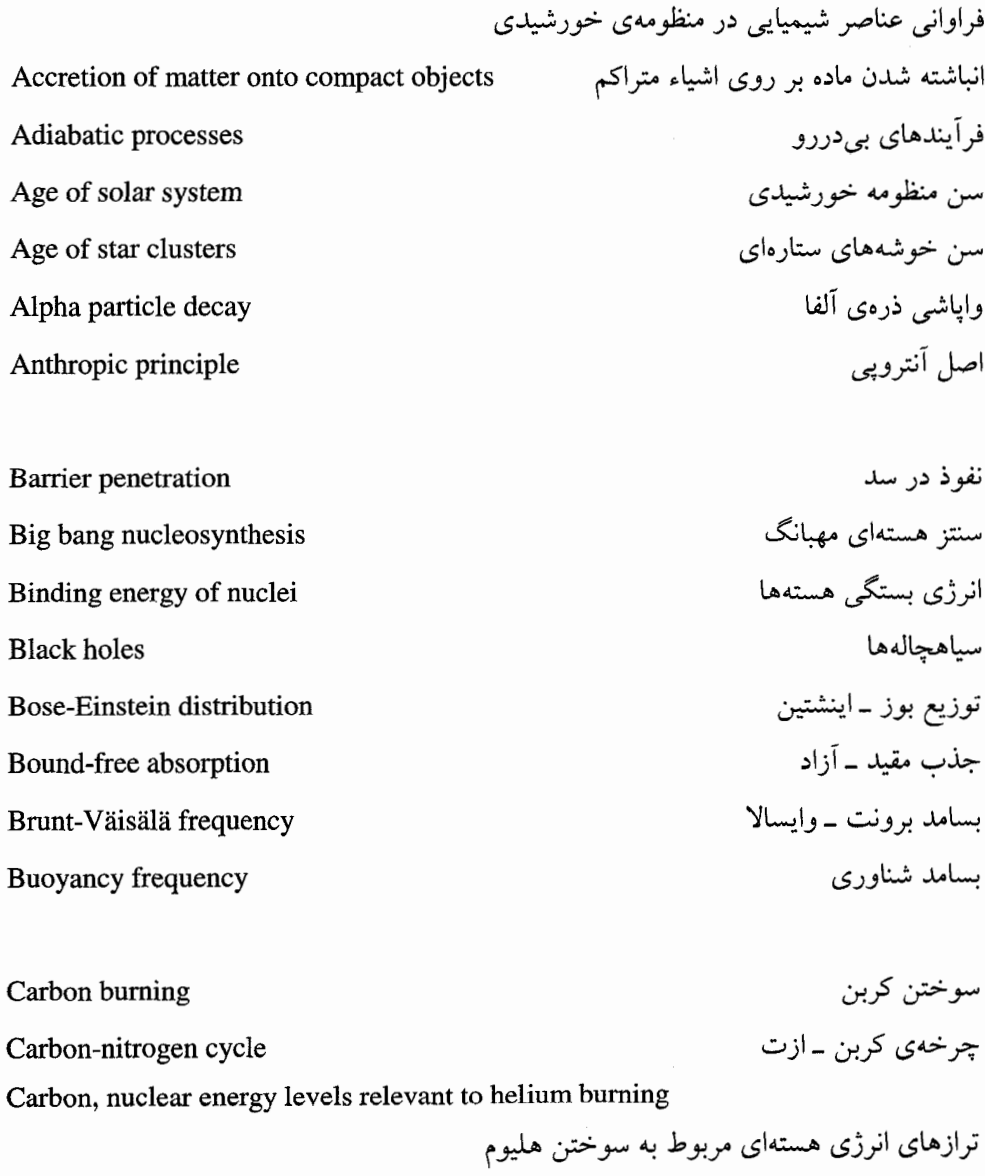

تولید کربن<br>حد جرم چاندراسکار برای کوتولهی سفید Chandrasekhar mass limit for white dwarf

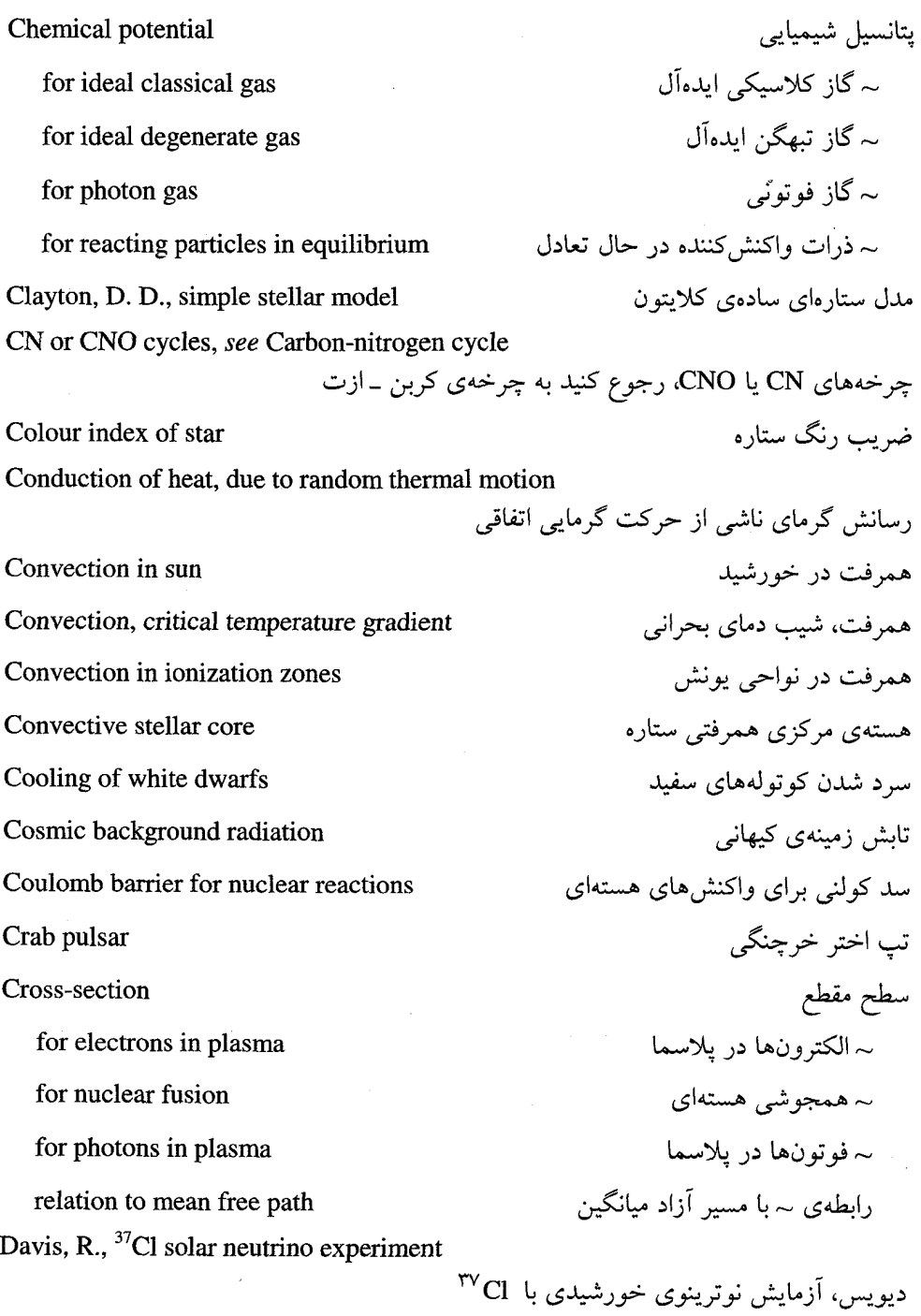

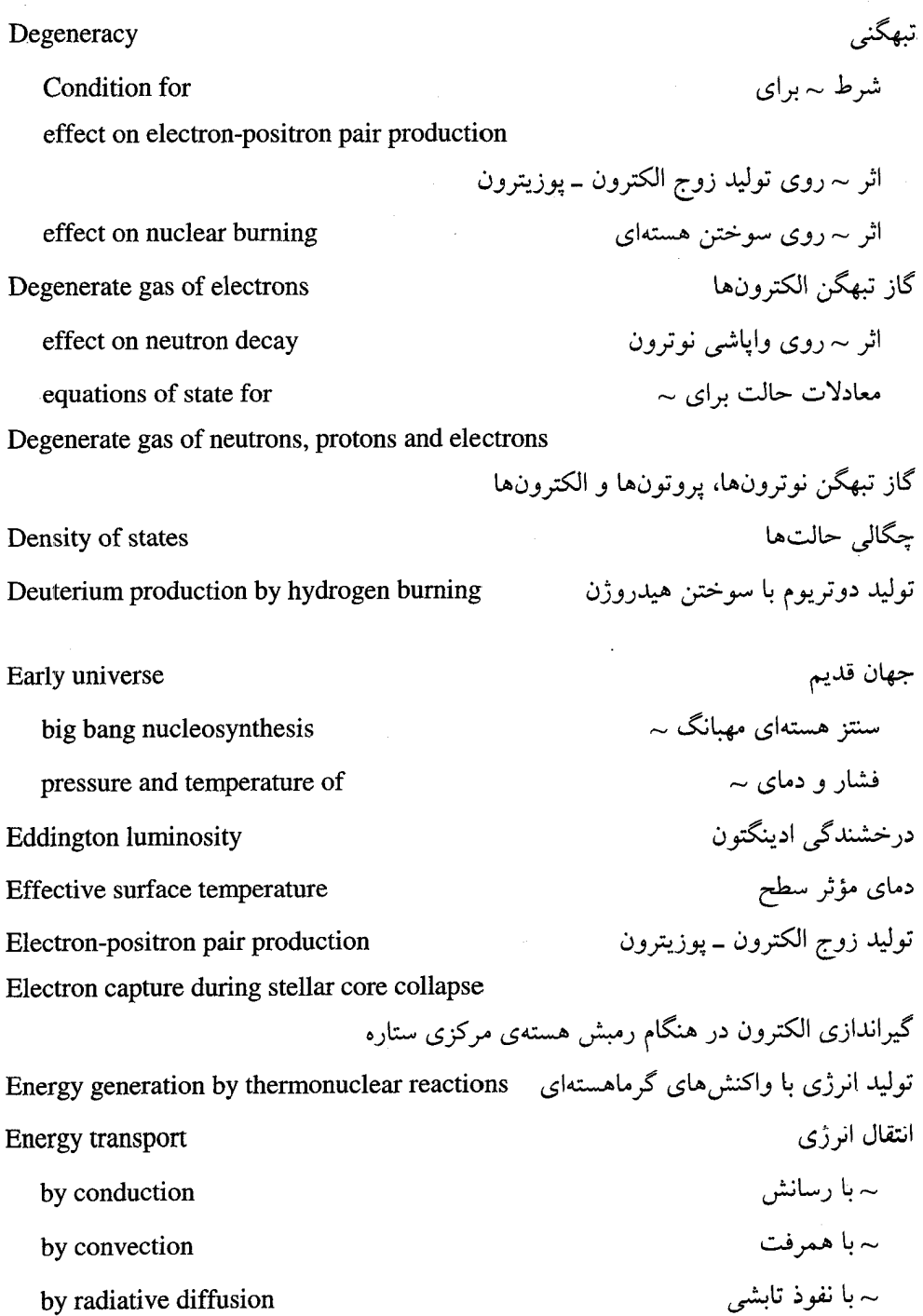

Fermi-Dirac distribution توزیع فرمی ۔دیراک انرژی و تکانهی فرمی Fermi energy and momentum سقوط آزاد بر اثر گرانش Free fall under gravity جذب آزاد - آزاد Free-free absorption Fundamental stellar mass,  $M_*$  $M_*$  جرم ستارهای بنیادی، همجوشی، رجوع کنید به همجوشی گرماهستهای Fusion, see Thermonuclear fusion

Gamow energy for Coulomb barrier penetration in nuclear fusion

انرژی گاموف برای نفوذ در سد کولنی در همجوشی هستهای Gamow energy window and peak for thermonuclear fusion پنجره و قلهی انرژی گاموف برای همجوشه گر ماهستهای

General relativity نسبيت عام GALLEX solar neutrino experiment آزمایش نوترینوی خورشیدی GALLEX Globular star clusters خوشههای ستارهای جهانی انقباض گرانشی Gravitational contraction انرژی پتانسیل گرانشی Gravitational potential energy Gravitational redshift جابهجايي گرانشي به سوي سرخ Gravity waves امواج گرانشی in sun ~ در خورشید

Heat transfer انتقال گرما Helioseismology خورشيد لرزهشناسي Helium abundance due to big bang nucleosynthesis

Helium burning

Helium flash

Hertzsprung-Russell diagram

Hydrogen burning

proton-proton chain

carbon-nitrogen cycle

Hydrogen miunus ion, H, effect on opacity of stellar atmospheres

یون منفی ہیدروژن،  $\mathrm{H}^-$ ، اثر روی تیرگے جو ستارہ تعادل هیدروستاتیکی Hydrostatic equilibrium ~ در نسبیت عام in general relativity ے فشار و چگالی در مرکز ستارہ pressure and density at stellar centre نظریهی و بر بال پ virial theorem

IMB supernova neutrino experiment Ideal gas condition to be classical chemical potential for pressure of **Ionization** 

in stellar interiors

in stellar atmospheres

Saha equation

Jeans mass and density

Jupiter

أزمایش نوترینوهای ارنواختر توسط IBM گاز اىدەآل شرط تبھگن بودن پہ یتانسیا <sub>،</sub> شیمیایی برای ب فشار ؎ يو نش ~ در قسمتهای داخلی ستاره در جو ستارهها $\sim$ معادلهی به ساها

> جرم و چگالبي جينز مشتر ی

درخش هلبومی نمودار هرتزشيرونگ \_ راسا ِ سوختين هيلادوژن زنجيرهي پروتون ۔ پروتون ~ چرخوی کرین ۔ازت پہ

كاميو كانده

در خشندگی

یز ر گے ، قدر

رشتەي اصلى

حدود جرم

بہ خورشید

آزمایش نو ترینوی خورشیدی پ

آزمایش نوترینوی ابرنواختر ~

قانون کرامرز برای تیرگے۔

 $\sim$  کو تولههای سفید

مر جلهي تجول ستارواي کلوين ــ هلمهولتز

رابطهی پہ یا پزر گے ، تابش سنجے

ے برای ستارہهای رشتهی اصلی

ے یرای ستارہھای نو ترونے

ے یہ ای کو تولههای سفید

ے ہر ای سیار معا

solar neutrino experiment supernova neutrino experiment

Kelvin-Helmholtz stage of stellar evolution Kramers' law for opacity

#### Luminosity

of the sun

of white dwarfs

relation to absolute bolometric magnitude

#### Magnitude

Main sequence

**Mass limits** 

for main sequence stars

for neutron stars

for white dwarfs

for planets

Mass-luminosity relation for main sequence stars

رابطهی جرم ــ درخشندگی برای ستارههای رشتهی اصلی Mass-radius relation for white dwarfs رابطەی جرم شعاع برای کوتولەھای سفید Mean free path مسير آزاد ميانگين Mean burning سوختن متوسط Modes of oscillation of sun مدهای نوسان خورشید degree of mode  $\sim$   $(54 - 1)$ 

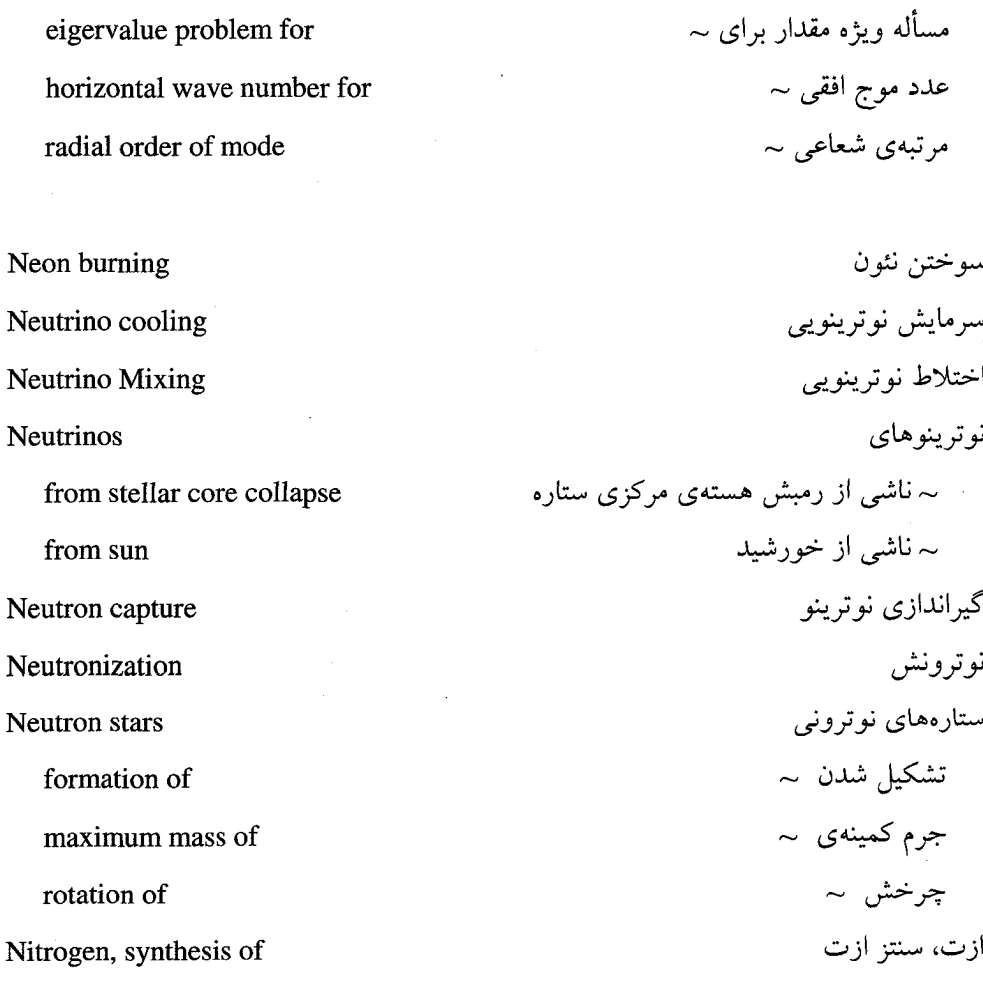

تيرگى Opacity خوشههای ستارهای باز Open star clusters سوختن اكسيژن Oxygen burning تشکیل شدن اکسیژن در هنگام سوختن هلیوم Oxygen formation in helium burning

Pair production

Parsec

تولید زوج<br>پارسک

Photodisintegration of nuclei during stellar core collapse in silicon burning Photon gas Photosphere minimum temperature for Polytrope models for stellar structure Population I and II stars Pressure waves Cut-off frequency in sun phase and group velocities Protostar Pulsars Quantum concentration Quantum tunneling Radiation pressure effect on stability of stars Radiative diffusion Random walk Red giant Rotating neutron stars

Rosseland mean

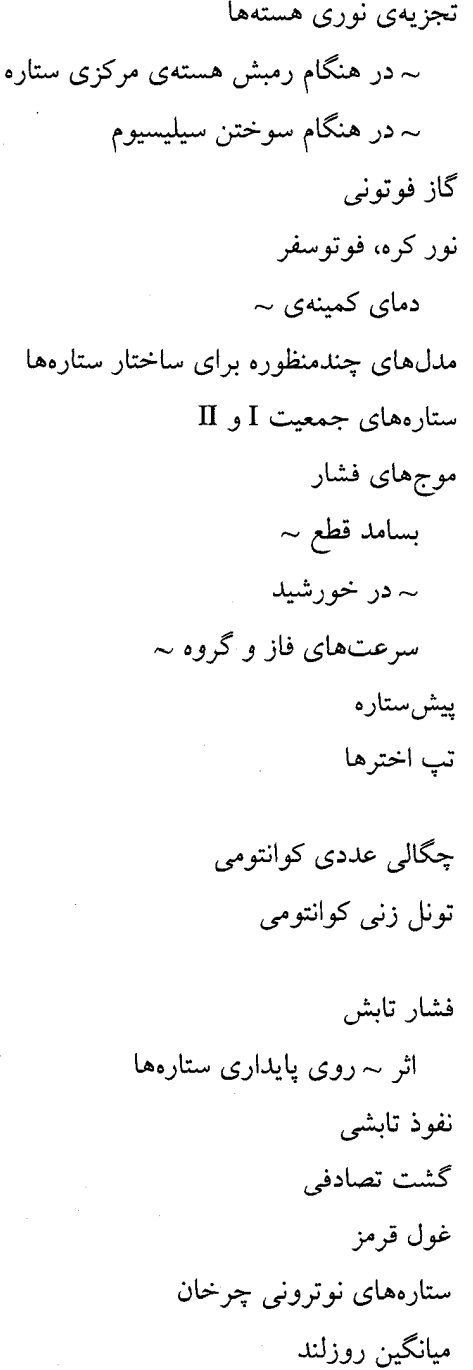

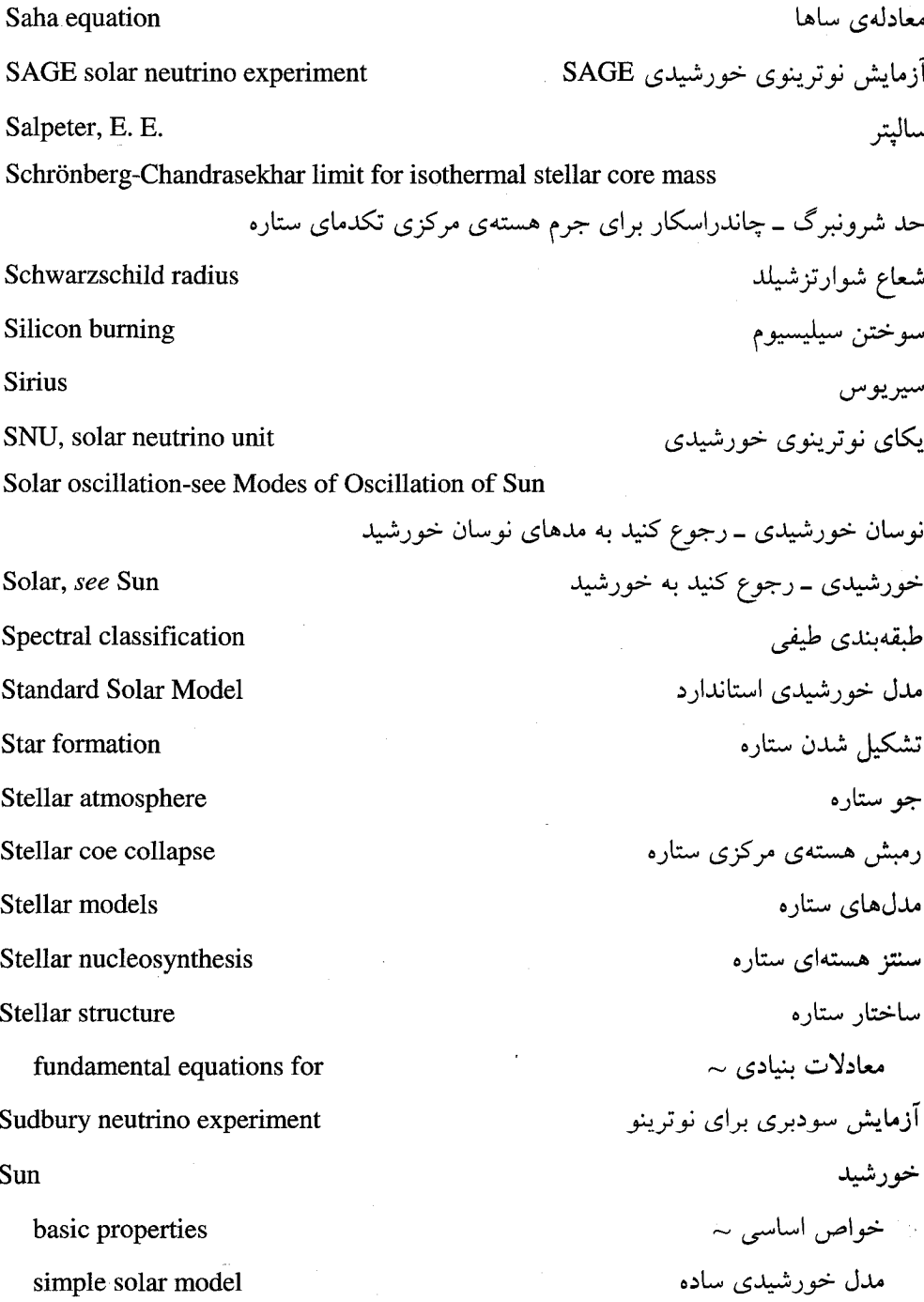

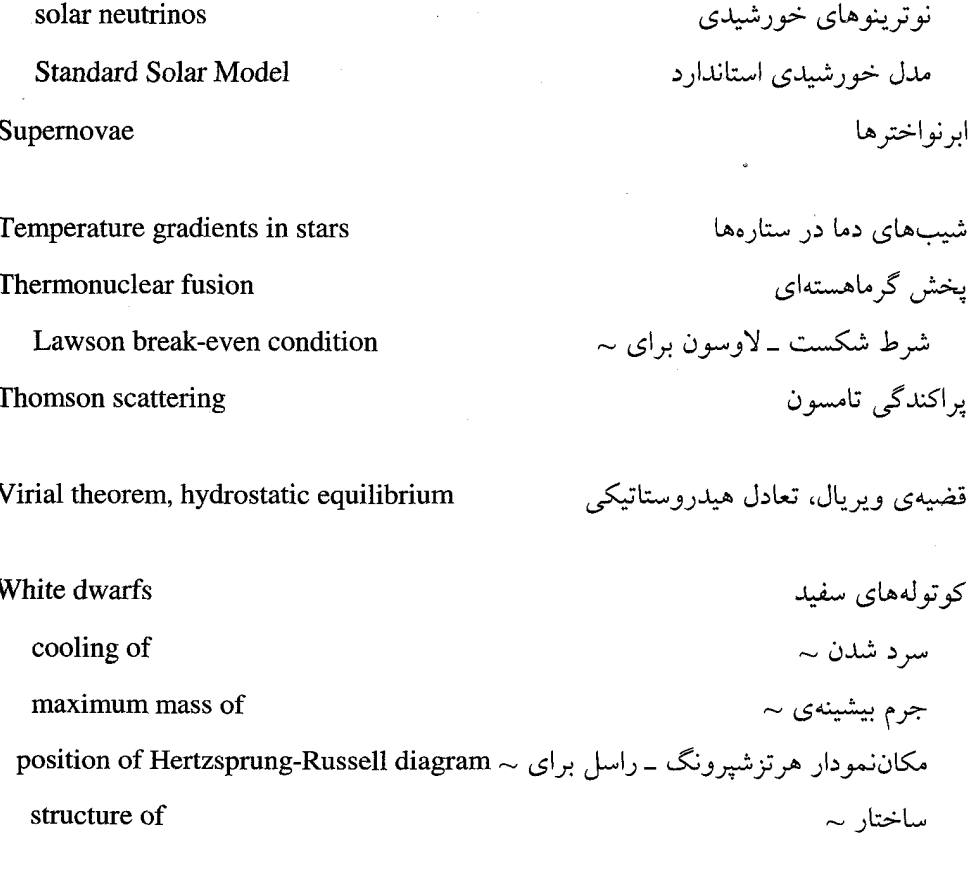

 $\bar{a}$ 

X-ray binary systems

 $\boldsymbol{\mathrm{X}}$  سیستمهای دوتایی پرتو

يتانسسيل شميميايي ۵۳، ۷۲، ۹۰، ۱۱۶، ۲۴۱، **YVY** یراکندگی تامسون ۱۲۳، ۱۹۷، ۲۲۴ تابش زمینهی کیهانی ۱۰، ۱۱ تبهگنے ۸۶، ۱۲۲، ۲۰۶، ۲۹۳، ۲۹۳ تب اختر خرجنگی ۲۵۹، ۲۶۰، ۲۷۷ تب اخترها ٢٥٨، ٢٧٣، ٢٧٣ تجزیهی نوری هستهها ۶۹، ۱۱۰، ۱۸۴، ۲۴۷ تشکیل شدن ستاره ۲۵، ۵۰، ۶۰، ۱۵۵ تعسادل هیدروسستاتیکی ۱۷، ۵۹، ۱۳۱، ۲۲۲، ۳.۴ توزیع بوز ــاینشتین ۹۰ توزیع فرمی ـ دیراک ۸۱ تولید انرژی با واکنشهای گرماهسستهای ۳۲، 144 (10 ·

توليد زوج الكتـرون \_يـوزيترون ١٠٨، ١٠٩، ۱۱۴ تولید زوج ۱۱۴، ۱۱۴ تولید کربن ۱۷۲، ۱۷۷، ۱۹۰ تیر گی ۲۹، ۱۲۵، ۱۵۸، ۲۲۴

ابرنواخترها ٢٤۶، ٢٥٨ ادینگتون، سر آرتور ۱۴۰، ۱۴۳، ۲۷۱، ۲۷۷ ازت، سنتز ازت ۵۰، ۱۳۲، ۱۶۲، ۲۲۴ آزمسایش نوترینسوی خورشسیدی GALLEX  $100.199$ آزمایش نوترینیوی خورشیدی SAGE، ١V٠ اصل آنترویی ۱۸۲ انتقال انرژی ۲۳، ۱۲۰، ۱۹۶، ۲۰۶ انتقال گرما ۱۱۹، ۱۴۰، ۲۰۵، ۲۲۱ انرژی پستگی هستهها ۱۲، ۶۴، ۱۸۶، ۲۱۸، ٢V٣ انسرژی پتانسسیل گرانسشی ۱۶، ۹، ۲۱۲، ۲۳۸، **YQV** انرژی و تکانهی فرمی ۸۱ ۱۱۲، ۲۲۹، ۲۷۷ انقباض گرانشی ۱۴، ۶۹، ۱۴۳، ۲۱۲، ۲۷۱ بت ١۵٧ بزرگی ها ۴۶ بسامد برونت ــ وايسالا ٢٨٨

بسامد شناوری ۲۸۸، ۲۸۹، ۲۰۲، ۳۰۵

یارسک ۵۳، ۵۸

نمايه
سن خوشههای ستارهای ۶۴ سن منظومه خورشیدی ۱۷۱ سنتز هستهای ستاره ۹، ۱۴، ۴۹، ۵۰، ۱۶۳ سنتز هستهای مهبانگ ۹، ۴۴، ۵۹ سوختن اكسيژن ۴۲، ۴۴، ۱۸۴، ۱۸۷ سوختن سیلیسیوم ۴۵، ۱۱۱، ۱۹۱، ۲۳۹ جابه جایی گرانشی به سوی سرخ ۲۳۸، ۲۳۹، PRT, TVT, TAT جذب آزاد ـ آزاد ١٢۴، ١٢٥، ١٣٩، ١٩٨ جذب مقيد \_ آزاد ١٢۴، ١٣٩، ١٣٩، ١٣٩٨ جرم ستارهای بنیمادی، M\* ۲۲۰، ۲۲۹، ۲۳۰، **YSV** 

درخش هلیومی ۸۷ درخشندگی ادینگتون ۸۷ همرفت در خورشید ۱۲۶، ۲۰۶، ۲۸۸، ۳۰۱، ۳.۶ هویل، فرد ۱۷۲، ۱۷۶ واپاشی ذرهی آلفا ۱۹۲، ۱۹۲ یکای نوترینوی خورشیدی ۱۶۷

یونش ۵۴، ۱۰۰، ۱۳۱، ۱۸۴، ۲۴۱

 $\mathcal{L}^{\mathcal{L}}(\mathcal{L}^{\mathcal{L}})$  . The contribution of the contribution of the contribution of  $\mathcal{L}^{\mathcal{L}}$ 

نسبيت عام ٢٣٨، ٢۶۴، ٢٧٣، ٢٧۶ نفوذ تابشی ۳۶، ۶۱، ۱۹۶، ۱۹۶ نفوذ در سد ۱۱۴، ۱۴۶، ۱۸۸، ۱۹۲ نمودار هرتزشـیرونگ ــ راسـل ۵۲، ۸۶ ۲۲۴،  $\tau\tau\gamma$ نوترونش ۲۲۷، ۲۴۳ نور کره، فوتوسفر ۵۴، ۹۳، ۱۰۵، ۱۳۱

هستهی مرکزی همرفتی ستاره ۱۳۲